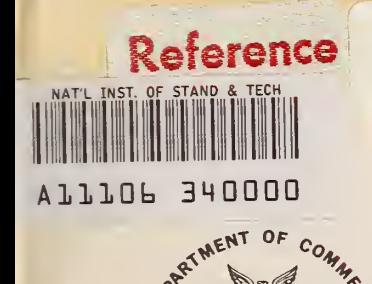

 $\frac{1}{2}$ 

 $^{\prime\prime}$ REAU OF

NBS Publications

**MERCHE** 

 $\bm{\omega}$ 

# **NBS TECHNICAL NOTE 1147**

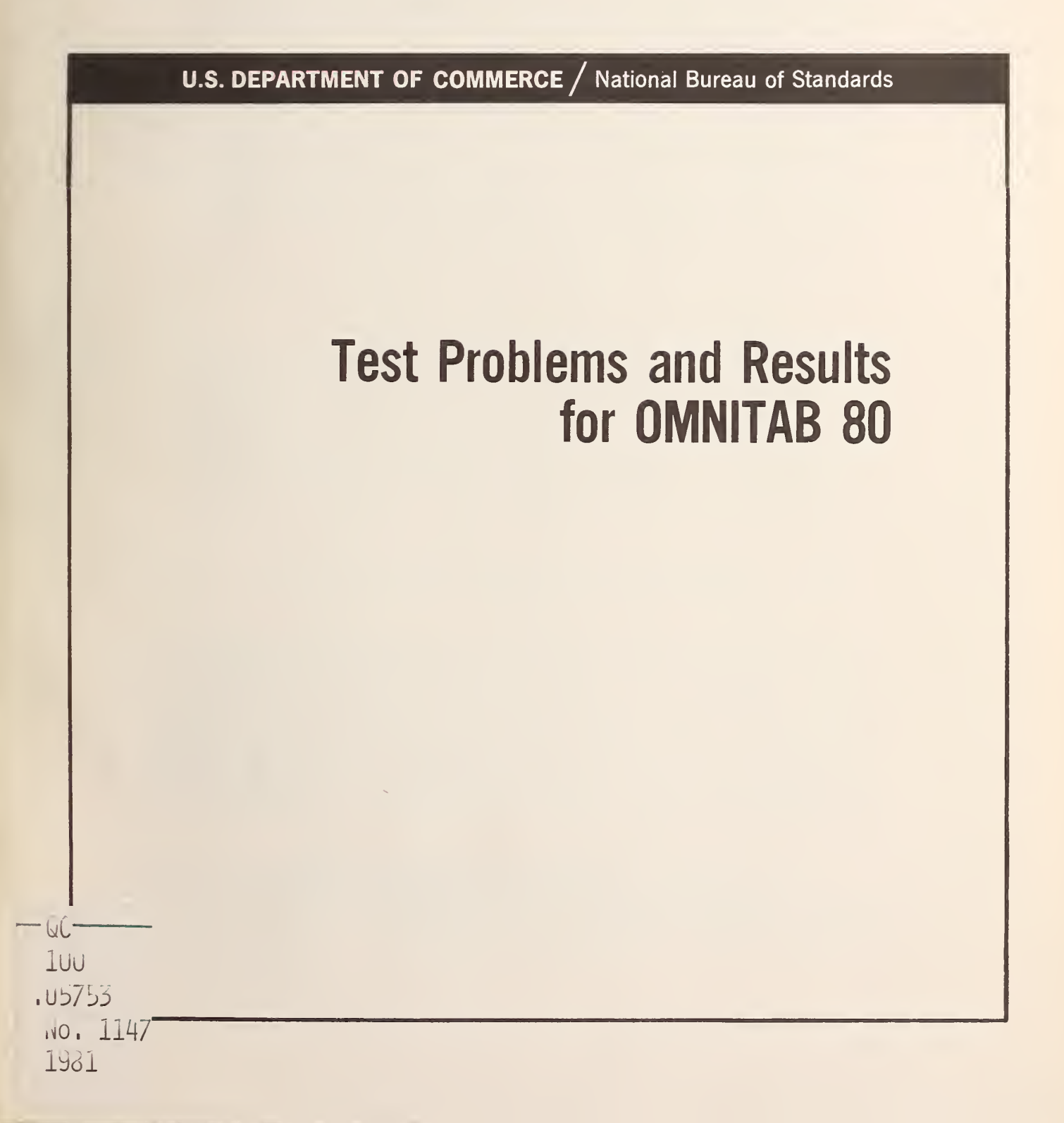

### NATIONAL BUREAU OF STANDARDS

The National Bureau of Standards' was established by an act of Congress on March 3, 1901. The Bureau's overall goal is to strengthen and advance the Nation's science and technology and facilitate their effective application for public benefit. To this end, the Bureau conducts research and provides: (1) a basis for the Nation's physical measurement system, (2) scientific and technological services for industry and government, (3) a technical basis for equity in trade, and (4) technical services to promote public safety. The Bureau's technical work is performed by the National Measurement Laboratory, the National Engineering Laboratory, and the Institute for Computer Sciences and Technology.

THE NATIONAL MEASUREMENT LABORATORY provides the national system of physical and chemical and materials measurement; coordinates the system with measurement systems of other nations and furnishes essential services leading to accurate and uniform physical and chemical measurement throughout the Nation's scientific community, industry, and commerce; conducts materials research leading to improved methods of measurement, standards, and data on the properties of materials needed by industry, commerce, educational institutions, and Government; provides advisory and research services to other Government agencies; develops, produces, and distributes Standard Reference Materials; and provides calibration services. The Laboratory consists of the following centers:

Absolute Physical Quantities<sup>2</sup> — Radiation Research — Thermodynamics and Molecular Science — Analytical Chemistry — Materials Science.

THE NATIONAL ENGINEERING LABORATORY provides technology and technical ser vices to the public and private sectors to address national needs and to solve national problems; conducts research in engineering and applied science in support of these efforts; builds and maintains competence in the necessary disciplines required to carry out this research and technical service; develops engineering data and measurement capabilities: provides engineering measurement traceability services; develops test methods and proposes engineering standards and code changes; develops and proposes new engineering practices; and develops and improves mechanisms to transfer results of its research to the ultimate user. The Laboratory consists of the following centers:

Applied Mathematics — Electronics and Electrical Engineering<sup>2</sup> — Mechanical Engineering and Process Technology<sup>2</sup> — Building Technology — Fire Research — Consumer Product Technology — Field Methods.

THE INSTITUTE FOR COMPUTER SCIENCES AND TECHNOLOGY conducts research and provides scientific and technical services to aid Federal agencies in the selection, acquisition, application, and use of computer technology to improve effectiveness and economy in Government operations in accordance with Public Law 89-306 (40 U.S.C. 759), relevant Executive Orders, and other directives; carries out this mission by managing the Federal Information Processing Standards Program, developing Federal ADP standards guidelines, and managing Federal participation in ADP voluntary standardization activities: provides scientific and technological advisory services and assistance to Federal agencies; and provides the technical foundation for computer-related policies of the Federal Government. The Institute consists of the following centers:

Programming Science and Technology — Computer Systems Engineering.

'Headquarters and Laboratories at Gaithersburg, MD, unless otherwise noted; mailing address Washington, DC 20234. <sup>2</sup>Some divisions within the center are located at Boulder, CO 80303.

## **Test Problems and Results** for OMNITAB 80

**MAYIONAL BUREAU** OF STANDARDS LIBRARY DEC 1 0 1981 rot ac - ky  $\begin{array}{c} \Box \nu \quad \quad \Box \nu \quad \quad \quad \Box \end{array}$  $11 - 252$  $1127$  $1281$ 

Sally T. Peavy and Shirley G. Bremer

Center for Applied Mathematics National Engineering Laboratory National Bureau of Standards Washington, DC 20234

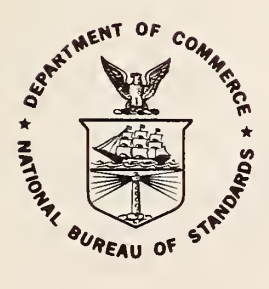

 $\mathcal{L} \times \mathcal{L} \longrightarrow \mathcal{L} \times \mathcal{L}$ 

U.S. DEPARTMENT OF COMMERCE, Malcolm Baldrige, Secretary NATIONAL BUREAU OF STANDARDS, Ernest Ambler, Director

**Issued November 1981** 

National Bureau of Standards Technical Note 1147 Nat. Bur. Stand. (U.S.), Tech. Note 1147, 316 pages (Nov. 1981) CODEN: NBTNAE

Supersedes Technical Note 552

U.S. GOVERNMENT PRINTING OFFICE WASHINGTON: 1981

For sale by the Superintendent of Documents, U.S. Government Printing Office, Washington, DC 20402 Price \$8.50 (Add 25 percent for other than U.S. mailing)

### Test Problems and Results for OMNITAB <sup>80</sup>

Sally T. Peavy and Shirley G. Bremer

The lack of test problems and results for many computer software packages is a great hindrance to both the systems programmer and the general user. In this publication <sup>a</sup> set of <sup>69</sup> test problems and results for the OMNITAB <sup>80</sup> system is provided to assist individuals in checking the installation of the OMNITAB <sup>80</sup> system on their particular computer. The general user will also find these descriptive examples instructive in the use of the OMNITAB <sup>80</sup> system.

Key words: Accuracy; ANS FORTRAN; computer system installation; examples; OMNITAB 80; software; test problems.

OMNITAB <sup>80</sup> is <sup>a</sup> high quality integrated general purpose programming language and statistical software computing system. The OMNITAB <sup>80</sup> computing system enables the nonprogrammer to use <sup>a</sup> digital computer to perform data, statistical, and numerical analysis without having any prior knowledge of computers or computer languages. The user writes simple instructions in his or her own native language to obtain accurate results simply and effectively. The instructions reference reliable, varied, and sophisticated algorithms for analysis and manipulation of data. The tedious task of formatting data for input and output is alleviated by OMNITAB <sup>80</sup> through free field input and readable and automatic output. If desired, considerable flexibility is allowed in the printing of results with user supplied formats. The system permits the user to perform simple arithmetic, complex arithmetic and trigonometric calculations, data manipulation, special function calculations, statistical analysis and operations on matrices and arrays. The OMNITAB <sup>80</sup> system may be used with equal ease either interactively or with submitted runs to the computer facility.

OMNITAB was originally conceived and developed by Joseph Hilsenrath and his co-workers and was fully documented in Hilsenrath et al. (1966). Since then OMNITAB has been completely rewritten and expanded, while carefully maintaining the original spirit and philosophy. OMNITAB II was made available in 1970 and was a machine independent system (see Hogben et al. 1971). The current version is called NBS OMNITAB <sup>80</sup> Version 6.0. This publication is the first of several which constitute the documentation of the OMNITAB <sup>80</sup> system. It contains <sup>69</sup> test problems and their results which can be used to determine whether a systems programmer has successfully installed and implemented the OMNITAB 80 system.

The OMNITAB <sup>80</sup> system was not only developed with the user in mind, but the systems programmer as well. All the subprograms in the system are written in a portable subset of American National Standard FORTRAN and checked with the PFORT Verifier. The use of any FORTRAN statement which cannot be successfully compiled on a large computer is avoided.

OMNITAB <sup>80</sup> is transportable to any computer configuration sufficiently large to accommodate it. Necessary modifications for a particular computer are outlined in Bremer et al. This is reference material, since all modifications are made prior to the distribution of the OMNITAB <sup>80</sup> system.

All FORTRAN compilers do not interpret FORTRAN statements in the same manner. Considerable effort has been expended to keep the need to make modifications to an absolute minimum. Thus, it is essential that the system analyst have a means of determining whether the system performs as it originally was designed to do. It is important to the user to know what to expect from <sup>a</sup> software system when he or she inputs his or her data as well as to know how to use the package.

In <sup>1970</sup> <sup>a</sup> set of <sup>52</sup> test problems and results for OMNITAB II (Varner et al.) was published. OMNITAB <sup>80</sup> has many new instructions. The new set of test problems includes these new instructions as well as modifications of the original test problems for easier reading and understanding.

This note contains <sup>a</sup> set of <sup>69</sup> test problems and results for all of the OMNITAB <sup>80</sup> commands in Version 6.0 with the following exceptions: (a) PUNCH, NHISTOGRAM, EXTREMA, CONTENTS, and DESCRIBE; (b) commands related to interactive use of OMNITAB <sup>80</sup> such as CRT, INTERACTIVE, etc.; (c) commands invoking any language other than English or Spanish; (d) all the commands for using magnetic tapes or auxiliary memory units; and (e) commands related to the CALCOMP PLOTTER. The commands MAXMIN, <sup>a</sup> synonym for EXTREMA, and HISTOGRAM, similar to NHISTOGRAM, were both used. In most instances only one version of <sup>a</sup> command was used since it was too cumbersome to supply test problems for all possibilities. The test problems were constructed so as to minimize the output and make it possible to determine major errors at <sup>a</sup> glance. The test problems Fl through F10 reference the FORMAT instructions and are grouped together at the end. A table of contents is given on pages vi and vii.

The checks in the test problems are gross error checks. They are to be used to determine whether the entire OMNITAB system has been successfully installed. They are not intended as <sup>a</sup> definitive test for each instruction. Each instruction has undergone a far more rigorous testing for both programming and numerical accuracy. In addition, some errors which escaped detection in the initial testing were subsequently found in the extensive use of the instructions by users at the National Bureau of Standards and later corrected. The results of the test problems are based on the use of OMNITAB <sup>80</sup> with <sup>a</sup> computer having <sup>a</sup> <sup>36</sup> binary bit word length. When the same problems are run on <sup>a</sup> computer with <sup>a</sup> different word length and with different precisions the results may differ depending on the particular computer in use. The set of test problems and results is published here for convenient use and reference. The same set of test problems and results is available on the magnetic tape which contains the OMNITAB <sup>80</sup> system and can be ordered from the Office of Standard Reference Data, A-323 Physics Building, National Bureau of Standards, Washington, D.C. 20034.

The arrangement of the test problems is similar to the new OMNITAB <sup>80</sup> User's Reference Manual to be published later. Part C of the Manual describes each OMNITAB <sup>80</sup> instruction in detail. The test problems start with instructions listed in Part C, Section <sup>3</sup> through Section 13, except test 59 which is described in C.1.7.

Each set of test problems begins with the command OMNITAB. Information on the OMNITAB instruction includes the title of the test and, in parentheses, the section number or numbers associated with the commands being tested, as described in Part C of the new and unpublished OMNITAB <sup>80</sup> User's Reference Manual.

The command ACCURACY was added to the system primarily for the purpose of testing the implementation of new commands. The instruction has been used in this set of test problems and allows the reader to see at <sup>a</sup> glance whether anticipated results agree with the actual results. When used in conjunction with the instruction AVERAGE, it is possible to summarize the accuracy of <sup>a</sup> large set of calculations in <sup>a</sup> single number. The instruction ACCURACY compares two (sets of) numbers and gives the number of first significant digits they have in common. Further details are given in Hogben et al. (1971).

In each test problem the data used as input are assumed to be exact. The results determine whether the calculations have been performed successfully. If anyone desires to assess the effect of errors in input data on the final results he or she could use the instruction ROUND with the input data and repeat the test problem. For example, one could ROUND the original data to seven significant digits and see what effect this has on the final results.

Mathematical identities are frequently used to obtain a single result which simultaneously verifies several computed quantities. See, for example, test 12 on hyperbolic functions. For the special functions, frequent reference is made to Abramowitz and Stegun (1964).

This is a rare attempt to provide a comprehensive set of test problems and results for a computer software package. The results should be very useful, both to the user and the installer of the OMNITAB <sup>80</sup> system. Readers are encouraged to express their comments, experiences, and criticisms. The valuable assistance received from all members of the Statistical Engineering Division is gratefully acknowledged. A special thanks is extended to Ilse E. Putman and Carla G. Messina for preparing the text and the examples, respectively, for computerized phototypesetting. Last, but not least, we extend our appreciation to David Hogben for his valuable assistance.

### References

- Abramowitz, Milton and Stegun, Irene (1964). Handbook of Mathematical Functions, NBS Applied Mathematics Series 55, Superintendent of Documents, U.S. Government Printing Office, Washington, D.C. 20402.
- American National Standard Programming Language FORTRAN (1978). American National Standards Institute, New York.
- Bremer, Shirley G., Peavy, Sally T., and Hogben, David. A Systems Programmer's Guide for Installing OMNITAB 80. NBS Technical Note in preparation.
- Hilsenrath, J., Ziegler, G G, Messina, C. G, Walsh, P. J., and Herbold, R. J. (1966). OMNITAB: A Computer Program for Statistical and Numerical Analysis. National Bureau of Standards Handbook 101, Superintendent of Documents, U.S. Government Printing Office, Washington, D.C. 20402. Reissued January 1968 with corrections.
- Hogben, David and Peavy, Sally T. (1977). OMNITAB II User's Reference Manual <sup>1977</sup> Supplement. NBSIR 77-1276, Superintendent of Documents, U.S. Government Printing Office, Washington, D.C. 20402.
- Hogben, David, Peavy, S. T., and Varner, R. N. (1970). OMNITAB II User's Reference Manual. NBS Technical Note 552, Superintendent of Documents, U.S. Government Printing Office, Washington, D.C. 20402.
- Peavy, S. T., Varner, R. N., and Hogben, David (1970). Source Listing of OMNITAB II Program. NBS Special Publication 339, Superintendent of Documents, U.S. Government Printing Office, Washington, D.C. 20402.
- Ryder, B. C. and Hall, A. D. (1975). The PFORT Verifier Computing Science Technical Report #12, Bell Laboratories, Murray Hill, New Jersey 07974.
- Varner, R. N. and Peavy, S. T. (1970). Test Problems and Results for OMNITAB II. NBS Technical Note 551, Superintendent of Documents, U.S. Government Printing Office, Washington, D.C. 20402.

### TABLE OF CONTENTS FOR TEST PROBLEM LISTINGS

OMNITAB prints PAGE and number at the extreme right of the top line of each page. The page number for this table of contents appears at the bottom of each page. Numbering does not begin anew with each set of instructions as does the OMNITAB page number.

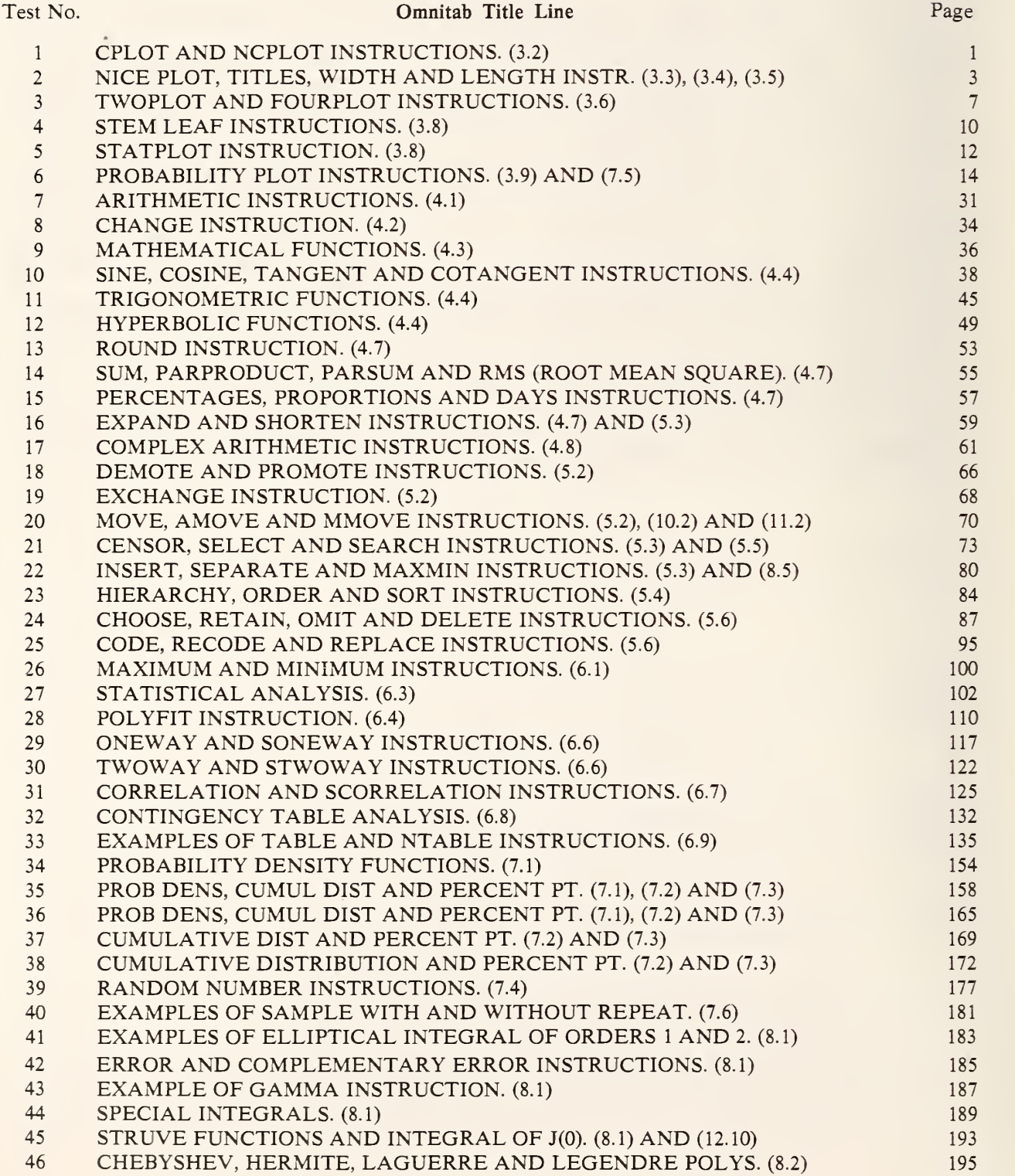

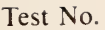

### **Omnitab Title Line Page 2018**

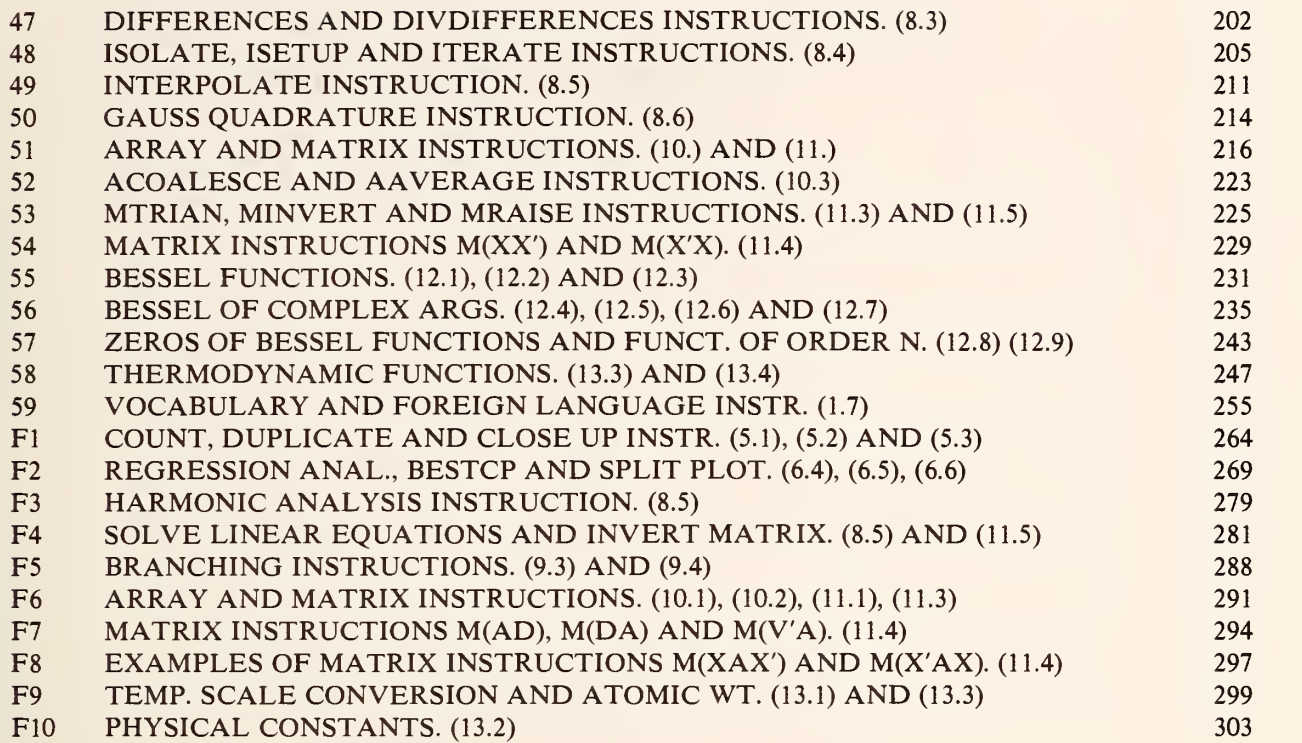

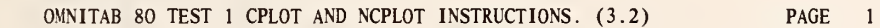

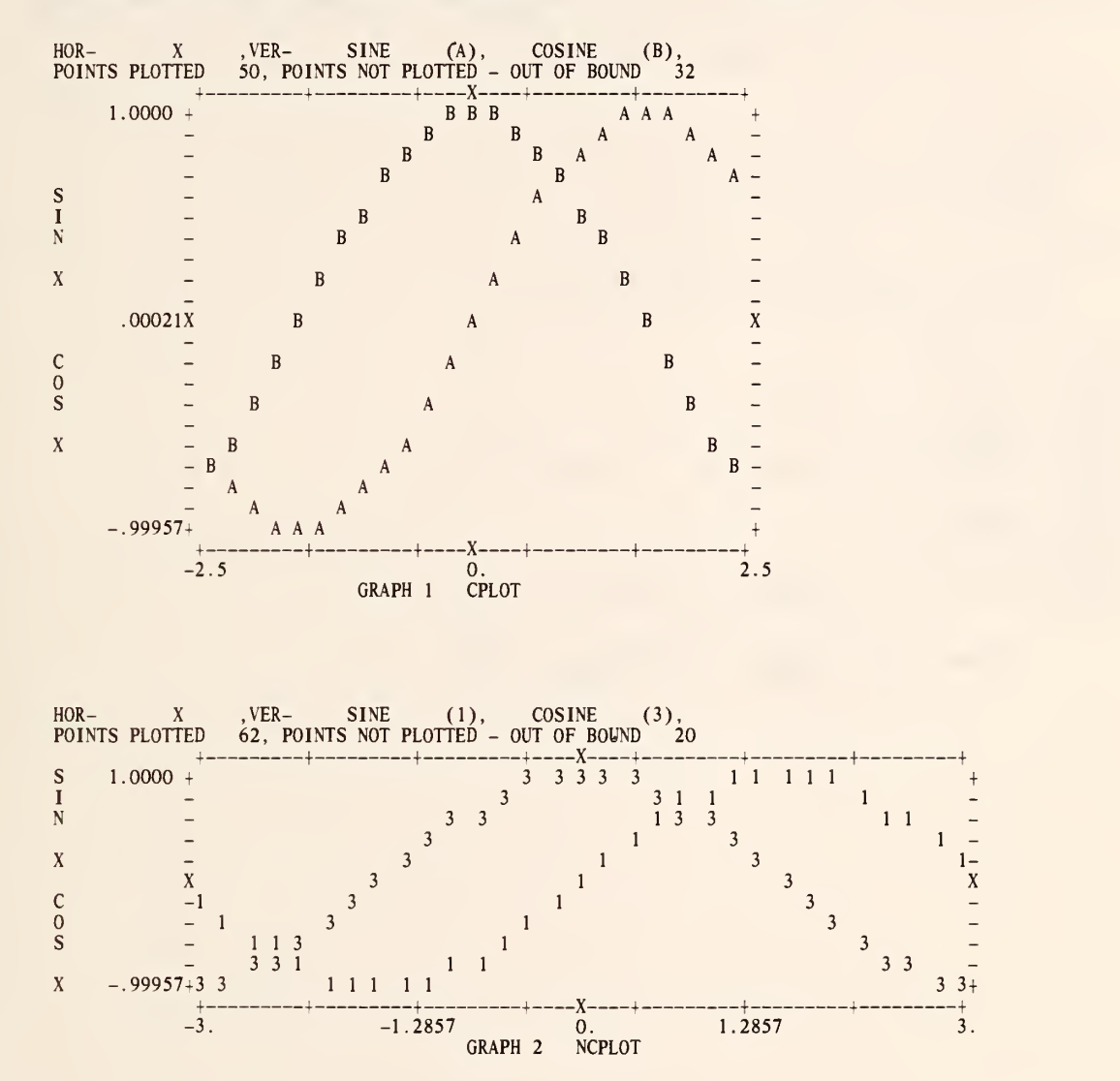

LABEL X, SINE, COSINE

\* INFORMATIVE DIAGNOSTIC FOR THE ABOVE INSTRUCTION - (X) IS IN COL (1), (SINE) IS IN COL (2) (COSINE) IS IN COL (3)

GENERATE NOS. FROM -4. IN STEPS OF (.2) THRU 4.0 IN X

\* INFORMATIVE DIAGNOSTIC FOR THE ABOVE INSTRUCTION - NRMAX HAS BEEN RESET FROM TO 41.

SIN OF X PUT IN SINE COS OF X PUT IN COSINE TITLEY SIN X COS X TITLEX<br>WIDTH 75 CHARACTERS PER LINE<br>LENGTH 30 LINES PER PAGE<br>CPLOT SINE, SYMBOL 11. AND COSINE, SYMBOL 12. VS X FROM -2.5 TO +2.5<br>SPACE 5 WIDTH 90 CHARACTERS PER LINE<br>LENGTH 20 LINES PER PAGE TITLEY SIN X COS X TITLEX GRAPH 2 NCPLOT NCPLOT SINE, SYMBOL 1. AND COSINE, SYMBOL 3. VS X FROM -3.0 TO +3.0

NATIONAL BUREAU OF STANDARDS. WASHINGTON, D. C. 20234 OMNITAB 80 VERSION 6.00 MARCH 2, 1981

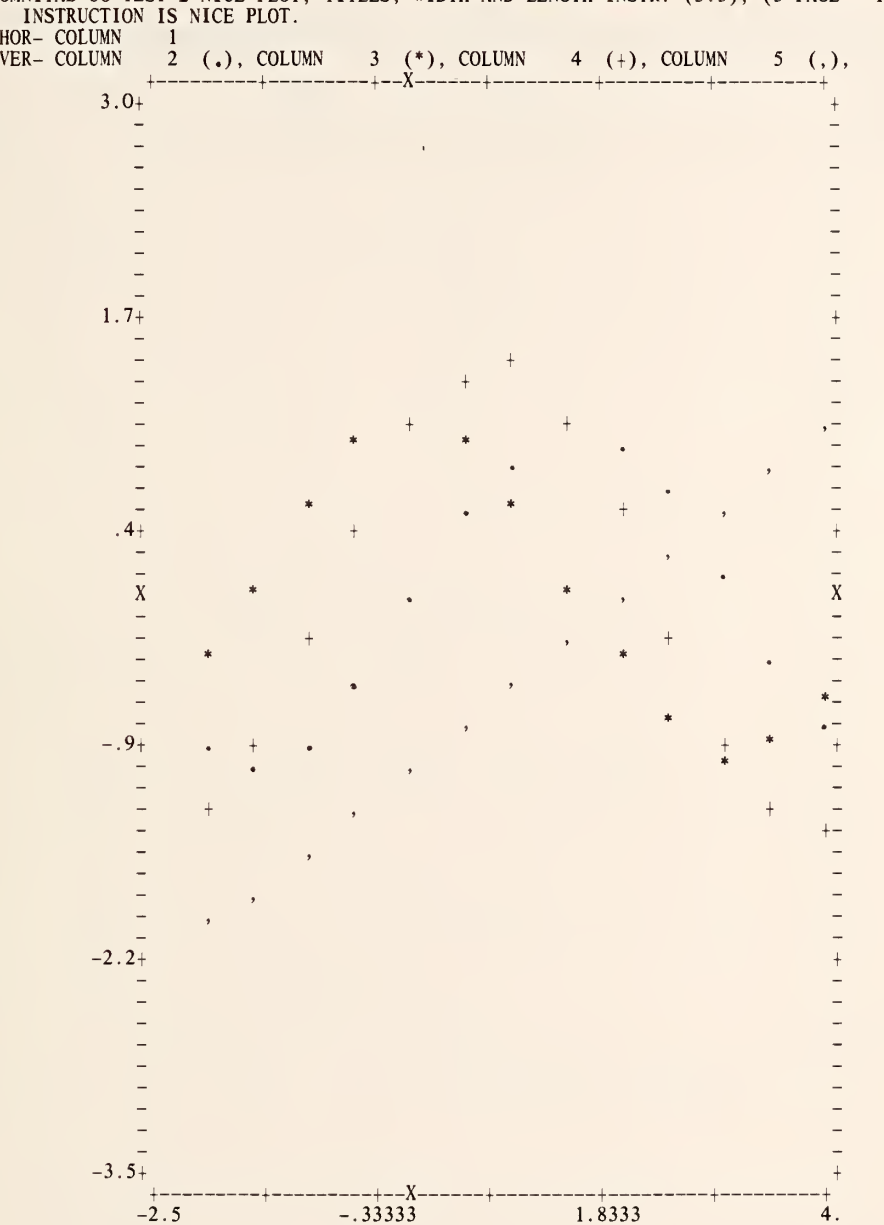

OMNITAB 80 TEST 2 NICE PLOT, TITLES, WIDTH AND LENGTH INSTR. (3.3), (3 PAGE <sup>1</sup> INSTRUCTION IS NICE PLOT. HOR-<br>HOR-<br>VER-

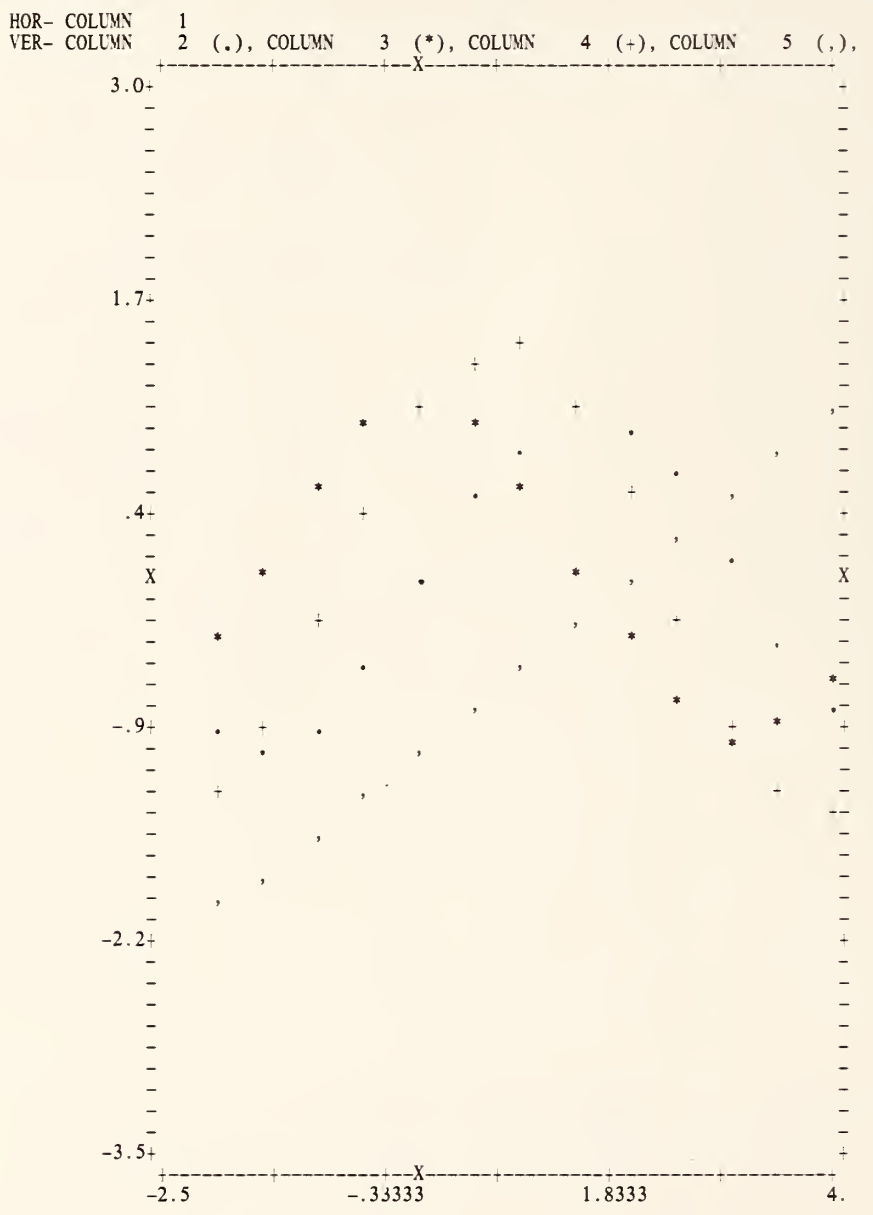

OMNITAB 80 TEST 2 NICE PLOT, TITLES, WIDTH AND LENGTH INSTR.  $(3.3)$ ,  $(3.9)$ AGE 2 INSTRUCTION IS NICE NPLOT.

 $\mathbf{a}_i$ 

 $\hat{\mathbf{v}}$ 

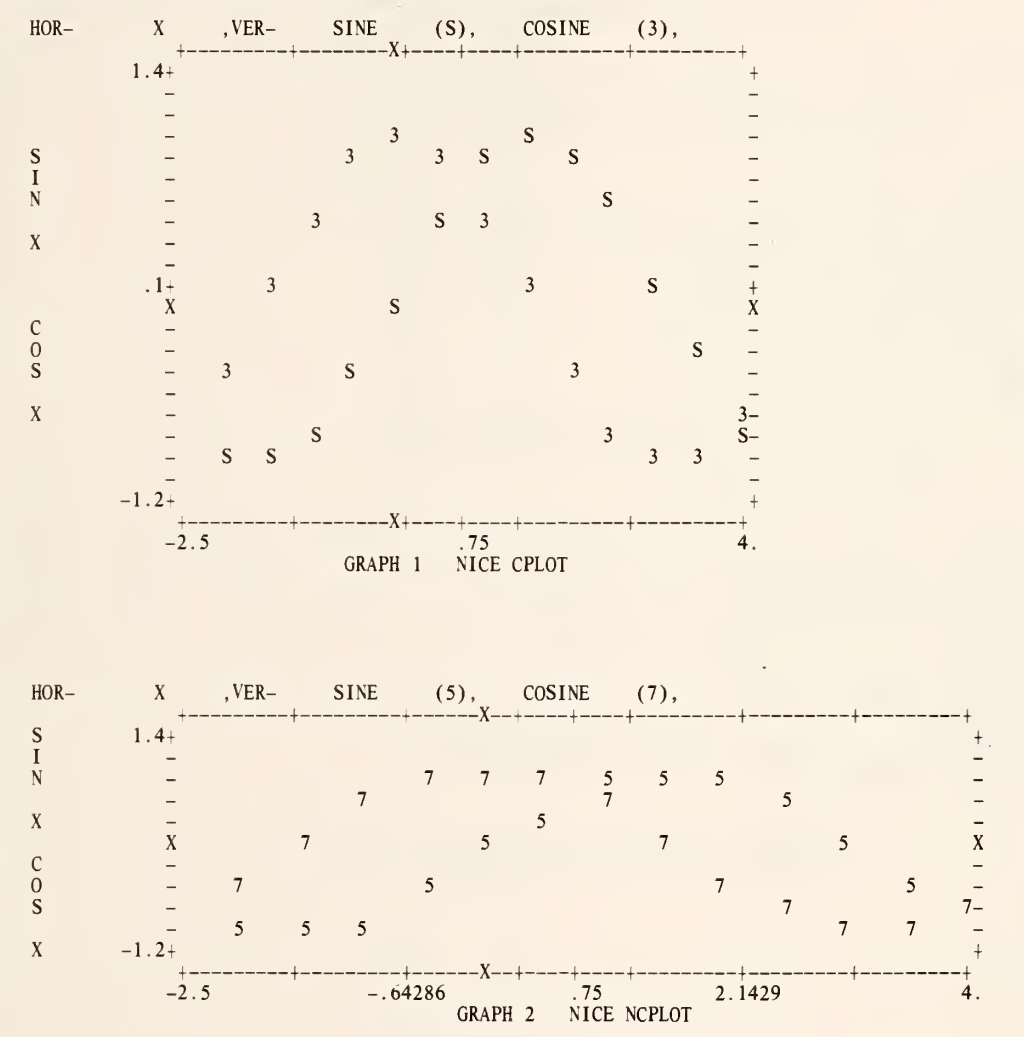

OMNITAB 80 TEST <sup>2</sup> NICE PLOT, TITLES, WIDTH AND LENGTH INSTR. (3.3), (3.4)3 INSTRUCTIONS ARE NICE CPLOT AND NICE NCPLOT.

**TR** 

GENERATE NOS FROM -2.0 IN STEPS OF .5 THRU 4. IN COL <sup>1</sup>

\* INFORMATIVE DIAGNOSTIC FOR THE ABOVE INSTRUCTION - NRMAX HAS BEEN RESET FROM SIN OF COL <sup>1</sup> PUT IN COL 2

COS OF COL 1 PUT IN COL 3<br>ADD COL 2 TO COL 3 PUT RESULT IN COL 4<br>MULTIPLY COL 1 BY .5 THEN BY 1.0 ADD -1.0 PUT IN COL 5 WIDTH 80 CHARACTERS PER LINE<br>TITLE1 – INSTRUCTION IS NICE PLOT.<br>NICE PLOT COLS 2 3 4 5 VERSUS COL 1 TITLE1 INSTRUCTION IS NICE NPLOT. NEW PAGE NICE NPLOT COLS 2 <sup>3</sup> 4 <sup>5</sup> VERSUS COL <sup>1</sup> LABEL X, SINE, COSINE

\* INFORMATIVE DIAGNOSTIC FOR THE ABOVE INSTRUCTION - (X) IS IN COL (1), (SINE) IS IN COL (2) (COSINE) IS IN COL (3)

TITLEY SIN X COS X<br>TITLEX GRAPH 1 NICE CPLOT WIDTH 75 CHARACTERS PER LINE LENGTH 30 LINES PER PAGE TITLE1 INSTRUCTIONS ARE NICE CPLOT AND NICE NCPLOT. NICE CPLOT SINE, SYMBOL 29. AND COSINE, SYMBOL 3. VS X SPACE 5<br>WIDTH 90 CHARACTERS PER LINE LENGTH 20 LINES PER PAGE TITLEY SIN X COS X TITLEX GRAPH 2 NICE NCPLOT NICE NCPLOT SINE, SYMBOL 5. AND COSINE, SYMBOL 7. VS X<br>WIDTH 100 LINES PER PAGE

NATIONAL BUREAU OF STANDARDS. WASHINGTON, D. C. 20234 OMNITAB 80 VERSION 6.00 MARCH 2, 1981

**A** 

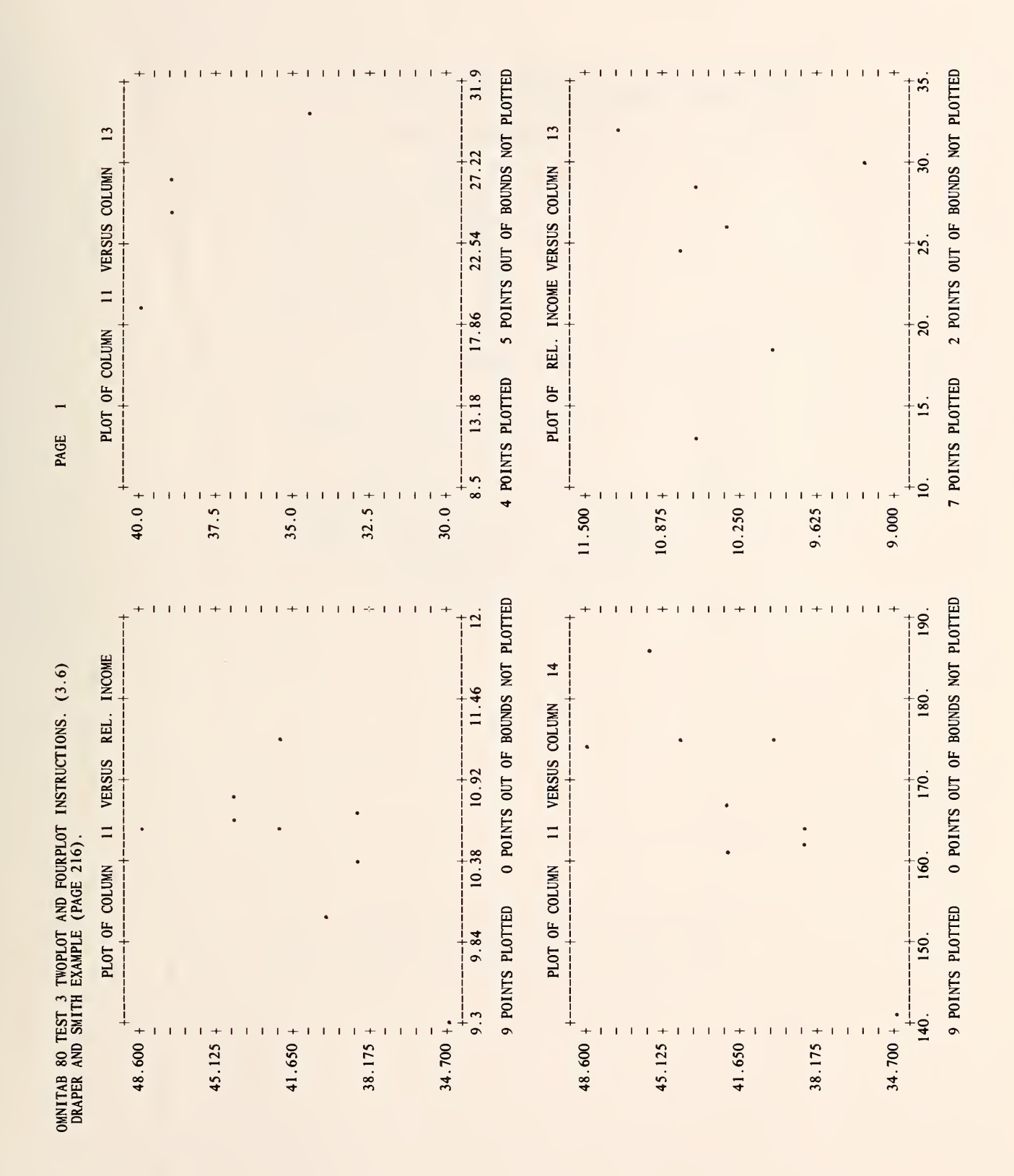

 $\overline{7}$ 

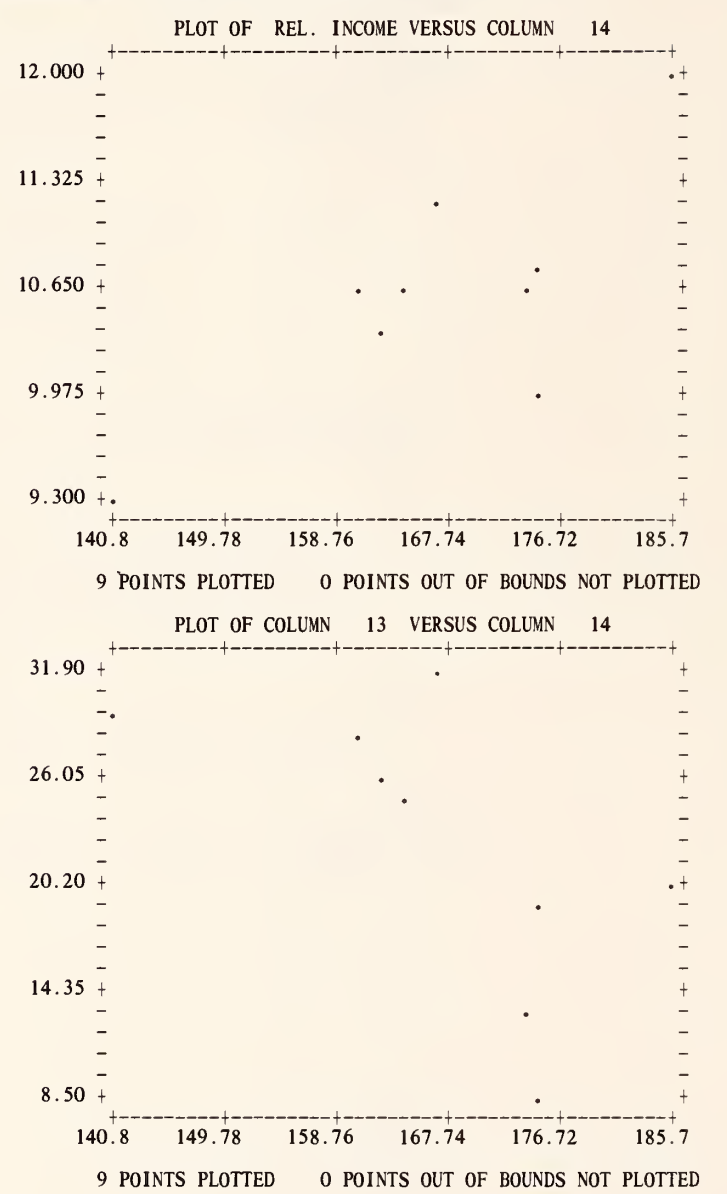

 $\bar{z}$ 

### OMNITAB 80 TEST 3 TWOPLOT AND FOURPLOT INSTRUCTIONS. (3.6) DRAPER AND SMITH EXAMPLE (PAGE 216).

 $\overline{2}$ 

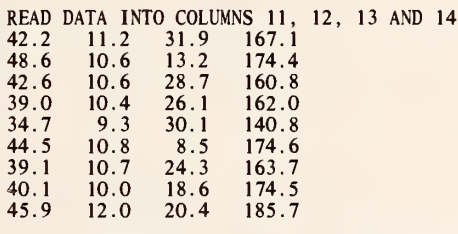

\* INFORMATIVE DIAGNOSTIC FOR THE ABOVE INSTRUCTION - NRMAX HAS BEEN RESET FROM 0 TO 9.

SCORRELATION FOR 4 VARIABLES IN COLS <sup>11</sup> \*\*\* <sup>14</sup> STORE 1,41 TITLE1 DRAPER AND SMITH EXAMPLE (PAGE 216).<br>LABEL REL. INCOME, 12

\* INFORMATIVE DIAGNOSTIC FOR THE ABOVE INSTRUCTION - (REL. INCOME) IS IN COL (12)

FOURPLOTS 11VS12, 11, 30., 40. VS13, 11VS14, 140., 190., 12, 9., 11. 5VS13, 10., 35. WIDTH 80 TWOPLOTS PLOT ONE OF COL 12 VS COL 14, PLOT TWO OF COL 13 VS COL 14

> NATIONAL BUREAU OF STANDARDS. WASHINGTON, D. C. 20234 OMNITAB 80 VERSION 6.00 MARCH 2, 1981

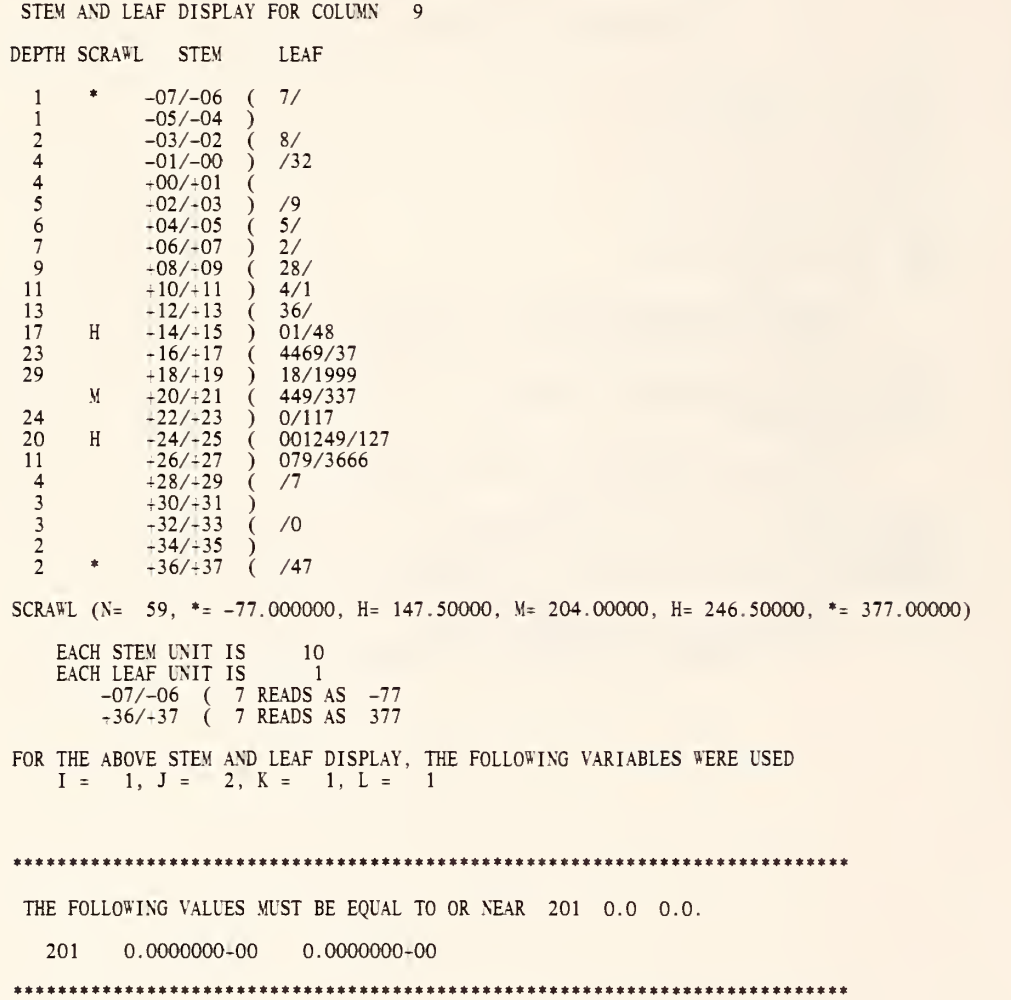

10

SET IN COL 9 THE FOLLOWING DATA  $-77$   $-38$   $-3$ -77 -38 -3 -2 104 111 123 126 140 141 154 158 164 164 166 169 173 177 181 188 191 199 199 199 39 45 62 82 88 204 204 209 213 213 217 220 330 297 273 276 276 276 260 267 269 251 252 257 240 240 241 242 244 249 231 231 377 237 374 \* INFORMATIVE DIAGNOSTIC FOR THE ABOVE INSTRUCTION - NRMAX HAS BEEN RESET FROM TO 59. STEM LEAF OF COL 9,1=1,J=2,K=1 AND L=1 PUT SCRAWL IN COL 1 AND DEPTH IN COL 2<br>SSTEM LEAF OF COL 9 I=1,J=2,K=1,L=1 PUT SCRAWL IN COL 3 AND DEPTH IN COL 4 SUB COL <sup>1</sup>FROM COL <sup>3</sup> PUT IN COL 5 SUB COL 2 FROM COL 4 PUT IN COL 6 SUM COL 5 ROW 1 THRU ROW 8 RESULT IN COL 7<br>SUM COL 6 ROW 2 THRU \*\*1,2\*\* RESULT IN COL 8<br>RESET V TO THE VALUE IN \*1,2\* ADD 1.0 TO THE VALUE OF \*V\* AND PUT RESULT IN COL 11<br>SUM COL 2 ROW 2 THRU \*\*1,11\*\* RESULT IN COL 10 SPACE 2 NOTE \*\*\*\*\*\*\*\*\*\*\*\*\*\*\*\*\*\*\*\*\*\*\*\*\*\*\*\*\*\*\*\*\*\*\*\*\*\*\*\*\*\*\*\*\*\*\*\*\*\*\*\*\*\*\*\*\*\*\*\*\*\*\*\*\*\*\*\*\*\*\*\*\*\*\* **SPACE** NOTE THE FOLLOWING VALUES MUST BE EQUAL TO OR NEAR 201 0.0 0.0. **SPACE** ABRIDGE ROW <sup>1</sup> FOR 3.0 COLS, COL 10 INT (0) -5 PLACES, COL 7,8,0, COL 8,8,0 \$ THE LAST TWO COLS (7 AND 8) ARE PRINTED AS FLOATING PT. NOS WITH 8 SIG. DIGS. SPACE NOTE \*\*\*\*\*\*\*\*\*\*\*\*\*\*\*\*\*\*\*\*\*\*\*\*\*\*\*\*\*\*\*\*\*\*\*\*\*\*\*\*\*\*\*\*\*\*\*\*\*\*\*\*\*\*\*\*\*\*\*\*\*\*\*\*\*\*\*\*\*\*\*\*\*\*\*

> NATIONAL BUREAU OF STANDARDS. WASHINGTON, D. C. 20234 OMNITAB 80 VERSION 6.00 MARCH 2, 1981

 $\overline{2}$ 

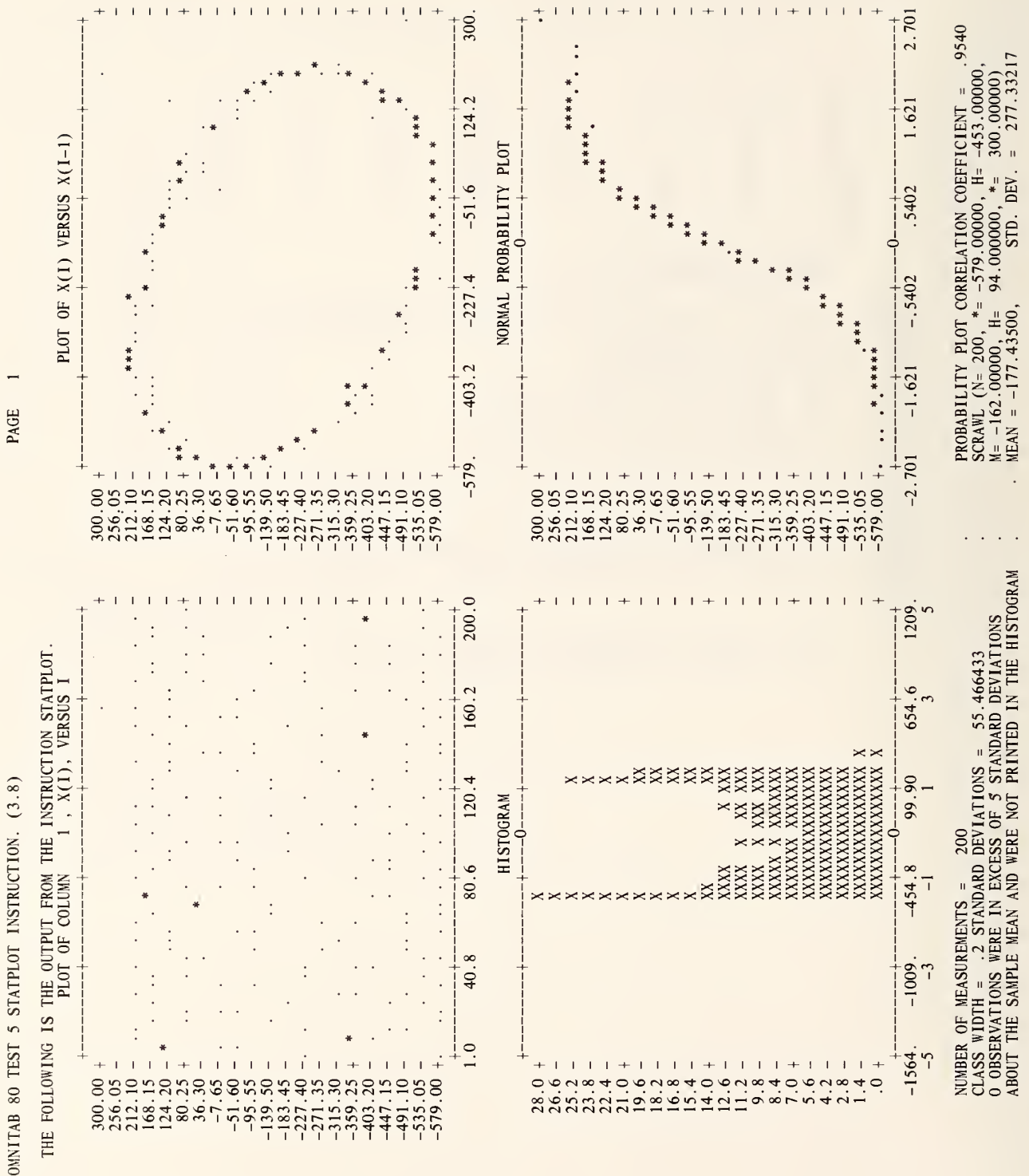

PAGE

 $12$ 

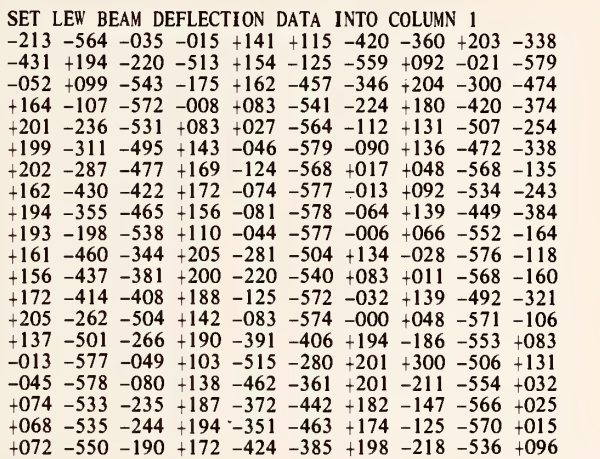

 $\bar{\lambda}$ 

\* INFORMATIVE DIAGNOSTIC FOR THE ABOVE INSTRUCTION - NRMAX HAS BEEN RESET FROM TO 200.

TITLE3 THE FOLLOWING IS THE OUTPUT FROM THE INSTRUCTION STATPLOT. STATPLOTS OF COLUMN <sup>1</sup>

> NATIONAL BUREAU OF STANDARDS. WASHINGTON, D. C. 20234 OMNITAB 80 VERSION 6.00 MARCH 2, 1981

> > $\sim$

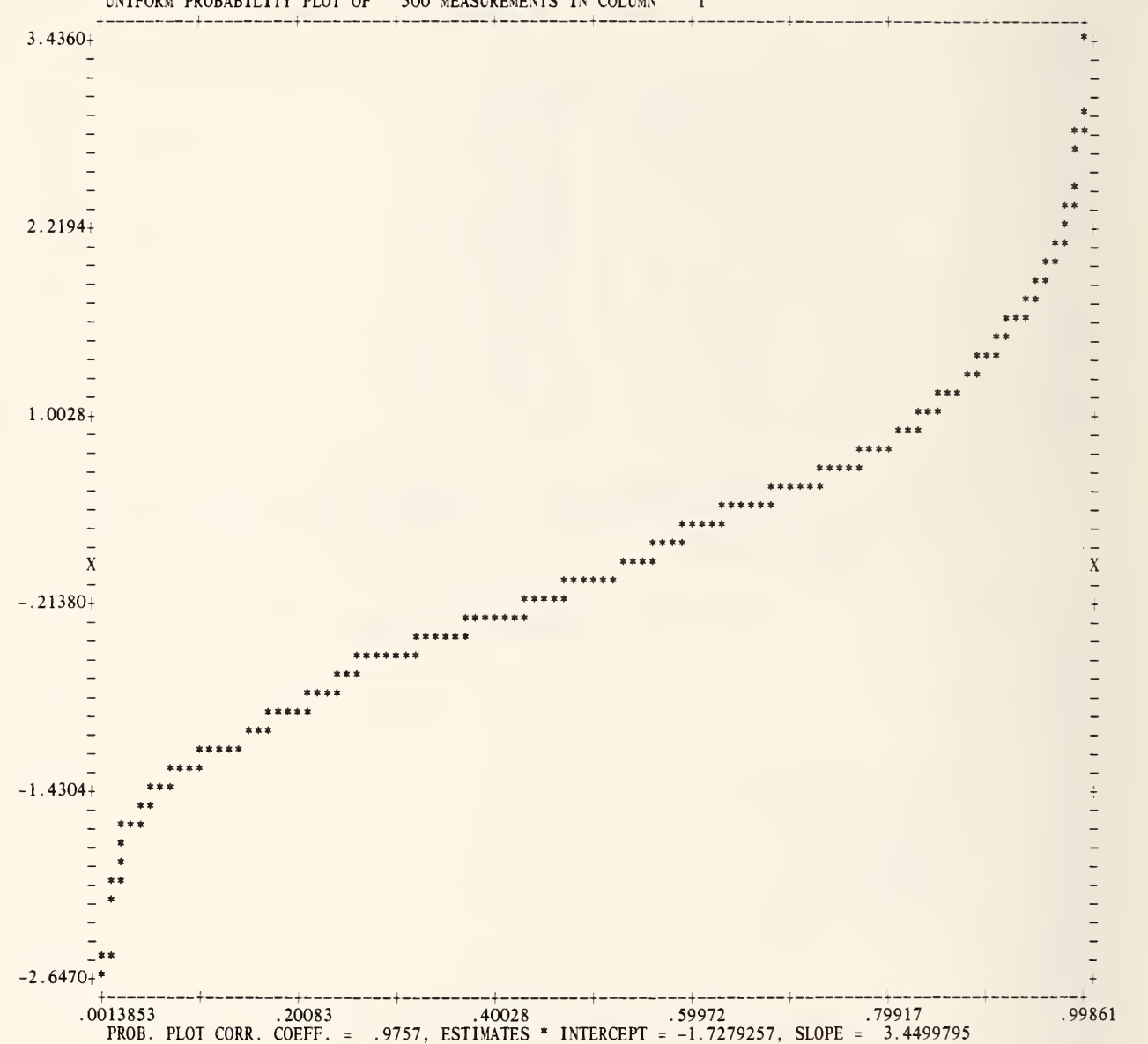

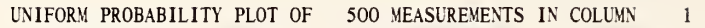

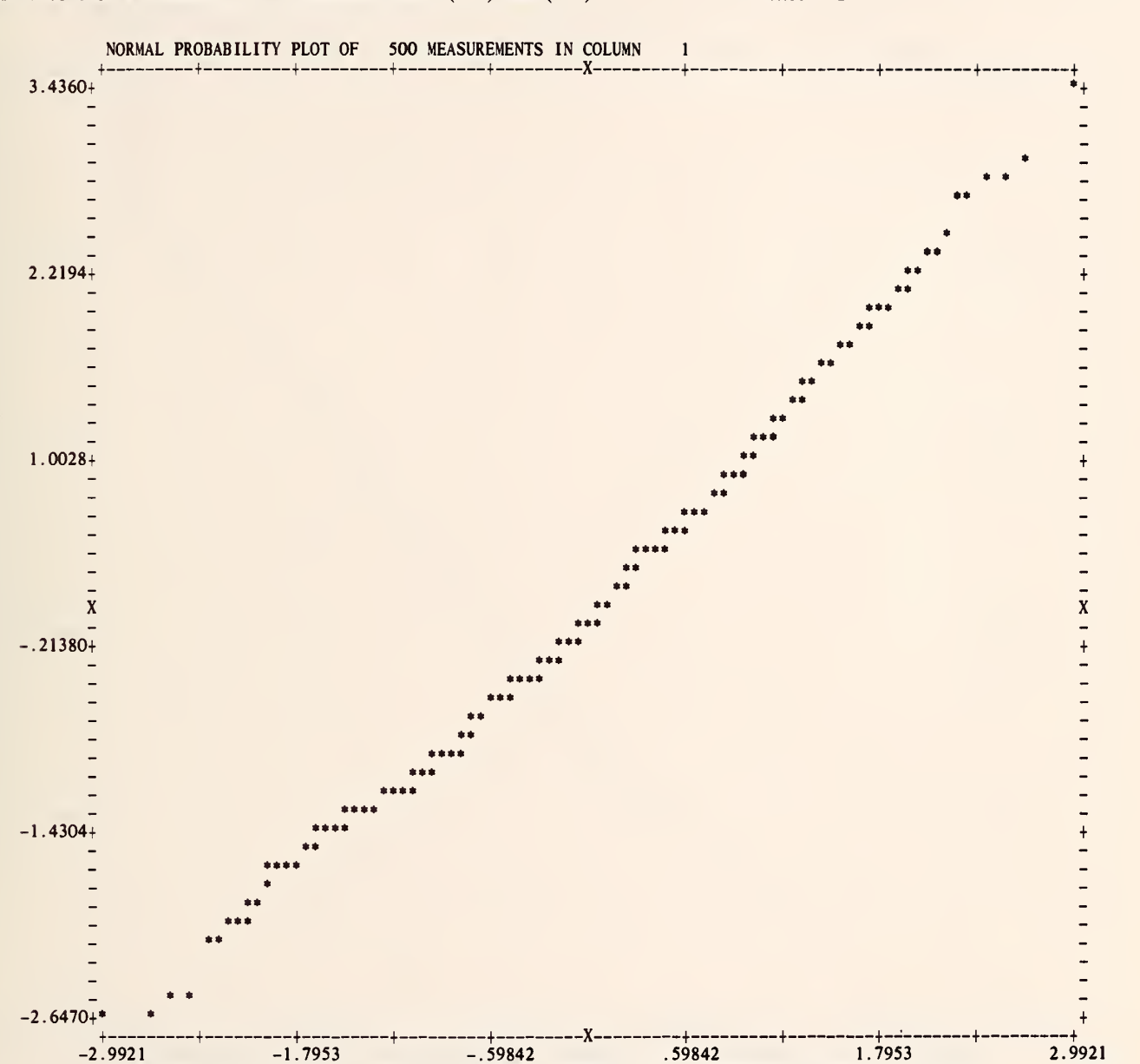

### OMNITAB 80 TEST 6 PROBABILITY PLOT INSTRUCTIONS. (3.9) AND (7.5) PAGE 2

15

PROB. PLOT CORR. COEFF. = .9962, ESTIMATES \* INTERCEPT <sup>=</sup> -.0029359998, SLOPE <sup>=</sup> 1.0213074

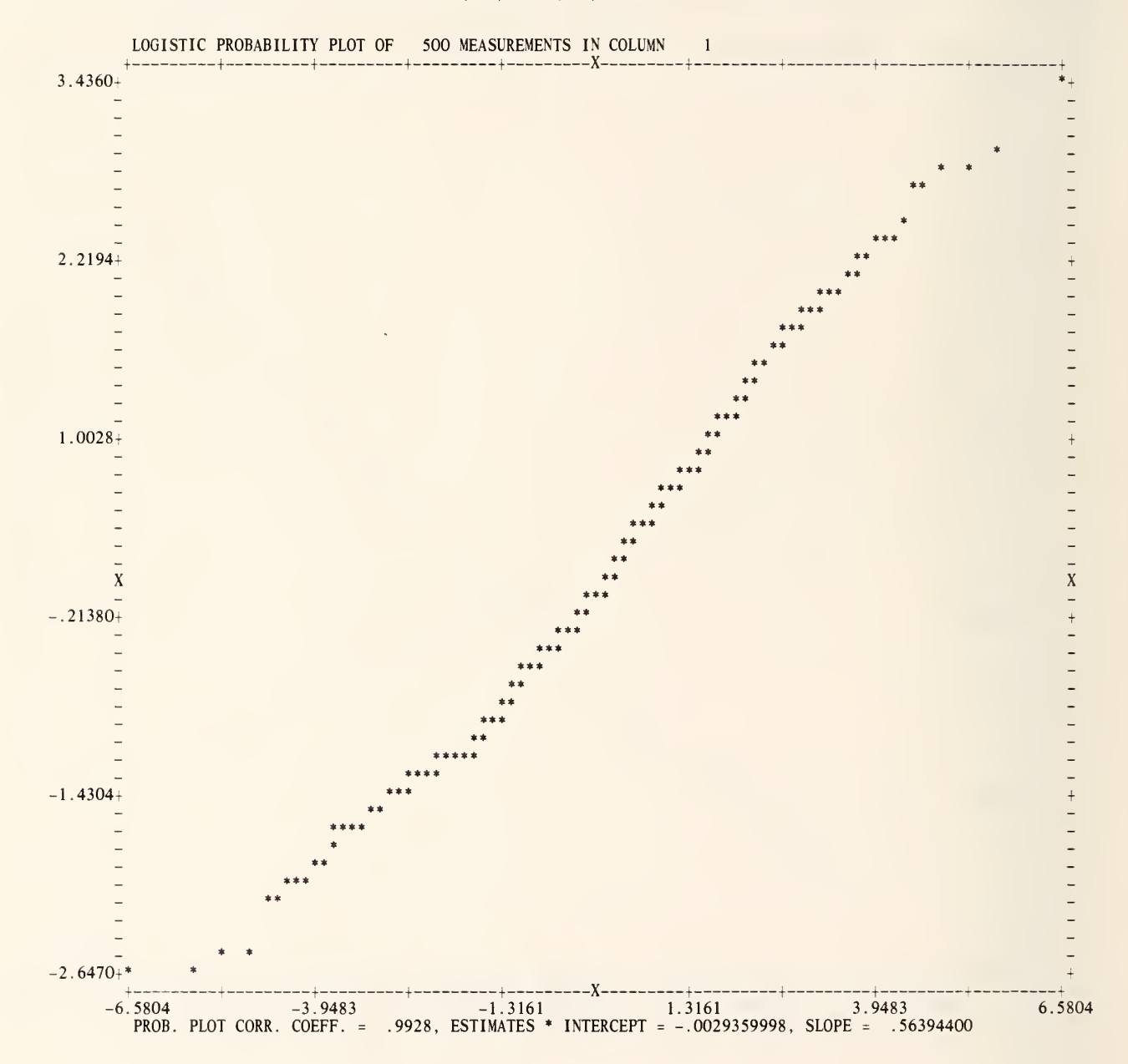

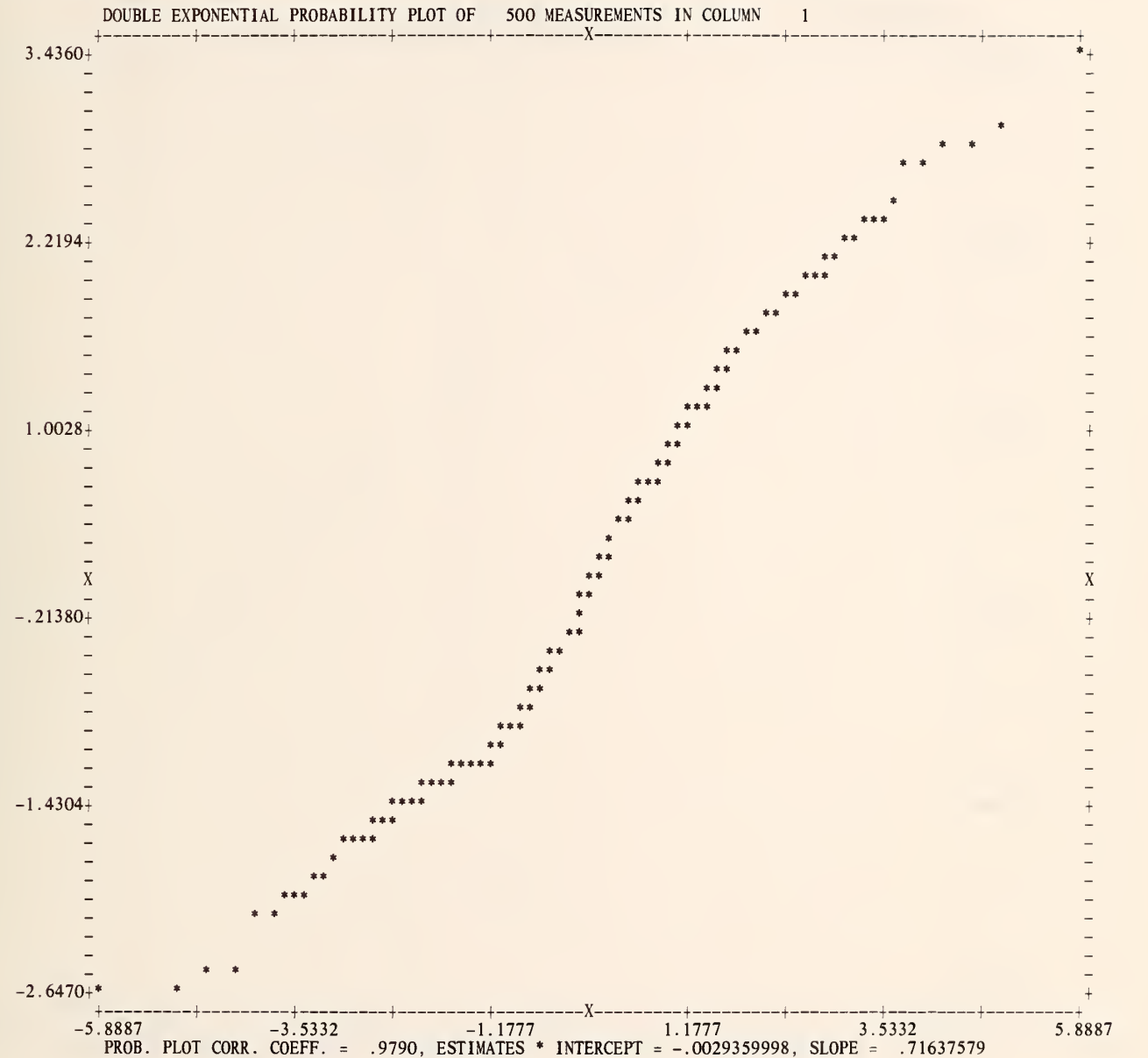

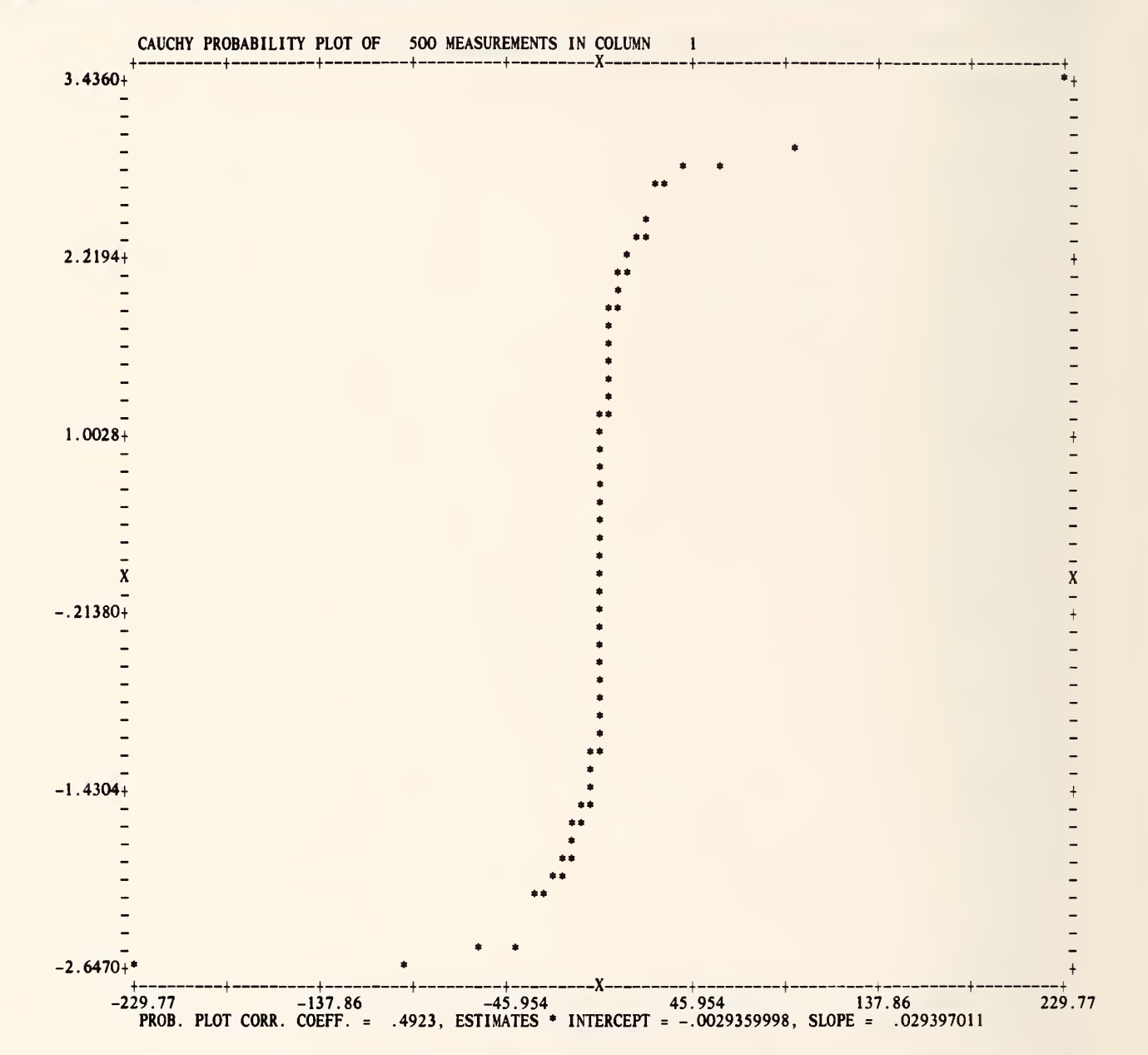

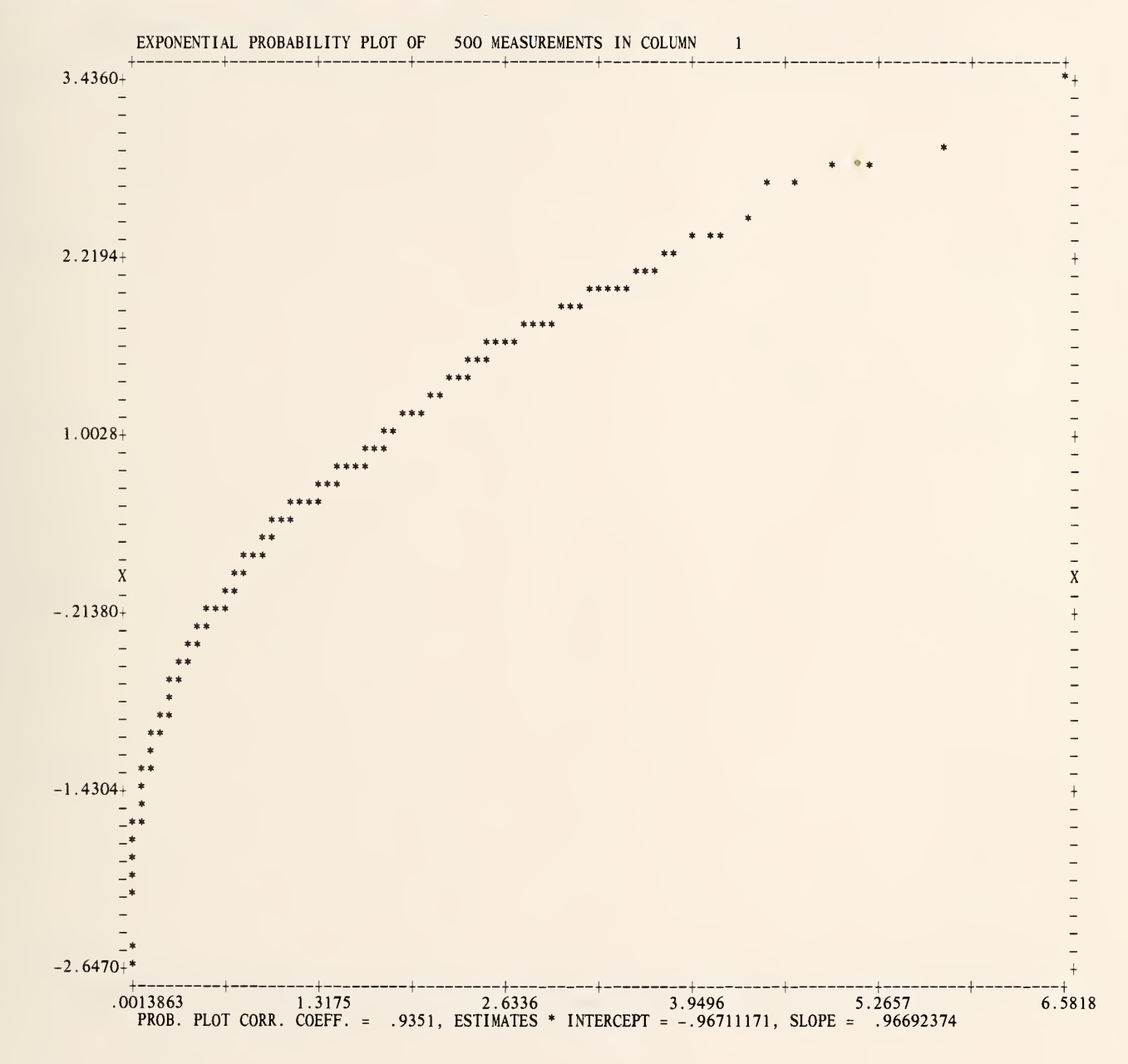

### OMNITAB 80 TEST 6 PROBABILITY PLOT INSTRUCTIONS. (3.9) AND (7.5)

PAGE 7

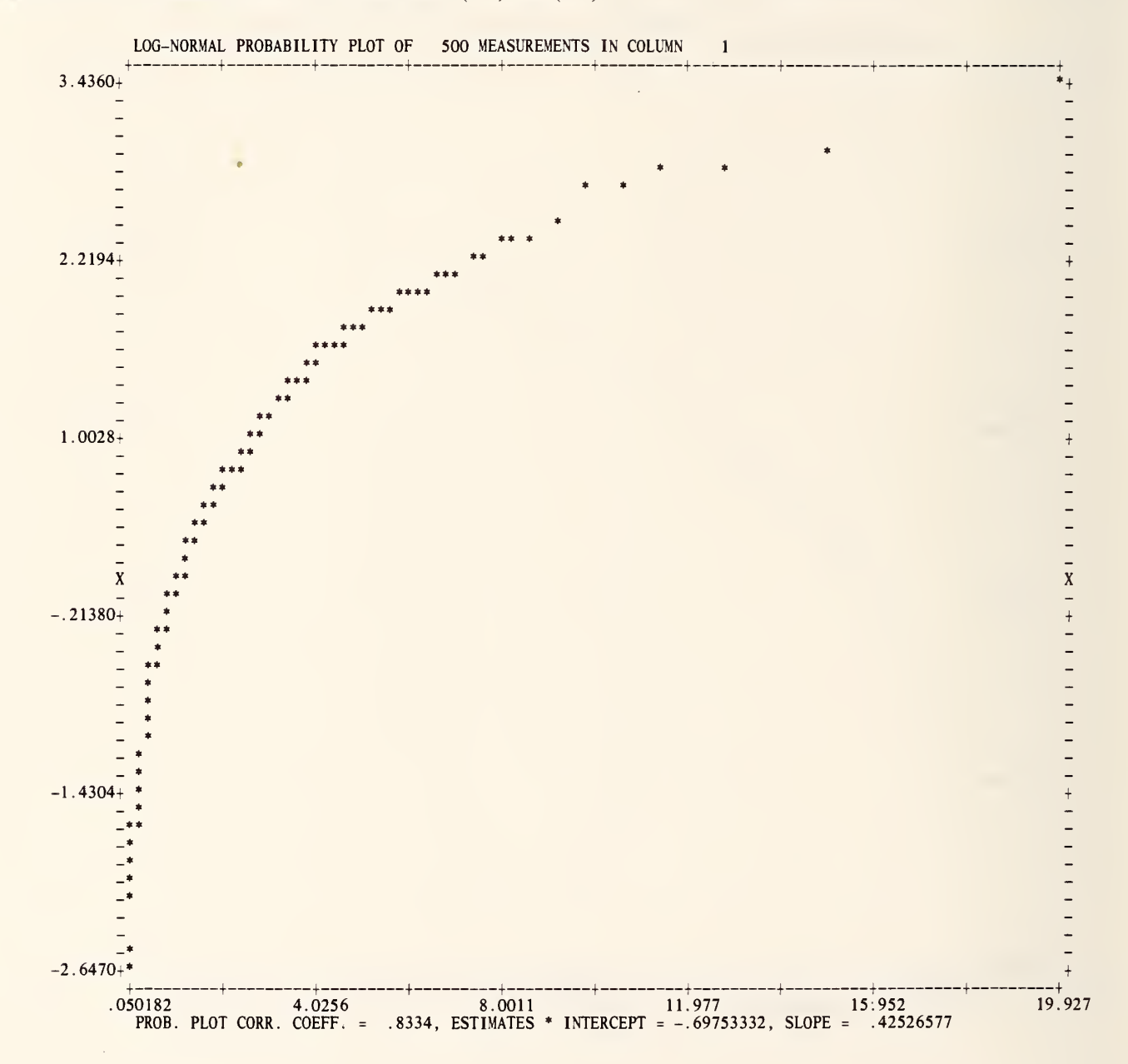

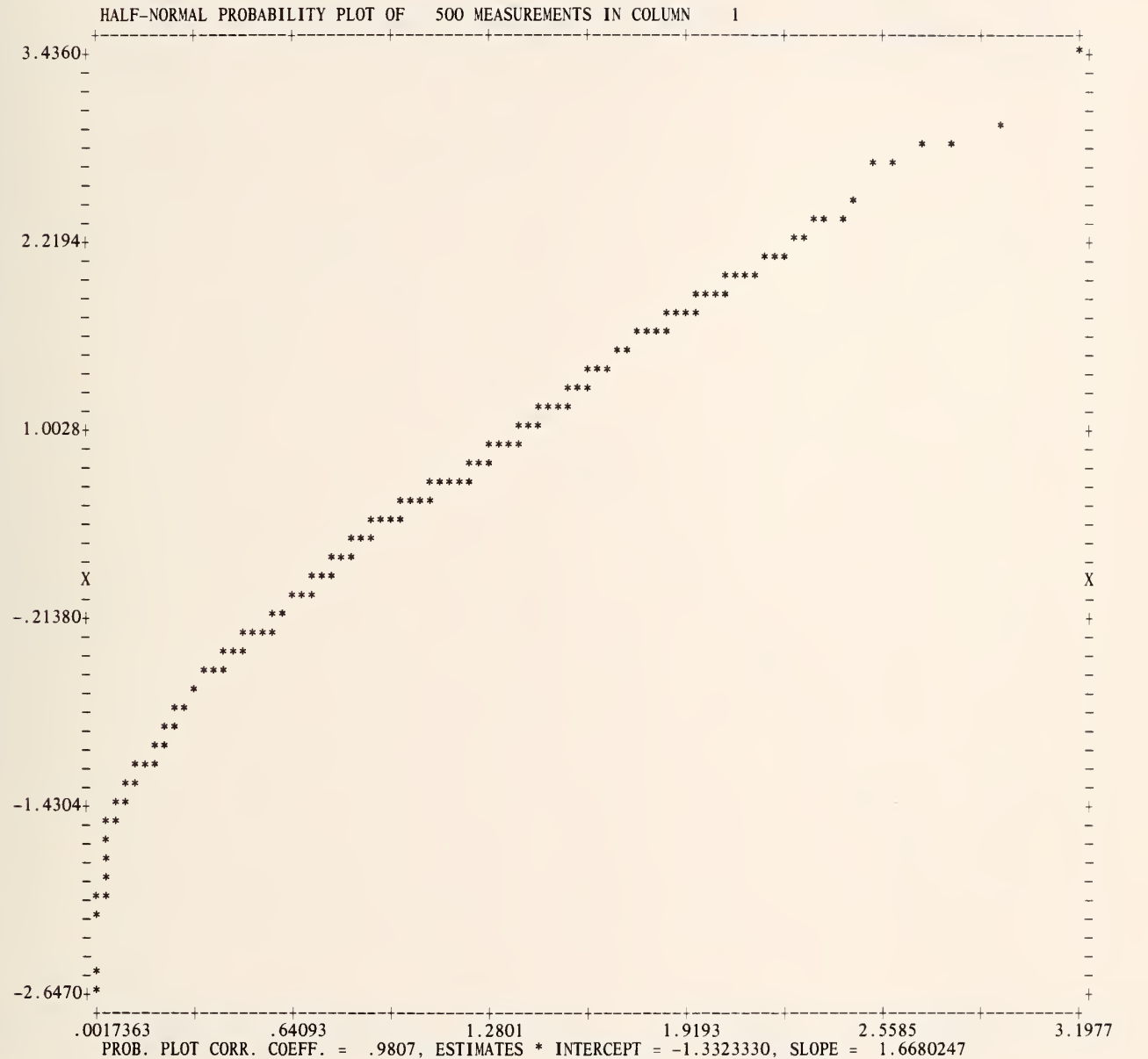

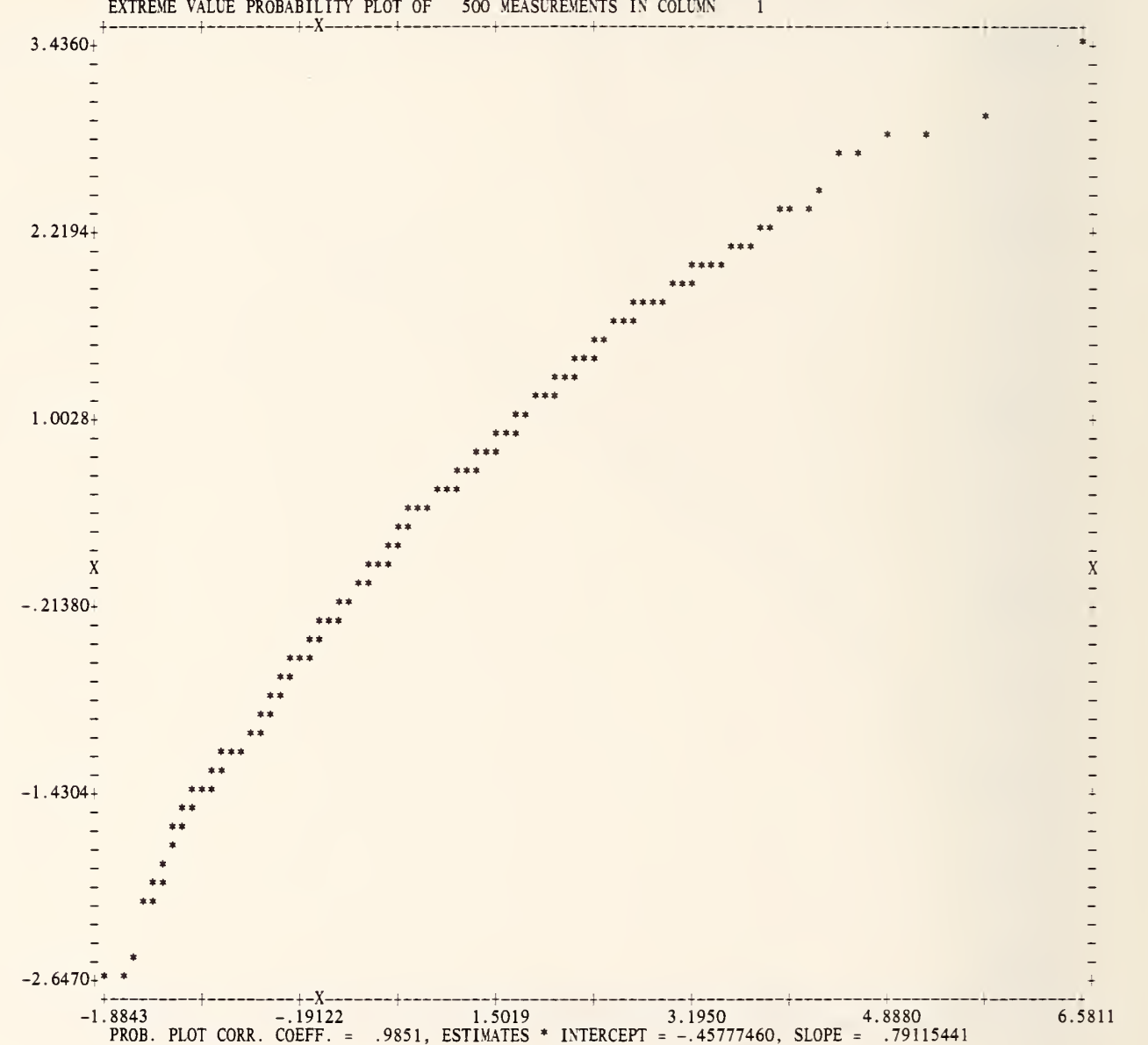

EXTREME VALUE PROBABILITY PLOT OF 500 MEASUREMENTS IN COLUMN 1

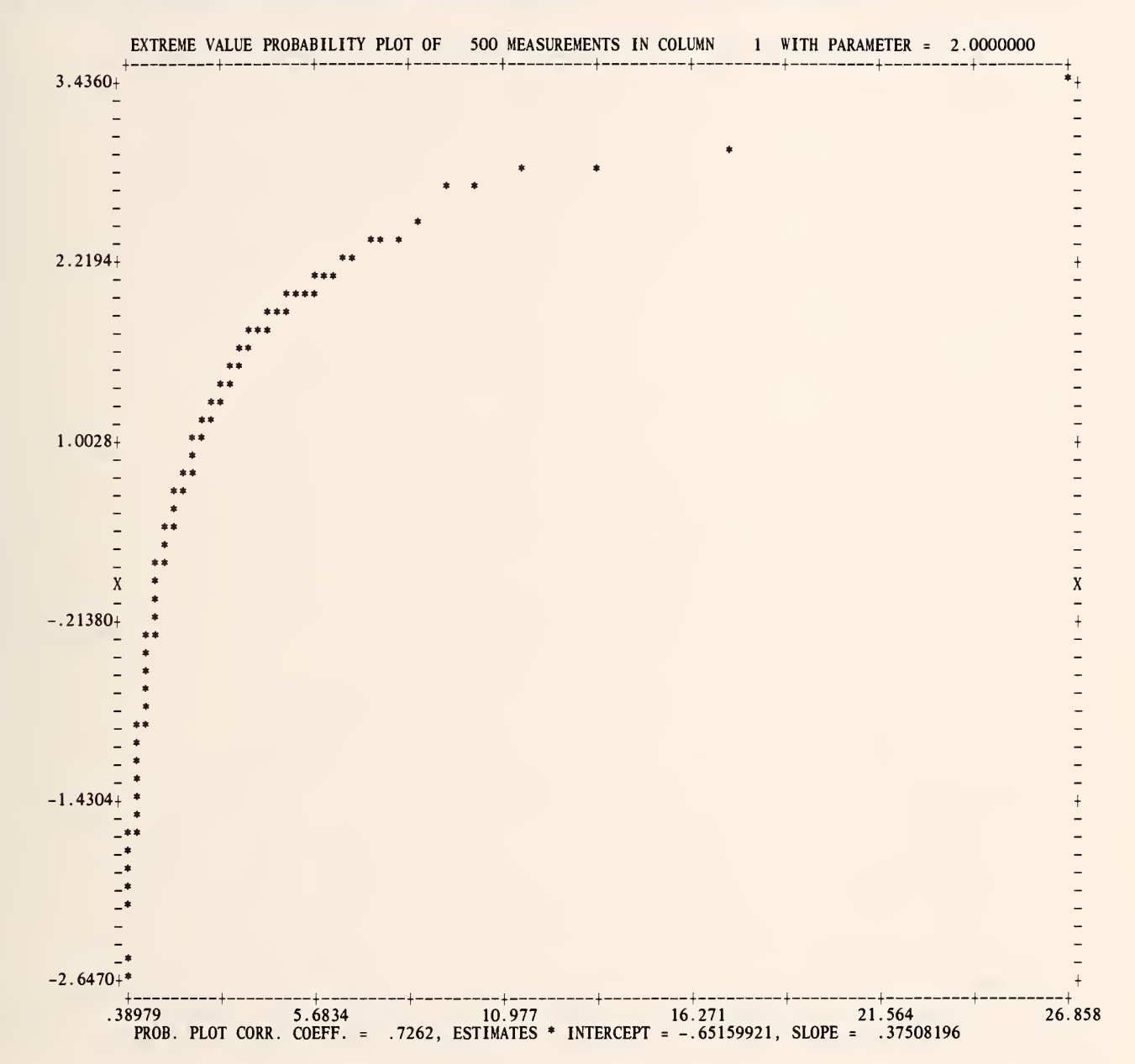

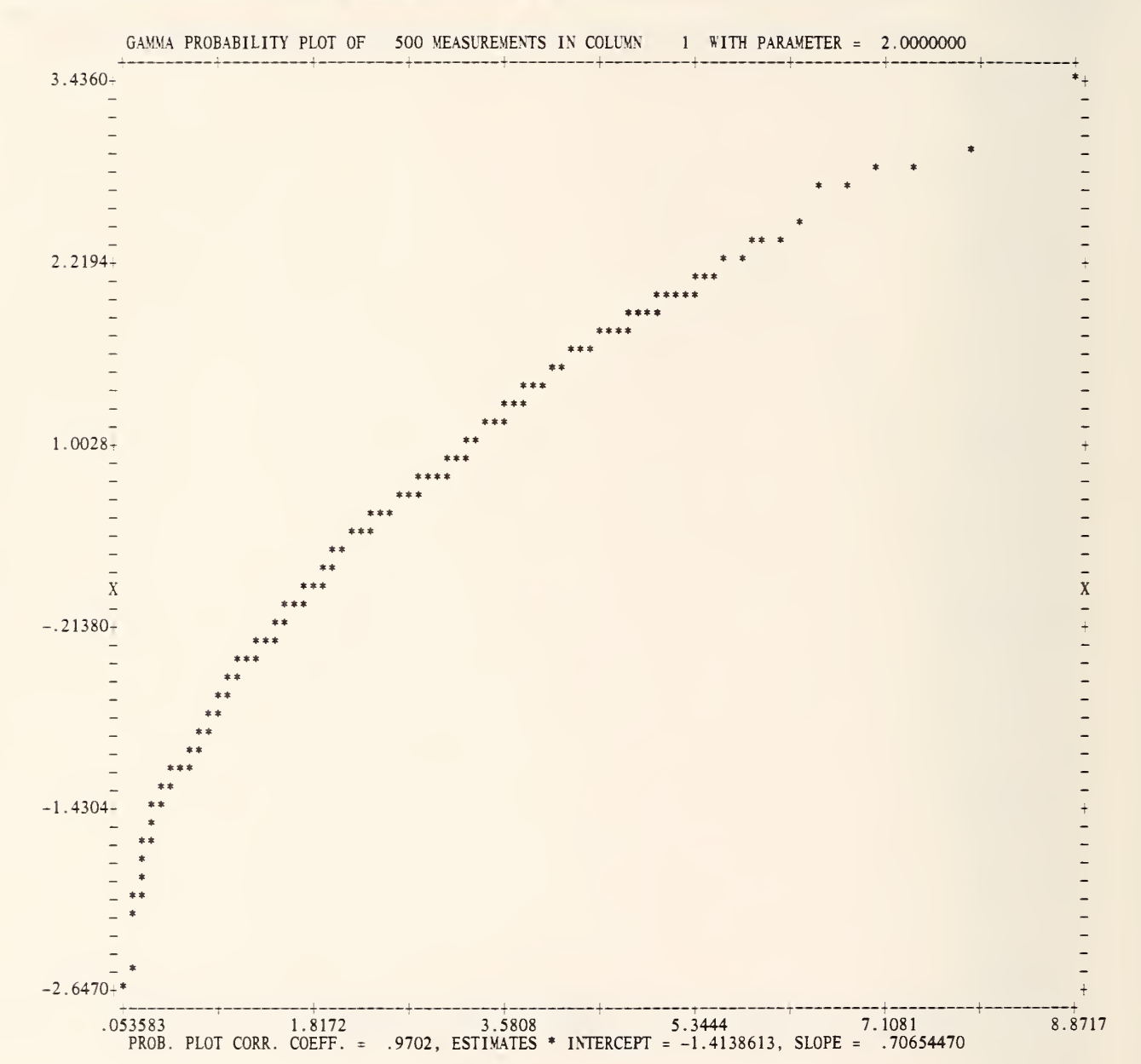

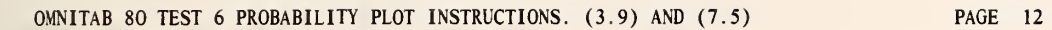

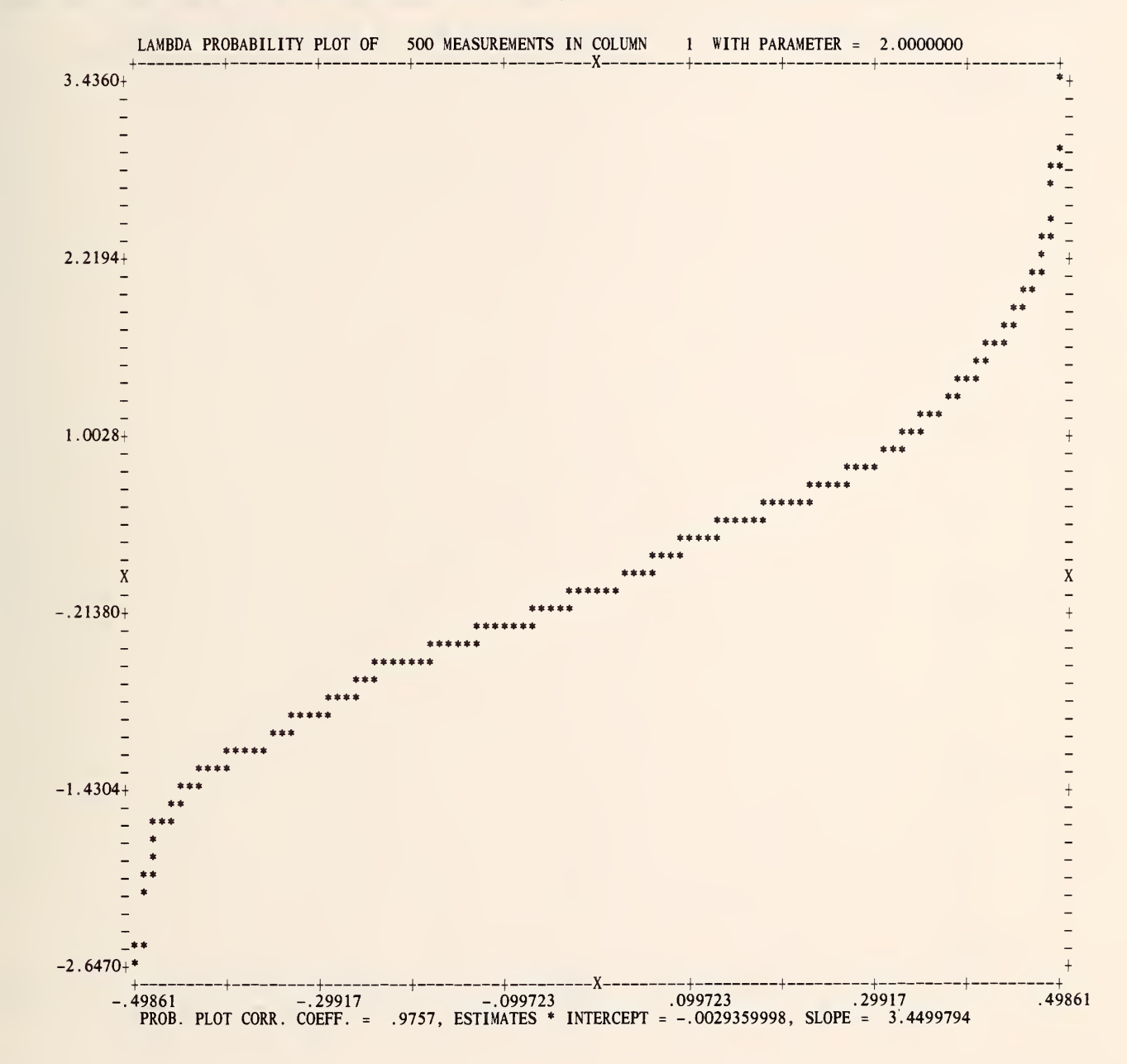

### 25

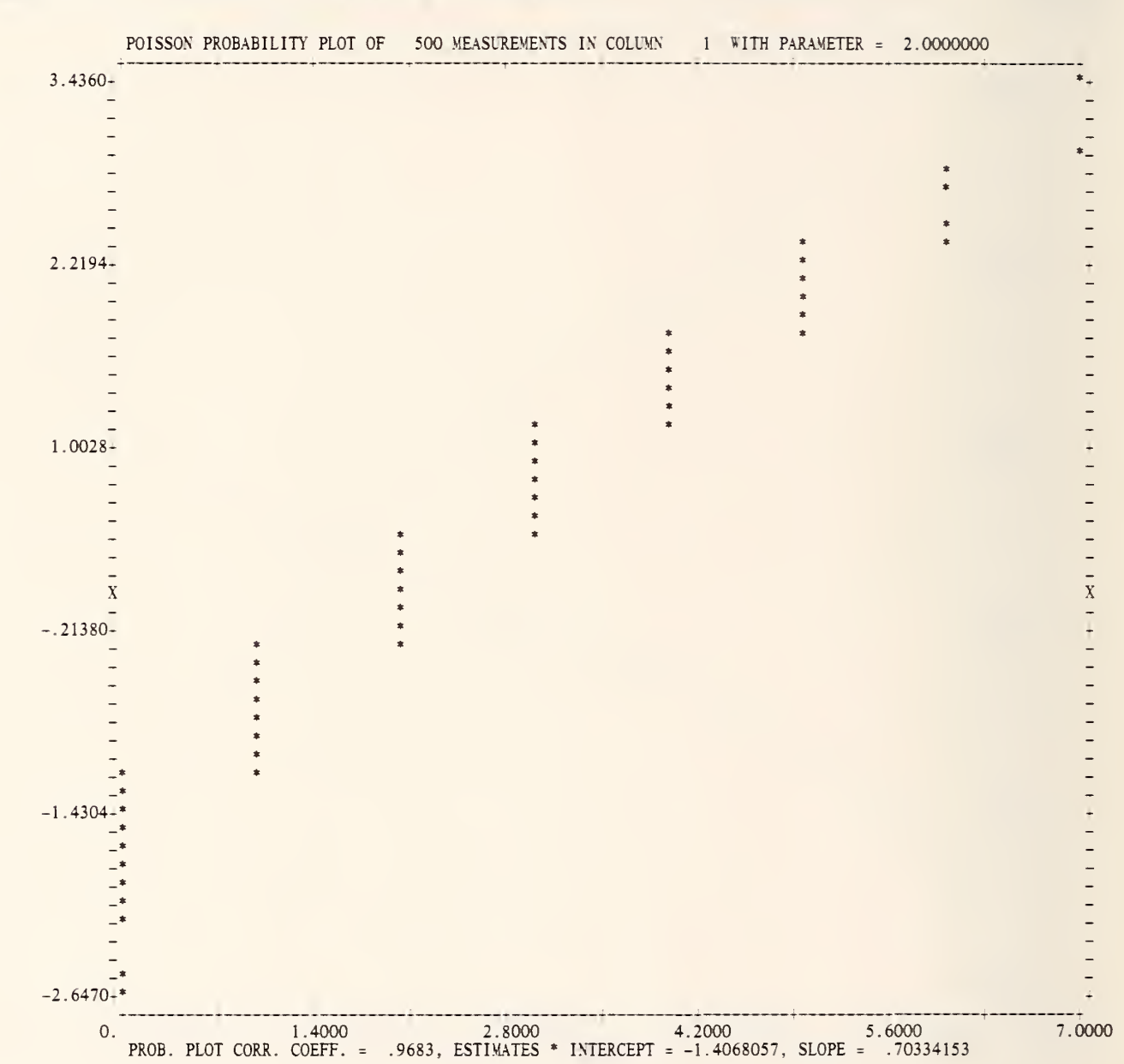

#### OMNITAB 80 TEST <sup>6</sup> PROBABILITY PLOT INSTRUCTIONS. (3.9) AND (7.5) PAGE 13
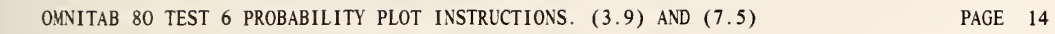

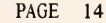

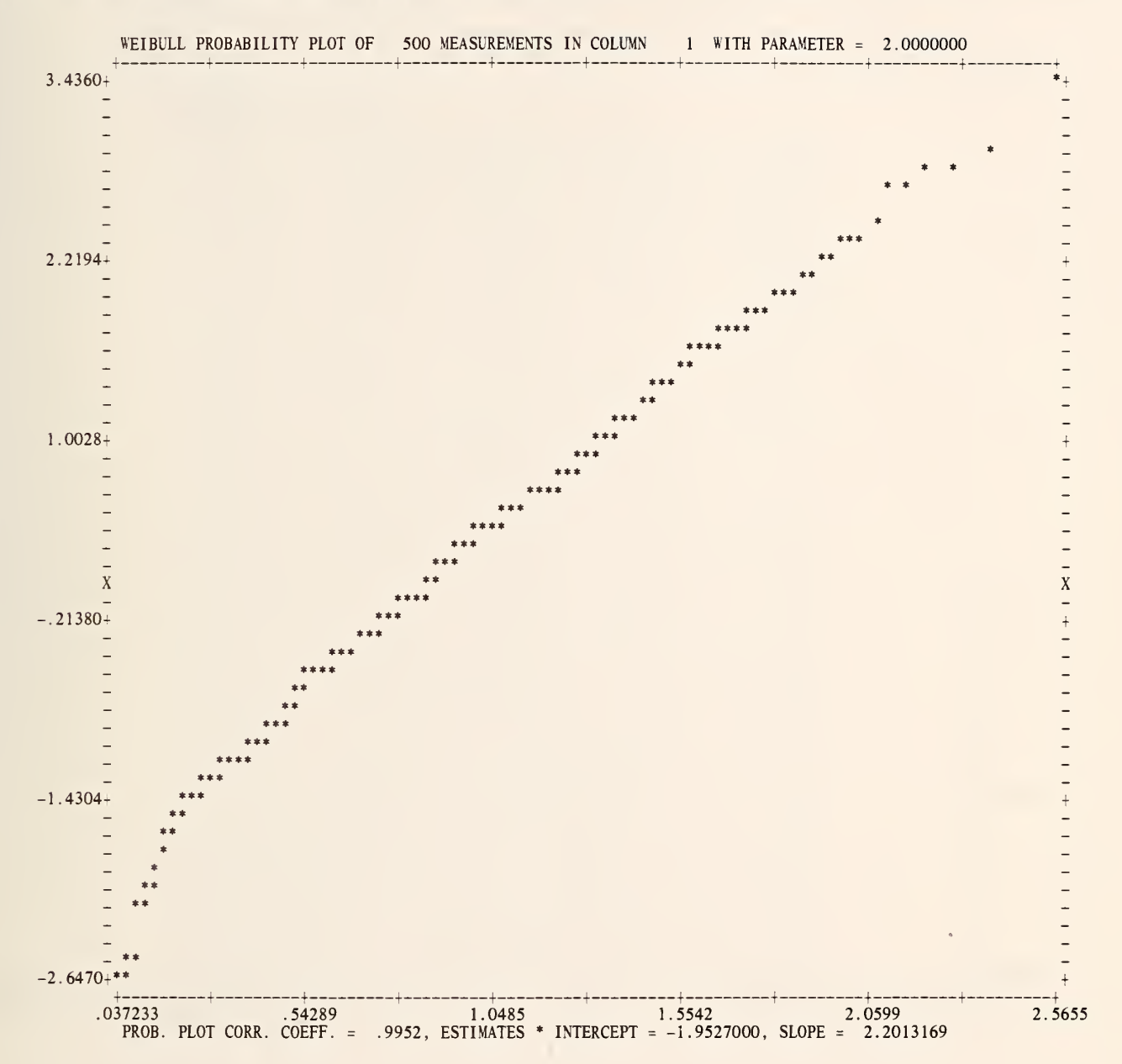

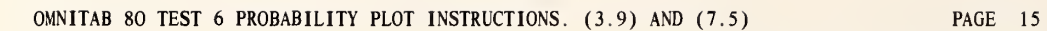

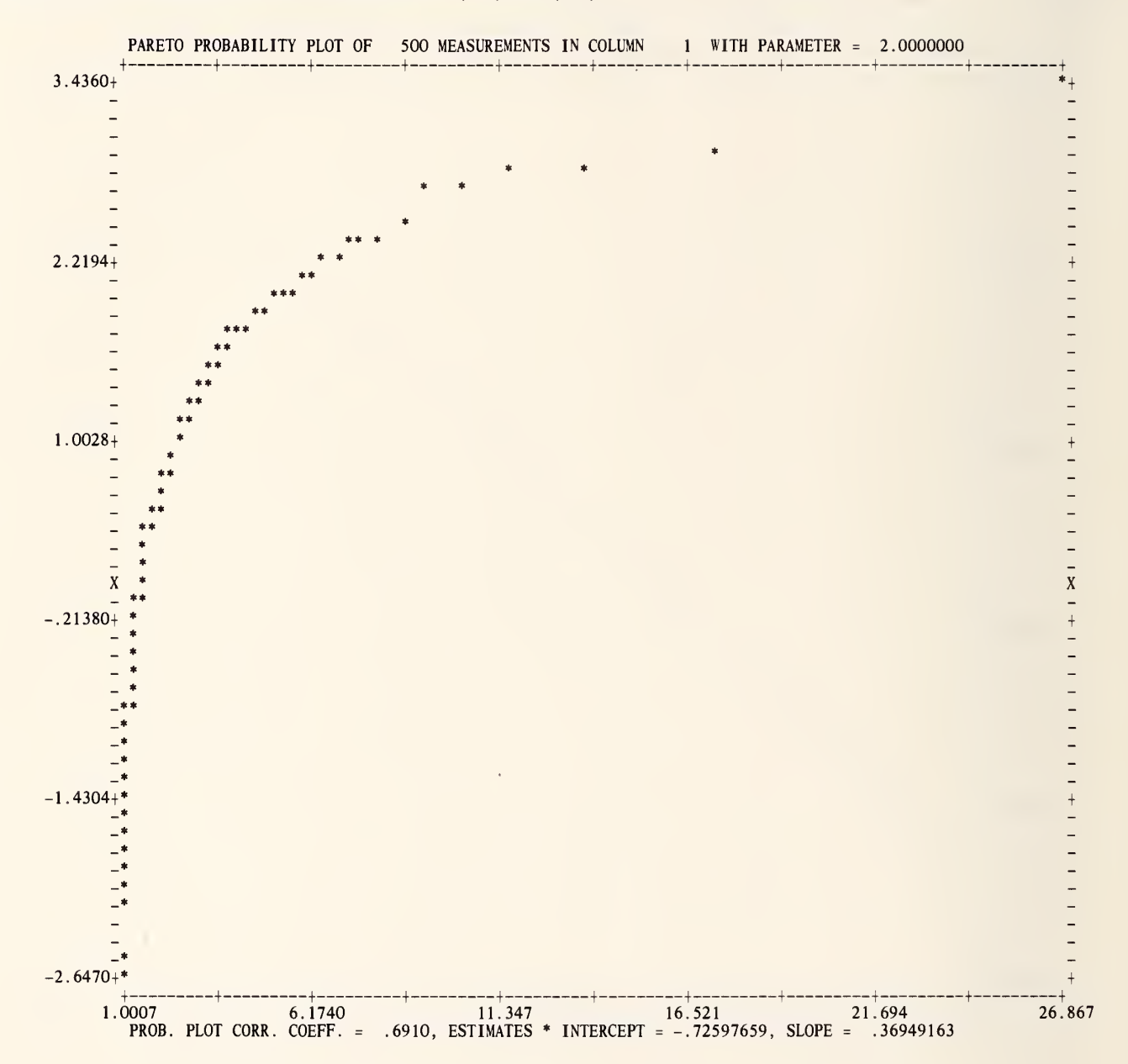

 $\sim$ 

## LIST OF DATA, INSTRUCTIONS AND DIAGNOSTICS

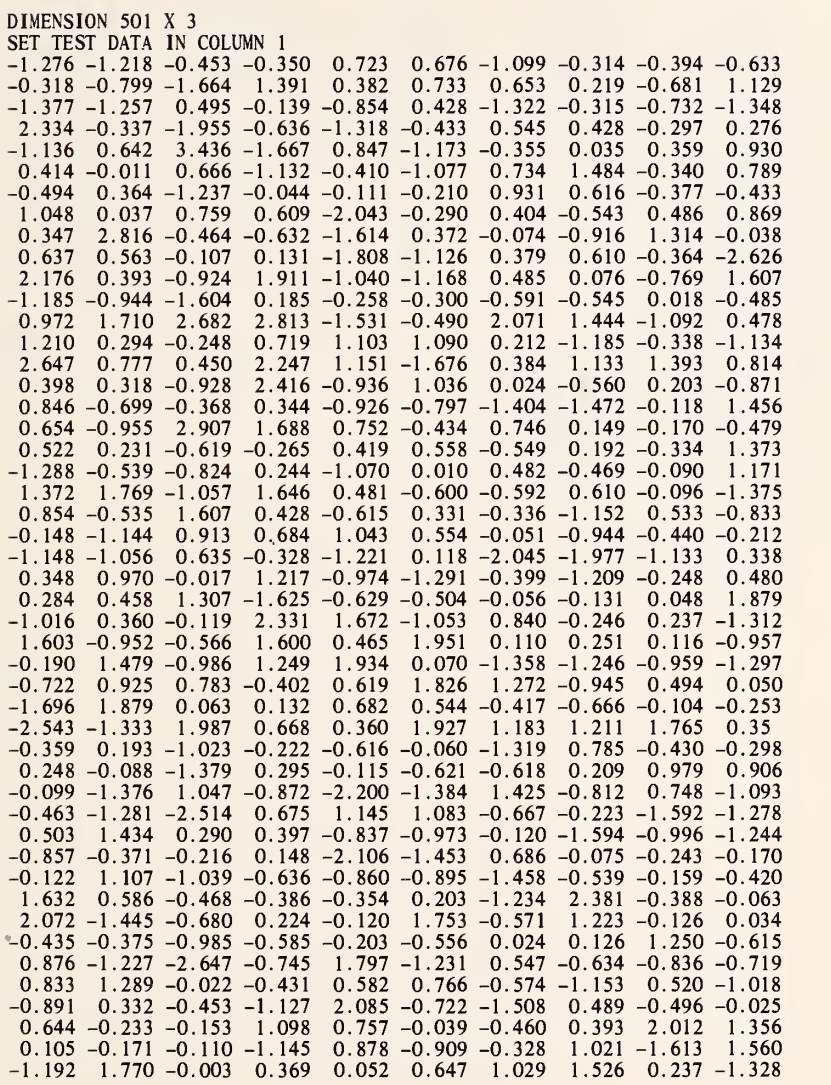

-0.042 0.553 0.770 0.324 -0.489 -0.367 0.378 0.601 -1.996 -0.738 0.498 1.072 1.567 0.302 1.157 -0.720 1.403 0.698 -0.370 -0.551

\* INFORMATIVE DIAGNOSTIC FOR THE ABOVE INSTRUCTION - NRMAX HAS BEEN RESET FROM TO 500.

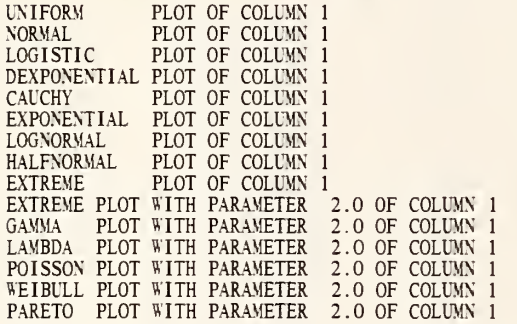

 $\bar{t}$ 

# NATIONAL BUREAU OF STANDARDS. WASHINGTON, D. C. 20234 OMNITAB 80 VERSION 6.00 MARCH 2, 1981

 $\bar{\phantom{a}}$ 

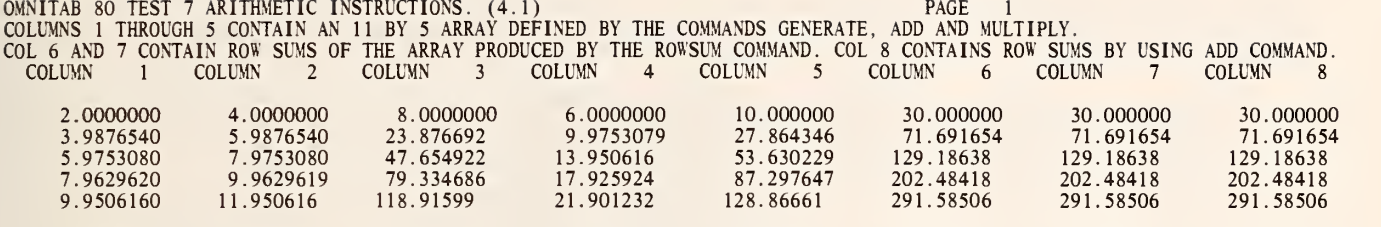

20.000000 22 . 000000 440.00000 42 . 000000 460.00000 984.00000 984.00000 984.00000

178.33710<br>235.70913 300.98269 374.15780 455.23444

396.48901<br>517.19603 653.70612 806.01929 974.13554

396.48900 517.19602 653.70611 806.01929 974.13553

396.48900 517.19602 653.70611 806.01929 974.13553

25.876540 29.851848 33.827156 37.802464 41.777772

\*\*\*\*\*\*\*\*\*\*\*\*\*\*\*\*\*\*\*\*\*\*\*\*\*\*\*\*\*\*\*\*\*\*\*\*\*\*\*\*\*\*\*\*\*\*\*\*\*\*\*\*\*\*\*\*\*\*\*\*\*\*\*\*\*\*\*\*\*\*\*\*\*\*\* COLUMNS 6 7 AND 8 SHOULD CONTAIN THE SAME VALUES. THE FOLLOWING VALUES SHOULD BE CLOSE TO OR EQUAL TO ZERO.

•it\*\*\*\*\*\*\*\*\*\*\*\*\*\*\*\*\*\*\*\*\*\*\*\*\*\*\*\*\*\*\*\*\*\*\*\*\*\*\*\*\*\*\*\*\*\*\*\*\*\*\*\*\*\*\*\*\*\*\*\*\*\*\*\*\*\*\*\*\*\*

166.39883<br>221.78321 285.06911 356.25657 435.34555

13.938270 15.925924 17.913578 19.901232 21.888886

0. 0.

11.938270 13.925924 15.913578<br>17.901232 19.888886

\*\*\*\*\*\*\*\*\*\*\*\*\*\*\*\*\*\*\*\*\*\*\*\*\*\*\*\*\*\*\*\*\*\*\*\*\*\*\*\*\*\*\*\*\*\*\*\*\*\*\*\*\*\*\*\*\*\*\*\*\*\*\*\*\*\*\*\*\*\*\*\*\*\*\*

0.

COLUMNS 9 AND 10 SHOULD CONTAIN THE SAME VALUES. THE FOLLOWING VALUE SHOULD BE CLOSE TO OR EQUAL TO ZERO.

 .0000000 4 . 0000000 <sup>8</sup> 0000000 64 .000000 ( 34 .000000 <sup>3</sup> .9876540 <sup>5</sup> .9876540 23 .876692 \* <sup>5</sup> .7009643-02 \* <sup>5</sup> .7009643-02 5 .9753080 7 .9753080 47 .654922 \* 2 .2709915-03 \* 2 .2709915-03 .9629620 <sup>9</sup> .9629619 79 .334686 \* <sup>6</sup> .2939924-03 \* 6 .2939924-03 9 .9506160 <sup>11</sup> .950616 118 .91599 \* <sup>1</sup> .4141013-04 \* <sup>1</sup> .4141013-04 .938270 <sup>13</sup> ,938270 166 .39883 \* <sup>2</sup> .7688570-04 \* 2 .7688570-04 .925924 <sup>15</sup> .925924 221 .78321 \* 4 .9187790-04 \* 4 .9187790-04 .913578 <sup>17</sup> .913578 <sup>285</sup> .06911 \* <sup>8</sup> .1264399-04 \* <sup>8</sup> . 1264399-04 <sup>r</sup> .901232 <sup>19</sup> .901232 <sup>356</sup> .25657 \* <sup>1</sup> .2691874-05 \* <sup>1</sup> .2691874-05 19 .888886 21 .888886 435 .34555 \* <sup>1</sup> .8952575-05 \* <sup>1</sup> .8952575-05 .000000 22 . 000000 440 .00000 \* <sup>1</sup> .9360000-05 \* <sup>1</sup> .9360000-05 \*\*\*\*\*\*\*\*\*\*\*\*\*\*\*\*\*\*\*\*\*\*\*\*\*\*\*\*\*\*\*\*\*\*\*\*\*\*\*\*\*\*\*\*\*\*\*\*\*\*\*\*\*\*\*\*\*\*\*\*\*\*\*\*\*\*\*\*\*\*\*\*\*\*\*

OMNITAB 80 TEST 7 ARITHMETIC INSTRUCTIONS. (4.1)<br>COLUMNS 1 THROUGH 5 CONTAIN AN 11 BY 5 ARRAY DEFINED BY THE COMMANDS GENERATE, ADD AND MULTIPLY.<br>COL 10 CONTAINS ROW BY ROW PRODUCT 3 COLUMNS 10 COLUMN 10 COMMAND. COL 9 CON

GENERATE NOS. STARTING WITH 2. IN STEPS OF 1.987654 THRU 20.0 STORE IN COL <sup>1</sup>

\* INFORMATIVE DIAGNOSTIC FOR THE ABOVE INSTRUCTION - NRMAX HAS BEEN RESET FROM

ADD COLUMN 1 TO THE VALUE 2.0 AND STORE RESULTS IN COLUMN 2 MULTIPLY COLUMN 1 BY COLUMN 2 AND STORE PRODUCT IN COLUMN 3 MULTIPLY COLUMN <sup>1</sup> BY COLUMN 2 AND STORE PRODUCT IN COLUMN 3 ADD COLUMN <sup>1</sup> TO VALUES IN COLUMN 2 AND STORE SUM IN COL 4 ADD COL <sup>1</sup> TO COL <sup>3</sup> STORE IN COL <sup>5</sup> ROWSUM THE ENTIRE ARRAY ROW BY ROW STORE SUM IN COL 6 ROWSUM COLUMNS <sup>1</sup> THROUGH <sup>5</sup> AND STORE RESULTS IN COLUMN 7 ADD COLUMN <sup>1</sup> TO COL 2 STORE IN COL 8 ADD COLUMN 8 TO COL <sup>3</sup> STORE IN COL <sup>8</sup> ADD COLUMN 8 TO COL 4 STORE IN COL 8 ADD COLUMN 8 TO COL 5 STORE IN COL 8<br>TITLEICOLUMNS 1 THROUGH 5 CONTAIN AN 11 BY 5 ARRAY DEFINED BY THE<br>TITLE2COMMANDS GENERATE, ADD AND MULTIPLY.<br>TITLE3COL 6 AND 7 CONTAIN ROW SUMS OF THE ARRAY PRODUCED BY THE RO<br>TITLE4WSU SUBTRACT COL 6 FROM COL 7 STORE IN COLUMN 9 SUBTRACT COL <sup>8</sup> FROM COL 7 STORE IN COLUMN 10 SPACE<br>NOTE \*\* NOTE \*\*\*\*\*\*\*\*\*\*\*\*\*\*\*\*\*\*\*\*\*\*\*\*\*\*\*\*\*\*\*\*\*\*\*\*\*\*\*\*\*\*\*\*\*\*\*\*\*\*\*\*\*\*\*\*\*\*\*\*\*\*\*\*\*\*\*\*\*\*\*\*\*\*\* SPACE NOTE COLUMNS 6 7 AND 8 SHOULD CONTAIN THE SAME VALUES. NOTE THE FOLLOWING VALUES SHOULD BE CLOSE TO OR EQUAL TO ZERO. SPACE ABRIDGE ROW 1 OF COLUMNS 9 AND 10 SPACE SPACE NOTE \*\*\*\*\*\*\*\*\*\*\*\*\*\*\*\*\*\*\*\*\*\*\*\*\*\*\*\*\*\*\*\*\*\*\*\*\*\*\*\*\*\*\*\*\*\*\*\*\*\*\*\*\*\*\*\*\*\*\*\*\*\*\*\*\*\*\*\*\*\*\*\*\*\*\* PRODUCT OF COLUMNS <sup>1</sup>2 AND <sup>3</sup> ROW BY ROW AND STORE IN COL 10 MULT COL <sup>1</sup> BY COL 2 STORE IN COL 9 MULT COL 9 BY COL <sup>3</sup> STORE IN COL 9 TITLE3C0L 10 CONTAINS ROW BY ROW PRODUCT OF COLS <sup>1</sup> 2 AND 3 USING TITLE4PR0DUCT COMMAND. COL 9 CONTAINS PRODUCT USING MULT COMMAND. SUBTRACT COL 9 FROM COLUMN 10 AND STORE COLUMN <sup>1</sup> SUM COL 11 STORE IN COLUMN 12 PRINT COLUMNS 1\*\*\*3 10 9 SPACE<br>NOTE \* NOTE \*\*\*\*\*\*\*\*\*\*\*\*\*\*\*\*\*\*\*\*\*\*\*\*\*\*\*\*\*\*\*\*\*\*\*\*\*\*\*\*\*\*\*\*\*\*\*\*\*\*\*\*\*\*\*\*\*\*\*\*\*\*\*\*\*\*\*\*\*\*\*\*\*\*\* SPACE NOTE COLUMNS 9 AND 10 SHOULD CONTAIN THE SAME VALUES. NOTE THE FOLLOWING VALUE SHOULD BE CLOSE TO OR EQUAL TO ZERO. SPACE ABRIDGE ROW 1 OF COLUMN 12 SPACE SPACE NOTE \*\*\*\*\*\*\*\*\*\*\*\*\*\*\*\*\*\*\*\*\*\*\*\*\*\*\*\*\*\*\*\*\*\*\*\*\*\*\*\*\*\*\*\*\*\*\*\*\*\*\*\*\*\*\*\*\*\*\*\*\*\*\*\*\*\*\*\*\*\*\*\*\*\*\*

NATIONAL BUREAU OF STANDARDS. WASHINGTON, D. C. 20234 OMNITAB 80 VERSION 6.00 MARCH 2, 1981

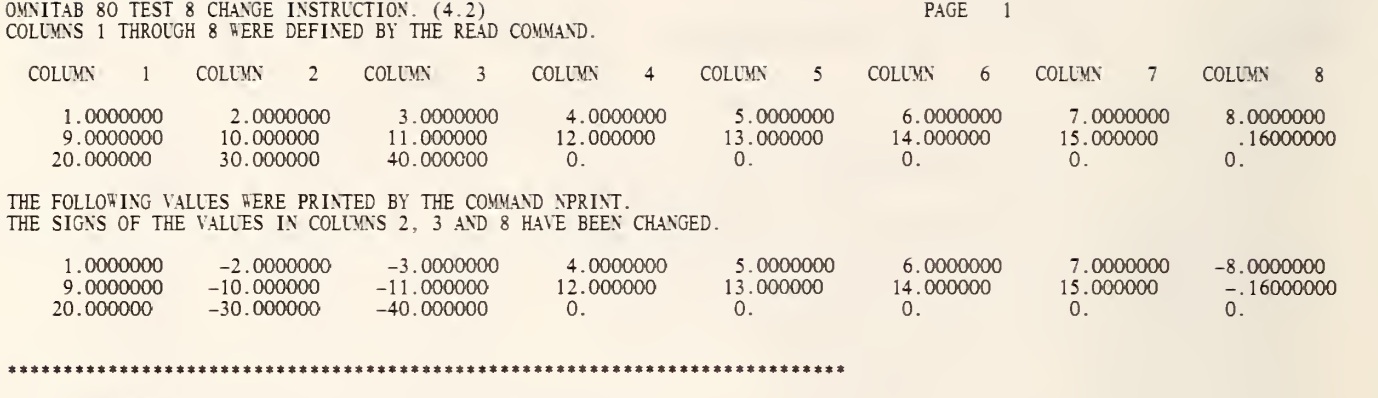

THE FOLLOWING VALUE SHOULD BE CLOSE TO OR EQUAL TO ZERO.

0.

\*\*\*\*\*\*\*\*\*\*\*\*\*\*\*\*\*\*\*\*\*\*\*\*\*\*\*\*\*\*\*\*\*\*\*\*\*\*\*\*\*\*\*\*\*\*\*\*\*\*\*\*\*\*\*\*\*\*\*\*\*\*\*\*\*\*\*\*\*\*\*\*\*\*\*

READ THE FOLLOWING VALUES INTO COLUMNS 1\*\*\*8<br>1. 2. 3. 4. 5. 6. 7. 8.<br>9. 10. 11. 12. 13. 14. 15. .16<br>20. 30 40 \* INFORMATIVE DIAGNOSTIC FOR THE ABOVE INSTRUCTION - NRMAX HAS BEEN RESET FROM TO 3. TITLE1C0LUMNS <sup>1</sup> THROUGH 8 WERE DEFINED BY THE READ COMMAND. PRINT COLUMNS 1\*\*\*8 ROWSUM COLUMNS 2 3 AND 8 AND STORE IN COLUMN 9 CHANGE THE SIGNS OF THE VALUES IN COLUMNS 2 3 AND <sup>8</sup> ROWSUM COLUMNS 2 <sup>3</sup> AND <sup>8</sup> AND STORE IN COLUMN 10 SPACE NOTE THE FOLLOWING VALUES WERE PRINTED BY THE COMMAND NPRINT.<br>NOTE THE SIGNS OF THE VALUES IN COLUMNS 2, 3 AND 8 HAVE BEEN CHANGED.<br>SPACE NPRINT COLUMNS 1\*\*\*8 WITH NO HEADINGS ADD COLUMN 9 TO COLUMN 10 STORE IN COLUMN 11 SPACE 2 NOTE \*\*\*\*\*\*\*\*\*\*\*\*\*\*\*\*\*\*\*\*\*\*\*\*\*\*\*\*\*\*\*\*\*\*\*\*\*\*\*\*\*\*\*\*\*\*\*\*\*\*\*\*\*\*\*\*\*\*\*\*\*\*\*\*\*\*\*\*\*\*\*\*\*\*\* SPACE NOTE THE FOLLOWING VALUE SHOULD BE CLOSE TO OR EQUAL TO ZERO.<br>SPACE ABRIDGE ROW <sup>1</sup> OF COLUMN 11 SPACE NOTE \*\*\*\*\*\*\*\*\*\*\*\*\*\*\*\*\*\*\*\*\*\*\*\*\*\*\*\*\*\*\*\*\*\*\*\*\*\*\*\*\*\*\*\*\*\*\*\*"\*\*\*\*\*\*\*\*\*\*\*\*\*\*\*\*\*\*\*\*\*\*\*\*\*

NATIONAL BUREAU OF STANDARDS. WASHINGTON, D. C. 20234 OMNITAB 80 VERSION 6.00 MARCH 2, 1981

## OMNITAB 80 TEST 9 MATHEMATICAL FUNCTIONS. (4.3) PAGE 1

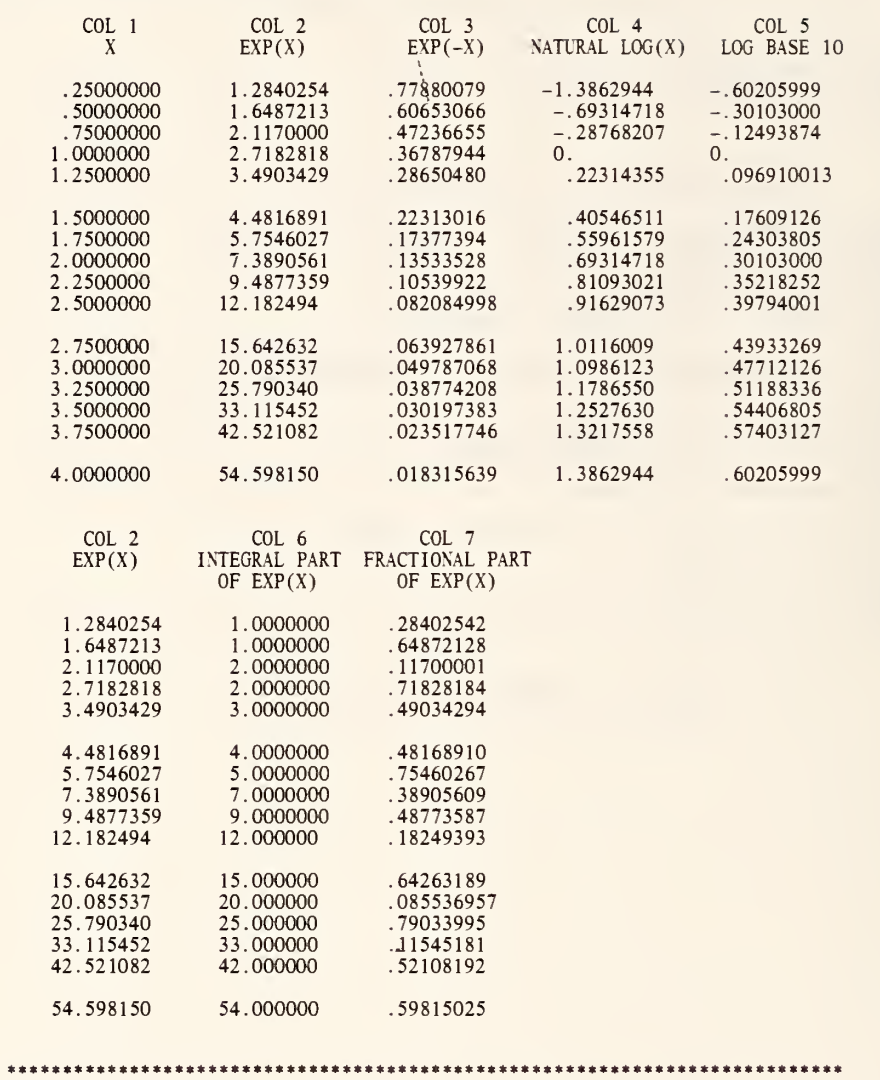

THE FOLLOWING VALUES MUST BE EQUAL TO OR NEAR ZERO.

 $\delta$ 

## 0. 0. 0.

\*\*\*\*\*\*\*\*\*\*\*\*\*\*\*\*\*\*\*\*\*\*\*\*\*\*\*\*\*\*\*\*\*\*\*\*\*\*\*\*\*\*\*\*\*\*\*\*\*\*\*\*\*\*\*\*\*\*\*\*\*\*\*\*\*\*\*\*\*\*\*\*\*\*\*

GENERATE X FROM .25 IN INTERVALS OF .25 THRU 4. IN COL <sup>1</sup>

\* INFORMATIVE DIAGNOSTIC FOR THE ABOVE INSTRUCTION - NRMAX HAS BEEN RESET FROM 0 TO 16. EXP OF COL 1 STORE IN COL 2<br>NEGEXPONENT OF COL 1 STORE IN COL 3 DIVIDE COL 2 BY COL <sup>3</sup> STORE IN COL 21 LOGE COL <sup>1</sup> STORE IN COL 4 LOGTEN COL <sup>1</sup> STORE IN COL 5 ANTILOG OF COL 5 STORE IN COL 22 INTEGER PART OF COL 2 STORE IN COL 6<br>FRACTIONAL PART OF COL 2 STORE IN COL 7<br>SUBTRACT COL 6 FROM COL 2 MULT BY -1.0 ADD TO COL 7 STORE IN COL 23 NEW PAGE<br>NOTE COL 1 NOTE COL 1 COL 2 COL 3 COL 4 COL 5 NOTE X EXP(X) EXP(-X) NATURAL LOG(X) LOG BASE 10 SPACE NPRINT COLS 1 \*\*\* 5<br>SPACE 2 NOTE COL 2 COL 6 COL 7 NOTE EXP(X) INTEGRAL PART FRACTIONAL PART NOTE OF  $EXP(X)$  OF  $EXP(X)$ SPACE<br>NPRINT COLS 2 6 7 DEFINE 0.0 IN COL 17 SQUARE COL 2 STORE IN 18 DEFINE COL 1 INTO COL 19<br>ADD 1.0 TO 0.0 STORE IN COL 15 1/ SUBTRACT COL 21 FROM COL 18 STORE IN COL 21 3/ ABS COL 21 STORE IN 21<br>4/IFNE 0. IS NOT=TO ANY VAL IN 21 OF TOL =1.E-5 DO NOT EXEC. REST OF STORED COM. 5/ INCREMENT INSTRUCTION <sup>1</sup> BY <sup>1</sup> <sup>1</sup> AND <sup>1</sup> 6/ INCREMENT INSTRUCTION 3 BY 1 AND 1<br>7/ INCREMENT INSTRUCTION 4 BY 0.0 1 AND 0.0<br>7.5/ IFEQ ANY VALUE IN COL 15 IS = TO 2. TERMINATE FOLLOWING REPEAT INST. 8/ REPEAT INSTRUCTIONS <sup>1</sup> THRU 7.5, 2 TIMES 10/RESTORE INSTRUCTION <sup>1</sup> TO 23 17 23 11/ ADD 1.0 TO COL 15 STORE IN 15 REPEAT INSTRUCTIONS <sup>8</sup> THRU 11,2 TIMES SPACE 2 NOTE \*\*\*\*\*\*\*\*\*\*\*\*\*\*\*\*\*\*\*\*\*\*\*\*\*\*\*\*\*\*\*\*\*\*\*\*\*\*\*\*\*\*\*\*\*\*\*\*\*\*\*\*\*\*\*\*\*\*\*\*\*\*\*\*\*\*\*\*\*\*\*\*\*\*\* SPACE NOTE THE FOLLOWING VALUES MUST BE EQUAL TO OR NEAR ZERO. SPACE ABRIDGE ROW 1 COL 21 22 23<br>SPACE SPACE NOTE \*\*\*\*\*\*\*\*\*\*\*\*\*\*\*\*\*\*\*\*\*\*\*\*\*\*\*\*\*\*\*\*\*\*\*\*\*\*\*\*\*\*\*\*\*\*\*\*\*\*\*\*\*\*\*\*\*\*\*\*\*\*\*\*\*\*\*\*\*\*\*\*\*\*\*

NATIONAL BUREAU OF STANDARDS. WASHINGTON, D. C. 20234 ' OMNITAB 80 VERSION 6.00 MARCH 2, 1981

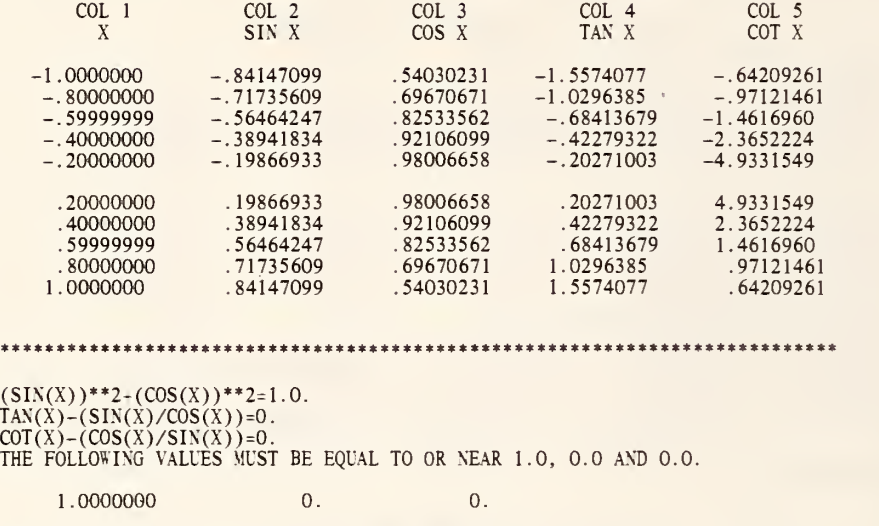

\*\*\*\*\*\*\*\*\*\*\*\*\*\*\*\*\*\*\*\*\*\*\*\*\*\*\*\*\*\*\*\*\*\*\*\*\*\*\*\*\*\*\*\*\*\*\*\*\*\*\*\*\*\*\*\*\*\*\*\*\*\*\*\*\*\*\*\*\*\*\*\*\*\*\*

 $\Phi$ 

## OMNITAB 80 TEST 10 SINE, COSINE, TANGENT AND COTANGENT INSTRUCTIONS. (4.4) PAGE

١

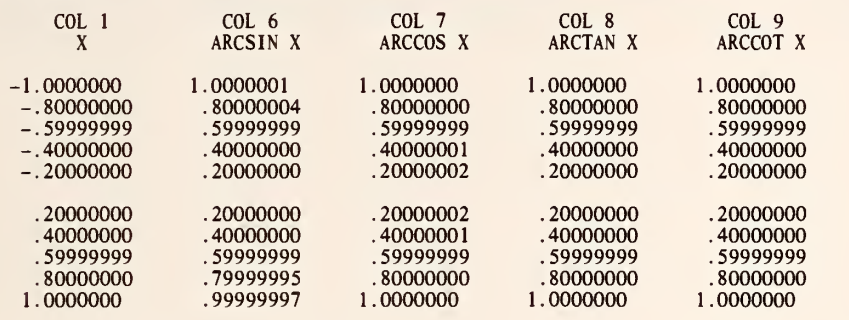

\*\*\*\*\*\*\*\*\*\*\*\*\*\*\*\*\*\*\*\*\*\*\*\*\*\*\*\*\*\*\*\*\*\*\*\*\*\*\*\*\*\*\*\*\*\*\*\*\*\*\*\*\*\*\*\*\*\*\*\*\*\*\*\*\*\*\*\*\*\*\*\*\*\*\*

THE FOLLOWING VALUES ARE NUMBER OF SIGNIFICANT DIGITS FOR THE ABSOLUTE VALUES OF X, ARCSIN, ARCCOS, ARCTAN, AND ARCCOT. (THE VALUE FOR NUMBER OF SIGNIFICANT DIGITS IS 8.0 FOR NBS COMPUTER.)

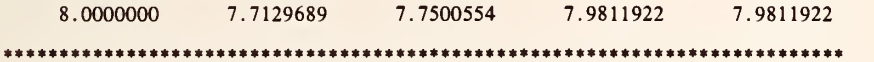

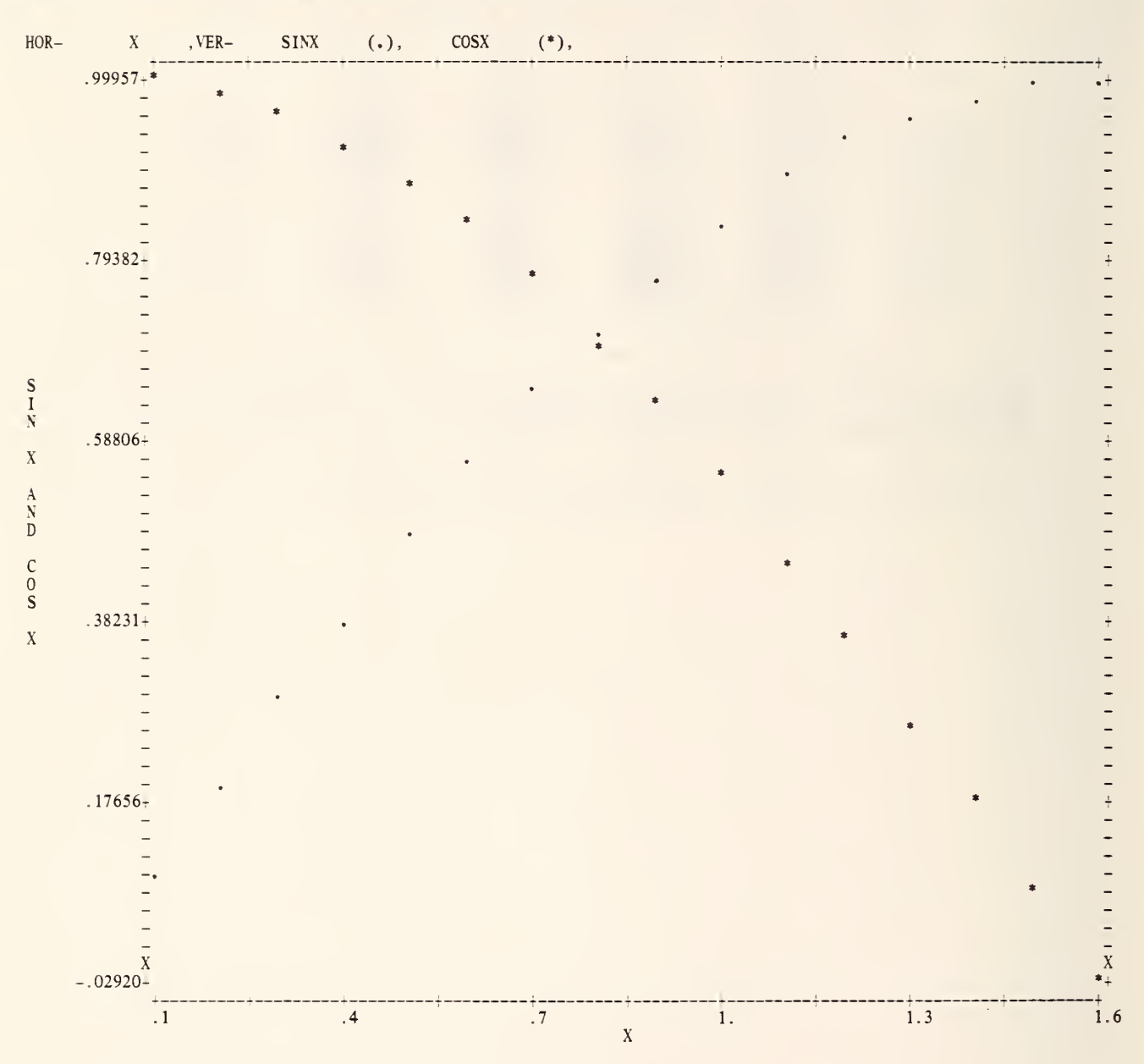

## OMNITAB 80 TEST 10 SINE, COSINE, TANGENT AND COTANGENT INSTRUCTIONS. (4.4) PAGE 3

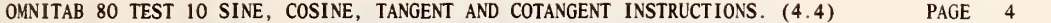

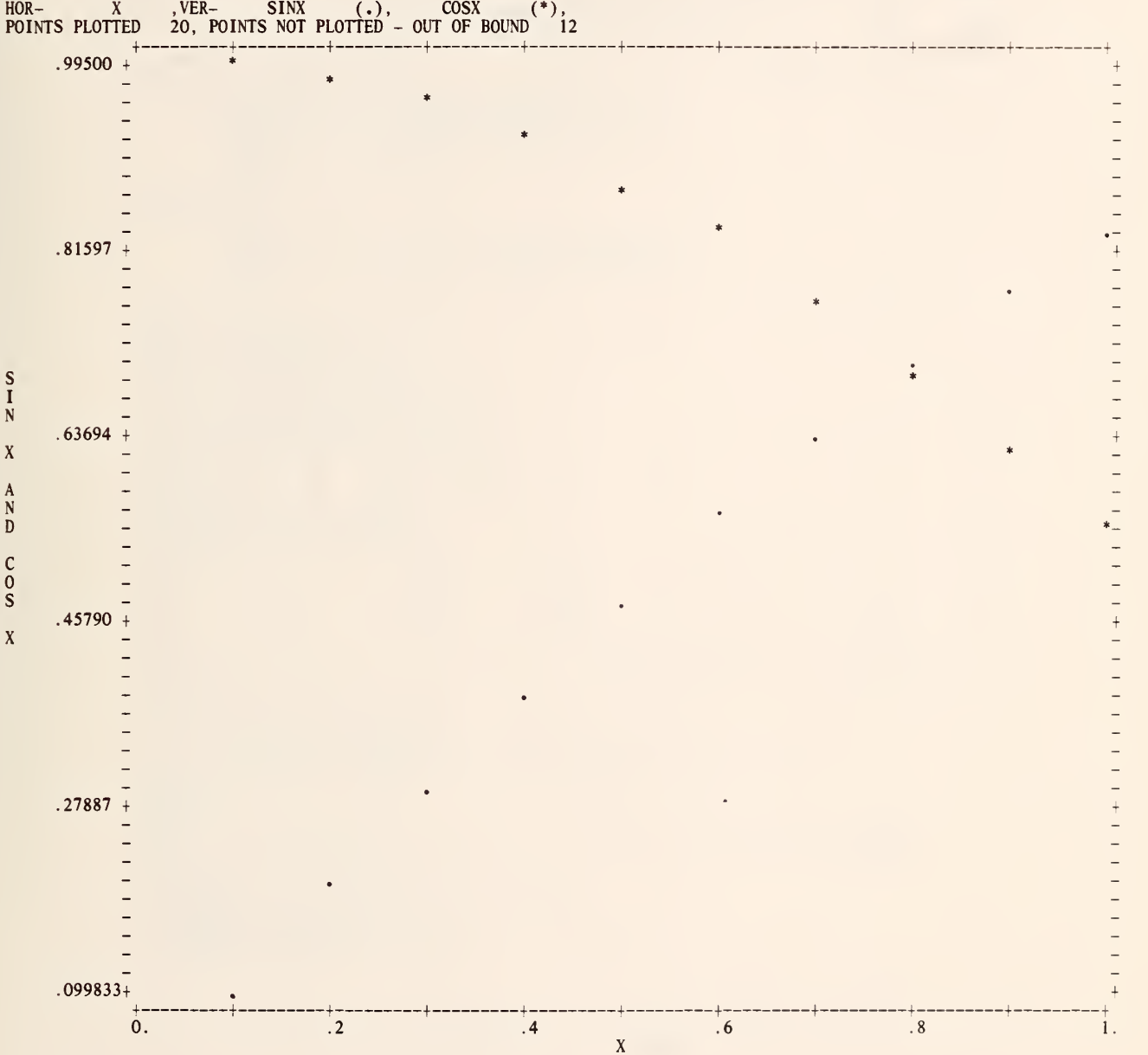

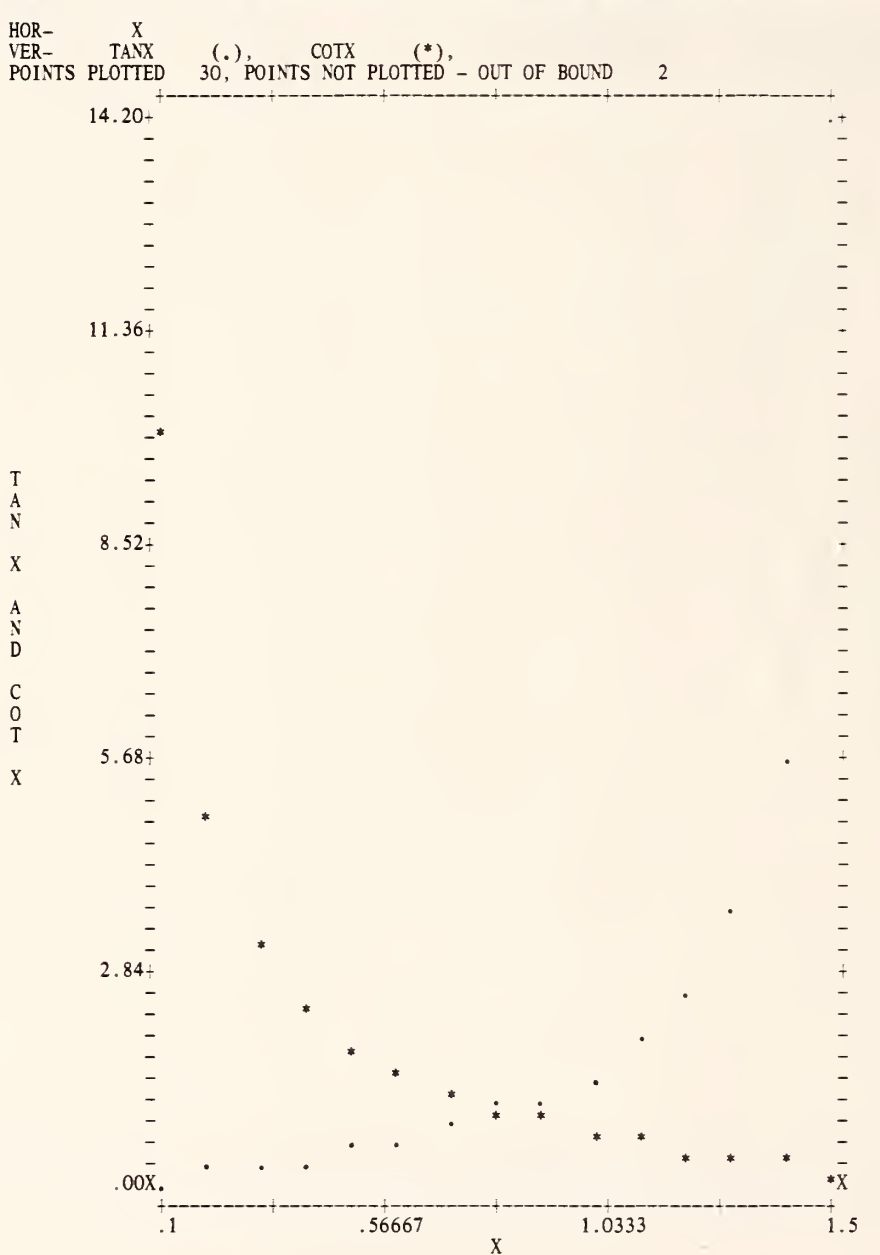

OMNITAB 80 TEST 10 SINE, COSINE, TANGENT AND COTANGENT INSTRUCTIONS. (4.4) PAGE <sup>5</sup>

LABEL X, SINX, COSX, TANX, COTX

\* INFORMATIVE DIAGNOSTIC FOR THE ABOVE INSTRUCTION - (X) IS IN COL (1), (SINX) IS IN COL (2) (COSX) IS IN COL (3), (TANX) IS IN COL (4) (COTX) IS IN COL (5)

SET FOLLOWING DATA IN X

 $-1.$ ,  $-.8$ ,  $-.6$ ,  $-.4$ ,  $-.2$ ,  $.2$ ,  $.4$ ,  $.6$ ,  $.8$ , 1.

\* INFORMATIVE DIAGNOSTIC FOR THE ABOVE INSTRUCTION - NRMAX HAS BEEN RESET FROM

SIN OF X STORE RESULTS IN COL 2 COS OF X STORE RESULTS IN COL 3 TAN OF X STORE RESULTS IN COL 4 COT OF X STORE RESULTS IN COL <sup>5</sup> AS IN OF SINX STORE RESULTS IN COL 6 ACOS OF COSX STORE RESULTS IN COL 7<br>ATAN OF TANX STORE RESULTS IN COL 8<br>ACOT OF COTX STORE RESULTS IN COL 9<br>EVALUATE 12 = SINX \*\*2. + COSX \*\*2. EVALUATE 13 = TANX  $-$  ( SINX /  $COSX$  ) EVALUATE 14 = COTX – ( COSX / SINX )<br>AVERAGE COL 12 STORE IN COL 12<br>AVERAGE COL 13 STORE IN COL 13<br>AVERAGE COL 14 STORE IN COL 14 NEW PAGE<br>
NOTE COL 1<br>
NOTE X NOTE COL 1 COL 2 COL 3 COL 4 COL 5 NOTE X SIN X COS X TAN X COT X SPACE NPRINT COLS <sup>1</sup> \*\*\* <sup>5</sup> SPACE 2 NOTE \*\*\*\*\*\*\*\*\*\*\*\*\*\*\*\*\*\*\*\*\*\*\*\*\*\*\*\*\*\*\*\*\*\*\*\*\*\*\*\*\*\*\*\*\*\*\*\*\*\*\*\*\*\*\*\*\*\*\*\*\*\*\*\*\*\*\*\*\*\*\*\*\*\*\* SPACE NOTE (SIN(X))\*\*2+(COS(X))\*\*2=1.0. NOTE TAN(X)-(SIN(X)/COS(X))=0. NOTE  $COT(X) - (COS(X)/SIN(X)) = 0$ . NOTE THE FOLLOWING VALUES MUST BE EQUAL TO OR NEAR 1.0, 0.0 AND 0.0. SPACE ABRIDGE ROW <sup>1</sup> COLS 12 13 14 SPACE NOTE \*\*\*\*\*\*\*\*\*\*\*\*\*\*\*\*\*\*\*\*\*\*\*\*\*\*\*\*\*\*\*\*\*\*\*\*\*\*\*\*\*\*\*\*\*\*\*\*\*\*\*\*\*\*\*\*\*\*\*\*\*\*\*\*\*\*\*\*\*\*\*\*\*\*\* ADD COL <sup>1</sup>TO 0.0 STORE IN COL 5 <sup>1</sup> /ABSOLUTE COL <sup>5</sup> STORE IN <sup>5</sup> 2/ACCURACY OF COL <sup>5</sup> VS COL 5 STORE IN COL 10 3/AVERAGE COL 10 STORE IN COL 10 4/INCREMENT INSTRUCTION <sup>1</sup> BY <sup>1</sup><sup>1</sup> 5/INCREMENT INSTRUCTION 2 BY 0 1 1

6/INCREMENT INSTRUCTION 3 BY 1 1 REPEAT INSTRUCTIONS <sup>1</sup> THRU 6, <sup>5</sup> TIMES NEW PAGE NOTE COL <sup>1</sup> COL 6 COL 7 COL 8 COL 9 NOTE X ARCSINX ARCCOS X ARCTAN X ARCCOT X SPACE NPRINT COLS 1 6\*\*\*9<br>SPACE 2 NOTE \*\*\*\*\*\*\*\*\*\*\*\*\*\*\*\*\*\*\*\*\*\*\*\*\*\*\*\*\*\*\*\*\*\*\*\*\*\*\*\*\*\*\*\*\*\*\*\*\*\*\*\*\*\*\*\*\*\*\*\*\*\*\*\*\*\*\*\*\*\*\*\*\*\*\* NOTE NOTE THE FOLLOWING VALUES ARE NUMBER OF SIGNIFICANT DIGITS FOR THE<br>NOTE ABSOLUTE VALUES OF X, ARCSIN, ARCCOS, ARCTAN, AND ARCCOT. NOTE (THE VALUE FOR NUMBER OF SIGNIFICANT DIGITS IS 8.0 FOR NBS COMPUTER.) SPACE ABRIDGE ROW 1 COLS  $10***14$ SPACE NOTE \*\*\*\*\*\*\*\*\*\*\*\*\*\*\*\*\*\*\*\*\*\*\*\*\*\*\*\*\*\*\*\*\*\*\*\*\*\*\*\*\*\*\*\*\*\*\*\*\*\*\*\*\*\*\*\*\*\*\*\*\*\*\*\*\*\*\*\*\*\*\*\*\*\*\* GENERATE FROM 0.1 IN STEPS OF .1 THRU 1.6 IN X \* INFORMATIVE DIAGNOSTIC FOR THE ABOVE INSTRUCTION - NRMAX HAS BEEN RESET FROM 10 TO 16. SIN OF COL <sup>1</sup>STORE IN COL 2 COS OF COL <sup>1</sup> STORE IN COL 3 TAN OF COL <sup>1</sup> STORE IN COL 4 COT OF COL <sup>1</sup>STORE IN COL <sup>5</sup> TITLEY SIN X AND COS X TITLEX TITLEX X PLOT SI NX AND COSX VS. X NEW PAGE<br>NPLOT SINX AND COSX VS. X HORIZONTAL LIMITS 0.0 THRU 1.0 TITLEX X TITLEX<br>TITLEY TAN X AND COT X PAGE PLOT COLS 4 AND <sup>5</sup> (TAN AND COT) Y FROM 0.0 TO 14.2 VS. COL <sup>1</sup>FROM .1 TO 1.5

> NATIONAL BUREAU OF STANDARDS. WASHINGTON, D. C. 20234 OMNITAB 80 VERSION 6.00 MARCH 2, 1981

OMNITAB 80 TEST 11 TRIGONOMETRIC FUNCTIONS. (4.4)<br>EVALUATE SINE, COSINE, TANGENT, AND COTANGENT OF X, X IN DEGREES.

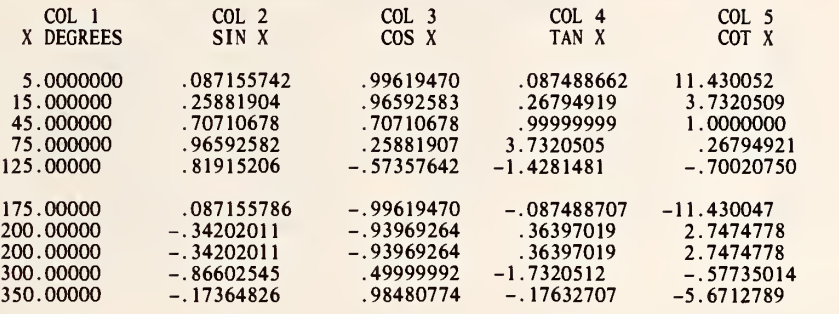

 $\mathcal{L}$ 

FOLLOWING COLUMNS SHOULD CONTAIN VALUES EQUAL OR CLOSE TO 1.0, ACCORDING TO RELATIONAL EXPRESSIONS OF TRIGNOMETRIC FUNCTIONS.

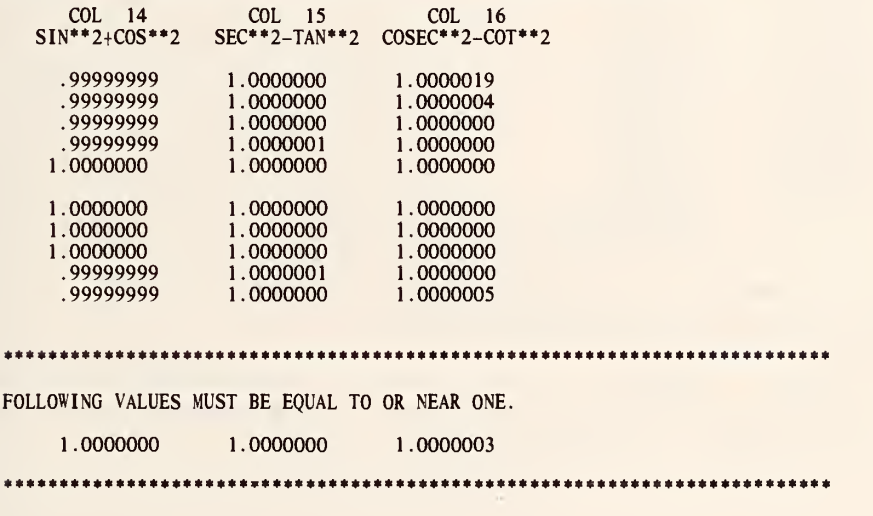

# OMNITAB 80 TEST 11 TRIGONOMETRIC FUNCTIONS. (4.4)<br>EVALUATE IN DEGREES THE ARCSIN, ARCCOS, ARCTAN, AND ARCCOT OF X.

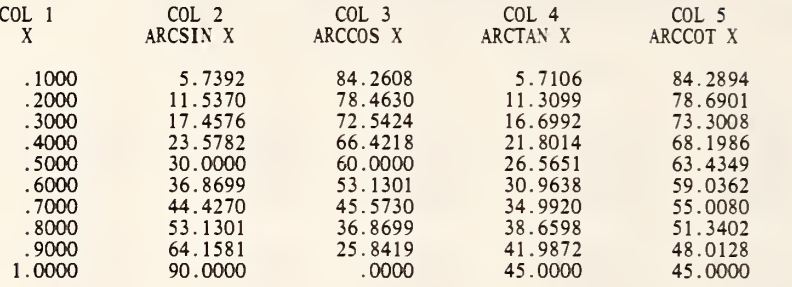

THE VALUES IN THE FOLLOWING COLS SHOULD BE EQUAL TO OR NEAR 90.

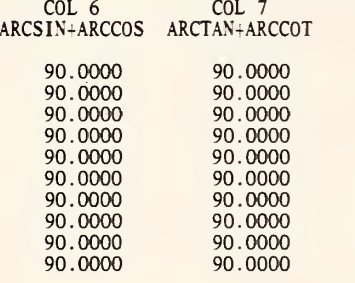

\*\*\*\*\*\*\*\*\*\*\*\*\*\*\*\*\*\*\*\*\*\*\*\*\*\*\*\*\*\*\*\*\*\*\*\*\*\*\*\*\*\*\*\*\*\*\*\*\*\*\*\*\*\*\*\*\*\*\*\*\*\*\*\*\*\*\*\*\*\*\*\*\*\*

THE FOLLOWING VALUES MUST BE EQUAL TO OR NEAR 90.

90.0000 90.0000

\*\*\*\*\*\*\*\*\*\*\*\*\*\*\*\*\*\*\*\*\*\*\*\*\*\*\*\*\*\*\*\*\*\*\*\*\*\*\*\*\*\*\*\*\*\*\*\*\*\*\*\*\*\*\*\*\*\*\*\*\*\*\*\*\*\*\*\*\*\*\*\*\*\*

SET FOLLOWING DATA IN COL <sup>1</sup>5,15,45,75,125,175,200,200,300,350 \* INFORMATIVE DIAGNOSTIC FOR THE ABOVE INSTRUCTION - NRMAX HAS BEEN RESET FROM to to to. SIND OF COL <sup>1</sup> STORE RESULTS IN COL 2 COSD OF COL <sup>1</sup>STORE RESULTS IN COL <sup>3</sup> TAND OF COL <sup>1</sup> STORE RESULTS IN COL 4 COTD OF COL 1 STORE RESULTS IN COL 5<br>TITLE1 EVALUATE SINE, COSINE, TANGENT, AND COTANGENT OF X, X IN D TITLE2EGREES. NEW PAGE NOTE COL <sup>1</sup> COL 2 COL 3 COL 4 COL 5 NOTE X DEGREES SIN X COS X TAN X COT X<br>SPACE<br>NPRINT COLS 1\*\*\*5<br>1/SQUARE COL 2 STORE RESULT IN COL 10<br>2/INCREMENT INSTRUCTION 1 BY 1 AND 1<br>REPEAT INSTRUCTIONS 1 THRU 2 4 TIMES ADD SIND(X) SQUARED IN COL 10 TO COSD(X) SQUARED IN COL 11 AND STORE IN 14 RECIPROCAL OF COL 11 STORE IN COL 15 RECIPROCAL OF COL 10 STORE IN COL 16<br>SUBTRACT COL 12 FROM COL 15 STORE IN COL 15 SUBTRACT COL 13 FROM COL 16 STORE IN COL 16 SPACE 2 NOTE FOLLOWING COLUMNS SHOULD CONTAIN VALUES EQUAL OR CLOSE TO 1.0, NOTE ACCORDING TO RELATIONAL EXPRESSIONS OF TRIGNOMETRIC FUNCTIONS. SPACE<br>NOTE NOTE COL 14 COL 15 COL 16 NOTE SIN\*\*2+C0S\*\*2 SEC\*\*2-TAN\*\*2 COSEC\*\*2-COT\*\*2 SPACE<br>NPRINT COLS 14 15 16<br>AVERAGE COL 14 STORE IN COL 14 AVERAGE COL 15 STORE IN COL 15 AVERAGE COL 16 STORE IN COL 16 SPACE 2<br>NOTE \*\* NOTE \*\*\*\*\*\*\*\*\*\*\*\*\*\*\*\*\*\*\*\*\*\*\*\*\*\*\*\*\*\*\*\*\*\*\*\*\*\*\*\*\*\*\*\*\*\*\*\*\*\*\*\*\*\*\*\*\*\*\*\*\*\*\*\*\*\*\*\*\*\*\*\*\*\* SPACE NOTE FOLLOWING VALUES MUST BE EQUAL TO OR NEAR ONE. SPACE ABRIDGE ROW <sup>1</sup> COLS 14 15 16 SPACE<br>NOTE \* NOTE \*\*\*\*\*\*\*\*\*\*\*\*\*\*\*\*\*\*\*\*\*\*\*\*\*\*\*\*\*\*\*\*\*\*\*\*\*\*\*\*\*\*\*\*\*\*\*\*\*\*\*\*\*\*\*\*\*\*\*\*\*\*\*\*\*\*\*\*\*\*\*\*\*\* RESET NRMAX \* INFORMATIVE DIAGNOSTIC FOR THE ABOVE INSTRUCTION - NRMAX HAS BEEN RESET FROM 10 TO 0.

GENERATE NOS FROM .1 IN STEPS OF .1 THRU 1.0 IN COL <sup>1</sup>

\* INFORMATIVE DIAGNOSTIC FOR THE ABOM INSTRUCTION - NRMAX HAS BEEN RESET FROM TO 10. ASIND OF X IN COL <sup>1</sup> STORE IN COL <sup>2</sup> ACOSD OF X IN COL <sup>1</sup>STORE IN COL 3 ATAND OF X IN COL <sup>1</sup> STORE IN COL 4 ACOTD OF X IN COL 1 STORE IN COL 5<br>TITLE1 EVALUATE IN DEGREES THE ARCSIN, ARCCOS, ARCTAN, AND ARCCOT<br>TITLE2 OF X. NEW PAGE<br>FIXED 4 NOTE COL 1 COL 2 COL 3 COL 4 COL 5<br>NOTE X ARCSIN X ARCCOS X ARCTAN X ARCCOT X SPACE NPRINT COLS 1\*\*\*5 .ADD COL 2 TO COL <sup>3</sup> STORE RESULTS IN COL 6 ADD COL 4 TO COL <sup>5</sup> STORE RESULTS IN COL 7 SPACE 2 NOTE THE VALUES IN THE FOLLOWING COLS SHOULD BE EQUAL TO OR NEAR 90. SPACE<br>NOTE NOTE COL 6 COL 7 NOTE ARCSIN-ARCCOS ARCTAN-ARCCOT SPACE<br>NPRINT COL 6 AND 7<br>AVERAGE COL 6 STORE IN COL 6<br>AVERAGE COL 7 STORE IN COL 7 SPACE 2 \0j£ #\*\*\*\*\*\*\*\*\*\*\*\*\*#\*\*\*\*\*\*\*\*\*\*\*\*\*\*\*\*\*\*\*\*\*\*\*\*\*\*\*\*\*\*\*\*\*\*»\*\*«\*\*\*\*»\*\*\*\*\*\*»\*\*\*\*\*»\*\*» SPACE NOTE THE FOLLOWING VALUES MUST BE EQUAL TO OR NEAR 90. SPACE ABRIDGE ROW <sup>1</sup> COLS 6 7 SPACE \ QJ £ \*\*\*\*\*\*\*\*\*\*\*\*\*\*\*\*\*\*\*\*\*\*\*\*\*\*\*\*\*\*\*\*\*\*\*\*\*\*\*\*\*\*\*\*\*\*\*\*\*\*\*\*\*\*\*\*\*\*\*\*\*\*\*\*\*\*\*\*\*\*\*\*\*\*

NATIONAL BUREAU OF STANDARDS. WASHINGTON. D. C. 20234 OMNITAB 80 VERSION 6.00 MARCH 2, 1981

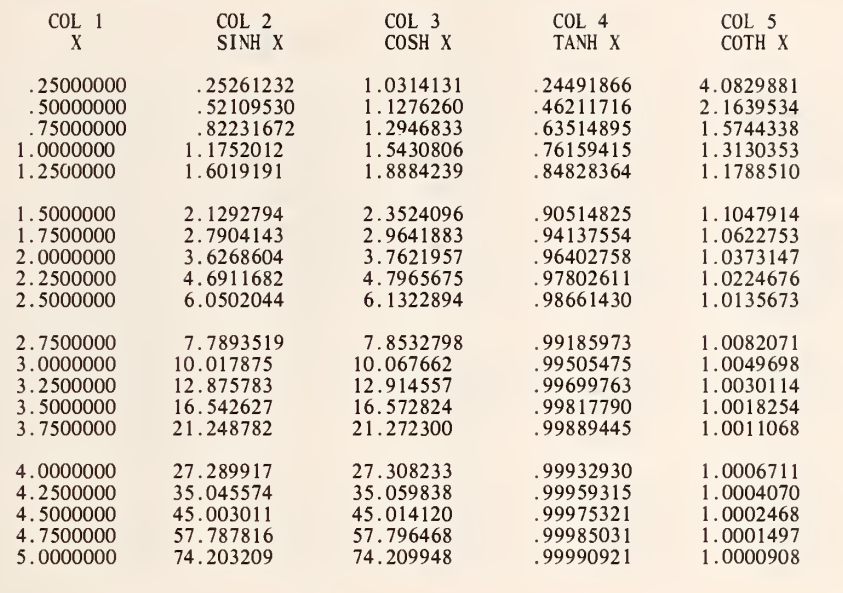

\*\*\*\*\*\*\*\*\*\*\*\*\*\*\*\*\*\*\*\*\*\*\*\*\*\*\*\*\*\* \*\*\*\*\*\*\*\*\*\*\*\*\*\*\*\*\*\*\*\*\*\*\*\*\*\*\*\*\*\*\*\*\*\*\*\*\*\*\*\*\*\*\*\*\*

 $(COSH(X))$ \*\*2 –  $(SINH(X))$ \*\*2=1 (TANH(X))\*\*2 <sup>+</sup> (1/(C0SH(X))\*\*2)=1 (C0TH(X))\*\*2 - (1/(SINH(X))\*\*2)=1 THE FOLLOWING VALUES MUST BE EQUAL TO OR NEAR ONE.

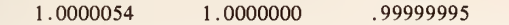

J\*\*\*\*\*\*\*\*\*\*\*\*\*\*\*\*\*\*\*\*\*\*\*\*\*\*\*\*\*\*\*\*\*\*\*\*\*\*\*\*\*\*\*\*\*\*\*\*\*\*\*\*\*\*\*\*\*\*\*\*\*\*\*\*\*\*\*\*\*\*\*\*\*\*

## OMNITAB 80 TEST 12 HYPERBOLIC FUNCTIONS. (4.4) 2 PAGE 2

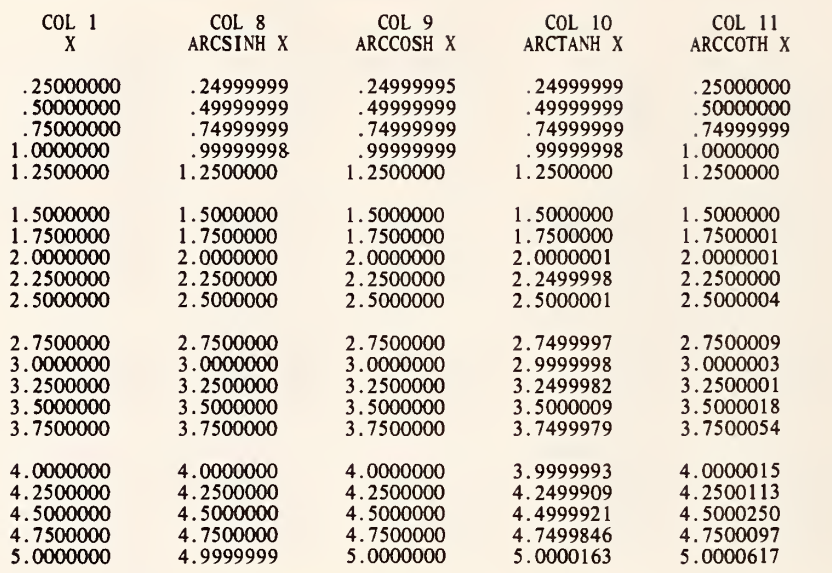

••••••••••••a\*\*\*\*\*\*\*\*\*\*\*\*\*\*\*\*\*\*\*\*\*\*\*\*\*\*\*\*\*\*\*\*\*\*\*\*\*\*\*\*\*\*\*\*\*\*\*\*\*\*\*\*\*\*\*\*\*\*\*\*\*\*

THE FOLLOWING VALUES MUST BE EQUAL TO OR NEAR ZERO.

 $*$ -1.7881393-08  $*$ -9.8720192-09  $*$ -1.0196119-06  $*$  5.9159472-06

••to\*\*\*\*\*\*\*\*\*\*\*\*\*\*\*\*\*\*\*\*\*\*\*\*\*\*\*\*\*\*\*\*\*\*\*\*\*\*\*\*\*\*\*\*\*\*\*\*\*\*\*\*\*\*\*\*\*\*\*\*\*\*\*\*\*\*\*\*\*\*

GENERATE X STARTING WITH .25 IN STEPS OF .25 UP TO AND INCL 5. INTO COL <sup>1</sup>

\* INFORMATIVE DIAGNOSTIC FOR THE ABOVE INSTRUCTION - NRMAX HAS BEEN RESET FROM 0 TO 20. SINH OF X IN COL 1 STORE RESULTS IN COL 2<br>COSH OF X IN COL 1 STORE RESULTS IN COL 3<br>TANH OF X IN COL 1 STORE RESULTS IN COL 4<br>COTH OF X IN COL 1 STORE RESULTS IN COL 5 1/ SQUARE COL 2 STORE IN COL 6 2/ INCREMENT <sup>1</sup> BY <sup>1</sup> <sup>1</sup> REPEAT STATEMENTS <sup>1</sup> AND 2 4 TIMES SUBTRACT COL 6 FROM COL 7 STORE IN 10<br>RECIPROCAL OF COL 7 MULT BY 1.0 ADD TO 8 AND STORE IN 11<br>RECIPROCAL OF COL 6 MULT BY -1.0 ADD TO 9 AND STORE IN 12 AVERAGE COL 10 STORE IN 10 AVERAGE COL 11 STORE IN 11 AVERAGE COL 12 STORE IN 12 NEW PAGE<br>NOTE COL 1 NOTE COL1 COL2 COL3 COL4 COL5<br>NOTE X SINH X COSH X TANH X COTH X SPACE NPRINT COLS 1\*\*\*5 SPACE 2 NOTE \*\*\*\*\*\*\*\*\*\*\*\*\*\*\*\*\*\*\*\*\*\*\*\*\*\*\*\*\*\*\*\*\*\*\*\*\*\*\*\*\*\*\*\*\*\*\*\*\*\*\*\*\*\*\*\*\*\*\*\*\*\*\*\*\*\*\*\*\*\*\*\*\*\*\* SPACE NOTE (C0SH(X))\*\*2 - (SINH(X))\*\*2=1 NOTE  $(TMH(X))^{**2} + (1/(COSH(X))^{**2})=1$ NOTE (C0TH(X))\*\*2 - (1/(SINH(X))\*\*2)=1 NOTE THE FOLLOWING VALUES MUST BE EQUAL TO OR NEAR ONE. SPACE ABRIDGE ROW <sup>1</sup> COLS 10 <sup>11</sup> 12 SPACE NOTE \*\*\*\*\*\*\*\*\*\*\*\*\*\*\*\*\*\*\*\*\*\*\*\*\*\*\*\*\*\*\*\*\*\*\*\*\*\*\*\*\*\*\*\*\*\*\*\*\*\*\*\*\*\*\*\*\*\*\*\*\*\*\*\*\*\*\*\*\*\*\*\*\*\*\* ASINH OF COL 2 STORE RESULTS IN COL <sup>8</sup> ACOSH OF COL <sup>3</sup> STORE RESULTS IN COL 9 ATANH OF COL 4 STORE RESULTS IN COL 10 ACOTH OF COL 5 STORE RESULTS IN COL 11 NEW PAGE<br>NOTE COL 1<br>NOTE X NOTE COL 1 COL 8 COL 9 COL 10 COL 11<br>NOTE X ARCSINH X ARCCOSH X ARCTANH X ARCCOTH X SPACE NPRINT COLS <sup>1</sup> 8\*\*\*11 SPACE 2 1/ SUBTRACT COL <sup>1</sup> FROM COL <sup>8</sup> STORE RESULTS IN 8 2/ AVERAGE COL 8 STORE IN 8 3/INCREMENT INSTRUCTION 1 BY 0 1 1<br>4/INCREMENT INSTRUCTION 2 BY 1 1 PERFORM INSTRUCTIONS <sup>1</sup> THRU 4, 4 TIMES NOTE \*\*\*\*\*\*\*\*\*\*\*\*\*\*\*\*\*\*\*\*\*\*\*\*\*\*\*\*\*\*\*\*\*\*\*\*\*\*\*\*\*\*\*\*\*\*\*\*\*\*\*\*\*\*\*\*\*\*\*\*\*\*\*\*\*\*\*\*\*\*\*\*\*\*\*

 $\mathbf{v}$ 

SPACE<br>NOTE THE FOLLOWING VALUES MUST BE EQUAL TO OR NEAR ZERO.<br>SPACE<br>ABRIDGE ROW 1 OF COLS 8\*\*\*11 SPACE

NATIONAL BUREAU OF STANDARDS. WASHINGTON, D. C. 20234 OMNITAB 80 VERSION 6.00 MARCH 2, 1981

 $\sim$ 

 $\bar{b}$  .

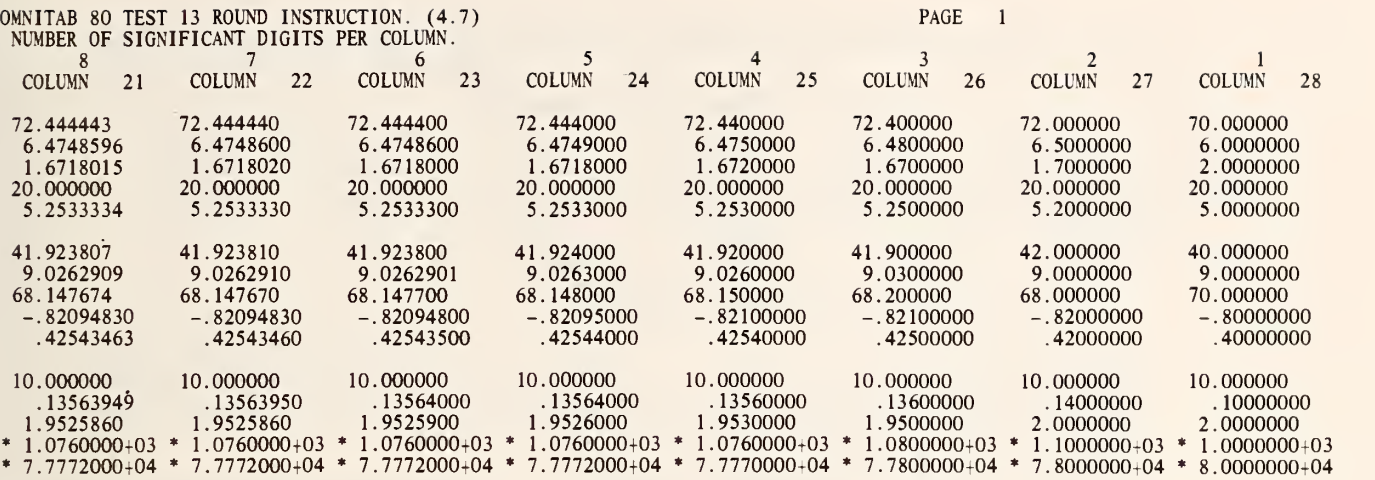

NUMBER OF SIGNIFICANT DIGITS PER COLUMN.

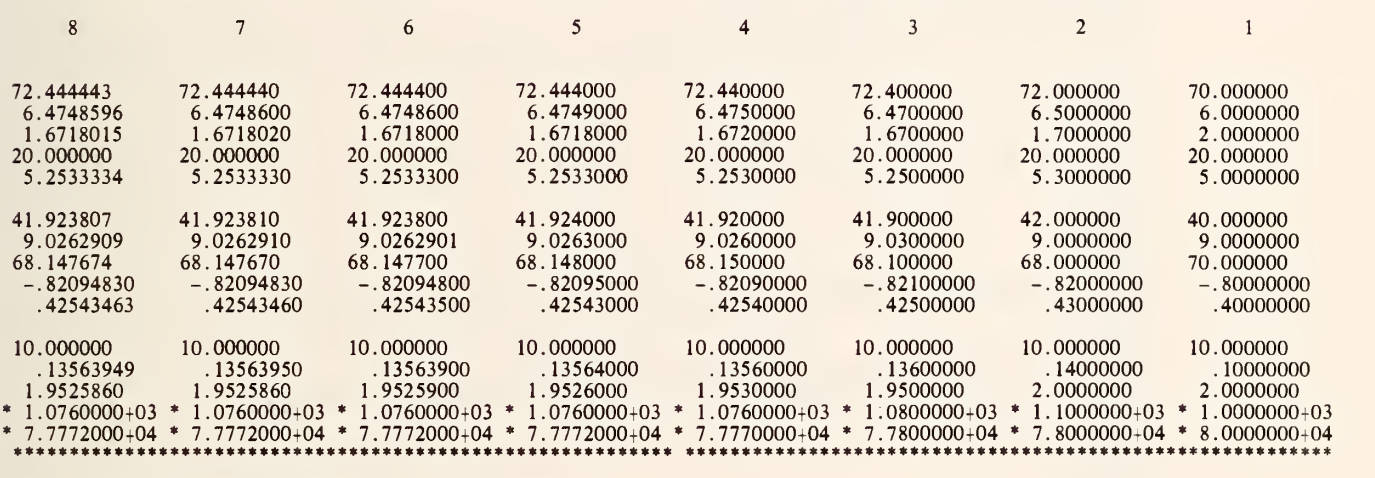

THE FOLLOWING VALUES SHOULD BE EQUAL TO OR NEAR ZERO. THEY ARE NOT EXACTLY ZERO DUE TO USING TWO DIFFERENT METHODS OF ROUNDING.

 $0.$ 0. \* 6.6682696-08 \* 6.6657861-07 \*-6.6667795-06 .0073332945 -.0073333348  $\overline{0}$ . \*\*\*\*\*\*\*\*\*\*\*\*\*\*\*\*\*\*\*\*\*\*\*\*\*\*\*\*\*\*\*\*\*\*\*\*\*\*\*\*\*\*\*\*\*\*\*\*\*\*\*\*\*\*\*\*\*\*\* \*\*\*\*\*\*\*\*\*\*\*\*\*\*\*\*\*\*\*\*\*\*\*\*\*\*\*\*\*\*\*\*\*\*\*\*\*\*\*\*\*\*\*\*\*\*\*\*\*\*\*\*\*\*\*\*\*\*

SET IN COLUMN 21 DATA 7.2444443-01 6.4748596-00 1.6718015-00 2.0000000-01 5.2533334-00 4.1923807-01 9.0262909-00 6.8147674-01 -8.2094830-01 4.2543463-01 1.0000000-01 1.3563949-01 1.9525860-00 1.0760000-03 7.7772000-04 \* INFORMATIVE DIAGNOSTIC FOR THE ABOVE INSTRUCTION - NRMAX HAS BEEN RESET FROM 0 TO 15. DEFINE COLUMN 21 INTO COLUMN <sup>1</sup> SUBTRACT COLUMN 21 FROM 1 PUT IN COL 41<br>5/ ROUND 21 TO 7 SIGNIFICANT DIGITS AND STORE IN COL 22 6/ INCREMENT INSTRUCTION 5 BY 1,-1 AND 1<br>7/ROUND COL 1 TO 7 SIG. DIGITS STORE IN COL 2<br>8/INCREMENT INSTRUCTION 7 BY 0, -1 AND 1 9/SUBTRACT COL 2 FROM COL 22 STORE IN COL 32<br>10/INCREMENT INSTRUCTION 9 BY 1, 1 AND 1<br>11/AVERAGE COL 32 STORE IN COL 42 12/INCREMENT INSTRUCTION 11 BY <sup>1</sup> AND <sup>1</sup>PERFORM INSTRUCTIONS <sup>5</sup> THRU 12. 7 TIMES TITLE1 NUMBER OF SIGNIFICANT DIGITS PER COLUMN.<br>TITLE3 8 7 TITLE3 8 7 6 5 TITLE4 4 <sup>3</sup> 2 <sup>1</sup> PRINT <sup>21</sup> \*\*\* 28 SPACE 2 NOTE NUMBER OF SIGNIFICANT DIGITS PER COLUMN.<br>NOTE1 8 6 NOTE1 8 7 6 5<br>NOTE2 4 3 2 1 NOTE2 4 3 2 1 SPACE 2 PRINT NOTE SPACE 2 NPRINT <sup>1</sup> \*\*\* <sup>8</sup> VOTE <sup>1</sup> \*\*\*\*\*\*\*\*\*\*\*\*\*\*\*\*\*\*\*\*\*\*\*\*\*\*\*\*\*\*\*\*\*\*\*\*\*\*\*\*\*\*\*\*\*\*\*\*\*\*\*\*\*\*\*\*\*\*\*\*\*\*\*\*\*\*\*\*\*\*\*\*\*\* N0TE2 \*\*\*\*\*\*\*\*\*\*\*\*\*\*\*\*\*\*\*\*\*\*\*\*\*\*\*\*\*\*\*\*\*\*\*\*\*\*\*\*\*\*\*\*\*\*\*\*\*\*\*\*\*\*\*\*\*\*\*\*\*\*\*\*\*\*\*\*\*\*\*\*\*\* PRINT NOTE<br>SPACE SPACE<br>NOTE THE FOLLOWING VALUES SHOULD BE EQUAL TO OR NEAR ZERO.<br>NOTE THEY ARE NOT EXACTLY ZERO DUE TO USING TWO DIFFERENT METHODS OF ROUNDING. SPACE ABRIDGE ROW <sup>1</sup> COL 41\*\*\*48 SPACE<br>PRINT NOTE

NATIONAL BUREAU OF STANDARDS. WASHINGTON, D. C. 20234 OMNI TAB 80 VERSION 6.00 MARCH 2, 1981

OMNITAB 80 TEST 14 SUM, PARPRODUCT, PARSUM AND RMS (ROOT MEAN SQUARE). (4.7)<br>RESULTS OF AVERAGE,SUM,PARPRODUCT,PARSUM AND RMS COMMANDS. COLUMN <sup>1</sup> WAS DEFINED BY READ COMMAND. COLUMN <sup>1</sup> COLUMN 2 COLUMN 3 COLUMN 4 COLUMN 5 PAGE 1 1.0000000 2.0000000 <sup>3</sup> . 0000000 <sup>5</sup> . 0000000 7 . 0000000 0. 3.0000000 <sup>3</sup> . 0000000 3.0000000 3.0000000 3.0000000 <sup>3</sup> . 0000000 8.000000 8.000000 8.000000 8 . 000000 8.000000 18.000000 17.000000 17.000000 17.000000 17.000000 17.000000 17.000000 <sup>1</sup> . 0000000 2 . 0000000 6.0000000 30.000000 210.00000 0. COLUMN 6 1.0000000 3.0000000 6.0000000 11.000000 18.000000 18.000000 COLUMN 7 3.8297084 3.8297084 3.8297084 3.8297084 3.8297084 3.8297084 COLUMN 2 CONTAINS AVERAGE OF COLUMN 1.<br>COLUMN 3 CONTAINS SUM OF COLUMN 1.<br>COLUMN 4 CONTAINS SUM OF ROWS 2 THRU 5 OF COLUMN 1. COLUMN <sup>5</sup> CONTAINS PARTIAL PRODUCTS OF COLUMN <sup>1</sup> COLUMN 6 CONTAINS PARTIAL SUMS OF COLUMN <sup>1</sup> COL 7 CONTAINS THE ROOT MEAN SQUARE OF THE VALUES IN COL 1. \*\*\*\*\*\*\*\*\*\*\*\*\*\*\*\*\*\*\*\*\*\*\*\*\*\*\*\*\*\*\*\*\*\*\*\*\*\*\*\*\*\*\*\*\*\*\*\*\*\*\*\*\*\*\*\*\*\*\*\*\*\*\*\*\*\*\*\*\*\*\*\*\*\*\* THE FOLLOWING VALUES SHOULD BE CLOSE TO OR EQUAL TO ZERO.

0. 0. 0. 0. \*\*\*\*\*\*\*\*\*\*\*\*\*\*\*\*\*\*\*\*\*\*\*\*\*\*\*\*\*\*\*\*\*\*\*\*\*\*\*\*\*\*\*\*\*\*\*\*\*\*\*\*\*\*\*\*\*\*\*\*\*\*\*\*\*\*\*\*\*\*\*\*\*\*\*

READ THE FOLLOWING NUMBERS INTO COLUMN <sup>1</sup>1.0  $2.0$ 3.0 5.0 7.0 0.0 \* INFORMATIVE DIAGNOSTIC FOR THE ABOVE INSTRUCTION - NRMAX HAS BEEN RESET FROM TO TO 6. AVERAGE COLUMN <sup>1</sup> AND STORE RESULT IN COLUMN 2 SUM COLUMN 1 AND STORE RESULT IN COLUMN 3<br>SUM COLUMN 1 ROWS 2, 3, 4 AND 5 STORE RESULT IN COLUMN 4 PARPRODUCT OF COLUMN <sup>1</sup> AND STORE RESULT IN COLUMN <sup>5</sup> PARSUM OF COLUMN 1 AND STORE RESULT IN COLUMN 6<br>RMS OF COLUMN 1 AND STORE RESULT IN COLUMN 7<br>SQUARE COLUMN 1 AND STORE RESULTS IN COLUMN 11 SUM COLUMN <sup>11</sup> AND STORE RESULT IN COLUMN 12 DIVIDE COLUMN 12 BY 6.0 STORE IN COLUMN 12 SQRT OF COLUMN 12 STORE IN COLUMN 13<br>SUB COLUMN 7 FROM COLUMN 13 STORE IN COLUMN 8<br>TITLE1RESULTS OF AVERAGE,SUM,PARPRODUCT,PARSUM AND RMS COMMANDS. TITLE3COLUMN 1 WAS DEFINED BY READ COMMAND.<br>PRINT COLUMNS 1 2 3 4 5 6 AND 7 SPACE 2<br>NOTE COLUMN 2 CONTAINS AVERAGE OF COLUMN 1. NOTE COLUMN 3 CONTAINS SUM OF COLUMN 1.<br>NOTE COLUMN 4 CONTAINS SUM OF ROWS 2 THRU 5 OF COLUMN 1.<br>NOTE COLUMN 5 CONTAINS PARTIAL PRODUCTS OF COLUMN 1.<br>NOTE COLUMN 6 CONTAINS PARTIAL SUMS OF COLUMN 1.<br>NOTE COL 7 CONTAINS THE SUB 3.0 FROM COLUMN 2 AND STORE IN COLUMN 10 SPACE 2<br>NOTE \*\*\* NOTE \*\*\*\*\*\*\*\*\*\*\*\*\*\*\*\*\*\*\*\*\*\*\*\*\*\*\*\*\*\*\*\*\*\*\*\*\*\*\*\*\*\*\*\*\*\*\*\*\*\*\*\*\*\*\*\*\*\*\*\*\*\*\*\*\*\*\*\*\*\*\*\*\*\*\* SPACE NOTE THE FOLLOWING VALUES SHOULD BE CLOSE TO OR EQUAL TO ZERO. **SPACE** ABRIDGE ROW 6 OF COLUMNS <sup>8</sup> 9 10 AND <sup>5</sup> SPACE NOTE \*\*\*\*\*\*\*\*\*\*\*\*\*\*\*\*\*\*\*\*\*\*\*\*\*\*\*\*\*\*\*\*\*\*\*\*\*\*\*\*\*\*\*\*\*\*\*\*\*\*\*\*\*\*\*\*\*\*\*\*\*\*\*\*\*\*\*\*\*\*\*\*\*\*\*

> NATIONAL BUREAU OF STANDARDS. WASHINGTON, D. C. 20234 OMNITAB 80 VERSION 6.00 MARCH 2, 1981

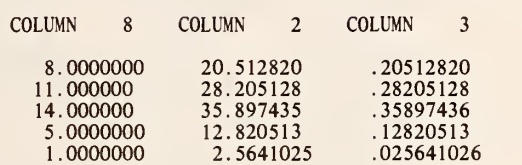

ft\*\*\*\*\*\*\*\*\*\*\*\*\*\*\*\*\*\*\*\*\*\*\*\*\*\*\*\*\*\*\*\*\*\*\*\*\*\*\*\*\*\*\*\*\*\*\*\*\*\*\*\*\*\*\*\*\*\*\*\*\*\*\*\*\*\*\*\*\*\*\*\*\*\* THE FOLLOWING VALUE MUST BE EQUAL TO OR NEAR ZERO. 0. \*\*\*»\*\*\*\*«\*\*\*\*\*\*\*\*\*\*»\*»»\*»\*\*\*»»»\*»\*\*\*\*\*\*»\*»\*\*«\*\*\*\*»\*»\*\*»\*\*\*\*\*\*\*\*\*\*\*\*\*\*\*\*\*\*\* THE TOTAL NUMBER OF DAYS BETWEEN 7/4/1776 AND 7/4/1976 IS 73049 \*\*\*\*\*\*\*\*\*\*\*\*\*\*\*\*\*\*\*\*\*\*\*\*\*\*\*\*\*\*\*\*\*\*\*\*\*\*\*\*\*\*\*\*\*\*\*\*\*\*\*\*\*\*\*\*\*\*\*\*\*\*\*\*\*\*\*\*\*\*\*\*\*\*\*

SET IN COL 8 THE FOLLOWING NUMBERS 8, 11, 14, 5, AND <sup>1</sup> \* INFORMATIVE DIAGNOSTIC FOR THE ABOVE INSTRUCTION - NRMAX HAS BEEN RESET FROM 0 TO 5. PERCENTAGES OF COL <sup>8</sup> PUT IN COL 2 PROPORTIONS OF COL <sup>8</sup> PUT IN COL <sup>3</sup> PRINT COLS 8, 2 AND 3<br>MULTIPLY COL 3 BY 100. AND -1. ADD COL 2 PUT IN COL 3 SPACE 3<br>NOTE \*\*\* NOTE \*\*\*\*\*\*\*\*\*\*\*\*\*\*\*\*\*\*\*\*\*\*\*\*\*\*\*\*\*\*\*\*\*\*\*\*\*\*\*\*\*\*\*\*\*\*\*\*\*\*\*\*\*\*\*\*\*\*\*\*\*\*\*\*\*\*\*\*\*\*\*\*\*\*\* SPACE NOTE THE FOLLOWING VALUE MUST BE EQUAL TO OR NEAR ZERO. SPACE ABRIDGE ROW <sup>1</sup> OF COL <sup>3</sup> SPACE NOTE \*\*\*\*\*\*\*\*\*\*\*\*\*\*\*\*\*\*\*\*\*\*\*\*\*\*\*\*\*\*\*\*\*\*\*\*\*\*\*\*\*\*\*\*\*\*\*\*\*\*\*\*\*\*\*\*\*\*\*\*\*\*\*\*\*\*\*\*\*\*\*\*\*\*\* READ INTO COL 11, 12 AND 13 DATE OF INDEPENDENCE 7/4/1776 \* INFORMATIVE DIAGNOSTIC FOR THE ABOVE INSTRUCTION - NRMAX HAS BEEN RESET FROM DAYS OF COLS 11, 12 AND 13 PUT IN COL 14<br>READ INTO COLS 21, 22 AND 23 BICENTENNIAL DATE 7/4/1976 DAYS OF COLS 21, 22 AND 23 PUT IN COL 24 SUBTRACT COL 14 FROM COL 24 MULT BY <sup>1</sup> . ADD <sup>1</sup> . PUT IN COL 25 SPACE 3 NOTE \*\*\*\*\*\*\*\*\*\*\*\*\*\*\*\*\*\*\*\*\*\*\*\*\*\*\*\*\*\*\*\*\*\*\*\*\*\*\*\*\*\*\*\*\*\*\*\*\*\*\*\*\*\*\*\*\*\*\*\*\*\*\*\*\*\*\*\*\*\*\*\*\*\*\* SPACE NOTE THE TOTAL NUMBER OF DAYS BETWEEN 7/4/1776 AND 7/4/1976 IS SPACE FIXED 0 ABRIDGE ROW <sup>1</sup> OF COL 25 SPACE NOTE \*\*\*\*\*\*\*\*\*\*\*\*\*\*\*\*\*\*\*\*\*\*\*\*\*\*\*\*\*\*\*\*\*\*\*\*\*\*\*\*\*\*\*\*\*\*\*\*\*\*\*\*\*\*\*\*\*\*\*\*\*\*\*\*\*\*\*\*\*\*\*\*\*\*\*

NATIONAL BUREAU OF STANDARDS. WASHINGTON, D. C. 20234 OMNITAB 80 VERSION 6.00 MARCH 2, 1981

OMNITAB 80 TEST 16 EXPAND AND SHORTEN INSTRUCTIONS. (4.7) AND (5.3)<br>THE FOLLOWING IS AN EXAMPLE OF SHORTEN AND EXPAND COMMANDS. COLUMN 1 WAS DEFINED BY THE EXPAND COMMAND. COLUMNS 5 AND 6<br>WERE DEFINED BY THE SHORTEN COMMAN 1.0000000 1.0000000 1.0000000 1.0000000 2.0000000 4.0000000 16.000000 64.000000 3.0000000 9.0000000 81.000000 \* 7.2900000+02 4.0000000 16.000000 \* 2.5600000+02 \* 4.0960000+03 5.0000000 25.000000 \* 6.2500000+02 \* 1.5625000+04 1.0000000 2 . 0000000 3.0000000 4.0000000 5.0000000 <sup>1</sup> .0000000 4.0000000 9 . 0000000 16.000000 25.000000 6.0000000 7.0000000 8.0000000 9.0000000 10.000000 36.000000 \*<br>49.000000 \*  $64.000000$  \* 81.000000 \*<br>100.00000 \* 1.2960000+03 \* 4<br>2.4010000+03 \* 1<br>4.0960000+03 \* 2  $6.5610000+03$  \* 5 1.0000000+04 **\*** 1 4.6656000+04 1.1764900+05<br>2.6214400+05 5.3144100+05 <sup>1</sup> . 0000000+06 6.0000000 7.0000000 36.000000 49.000000 \*\*\*\*\*\*\*\*\*\*\*\*\*\*\*\*\*\*\*\*\*\*\*\*\*\*\*\*\*\*\*\*\*\*\*\*\*\*\*\*\*\*\*\*\*\*\*\*\*\*\*\*\*\*\*\*\*\*\*\*\*\*\*\*\*\*\*\*\*\*\*\*\*\*\* THE FOLLOWING VALUES MUST BE EQUAL TO OR NEAR ZERO. 0. 0. 0. 0. 0.

 $\epsilon$ 

tittit«i\*tt»»«\*\*\*»t\*«»»t»t\*\*tttt«>\*tt\*>\*»»\*tt\*tt\*tt\*t\*\*\*tt\*\*\*\*tttt\*tl\*)H\*t

GENERATE BEGIN WITH 1. IN STEPS OF 1. THRU 10. STORE IN COLUMN <sup>1</sup>

\* INFORMATIVE DIAGNOSTIC FOR THE ABOVE INSTRUCTION - NRMAX HAS BEEN RESET FROM TO TO 10.

EXPAND VALUES IN COL 1 TO 6TH POWER IN INTERVALS OF 2 START STORING IN COLUMN 2<br>SHORTEN COLUMN 1 FOR COLUMN 2 EQUAL TO 49. PUT SHORTENED COLUMNS IN 6 AND 7

\* INFORMATIVE DIAGNOSTIC FOR THE ABOVE INSTRUCTION - NRMAX HAS BEEN RESET FROM 10 TO

RESET NRMAX TO 10

\* INFORMATIVE DIAGNOSTIC FOR THE ABOVE INSTRUCTION -NRMAX HAS BEEN RESET FROM 7 TO 10.

TITLE1THE FOLLOWING IS AN EXAMPLE OF SHORTEN AND EXPAND COMMANDS.<br>TITLE2 COLUMN 1 WAS DEFINED BY THE EXPAND COMMAND. COLUMNS 5 AND 6<br>TITLE3 WERE DEFINED BY THE SHORTEN COMMAND.<br>RINT COLUMNS 1 2 3 4 5 6 7<br>SQRT OF COLUMN 2 A SUM COLUMN <sup>1</sup> AND STORE IN COLUMN <sup>1</sup> SLM COLUMN 6 AND STORE IN COLUMN 6 SUBTRACT COLUMN 6 FROM COLUMN <sup>1</sup> AND STORE IN COLUMN 14 SUB THE VALUE 27.0 FROM COLUMN 14 AND STORE IN COLUMN 14 SUM COLUMN 2 AND STORE IN COLUMN 2<br>SUM COLUMN 7 AND STORE IN COLUMN 7<br>SUBTRACT COLUMN 7 FROM COLUMN 2 AND STORE IN COLUMN 15<br>SUB THE VALUE 245.0 FROM COLUMN 15 AND STORE IN COLUMN 15 SPACE 2<br>NOTE \*\*\*\* MOTE \*\*\*\*\*\*\*\*\*\*\*\*\*\*\*\*\*\*\*\*\*\*\*\*\*\*\*\*\*\*\*\*\*\*\*\*\*\*\*\*\*\*\*\*\*\*\*\*\*\*\*\*\*\*\*\*\*\*\*\*\*\*\*\*\*\*\*\*\*\*\*\*\*\*\* SPACE NOTE THE FOLLOWING VALUES MUST BE EQUAL TO OR NEAR ZERO. SPACE ABRIDGE ROW 1 OF COLUMNS 11, 12, 13, 14 AND 15, SPACE SPACE \ <sup>I</sup> : J <sup>k</sup> J\*\*\*\*\*\*\*\*\*\*\*\*\*\*\*\*\*\*\*\*\*\*\*\*\*\*\*\*\*\*\*\*\*\*\*\*\*\*\*\*\*\*\*\*\*\*\*\*\*\*\*\*\*\*\*\*\*\*\*\*\*\*\*\*\*\*\*\*\*\*\*\*\*\*

NATIONAL BUREAU OF STANDARDS. WASHINGTON. D. C. 20234 OMNITAB 80 VERSION 6.00 MARCH 2. 1981

 $\sim$ 

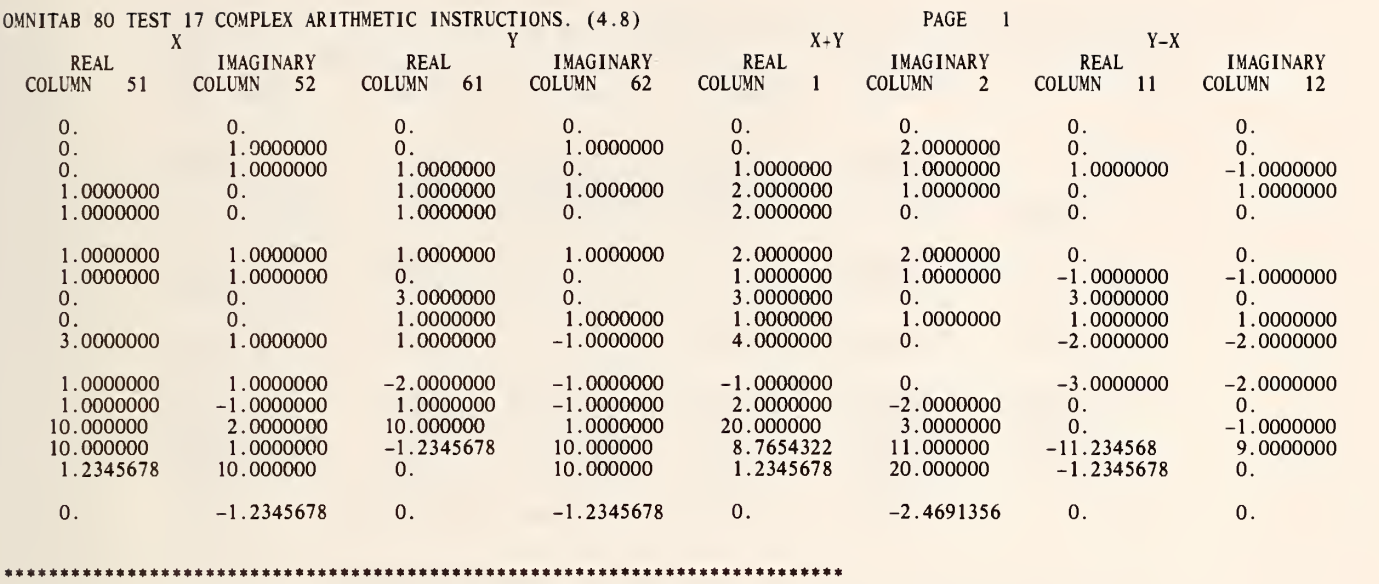

THE FOLLOWING VALUES MUST BE EQUAL TO OR NEAR ZERO.

-1.8626451-09 0.

»\*\*\*\*\*»\*\*\*\*\*\*\*\*\*\*\*»\*\*\*\*\*\*\*\*\*\*\*\*\*\*\*»\*\*\*\*\*\*\*\*»»»»»»\*\*\*\*»«\*»\*\*\*\*\*\*»»»\*»»\*»\*\*»\*

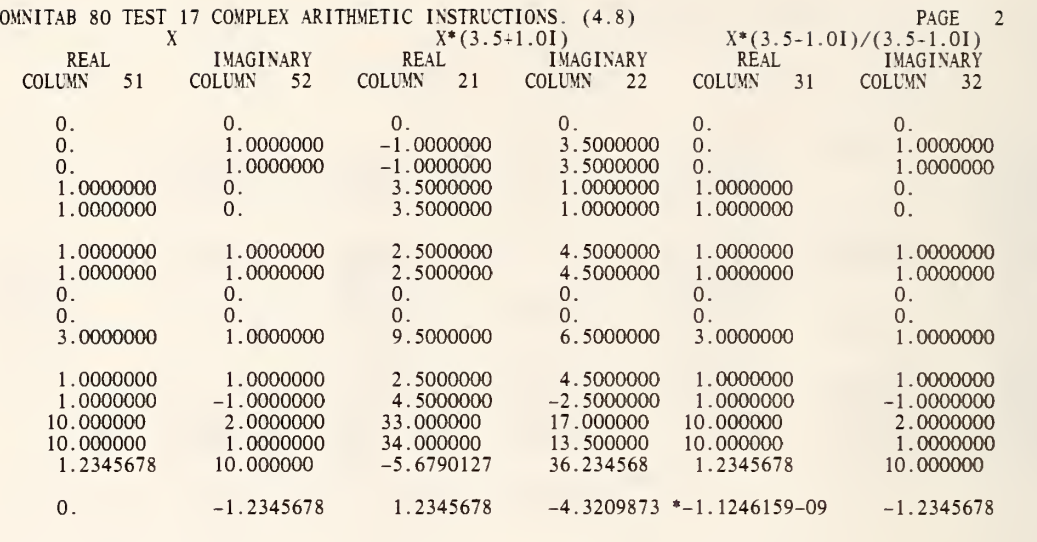

 $\bar{z}$ 

\*\*\*\*\*\*\*\*\*\*\*\*\*\*\*\*\*\*\*\*\*\*\*\*\*\*\*\*\*\*\*\*\*\*\*\*\*\*\*\*\*\*\*\*\*\*\*\*\*\*\*\*\*\*\*\*\*\*\*\*\*\*\*\*\*\*\*\*\*\*\*\*\*\*\*

THE FOLLOWING VALUES MUST BE EQUAL TO OR NEAR ZERO.

 $* 7.0288496 - 11$  0.

a\*\*\*\*\*\*\*\*\*\*\*\*\*\*\*\*\*\*\*\*\*\*\*\*\*\*\*\*\*\*\*\*\*\*\*\*\*\*\*\*\*\*\*\*\*\*\*\*\*\*\*\*\*\*\*\*\*\*\*\*\*\*\*\*\*\*\*\*\*\*\*\*\*\*
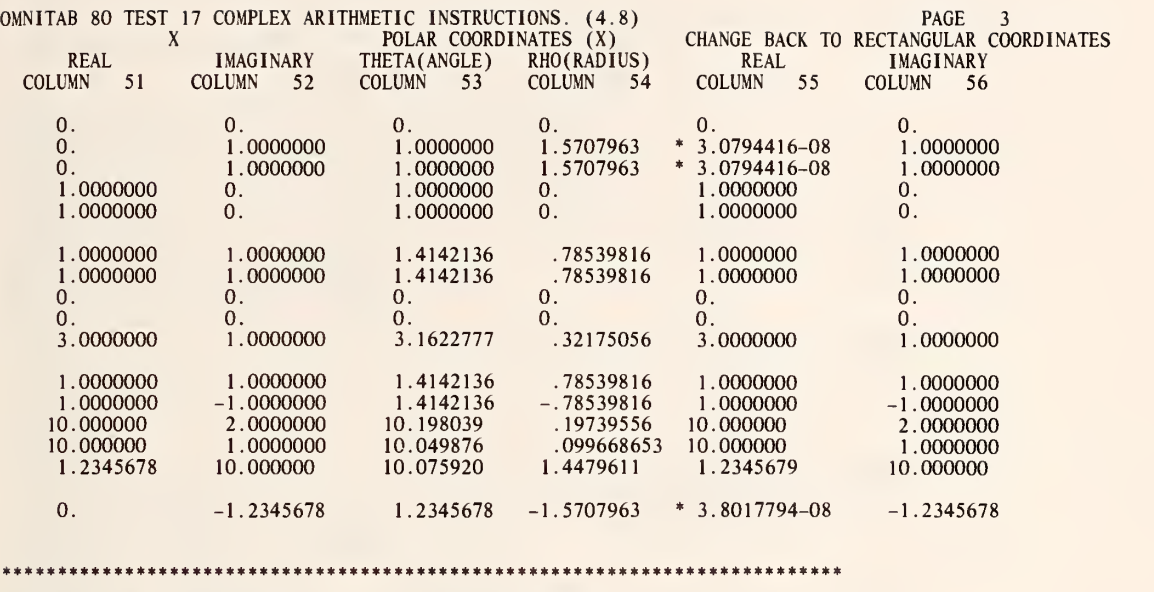

THE FOLLOWING VALUES MUST BE EQUAL TO OR NEAR ZERO.

 $*$ -1.0882027-08 0.

SET REAL PART OF X IN COLUMN 51 0. 0. 0. 1. 1. 1. 1. 0. 0. 3. 1. 1. 10. 10. 1.2345678

\* INFORMATIVE DIAGNOSTIC FOR THE ABO\E INSTRUCTION - NRMAX HAS BEEN RESET FROM TO 15.

SET IMAGINARY PART OF X IN COLUMN 52 0. 1. 1. 0. 0. 1. 1. 0. 0. 1. 1. -1. 2. 1. 10. -1.2345678

\* INFORMATIVE DIAGNOSTIC FOR THE ABOVE INSTRUCTION - NRMAX HAS BEEN RESET FROM 15 TO 16.

SET REAL PART OF Y IN COLUMN 61

0. 0. 1. 1. 1. 1. 0. 3. 1. 1. -2. 1. 10. -1.2345678

\* INFORMATIVE DIAGNOSTIC FOR THE ABOVE INSTRUCTION - NRMAX HAS BEEN RESET FROM 16 TO 14.

SET IMAGINARY PART OF Y IN COLUMN 62 0. 1. 0. 1. 0. 1. 0. 0. 1. -1. -1. -1. 1. 10. 10. -1.2345678

\* INFORMATIVE DIAGNOSTIC FOR THE ABOVE INSTRUCTION - NRMAX HAS BEEN RESET FROM 14 TO 16.

C.ADD X IN COLS 51. 52 TO Y IN COLS 61, 62 PUT IN COLUMNS 1, 2 (SUBTRACT X IN COLS 51, 52 FROM Y IN COLS 61, 62 PUT IN COLS 11, 12  $\begin{array}{ccc}\n\text{TIME1} & & \text{X} \\
\text{TIME2} & & \text{X} + \text{Y}\n\end{array}\n\quad\n\begin{array}{ccc}\n\text{Y} \\
\text{Y} - \text{X}\n\end{array}\n\quad\n\begin{array}{ccc}\n\text{Y} \\
\text{Y} - \text{X}\n\end{array}\n\quad\n\begin{array}{ccc}\n\text{Y} \\
\text{Y} - \text{X}\n\end{array}\n\quad\n\begin{array}{ccc}\n\text{Y} \\
\text{Y} - \text{X}\n\end{array}\n\quad\n\begin{array}{ccc}\n\text{Y} \\
\text{Y} - \$  $T$ ITLE2  $X+Y$   $Y-X$ TITLE3 REAL IMAGINARY REAL IMAGINARY<br>TITLE4 REAL IMAGINARY REAL IMAGINARY<br>PRINT COLS 1, 52 61, 62 1, 2 11, 12<br>CADD COLS 1, 2 TO COLS 11, 12 PUT IN COLS 41, 42<br>CSUBTRACT COLS 11, 12 FROM COLS 1, 2 PUT IN COLS 43, 44<br>CDIVIDE SUBTRACT COL 45 FROM COL 61 STORE IN COL 31<br>SUBTRACT COL 46 FROM 62 STORE IN COL 32 SUBTRACT COL 47 FROM COL 51 AND PUT IN COL 33<br>SUBTRACT COL 48 FROM COL 52 AND PUT IN COL 34<br>AVERAGE COL 31 PUT RESULT IN COL 35<br>AVERAGE COL 32 PUT RESULT IN COL 36 AVERAGE COL 33 PUT RESULT IN COL 37 AVERAGE COL 34 PUT RESULT IN COL 38 SPACE 2<br>NOTE \*\*\* NOTE \*\*\*\*\*\*\*\*\*\*\*\*\*\*\*\*\*\*\*\*\*\*\*\*\*\*\*\*\*\*\*\*\*\*\*\*\*\*\*\*\*\*\*\*\*\*\*\*\*\*\*\*\*\*\*\*\*\*\*\*\*\*\*\*\*\*\*\*\*\*\*\*\*\*\* SPACE NOTE THE FOLLOWING VALUES MUST BE EQUAL TO OR NEAR ZERO. SPACE ABRIDGE ROW <sup>1</sup> OF COLS 35 \*\*\* 38 SPACE

NOTE \*\*\*\*\*\*\*\*\*\*\*\*\*\*\*\*\*\*\*\*\*\*\*\*\*\*\*\*\*\*\*\*\*\*\*\*\*\*\*\*\*\*\*\*\*\*\*\*\*\*\*\*\*\*\*\*\*\*\*\*\*\*\*\*\*\*\*\*\*\*\*\*\*\*\* CMULTIPLY COLS 51. 52 BY (3.5, 1.0) PUT IN COLUMNS 21, 22 CDIVIDE COLS 21, 22 BY (3.5, 1.0) PUT IN COLUMNS 31, 32 TITLE1  $X^*(3.5+1.0I)/(3.5+1.0I)$   $X^*(3.5+1.0I)$ TITLE2 X\*(3.5+1.0I)/(3.5+1.0I)<br>TITLE4 REAL IMAGINARY<br>PRINT COLS 51, 52 21, 22 31, 32<br>SUBTRACT COL 31 FROM COL 51 AND PUT IN COL 33<br>SUBTRACT COL 32 FROM COL 52 AND PUT IN COL 34 AVERAGE COL 33 PUT RESULT IN COL 35 AVERAGE COL 34 PUT RESULT IN COL 36 SPACE 2<br>NOTE \*\*\*\* NOTE \*\*\*\*\*\*\*\*\*\*\*\*\*\*\*\*\*\*\*\*\*\*\*\*\*\*\*\*\*\*\*\*\*\*\*\*\*\*\*\*\*\*\*\*\*\*\*\*\*\*\*\*\*\*\*\*\*\*\*\*\*\*\*\*\*\*\*\*\*\*\*\*\*\*\* NOTE THE FOLLOWING VALUES MUST BE EQUAL TO OR NEAR ZERO. **SPACE** ABRIDGE ROW <sup>1</sup> OF COLS 35 AND 36 SPACE NOTE \*\*\*\*\*\*\*\*\*\*\*\*\*\*\*\*\*\*\*\*\*\*\*\*\*\*\*\*\*\*\*\*\*\*\*\*\*\*\*\*\*\*\*\*\*\*\*\*\*\*\*\*\*\*\*\*\*\*\*\*\*\*\*\*\*\*\*\*\*\*\*\*\*\*\* CPOLAR CHANGE CPLEX NOS. IN COLS 51, 52 FROM RECT. COORD. TO POLAR PUT IN 53, 54<br>CRECTANGULAR CHANGE POLAR COORD. OF CPLEX NOS. IN 53, 54 TO RECT. PUT IN 55, 56 SUBTRACT COL 55 FROM COL 51 AND PUT IN COL 57 SUBTRACT COL 56 FROM COL 52 AND PUT IN COL 58 AVERAGE COL 57 STORE IN COL 57 AVERAGE COL 58 STORE IN COL 58 TITLE1 X POLAR COORDINATES (X) TITLE2 CHANGE BACK TO RECTANGULAR COORDINATES TITLE3 REAL IMAGINARY THETA(ANGLE) RHO(RADIUS)<br>TITLE4 REAL IMAGINARY IMAGINARY PRINT COLS 51\*\*\*56 SPACE 2 NOTE \*\*\*\*\*\*\*\*\*\*\*\*\*\*\*\*\*\*\*\*\*\*\*\*\*\*\*\*\*\*\*\*\*\*\*\*\*\*\*\*\*\*\*\*\*\*\*\*\*\*\*\*\*\*\*\*\*\*\*\*\*\*\*\*\*\*\*\*\*\*\*\*\*\*\* SPACE NOTE THE FOLLOWING VALUES MUST BE EQUAL TO OR NEAR ZERO. SPACE ABRIDGE ROW 1 COLUMNS 57, 58 SPACE SPACE NOTE \*\*\*\*\*\*\*\*\*\*\*\*\*\*\*\*\*\*\*\*\*\*\*\*\*\*\*\*\*\*\*\*\*\*\*\*\*\*\*\*\*\*\*\*\*\*\*\*\*\*\*\*\*\*\*\*\*\*\*\*\*\*\*\*\*\*\*\*\*\*\*\*\*\*\*

> NATIONAL BUREAU OF STANDARDS. WASHINGTON, D. C. 20234 OMNITAB 80 VERSION 6.00 MARCH 2, 1981

OMNITAB 80 TEST 18 DEMOTE AND PROMOTE INSTRUCTIONS. (5.2) PAGE <sup>1</sup> THE FOLLOWING IS AN EXAMPLE OF PROMOTE AND DEMOTE. COLUMN <sup>1</sup> WAS DEFINED BY THE GENERATE COMMAND. COLUMNS 2, 3, 4 AND <sup>5</sup> WERE DEFINED BY THE PROMOTE AND DEMOTE COMMANDS COLUMN <sup>1</sup> COLUMN 2 COLUMN <sup>3</sup> COLUMN 4 COLUMN <sup>5</sup> <sup>1</sup> . 0000000 2 . 0000000 3.0000000 4.0000000 <sup>5</sup> . 0000000 0.0.<br>1.0000000 2 . 0000000 <sup>3</sup> . 0000000 0. 0. 0.0. <sup>1</sup> . 0000000 1.0000000 2 . 0000000 <sup>3</sup> . 0000000 4.0000000 <sup>5</sup> . 0000000 0. 0. <sup>1</sup> . 0000000 2.0000000 3.0000000 6.0000000 7 . 0000000 <sup>8</sup> . 0000000 9 . 0000000 10.000000 4.0000000 5 . 0000000 6.0000000 7 . 0000000 8.0000000 2 . 0000000 <sup>3</sup> . 0000000 4.0000000 <sup>5</sup> . 0000000 6.0000000 6.0000000 7.0000000 8.0000000 9 . 0000000 10.000000 4.0000000 <sup>5</sup> . 0000000 6.0000000 7 . 0000000 8 . 0000000 0. 0. 9 . 0000000 10.000000 7 . 0000000 <sup>8</sup> . 0000000 0. 0. 0. 0. COLUMN <sup>1</sup> WAS MOVED DOWN BY 2 ROWS AND STORED IN COLUMN 2. COLUMN 2 WAS MOVED DOWN BY 2 ROWS AND STORED IN COLUMN 3. COLUMN 2 WAS MOVED UP BY 2 ROWS AND STORED IN COLUMN 4. COLUMN 3 WAS MOVED UP BY 2 ROWS AND STORED IN COLUMN 5. ROW <sup>11</sup> OF COL 9 CONTAINS SUM OF TERMS OF THE 8X2 ARRAY IN ROW <sup>1</sup> COL 6 \*\*\*\*\*\*\*\*\*\*\*\*\*\*\*\*\*\*\*\*\*\*\*\*\*\*\*\*\*\*\*\*\*\*\*\*\*\*\*\*\*\*\*\*\*\*\*\*\*\*\*\*\*\*\*\*\*\*\*\*\*\*\*\*\*\*\*\*\*\*\*\*\*\*\* THE FOLLOWING VALUE SHOULD BE CLOSE TO OR EQUAL TO ZERO. 0. \*\*\*\*\*\*\*\*\*\*\*\*\*\*\*\*\*\*\*\*\*\*\*\*\*\*\*\*\*\*\*\*\*\*\*\*\*\*\*\*\*\*\*\*\*\*\*\*\*\*\*\*\*\*\*\*\*\*\*\*\*\*\*\*\*\*\*\*\*\*\*\*\*\*\*

GENERATE STARTING WITH <sup>1</sup> IN STEPS OF <sup>1</sup> UP THRU 10 AND STORE VALUES IN COLUMN <sup>1</sup>

\* INFORMATIVE DIAGNOSTIC FOR THE ABOVE INSTRUCTION - NRMAX HAS BEEN RESET FROM to to to.

DEMOTE BY 2 ROWS COLUMN <sup>1</sup> INTO COLUMN 2, COLUMN 2 INTO COLUMN <sup>3</sup>

\* INFORMATIVE DIAGNOSTIC FOR THE ABOVE INSTRUCTION - NRMAX HAS BEEN RESET FROM 10 TO 12.

PROMOTE BY 2 ROWS COLUMN 2 INTO COLUMN 4, COLUMN 3 INTO COLUMN <sup>5</sup> TITLE1 THE FOLLOWING IS AN EXAMPLE OF PROMOTE AND DEMOTE.<br>TITLE3 COLUMN 1 WAS DEFINED BY THE GENERATE COMMAND. COLUMNS 2, 3,<br>TITLE4 4 AND 5 WERE DEFINED BY THE PROMOTE AND DEMOTE COMMANDS.<br>PRINT COLUMNS 1\*\*\*5 SPACE<br>NOTE COLUMN 1 WAS MOVED DOWN BY 2 ROWS AND STORED IN COLUMN 2. NOTE COLUMN 2 WAS MOVED DOWN BY 2 ROWS AND STORED IN COLUMN 3. NOTE COLUMN 2 WAS MOVED UP BY 2 ROWS AND STORED IN COLUMN 4. NOTE COLUMN 3 WAS MOVED UP BY 2 ROWS AND STORED IN COLUMN 5. ASUB ARRAY IN ROW <sup>3</sup> COL 2 SIZE 8X2 MINUS ROW <sup>1</sup> COL 4 SIZE 8X2 PUT IN R=l, C=6 SAPROP OF ARRAY IN ROW 1 OF COL 6 SIZE 8X2 STORE PROPERTIES IN COLUMN 9<br>NOTE ROW 11 OF COL 9 CONTAINS SUM OF TERMS OF THE 8X2 ARRAY IN ROW 1 COL 6 SPACE 2 NOTE \*\*\*\*\*\*\*\*\*\*\*\*\*\*\*\*\*\*\*\*\*\*\*\*\*\*\*\*\*\*\*\*\*\*\*\*\*\*\*\*\*\*\*\*\*\*\*\*\*\*\*\*\*\*\*\*\*\*\*\*\*\*\*\*\*\*\*\*\*\*\*\*\*\*\* SPACE NOTE THE FOLLOWING VALUE SHOULD BE CLOSE TO OR EQUAL TO ZERO. SPACE ABRIDGE ROW 11 OF COLUMN 9 SPACE NOTE \*\*\*\*\*\*\*\*\*\*\*\*\*\*\*\*\*\*\*\*\*\*\*\*\*\*\*\*\*\*\*\*\*\*\*\*\*\*\*\*\*\*\*\*\*\*\*\*\*\*\*\*\*\*\*\*\*\*\*\*\*\*\*\*\*\*\*\*\*\*\*\*\*\*\*

> NATIONAL BUREAU OF STANDARDS. WASHINGTON, D. C. 20234 OMNITAB 80 VERSION 6.00 MARCH 2, 1981

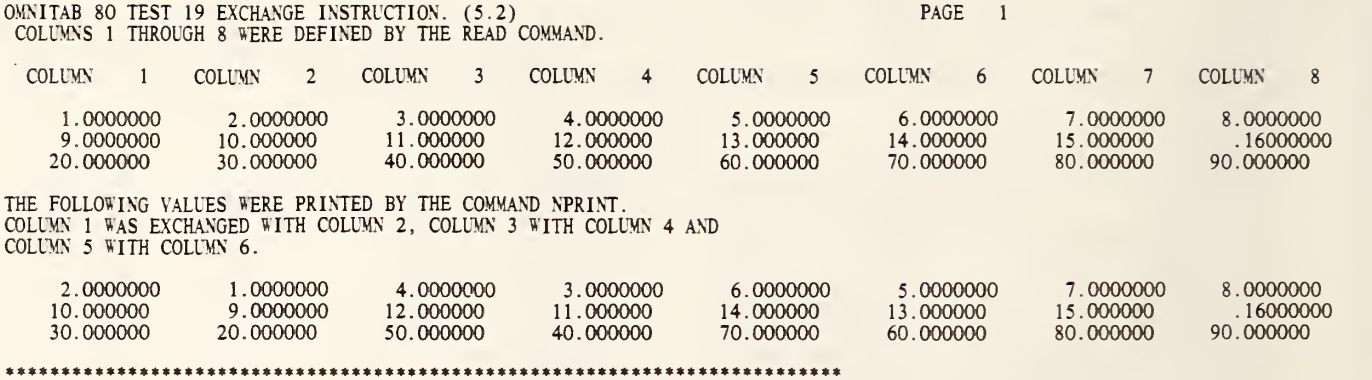

 $\bar{\mathcal{L}}$ 

THE FOLLOWING VALUES SHOULD BE CLOSE TO OR EQUAL TO ZERO.

0. 0. 0.

\*\*\*\*\*\*\*\*\*\*\*\*\*\*\*\*\*\*\*\*\*\*\*\*\*\*\*\*\*\*\*\*\*\*\*\*\*\*\*\*\*\*\*\*\*\*\*\*\*\*\*\*\*\*\*\*\*\*\*\*\*\*\*\*\*\*\*\*\*\*\*\*\*\*\*

 $\gamma$ 

 $\bar{\nu}$ 

READ THE FOLLOWING VALUES INTO COLUMNS 1\*\*\*8<br>1. 2. 3. 4. 5. 6. 7. 8.<br>9. 10. 11. 12. 13. 14. 15. .16<br>20. 30 40 50 60 70 80 90 \* INFORMATIVE DIAGNOSTIC FOR THE ABOVE INSTRUCTION - NRMAX HAS BEEN RESET FROM 0 TO 3. TITLE1 COLUMNS <sup>1</sup> THROUGH 8 WERE DEFINED BY THE READ COMMAND. PRINT COLUMNS 1\*\*\*8 MOVE THE ARRAY STARTING IN ROW 1 OF COL 1 SIZE 3X1 PUT IN ROW 1 OF COL 9<br>MOVE THE ARRAY STARTING IN ROW 1 OF COL 3 SIZE 3X1 PUT IN ROW 1 OF COL 10<br>MOVE THE ARRAY STARTING IN ROW 1 OF COL 5 SIZE 3X1 PUT IN ROW 1 OF COL 11 EXCHANGE COLUMN <sup>1</sup> WITH COLUMN 2, COLUMN <sup>3</sup> WITH COLUMN 4, COLUMN <sup>5</sup> WITH COLUMN 6 SPACE NOTE THE FOLLOWING VALUES WERE PRINTED BY THE COMMAND NPRINT. NOTE COLUMN 1 WAS EXCHANGED WITH COLUMN 2, COLUMN 3 WITH COLUMN 4 AND NOTE COLUMN 5 WITH COLUMN 6. SPACE NPRINT COLUMNS 1\*\*\*8 WITH NO HEADINGS SUBTRACT COL 2 FROM COL 9 STORE IN COL 12 SUBTRACT COL 4 FROM COL 10 STORE IN COL 13 SUBTRACT COL 6 FROM COL 11 STORE IN COL 14 SPACE<br>NOTE \*\* NOTE \*\*\*\*\*\*\*\*\*\*\*\*\*\*\*\*\*\*\*\*\*\*\*\*\*\*\*\*\*\*\*\*\*\*\*\*\*\*\*\*\*\*\*\*\*\*\*\*\*\*\*\*\*\*\*\*\*\*\*\*\*\*\*\*\*\*\*\*\*\*\*\*\*\*\* SPACE NOTE THE FOLLOWING VALUES SHOULD BE CLOSE TO OR EQUAL TO ZERO.<br>SPACE ABRIDGE ROW <sup>1</sup> OF COLUMNS 12\*\*\*14 SPACE NOTE \*\*\*\*\*\*\*\*\*\*\*\*\*\*\*\*\*\*\*\*\*\*\*\*\*\*\*\*\*\*\*\*\*\*\*\*\*\*\*\*\*\*\*\*\*\*\*\*\*\*\*\*\*\*\*\*\*\*\*\*\*\*\*\*\*\*\*\*\*\*\*\*\*\*\*

NATIONAL BUREAU OF STANDARDS. WASHINGTON, D. C. 20234 OMNITAB 80 VERSION 6.00 MARCH 2, 1981

OMNITAB 80 TEST 20 MOVE, AMOVE AND MMOVE INSTRUCTIONS. (5.2), (10.2) AND (11.2) – PAGE – 1<br>COLUMNS 1 THROUGH 4 HAVE BEEN DEFINED BY READ COMMAND. THE VALUES OF ROWS 2 THROUGH 6 OF COLUMNS 2 THROUGH 4 HAVE BEEN<br>MOVED TO A N COLUMN <sup>1</sup> COLUMN 2 COLUMN <sup>3</sup> COLUMN 4 COLUMN <sup>5</sup> COLUMN 6 COLUMN 7

 $\mathcal{L}_{\mathcal{A}}$ 

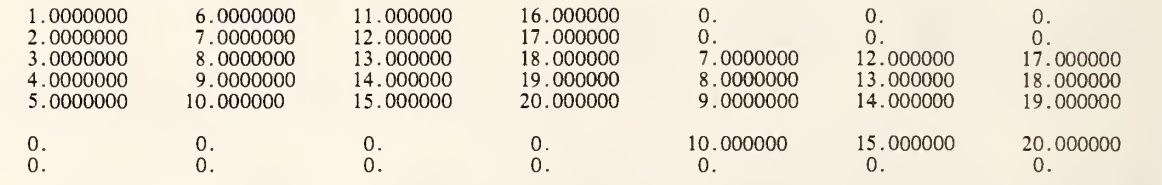

it\*\*\*\*\*\*\*\*\*\*\*\*\*\*\*\*\*\*\*\*\*\*\*\*\*\*\*\*\*\*\*\*\*\*\*\*\*\*\*\*\*\*\*\*\*\*\*\*\*\*\*\*\*\*\*\*\*\*\*\*\*\*\*\*\*\*\*\*\*\*\*\*

THE FOLLOWING VALUE SHOULD BE CLOSE TO OR EQUAL TO ZERO.

0.

0.

\*\*\*\*\*\*\*\*\*\*\*\*\*\*\*\*\*\*\*\*\*\*\*\*\*\*\*\*\*\*\*\*\*\*\*\*\*\*\*\*\*\*\*\*\*\*\*\*\*\*\*\*\*\*\*\*\*\*\*\*\*\*\*\*\*\*\*\*\*\*\*\*\*\*\*

ARRAYS A AND B HAVE BEEN FORMED BY AMOVE AND MMOVE COMMANDS. THEIR ELEMENTS SHOULD ALL BE EQUAL.

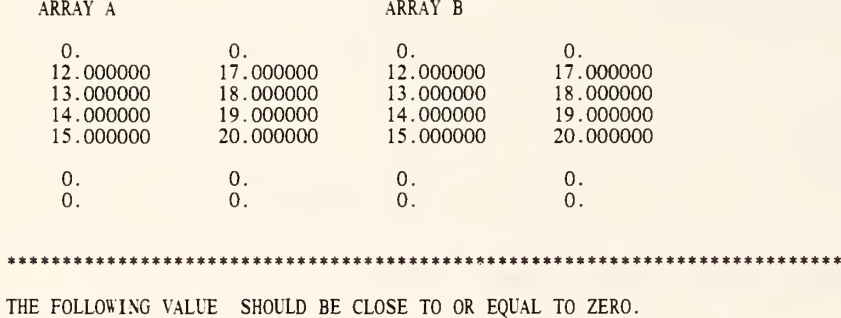

READ THE FOLLOWING VALUES INTO COLUMNS 1 2 3 AND 4 1. 6. 11. 16. 1. 6. 11. 16.<br>2. 7. 12. 17. 2. 7. 12. 17.<br>3. 8. 13. 18. 3. 8. 13. 18. 4. 9. 14. 19. 15. \* INFORMATIVE DIAGNOSTIC FOR THE ABOVE INSTRUCTION - NRMAX HAS BEEN RESET FROM MOVE THE ARRAY BEGINNING IN ROW 2 OF COL 2 SIZE 5X3 PUT IN ROW 3 OF COL 5<br>TITLE1 COLUMNS 1 THROUGH 4 HAVE BEEN DEFINED BY READ COMMAND. THE TITLE2VALUES OF ROWS 2 THROUGH 6 OF COLUMNS 2 THROUGH 4 HAVE BEEN TITLE3 MOVED TO A NEW LOCATION BEGINNING IN ROW <sup>3</sup> OF COL 5. FIVE R TITLE40WS AND 3 COLUMNS WERE MOVED. RESET NRMAX TO 7 \* INFORMATIVE DIAGNOSTIC FOR THE ABOVE INSTRUCTION - NRMAX HAS BEEN RESET FROM <sup>5</sup> TO 7. PRINT COLUMNS 1\*\*\*7 ASUB ARRAY IN ROW 2 COL 2 5X3 MINUS ARRAY IN ROW 3 COL 5 5X3 PUT IN ROW 2 COL 20<br>SMPROPERTIES OF MATRIX IN ROW 2 OF COL 20 SIZE 5X3 STORE PROPERTIES IN COL 30 SPACE 2 NOTE \*\*\*\*\*\*\*\*\*\*\*\*\*\*\*\*\*\*\*\*\*\*\*\*\*\*\*\*\*\*\*\*\*\*\*\*\*\*\*\*\*\*\*\*\*\*\*\*\*\*\*\*\*\*\*\*\*\*\*\*\*\*\*\*\*\*\*\*\*\*\*\*\*\*\* **SPACE** NOTE THE FOLLOWING VALUE SHOULD BE CLOSE TO OR EQUAL TO ZERO. SPACE ABRIDGE ROW 11 OF COLUMN 30<br>SPACE SPACE NOTE \*\*\*\*\*\*\*\*\*\*\*\*\*\*\*\*\*\*\*\*\*\*\*\*\*\*\*\*\*\*\*\*\*\*\*\*\*\*\*\*\*\*\*\*\*\*\*\*\*\*\*\*\*\*\*\*\*\*\*\*\*\*\*\*\*\*\*\*\*\*\*\*\*\*\* AMOVE ARRAY IN ROW <sup>3</sup> OF COL 6 SIZE 4X2 STORE IN ROW 2 OF COLUMN 10 MMOVE MATRIX IN ROW 2 OF COL <sup>3</sup> SIZE 4X2 PUT IN ROW 2 OF COL 12 SPACE 2 NOTE ARRAYS A AND B HAVE BEEN FORMED BY AMOVE AND MMOVE COMMANDS. NOTE THEIR ELEMENTS SHOULD ALL BE EQUAL. SPACE<br>NOTE NOTE ARRAY A ARRAY B ARRAY B SPACE NPRINT COLUMNS 10\*\*\*13 SUB COL 11 FROM COL 13 STORE IN COL 15 AVERAGE COL 15 STORE IN COL 15 SPACE 2 NOTE \*\*\*\*\*\*\*\*\*\*\*\*\*\*\*\*\*\*\*\*\*\*\*\*\*\*\*\*\*\*\*\*\*\*\*\*\*\*\*\*\*\*\*\*\*\*\*\*\*\*\*\*\*\*\*\*\*\*\*\*\*\*\*\*\*\*\*\*\*\*\*\*\*\*\* SPACE NOTE THE FOLLOWING VALUE SHOULD BE CLOSE TO OR EQUAL TO ZERO. SPACE ABRIDGE ROW 1 OF COLUMN 15 SPACE SPACE NOTE \*\*\*\*\*\*\*\*\*\*\*\*\*\*\*\*\*\*\*\*\*\*\*\*\*\*\*\*\*\*\*\*\*\*\*\*\*\*\*\*\*\*\*\*\*\*\*\*\*\*\*\*\*\*\*\*\*\*\*\*\*\*\*\*\*\*\*\*\*\*\*\*\*\*\*

# OMNITAB 80 TEST 20 MOVE, AMOVE AND MMOVE INSTRUCTIONS. (5.2), (10.2) AND (11.2) PAGE 3

LIST OF DATA, INSTRUCTIONS AND DIAGNOSTICS

NATIONAL BUREAU OF STANDARDS. WASHINGTON. D. C. 20234 OMNITAB 80 VERSION 6.00 MARCH 2, 1981

OMNITAB 80 TEST 21 CENSOR, SELECT AND SEARCH INSTRUCTIONS. (5.3) AND (5.5) PAGE 1<br>THE FOLLOWING IS AN EXAMPLE OF THE CENSOR AND MATCH COMMANDS. COLUMN 1 WAS SET UP BY THE GENERATE COMMAND.<br>COLUMNS 2 AND 3 WERE DEFINED BY T

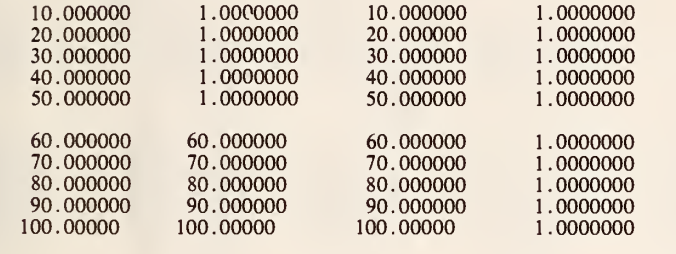

\*\*\*\*\*\*\*\*\*\*\*\*\*\*\*\*\*\*\*\*\*\*\*\*\*\*\*\*\*\*\*\*\*\*\*\*\*\*\*\*\*\*\*\*\*\*\*\*\*\*\*\*\*\*\*\*\*\*\*\*\*\*\*\*\*\*\*\*\*\*\*\*\*\*\*

COLUMNS <sup>1</sup> AND 3 SHOULD CONTAIN THE SAME VALUES. THE VALUES IN COLUMN 4 SHOULD BE EQUAL TO ONE.<br>THE FOLLOWING VALUES MUST BE EQUAL TO OR NEAR ZERO.

0. 0.

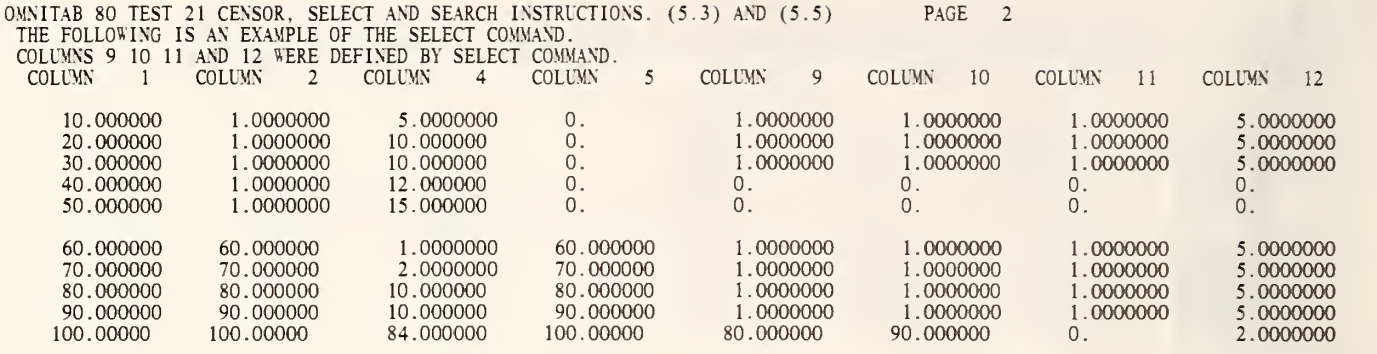

\*\*\*\*\*\*\*\*\*\*\*\*\*\*\*\*\*\*\*\*\*\*\*\*\*\*\*\*\*\*\*\*\*\*\*\*\*\*\*\*\*\*\*\*\*\*\*\*\*\*\*\*\*\*\*\*\*\*\*\*\*\*\*\*\*\*\*\*\*\*\*\*\*\*\*

THE FOLLOWING VALUE MUST BE EQUAL TO OR NEAR ZERO.

## $\overline{0}$ .

OMNITAB 80 TEST 21 CENSOR, SELECT AND SEARCH INSTRUCTIONS. (5.3) AND (5.5)<br>THE FOLLOWING IS AN EXAMPLE OF THE SEARCH COMMAND.<br>COLUMN 13 WAS DEFINED BY THE SEARCH COMMAND. COLUMN <sup>1</sup> COLUMN 2 COLUMN <sup>3</sup> COLUMN 13 10.000000 20.000000 30.000000 40 . 000000 50.000000 <sup>1</sup> . 0000000 <sup>1</sup> . 0000000 <sup>1</sup> . 0000000 1.0000000 1.0000000 10.000000 20.000000 30.000000 40.000000 50.000000 1.0000000 <sup>1</sup> .0000000 <sup>1</sup> . 0000000 <sup>1</sup> . 0000000 <sup>1</sup> . 0000000 60.000000 70.000000 80.000000 90.000000 100.00000 60.000000 70.000000 80.000000 90.000000 100.00000 60.000000 70.000000 80.000000<br>90.000000 100.00000 60.000000 70.000000 80.000000 90.000000 100.00000 \*\*\*\*\*\*\*\*\*\*\*\*\*\*\*\*\*\*\*\*\*\*\*\*\*\*\*\*\*\*\*\*\*\*\*\*\*\*\*\*\*\*\*\*\*\*\*\*\*\*\*\*\*\*\*\*\*\*\*\*\*\*\*\*\*\*\*\*\*\*\*\*\*\*\*

COLUMNS 2 AND 13 SHOULD CONTAIN THE SAME VALUES. THE FOLLOWING VALUE MUST BE EQUAL TO OR NEAR ZERO.

0.

\*\*\*\*\*\*\*\*\*\*\*\*\*\*\*\*\*\*\*\*\*\*\*\*\*\*\*\*\*\*\*\*\*\*\*\*\*\*\*\*\*\*\*\*\*\*\*\*\*\*\*\*\*\*\*\*\*\*\*\*\*\*\*\*\*\*\*\*\*\*\*\*\*\*\*

 $\sim$ 

PAGE 3

OMNITAB 80 TEST 21 CENSOR, SELECT AND SEARCH INSTRUCTIONS. (5.3) AND (5.5) PAGE 4<br>THE FOLLOWING IS AN EXAMPLE OF THE TWO WORD CENSOR COMMANDS. COLUMN 1 IS DEFINED BY THE GENERATE COMMAND.<br>COLUMN 8 WAS DEFINED BY THE FLIP C  $8\,$ COLUMN <sup>1</sup> CENSOR LE CENSOR EQ CENSOR GE CENSOR LT CENSOR GT CENSOR NE COLUMN 10.000000 2 . 0000000 10.000000 10. OOOOOO 100.00000 10. OOOOOO 100.00000 100.00000 20.000000 2.0000000 20.000000 20.000000 90.000000 20.000000 90.000000 90.000000 30 . OOOOOO 2 . 0000000 30 . 000000 30.000000 80.000000 30.000000 30.000000 80.000000 40.000000 2.0000000 40 . 000000 40.000000 70.000000 40.000000 70.000000 70.000000 50 . 000000 2.0000000 50 . OOOOOO 50.000000 60.000000 50.000000 60.000000 60.000000 60.000000 60 . 000000 50.000000 60.000000 50.000000 2.0000000 50.000000 50.000000 70.000000 70 . 000000 70.000000 2.0000000 40.000000 2.0000000 40.000000 40.000000 80.000000 80 . 000000 80.000000 2.0000000 80.000000 2.0000000 30.000000 30.000000 90.000000 90 . 000000 90.000000 2 . 0000000 90.000000 2.0000000 20.000000 20.000000

100.00000 100.00000 100.00000 2.0000000 100.00000 2.0000000 10.000000 10. OOOOOO

\*\*\*\*\*\*\*\*\*\*\*\*\*\*\*\*\*\*\*\*\*\*\*\*\*\*\*\*\*\*\*\*\*\*\*\*\*\*\*\*\*\*\*\*\*\*\*\*\*\*\*\*\*\*\*\*\*\*\*\*\*\*\*\*\*\*\*\*\*\*\*\*\*\*\*

THE FOLLOWING VALUES MUST BE EQUAL TO OR NEAR 2.0 AND 6.2.

 $2.0000000$   $-6.2000000$   $-6.2000000$ 

GENERATE STARTING WITH 10 IN STEPS OF 10 THRU 100 AND STORE VALUES IN COLUMN <sup>1</sup>

\* INFORMATIVE DIAGNOSTIC FOR THE ABOVE INSTRUCTION - NRMAX HAS BEEN RESET FROM TO 10.

CENSOR COLUMN <sup>1</sup> FOR VALUES LESS OR EQUAL TO 50. REPLACE BY 1.0 STORE IN COL 2 CENSOR COL 2 FOR VALUES LESS OR EQUAL TO VALUES IN 1 REPLACE BY COL 1 PUT IN 3<br>MATCH COL 1 FOR VALUES EQUAL TO VALUES IN COL 3 REPLACE BY 1.0 PUT IN COLUMN 4 SUBTRACT COLUMN <sup>1</sup> FROM COLUMN <sup>3</sup> AND STORE IN COLUMN 20 AVERAGE COLUMN 20 AND STORE IN COLUMN 20<br>AVERAGE COLUMN 4 AND STORE IN COLUMN 21 SUBTRACT 1.0 FROM COLUMN 21 AND STORE IN COL 21<br>TITLE1 THE FOLLOWING 1S AN EXAMPLE OF THE CENSOR AND MATCH COMMAND TITLE2S. COLUMN <sup>1</sup> WAS SET UP BY THE GENERATE COMMAND. TITLE3 COLUMNS 2 AND 3 WERE DEFINED BY THE CENSOR COMMAND. COLUMN TITLE44 WAS DEFINED BY THE MATCH COMMAND. PRINT COLUMNS <sup>1</sup> 2 3 AND 4 SPACE 2 NOTE \*\*\*\*\*\*\*\*\*\*\*\*\*\*\*\*\*\*\*\*\*\*\*\*\*\*\*\*\*\*\*\*\*\*\*\*\*\*\*\*\*\*\*\*\*\*\*\*\*\*\*\*\*\*\*\*\*\*\*\*\*\*\*\*\*\*\*\*\*\*\*\*\*\*\* SPACE NOTE COLUMNS <sup>1</sup> AND <sup>3</sup> SHOULD CONTAIN THE SAME VALUES. NOTE THE VALUES IN COLUMN 4 SHOULD BE EQUAL TO ONE.<br>NOTE THE FOLLOWING VALUES MUST BE EQUAL TO OR NEAR ZERO. SPACE ABRIDGE ROW <sup>1</sup> OF COLUMNS 20 AND 21 NOTE \*\*\*\* NOTE \*\*\*\*\*\*\*\*\*\*\*\*\*\*\*\*\*\*\*\*\*\*\*\*\*\*\*\*\*\*\*\*\*\*\*\*\*\*\*\*\*\*\*\*\*\*\*\*\*\*\*\*\*\*\*\*\*\*\*\*\*\*\*\*\*\*\*\*\*\*\*\*\*\*\* SET THE FOLLOWING VALUES IN COLUMN 4 5.0 10.0 10.0 12.0 15.0 1.0 2.0 10.0 10.0 84.0<br>SELECT IN COL 1 VALUES APPROXIMATING COL 2 TO TOLERANCE .5 STORE IN COL 5 SELECT COL 2 VALUES APPROXIMATING COL 4 TO 10.0 STORE IN 9 TO 11 FREQ CT IN 12<br>TITLE1 THE FOLLOWING IS AN EXAMPLE OF THE SELECT COMMAND. TITLE2 TITLE3 COLUMNS 9 10 11 AND 12 WERE DEFINED BY SELECT COMMAND. TITLE4 PRINT COLUMNS <sup>1</sup> 2 4 <sup>5</sup> 9 10 11 AND 12 ROWSUM COLUMNS 5 9 10 11 12 STORE IN COL 40 SET IN COLUMN 41<br>8. 8. 8. 0. 0. 68. 78. 88. 98. 272.<br>SUBTRACT COLUMN 40 FROM COLUMN 41 STORE IN COL 40<br>AVERAGE COLUMN 40 STORE IN COLUMN 40 SPACE 2 NOTE \*\*\*\*\*\*\*\*\*\*\*\*\*\*\*\*\*\*\*\*\*\*\*\*\*\*\*\*\*\*\*\*\*\*\*\*\*\*\*\*\*\*\*\*\*\*\*\*\*\*\*\*\*\*\*\*\*\*\*\*\*\*\*\*\*\*\*\*\*\*\*\*\*\*\* **SPACE** NOTE THE FOLLOWING VALUE MUST BE EQUAL TO OR NEAR ZERO. **SPACE** ABRIDGE ROW <sup>1</sup> OF COLUMN 40 SPACE NOTE \*\*\*\*\*\*\*\*\*\*\*\*\*\*\*\*\*\*\*\*\*\*\*\*\*\*\*\*\*\*\*\*\*\*\*\*\*\*\*\*\*\*\*\*\*\*\*\*\*\*\*\*\*\*\*\*\*\*\*\*\*\*\*\*\*\*\*\*\*\*\*\*\*\*\* SEARCH COL <sup>3</sup> FOR NUMBERS IN COL <sup>1</sup> MOVE CORRESPONDING VALUES IN COL 2 TO COL 13

TITLE1 THE FOLLOWING IS AN EXAMPLE OF THE SEARCH COMMAND. TITLE2 TITLE3 COLUMN 13 WAS DEFINED BY THE SEARCH COMMAND. TITLE4 PRINT COLUMNS <sup>1</sup> 2 <sup>3</sup> AND 13 SUBTRACT COL 2 FROM COLUMN 13 STORE IN COL 30 AVERAGE COL 30 AND STORE RESULT IN COL 30<br>SPACE 2 SPACE 2 NOTE \*\*\*\*\*\*\*\*\*\*\*\*\*\*\*\*\*\*\*\*\*\*\*\*\*\*\*\*\*\*\*\*\*\*\*\*\*\*\*\*\*\*\*\*\*\*\*\*\*\*\*\*\*\*\*\*\*\*\*\*\*\*\*\*\*\*\*\*\*\*\*\*\*\*\* SPACE NOTE COLUMNS 2 AND 13 SHOULD CONTAIN THE SAME VALUES. NOTE THE FOLLOWING VALUE MUST BE EQUAL TO OR NEAR ZERO. SPACE ABRIDGE ROW 1 OF COLUMN 30 SPACE \ QT <sup>C</sup> \*\*\*\*\*\*\*\*\*\*\*\*\*\*\*\*\*\*\*\*\*\*\*\*\*\*\*\*\*\*\*\*\*\*\*\*\*\*\*\*\*\*\*\*\*\*\*\*\*\*\*\*\*\*\*\*\*\*\*\*\*\*\*\*\*\*\*\*\*\*\*\*\*\*\* TITLE1 THE FOLLOWING IS AN EXAMPLE OF THE TWO WORD CENSOR COMMANDS TITLE2. COLUMN <sup>1</sup> IS DEFINED BY THE GENERATE COMMAND. TITLE3 COLUMN <sup>8</sup> WAS DEFINED BY THE FLIP COMMAND. LABEL CENSOR LE, 2, CENSOR EQ, 3, CENSOR GE, 4 \* INFORMATIVE DIAGNOSTIC FOR THE ABOVE INSTRUCTION - (CENSOR LE) IS IN COL (2). (CENSOR EQ) IS IN COL (3) (CENSOR GE) IS IN COL (4) LABEL CENSOR LT, 5, CENSOR GT, 6, CENSOR NE, 7 \* INFORMATIVE DIAGNOSTIC FOR THE ABOVE INSTRUCTION - (CENSOR LT) IS IN COL (5), (CENSOR GT) IS IN COL (6) (CENSOR NE) IS IN COL (7) FLIP COLUMN 1 INTO COLUMN 8<br>CENSOR LE COL 1 FOR NOS 50. OR LESS, REPLACE BY 2.0 PUT IN COL 2<br>CENSOR EQ COL 1 FOR VALUES EQUAL TO 60., REPLACE BY COL 8 PUT IN COLUMN 3<br>CENSOR GE COL 1 FOR NOS 70.0 AND GREATER, REPLACE BY 2. CENSOR IT COLUMN 1 FOR VALUES LESS THAN 80.0, REPLACE BY COL 8 PUT IN COLUMN 5<br>CENSOR GT COLUMN 1 FOR VALUES GREATER THAN 50., REPLACE BY 2.0 PUT IN COL 6<br>CENSOR NE COLUMN 1 FOR VALUES GREATER THAN 30., REPLACE WITH COL 8 NOTE \*\*\*\*\*\*\*\*\*\*\*\*\*\*\*\*\*\*\*\*\*\*\*\*\*\*\*\*\*\*\*\*\*\*\*\*\*\*\*\*\*\*\*\*\*\*\*\*\*\*\*\*\*\*\*\*\*\*\*\*\*\*\*\*\*\*\*\*\*\*\*\*\*\*\*

SPACE NOTE THE FOLLOWING VALUES MUST BE EQUAL TO OR NEAR 2.0 AND 6.2. SPACE ABRIDGE ROW <sup>1</sup> OF COLUMNS 9 10 NOTE \*\*\*\*\*\*\*\*\*\*\*\*\*\*\*\*\*\*\*\*\*\*\*\*\*\*\*\*\*\*\*\*\*\*\*\*\*\*\*\*\*\*\*\*\*\*\*\*\*\*\*\*\*\*\*\*\*\*\*\*\*\*\*\*\*\*\*\*\*\*\*\*\*\*\*

NATIONAL BUREAU OF STANDARDS. WASHINGTON, D. C. 20234 OMNITAB 80 VERSION 6.00 MARCH 2, 1981

OMNITAB 80 TEST 22 INSERT, SEPARATE AND MAXMIN INSTRUCTIONS. (5.3) AND (8.5) PAGE 1<br>THE FOLLOWING IS AN EXAMPLE OF THE INSERT AND SEPARATE COMMANDS.<br>COLUMN 1 WAS DEFINED BY THE GENERATE COMMAND. COLUMNS 2 AND 3 WERE DEFINE

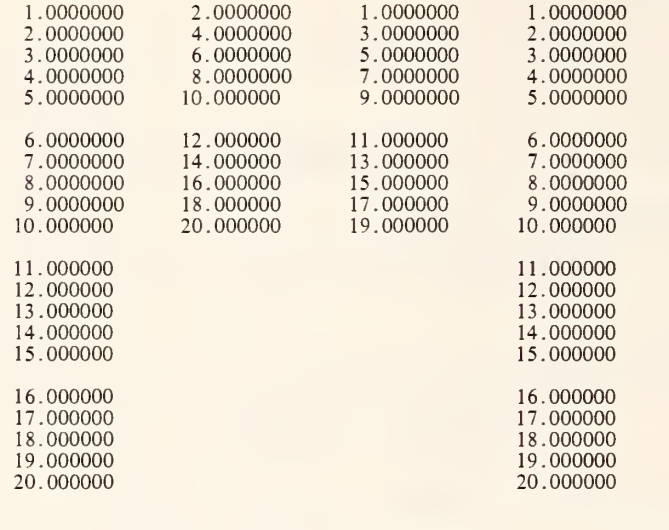

\*\*\*\*\*\*\*\*\*\*\*\*\*\*\*\*\*\*\*\*\*\*\*\*\*\*\*\*\*\*\*\*\*\*\*\*\*\*\*\*\*\*\*\*\*\*\*\*\*\*\*\*\*\*\*\*\*\*\*\*\*\*\*\*\*\*\*\*\*\*\*\*\*\*\*

THE FOLLOWING VALUE SHOULD BE CLOSE TO OR EQUAL TO ZERO. 0.

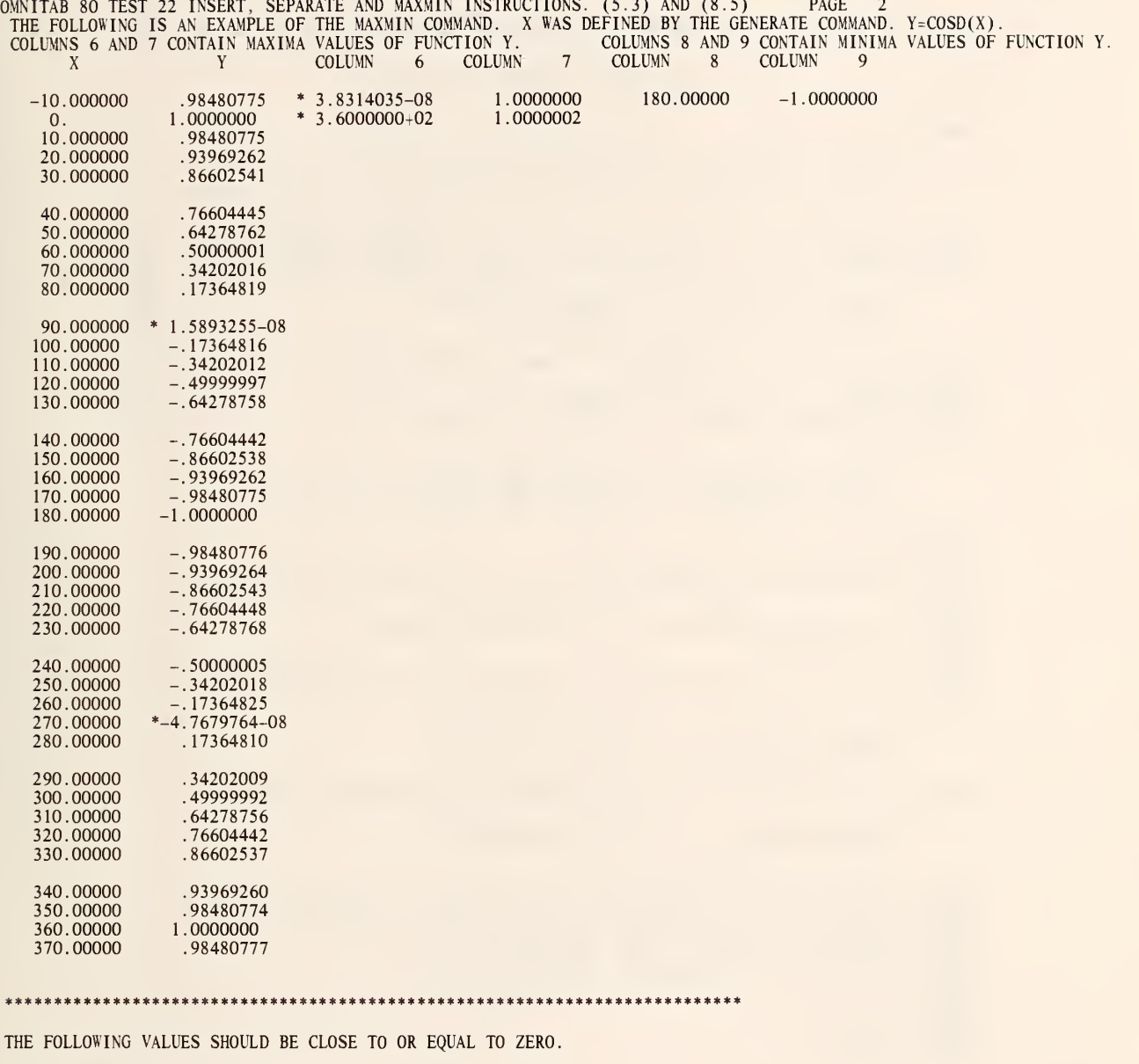

\* 1.9073486-06 0.

GENERATE FROM <sup>1</sup> IN STEPS OF <sup>1</sup>THRU 20 AND STORE VALUES IN COL <sup>1</sup>

\* INFORMATIVE DIAGNOSTIC FOR THE ABOVE INSTRUCTION - NRMAX HAS BEEN RESET FROM TO 20.

SEPARATE FROM COLUMN <sup>1</sup> EVERY 2ND ROW STARTING WITH ROW 2 STORE IN COLUMN 2 SEPARATE FROM COL 1 EVERY 2ND ROW STARTING WITH ROW 1 AND STORE IN COL 3 INSERT IN COL <sup>3</sup> FROM COL 2 AT EVERY 2ND ROW STARTING AT 2ND ROW STORE IN COL 4

» INFORMATIVE DIAGNOSTIC FOR THE ABOVE INSTRUCTION - NRMAX HAS BEEN RESET FROM 20 TO 4-0.

TITLE1 THE FOLLOWING IS AN EXAMPLE OF THE INSERT AND SEPARATE COMM<br>TITLE2ANDS. TITLE2ANDS.<br>TITLE3 COLUMN 1 WAS DEFINED BY THE GENERATE COMMAND. COLUMNS 2 AND<br>TITLE4 3 WERE DEFINED BY SEPARATE AND COLUMN 4 BY INSERT. RESET NRMAX 20

\* INFORMATIVE DIAGNOSTIC FOR THE ABOVE INSTRUCTION - NRMAX HAS BEEN RESET FROM 40 TO 20.

PRINT COLUMNS 1 2 3 AND 4<br>SPACE 2 SPACE 2 SUB COL <sup>1</sup> FROM COL 4 STORE IN COLUMN 5 NOTE \*\*\*\*\*\*\*\*\*\*\*\*\*\*\*\*\*\*\*\*\*\*\*\*\*\*\*\*\*\*\*\*\*\*\*\*\*\*\*\*\*\*\*\*\*\*\*\*\*\*\*\*\*\*\*\*\*\*\*\*\*\*\*\*\*\*\*\*\*\*\*\*\*\*\* SPACE NOTE THE FOLLOWING VALUE SHOULD BE CLOSE TO OR EQUAL TO ZERO. ABRIDGE ROW <sup>1</sup> OF COLUMN 5 SPACE NOTE \*\*\*\*\*\*\*\*\*\*\*\*\*\*\*\*\*\*\*\*\*\*\*\*\*\*\*\*\*\*\*\*\*\*\*\*\*\*\*\*\*\*\*\*\*\*\*\*\*\*\*\*\*\*\*\*\*\*\*\*\*\*\*\*\*\*\*\*\*\*\*\*\*\*\* RESET NRMAX

\* INFORMATIVE DIAGNOSTIC FOR THE ABOVE INSTRUCTION - NRMAX HAS BEEN RESET FROM 20 TO 0.

GENERATE STARTING WITH -10 IN STEPS OF 10 THRU 370 AND STORE VALUES IN COLUMN 4

\* INFORMATIVE DIAGNOSTIC FOR THE ABOVE INSTRUCTION - NRMAX HAS BEEN RESET FROM TO 39.

COSD OF COLUMN 4 AND STORE IN COLUMN 5 MAXMIN X IN COL 4 Y IN COL 5 STORE MAXIMA IN COLS 6 AND 7 MINIMA IN COLS 8 AND 9<br>TITLE1 THE FOLLOWING IS AN EXAMPLE OF THE MAXMIN COMMAND. X WAS D<br>TITLE2EFINED BY THE GENERATE COMMAND. Y=COSD(X). TITLE3 COLUMNS 6 AND 7 CONTAIN MAXIMA VALUES OF FUNCTION Y. TITLE4 COLUMNS <sup>8</sup> AND 9 CONTAIN MINIMA VALUES OF FUNCTION Y. HEAD COL 4/ X HEAD COL 5/ Y<br>PRINT COLUMNS 4\*\*\*9<br>RESET NRMAX 2

OMNITAB 80 TEST 22 INSERT, SEPARATE AND MAXMIN INSTRUCTIONS. (5.3) AND (8.5) PAGE 4

LIST OF DATA, INSTRUCTIONS AND DIAGNOSTICS

\* INFORMATIVE DIAGNOSTIC FOR THE ABOVE INSTRUCTION - NRMAX HAS BEEN RESET FROM 39 TO 2.

ROWSUM COLS 6\*\*\*9 STORE IN COLUMN 10 SET IN COL 11<br>180.0 361.0 SUBTRACT COL 10 FROM COL 11 STORE IN COL 12 SPACE 2 NOTE \*\*\*\*\*\*\*\*\*\*\*\*\*\*\*\*\*\*\*\*\*\*\*\*\*\*\*\*\*\*\*\*\*\*\*\*\*\*\*\*\*\*\*\*\*\*\*\*\*\*\*\*\*\*\*\*\*\*\*\*\*\*\*\*\*\*\*\*\*\*\*\*\*\*\* SPACE<br>NOTE THE FOLLOWING VALUES SHOULD BE CLOSE TO OR EQUAL TO ZERO. SPACE NPRINT COLUMN 12<br>SPACE SPACE NOTE \*\*\*\*\*\*\*\*\*\*\*\*\*\*\*\*\*\*\*\*\*\*\*\*\*\*\*\*\*\*\*\*\*\*\*\*\*\*\*\*\*\*\*\*\*\*\*\*\*\*\*\*\*\*\*\*\*\*\*\*\*\*\*\*\*\*\*\*\*\*\*\*\*\*\*

NATIONAL BUREAU OF STANDARDS. WASHINGTON, D. C. 20234 OMNITAB 80 VERSION 6.00 MARCH 2, 1981

OMNITAB 80 TEST 23 HIERARCHY, ORDER AND SORT INSTRUCTIONS. (5.4)<br>COLUMNS 1 AND 2 WERE DEFINED BY THE SMALLEST TO LARGEST VALUES OF COLUMN 1.<br>COLUMN 3 CONTAINS THE LOCATIONS OF THE SMALLEST TO LARGEST VALUES OF COLUMN 1.

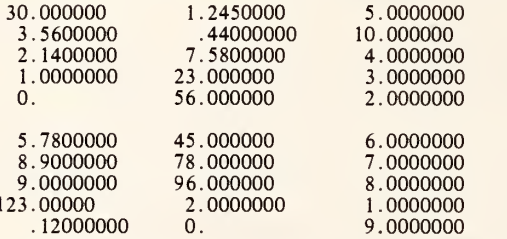

THE VALUES BELOW RESULTED FROM SORTING COLUMN 2 AND CARRYING ALONG THE CORRESPONDING VALUES OF COLUMNS <sup>1</sup> AND 3.

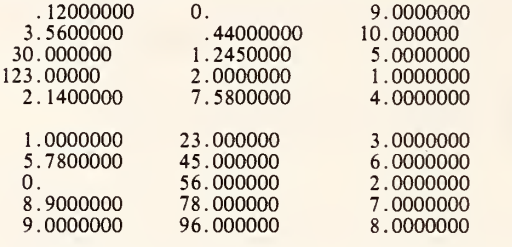

THE VALUES BELOW ARE THE SORTED VALUES OF THE ABOVE COLUMNS.

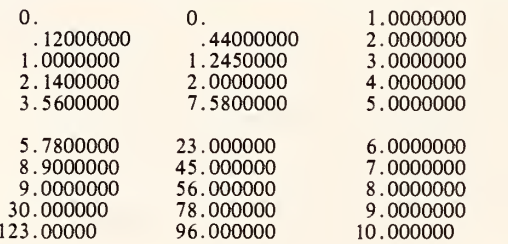

•it\*\*\*\*\*\*\*\*\*\*\*\*\*\*\*\*\*\*\*\*\*\*\*\*\*\*\*\*\*\*\*\*\*\*\*\*\*\*\*\*\*\*\*\*\*\*\*\*\*\*\*\*\*\*\*\*\*\*\*\*\*\*\*\*\*

THE FOLLOWING VALUES SHOULD BE CLOSE TO OR EQUAL TO ZERO.

0. 0. 0.

SET THE FOLLOWING VALUES INTO COLUMN <sup>1</sup> 30.0 3.56 2.14 1. 0.0 5.78 8.9 9 123. .12 \* INFORMATIVE DIAGNOSTIC FOR THE ABOVE INSTRUCTION - NRMAX HAS BEEN RESET FROM TO 10. SET THE FOLLOWING VALUES INTO COLUMN 2 1.245 .44 7.58 23 56 45 78 96 2 \* INFORMATIVE DIAGNOSTIC FOR THE ABOVE INSTRUCTION - NRMAX HAS BEEN RESET FROM 10 TO 9. RESET NRMAX TO 10 \* INFORMATIVE DIAGNOSTIC FOR THE ABOVE INSTRUCTION - NRMAX HAS BEEN RESET FROM 9 TO 10. HIERARCHY OF COLUMN 1 STORE LOCATIONS OF SMALLEST TO LARGEST INTO COL 3<br>AVERAGE OF COLUMN 1 AND STORE IN COLUMN 4 AVERAGE OF COLUMN 2 AND STORE IN COLUMN <sup>5</sup> AVERAGE OF COLUMN <sup>3</sup> AND STORE IN COLUMN 6 TITLE1 COLUMNS <sup>1</sup> AND 2 WERE DEFINED BY THE SET COMMAND. TITLE3 COLUMN 3 CONTAINS THE LOCATIONS OF THE SMALLEST TO LARGEST TITLE4VALUES OF COLUMN 1. TITLE4VALUES OF COLUMN <sup>1</sup> PRINT THE VALUES IN COLUMNS 1\*\*\*3 SORT COLUMN 2 AND CARRY ALONG THE CORRESPONDING VALUES OF COLUMNS 1 AND 3<br>AVERAGE OF COLUMN 1 STORE IN COL 7<br>AVERAGE OF COLUMN 2 STORE IN COL 8 SPACE AVERAGE OF COLUMN 3 STORE IN COL 9 NOTE THE VALUES BELOW RESULTED FROM SORTING COLUMN 2 AND CARRYING ALONG THE NOTE CORRESPONDING VALUES OF COLUMNS <sup>1</sup> AND 3. SPACE NPRINT COLUMNS 1\*\*\*3 WITHOUT HEADINGS ORDER COLUMNS 1\*\*\*3 AVERAGE OF COLUMN <sup>1</sup> STORE IN COLUMN 10 AVERAGE OF COLUMN 2 STORE IN COLUMN 11 AVERAGE OF COLUMN <sup>3</sup> STORE IN COLUMN 12 SPACE NOTE THE VALUES BELOW ARE THE SORTED VALUES OF THE ABOVE COLUMNS. SPACE NPRINT COLUMNS 1\*\*\*3 WITHOUT HEADINGS SUBTRACT COL 4 FROM COL 7 AND STORE IN COL 13 SUBTRACT COL 8 FROM COL 11 STORE IN COL 14 SUBTRACT COL 6 FROM COL 12 STORE IN COL 15 SPACE 2<br>NOTE \*\*\* \*\*\*\*\*\*\*\*\*\*\*\*\*\*\*\*\*\*\*\*\*\*\*\*\*\*\*\*\*\*\*\*\*\*\*\* SPACE NOTE THE FOLLOWING VALUES SHOULD BE CLOSE TO OR EQUAL TO ZERO. SPACE

 $\lambda$ 

 $\bar{\eta}$ 

# LIST OF DATA, INSTRUCTIONS AND DIAGNOSTICS

ABRIDGE ROW <sup>1</sup> OF COLUMN 13 14 15 SPACE NOTE \*\*\*\*\*\*\*\*\*\*\*\*\*\*\*\*\*\*\*\*\*\*\*\*\*\*\*\*\*\*\*\*\*\*\*\*\*\*\*\*\*\*\*\*\*\*\*\*\*\*\*\*\*\*\*\*\*\*\*\*\*\*\*\*\*\*\*\*\*\*\*\*\*\*\*

 $\bullet$ 

NATIONAL BUREAU OF STANDARDS. WASHINGTON, D. C. 20234 OMNITAB 80 VERSION 6.00 MARCH 2, 1981

 $\bar{\chi}$ 

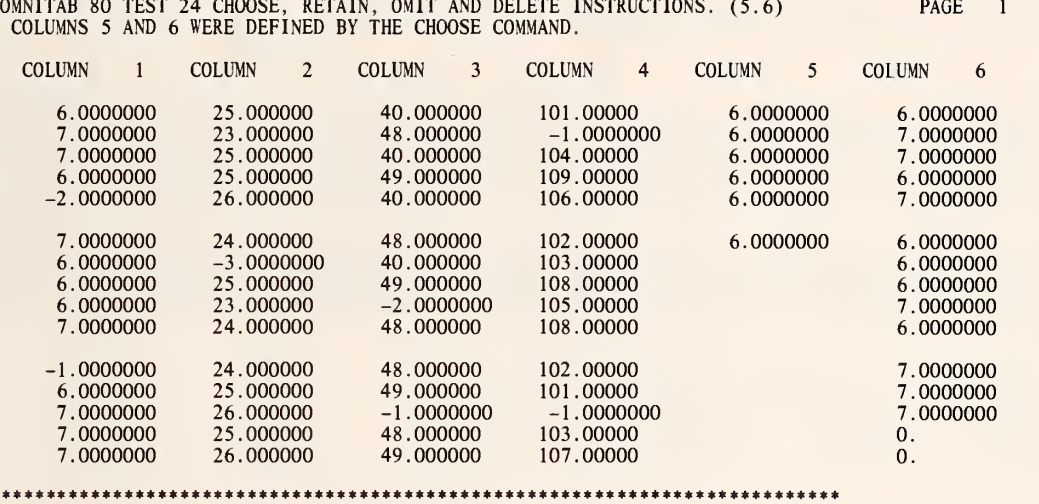

THE FOLLOWING VALUES SHOULD BE CLOSE TO OR EQUAL 15.0, 6.0 AND 13.0.

15.000000 6.0000000 13.000000

OMNITAB 80 TEST 24 CHOOSE, RETAIN, OMIT AND DELETE INSTRUCTIONS. (5.6) PAGE 2<br>COLUMNS 5 AND 6 WERE DEFINED BY THE CHOOSE COMMAND.

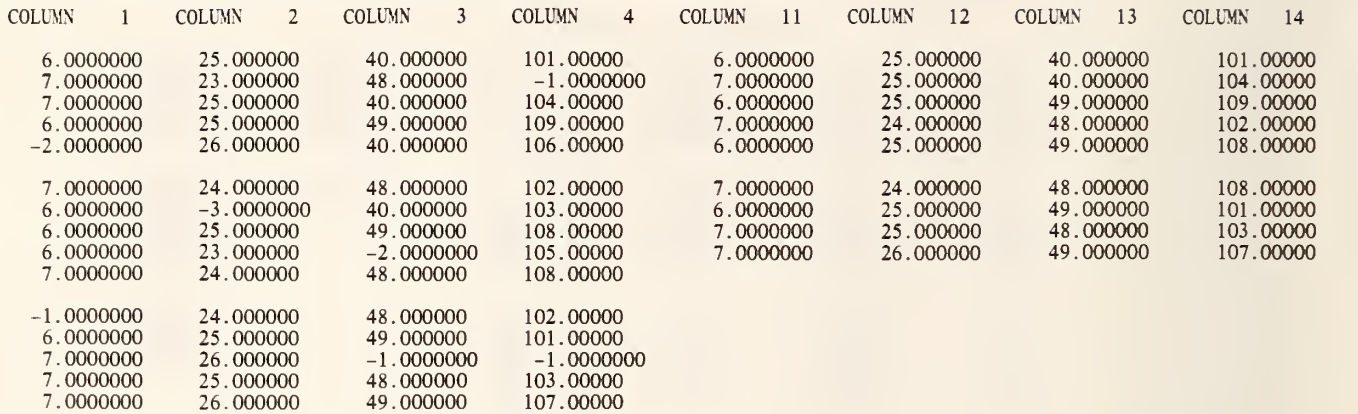

THE FOLLOWING VALUE SHOULD BE CLOSE TO OR EQUAL 9.0

9 . 0000000

7 . 0000000

\*\*\*\*\*\*\*\*\*\*\*\*\*\*\*\*\*\*\*\*\*\*\*\*\*\*\*\*\*\*\*\*\*\*\*\*\*\*\*\*\*\*\*\*\*\*\*\*\*\*\*\*\*\*\*\*\*\*\*\*\*\*\*\*\*\*\*\*\*\*\*\*\*\*\*

\*\*\*\*\*\*\*\*\*\*\*\*\*\*\*\*\*\*\*\*\*\*\*\*\*\*\*\*\*\*\*\*\*\*\*\*\*\*\*\*\*\*\*\*\*\*\*\*\*\*\*\*\*\*\*\*\*\*\*\*\*\*\*\*\*\*\*\*\*\*\*\*\*\*\*

49 . 000000

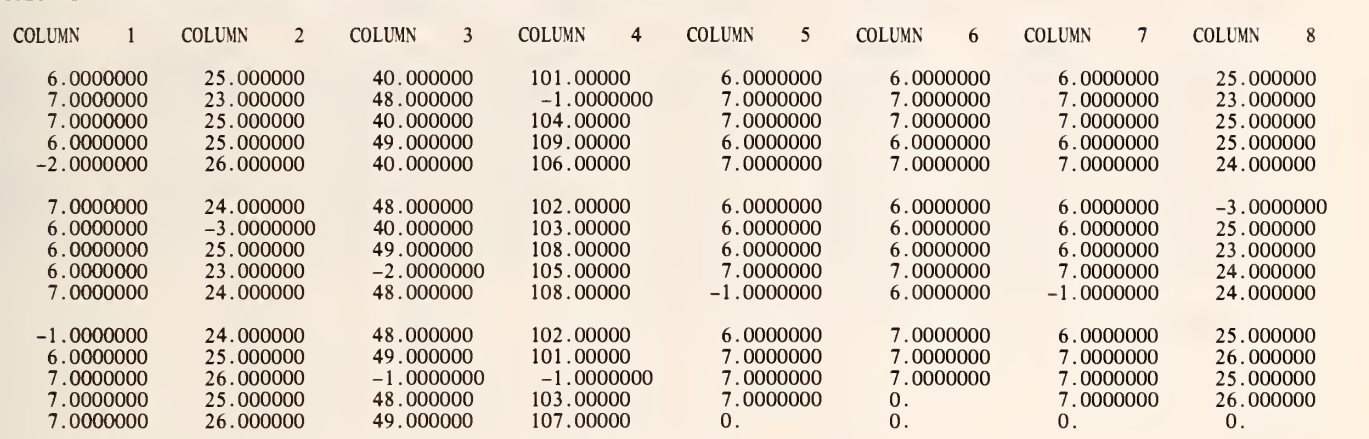

OMNITAB 80 TEST 24 CHOOSE, RETAIN, OMIT AND DELETE INSTRUCTIONS. (5.6) COLUMNS <sup>5</sup> THRU <sup>8</sup> WERE DEFINED BY THE OMIT COMMAND. PAGE <sup>3</sup>

\*\*\*\*\*\*\*\*\*\*\*\*\*\*\*\*\*\*\*\*\*\*\*\*\*\*\*\*\*\*\*\*\*\*\*\*\*\*\*\*\*\*\*\*\*\*\*\*\*\*\*\*\*\*\*\*\*\*\*\*\*\*\*\*\*\*\*\*\*\*\*\*\*\*\*

THE FOLLOWING VALUES SHOULD BE CLOSE TO ARE EQUAL TO 15.0, 14.0 AND 13.0.

15.000000 14.000000 13.000000

OMNITAB 80 TEST 24 CHOOSE, RETAIN, OMIT AND DELETE INSTRUCTIONS. (5.6) PAGE 4<br>COLUMNS 11 THRU 18 WERE DEFINED BY THE DELETE COMMAND.

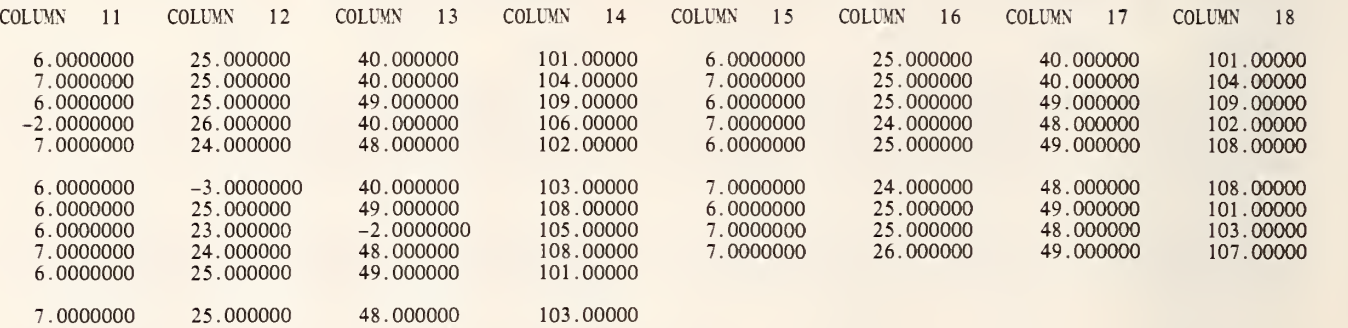

107.00000

\*\*\*\*\*\*\*\*\*\*\*\*\*\*\*\*\*\*\*\*\*\*\*\*\*\*\*\*\*\*\*\*\*\*\*\*\*\*\*\*\*\*\*\*\*\*\*\*\*\*\*\*\*\*\*\*\*\*\*\*\*\*\*\*\*\*\*\*\*\*\*\*\*\*\*

THE FOLLOWING VALUES SHOULD BE CLOSE TO OR EQUAL TO 12.0 AND 9.0.

7 . 0000000 26 . 000000 49 . 000000

12.000000 9 . 0000000

READ DATA INTO COLUMNS 1 2 3 AND 4

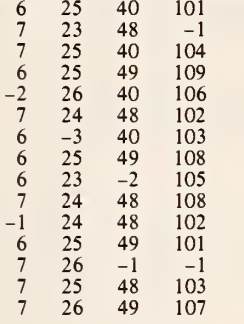

\* INFORMATIVE DIAGNOSTIC FOR THE ABOVE INSTRUCTION - NRMAX HAS BEEN RESET FROM 0 TO 15.

RESET X TO \*NRMAX\*<br>TITLE1 COLUMNS 5 AND 6 WERE DEFINED BY THE CHOOSE COMMAND. CHOOSE ROWS WITH 6. IN COLUMN <sup>1</sup> AND PUT IN COLUMN <sup>5</sup>

\* INFORMATIVE DIAGNOSTIC FOR THE ABOVE INSTRUCTION - NRMAX HAS BEEN RESET FROM 15 TO 6.

RESET NRMAX TO \*\*X\*\*

\* INFORMATIVE DIAGNOSTIC FOR THE ABOVE INSTRUCTION - NRMAX HAS BEEN RESET FROM 6 TO 15.

CHOOSE ROWS WITH VALUES BETWEEN 5. AND 8. IN COLUMN <sup>1</sup> AND PUT IN COL 6

\* INFORMATIVE DIAGNOSTIC FOR THE ABOVE INSTRUCTION - NRMAX HAS BEEN RESET FROM 15 TO 13.

RESET NRMAX TO \*\*X\*\*

\* INFORMATIVE DIAGNOSTIC FOR THE ABOVE INSTRUCTION - NRMAX HAS BEEN RESET FROM 13 TO 15.

PRINT COLUMNS <sup>1</sup> \*\*\* 6 COUNT LENGTH OF COLUMN 1 PUT IN COLUMN 60<br>DEFINE VALUE IN ROW 1 OF COL 60 INTO ROW 1 OF COL 51<br>COUNT LENGTH OF COLUMN 5 PUT IN COLUMN 60<br>DEFINE VALUE IN ROW 1 OF COL 60 INTO ROW 1 OF COL 52<br>COUNT LENGTH OF COLUMN 6 PUT IN DEFINE VALUE IN ROW <sup>1</sup> OF COL 60 INTO ROW <sup>1</sup> OF COL 53 SPACE

PAGE 5

 $\mathcal{L}^{\text{max}}_{\text{max}}$ 

\'0Tf \*\*\*\*\*\*\*\*\*\*\*\*\*\*\*\*\*\*\*\*\*\*\*\*\*\*\*\*\*\*\*\*\*\*\*\*\*\*\*\*\*\*\*\*\*\*\*\*\*\*\*\*\*\*\*\*\*\*\*\*\*\*\*\*\*\*\*\*\*\*\*\*\*\*\* SPACE NOTE THE FOLLOWING VALUES SHOULD BE CLOSE TO OR EQUAL 15.0, 6.0 AND 13.0. **SPACE** ABRIDGE ROW 1 OF COUMNS 51, 52 AND 53 SPACE VOTE \*\*\*\*\*\*\*\*\*\*\*\*\*\*\*\*\*\*\*\*\*\*\*\*\*\*\*\*\*\*\*\*\*\*\*\*\*\*\*\*\*\*\*\*\*\*\*\*\*\*\*\*\*\*\*\*\*\*\*\*\*\*\*\*\*\*\*\*\*\*\*\*\*\*\* RETAIN ALL VALUES BETWEEN 0. AND 200. IN COLS 1\*\*\*4 PUT IN COLS 11\*\*\*14 \* INFORMATIVE DIAGNOSTIC FOR THE ABOVE INSTRUCTION - NRMAX HAS BEEN RESET FROM 15 TO 9. RESET NRMAX TO \*\*X\*\* \* INFORMATIVE DIAGNOSTIC FOR THE ABOVE INSTRUCTION -NRMAX HAS BEEN RESET FROM 9 TO 15. PRINT COLUMNS 1 \*\*\* 4 AND 11 \*\*\* 14<br>TITLE1 COLUMNS 11 THRU 14 WERE DEFINED BY THE RETAIN COMMAND. COUNT COLUMN 11 PIT IN COL 51 SPACE MQTP \*\*\*\*\*\*\*\*\*\*\*\*\*\*\*\*\*\*\*\*\*\*\*\*\*\*\*\*\*\*\*\*\*\*\*\*\*\*\*\*\*\*\*\*\*\*\*\*\*\*\*\*\*\*\*\*\*\*\*\*\*\*\*\*\*\*\*\*\*\*\*\*\*\*\* SPACE NOTE THE FOLLOWING VALUE SHOULD BE CLOSE TO OR EQUAL 9.0 SPACE ABRIDGE ROW 1 OF COLUMN 51<br>SPACE SPACE \QTE \*\*\*\*\*\*\*\*\*\*\*\*\*\*\*\*\*\*\*\*\*\*\*\*\*\*\*\*\*\*\*\*\*\*\*\*\*\*\*\*\*\*\*\*\*\*\*\*\*\*\*\*\*\*\*\*\*\*\*\*\*\*\*\*\*\*\*\*\*\*\*\*\*\*\* TITLE1 COLUMNS <sup>5</sup> THRU <sup>8</sup> WERE DEFINED BY THE OMIT COMMAND. ERASE COLS 5, 6, 7 AND 8<br>OMIT ROWS WITH THE VALUE OF -2. IN COLUMN 1 AND PUT IN COLUMN 5 \* INFORMATIVE DIAGNOSTIC FOR THE ABOVE INSTRUCTION - NRMAX HAS BEEN RESET FROM 15 TO 14. RESET NRMAX TO \*\*X\*\* \* INFORMATIVE DIAGNOSTIC FOR THE ABOVE INSTRUCTION - NRMAX HAS BEEN RESET FROM 14 TO 15. OMIT ROW'S WITH VALUES BETWEEN -10. AND 0. IN COLUMN <sup>1</sup> AND PUT IN COL 6

\* INFORMATIVE DIAGNOSTIC FOR THE ABOVE INSTRUCTION - NRMAX HAS BEEN RESET FROM 15 TO 13.

RESET NRMAX TO \*\*X\*\*

\* INFORMATIVE DIAGNOSTIC FOR THE ABOVE INSTRUCTION - NRMAX HAS BEEN RESET FROM 13 TO 15.

Á

OMIT ROWS WITH -2. IN COL <sup>1</sup> CORR ROW OF COL 2 PUT IN COLS 7 AND 8

\* INFORMATIVE DIAGNOSTIC FOR THE ABOVE INSTRUCTION - NRMAX HAS BEEN RESET FROM 15 TO 14.

RESET NRMAX TO \*\*X\*\*

\* INFORMATIVE DIAGNOSTIC FOR THE ABOVE INSTRUCTION - NRMAX HAS BEEN RESET FROM 14 TO 15.

PRINT COLUMNS 1 \*\*\* 8 COUNT LENGTH OF COLUMN <sup>1</sup> PUT IN COLUMN 60 DEFINE VALUE IN ROW <sup>1</sup> OF COL 60 INTO ROW <sup>1</sup> OF COL 51 COUNT LENGTH OF COLUMN 5 PUT IN COLUMN 60 DEFINE VALUE IN ROW <sup>1</sup> OF COL 60 INTO ROW <sup>1</sup> OF COL 52 COUNT LENGTH OF COLUMN 6 PUT IN COLUMN 60 DEFINE VALUE IN ROW <sup>1</sup> OF COL 60 INTO ROW <sup>1</sup> OF COL 53 SPACE<br>NOTE \*\* NOTE \*\*\*\*\*\*\*\*\*\*\*\*\*\*\*\*\*\*\*\*\*\*\*\*\*\*\*\*\*\*\*\*\*\*\*\*\*\*\*\*\*\*\*\*\*\*\*\*\*\*\*\*\*\*\*\*\*\*\*\*\*\*\*\*\*\*\*\*\*\*\*\*\*\*\* SPACE NOTE THE FOLLOWING VALUES SHOULD BE CLOSE TO ARE EQUAL TO 15.0, 14.0 AND 13.0. SPACE ABRIDGE ROW <sup>1</sup> OF COLUMNS 51, 52 AND 53 SPACE NOTE \*\*\*\*\*\*\*\*\*\*\*\*\*\*\*\*\*\*\*\*\*\*\*\*\*\*\*\*\*\*\*\*\*\*\*\*\*\*\*\*\*\*\*\*\*\*\*\*\*\*\*\*\*\*\*\*\*\*\*\*\*\*\*\*\*\*\*\*\*\*\*\*\*\*\* TITLE1 COLUMNS 11 THRU 18 WERE DEFINED BY THE DELETE COMMAND. ERASE 11\*\*\*18 DELETE ALL ROWS HAVING THE VALUE -1.0 IN COLS 1\*\*\*4 PUT IN COLS 11\*\*\*14

\* INFORMATIVE DIAGNOSTIC FOR THE ABOVE INSTRUCTION - NRMAX HAS BEEN RESET FROM 15 TO 12.

RESET NRMAX TO \*\*X\*\*

\* INFORMATIVE DIAGNOSTIC FOR THE ABOVE INSTRUCTION - NRMAX HAS BEEN RESET FROM 12 TO 15.

DELETE ALL VALUES BETWEEN -10. AND 0. IN COLS 1\*\*\*4 PUT IN COLS 15\*\*\*18

\* INFORMATIVE DIAGNOSTIC FOR THE ABOVE INSTRUCTION - NRMAX HAS BEEN RESET FROM 15 TO 9.

RESET NRMAX TO \*\*X\*\*

\* INFORMATIVE DIAGNOSTIC FOR THE ABOVE INSTRUCTION - NRMAX HAS BEEN RESET FROM 9 TO 15.

PRINT COLUMNS 11 \*\*\* 18 COUNT COLUMN 11 PUT IN COL 60 DEFINE VALUE IN ROW <sup>1</sup> OF COL 60 INTO ROW <sup>1</sup> OF COL 52

COUNT LENGTH OF COLUMN 15 PUT IN COLUMN 60 DEFINE VALUE IN ROW <sup>1</sup> OF COL 60 INTO ROW <sup>1</sup> OF COL 53 NOTE \*\*\*\*\*\*\*\*\*\*\*\*\*\*\*\*\*\*\*\*\*\*\*\*\*\*\*\*\*\*\*\*\*\*\*\*\*\*\*\*\*\*\*\*\*\*\*\*\*\*\*\*\*\*\*\*\*\*\*\*\*\*\*\*\*\*\*\*\*\*\*\*\*\*\* SPACE NOTE THE FOLLOWING VALUES SHOULD BE CLOSE TO OR EQUAL TO 12.0 AND 9.0. SPACE<br>ABRIDGE ROW 1 OF COLUMNS 52 AND 53 SPACE NOTE \*\*\*\*\*\*\*\*\*\*\*\*\*\*\*\*\*\*\*\*\*\*\*\*\*\*\*\*\*\*\*\*\*\*\*\*\*\*\*\*\*\*\*\*\*\*\*\*\*\*\*\*\*\*\*\*\*\*\*\*\*\*\*\*\*\*\*\*\*\*\*\*\*\*\*

NATIONAL BUREAU OF STANDARDS. WASHINGTON, D. C. 20234 OMNITAB 80 VERSION 6.00 MARCH .2, 1981

 $\sim$   $\sim$ 

 $\bar{\bar{z}}$ 

OMNITAB 80 TEST 25 CODE, RECODE AND REPLACE INSTRUCTIONS. (5.6) PAGE 1 COLUMNS 2, 3 AND 4 WERE DEFINED BY THE CODE COMMAND.

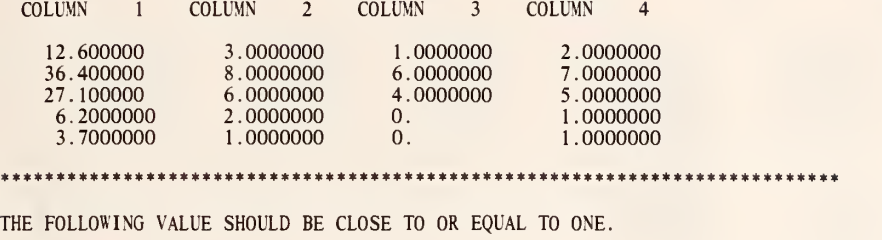

<sup>1</sup> .0000000

OMNITAB 80 TEST 25 CODE, RECODE AND REPLACE INSTRUCTIONS. (5.6) PAGE 2<br>COLUMN 2 WAS DEFINED BY THE RECODE COMMAND.

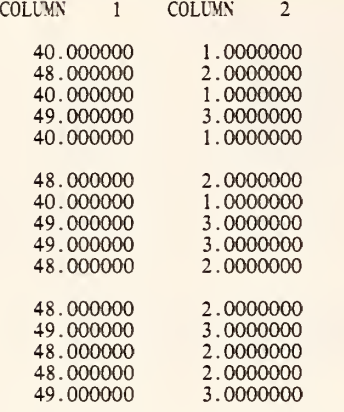

\*\*\*\*\*\*\*\*\*\*\*\*\*\*\*\*\*\*\*\*\*\*\*\*\*\*\*\*\*\*\*\*\*\*\*\*\*\*\*\*\*\*\*\*\*\*\*\*\*\*\*\*\*\*\*\*\*\*\*\*\*\*\*\*\*\*\*\*\*\*\*\*\*\*\*

THE FOLLOWING VALUE SHOULD BE CLOSE TO OR EQUAL TO ONE.

.0000000

OMNITAB 80 TEST 25 CODE, RECODE AND REPLACE INSTRUCTIONS. (5.6) PAGE COLUMNS 3 AND 5 WERE DEFINED BY THE REPLACE COMMAND.

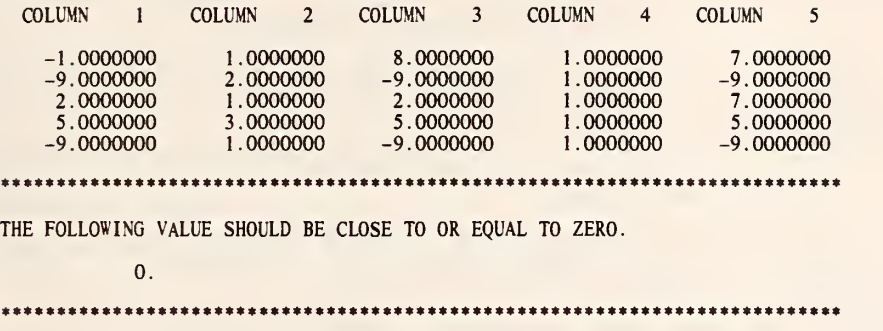

TITLEI COLUMNS 2, 3 AND 4 WERE DEFINED BY THE CODE COMMAND.<br>SET DATA IN COLUMN 1 12.6 36.4 27.1 6.2 3.7 \* INFORMATIVE DIAGNOSTIC FOR THE ABOVE INSTRUCTION - NRMAX HAS BEEN RESET FROM TO TO 5. CODE COLUMN <sup>1</sup> STARTING AT 0.0 USING LENGTH 5.0 AND PUT CODE IN COLUMN 2 CODE COLUMN <sup>1</sup> STARTING AT 10.0 USING LENGTH 5.0 AND PLT CODE IN COLUMN" <sup>3</sup> CODE COLUMN <sup>1</sup> USING LENGTH 5.0 AND PUT CODE IN COLUMN 4 PRINT COLUMNS 1, 2, 3 AND 4 SUBIRACT COLUMN 4 FROM COLUMN 2 PUT RESULTS IN COLUMN 5 SPACE NOTE \*\*\*\*\*\*\*\*\*\*\*\*\*\*\*\*\*\*\*\*\*\*\*\*\*\*\*\*\*\*\*\*\*\*\*\*\*\*\*\*\*\*\*\*\*\*\*\*\*\*\*\*\*\*\*\*\*\*\*\*\*\*\*\*\*\*\*\*\*\*\*\*\*\*\* SPACE NOTE THE FOLLOWING VALUE SHOULD BE CLOSE TO OR EQUAL TO ONE. SPACE ABRIDGE ROW 1 OF COLUMN 5 SPACE NOTE \*\*\*\*\*\*\*\*\*\*\*\*\*\*\*\*\*\*\*\*\*\*\*\*\*\*\*\*\*\*\*\*\*\*\*\*\*\*\*\*\*\*\*\*\*\*\*\*\*\*\*\*\*\*\*\*\*\*\*\*\*\*\*\*\*\*\*\*\*\*\*\*\*\*\* TITLE! COLUMN 2 WAS DEFINED BY THE RECODE COMMAND. SET DATA IN COLUMN 1 40 48 40 49 40 48 40 49 49 48 48 49 48 48 49 \* INFORMATIVE DIAGNOSTIC FOR THE ABOVE INSTRUCTION - NRMAX HAS BEEN RESET FROM 5 TO 15. RECODE COLUMN 1 INTO COLUMN 2<br>PRINT COLUMNS 1 AND 2<br>SUM COLUMN 2 PUT RESULT IN COLUMN 3<br>SUBTRACT 1.0 FROM COLUMN 3 PUT RESULTS IN COLUMN 3 DIVIDE COLUMN" <sup>3</sup> BY 30.0 PIT RESUTT IN" COLUMN 4 SPACE<br>NOTE \* NOTE \*\*\*\*\*\*\*\*\*\*\*\*\*\*\*\*\*\*\*\*\*\*\*\*\*\*\*\*\*\*\*\*\*\*\*\*\*\*\*\*\*\*\*\*\*\*\*\*\*\*\*\*\*\*\*\*\*\*\*\*\*\*\*\*\*\*\*\*\*\*\*\*\*\*\* SPACE NOTE THE FOLLOWING VALUE SHOULD BE CLOSE TO OR EQUAL TO ONE. **SPACE** ABRIDGE ROW 1 OF COLUMN 4<br>SPACE SPACE<br>NOTE \*\*\*\* <sup>p</sup> \*\*\*\*\*\*\*\*\*\*\*\*\*\*\*\*\*\*\*\*\*\*\*\*\*\*\*\*\*\*\*\*\*\*\*\*\*\*\*\*\*\*\*\*\*\*\*\*\*\*\*\*\*\*\*\*\*\*\*\*\*\*\*\*\*\*\*\*\*\*\*\*\*\*\* TITLE1 COLUMNS <sup>3</sup> AND <sup>5</sup> WERE DEFINED BY THE REPLACE COMMAND. SET DATA IN COLUMN 1<br> $-1$ -9 2 5 -9 \* INFORMATIVE DIAGNOSTIC FOR THE ABOVE INSTRUCTION -NRMAX HAS BEEN RESET FROM 15 TO 5. REPLACE -1.0 IN COLUMN 1 BY 8.0 AND PUT IN COLUMN 3

REPLACE VALUES FROM -3.0 TO -3.0 IN COLUMN 1 BY 7.0 AND PUT IN COLUMN 5 PRINT COLUMN 5
SUBTRACT COLUMN 5 FROM COLUMN <sup>3</sup> PUT RESULTS IN COLUMN 6 SUBTRACT COLUMN 5 FROM COLUMN 3 PUT RESULTS IN COLUMN  $6$  SPACE NOTE \*\*\*\*\*\*\*\*\*\*\*\*\*\*\*\*\*\*\*\*\*\*\*\*\*\*\*\*\*\*\*\*\*\*\*\*\*\*\*\*\*\*\*\*\*\*\*\*\*\*\*\*\*\*\*\*\*\*\*\*\*\*\*\*\*\*\*\*\*\*\*\*\*\*\* SPACE NOTE THE FOLLOWING VALUE SHOULD BE CLOSE TO OR EQUAL TO ZERO. SPACE ABRIDGE ROW 2 OF COLUMN 6 SPACE NOTE \*\*\*\*\*\*\*\*\*\*\*\*\*\*\*\*\*\*\*\*\*\*\*\*\*\*\*\*\*\*\*\*\*\*\*\*\*\*\*\*\*\*\*\*\*\*\*\*\*\*\*\*\*\*\*\*\*\*\*\*\*\*\*\*\*\*\*\*\*\*\*\*\*\*\*

> NATIONAL BUREAU OF STANDARDS. WASHINGTON, D. C. 20234 OMNITAB 80 VERSION 6.00 MARCH 2, 1981

> > $\bar{a}$

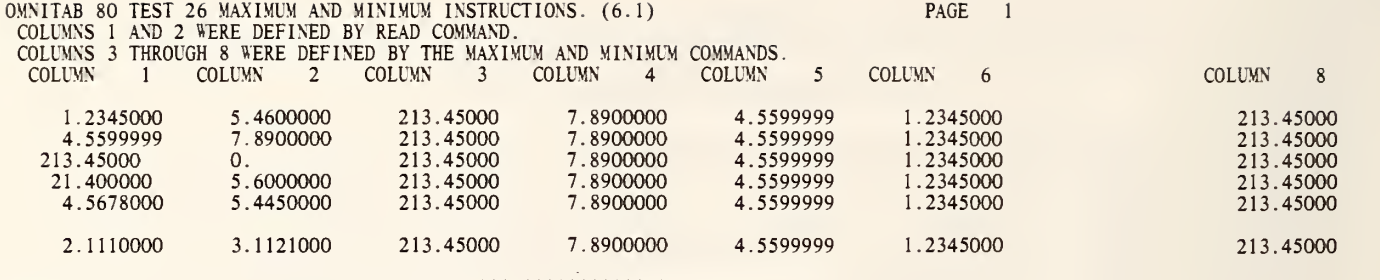

it\*\*\*\*\*\*\*\*\*\*\*\*\*\*\*\*\*\*\*\*\*\*\*\*\*\*\*\*\*\*\*\*\*\*\*\*\*\*\*\*\*\*\*\*\*\*\*\*\*\*\*\*\*\*\*\*\*\*\*\*\*\*\*\*\*\*\*\*\*\*\*\*\*

THE FOLLOWING VALUE SHOULD BE CLOSE TO OR EQUAL TO 440.5845.

440.58450

\*\*\*\*\*\*\*\*\*\*\*\*\*\*\*\*\*\*\*\*\*\*\*\*\*\*\*\*\*\*\*\*\*\*\*\*\*\*\*\*\*\*\*\*\*\*\*\*\*\*\*\*\*\*\*\*\*\*\*\*\*\*\*\*\*\*\*\*\*\*\*\*\*\*\*

 $\bar{t}$ 

 $\sim$ 

READ THE FOLLOWING VALUES INTO COLUMNS <sup>1</sup> AND 2 1.2345 5.46 4.56 7.89  $213.45$  0.0<br>21.4 5.6 21.4 5.6<br>4.5678 5.445  $4.5678$ <br> $2.111$ 3.1121 \* INFORMATIVE DIAGNOSTIC FOR THE ABOVE INSTRUCTION - NRMAX HAS BEEN RESET FROM 0 TO 6. MAXIMUM VALUE OF COLUMN <sup>1</sup> IS STORED IN COLUMN 3 MAX OF COL 2 STORE IN COL 4 STORE CORRESPONDING VALUE OF COL 1 INTO COL 5<br>MINIMUM VALUE OF COLUMN 1 IS STORED IN COLUMN 6 MIN OF COL 2 STORE IN COL 7 STORE CORRESPONDING VALUE OF COL 1 INTO COL 8 <br>TITLE1 COLUMNS 1 AND 2 WERE DEFINED BY READ COMMAND. TITLE3 COLUMNS 3 THROUGH 8 WERE DEFINED BY THE MAXIMUM AND MINIMUM TITLE4 COMMANDS. PRINT THE VALUES IN COLUMNS 1\*\*\*8 RESET NRMAX <sup>1</sup> \* INFORMATIVE DIAGNOSTIC FOR THE ABOVE INSTRUCTION - NRMAX HAS BEEN RESET FROM 6 TO <sup>1</sup> ROWSUM COLUMNS 3 4 <sup>5</sup> 6 7 AND <sup>8</sup> STORE IN COL 9 SPACE NOTE \*\*\*\*\*\*\*\*\*\*\*\*\*\*\*\*\*\*\*\*\*\*\*\*\*\*\*\*\*\*\*\*\*\*\*\*\*\*\*\*\*\*\*\*\*\*\*\*\*\*\*\*\*\*\*\*\*\*\*\*\*\*\*\*\*\*\*\*\*\*\*\*\*\*\* SPACE NOTE THE FOLLOWING VALUE SHOULD BE CLOSE TO OR EQUAL TO 440.5845. **SPACE** ABRIDGE ROW <sup>1</sup> OF COLUMN 9 SPACE NOTE \*\*\*\*\*\*\*\*\*\*\*\*\*\*\*\*\*\*\*\*\*\*\*\*\*\*\*\*\*\*\*\*\*\*\*\*\*\*\*\*\*\*\*\*\*\*\*\*\*\*\*\*\*\*\*\*\*\*\*\*\*\*\*\*\*\*\*\*\*\*\*\*\*\*\*

NATIONAL BUREAU OF STANDARDS. WASHINGTON, D. C. 20234 OMNITAB 80 VERSION 6.00 MARCH 2, 1981

# OMNITAB 80 TEST 27 STATISTICAL ANALYSIS. (6.3) PAGE 1

 $\mathcal{A}^{\pm}$ 

k,

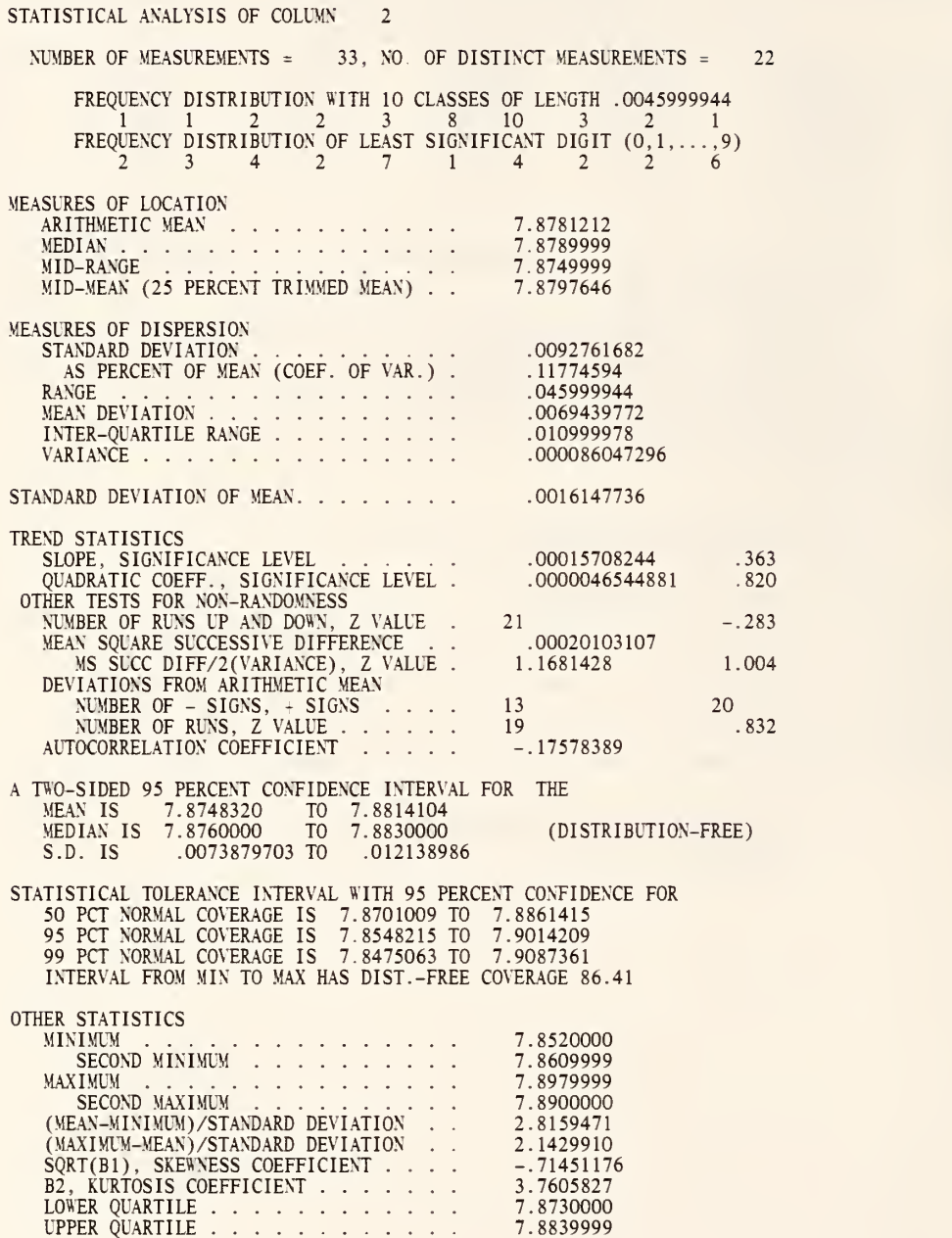

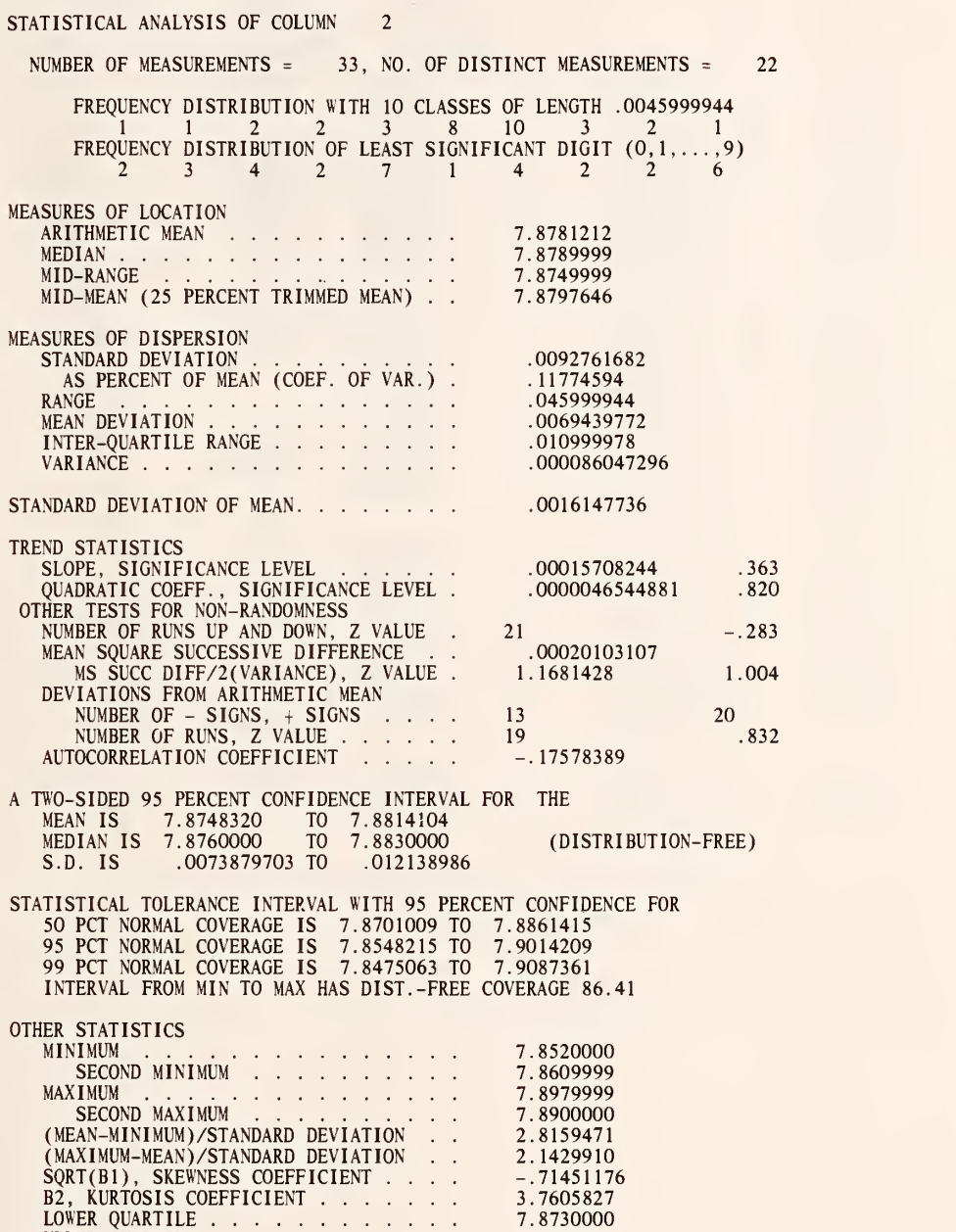

UPPER QUARTILE . . . . . . . . . . . . . 7.8839999

#### OBSERVATIONS ORDERED OBSERVATIONS

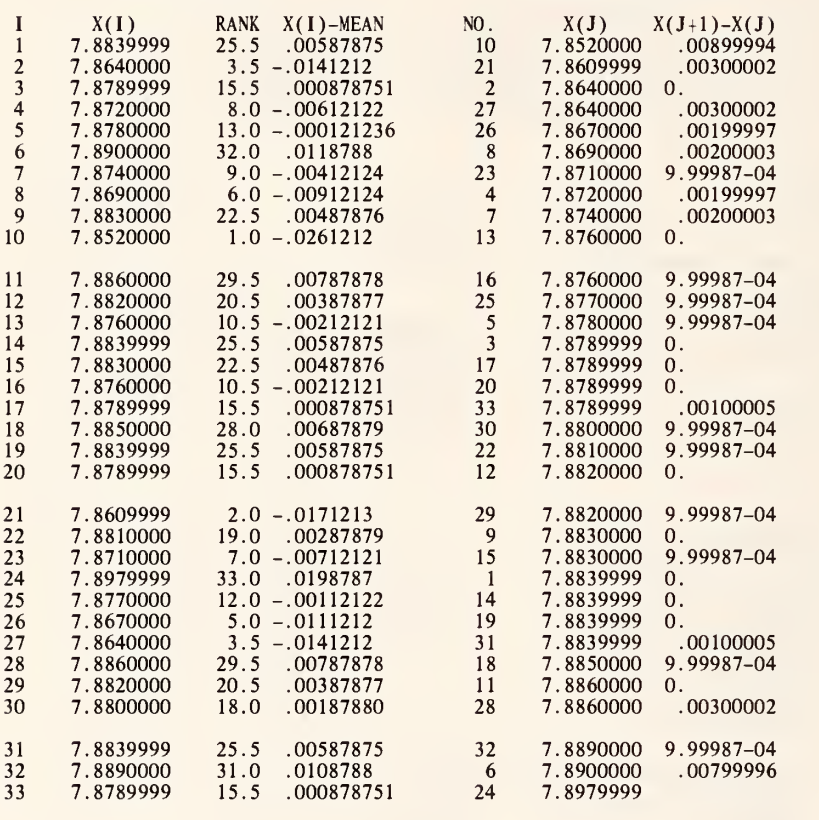

FOLLOWING VALUES MUST BE EQUAL TO OR NEAR 7.580526, 7.87812, 0.0 AND 0.0 RESPECTIVELY.

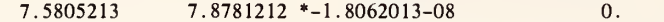

(ttttnitttttttttjjtmttttttttttttttttttMtttttjttnitttttttttiittjjtttitt

OMNITAB 80 TEST 27 STATISTICAL ANALYSIS. (6.3) PAGE 4

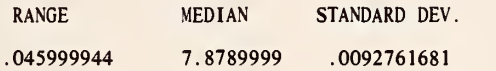

••ft\*\*\*\*\*\*\*\*\*\*\*\*\*\*\*\*\*\*\*\*\*\*\*\*\*\*\*\*\*\*\*\*\*\*\*\*\*\*\*\*\*\*\*\*\*\*\*\*\*\*\*\*\*\*\*\*\*\*\*\*\*\*\*\*\*\*\*\*\*\*\*\*

FOLLOWING VALUES ALL MUST BE EQUAL TO OR NEAR ZERO.

0.  $0. * 1.1641532-10$ 

\*\*\*\*\*\*\*\*\*\*\*\*\*\*\*\*\*\*\*\*\*\*\*\*\*\*\*\*\*\*\*\*\*\*\*\*\*\*\*\*\*\*\*\*\*\*\*\*\*\*\*\*\*\*\*\*\*\*\*\*\*\*\*\*\*\*\*\*\*\*\*\*\*\*\*

OMNITAB 80 TEST 27 STATISTICAL ANALYSIS. (6.3) PAGE 5

COL 21 COL 22 COL 23 LOWER BOUNDARY UPPER BOUNDARY FREQUENCY 7 . 8494444 7.8545555 7.8596666 7.8647777 7.8698888 7.8749999 7.8801110 7.8852221 7.8903332 7.8545555 7.8596666 7.8647777 7.8698888 7.8749999 7.8801110 7.8852221 7.8903332 7.8954443 7.9005554 <sup>1</sup> . 0000000 0.<br>3.0000000<br>2.0000000 3 . 0000000 9.0000000<br>10.000000 4.0000000 0.

THE RESULTS ABOVE IN COL 23 ARE DIFFERENT FROM THE FREQUENCIES IN THE STATISTICAL ANALYSIS PRINT OUT BECAUSE<br>DIFFERENT METHODS FOR COMPUTING WERE USED.

\*\*\*\*\*\*\*\*\*\*\*\*\*\*\*\*\*\*\*\*\*\*\*\*\*\*\*\*\*\*\*\*\*\*\*\*\*\*\*\*\*\*\*\*\*\*\*\*\*\*\*\*\*\*\*\*\*\*\*\*\*\*\*\*\*\*\*\*\*\*\*\*\*\*\*

1.0000000

THE FOLLOWING VALUES MUST BE EQUAL TO OR NEAR ZERO.

 $0. -00022140890$ 

7.8954443

\*\*\*\*\*\*\*\*\*\*\*\*\*\*\*\*\*\*\*\*\*\*\*\*\*\*\*\*\*\*\*\*\*\*\*\*\*\*\*\*\*\*\*\*\*\*\*\*\*\*\*\*\*\*\*\*\*\*\*\*\*\*\*\*\*\*\*\*\*\*\*\*\*\*\*

HISTOGRAM WITH MID-POINTS IN COLUMN 26 , FREQUENCIES IN COLUMN 23

 $\mathcal{O}(\mathcal{O})$ 

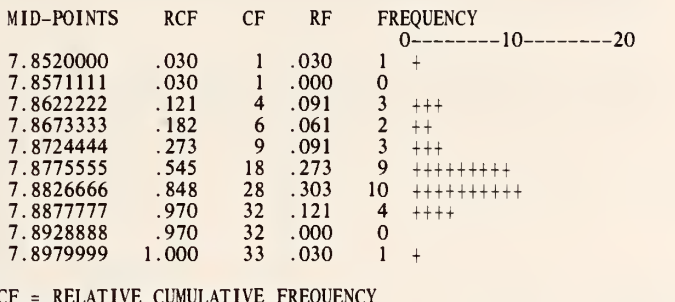

RCF <sup>=</sup> RELATIVE CUMULATIVE FREQUENCY CF <sup>=</sup> CUMULATIVE FREQUENCY

RF <sup>=</sup> RELATIVE FREQUENCY

### ABOVE PRINT OUT IS FROM HISTOGRAM COMMAND

 $\bar{E}$ 

SET IN COL 2 THE FOLLOWING DATA 7.884, 7.864, 7.879, 7.872, 7.878, 7.890, 7.874, 7.869, 7.883, 7.852 7.886, 7.882, 7.876, 7.884, 7.883, 7.876, 7.879, 7.885, 7.884, 7.879 7.861, 7.881, 7.871, 7.898, 7.877, 7.867, 7.864, 7.886, 7.882, 7.880 7.884, 7.889, 7.879 \* INFORMATIVE DIAGNOSTIC FOR THE ABOVE INSTRUCTION - NRMAX HAS BEEN RESET FROM TO 33. BRIEF STATISTICAL ANALYSIS OF COL 2 FULL STATISTICAL ANALYSIS OF COL 2<br>SSTATISTICAL ANALYSIS OF COL 2 STORE RESULTS IN COLS 3, 4, 5 AND 6<br>RANKS OF COL 2 STORE RESULTS IN COL 10 SUBTRACT COL 10 FROM COL 4 STORE IN COL 11<br>AVERAGE COL 11 STORE IN COL 11 AVERAGE COL <sup>3</sup> STORE IN COL 4 AVERAGE COL <sup>5</sup> STORE IN COL <sup>5</sup> AVERAGE COL 6 STORE IN COL 6 SPACE 2 NOTE \*\*\*\*\*\*\*\*\*\*\*\*\*\*\*\*\*\*\*\*\*\*\*\*\*\*\*\*\*\*\*\*\*\*\*\*\*\*\*\*\*\*\*\*\*\*\*\*\*\*\*\*\*\*\*\*\*\*\*\*\*\*\*\*\*\*\*\*\*\*\*\*\*\*\* SPACE<br>NOTE FOLLOWING VALUES MUST BE EQUAL TO OR NEAR 7.580526, 7.87812, 0.0<br>NOTE AND 0.0 RESPECTIVELY. SPACE ABRIDGE ROW <sup>1</sup> OF COLS 4 <sup>5</sup> 6 11 SPACE NOTE \*\*\*\*\*\*\*\*\*\*\*\*\*\*\*\*\*\*\*\*\*\*\*\*\*\*\*\*\*\*\*\*\*\*\*\*\*\*\*\*\*\*\*\*\*\*\*\*\*\*\*\*\*\*\*\*\*\*\*\*\*\*\*\*\*\*\*\*\*\*\*\*\*\*\* RANGE OF NUMBERS IN COL 2 PUT IN COL 1<br>MEDIAN OF NUMBERS IN COL 2 PUT RESULT IN COL 41<br>STDDEVIATION OF NUMBER IN COL 2 PUT RESULT IN COL 42 NEW PAGE<br>NOTE RANGE MEDIAN STANDARD DEV. SPACE ABRIDGE ROW <sup>1</sup> OF COLS <sup>1</sup> 41 AND 42 SPACE 5<br>SUBTRACT COL 1 FROM VALUE IN \*11,3\* PUT IN COL 1<br>SUBTRACT COL 41 FROM VALUE IN \*5,3\* PUT IN COL 41 SUBTRACT COL 42 FROM VALUE IN \*9,3\* PUT IN COL 42 NOTE \*\*\*\*\*\*\*\*\*\*\*\*\*\*\*\*\*\*\*\*\*\*\*\*\*\*\*\*\*\*\*\*\*\*\*\*\*\*\*\*\*\*\*\*\*\*\*\*\*\*\*\*\*\*\*\*\*\*\*\*\*\*\*\*\*\*\*\*\*\*\*\*\*\*\* SPACE NOTE FOLLOWING VALUES ALL MUST BE EQUAL TO OR NEAR ZERO. SPACE ABRIDGE ROW 1 OF COLUMNS 1 41 42 SPACE<br>NOTE \*\* NOTE \*\*\*\*\*\*\*\*\*\*\*\*\*\*\*\*\*\*\*\*\*\*\*\*\*\*\*\*\*\*\*\*\*\*\*\*\*\*\*\*\*\*\*\*\*\*\*\*\*\*\*\*\*\*\*\*\*\*\*\*\*\*\*\*\*\*\*\*\*\*\*\*\*\*\* FREQUENCY OF COL 2, 10 CELLS LOWER BND IN COL 21 UPPER IN COL 22 FREQ IN COL 23 \* INFORMATIVE DIAGNOSTIC FOR THE ABOVE INSTRUCTION -

NRMAX HAS BEEN RESET FROM 33 TO 10.

MOVE ROW 51 OF COL <sup>3</sup> SIZE 10X1 TO ROW <sup>1</sup> OF COL 24 SUM COL 24 STORE IN COL 24 SUM COL 23 STORE IN COL 25 SUBTRACT COL 25 FROM COL 24 STORE IN COL 25 NEW PAGE<br>NOTE COL 21 COL 22 COL 23 SPACE<br>NOTE LOWER BOUNDARY UPPER BOUNDARY FREQUENCY SPACE NPRINT 21 22 23 ADD COL 21 TO COL 22 MULTIPLY BY .5 ADD 0.0 AND STORE IN COL 26 RESET NRMAX TO <sup>1</sup> \* INFORMATIVE DIAGNOSTIC FOR THE ABOVE INSTRUCTION - NRMAX HAS BEEN RESET FROM 10 TO <sup>1</sup> SUBTRACT 1.0 FROM VALUE IN \*2,3\* STORE IN COL 30<br>SQUARE VALUE IN \*21,3\* STORE IN COL 31 F PROBABILITY OF 1.0 AND COL 30 DEG OF FREEDOM IN COL 31 STORE IN COL 32<br>SUBTRACT VALUE IN \*22,3\* FROM COL 32 STORE IN COL 32 SPACE N0TE1 THE RESULTS ABOVE IN COL 23 ARE DIFFERENT FROM THE FREQUEN N0TE2CIES IN THE STATISTICAL ANALYSIS PRINT OUT BECAUSE PRINT NOTE NOTE DIFFERENT METHODS FOR COMPUTING WERE USED. SPACE 2 NOTE \*\*\*\*\*\*\*\*\*\*\*\*\*\*\*\*\*\*\*\*\*\*\*\*\*\*\*\*\*\*\*\*\*\*\*\*\*\*\*\*\*\*\*\*\*\*\*\*\*\*\*\*\*\*\*\*\*\*\*\*\*\*\*\*\*\*\*\*\*\*\*\*\*\*\* SPACE NOTE THE FOLLOWING VALUES MUST BE EQUAL TO OR NEAR ZERO. SPACE ABRIDGE ROW <sup>1</sup> OF COL 25 32 SPACE NOTE \*\*\*\*\*\*\*\*\*\*\*\*\*\*\*\*\*\*\*\*\*\*\*\*\*\*\*\*\*\*\*\*\*\*\*\*\*\*\*\*\*\*\*\*\*\*\*\*\*\*\*\*\*\*\*\*\*\*\*\*\*\*\*\*\*\*\*\*\*\*\*\*\*\*\* RESET NRMAX TO 10 \* INFORMATIVE DIAGNOSTIC FOR THE ABOVE INSTRUCTION - NRMAX HAS BEEN RESET FROM <sup>1</sup> TO 10. HISTOGRAM MID PTS IN COL 26 FREQ. IN COL 23

**SPACE** NOTE ABOVE PRINT OUT IS FROM HISTOGRAM COMMAND

> NATIONAL BUREAU OF STANDARDS. WASHINGTON, D. C. 20234 OMNITAB 80 VERSION 6.00 MARCH 2, 1981

OMNITAB 80 TEST 28 POLYFIT INSTRUCTION. (6.4) EXAMPLE FROM NBS HANDBOOK 91, PAGE 6-27. PAGE <sup>1</sup>

## LEAST SQUARES FIT OF RESPONSE, COLUMN 2, AS A POLYNOMIAL OF DEGREE 3. INDEPENDENT VARIABLE IS COLUMN USING 7 NON-ZERO WEIGHTS <sup>=</sup> 1.0000000

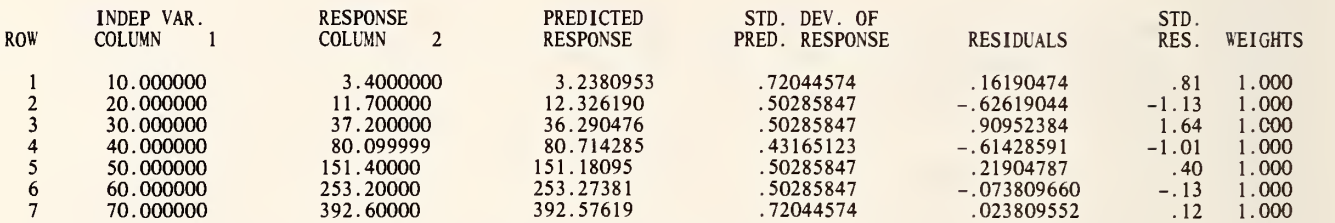

DIAGNOSTIC INFORMATION FOR IDENTIFYING INFLUENTIAL MEASUREMENTS. <sup>I</sup> <sup>=</sup> ROW, FOR 7 LARGEST VALUES, T(I) <sup>=</sup> STANDARDIZED RESIDUAL, H(I) <sup>=</sup> DIAGONAL OF HAT MATRIX, D(I) <sup>=</sup> COOK STATISTIC, WSSD(I) <sup>=</sup> DANIEL-WOOD STATISTIC, V(I) <sup>=</sup> VAR(YHAT) / VAR (RES <sup>I</sup> DUAL )

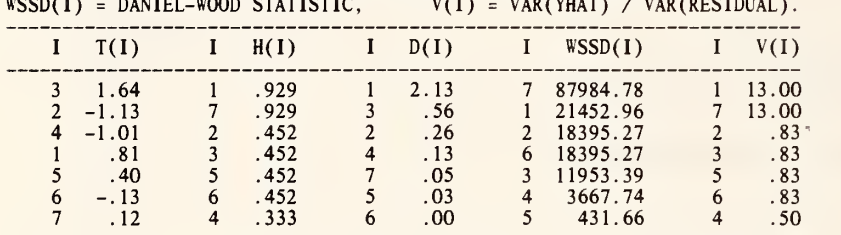

THE DURBIN-WATSON STATISTIC IS D <sup>=</sup> 3.6324348

OMNITAB 80 TEST 28 POLYFIT INSTRUCTION. (6.4) EXAMPLE FROM NBS HANDBOOK 91, PAGE 6-27.

PAGE 2

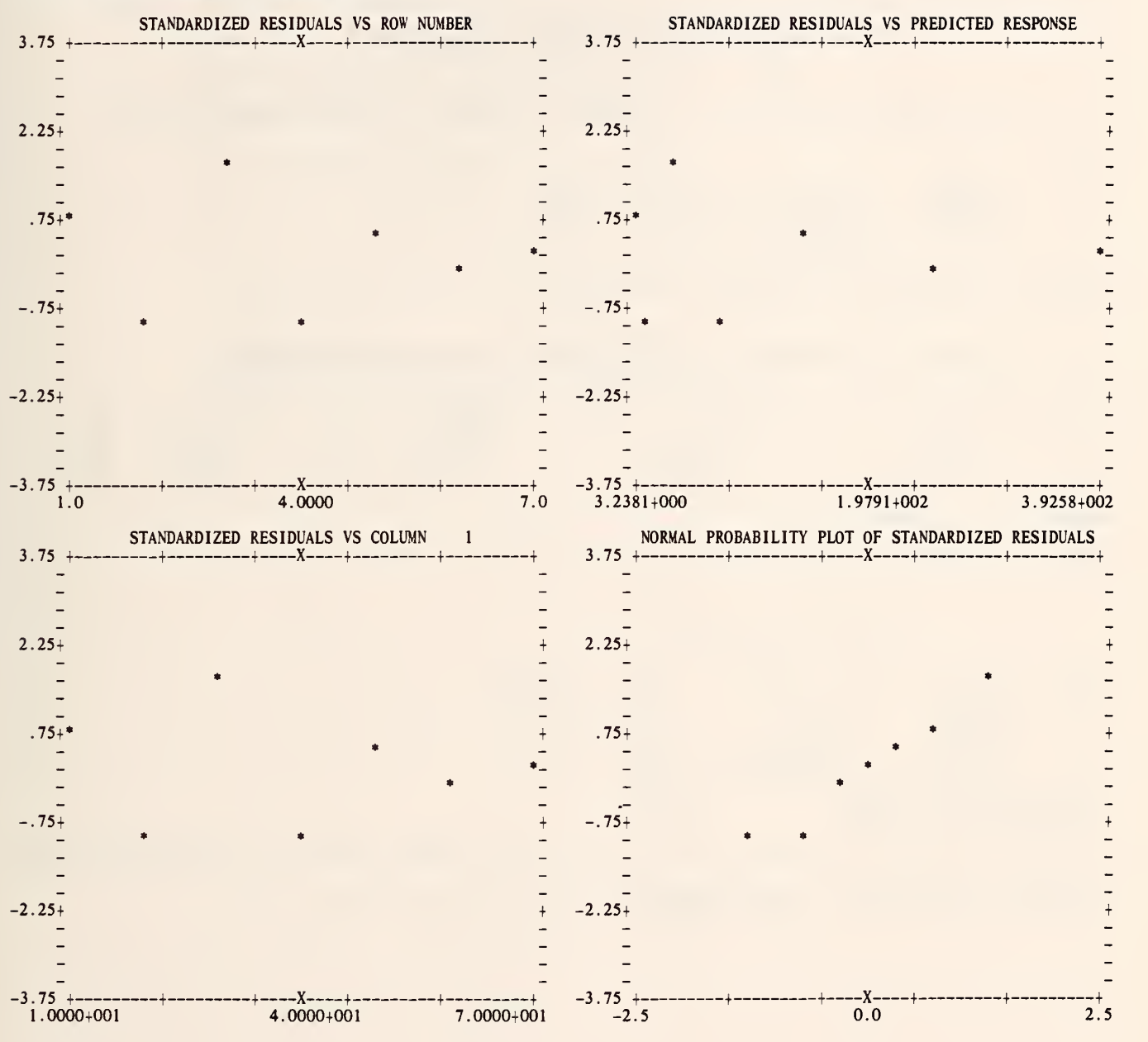

OMNITAB 80 TEST 28 POLYFIT INSTRUCTION. (6.4) EXAMPLE FROM NBS HANDBOOK 91, PAGE 6-27. PAGE

# LEAST SQUARES FIT OF RESPONSE, COLUMN 2, AS A POLYNOMIAL OF DEGREE 3. INDEPENDENT VARIABLE IS COLUMN <sup>1</sup> USING 7 NON-ZERO WEIGHTS <sup>=</sup> 1.0000000

#### SAMPLE VARIANCE-COVARIANCE MATRIX OF THE ESTIMATED COEFFICIENTS WITH CORRELATIONS ABOVE THE DIAGONAL.

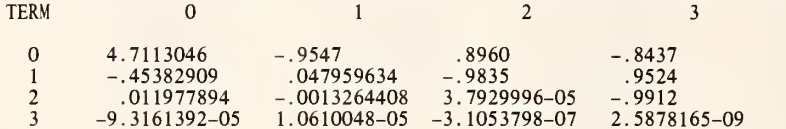

THERE ARE NO REPLICATIONS FOR A LACK OF FIT ANALYSIS OF VARIANCE.

#### ANALYSIS OF VARIANCE -DEPENDENT ON ORDER INDEPENDENT VARIABLES ARE ENTERED, UNLESS VECTORS ARE ORTHOGONAL-

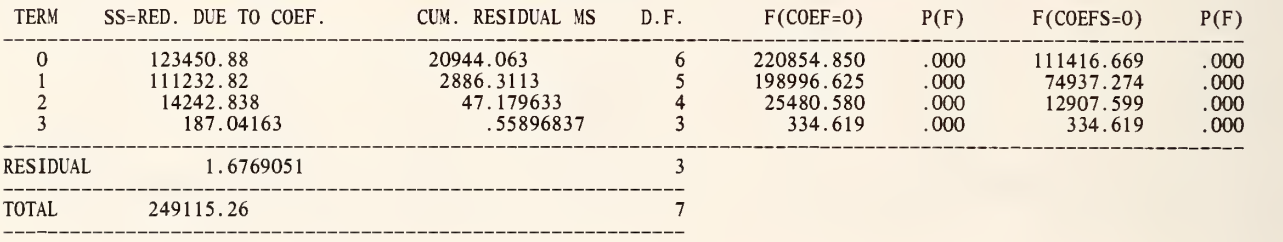

#### ESTIMATES FROM LEAST SQUARES FIT

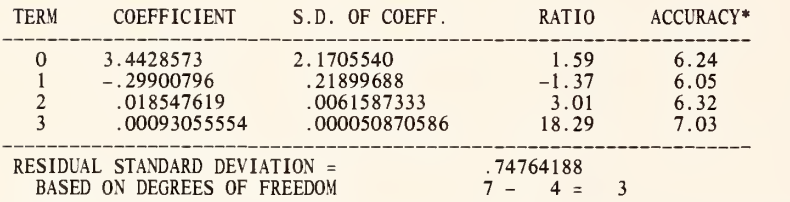

\*THE NUMBER OF CORRECTLY COMPUTED DIGITS IN EACH COEFFICIENT USUALLY DIFFERS BY LESS THAN <sup>1</sup> FROM THE NUMBER GIVEN HERE.

THE NUMBER OF ITERATIONS WAS 2. SCALING WAS NOT USED.<br>THE AVERAGE NUMBER OF DIGITS IN AGREEMENT BETWEEN INITIAL SOLUTION AND 1ST ITERATION IS 6.02.

OMNITAB 80 TEST 28 POLYFIT INSTRUCTION. (6.4) PAGE 4 EXAMPLE FROM NBS HANDBOOK 91, PAGE 6-27.

#### \*\*\*\*\*\*\*\*\*\*\*\*\*\*\*\*\*\*\*\*\*\*\*\*\*\*\*\*\*\*\*\*\*\*\*\*\*\*\*\*\*\*\*\*\*\*\*\*\*\*\*\*\*\*\*\*\*\*\*\*\*\*\*\*\*\*\*\*\*\*\*\*\*\*\*

THE CORRECT COEFFICIENTS (TO 8 SIGNIFICANT DIGITS) FOR A THIRD DEGREE POLYNOMIAL FIT TO THE GIVEN DATA ARE

3.4428571, -.29900794, .018547619 AND .00093055556.

THE CORRECT RESIDUAL STANDARD DEVIATION IS .74764180.

THE FOLLOWING VALUES MUST BE EQUAL TO OR NEAR ZERO.

0.  $*-3.7252903-08$  \* 4.6566129-10 0. 0.

ttttt»tt»ttttt»tt»\*»»»\*t\*t»\*»»t»\*t\*mtmt«\*tt»«ttt«\*t»t\*t»t\*tt\*\*t»t\*»t\*»t

THE DATA USED ABOVE ARE FROM N. B. S. HANDBOOK 91, 'EXPERIMENTAL STATISTICS,' PAGES 6-27.

THE RELATIONSHIP OF THE FOURIER COEFFICIENTS TO LEAST SQUARES PROBLEMS IS<br>GIVEN IN DAVIS AND RABINOWITZ'S 'ADVANCES IN ORTHONORMALIZING<br>COMPUTATION,' A CHAPTER IN 'ADVANCES IN COMPUTERS,' EDITED BY FRANZ ALT, PUBLISHED BY ACADEMIC PRESS, 1961.

OMNITAB 80 TEST 28 POLYFIT INSTRUCTION. (6.4) PAGE 5 PAGE 5 PAGE 5 PAGE 5 PAGE 5 PAGE 5 PAGE 5 PAGE 5 PAGE 5 PAGE 5 PAGE 5 PAGE 5 PAGE 5 PAGE 5 PAGE 5 PAGE 5 PAGE 5 PAGE 5 PAGE 5 PAGE 5 PAGE 5 PAGE 5 PAGE 5 PAGE 6-27.

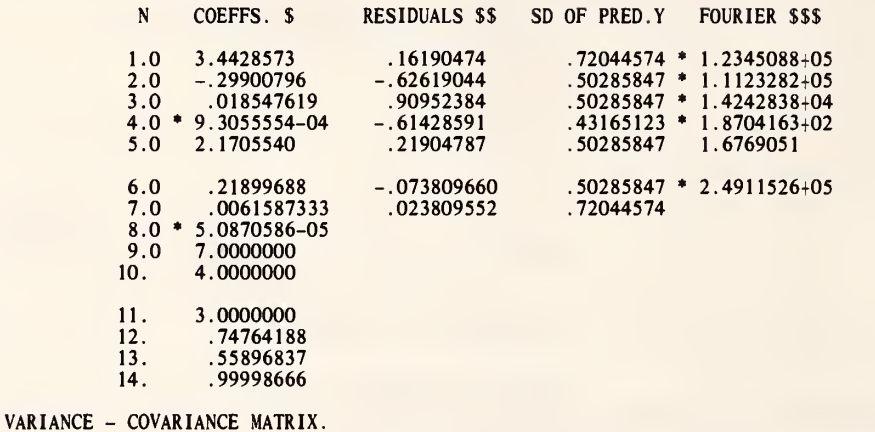

1. 4.7113046 -.45382909 .011977894 \* -9.3161392-05 2. -.45382909 .047959634 -.0013264408 • 1.0610048-05 3. .011977894 -.0013264408 «' 3.7929996-05 • -3.1053798-07 4. \*-9. 3161392-05 \* 1.0610048-05 \*-3. 1053798-07 \* 2.5878165-09

ABOVE OUTPUT IS A PRINT OUT OF THE INFORMATION STORED IN COLS 3-6, 11-14.

**\$** N=1,...,4 COEFFICIENTS.<br>N=5,...,8 STANDARD DEVIATIONS OF THE COEFFICIENTS. N=9 NUMBER OF NON-ZERO WEIGHTS. N=10 DEGREE PLUS 1.<br>N=11 DEGREES OF FREEDOM FOR RESIDUAL STANDARD DEV. N=12 RESIDUAL STANDARD DEV.<br>N=13 RESIDUAL VARIANCE.<br>N=14 MULTIPLE CORRELATION COEFF. SQUARED.

\$\$ N=l, ... ,7 RESIDUALS: DEVS. OF PRED. VALUES FROM MEASUREMENTS.

\$\$\$ N=l , . . . ,4 SQUARED FOURIER COEFFICIENTS. N=5 RESIDUAL SUM OF SQUARES. N=6 TOTAL SUM OF SQUARES.

 $\mathcal{A}$ 

#### LIST OF DATA, INSTRUCTIONS AND DIAGNOSTICS

TITLE1EXAMPLE FROM NBS HANDBOOK 91, PAGE 6-27. SET X IN COLUMN 1<br>10 20 30 40 50 60 70 \* INFORMATIVE DIAGNOSTIC FOR THE ABOVE INSTRUCTION - NRMAX HAS BEEN RESET FROM 0 TO 7. SET Y IN COLUMN 2 3.4 11.7 37.2 80.1 151.4 253.2 392.6<br>POLYFIT Y IN COL 2 WTS 1. DEG 3, X IN 1 PUT COEF 3 RES 4 SD PV 5 FC 6 VC (1,11)<br>\$ SD PV DENOTES STANDARD DEVIATIONS OF PREDICTED VALUES \$ FC DENOTES FOURIER COEFFICIENTS \$ VC DENOTES VARIANCE COVARIANCE MATRIX HEAD 4/RESIDUALS \$\$<br>HEAD 3/COEFFS. \$ 3/COEFFS. \$ HEAD 5/SD OF PRED.Y HEAD 6/FOURIER \$\$\$ NEW PAGE NOTE \*\*\*\*\*\*\*\*\*\*\*\*\*\*\*\*\*\*\*\*\*\*\*\*\*\*\*\*\*\*\*\*\*\*\*\*\*\*\*\*\*\*\*\*\*\*\*\*\*\*\*\*\*\*\*\*\*\*\*\*\*\*\*\*\*\*\*\*\*\*\*\*\*\*\* SPACE NOTE THE CORRECT COEFFICIENTS (TO 8 SIGNIFICANT DIGITS) FOR A THIRD NOTE DEGREE POLYNOMIAL FIT TO THE GIVEN DATA ARE SPACE NOTE 3.4428571, -.29900794, .018547619 AND .00093055556. NOTE NOTE THE CORRECT RESIDUAL STANDARD DEVIATION IS .74764180. SPACE NOTE THE FOLLOWING VALUES MUST BE EQUAL TO OR NEAR ZERO. SPACE RESET NRMAX <sup>1</sup> \* INFORMATIVE DIAGNOSTIC FOR THE ABOVE INSTRUCTION - NRMAX HAS BEEN RESET FROM 7 TO 1. SUBTRACT 3.4428573 FROM VALUE IN \*1,3\* STORE IN COL 20 SUBTRACT -.29900792 FROM VALUE IN \*2,3\* STORE IN COL 21 SUBTRACT .018547619 FROM VALUE IN \*3,3\* STORE IN COL 22 SUBTRACT .93055555-3 FROM VALUE IN \*4,3\* STORE IN COL 23 SUBTRACT .74764188 FROM VALUE IN \*12,3\* STORE IN COL 24<br>ABRIDGE ROW 1 COL 20 \*\*\* 24 SPACE NOTE \*\*\*\*\*\*\*\*\*\*\*\*\*\*\*\*\*\*\*\*\*\*\*\*\*\*\*\*\*\*\*\*\*\*\*\*\*\*\*\*\*\*\*\*\*\*\*\*\*\*\*\*\*\*\*\*\*\*\*\*\*\*\*\*\*\*\*\*\*\*\*\*\*\*\* NOTE<br>NOTE NOTE THE DATA USED ABOVE ARE FROM N. B. S. HANDBOOK 91, 'EXPERIMENTAL NOTE STATISTICS,' PAGES 6-27. STATISTICS, 'PAGES 6-27. NOTE<br>NOTE NOTE THE RELATIONSHIP OF THE FOURIER COEFFICIENTS TO LEAST SQUARES PROBLEMS IS<br>NOTE GIVEN IN DAVIS AND RABINOWITZ'S 'ADVANCES IN ORTHONORMALIZING NOTE COMPUTATION,' A CHAPTER IN 'ADVANCES IN COMPUTERS,' EDITED BY NOTE FRANZ ALT, PUBLISHED BY ACADEMIC PRESS, 1961.

GENERATE FROM <sup>1</sup> IN STEPS OF <sup>1</sup> THRU 14 IN COL 20

\* INFORMATIVE DIAGNOSTIC FOR THE ABOVE INSTRUCTION - NRMAX HAS BEEN RESET FROM <sup>1</sup> TO 14.

HEAD 20/<br>PRINT COL 20 WITH 2. SIG DIGITS, COLS 3\*\*\*6 WITH 8.0 SIG DIGITS SPACE NOTE VARIANCE - COVARIANCE MATRIX. SPACE

RESET NRMAX 4

\* INFORMATIVE DIAGNOSTIC FOR THE ABOVE INSTRUCTION - NRMAX HAS BEEN RESET FROM 14 TO 4.

NPRINT COL 20 WITH 1. SIG DIGIT, COLS 11\*\*\*14 WITH 8.0 SIG DIGITS SPACE 2 NOTE ABOVE OUTPUT IS A PRINT OUT OF THE INFORMATION STORED IN COLS 3-6, 11-14. SPACE N=1,...,4 COEFFICIENTS.<br>N=5,...,8 STANDARD DEVIATIONS OF THE COEFFICIENTS.<br>N=9 NUMBER OF NON-ZERO WEIGHTS. N=10 DEGREE PLUS 1. N=11 DEGREES OF FREEDOM FOR RESIDUAL STANDARD DEV.<br>N=12 RESIDUAL STANDARD DEV. N=13 RESIDUAL VARIANCE.<br>N=14 MULTIPLE CORRELATION COEFF. SQUARED. NOTE \$ NOTE NOTE NOTE NOTE NOTE NOTE NOTE SPACE NOTE \$\$ **SPACE** NOTE \$\$\$ NOTE **NOTE** N=1, ..., 7 RESIDUALS: DEVS. OF PRED. VALUES FROM MEASUREMENTS. N=1,...,4 SQUARED FOURIER COEFFICIENTS.<br>N=5 RESIDUAL SUM OF SQUARES.<br>N=6 TOTAL SUM OF SQUARES.

NATIONAL BUREAU OF STANDARDS. WASHINGTON, D. C. 20234 OMNITAB 80 VERSION 6.00 MARCH 2, 1981

ONEWAY ANALYSIS OF 30 MEASUREMENTS IN COLUMN <sup>1</sup> CLASSIFIED INTO 6 GROUPS WITH NUMBERS IN COLUMN 2

# <sup>I</sup> ANALYSIS OF VARIANCE <sup>I</sup>

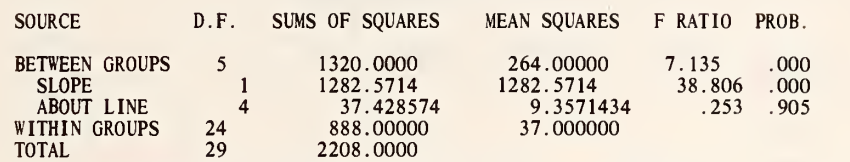

#### KRUSKAL-WALLIS RANK TEST FOR DIFFERENCE BETWEEN MEANS SIGNIFICANCE LEVEL IS APPROXIMATELY .001

# <sup>I</sup> ESTIMATES <sup>I</sup>

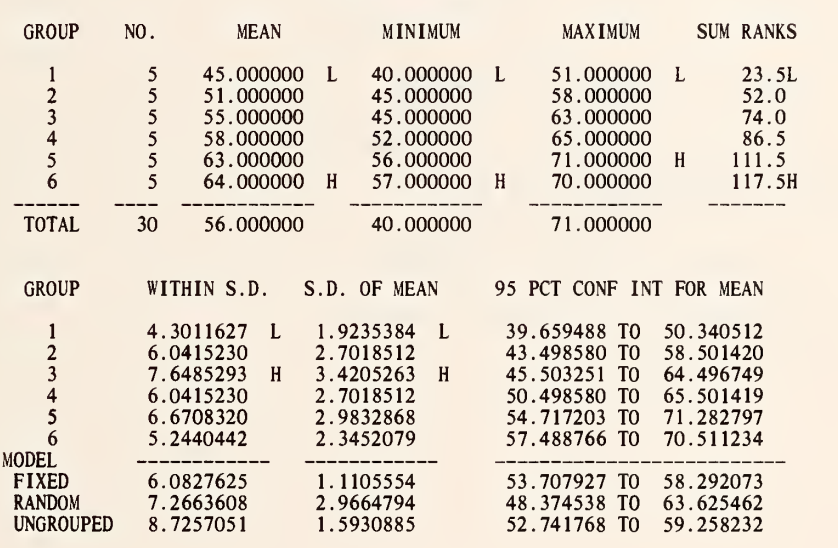

 $\mathbf{k}$ 

 $\mathcal{A}$ 

PAGE 1

OMNITAB 80 TEST 29 ONEWAY AND SONEWAY INSTRUCTIONS. (6.6) PAGE 2<br>AUTOMATIC OUTPUT FROM THE COMMAND ONEWAY.

<sup>I</sup> PAIRWISE MULTIPLE COMPARISION OF MEANS <sup>I</sup>

THE MEANS ARE PUT IN INCREASING ORDER IN GROUPS SEPARATED BY \*\*\*. A MEAN IS ADJUDGED NON-SIGNIFICANTLY DIFFERENT FROM ANY MEAN IN THE SAME<br>GROUP AND SIGNIFICANTLY DIFFERENT AT THE .05 LEVEL FROM ANY MEAN IN<br>ANOTHER GROUP. \*\*\*\*\* INDICATES ADJACENT GROUPS HAVE NO COMMON MEAN.

- NEWMAN-KEULS TECHNIQUE, HARTLEY MODIFICATION -(APPROXIMATE, IF THE NUMBERS OF MEASUREMENTS IN THE GROUPS DIFFER)

45.000000, 51.000000 \*\*\* 51.000000, 55.000000, 58.000000 \*\*\* 55.000000, 58.000000, 63.000000, 64.000000 - SCHEFFE TECHNIQUE -51.000000, 55.000000, 58.000000 45.000000 51.000000, 55.000000, 58.000000, 63.000000, 64.000000 \*\*\*

<sup>I</sup> TESTS FOR HOMOGENEITY OF VARIANCES <sup>I</sup>

COCHRAN'S C = MAX VARIANCE/SUM(VARIANCES) = .2635, APPROX SL =<br>BARTLETT-BOX F = ..272, SIGNIFICANCE LEVEL = .929<br>MAXIMUM VARIANCE / MINIMUM VARIANCE = 3.1621621 .853

I MODEL II - COMPONENTS OF VARIANCE I

ESTIMATE OF BETWEEN COMPONENT OF VARIATION IS 45.400000

 $\bullet$ 

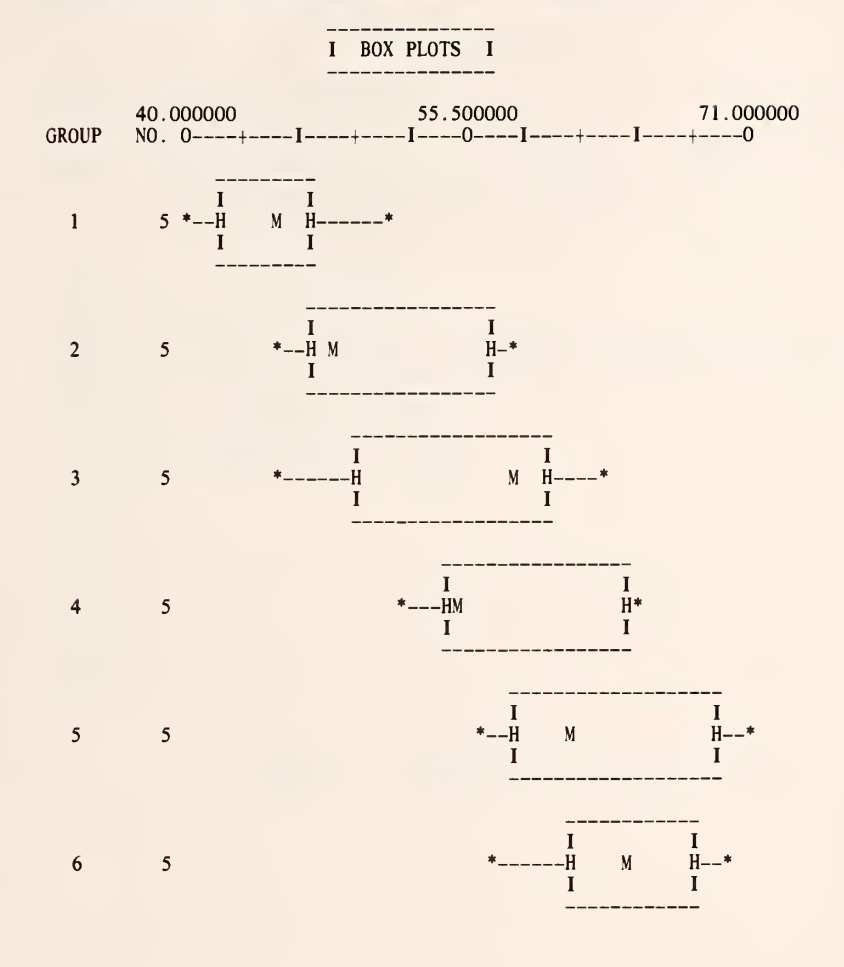

OMNITAB 80 TEST 29 ONEWAY AND SONEWAY INSTRUCTIONS. (6.6) AUTOMATIC OUTPUT FROM THE COMMAND ONEWAY. PAGE <sup>3</sup>

OMNITAB 80 TEST 29 ONEWAY AND SONEWAY INSTRUCTIONS. (6.6) PAGE 4

a.\*\*\*\*\*\*\*\*\*\*\*\*\*\*\*\*\*\*\*\*\*\*\*\*\*\*\*\*\*\*\*\*\*\*\*\*\*\*\*\*\*\*\*\*\*\*\*\*\*\*\*\*\*\*\*\*\*\*\*\*\*\*\*\*\*\*\*\*\*\*\*\*\*\* THE FOLLOWING VALUES MUST BE EQUAL TO OR NEAR ZERO. 0. 0. 0. 0. 0. J\*\*\*\*\*\*\*\*\*\*\*\*\*\*\*\*\*\*\*\*\*\*\*\*\*\*\*\*\*\*\*\*\*\*\*\*\*\*\*\*\*\*\*\*\*\*\*\*\*\*\*\*\*\*\*\*\*\*\*\*\*\*\*\*\*\*\*\*\*\*\*\*\*\*

SET THE FOLLOWING DATA IN COL <sup>1</sup>40,51,42,47,45,57,47,58,48,45  $\ddot{\phantom{a}}$ 49,60,58,45,63,55,64,65,54,52 56,71,58,61,69,61,68,70,64,57 \* INFORMATIVE DIAGNOSTIC FOR THE ABOVE INSTRUCTION - NRMAX HAS BEEN RESET FROM TO 30. SET THE FOLLOWING DATA IN COL 2 1,1,1,1,1,2,2,2,2,2,3,3,3,3,3<br>4,4,4,4,5,5,5,5,5,6,6,6,6,6<br>TITLE1 AUTOMATIC OUTPUT FROM THE COMMAND ONEWAY.<br>ONEWAY ANALYSIS OF DATA IN COL 1 PUT TAG IN COL 2 AND STATISTICS IN COLS 11\*\*\*14<br>SONEWAY ANALYSIS OF COL 1, PUT TAG 1/SUB COL 11 FROM COL 21 STORE IN COL 21 2/AVERAGE COL 21 STORE IN COL 21 3/INCREMENT INSTRUCTION <sup>1</sup>BY <sup>1</sup> , <sup>1</sup> AND <sup>1</sup> 4/INCREMENT INSTRUCTION 2 BY 1 AND 1<br>REPEAT INSTRUCTIONS 1 THRU 4, 4 TIMES TITLE NEW PAGE SPACE 2 NOTE \*\*\*\*\*\*\*\*\*\*\*\*\*\*\*\*\*\*\*\*\*\*\*\*\*\*\*\*\*\*\*\*\*\*\*\*\*\*\*\*\*\*\*\*\*\*\*\*\*\*\*\*\*\*\*\*\*\*\*\*\*\*\*\*\*\*\*\*\*\*\*\*\*\*\* SPACE NOTE THE FOLLOWING VALUES MUST BE EQUAL TO OR NEAR ZERO. SPACE ABRIDGE <sup>1</sup> 21\*\*\*24 SPACE <sup>1</sup> NOTE \*\*\*\*\*\*\*\*\*\*\*\*\*\*\*\*\*\*\*\*\*\*\*\*\*\*\*\*\*\*\*\*\*\*\*\*\*\*\*\*\*\*\*\*\*\*\*\*\*\*\*\*\*\*\*\*\*\*\*\*\*\*\*\*\*\*\*\*\*\*\*\*\*\*\*

NATIONAL BUREAU OF STANDARDS. WASHINGTON, D. C. 20234 OMNITAB 80 VERSION 6.00 MARCH 2, 1981

 $\beta$ 

 $\bar{r}$ 

ANALYSIS OF VARIANCE FOR TWOWAY 3 X 4 TABLE OF COLUMN 11

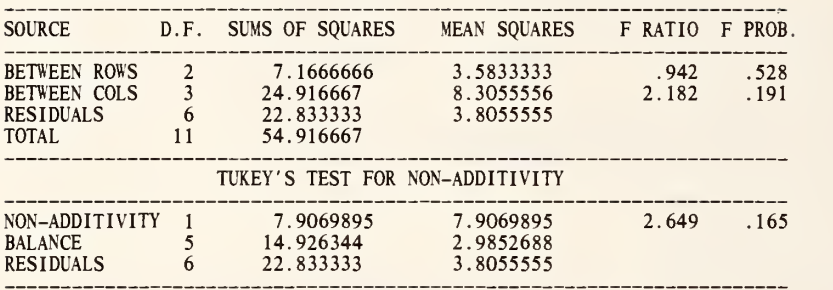

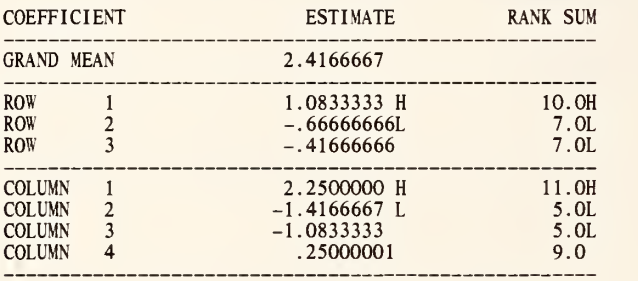

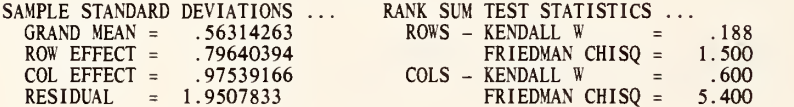

# 3X4 TABLE OF RESIDUALS, STANDARDIZED BY DIVIDING EACH RESIDUAL BY ITS STANDARD DEVIATION.

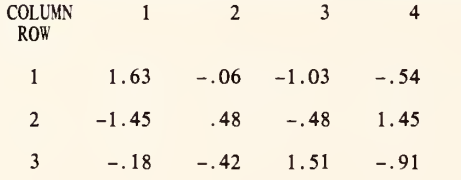

THE ABOVE OUTPUT IS FROM THE COMMAND TWOWAY.

OMNITAB 80 TEST 30 TWOWAY AND STWOWAY INSTRUCTIONS. (6.6) PAGE 2

\*\*\*\*\*\*\*\*\*\*\*\*\*\*\*\*\*\*\*\*\*\*\*\*\*\*\*\*\*\*\*\*\*\*\*\*\*\*\*\*\*\*\*\*\*\*\*\*\*\*\*\*\*\*\*\*\*\*\*\*\*\*\*\*\*\*\*\*\*\*\*\*\*\*\*

THE FOLLOWING VALUES MUST BE EQUAL TO OR NEAR ZERO.

0. 0. 0. 0. 0. 0. \*\*t\*tt\*t\*>tttttttt>tf\*«t«t\*tt\*«l\*ttttttt«tt«l>««Mtt«t«t\*ttttttt«ttt<«tM«t

SET DATA IN COLUMN <sup>11</sup> <sup>8</sup> <sup>2</sup> 13 <sup>2</sup> 10 <sup>4</sup> 4 3 <sup>1</sup> \* INFORMATIVE DIAGNOSTIC FOR THE ABOVE INSTRUCTION - NRMAX HAS BEEN RESET FROM TWOWAY ANALYSIS FOR <sup>3</sup> BY 4 TABLE, DATA IN COL 11. STORE IN 31 AND SUCC. COLS SFIT Y IN COL <sup>11</sup> WTS=1. FOR <sup>6</sup> V.AR. IN COLS 31\*\*\*36 PUT IN COLS 41\*\*\*44 R=1,C=45 RESET NRMAX 40 \* INFORMATIVE DIAGNOSTIC FOR THE ABOVE INSTRUCTION - NRMAX HAS BEEN RESET FROM 12 TO 40. <sup>1</sup> /SUBTRACT COL 38 FROM COL 42. PUT IN COL 51 2/INCREMENT INSTRUCTION <sup>1</sup> BY <sup>1</sup> .<sup>1</sup> ANT) <sup>1</sup> 3/AVERAGE COL 51 STORE IN COL 51 4/INCREMENT INSTRUCTION <sup>3</sup> BY <sup>1</sup>AND <sup>1</sup> PERFORM INSTRUCTIONS <sup>1</sup> THRU 4, <sup>3</sup> TIMES SPACE 2 NOTE THE ABOVE OUTPUT IS FROM THE COMMAND TWOWAY. NEW PAGE NEW PAGE \QTP \*\*\*\*\*\*\*\*\*\*\*\*\*\*\*\*\*\*\*\*\*\*\*\*\*\*\*\*\*\*\*\*\*\*\*\*\*\*\*\*\*\*\*\*\*\*\*\*\*\*\*\*\*\*\*\*\*\*\*\*\*\*\*\*\*\*\*\*\*\*\*\*\*\*\* SPACE NOTE THE FOLLOWING VALUES MUST BE EQUAL TO OR NEAR ZERO. SPACE ABRIDGE ROW 1 OF COLS 51 52 53<br>MOVE DATA IN ROW 1 OF COL 37 SIZE 30X4 TO ROW 1 OF COL 41 RESET NRMAX 12 \* INFORMATIVE DIAGNOSTIC FOR THE ABOVE INSTRUCTION - NRMAX HAS BEEN RESET FROM 40 TO 12. STWOWAY ANALYSIS FOR 3 BY 4 TABLE. DATA IN COL 11, STORE IN 31 AND SUCC. COLS RESET NRMAX 40 \* INFORMATIVE DIAGNOSTIC FOR THE ABOVE INSTRUCTION - NRMAX HAS BEEN RESET FROM 12 TO 40. <sup>1</sup> /SUBTRACT COL 38 FROM COL 42, PUT IN COL 51 3/AVERAGE COL 51 STORE IN COL 51<br>PERFORM INSTRUCTIONS 1 THRU 4, 3 TIMES ABRIDGE ROW <sup>1</sup> OF COLS 51 52 53 SPACE NOTE \*\*\*\*\*\*\*\*\*\*\*\*\*\*\*\*\*\*\*\*\*\*\*\*\*\*\*\*\*\*\*\*\*\*\*\*\*\*\*\*\*\*\*\*\*\*\*\*\*\*\*\*\*\*\*\*\*\*\*\*\*\*\*\*\*\*\*\*\*\*\*\*\*\*\* NATIONAL BUREAU OF STANDARDS. WASHINGTON, D. C. 20234<br>OMNITAB 80 VERSION 6.00 MARCH 2, 1981

CORRELATION ANALYSIS FOR 7 VARIABLES WITH 16 OBSERVATIONS

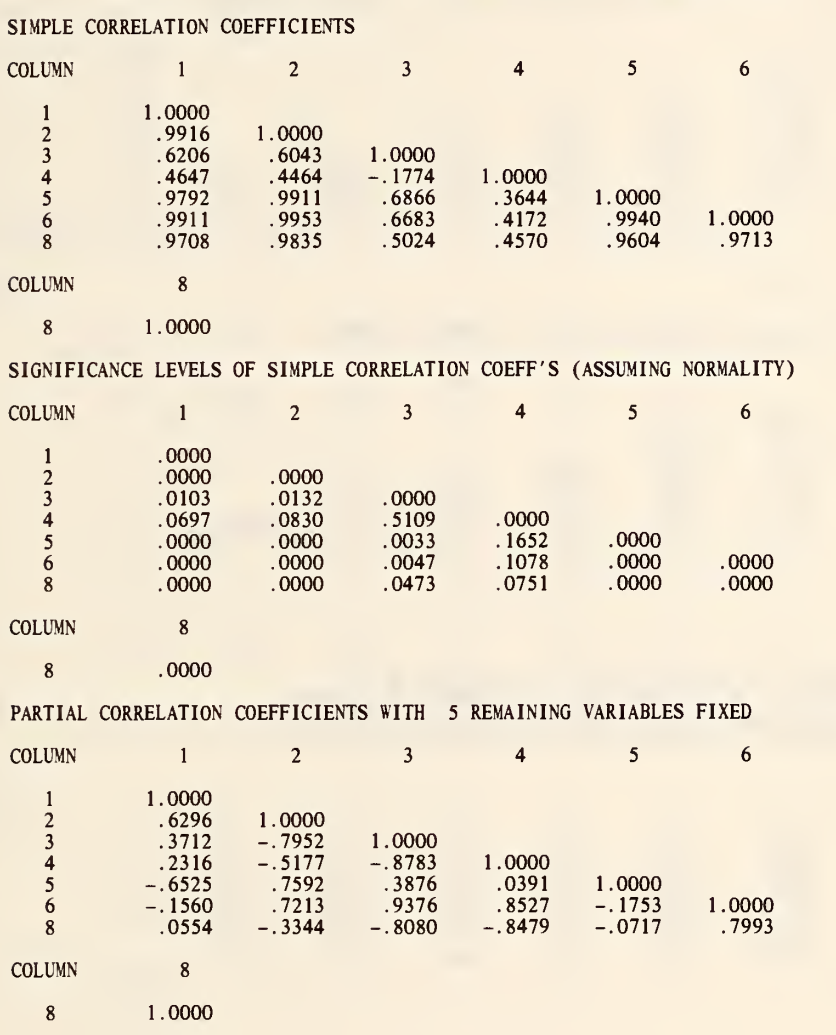

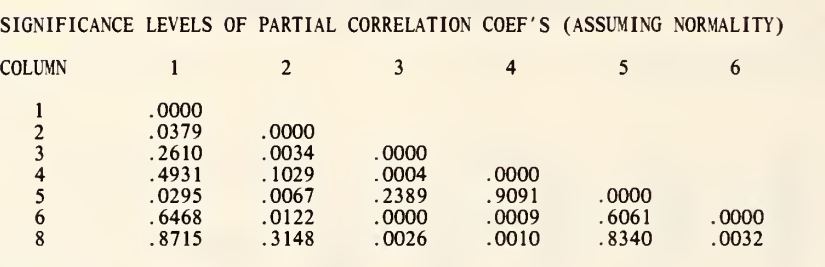

COLUMN 8

.0000

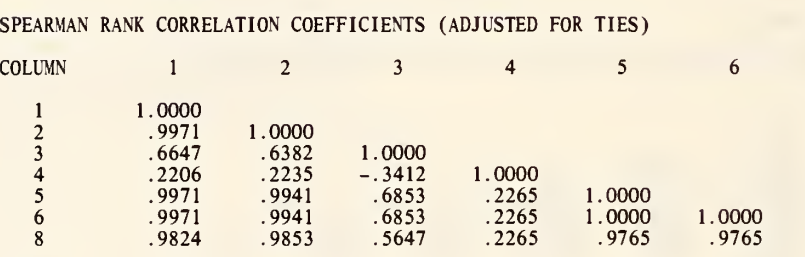

COLUMN 8

1.0000

SIGNIFICANCE LEVEL OF QUADRATIC FIT OVER LINEAR FIT<br>
BASED ON F RATIO WITH 1 AND 13 DEGREES OF FREEDOM<br>
(FOR EXAMPLE . 1099 IS THE SIGNIFICANCE LEVEL OF THE<br>
QUADRATIC TERM WHEN COLUMN 2 IS FITTED TO COLUMN 1)<br>
COLUMN 1 2

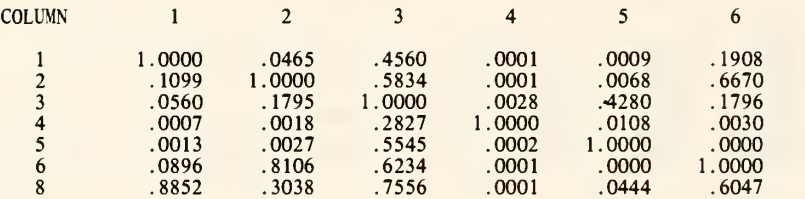

 $\sim$ 

 $\overline{a}$ COLUMN 8

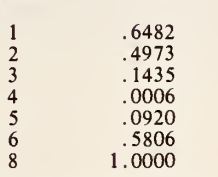

CONFIDENCE INTERVALS FOR SIMPLE CORRELATION COEFF'S (FISHER APPROX.) 95 PER CENT LIMITS BELOW DIAGONAL, 99 PER CENT LIMITS ABOVE DIAGONAL

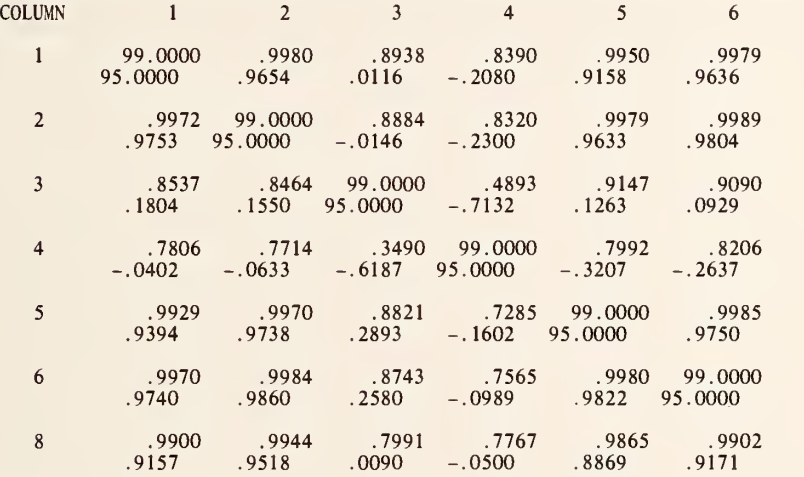

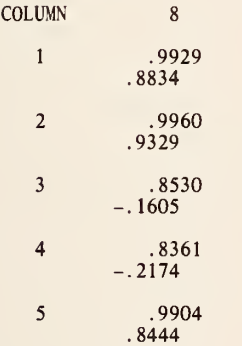

ò,

127

6 .9930 .8853

 $\bf 8$ 99.0000 95.0000

 $\sim$   $\pm$ 

 $\sim$ 

 $\sim$ 

 $\sim$ 

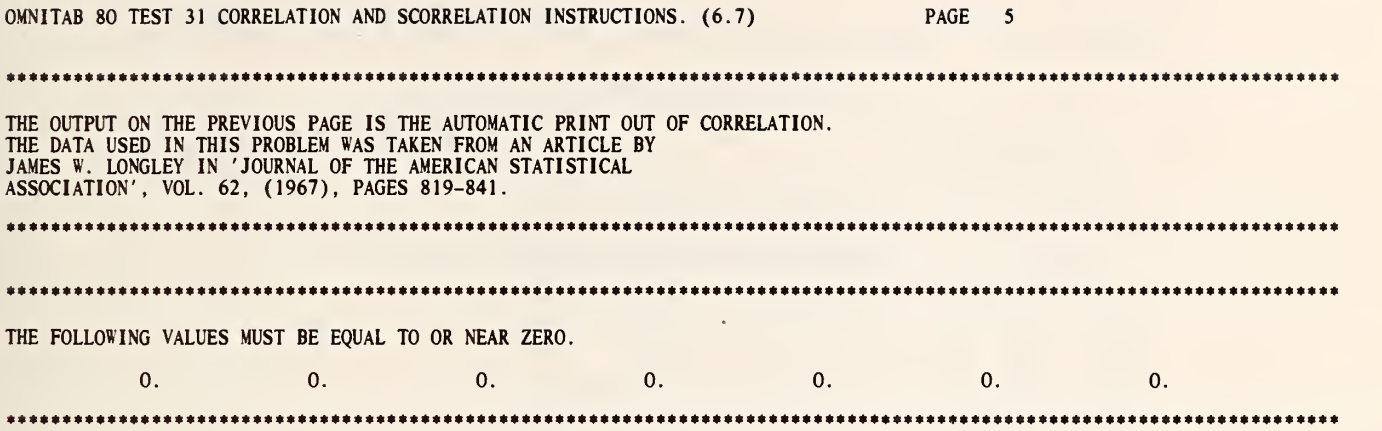

 $\overline{a}$ 

#### LIST OF DATA, INSTRUCTIONS AND DIAGNOSTICS

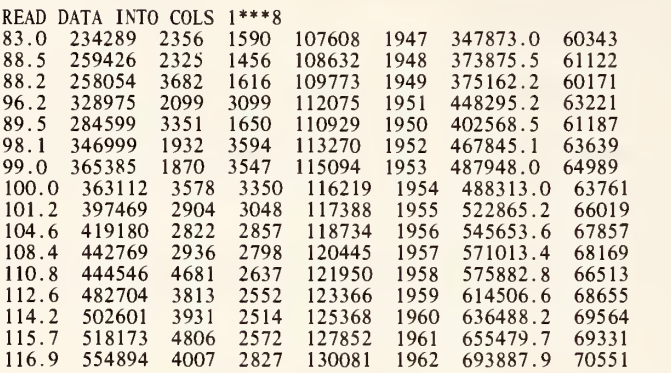

\* INFORMATIVE DIAGNOSTIC FOR THE ABOVE INSTRUCTION - NRMAX HAS BEEN RESET FROM 0 TO 16.

CORRELATION 7 VARIABLES IN COLS 1\*\*\*6, 8 PUT IN ROW 1 OF COL 9, ROW 8 OF COL 9<br>SCORRELATION 7 VARIABLES IN COLS 1\*\*\*6,8 PUT IN ROW 1 COL 19 AND ROW 8 COL 19 RESET NRMAX TO 14

\* INFORMATIVE DIAGNOSTIC FOR THE ABOVE INSTRUCTION - NRMAX HAS BEEN RESET FROM 16 TO 14.

NEW PAGE NOTE i\*\*\*\*\*\*\*\*\*\*\*\*\*\*\*\*\*\*\*\*\*\*\*\*\*\*\*\*\*\*\*\*\*\*\*\*\*\*\*\*\*\*\*\*\*\*\*\*\*\*\*\*\*\*\*\*\*\*\*\*\*\*\*\*\*\*\*\*\*\*\*\*\*\*\* N0TE2\* \*\*\*\*\*\*\*\*\*\*\*\*\*\*\*\*\*\*\*\*\*\*\*\*\*\*\*\*\*\*\*\*\*\*\*\*\*\*\*\*\*\*\*\*\*\*\*\*\*\*\*\* \*\*\*\*\*\*\*\* PRINT NOTE<br>SPACE SPACE NOTE THE OUTPUT ON THE PREVIOUS PAGE IS THE AUTOMATIC PRINT OUT OF CORRELATION. NOTE THE DATA USED IN THIS PROBLEM WAS TAKEN FROM AN ARTICLE BY<br>NOTE JAMES W. LONGLEY IN 'JOURNAL OF THE AMERICAN STATISTICAL NOTE ASSOCIATION', VOL. 62, (1967), PAGES 819-841. SPACE<br>PRINT NOTE PRINT NOTE<br>1/SUBTRACT COL 9 FROM COL 19 STORE IN COL 19<br>2/AVERAGE COL 19 STORE IN COL 19<br>3/INCREMENT INSTRUCTION 1 BY 1 1 AND 1 4/ INCREMENT INSTRUCTION 2 BY 1 AND 1<br>REPEAT INSTRUCTIONS 1 THRU 4, 7 TIMES SPACE 2<br>PRINT NOTE SPACE NOTE THE FOLLOWING VALUES MUST BE EQUAL TO OR NEAR ZERO. **SPACE** ABRIDGE ROW <sup>1</sup> COLS <sup>19</sup> \*\*\* 25

 $\bar{\mathcal{A}}$ 

SPACE<br>PRINT NOTE

NATIONAL BUREAU OF STANDARDS. WASHINGTON, D. C. 20234 OMNITAB 80 VERSION 6.00 MARCH 2, 1981

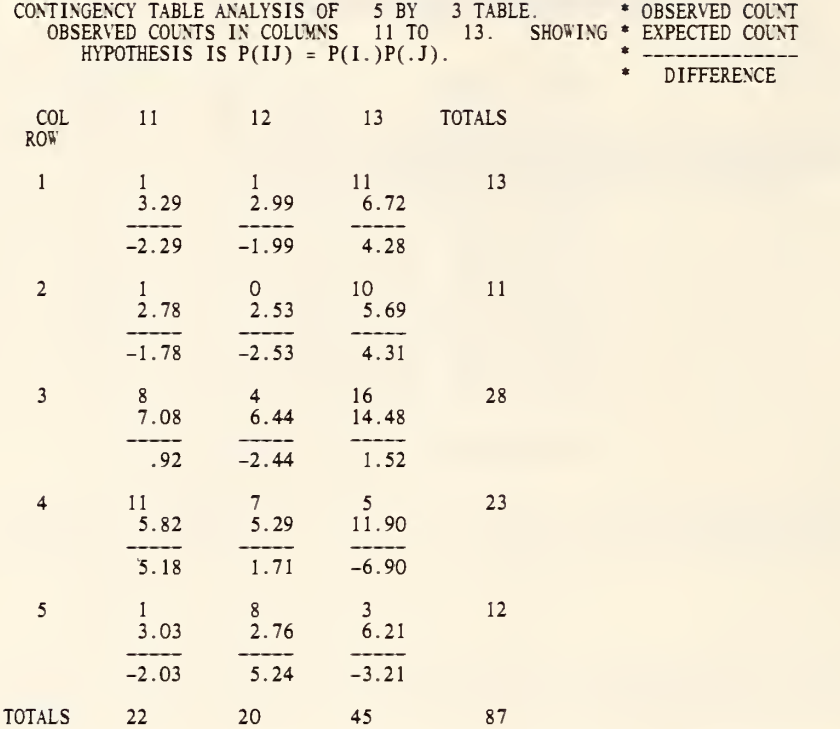

FREEMAN-TUKEY DEVIATES

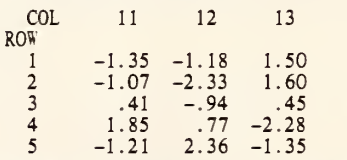

REFERENCE. FREEMAN, M. F. AND TUKEY, J. W. (1950). TRANSFORMATIONS<br>RELATED TO THE ANGULAR AND THE SQUARE ROOT. ANN. MATH. STATIST.,21,607.

 $\tilde{\chi}$ 

#### ANALYSIS OF INFORMATION TABLES

#### INDEPENDENCE

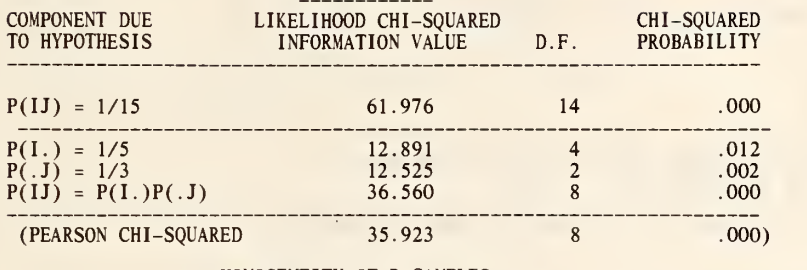

HOMOGENEITY OF R SAMPLES

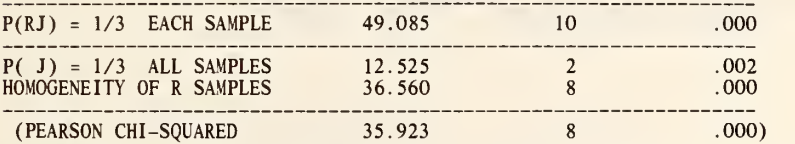

REFERENCE ...

KU, H. H., VARNER, R. N., AND KULLBACK, S. (1971). ON THE ANALYSIS OF<br>MULTIDIMENSIONAL CONTINGENCY TABLES, J. AMER. STATIST. ASSOC.,66,55.

ASYMPTOTIC

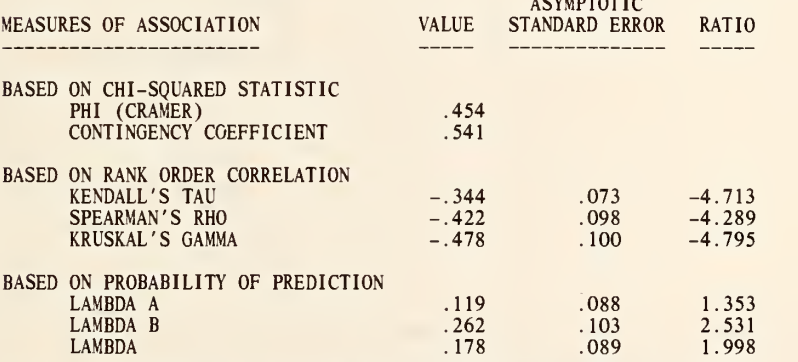

NOTE ... DISCUSSIONS OF THESE MEASURES AND FORMULAS FOR COMPUTING<br>STANDARD ERRORS MAY BE FOUND IN ...

GOODMAN, L. A. AND KRUSKAL, W. H. , MEASURES OF ASSOCIATION FOR CROSS CLASSIFICATIONS. PART I, II, AND III, J. OF AMER. STATIST. ASSOC. VOL. 49,732. (1954). VOL. 54,123. (1959), VOL. 58,310 (1963).

KENDALL, M. AND STUART, A. (1973). THE ADVANCED THEORY OF STAT., V 2.

HAYS, W. L. (1973). STATISTICS FOR THE SOCIAL SCIENCES. 2ND ED.

READ DATA INTO COLUMNS 11, 12 AND 13

 $\frac{1}{1}$   $\frac{1}{0}$   $\frac{11}{10}$ 8 4 16<br>11 7 5<br>1 8 3

> \* INFORMATIVE DIAGNOSTIC FOR THE ABOVE INSTRUCTION - NRMAX HAS BEEN RESET FROM TO TO 5.

CONTINGENCY TABLE ANALYSIS OF <sup>5</sup> X 3 TABLE STARTING IN COLUMN <sup>11</sup>

NATIONAL BUREAU OF STANDARDS. WASHINGTON, D. C. 20234 OMNITAB 80 VERSION 6.00 MARCH 2, 1981
### 3-WAY TABLE OF FREQUENCIES OF 15 MEASUREMENTS

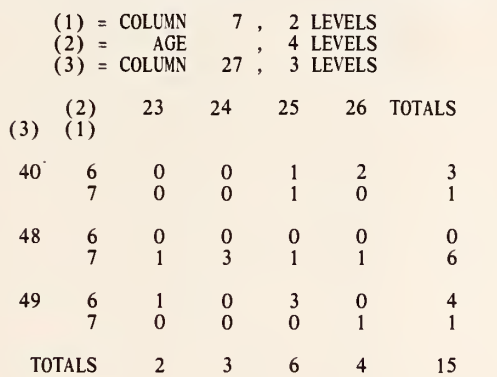

3-WAY TABLE OF FREQUENCIES OF 15 MEASUREMENTS

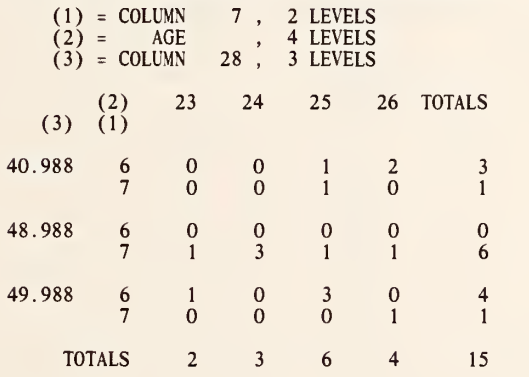

\*\*\*\*\*\*\*\*\*\*\*\*\*\*\*\*\*\*\*\*\*\*\*\*\*\*\*\*\*\*\*\*\*\*\*\*\*\*\*\*\*\*\*\*\*\*\*\*\*\*\*\*\*\*\*\*\*\*\*\*\*\*\*\*\*\*\*\*\*\*\*\*\*\*\*

THE FOLLOWING VALUES SHOULD BE CLOSE TO OR EQUAL TO .98765 AND 0.0.

.98764992 0.

3-WAY TABLE OF SUMS OF 15 MEASUREMENTS IN COLUMN 50

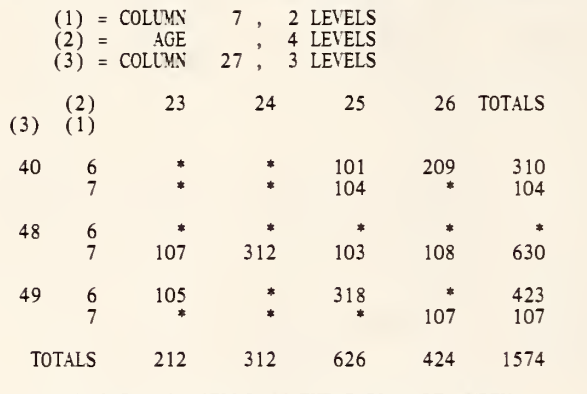

\* 14 OF THE 24 CELLS IN THE TABLE ARE EMPTY.

3-WAY TABLE OF SUMS OF 15 MEASUREMENTS IN COLUMN 50

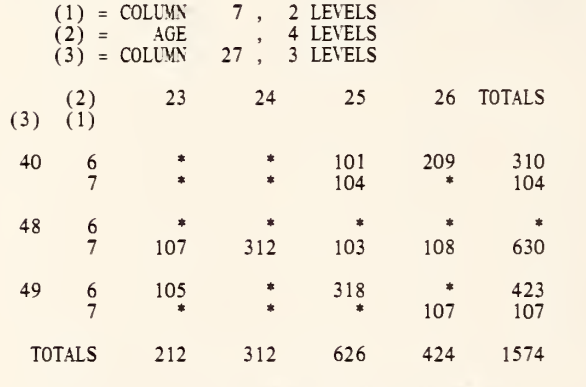

\* 14 OF THE 24 CELLS IN THE TABLE ARE EMPTY.

it\*\*\*\*\*\*\*\*\*\*\*\*\*\*\*\*\*\*\*\*\*\*\*\*\*\*\*\*\*\*\*\*\*\*\*\*\*\*\*\*\*\*\*\*\*\*\*\*\*\*\*\*\*\*\*\*\*\*\*\*\*\*\*\*\*\*\*\*\*

THE FOLLOWING VALUE SHOULD BE CLOSE TO OR EQUAL TO ZERO.

 $\alpha$ 

0.

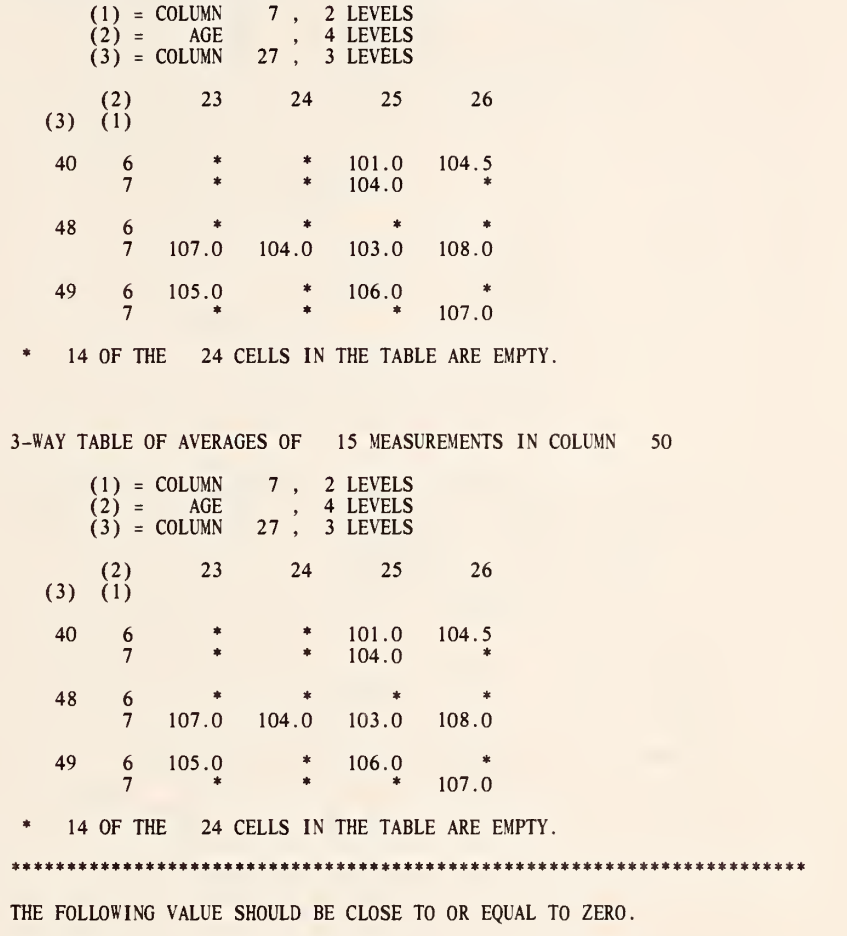

OMNITAB 80 TEST 33 EXAMPLES OF TABLE AND NTABLE INSTRUCTIONS. (6.9) 3

3-WAY TABLE OF AVERAGES OF 15 MEASUREMENTS IN COLUMN 50

0.

\*\*\*\*\*\*\*\*\*\*\*\*\*\*\*\*\*\*\*\*\*\*\*\*\*\*\*\*\*\*\*\*\*\*\*\*\*\*\*\*\*\*\*\*\*\*\*\*\*\*\*\*\*\*\*\*\*\*\*\*\*\*\*\*\*\*\*\*\*\*\*

 $\epsilon$ 

OMNITAB 80 TEST 33 EXAMPLES OF TABLE AND NTABLE INSTRUCTIONS. (6.9) 4

3-WAY TABLE OF STANDARD DEVIATIONS OF 15 MEASUREMENTS IN COLUMN 50

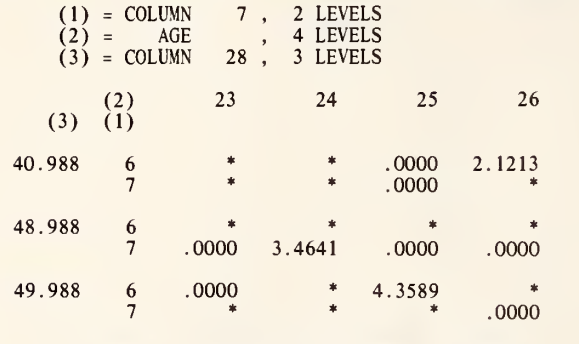

\* 14 OF THE 24 CELLS IN THE TABLE ARE EMPTY.

3-WAY TABLE OF STANDARD DEVIATIONS OF 15 MEASUREMENTS IN COLUMN 50

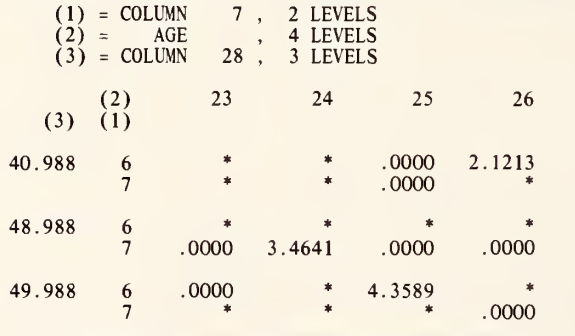

\* 14 OF THE 24 CELLS IN THE TABLE ARE EMPTY.

0.

\*\*\*\*\*\*\*\*\*\*\*\*\*\*\*\*\*\*\*\*\*\*\*\*\*\*\*\*\*\*\*\*\*\*\*\*\*\*\*\*\*\*\*\*\*\*\*\*\*\*\*\*\*\*\*\*\*\*\*\*\*\*\*\*\*\*\*\*\*\*\*

THE FOLLOWING VALUE SHOULD BE CLOSE TO OR EQUAL TO ZERO.

\*\*\*\*\*\*\*\*\*\*\*\*\*\*\*\*\*\*\*\*\*\*\*\*\*\*\*\*\*\*\*\*\*\*\*\*\*\*\*\*\*\*\*\*\*\*\*\*\*\*\*\*\*\*\*\*\*\*\*\*\*\*\*\*\*\*\*\*\*\*\*

×.

3-WAY TABLE OF MINIMUMS OF 15 MEASUREMENTS IN COLUMN 50

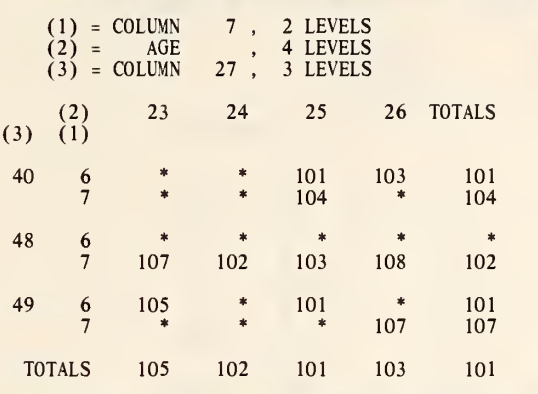

 $\ast$ 24 CELLS IN THE TABLE ARE EMPTY. 14 OF THE 2

3-WAY TABLE OF MINIMUMS OF 15 MEASUREMENTS IN COLUMN 50

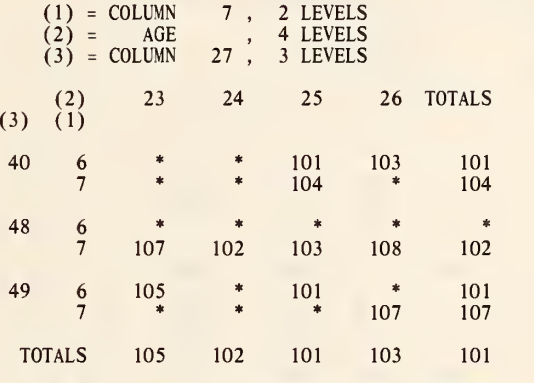

\* 14 OF THE 24 CELLS IN THE TABLE ARE EMPTY.

\*\*\*\*\*\*\*\*\*\*\*\*\*\*\*\*\*\*\*\*\*\*\*\*\*\*\*\*\*\*\*\*\*\*\*\*\*\*\*\*\*\*\*\*\*\*\*\*\*\*\*\*\*\*\*\*\*\*\*\*\*\*\*\*\*\*\*\*\*\*\*

THE FOLLOWING VALUE SHOULD BE CLOSE TO OR EQUAL TO ZERO.

0.

OMNITAB 80 TEST 33 EXAMPLES OF TABLE AND NTABLE INSTRUCTIONS. (6.9) 6

3-WAY TABLE OF MAXIMUMS OF 15 MEASUREMENTS IN COLUMN 50

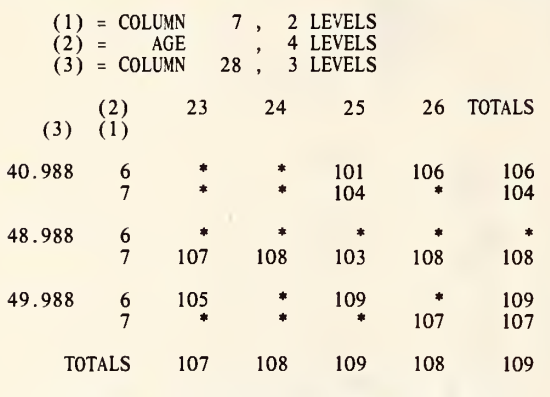

\* 14 OF THE 24 CELLS IN THE TABLE ARE EMPTY.

3-WAY TABLE OF MAXIMUMS OF 15 MEASUREMENTS IN COLUMN 50

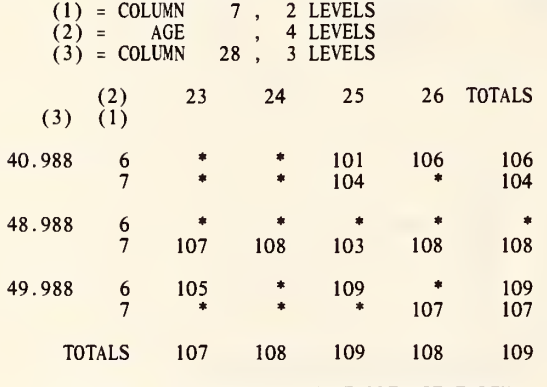

\* 14 OF THE 24 CELLS IN THE TABLE ARE EMPTY.

THE FOLLOWING VALUE SHOULD BE CLOSE TO OR EQUAL TO ZERO.

 $0.$ 

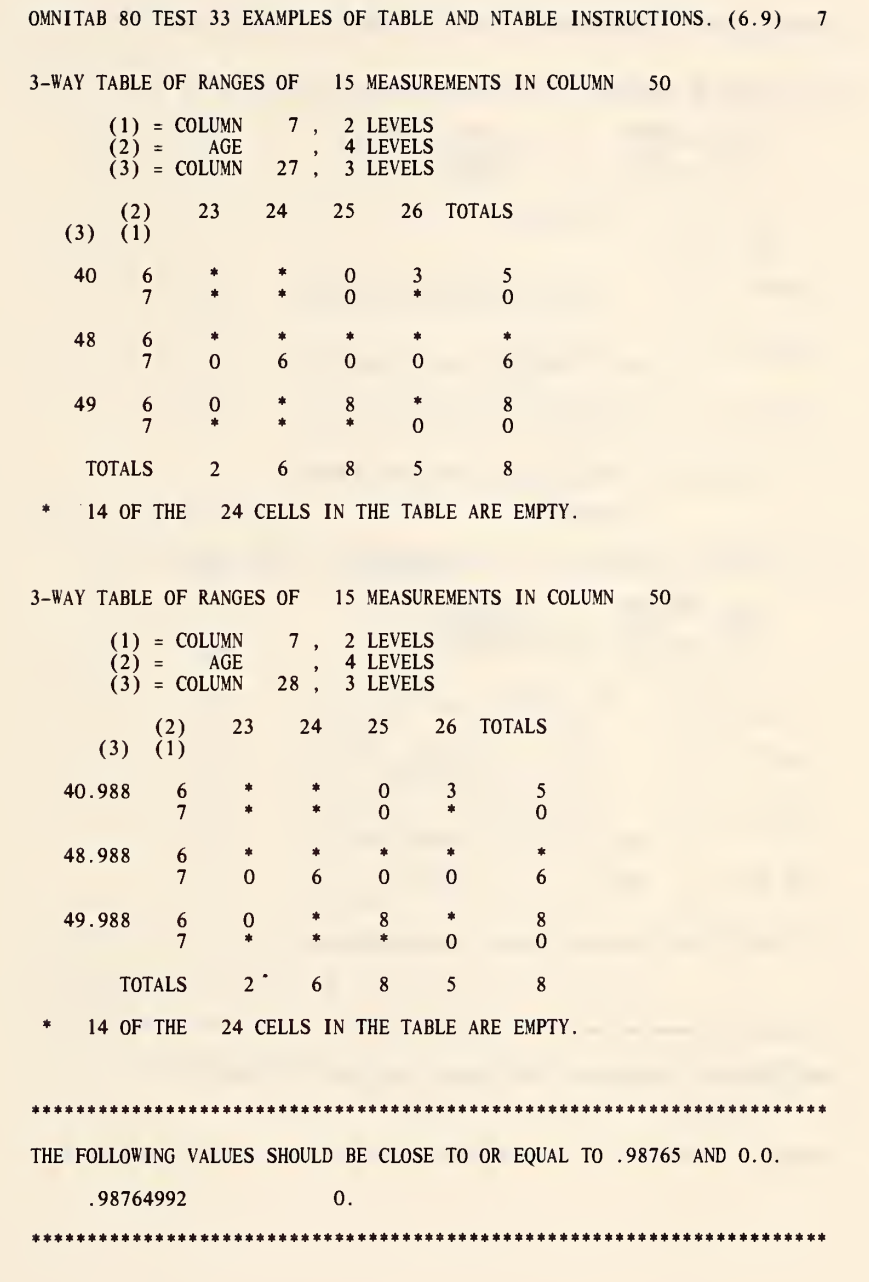

OMNITAB 80 TEST 33 EXAMPLES OF TABLE AND NTABLE INSTRUCTIONS. (6.9) <sup>8</sup>

3-WAY TABLE OF MEDIANS OF 15 MEASUREMENTS IN COLUMN 50

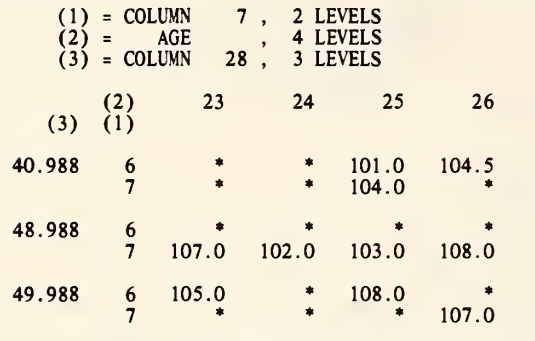

\* 14 OF THE 24 CELLS IN THE TABLE ARE EMPTY.

3-WAY TABLE OF MEDIANS OF 15 MEASUREMENTS IN COLUMN 50

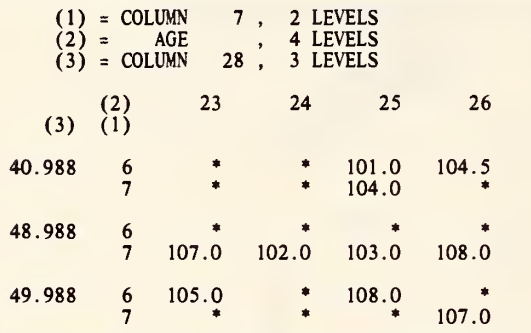

\* 14 OF THE 24 CELLS IN THE TABLE ARE EMPTY.

a\*\*\*\*\*\*\*\*\*\*\*\*\*\*\*\*\*\*\*\*\*\*\*\*\*\*\*\*\*\*\*\*\*\*\*\*\*\*\*\*\*\*\*\*\*\*\*\*\*\*\*\*\*\*\*\*\*\*\*\*\*\*\*\*\*\*\*\*\*\*

THE FOLLOWING VALUE SHOULD BE CLOSE TO OR EQUAL TO ZERO.

0.

 $\frac{1}{2} \frac{1}{2} \frac{1}{2}$ 

3-WAY TABLE OF PERCENTAGES IN ROWS OF 15 MEASUREMENTS

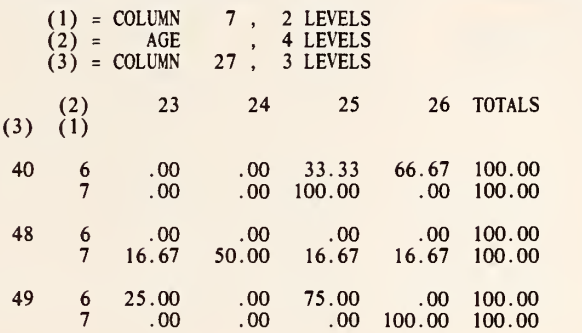

#### 3-WAY TABLE OF PERCENTAGES IN ROWS OF 15 MEASUREMENTS

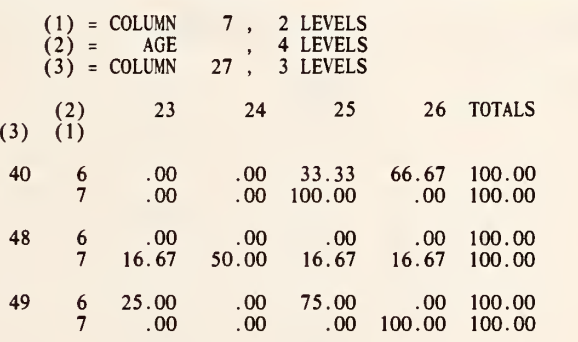

THE FOLLOWING VALUE SHOULD BE CLOSE TO OR EQUAL TO ZERO.

0.

#### 3-WAY TABLE OF PERCENTAGES OF 15 MEASUREMENTS

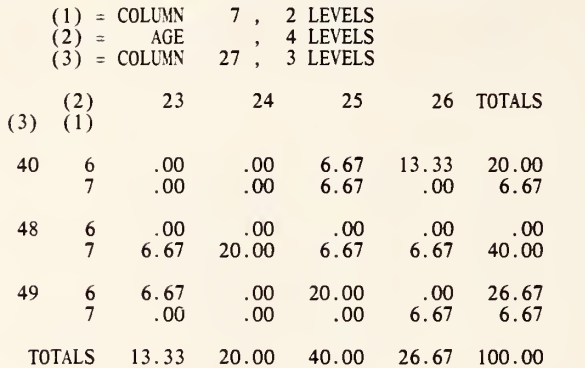

#### 3-WAY TABLE OF PERCENTAGES OF 15 MEASUREMENTS

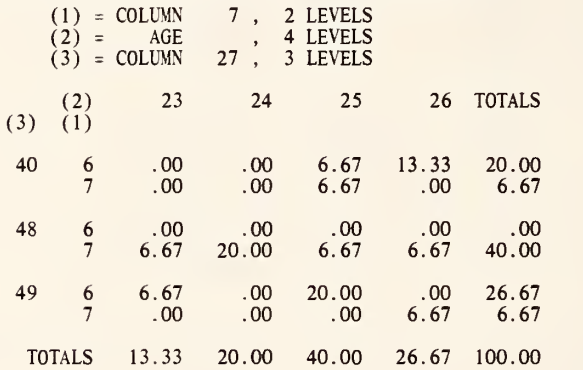

tit\*\*\*\*\*\*\*\*\*\*\*\*\*\*\*\*\*\*\*\*\*\*\*\*\*\*\*\*\*\*\*\*\*\*\*\*\*\*\*\*\*\*\*\*\*\*\*\*\*\*\*\*\*\*\*\*\*\*\*\*\*\*\*\*\*\*\*\*\*

THE FOLLOWING VALUE SHOULD BE CLOSE TO OR EQUAL TO ZERO.

 $\bar{\phantom{0}}$ 

0.

OMNITAB 80 TEST 33 EXAMPLES OF TABLE AND NTABLE INSTRUCTIONS. (6.9) <sup>11</sup>

3-WAY TABLE OF PERCENTAGES IN COLUMNS OF 15 MEASUREMENTS

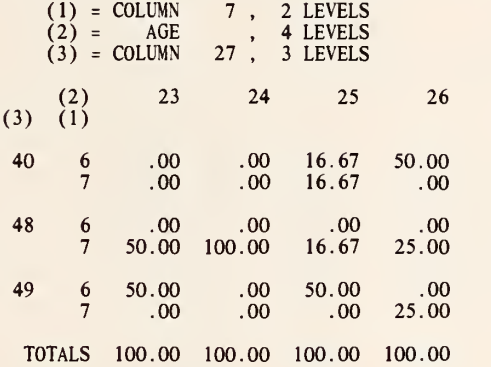

#### 3-WAY TABLE OF PERCENTAGES IN COLUMNS OF 15 MEASUREMENTS

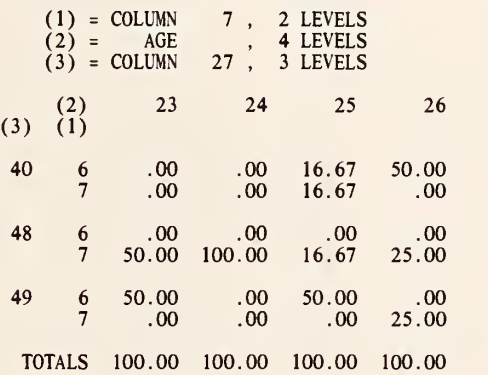

THE FOLLOWING VALUE SHOULD BE CLOSE TO OR EQUAL TO ZERO.

0.

\*\*\*\*\*\*\*\*\*\*\*\*\*\*\*\*\*\*\*\*\*\*\*\*\*\*\*\*\*\*\*\*\*\*\*\*\*\*\*\*\*\*\*\*\*\*\*\*\*\*\*\*\*\* \*\*\*\*\*\*\*\*\*\*\*\*\*\*\*\*\*

 $\bar{z}$ 

3-WAY TABLE OF PROPORTIONS OF 15 MEASUREMENTS

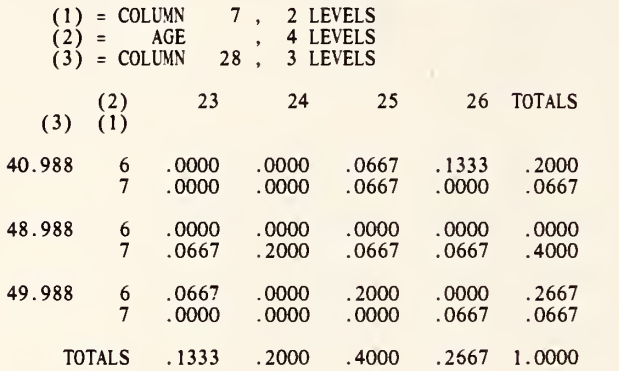

#### 3-WAY TABLE OF PROPORTIONS OF 15 MEASUREMENTS

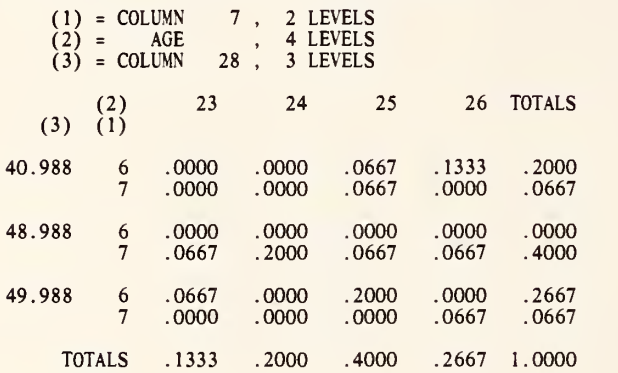

THE FOLLOWING VALUE SHOULD BE CLOSE TO OR EQUAL TO ZERO.

0.

\*\*\*\*\*\*\*\*\*\*\*\*\*\*\*\*\*\*\*\*\*\*\*\*\*\*\*\*\*\*\*\*\*\*\*\*\*\*\*\*\*\*\*\*\*\*\*\*\*\*\*\*\*\*\*\*\*\*\*\*\*\*\*\*\*\*\*\*\*\*\*

 $\mathcal{L}^{\pm}$ 

3-WAY TABLE OF PROPORTIONS IN ROWS OF 15 MEASUREMENTS

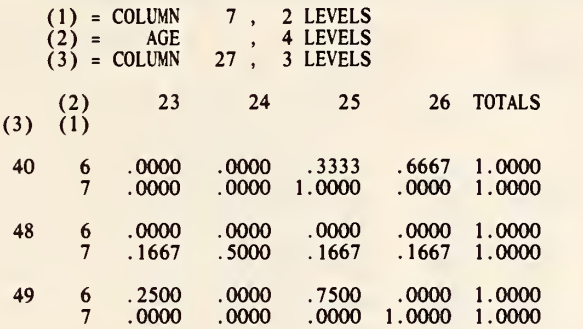

3-WAY TABLE OF PROPORTIONS IN ROWS OF 15 MEASUREMENTS

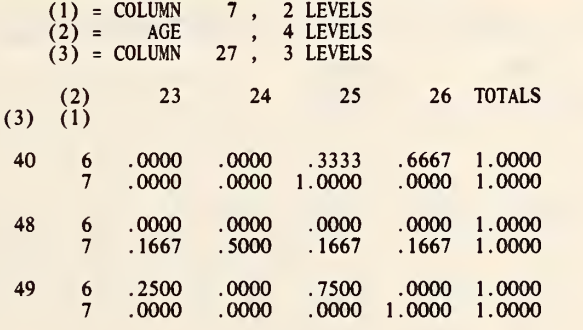

ft\*\*\*\*\*\*\*\*\*\*\*\*\*\*\*\*\*\*\*\*\*\*\*\*\*\*\*\*\*\*\*\*\*\*\*\*\*\*\*\*\*\*\*\*\*\*\*\*\*\*\*\*\*\*\*\*\*\*\*\*\*\*\*\*\*\*\*\*\*\*

THE FOLLOWING VALUE SHOULD BE CLOSE TO OR EQUAL TO ZERO.

 $\bar{z}$ 

#### 0.

I\*\*\*\*\*\*\*\*\*\*\*\*\*\*\*\*\*\*\*\*\*\*\*\*\*\*\*\*\*\*\*\*\*\*\*\*\*\*\*\*\*\*\*\*\*\*\*\*\*\*\*\*\*\*\*\*\*\*\*\*\*\*\*\*\*\*\*\*\*\*

 $\Lambda$ 

3-WAY TABLE OF PROPORTIONS IN COLUMNS OF 15 MEASUREMENTS

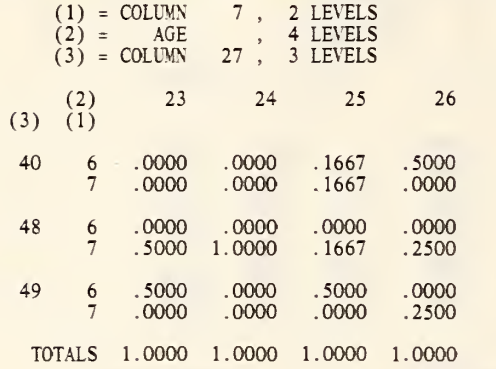

3-WAY TABLE OF PROPORTIONS IN COLUMNS OF 15 MEASUREMENTS

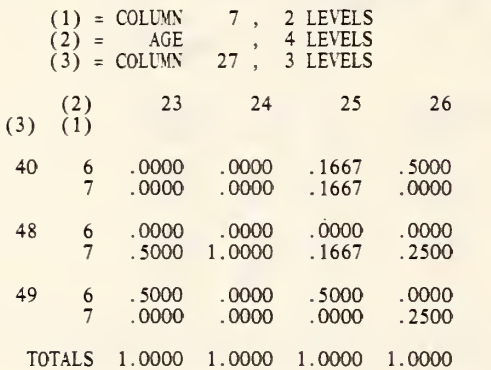

\*\*\*\*\*\*\*\*\*\*\*\*\*\*\*\*\*\*\*\*\*\*\*\*\*\*\*\*\*\*\*\*\*\*\*\*\*\*\*\*\*\*\*\*\*\*\*\*\*\*\*\*\*\*\*\*\*\*\*\*\*\*\*\*\*\*\*\*\*\*\*

THE FOLLOWING VALUE SHOULD BE CLOSE TO OR EQUAL TO ZERO.

0.

 $\theta$ 

READ DATA INTO COLUMNS 7 5 27 50 \$ 6 25 40 101 7 23 48 107 7 25 40 104 25 49 109<br>26 40 106<br>24 48 102 6 26 40 106 7 24 48 102 6 26 40 103<br>6 25 49 108<br>6 23 49 105 49 108<br>49 105  $\begin{array}{cccc} 6 & 23 & 49 & 105 \\ 7 & 24 & 48 & 108 \\ 7 & 24 & 48 & 102 \end{array}$ 7 24 48 108 24 48 102<br>25 49 101 6 25 49 101 7 26 48 108 7 25 48 103 107  $\mathsf{s}$ \* INFORMATIVE DIAGNOSTIC FOR THE ABOVE INSTRUCTION - NRMAX HAS BEEN RESET FROM TO 15. WIDTH OF 80 CHARACTERS PER LINE<br>HEAD COL 5/ AGE<br>TABLE FREQUENCY 3 WAY FOR DATA IN COLUMNS 7, 5 AND 27 STORE STARTING IN COL 41 \$ADD 0.98765 TO COLUMN 27 AND PUT IN COLUMN 28 SPACE 3<br>NTABLE FREQUENCY 3 WAY FOR DATA IN COLUMNS 7, 5 AND 28 STORE STARTING IN COL 31 ROW SUM COLS 32 THRU 35 PUT IN COL 39 ROW SUM COLS 42 THRU 45 PUT IN COL 49<br>SUBTRACT COL 49 FROM COL 39 PUT IN COL 39 AVERAGE COL 39 PUT IN COL 39 SUBTRACT COL 48 FROM COL 38 PUT IN COL 51 PROMOTE BY <sup>1</sup> ROW VALUES IN COL 51 PUT IN COL 51 SPACE 3 NOTE \*\*\*\*\*\*\*\*\*\*\*\*\*\*\*\*\*\*\*\*\*\*\*\*\*\*\*\*\*\*\*\*\*\*\*\*\*\*\*\*\*\*\*\*\*\*\*\*\*\*\*\*\*\*\*\*\*\*\*\*\*\*\*\*\*\*\*\*\*\*\*\*\*\*\* **SPACE** NOTE THE FOLLOWING VALUES SHOULD BE CLOSE TO OR EQUAL TO .98765 AND 0.0. SPACE ABRIDGE ROW <sup>1</sup>OF COL 51 AND 39 SPACE<br>NOTE \* NOTE \*\*\*\*\*\*\*\*\*\*\*\*\*\*\*\*\*\*\*\*\*\*\*\*\*\*\*\*\*\*\*\*\*\*\*\*\*\*\*\*\*\*\*\*\*\*\*\*\*\*\*\*\*\*\*\*\*\*\*\*\*\*\*\*\*\*\*\*\*\*\*\*\*\*\* WIDTH OF 72 CHARACTERS PER LINE TABLE SUM 3 WAY WITH LEVELS IN COLS 7, <sup>5</sup> AND 27 FOR DATA IN COL 50 PUT IN COL 41 SPACE 3 NTABLE SUM 3 WAY WITH LEVELS IN COLS 7 5 AND 27 FOR DATA IN COL 50 PUT IN COL 31 ROW SUM COLS 32 THRU 35 PUT IN COL 39<br>ROW SUM COLS 42 THRU 45 PUT IN COL 49<br>SUBTRACT COL 49 FROM COL 39 PUT IN COL 39

AVERAGE COL 39 PUT IN COL 39 SPACE 3<br>NOTE \*\*\* **SPACE** NOTE THE FOLLOWING VALUE SHOULD BE CLOSE TO OR EQUAL TO ZERO. SPACE ABRIDGE ROW 1 OF COL 39 **SPACE** TABLE AVERAGE 3 WAY WITH LEVELS IN COLS 7, 5 AND 27 DATA IN COL 50 PUT IN COL 11 SPACE 3 STAGE 3 WAY WITH LEVELS IN COLS 7 5 AND 27 DATA IN COL 50 PUT IN COL 31<br>ROW SUM COLS 32 THRU 35 PUT IN COL 39<br>ROW SUM COLS 12 THRU 15 PUT IN COL 49<br>SUBTRACT COL 49 FROM COL 39 PUT IN COL 39<br>AVERAGE COL 39 PUT IN COL 39 **SPACE SPACE** NOTE THE FOLLOWING VALUE SHOULD BE CLOSE TO OR EQUAL TO ZERO. **SPACE** ABRIDGE ROW 1 OF COL 39 TABLE STDDEV 3 WAY WITH LEVELS IN COLS 7, 5 AND 28 DATA IN COL 50 PUT IN COL 41 SPACE 5 STALE 5 TIDDEV 3 WAY WITH LEVELS IN COLS 7, 5 AND 28 DATA IN COL 50 PUT IN COL 31<br>ROW SUM COLS 32 THRU 35 PUT IN COL 39<br>ROW SUM COLS 42 THRU 45 PUT IN COL 49<br>SUBTRACT COL 49 FROM COL 39 PUT IN COL 49 AVERAGE COL 39 PUT IN COL 39 SPACE 3<br>NOTE \*\*\* **SPACE** NOTE THE FOLLOWING VALUE SHOULD BE CLOSE TO OR EQUAL TO ZERO.<br>SPACE ABRIDGE ROW 1 OF COL 39 TABLE MINIMUM 3 WAY WITH LEVELS IN COLS 7, 5 AND 27 DATA IN COL 50 PUT IN COL 41 SPACE 3 STARLE MINIMUM 3 WAY WITH LEVELS IN COLS 7 5 AND 27 DATA IN COL 50 PUT IN COL 11<br>ROW SUM COLS 42 THRU 45 PUT IN COL 49<br>ROW SUM COLS 12 THRU 15 PUT IN COL 39<br>SUBTRACT COL 49 FROM COL 39 PUT IN COL 39<br>AVERAGE COL 39 PUT IN C **SPACE** NOTE THE FOLLOWING VALUE SHOULD BE CLOSE TO OR EOUAL TO ZERO.

**SPACE** ABRIDGE ROW 1 OF COL 39 TABLE MAXIMUM 3 WAY WITH LEVELS IN COLS 7, 5 AND 28 DATA IN COL 50 PUT IN COL 41 SPACE 3 STALE 5 MAXIMUM 3 WAY WITH LEVELS IN COLS 7 5 AND 28 DATA IN COL 50 PUT IN COL 31<br>ROW SUM COLS 32 THRU 35 PUT IN COL 39<br>ROW SUM COLS 42 THRU 45 PUT IN COL 49<br>SUBTRACT COL 49 FROM COL 39 PUT IN COL 39<br>AVERAGE COL 39 PUT IN SPACE 3<br>NOTE \*\*\* **SPACE** NOTE THE FOLLOWING VALUE SHOULD BE CLOSE TO OR EQUAL TO ZERO. **SPACE** ABRIDGE ROW 1 OF COL 39 **SPACE** TABLE RANGE 3 WAY WITH LEVELS IN COLS 7, 5 AND 27 DATA IN COL 50 PUT IN COL 31 SPACE 3 STAGE 3 WAY WITH LEVELS IN COLS 7, 5 AND 28 DATA IN COL 50 PUT IN COL 41<br>ROW SUM COLS 32 THRU 35 PUT IN COL 39<br>ROW SUM COLS 42 THRU 45 PUT IN COL 49<br>SUBTRACT COL 49 FROM COL 39 PUT IN COL 39 AVERAGE COL 39 PUT IN COL 39<br>SUBTRACT COL 38 FROM COL 48 PUT IN COL 51 PROMOTE BY 1 ROW VALUES IN COL 51 PUT IN COL 51 SPACE 3 SPACE NOTE THE FOLLOWING VALUES SHOULD BE CLOSE TO OR EQUAL TO .98765 AND O.O. **SPACE** ABRIDGE ROW 1 OF COL 51 AND 39 **SPACE** TABLE MEDIAN 3 WAY WITH LEVELS IN COLS 7, 5 AND 28 DATA IN COL 50 PUT IN COL 31 SPACE 3 NTABLE MEDIAN 3 WAY WITH LEVELS IN COLS 7, 5 AND 28 DATA IN COL 50 PUT IN COL 41 **SPACE** NOTE THE FOLLOWING VALUE SHOULD BE CLOSE TO OR EQUAL TO ZERO. **SPACE** ABRIDGE ROW 1 OF COL 39 **SPACE** TABLE PERCENTAGES 3 WAY FOR DATA IN COLUMNS 7, 5 AND 27 STORE STARTING IN COL 31 SPACE 3 NTABLE PERCENTAGES 3 WAY FOR DATA IN COLUMNS 7 5 AND 27 STORE STARTING IN COL 41

 $\bullet$ 

OMNITAB 80 TEST 33 EXAMPLES OF TABLE AND NTABLE INSTRUCTIONS. (6.9) 18

#### LIST OF DATA, INSTRUCTIONS AND DIAGNOSTICS

ROW SUM COLS 32 THRU 35 PUT IN COL 39<br>ROW SUM COLS 42 THRU 45 PUT IN COL 49<br>SUBTRACT COL 49 FROM COL 39 PUT IN COL 39 AVERAGE COL 39 PUT IN COL 39 **SPACE** NOTE THE FOLLOWING VALUE SHOULD BE CLOSE TO OR EQUAL TO ZERO. **SPACE** ABRIDGE ROW 1 OF COL 39 **SPACE** TABLE RPERCENTAGE 3 WAY FOR DATA IN COLUMNS 7, 5 AND 27 STORE STARTING IN COL 31 SPACE 3 NTABLE RPERCENTAGE 3 WAY FOR DATA IN COLUMNS 7, 5 AND 27 START STORING IN COL 41 ROW SUM COLS 32 THRU 35 PUT IN COL 39<br>ROW SUM COLS 32 THRU 35 PUT IN COL 39<br>ROW SUM COLS 42 THRU 45 PUT IN COL 49 SUBTRACT COL 49 FROM COL 39 PUT IN COL 39 AVERAGE COL 39 PUT IN COL 39 SPACE 3 **SPACE** NOTE THE FOLLOWING VALUE SHOULD BE CLOSE TO OR EQUAL TO ZERO. **SPACE** ABRIDGE ROW 1 OF COL 39 **SPACE** TABLE CPERCENTAGE 3 WAY FOR DATA IN COLUMNS 7, 5 AND 27 STORE STARTING IN COL 31 SPACE<sub>3</sub> STAGE STAGE 3 WAY FOR DATA IN COLUMNS 7, 5 AND 27 START STORING IN COL 41<br>ROW SUM COLS 32 THRU 35 PUT IN COL 39<br>ROW SUM COLS 42 THRU 45 PUT IN COL 49<br>SUBTRACT COL 49 FROM COL 39 PUT IN COL 49<br>SUBTRACT COL 49 FROM COL 39 PU AVERAGE COL 39 PUT IN COL 39 SPACE 3<br>NOTE \*\*\* **SPACE** NOTE THE FOLLOWING VALUE SHOULD BE CLOSE TO OR EQUAL TO ZERO. **SPACE** ABRIDGE ROW 1 OF COL 39 **SPACE** TABLE PROPORTIONS 3 WAY FOR DATA IN COLUMNS 7, 5 AND 28 STORE STARTING IN COL 41 \*LABLE PROPORTIONS 3 WAY FOR DATA IN COLUMNS 7, 5 AND 28 STORE STARTING IN COL 41<br>SPACE 3<br>NATABLE PROPORTIONS 3 WAY FOR DATA IN COLUMNS 7, 5 AND 28 START STORING IN COL 31<br>NOW SUM COLS 32 THRU 35 PUT IN COL 39<br>ROW SUM COLS SPACE 3

 $\bar{I}$ 

NOTE \*\*\*\*\*\*\*\*\*\*\*\*\*\*\*\*\*\*\*\*\*\*\*\*\*\*\*\*\*\*\*\*\*\*\*\*\*\*\*\*\*\*\*\*\*\*\*\*\*\*\*\*\*\*\*\*\*\*\*\*\*\*\*\*\*\*\*\*\*\*\*\*\*\*\* SPACE NOTE THE FOLLOWING VALUE SHOULD BE CLOSE TO OR EQUAL TO ZERO. **SPACE** ABRIDGE ROW <sup>1</sup> OF COL 39 SPACE NOTE \*\*\*\*\*\*\*\*\*\*\*\*\*\*\*\*\*\*\*\*\*\*\*\*\*\*\*\*\*\*\*\*\*\*\*\*\*\*\*\*\*\*\*\*\*\*\*\*\*\*\*\*\*\*\*\*\*\*\*\*\*\*\*\*\*\*\*\*\*\*\*\*\*\*\* TABLE RPROPORTION 3 WAY FOR DATA IN COLUMNS 7, 5 AND 27 STORE STARTING IN COL 31 SPACE 3 SPACE 3<br>NTABLE RPROPORTION 3 WAY FOR DATA IN COLUMNS 7, 5 AND 27 START STORING IN COL 41<br>ROW SUM COLS 32 THRU 45 PUT IN COL 39<br>ROW SUM COLS 42 THRU 45 PUT IN COL 49<br>SUBTRACT COL 49 FROM COL 39 PUT IN COL 39 AVERAGE COL 39 PUT IN COL 39 SPACE 3 NOTE \*\*\*\*\*\*\*\*\*\*\*\*\*\*\*\*\*\*\*\*\*\*\*\*\*\*\*\*\*\*\*\*\*\*\*\*\*\*\*\*\*\*\*\*\*\*\*\*\*\*\*\*\*\*\*\*\*\*\*\*\*\*\*\*\*\*\*\*\*\*\*\*\*\*\* **SPACE** NOTE THE FOLLOWING VALUE SHOULD BE CLOSE TO OR EQUAL TO ZERO. **SPACE** ABRIDGE ROW <sup>1</sup> OF COL 39 SPACE NOTE \*\*\*\*\*\*\*\*\*\*\*\*\*\*\*\*\*\*\*\*\*\*\*\*\*\*\*\*\*\*\*\*\*\*\*\*\*\*\*\*\*\*\*\*\*\*\*\*\*\*\*\*\*\*\*\*\*\*\*\*\*\*\*\*\*\*\*\*\*\*\*\*\*\*\* TABLE CPROPORTION 3 WAY FOR DATA IN COLUMNS 7, 5 AND 27 STORE STARTING IN COL 31 SPACE 3 SPACE 3<br>NTABLE CPROPORTION 3 WAY FOR DATA IN COLUMNS 7, 5 AND 27 START STORING IN COL 41<br>ROW SUM COLS 32 THRU 35 PUT IN COL 39 ROW SUM COLS 42 THRU 45 PUT IN COL 49 SUBTRACT COL 49 FROM COL 39 PUT IN COL 39 AVERAGE COL 39 PUT IN COL 39 SPACE 3 NOTE \*\*\*\*\*\*\*\*\*\*\*\*\*\*\*\*\*\*\*\*\*\*\*\*\*\*\*\*\*\*\*\*\*\*\*\*\*\*\*\*\*\*\*\*\*\*\*\*\*\*\*\*\*\*\*\*\*\*\*\*\*\*\*\*\*\*\*\*\*\*\*\*\*\*\* **SPACE** NOTE THE FOLLOWING VALUE SHOULD BE CLOSE TO OR EQUAL TO ZERO. **SPACE** ABRIDGE ROW 1 OF COL 39 SPACE NOTE \*\*\*\*\*\*\*\*\*\*\*\*\*\*\*\*\*\*\*\*\*\*\*\*\*\*\*\*\*\*\*\*\*\*\*\*\*\*\*\*\*\*\*\*\*\*\*\*\*\*\*\*\*\*\*\*\*\*\*\*\*\*\*\*\*\*\*\*\*\*\*\*\*\*\*

NATIONAL BUREAU OF STANDARDS. WASHINGTON, D. C. 20234 OMNITAB 80 VERSION 6.00 MARCH 2, 1981

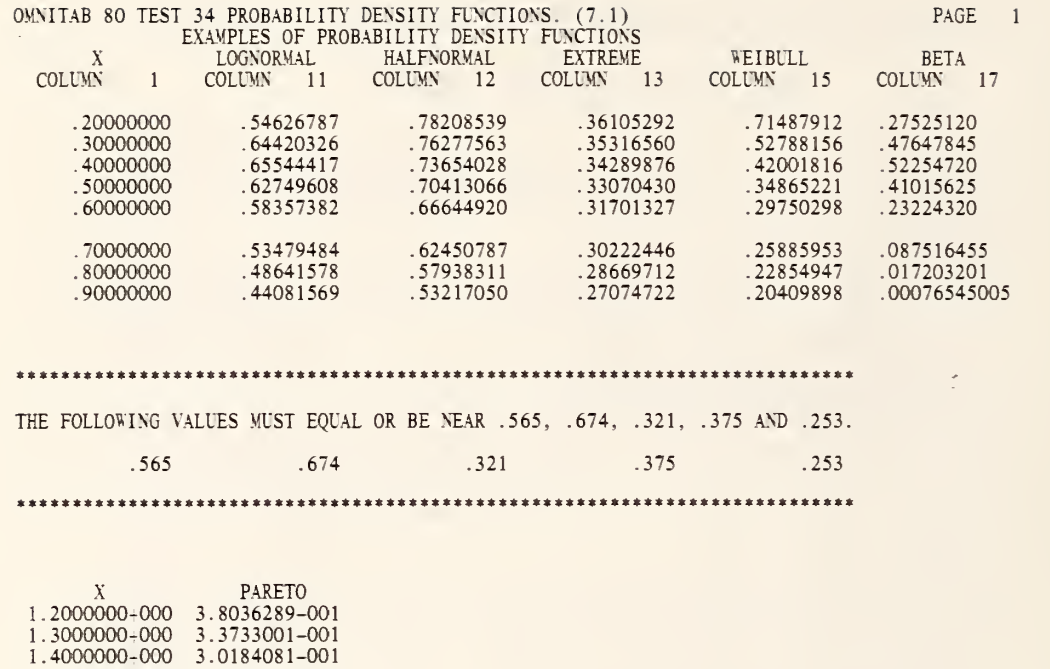

.4000000-000 . 5000000-000 . 6000000-000 . 7000000-000 . 8000000-000 . 9000000-000 3.0184081-001 2.7216553-001 2.4705294-001 2.2557794-001 2.0704333-001 1.9091480-001

\*\*\*\*\*\*\*\*\*\*\*\*\*\*\*\*\*\*\*\*\*\*\*\*\*\*\*\*\*\*\*\*\*\*\*\*\*\*\*\*\*\*\*\*\*\*\*\*\*\*\*\*\*\*\*\*\*\*\*\*\*\*\*\*\*\*\*\*\*\*\*\*\*\*\*

THE FOLLOWING VALUE MUST BE EQUAL TO OR NEAR .27028603

2.7028603-001

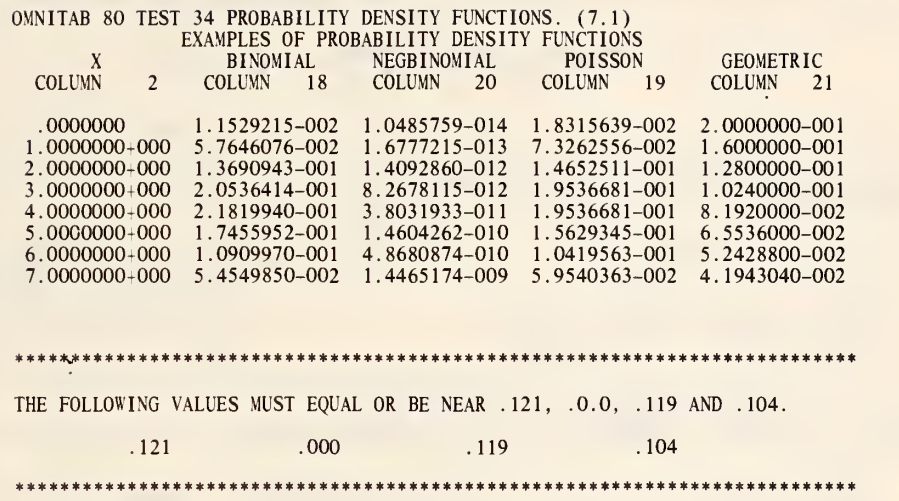

PAGE 2

\$GENERATE 0.2(0.1)0.9 IN COLUMN <sup>1</sup> \* INFORMATIVE DIAGNOSTIC FOR THE ABOVE INSTRUCTION - NRMAX HAS BEEN RESET FROM TO 8. GENERATE 0.0(1.0)7.0 IN COLUMN 2 ADD 1.0 TO COLUMN <sup>1</sup> AND PUT IN COLUMN <sup>3</sup> **DENSITY OF COLUMN 1 PUT IN COLUMN 11** HALFNORMAL DENSITY' OF COLUMN <sup>1</sup> PUT IN COLUMN 12 EXTREME DENSITY' OF COLUMN <sup>1</sup> PUT IN COLUMN 13 \$<br>WEIBULL DENSITY OF COLUMN 1, PARAMETER 0.5, PUT IN COLUMN 15<br>PARETO DENSITY OF COLUMN 3, PARAMETER 0.5, PUT IN COLUMN 16 BETA DENSITY' OF COLUMN 1, PARAMETERS 3.0 AND 5.0, PUT IN COLUMN 17 \$BINOMIAL DENSITY OF COLUMN 2, N=20.0, P <sup>=</sup> 0.2, PUT IN COLUMN 18 POISSON DENSITY' OF COLUMN 2, P <sup>=</sup> 4.0, PUT IN COLUMN 19 NEGBINOMIAL DENSITY' OF COLUMN 2, N=20.0, P <sup>=</sup> 0.2, PUT IN COLUMN 20 GEOMETRIC DENSITY OF COLUMN 2,  $P = 0.2$ , PUT IN COLUMN 21 TITLE1 TITLE1 EXAMPLES OF PROBABILITY' DENSITY' FUNCTIONS TITLE3 X LOGNORMAL<br>TITLE4 WEIBULL BETA TITLE4 WEIBULL BETA PRINT COLUMN 1 AND COLUMNS 11, 12, 13, 15 AND 17<br>AVERAGE COL 11 PUT IN COL 41 AVERAGE COL 12 PUT IN COL 42 AVERAGE COL 13 PUT IN COL 43 AVERAGE COL 15 PUT IN COL 44<br>AVERAGE COL 17 PUT IN COL 45 SPACE 3 NOTE \*\*\*\*\*\*\*\*\*\*\*\*\*\*\*\*\*\*\*\*\*\*\*\*\*\*\*\*\*\*\*\*\*\*\*\*\*\*\*\*\*\*\*\*\*\*\*\*\*\*\*\*\*\*\*\*\*\*\*\*\*\*\*\*\*\*\*\*\*\*\*\*\*\*\* **SPACE** NOTE THE FOLLOWING VALUES MUST EQUAL OR BE NEAR .565, .674, .321, .375 AND .253. FIXED 3 **SPACE** ABRIDGE ROW 1 OF COLUMNS 41 \*\*\* 45 FLOATING SPACE<br>NOTE \*\* NOTE \*\*\*\*\*\*\*\*\*\*\*\*\*\*\*\*\*\*\*\*\*\*\*\*\*\*\*\*\*\*\*\*\*\*\*\*\*\*\*\*\*\*\*\*\*\*\*\*\*\*\*\*\*\*\*\*\*\*\*\*\*\*\*\*\*\*\*\*\*\*\*\*\*\*\* SPACE 3 NOTE X PARETO NPRINT COLUMN <sup>3</sup> AND COLUMN 16 AVERAGE COL 16 AND PUT IN 41 SPACE 3 NOTE \*\*\*\*\*\*\*\*\*\*\*\*\*\*\*\*\*\*\*\*\*\*\*\*\*\*\*\*\*\*\*\*\*\*\*\*\*\*\*\*\*\*\*\*\*\*\*\*\*\*\*\*\*\*\*\*\*\*\*\*\*\*\*\*\*\*\*\*\*\*\*\*\*\*\* SPACE NOTE THE FOLLOWING VALUE MUST BE EQUAL TO OR NEAR .27028603 **SPACE** 

ABRIDGE ROW 1 OF COLUMN 41<br>
SPACE<br>
NOTE<br>
NOTE<br>
SPACE 3<br>
TITLE34<br>
TETLE4<br>
TETLE A GEOMETRIC<br>
PRINT COLUMN 2 AND COLUMNS 18, 20, 19 AND 21<br>
AVERAGE COL 18 PUT IN COL 41<br>
AVERAGE COL 19 PUT IN COL 42<br>
AVERAGE COL 19 PUT IN CO ABRIDGE ROW 1 OF COLUMN 41 **SPACE** ABRIDGE ROW 1 OF COLUMNS 41 \*\*\* 44 **SPACE** NOTE \*\*\*\* 

NATIONAL BUREAU OF STANDARDS. WASHINGTON, D. C. 20234<br>OMNITAB 80 VERSION 6.00 MARCH 2, 1981

# OMNITAB 80 TEST 35 PROB DENS, CUMUL DIST AND PERCENT PT. (7.1), (7.2) AND (7.3) PAGE 1<br>EXAMPLES OF PROBABILITY DENSITY FUNCTIONS<br>NORMAL UNIFORM CAUCHY EXPONENTIAL DEXPONENTIAL

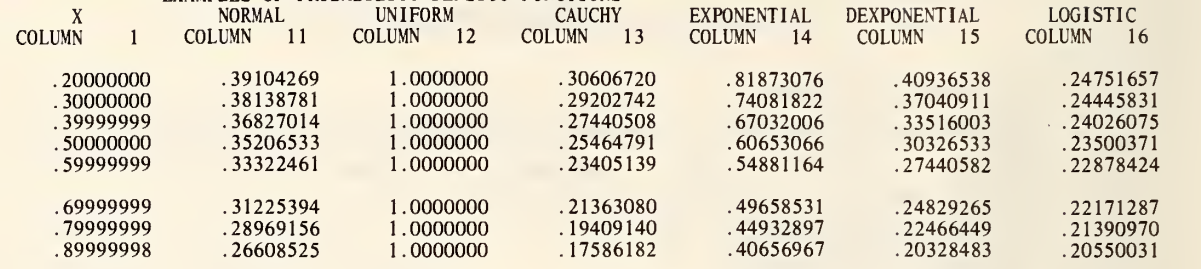

\*\*\*\*\*\*\*\*\*\*\*\*\*\*\*\*\*\*\*\*\*\*\*\*\*\*\*\*\*\*\*\*\*\*\*\*\*\*\*\*\*\*\*\*\*\*\*\*\*\*\*\*\*\*\*\*\*\*\*\*\*\*\*\*\*\*\*\*\*\*\*\*\*\*\*

THE FOLLOWING VALUES MUST BE EQUAL TO OR NEAR ZERO.

 $\overline{\phantom{a}}$ 

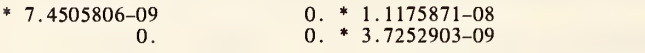

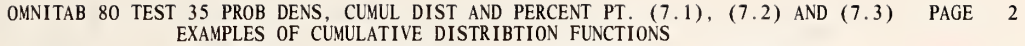

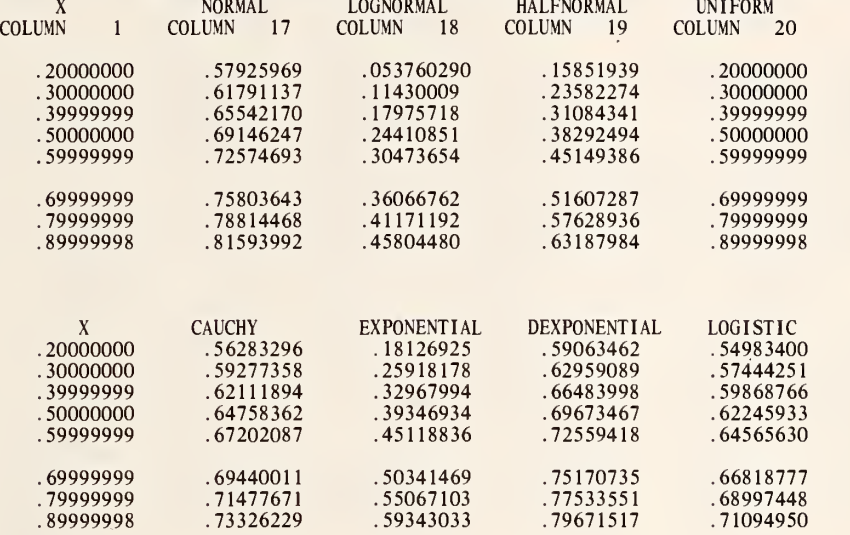

\*\*\*\*\*\*\*\*\*\*\*\*\*\*\*\*\*\*\*\*\*\*\*\*\*\*\*\*\*\*\*\*\*\*\*\*\*\*\*\*\*\*\*\*\*\*\*\*\*\*\*\*\*\*\*\*\*\*\*\*\*\*\*\*\*\*\*\*\*\*\*\*\*\*\*

THE FOLLOWING VALUES MUST BE EQUAL TO OR NEAR ZERO.

 $*$  7.4505806-09  $*$  4.6566129-10  $*$ -1.8626451-09 0.

\* 1.4901161-08 \* 7.4505806-09 \*-7. 4505806-09 \* 1.4901161-08

OMNITAB 80 TEST 35 PROB DENS, CUMUL DIST AND PERCENT FT. (7.1), (7.2) AND (7.3) EXAMPLES OF PERCENT POINT FUNCTIONS X NORMAL LOGNORMAL HALFNORMAL UNIFORM PAGE

 $\sim$ 

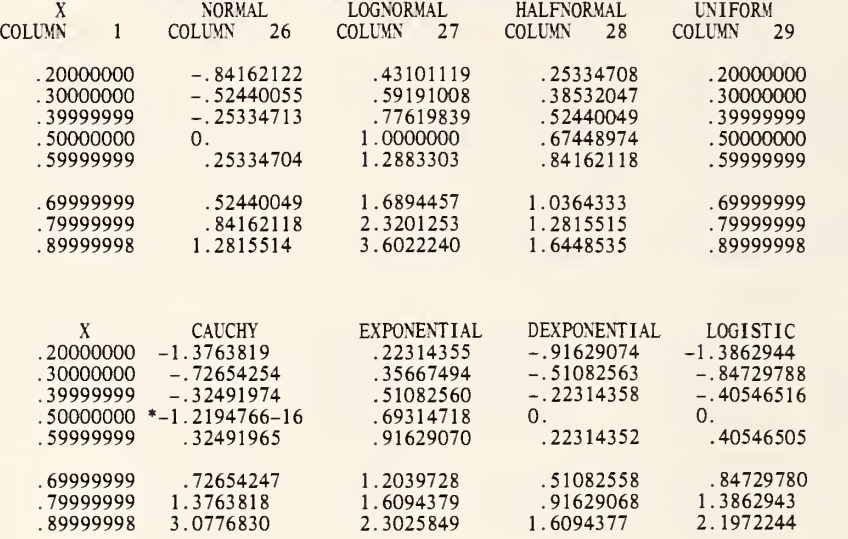

 $\mathcal{L}^{\text{max}}_{\text{max}}$ 

\*\*\*\*\*\*\*\*\*\*\*\*\*\*\*\*\*\*\*\*\*\*\*\*\*\*\*\*\*\*\*\*\*\*\*\*\*\*\*\*\*\*\*\*\*\*\*\*\*\*\*\*\*\*\*\*\*\*\*\*\*\*\*\*\*\*\*\*\*\*\*\*\*\*\*

THE FOLLOWING VALUES MUST BE EQUAL TO OR NEAR ZERO.

\*-7. 4505806-09 \* 3.7252903-09 \* 7.4505806-09 0. \*\_4. 4703484-08 \* 1.1175871-08 0. \* 2.9802322-08

DIMENSION 10 X 200 UNIFORM DENSITY, UN CAUCHY DENSITY, CAI<br>EXPONENTIAL DENSITY, EXI DEXPONENTIAL DENSITY, LOGISTIC DENSITY, \$\$ NORMAL DENSITY, NORMAL  $\mathcal{P}$ \$ \$\$ \$ \$\$  $\frac{1}{3}$ READ IN JJF RESULTS »<br>READ X INTO COLUMN 1 AND RESULTS INTO COLS 41 \*\*\* 44  $.20000000+00$  $.30000000+00$ . 39999999+00  $.50000000+00$ .59999999+00 .69999999+00 .79999999+00 .89999999+00 LOGNORMAL<br>HAL ENORMAL HALFNORMAL UNIFORM CAUCHY EXPONENTIAL CUMULATIVE, NORMAL CUMULATIVE, LOGNORMAL CUMULATIVE, HALFNORMAL CUMULATIVE, CUMULATIVE, CUMULATIVE, UNIFORM<br>CAUCHY EXPONENTIAL PERCENTILE PERCENTILE **PERCENTILE** PERCENTILE<br>PERCENTILE EXPONENTIAL CUMULATIVE, EXPONENTIAL PERCENTILE<br>DEXPONENTIAL CUMULATIVE, DEXPONENTIAL PERCENTILE<br>LOGISTIC CUMULATIVE, LOGISTIC PERCENTILE .39104269+00 .38138781+00 .36827014+00 .35206532+00 . 33322460+00 .31225393+00 .28969155+00 .26608525+00 . 10000000+01 . 10000000+01 . 10000000+01  $.10000000+01$  $.10000000+01$ . 10000000+01  $.10000000+01$  $.10000000+01$ .30606719+00 .29202742+00 .27440507+00 .25464791+00 .23405139+00 .21363080+00 .19409139+00 .17586182+00 \* INFORMATIVE DIAGNOSTIC FOR THE ABOVE INSTRUCTION -<br>NRMAX HAS BEEN RESET FROM 0 TO 8. NRMAX HAS BEEN RESET FROM 0 TO 8. READ RESULTS INTO COLS 45 \*\*\* 49 .40936538+00 .37040911+00 .33516002+00 .30326533+00 .27440582+00 .24829265+00 .22171287+00<br>22466449+00 .21390970+00 . 21 . 22466449+00.<br>20 . 20328483+00 .<br>READ RESULTS INTO COL  $.20000000+00$  $.30000000+00$ .39999999+00 . 50000000+00 . 59999999+00 .69999999+00 .79999999+00 . 89999999+00 READ RESULTS INTO COI<br>84.– 55900899+00  $.52327631+00$ .48845518+00 .45476079\*00 - . 44703484-07 .24751657+00 .24445832+00 .24026075+00 .23500371+00 .22878424+00 .22171287+00 .21390970+00 .20550031+00 COLS 50 \*\*\* 54 .56283295+00 .59277357+00 .62111893+00 .64758361+00 .67202087+00 .69440010+00 .71477670+00 .73326229+00 COLS 55 \*\*\* 59 .84162122+00  $-.52440055+00$  $-.25334713+00$ 57925969+00 61791137+00 .65542170+00 .69146247+00 72574694+00 .75803643+00 .78814468+00 .81593992+00 .18126924+00 .25918178+00 .32967995+00 .39346935+00 .45118837+00 .50341469+00 .55067104+00 .59343034+00 .43101119+00 .59191008+00 .77619839+00 .99999996+00 .53760290-01 .11430009+00 .17975718+00 .24410851+00 .30473655+00 . 36066762+00 .41171192+00 .45804480+00 .59063463+00 .62959090+00 .66483998+00 .69673468+00 .72559419+00 .75170735+00 .77533552+00  $.79671517+00$ .25334708+00 .38532047+00 . 52440049+00 .67448971+00 .81873076+00 .74081822+00 .67032005+00 .60653066+00 .54881164+00 .49658531+00 .44932897+00 .40656966+00 .15851939+00 .23582274+00 .31084341+00 .38292494+00 .45149389+00 .51607287+00 .57628936+00 .63187984+00 .54983399+00 .57444251+00 .59868766+00 .62245933+00 .64565630+00 .66818777+00 .68997448+00 .71094950+00 . 20000000+00 . 30000000+00 .39999999+00 . 50000000+00

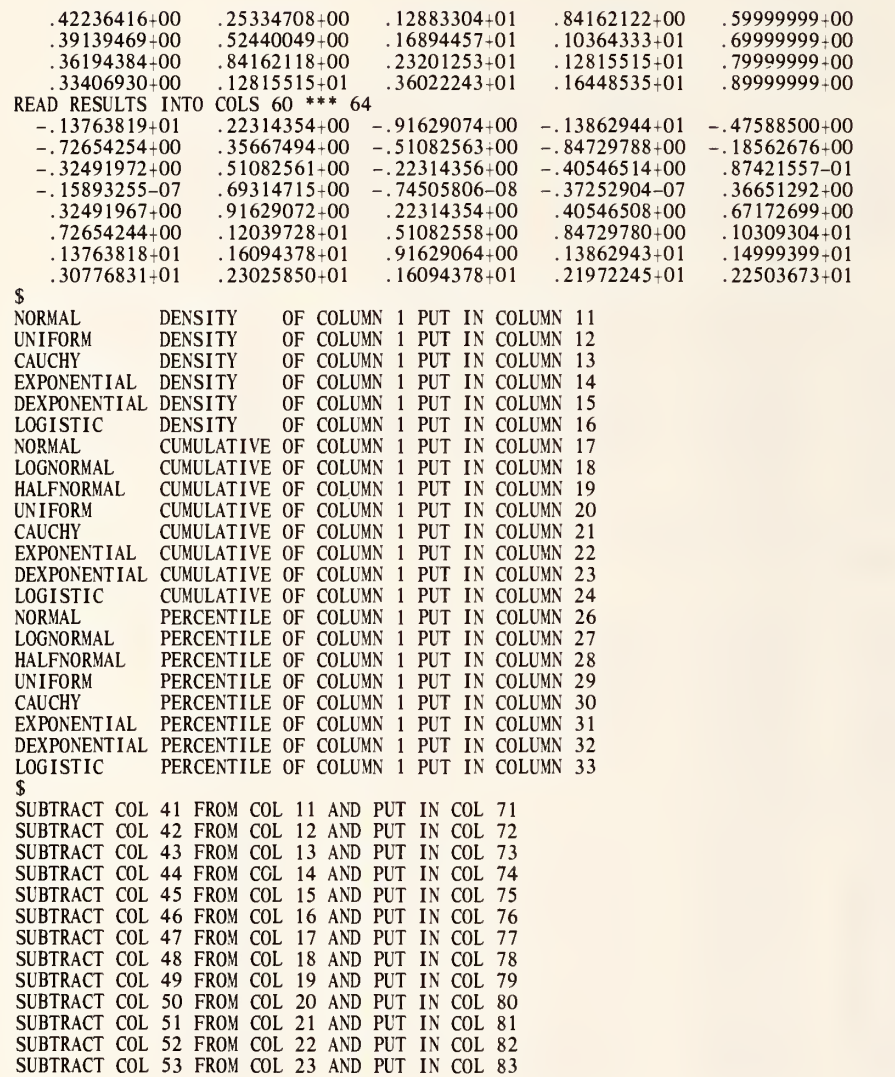

 $\sim 10$ 

 $\bar{z}$ 

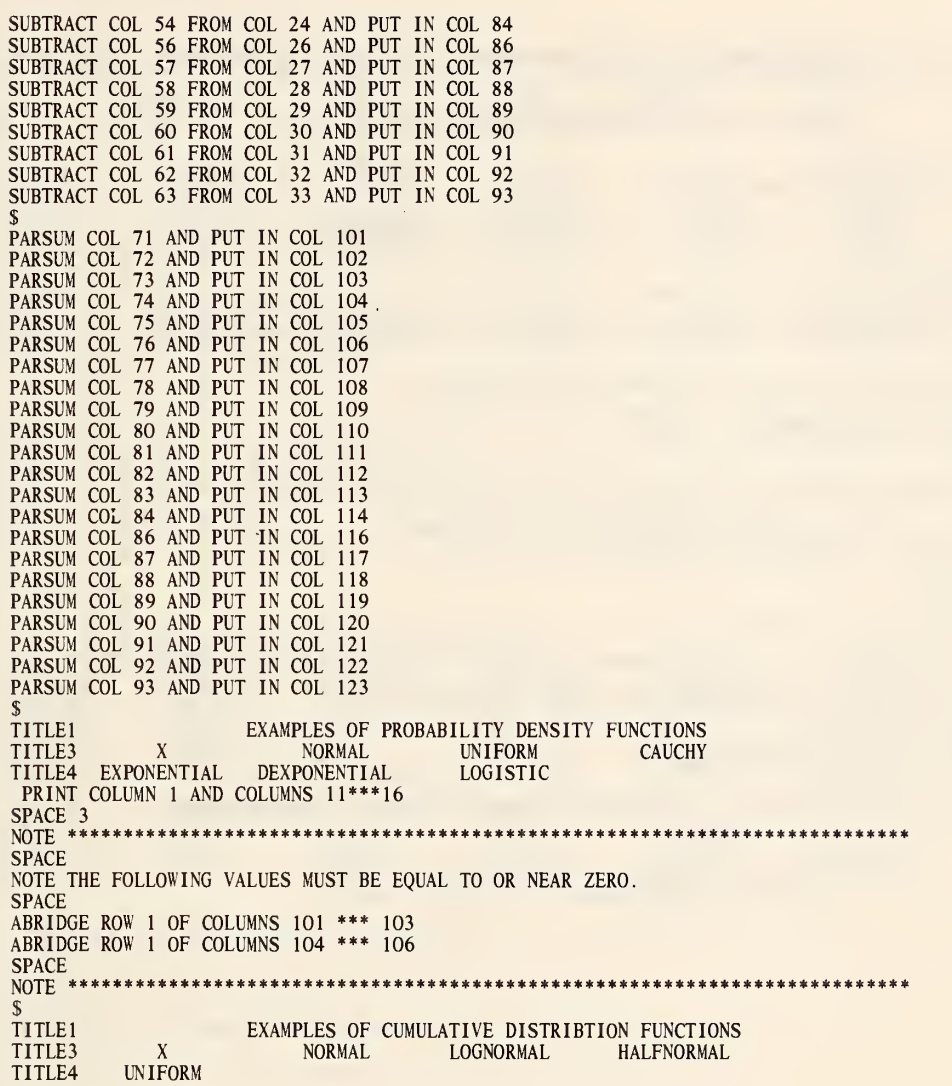

 $\epsilon$ 

PRINT COLUMN 1 AND COLUMNS 17\*\*\*20 SPACE 3 NOTE<sub>1</sub> **CAUCHY** EXPONENTIAL **DEXPONENTIA**  $\mathbf{x}$ LOGISTIC NOTE2L PRINT NOTE<br>
NPRINT COLUMN 1 AND COLUMNS 21\*\*\*24 SPACE 3<br>NOTE \*\*\*\* SPACE NOTE THE FOLLOWING VALUES MUST BE EQUAL TO OR NEAR ZERO. **SPACE** ABRIDGE ROW 1 OF COLUMNS 107 \*\*\* 110<br>ABRIDGE ROW 1 OF COLUMNS 111 \*\*\* 114 **SPACE** NOTE \*  $\pmb{\mathbb{S}}$ TITLE1 EXAMPLES OF PERCENT POINT FUNCTIONS<br>PRINT COLUMN 1 AND COLUMNS 26\*\*\*29 **SPACE** NOTE THE FOLLOWING VALUES MUST BE EQUAL TO OR NEAR ZERO. **SPACE** ABRIDGE ROW 1 OF COLUMNS 116 \*\*\* 119<br>ABRIDGE ROW 1 OF COLUMNS 120 \*\*\* 123 

NATIONAL BUREAU OF STANDARDS. WASHINGTON, D. C. 20234<br>OMNITAB 80 VERSION 6.00 MARCH 2, 1981

OMNITAB 80 TEST 36 PROB DENS, CUMUL DIST AND PERCENT PT. (7.1), (7.2) AND (7.3) PAGE EXAMPLES OF CUMULATIVE DISTRIBUTION FUNCTIONS.

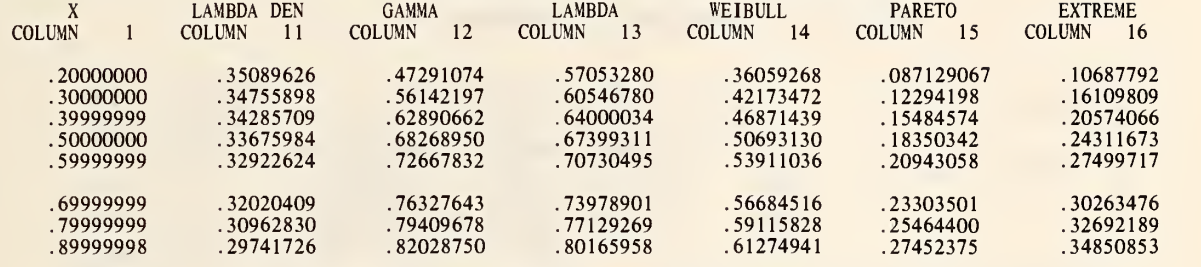

\*\*\*\*\*\*\*\*\*\*\*\*\*\*\*\*\*\*\*\*\*\*\*\*\*\*\*\*\*\*\*\*\*\*\*\*\*\*\*\*\*\*\*\*\*\*\*\*\*\*\*\*\*\*\*\*\*\*\*\*\*\*\*\*\*\*\*\*\*\*\*\*\*\*\*\*\*\*\*\*\*\*\*\*\*\*\*\*\*\*

THE FOLLOWING VALUES MUST BE EQUAL TO OR NEAR ZERO.

\* 3.7252903-09 \* 3.7252903-09 0. \* 3.7252903-09 \*-3. 7252903-09 \* 5.5879354-09

\*\*\*\*\*\*\*\*\*\*\*\*\*\*\*\*\*\*\*\*\*\*\*\*\*\*\*\*\*\*\*\*\*\*\*\*\*\*\*\*\*\*\*\*\*\*\*\*\*\*\*\*\*\*\*\*\*\*\*\*\*\*\*\*\*\*\*\*\*\*\*\*\*\*\*\*\*\*\*\*\*\*\*\*\*\*\*\*\*\*

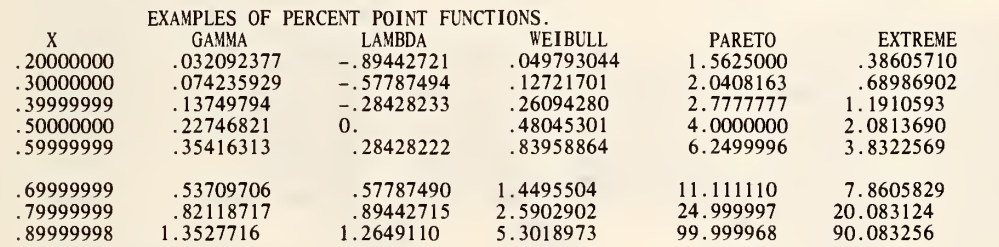

\*\*\*\*\*\*\*\*\*\*\*\*\*\*\*\*\*\*\*\*\*\*\*\*\*\*\*\*\*\*\*\*\*\*\*\*\*\*\*\*\*\*\*\*\*\*\*\*\*\*\*\*\*\*\*\*\*\*\*\*\*\*\*\*\*\*\*\*\*\*\*\*\*\*\*

THE FOLLOWING VALUES MUST BE EQUAL TO OR NEAR ZERO.

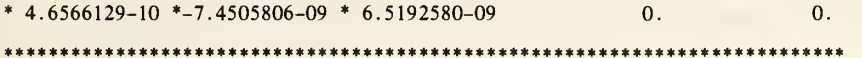

DIMENSION 10 X 100  $\mathcal{L}$  $\frac{5}{5}$ LAMBDA DENSITY, \$  $\frac{1}{3}$ GAMMA CUMULATIVE, GAMMA<br>LAMBDA CUMULATIVE, LAMBD LAMBDA CUMULATIVE, LAMBDA<br>WEIBULL CUMULATIVE, WEIBULL PARETO CUMULATIVE, PARETO EXTREME CUMULATIVE, EXTREME READ X INTO COLUMN <sup>1</sup> AND RESULTS INTO COLS 31 \*\*\* 34 . 20000000+00  $.30000000+00$ . 39999999+00  $.50000000+00$ .59999999+00 .69999999+00 .79999999+00 . 89999999+00 35089626+00 34755898+00 34285709+00 33675984+00 32922624+00 32020409+00 30962830+00 29741726+00 .47291074+00  $.56142197 + 00$ .62890662+00 .68268949+00 .72667832+00  $.76327642+00$ .79409678+00 .82028750+00 .57053280+00  $.60546780+00$ . 64000034+00 .67399311+00 .70730495+00 .73978901+00 .77129269+00 .80165958+00 \* INFORMATIVE DIAGNOSTIC FOR THE ABOVE INSTRUCTION -<br>NRMAX HAS BEEN RESET FROM 0 TO 8. NRMAX HAS BEEN RESET FROM PERCENTILE PERCENTILE **PERCENTILE** PERCENTILE PERCENTILE .36059268+00 .42173472+00 .46871439+00  $.50693130+00$ .53911038+00 .56684516+00 .59115829+00 .61274943+00 READ RESULTS INTO COLS 35 \*\*\* 39<br>.87129071-01 .10687792+00 .32092377-01 .87129071-01 .10687792+00 .32092377-01 -.89442721\*00 .49793038-01 .12294199+00 . 16109809+00 .74235929-01 -.57787494+00 .12721701+00 .15484574+00 .20574066+00 .13749794+00 -.28428230+00 .26094281+00 .18350342+00 .24311673+00 .22746821+00 -.29802322-07 .48045297+00 .20943059+00 .27499717+00 .35416314+00 .28428227+00 .83958867+00 .23303501+00 . 30263476+00 .53709705+00 .57787490+00 . 14495504+01 .25464401+00 .32692190+00 .82118717+00 .89442715+00 .25902901+01 .27452375+00 .34850854+00 .13527717+01 .12649110+01 .53018977+01<br>READ RESULTS INTO COLS 40 \*\*\* 41  $.15625000+01$  .38605710+00<br>.20408163+01 .68986901+00 .20408163+01 .68986901+00 .27777777+01 .11910593+01 .39999998+01 .20813689+01 .62499998+01 .38322571+01  $.11111110+02$  .78605829+01<br>.249999995+02 .20083124+02 .24999995+02 .20083124+02 .99999982+02 ADD 1.0 TO COLUMN <sup>1</sup> AND PUT IN COLUMN 2  $\mathcal{L}$ \$<br>LAMBDA DENSITY LAMBDA DENSITY OF COL 1 WITH PARAMETER 0.5 PUT IN COL 11 GAMMA CUMULATIVE OF COL 1 WITH PARAMETER 0.5 PUT IN COL 12 GAMMA CUMULATIVE OF COL 1 WITH PARAMETER 0.5 PUT IN COL 12<br>LAMBDA CUMULATIVE OF COL 1 WITH PARAMETER 0.5 PUT IN COL 13 CUMULATIVE OF COL 1 WITH PARAMETER 0.5 PUT IN COL 13 WEIBULL CUMULATIVE OF COL <sup>1</sup>WITH PARAMETER 0.5 PUT IN COL 14 PARETO CUMULATIVE OF COL 2 WITH PARAMETER 0.5 PUT IN COL 15 EXTREME CUMULATIVE OF COL 1 WITH PARAMETER 0.5 PUT IN COL 16 GAMMA PERCENTILE OF COI <sup>1</sup> WITH PARAMETER 0.5 PUT IN COL 17

 $\phi$ 

 $\hat{\theta}$ 

LAMBDA PERCENTILE OF COL 1 W WEIBULL PERCENTILE OF COL PARETO PERCENTILE OF COL 1 W EXTREME PERCENTILE OF COL <sup>1</sup> WITH PARAMETER 0.5 PUT IN COL 21 »<br>SUBTRACT COL 31 FROM COL 11 SUBTRACT COL 31 FROM COL 11 AND PUT IN<br>SUBTRACT COL 32 FROM COL 12 AND PUT IN SUBTRACT COL 33 FROM COL 13 AND PUT IN COL 53 SUBTRACT COL 34 FROM COL 14 AND PUT IN COL 54 SUBTRACT COL 35 FROM COL 15 AND PUT IN COL 55 SUBTRACT COL 36 FROM COL SUBTRACT COL 37 FROM COL SUBTRACT COL 38 FROM COL 18<br>SUBTRACT COL 39 FROM COL 19 SUBTRACT COL 40 FROM COL SUBTRACT COL 41 FROM COL 21 AND PUT IN COL 61 »<br>PARSUM COL 51 AND PUT IN COI<br>PARSUM COL 52 AND PUT IN COI PARSUM COL 53 AND PUT IN PARSUM COL 54 AND PUT IN PARSUM COL 55 AND PUT IN COL 85 PARSUM COL 56 AND PUT IN PARSUM COL 56 AND PUT IN COL 86<br>PARSUM COL 57 AND PUT IN COL 87 PARSUM COL 58 AND PUT IN COL 88<br>PARSUM COL 59 AND PUT IN COL 89 PARSUM COL 60 AND PUT IN PARSUM COL 61 AND PUT IN <sup>1</sup> WITH PARAMETER 0.5 PUT IN COL 18 <sup>1</sup>WITH PARAMETER 0.5 PUT IN COL 19 <sup>1</sup> WITH PARAMETER 0.5 PUT IN COL 20 12 AND PUT 16 AND PUT 17 AND PUT 18 AND PUT 19 AND PUT 20 AND PUT COL 81<br>COL 82 COL 83 COL 84 COL 87 COL 89 COL 90 COL 91 IN COL 51 IN COL 52 IN COL 56 IN COL 57 IN COL 58 IN COL 59 IN COL 60 EXAMPLES OF CUMULATIVE GAMMA LAMBDA EXTREME TITLE1 TITLE2 DISTRIBUTION FUNCTIONS.<br>TITLE3 X LAMBDA X<br>X<br>WEIBULL PARETO TITLE4 WEIBULL PARETO PRINT COLUMN <sup>1</sup> AND COLUMNS 11\*\*\*16 SPACE 3 NOTE ]\*\*\*\*\*\*\*\*\*\*\*\*\*\*\*\*\*\*\*\*\*\*\*\*\*\*\*\*\*\*\*\*\*\*\*\*\*\*\*\*\*\*\*\*\*\*\*\*\*\*\*\*\*\*\*\*\*\*\*\* N0TE2 \*\*\*\*\*\*\*\*\*\*\*\*\*\*\*\*\*\*\*\*\*\*\*\*\*\*\*\*\*\* PRINT NOTE SPACE NOTE THE FOLLOWING VALUES MUST BE EQUAL TO OR NEAR ZERO. SPACE ABRIDGE ROW <sup>1</sup> OF COLUMNS <sup>81</sup> \*\*\* 86 SPACE PRINT NOTE SPACE 3<br>NOTE NOTE **EXAMPLES OF PERCENT POINT FUNCTIONS.**<br>NOTE1 X GAMMA LAMBDA WE NOTE1 X GAMMA LAMBDA WEIBULL<br>NOTE2 PARETO EXTREME PARETO PRINT NOTE NPRINT COLUMN <sup>1</sup> AND COLUMNS 17\*\*\*21

OMNITAB 80 TEST 36 PROB DENS, CUMUL DIST AND PERCENT PT. (7.1), (7.2) AND (7.3) PAGE 4

 $\pmb{\theta}$ 

LIST OF DATA, INSTRUCTIONS AND DIAGNOSTICS

SPACE 3 NOTE \*\*\*\*\*\*\*\*\*\*\*\*\*\*\*\*\*\*\*\*\*\*\*\*\*\*\*\*\*\*\*\*\*\*\*\*\*\*\*\*\*\*\*\*\*\*\*\*\*\*\*\*\*\*\*\*\*\*\*\*\*\*\*\*\*\*\*\*\*\*\*\*\*\*\* SPACE NOTE THE FOLLOWING VALUES MUST BE EQUAL TO OR NEAR ZERO. SPACE ABRIDGE ROW <sup>1</sup> OF COLUMNS 87 \*\*\* 91 SPACE NOTE \*\*\*\*\*\*\*\*\*\*\*\*\*\*\*\*\*\*\*\*\*\*\*\*\*\*\*\*\*\*\*\*\*\*\*\*\*\*\*\*\*\*\*\*\*\*\*\*\*\*\*\*\*\*\*\*\*\*\*\*\*\*\*\*\*\*\*\*\*\*\*\*\*\*\*

NATIONAL BUREAU OF STANDARDS. WASHINGTON, D. C. 20234 OMNITAB 80 VERSION 6.00 MARCH 2, 1981

 $\ddot{\phi}$ 

 $\mathbb{R}^2$ 

## OMNITAB 80 TEST 37 CUMULATIVE DIST AND PERCENT PT. (7.2) AND (7.3) EXAMPLES OF CUMULATIVE DISTRIBUTION FUNCTIONS

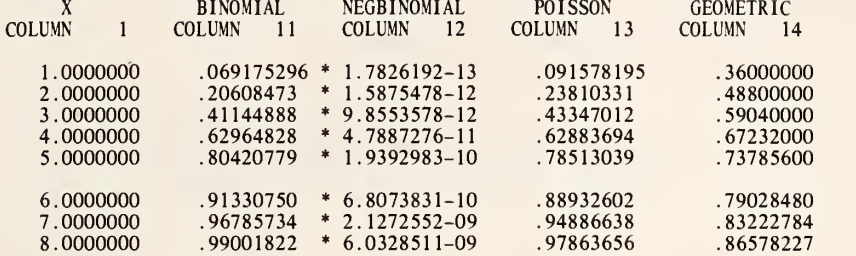

\*\*\*\*\*\*\*\*\*\*\*\*\*\*\*\*\*\*\*\*\*\*\*\*\*\*\*\*\*\*\*\*\*\*\*\*\*\*\*\*\*\*\*\*\*\*\*\*\*\*\*\*\*\*\*\*\*\*\*\*\*\*\*\*\*\*\*\*\*\*\*\*\*\*\*

THE FOLLOWING VALUES MUST BE EQUAL TO OR NEAR ZERO.

\* 4.6566129-09 \*-9. 3132257-10 \* 2.2351742-08 \*-l .7296413-18

\*\*\*\*\*\*\*\*\*\*\*\*\*\*\*\*\*\*\*\*\*\*\*\*\*\*\*\*\*\*\*\*\*\*\*\*\*\*\*\*\*\*\*\*\*\*\*\*\*\*\*\*\*\*\*\*\*\*\*\*\*\*\*\*\*\*\*\*\*\*\*\*\*\*\*

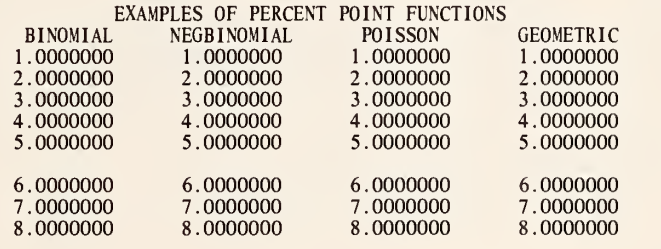

\*\*\*\*\*\*\*\*\*\*\*\*\*\*\*\*\*\*\*\*\*\*\*\*\*\*\*\*\*\*\*\*\*\*\*\*\*\*\*\*\*\*\*\*\*\*\*\*\*\*\*\*\*\*\*\*\*\*\*\*\*\*\*\*\*\*\*\*\*\*\*\*\*\*\*

THE FOLLOWING VALUES MUST BE EQUAL TO OR NEAR ZERO.

0. 0. 0. 0.

s

#### LIST OF DATA, INSTRUCTIONS AND DIAGNOSTICS

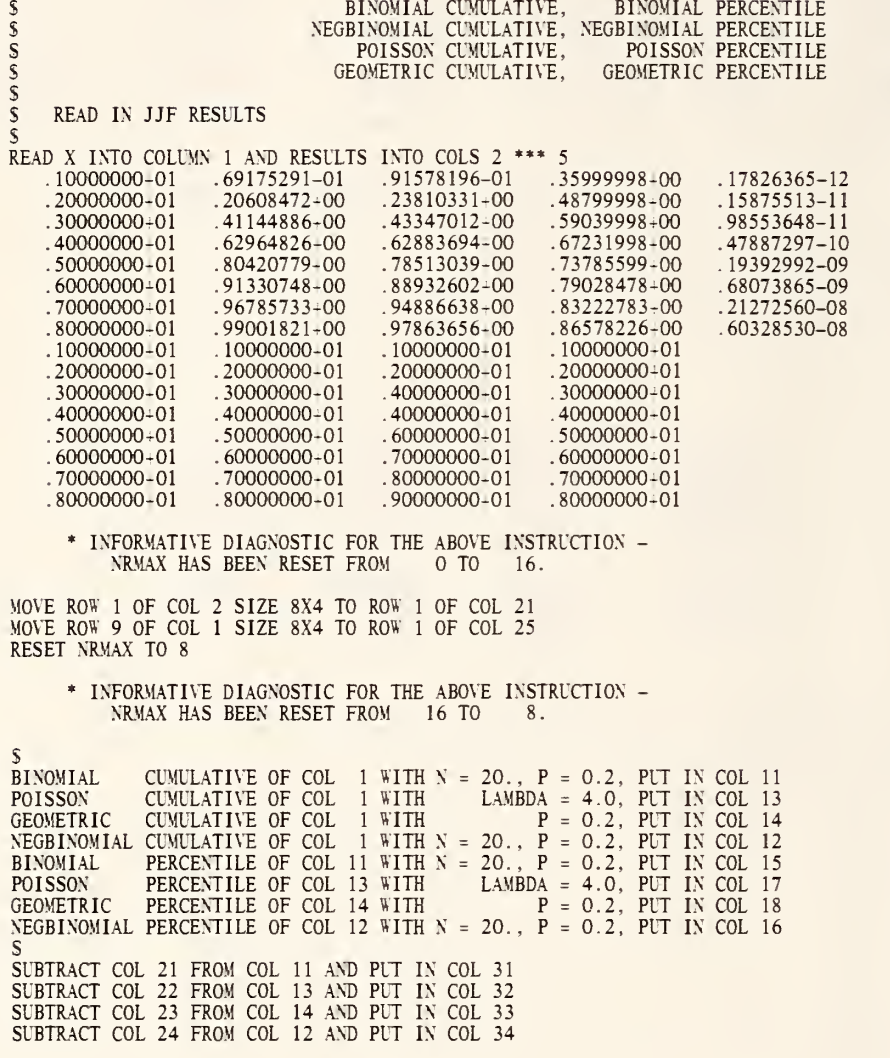

V.
SUBTRACT COL 25 FROM COL 15 AND PUT IN COL 35 SUBTRACT COL 26 FROM COL 17 AND PUT IN COL 36<br>SUBTRACT COL 27 FROM COL 18 AND PUT IN COL 37<br>SUBTRACT COL 28 FROM COL 16 AND PUT IN COL 38 \$PARSUM COL 31 AND PUT IN COL 41 PARSUM COL 32 AND PUT IN COL 42 PARSUM COL 33 AND PUT IN COL 43 PARSUM COL 34 AND PUT IN COL 44 PARSUM COL 35 AND PUT IN COL 45 PARSUM COL 36 AND PUT IN COL 46 PARSUM COL 37 AND PUT IN COL 47 PARSUM COL 38 AND PUT IN COL 48  $\mathcal{S}$ TITLE1 EXAMPLES OF CUMULATIVE DISTRIBUTION FU TITLE2NCTIONS<br>TITLE3 X TITLE3 X BINOMIAL NEGBINOMIAL POISSON<br>TITLE4 GEOMETRIC GEOMETRIC PRINT COLUMN 1 AND COLUMNS 11 \*\*\* 14 SPACE 3<br>NOTE \*\*\* NOTE \*\*\*\*\*\*\*\*\*\*\*\*\*\*\*\*\*\*\*\*\*\*\*\*\*\*\*\*\*\*\*\*\*\*\*\*\*\*\*\*\*\*\*\*\*\*\*\*\*\*\*\*\*\*\*\*\*\*\*\*\*\*\*\*\*\*\*\*\*\*\*\*\*\*\* SPACE NOTE THE FOLLOWING VALUES MUST BE EQUAL TO OR NEAR ZERO. SPACE ABRIDGE ROW 1 OF COLUMNS 41 \*\*\* 44 SPACE<br>NOTE \*\*\*\*\* NOTE \*\*\*\*\*\*\*\*\*\*\*\*\*\*\*\*\*\*\*\*\*\*\*\*\*\*\*\*\*\*\*\*\*\*\*\*\*\*\*\*\*\*\*\*\*\*\*\*\*\*\*\*\*\*\*\*\*\*\*\*\*\*\*\*\*\*\*\*\*\*\*\*\*\*\* SPACE 3<br>NOTE NOTE EXAMPLES OF PERCENT POINT FUNCTIONS NOTE1 NOTE1 BINOMIAL BEGBINOMIAL GEOMETRIC PRINT NOTE NPRINT COLUMN 19 AND COLUMNS 15\*\*\*18 SPACE 3<br>NOTE \*\*\*\* NOTE \*\*\*\*\*\*\*\*\*\*\*\*\*\*\*\*\*\*\*\*\*\*\*\*\*\*\*\*\*\*\*\*\*\*\*\*\*\*\*\*\*\*\*\*\*\*\*\*\*\*\*\*\*\*\*\*\*\*\*\*\*\*\*\*\*\*\*\*\*\*\*\*\*\*\* SPACE NOTE THE FOLLOWING VALUES MUST BE EQUAL TO OR NEAR ZERO.<br>SPACE ABRIDGE ROW 1 OF COLUMNS 45 \*\*\* 48 SPACE SPACE NOTE \*\*\*\*\*\*\*\*\*\*\*\*\*\*\*\*\*\*\*\*\*\*\*\*\*\*\*\*\*\*\*\*\*\*\*\*\*\*\*\*\*\*\*\*\*\*\*\*\*\*\*\*\*\*\*\*\*\*\*\*\*\*\*\*\*\*\*\*\*\*\*\*\*\*\*

> NATIONAL BUREAU OF STANDARDS. WASHINGTON, D. C. 20234 OMNITAB 80 VERSION 6.00 MARCH 2, 1981

# OMNITAB 80 TEST 38 CUMULATIVE DISTRIBUTION AND PERCENT PT. (7.2) AND (7.3) PAGE 1<br>EXAMPLES OF CUMULATIVE DISTRIBUTION FUNCTIONS<br>X T CHISQUARED F

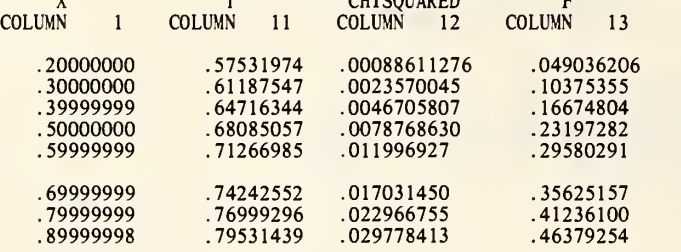

\*\*\*\*\*\*\*\*\*\*\*\*\*\*\*\*\*\*\*\*\*\*\*\*\*\*\*\*\*\*\*\*\*\*\*\*\*\*\*\*\*\*\*\*\*\*\*\*\*\*\*\*\*\*\*\*\*\*\*\*\*\*\*\*\*\*\*\*\*\*\*\*\*\*\*

THE FOLLOWING VALUES MUST BE EQUAL TO OR NEAR ZERO.

 $*$  7.4505806-09 0.  $*$ -4.6566129-10

it\*\*\*\*\*\*\*\*\*\*\*\*\*\*\*\*\*\*\*\*\*\*\*\*\*\*\*\*\*\*\*\*\*\*\*\*\*\*\*\*\*\*\*\*\*\*\*\*\*\*\*\*\*\*\*\*\*\*\*\*\*\*\*\*\*\*\*\*\*\*\*\*\*\*

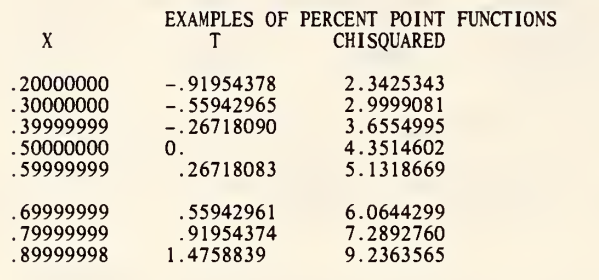

THE FOLLOWING VALUES MUST BE EQUAL TO OR NEAR ZERO.

\*-7. 4505806-09 \* 2.9802322-08

# OMNITAB 80 TEST 38 CUMULATIVE DISTRIBUTION AND PERCENT PT. (7.2) AND (7.3) EXAMPLE OF CUMULATIVE DISTRIBUTION FUNCTION X A B BETA

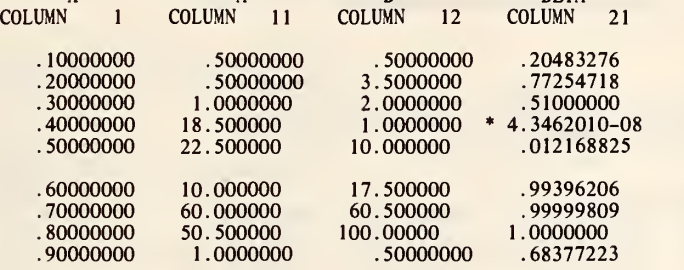

••ft\*\*\*\*\*\*\*\*\*\*\*\*\*\*\*\*\*\*\*\*\*\*\*\*\*\*\*\*\*\*\*\*\*\*\*\*\*\*\*\*\*\*\*\*\*\*\*\*\*\*\*\*\*\*\*\*\*\*\*\*\*\*\*\*\*\*\*\*\*\*\*\*

THE FOLLOWING VALUES MUST BE EQUAL TO OR NEAR ZERO.

\*-7. 4505806-09 \* 2.9064735-08

\*\*\*\*\*\*\*\*\*\*\*\*\*\*\*\*\*\*\*\*\*\*\*\*\*\*\*\*\*\*\*\*\*\*\*\*\*\*\*\*\*\*\*\*\*\*\*\*\*\*\*\*\*\*\*\*\*\*\*\*\*\*\*\*\*\*\*\*\*\*\*\*\*\*\*

PAGE 2

# s<br>\$<br>\$ \$ T CUMULATIVE., T PERCENTILE \$ CHI SQUARED CUMULATIVE , CHI SQUARED PERCENTILE **S** F CUMULATIVE **S** BETA CUMULATIVE<br>S READ X INTO COLUMN 1 AND RESULTS INTO COLS 2 \*\*\* 5<br>20000000+00 .57531974+00 .88611276-03 .49036207-01  $\frac{1}{20000000+00}$  . 57531974+00 .88611276-03 .49036207-01 -.91954378+00<br>.30000000+00 .61187547+00 .23570045-02 .10375355+00 -.55942965+00 .30000000+00 .61187547+00 .23570045-02 .10375355+00 .55942965+00<br>.39999999+00 .64716344+00 .46705770-02 .16674804+00 .26718088+00 . 39999999+00 .64716344+00 .46705770-02 .16674804-00 -.26718088-00 . 50000000+00 .68085056+00 .78768645-02 .23197281+00 -.98135527-08 . 59999999+00 .71266985+00 .11996925-01 .29580291+00 .26718085-00 .69999999+00 .74242552+00 .17031450-01 .35625157+00 .55942960-00 .79999999+00 .76999296+00 .22966755-01 .41236100+00 .91954374-00  $.79531439+00$ .23425343+01 .29999081+01 .36554996+01 .43514602+01 .51318670+01 .60644298+01 .72892759+01 .92363566+01 INFORMATIVE DIAGNOSTIC FOR THE ABOVE INSTRUCTION NRMAX HAS BEEN RESET FROM TO 16. MOVE ROW 1 OF COL 2 S<br>MOVE ROW 9 OF COL 1 S RESET NRMAX TO 8 2 SIZE 8X4 TO ROW <sup>1</sup> OF COL 21 <sup>1</sup> SIZE 8X1 TO ROW <sup>1</sup> OF COL 25 CUMULATIVE OF COL 1 WITH 5.0 D.F. PUT IN COL 11 5.0 D.F. PUT IN COL 12<br>5.0 AND 6.0 D.F. PUT IN COL 13<br>5.0 D.F. PUT IN COL 14 5.0 D.F. PUT IN COL 15 INFORMATIVE DIAGNOSTIC FOR THE ABOVE INSTRUCTION NRMAX HAS BEEN RESET FROM 16 TO 8. \$T CUMULATIVE OF COL <sup>1</sup> WITH CHISQUARED CUMULATIVE OF COL <sup>1</sup> WITH F CUMULATIVE OF COL <sup>1</sup> WITH T **PERCENTILE OF COL 1 WITH 5.0** CHISQUARED PERCENTILE OF COL <sup>1</sup> WITH SUBTRACT COL 21 FROM COL <sup>11</sup> AND PUT IN COL 31 SUBTRACT COL 22 FROM COL 12 AND PUT IN COL 32<br>SUBTRACT COL 23 FROM COL 13 AND PUT IN COL 33 SUBTRACT COL 24 FROM COL 14 AND PUT IN COL 34 SUBTRACT COL 25 FROM COL 15 AND PUT IN COL 35

#### LIST OF DATA, INSTRUCTIONS AND DIAGNOSTICS

\$<br>PARSUM COL 31 AND PUT IN COL 41<br>PARSUM COL 33 AND PUT IN COL 43<br>PARSUM COL 33 AND PUT IN COL 43

PARSUM COL 34 AND PUT IN COL 44 PARSUM COL 35 AND PUT IN COL 45 TITLE1 EXAMPLES OF CUMULATIVE DISTRIBUTION FUNCTIONS<br>
T
CHISQUARED
F TITLE3 X T CHI SQUARED F PRINT COLUMN <sup>1</sup> AND COLUMNS 11\*\*\*13 SPACE 3<br>NOTE \*\*\*\* NOTE \*\*\*\*\*\*\*\*\*\*\*\*\*\*\*\*\*\*\*\*\*\*\*\*\*\*\*\*\*\*\*\*\*\*\*\*\*\*\*\*\*\*\*\*\*\*\*\*\*\*\*\*\*\*\*\*\*\*\*\*\*\*\*\*\*\*\*\*\*\*\*\*\*\*\* SPACE NOTE THE FOLLOWING VALUES MUST BE EQUAL TO OR NEAR ZERO. SPACE ABRIDGE ROW 1 OF COLS 41\*\*\*43<br>SPACE SPACE NOTE \*\*\*\*\*\*\*\*\*\*\*\*\*\*\*\*\*\*\*\*\*\*\*\*\*\*\*\*\*\*\*\*\*\*\*\*\*\*\*\*\*\*\*\*\*\*\*\*\*\*\*\*\*\*\*\*\*\*\*\*\*\*\*\*\*\*\*\*\*\*\*\*\*\*\* SPACE 3<br>NOTE NOTE **EXAMPLES OF PERCENT POINT FUNCTIONS**<br>NOTE X T CHISQUARED **NOTE:** CHISQUARED SPACE \$NPRINT COLUMN <sup>1</sup> AND COLUMNS 14 AND 15 SPACE 3<br>NOTE \*\*\* NOTE \*\*\*\*\*\*\*\*\*\*\*\*\*\*\*\*\*\*\*\*\*\*\*\*\*\*\*\*\*\*\*\*\*\*\*\*\*\*\*\*\*\*\*\*\*\*\*\*\*\*\*\*\*\*\*\*\*\*\*\*\*\*\*\*\*\*\*\*\*\*\*\*\*\*\* SPACE NOTE THE FOLLOWING VALUES MUST BE EQUAL TO OR NEAR ZERO. SPACE ABRIDGE ROW 1 OF COLS 44 AND 45<br>SPACE SPACE NOTE \*\*\*\*\*\*\*\*\*\*\*\*\*\*\*\*\*\*\*\*\*\*\*\*\*\*\*\*\*\*\*\*\*\*\*\*\*\*\*\*\*\*\*\*\*\*\*\*\*\*\*\*\*\*\*\*\*\*\*\*\*\*\*\*\*\*\*\*\*\*\*\*\*\*\* GENERATE NOS STARTING WITH .1 IN STEPS OF 0.1 THRU .9 IN COL <sup>1</sup> \* INFORMATIVE DIAGNOSTIC FOR THE ABOVE INSTRUCTION - NRMAX HAS BEEN RESET FROM 8 TO SET NUMERATOR DEGREES OF FREEDOM INTO COL 2<br>1, 7, 4, 2, 20, 35, 121, 200 AND 1<br>5ET DENOMINATOR DEGREES OF FREEDOM INTO COL 3<br>1, 1, 2, 37, 45, 20, 120, 101 AND 2<br>DIVIDE COL 3 BY 2.0 AND PUT A IN COL 11 DIVIDE COL 2 BY 2.0 AND PUT B IN COL 12<br>BETA CUMULATIVE OF COL 1, A= COL 11, B= COL 12 PUT IN COL 21<br>\$ \$ COMPUTE F \$<br>DIVIDE COL 3 BY COL 2 AND PUT IN COL 4<br>SUBTRACT COL 1 FROM 1.0 AND PUT IN COL 5  $\sim$ DIVIDE COL 5 BY COL <sup>1</sup>AND PUT IN COL 6 MULTIPLY COL 4 BY COL 6 AND PUT IN COL 10<br>F PROBABILITY COL 2, 3, 10, PUT IN 22 F CUMULATIVE COL 10, 2, 3 AND PUT IN 23 SUBTRACT COL 23 FROM 1.0 AND PUT IN COL 24

 $\alpha$ 

 $\sim$ 

#### LIST OF DATA, INSTRUCTIONS AND DIAGNOSTICS

SUBTRACT COL 21 FROM 22 AND PUT IN COL 31 SUBTRACT COL 21 FROM COL 24 AND PUT IN COL 32<br>SUM COL 31 AND PUT IN COL 41<br>SUM COL 32 AND PUT IN COL 42 TITLE1 EXAMPLE OF CUMULATIVE DISTRIBUTION FUNCTION TITLE3 X A B BETA<br>PRINT COLUMN 1 AND COLUMNS 11, 12 AND 21 SPACE <sup>3</sup> NOTE \*\*\*\*\*\*\*\*\*\*\*\*\*\*\*\*\*\*\*\*\*\*\*\*\*\*\*\*\*\*\*\*\*\*\*\*\*\*\*\*\*\*\*\*\*\*\*\*\*\*\*\*\*\*\*\*\*\*\*\*\*\*\*\*\*\*\*\*\*\*\*\*\*\*\* SPACE NOTE THE FOLLOWING VALUES MUST BE EQUAL TO OR NEAR ZERO. SPACE ABRIDGE ROW <sup>1</sup> OF COLS 41 AND 42 SPACE<br>NOTE \*\* NOTE \*\*\*\*\*\*\*\*\*\*\*\*\*\*\*\*\*\*\*\*\*\*\*\*\*\*\*\*\*\*\*\*\*\*\*\*\*\*\*\*\*\*\*\*\*\*\*\*\*\*\*\*\*\*\*\*\*\*\*\*\*\*\*\*\*\*\*\*\*\*\*\*\*\*\*

NATIONAL BUREAU OF STANDARDS. WASHINGTON, D. C. 20234 OMNITAB 80 VERSION 6.00 MARCH 2, 1981

 $\sim$ 

 $\mathcal{L}$ 

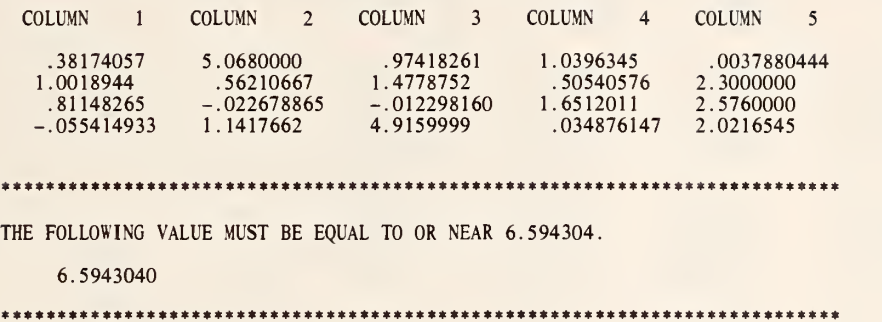

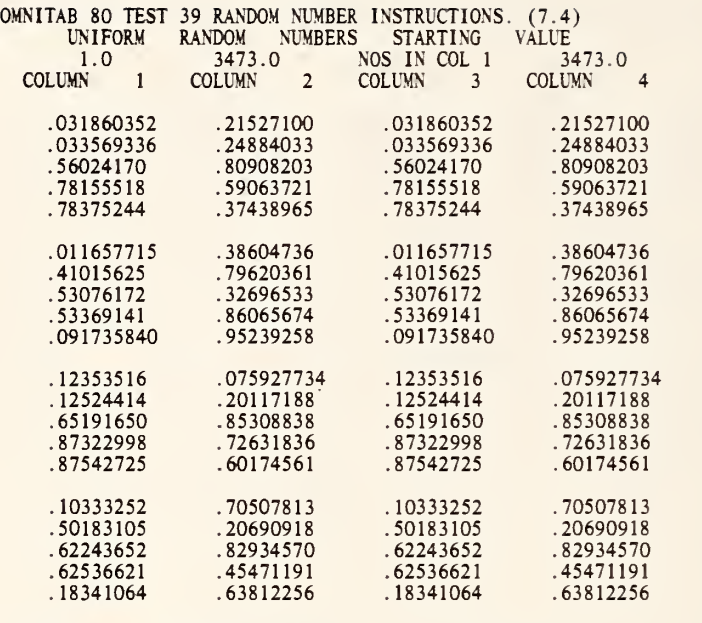

# FIRST TWENTY SECOND TWENTY FIRST FORTY

## 

THE FOLLOWING VALUE MUST BE EQUAL TO OR NEAR ZERO.

 $\ddot{\theta}$ .

•••a\*\*\*\*\*\*\*\*\*\*\*\*\*\*\*\*\*\*\*\*\*\*\*\*\*\*\*\*\*\*\*\*\*\*\*\*\*\*\*\*\*\*\*\*\*\*\*\*\*\*\*\*\*\*\*\*\*\*\*\*\*\*\*\*\*\*\*\*\*

PAGE 2

DIMENSION 250 X 8 RESET 250 \* INFORMATIVE DIAGNOSTIC FOR THE ABOVE INSTRUCTION -<br>NRMAX HAS BEEN RESET FROM 0 TO 250. NRMAX HAS BEEN RESET FROM BETA RANDOM WITH PARAMETERS =3. AND = 5. IN COLUMN 1  $BINOMIAL$  RANDOM WITH  $N = 10$ . AND PARAM = 0.5 IN COLUMN 2 CAUCHY RANDOM<br>CHISQUARED RANDOM CHISQUARED RANDOM WITH PARAM = 1.0 IN COLUMN 4 IN COLUMN 3<br>IN COLUMN 4 DEXPONENTIAL RANDOM **IN COLUMN** 5 <sup>1</sup> /AVERAGE COLUMN <sup>1</sup> PUT RESULT IN COLUMN <sup>1</sup> 2/INCREMENT INSTRUCTION 1 BY 1 AND 1<br>PERFORM INSTRUCTIONS 1 THRU 2, 5 TIMES MTRANSPOSE ROW <sup>1</sup> OF COLUMN <sup>1</sup> SIZE <sup>1</sup> BY <sup>5</sup> INTO ROW <sup>1</sup> OF COLUMN 8 EXPONENTIAL RANDOM<br>EXTREME RANDOM EXTREME RANDOM INCOLUMN 2<br>F RANDOM WITH D.F. = 5. AND D.F. = 7. INCOLUMN 3<br>GAMMA RANDOM WITH PARAM = 0.5 INCOLUMN 4 GEOMETRIC RANDOM WITH PARAM = 0.3 IN COLUMN 5<br>1/AVERAGE COLUMN 1 PUT RESULT IN COLUMN 1 IN COLUMN 1<br>IN COLUMN 2 IN COLUMN 2<br>IN COLUMN 3 7. IN COLUMN 3 PERFORM INSTRUCTIONS <sup>1</sup> THRU 2, 5 TIMES MTRANSPOSE ROW <sup>1</sup> OF COLUMN <sup>1</sup> SIZE <sup>1</sup> BY <sup>5</sup> INTO ROW 6 OF COLUMN 8 HALFNORMAL RANDOM IN COLUMN <sup>1</sup> LAMBDA RANDOM WITH PARAM = 0.5 IN COLUMN 2<br>LOGISTIC RANDOM WITH PARAM = 0.5 IN COLUMN 3 LOGISTIC RANDOM IN COLUMN 3<br>
LOGNORMAL RANDOM IN COLUMN 4 LOGNORMAL RANDOM IN COLUMN 4 NEGBINOMIAL RANDOM WITH N = 10. AND PARAM <sup>=</sup> 0.8 IN COLUMN 5 <sup>1</sup> /AVERAGE COLUMN <sup>1</sup> PUT RESULT IN COLUMN <sup>1</sup> PERFORM INSTRUCTIONS 1 THRU 2, 5 TIMES MTRANSPOSE ROW 1 OF COLUMN 1 SIZE 1 BY 5 INTO ROW 11 OF COLUMN 8<br>NORMAL RANDOM 1 RANDOM NORMAL PARETO POISSON I<br>WEIBULL RANDOM RANDOM RANDOM RANDOM RANDOM IN COLUMN 1<br>WITH PARAM = 8.0 IN COLUMN 2  $WITH$  PARAM = 5.0 IN COLUMN 3  $WITH$  PARAM = 10. IN COLUMN 4  $WITH$  PARAM =  $0.5$  IN COLUMN  $5$ 8.0 IN COLUMN <sup>1</sup> /AVERAGE COLUMN <sup>1</sup> PUT RESULT IN COLUMN <sup>1</sup>PERFORM INSTRUCTIONS 1 THRU 2, 5 TIMES<br>MTRANSPOSE ROW 1 OF COLUMN 1 SIZE 1 BY 5 INTO ROW 16 OF COLUMN 8 <sup>1</sup> /AVERAGE COLUMN <sup>1</sup> PUT RESULT IN COLUMN <sup>1</sup>PERFORM INSTRUCTIONS 1 THRU 2, 5 TIMES<br>MTRANSPOSE ROW 1 OF COLUMN 8 SIZE 5 BY 1 1 MTRANSPOSE ROW 6 OF COLUMN 8 SIZE 5 BY 1 :<br>MTRANSPOSE ROW 11 OF COLUMN 8 SIZE 5 BY 1 : MTRANSPOSE ROW 16 OF COLUMN 8 SIZE <sup>5</sup> BY RESET NRMAX  $= 4$ 1 INTO ROW 1 OF COLUMN 1<br>1 INTO ROW 2 OF COLUMN 1 INTO ROW INTO ROW OF COLUMN <sup>1</sup> OF COLUMN <sup>1</sup> OF COLUMN <sup>1</sup>

INFORMATIVE DIAGNOSTIC FOR THE ABOVE INSTRUCTION NRMAX HAS BEEN RESET FROM 250 TO 4.

PRINT COLUMNS 1\*\*\*5 ROW SUM COLUMN <sup>1</sup> THRU COLUMN <sup>5</sup> PUT IN COLUMN 6 AVERAGE COLUMN 6 INTO COLUMN 6 SPACE 2<br>NOTE \*\*\*\*\* NOTE \*\*\*\*\*\*\*\*\*\*\*\*\*\*\*\*\*\*\*\*\*\*\*\*\*\*\*\*\*\*\*\*\*\*\*\*\*\*\*\*\*\*\*\*\*\*\*\*\*\*\*\*\*\*\*\*\*\*\*\*\*\*\*\*\*\*\*\*\*\*\*\*\*\*\* SPACE NOTE THE FOLLOWING VALUE MUST BE EQUAL TO OR NEAR 6.594304. SPACE ABRIDGE ROW <sup>1</sup> OF COLUMN 6 SPACE NOTE \*\*\*\*\*\*\*\*\*\*\*\*\*\*\*\*\*\*\*\*\*\*\*\*\*\*\*\*\*\*\*\*\*\*\*\*\*\*\*\*\*\*\*\*\*\*\*\*\*\*\*\*\*\*\*\*\*\*\*\*\*\*\*\*\*\*\*\*\*\*\*\*\*\*\* RESET NRMAX 20 \* INFORMATIVE DIAGNOSTIC FOR THE ABOVE INSTRUCTION -<br>NRMAX HAS BEEN RESET FROM 4 TO 20. NRMAX HAS BEEN RESET FROM UNIFORM RANDOM NUMBERS STARTING WITH 1.0 PUT IN COLUMN <sup>1</sup> UNIFORM RANDOM NUMBERS STARTING WITH THE 21 ST RANDOM NUMBER PUT IN COLUMN 2 RESET NRMAX 40 \* INFORMATIVE DIAGNOSTIC FOR THE ABOVE INSTRUCTION - NRMAX HAS BEEN RESET FROM 20 TO 40. UNIFORM RANDOM NUMBERS, STARTING WITH INTEGER 1, PUT IN COLUMN 3<br>MOVE DATA STARTING IN ROW 21 OF COLUMN 3 SIZE 20X1 INTO ROW 1 OF COLUMN 4<br>RESET NRMAX 20 \* INFORMATIVE DIAGNOSTIC FOR THE ABOVE INSTRUCTION - NRMAX EAS BEEN RESET FROM 40 TO 20. SUBTRACT COLUMN 2 FROM COLUMN 4 PUT IN COLUMN <sup>5</sup> TITLE <sup>1</sup> UNIFORM RANDOM NUMBERS STARTING VALUE TITLE3 1.0 3473.0 NOS IN COL <sup>1</sup> 3473.0 PRINT COLUMNS <sup>1</sup>\*\*\* 4 AVERAGE COLUMN 4 STORE IN COLUMN 4 SPACE 2<br>NOTE FIRST\_TWENTY SECOND\_TWENTY FIRST\_FORTY<br>SPACE 2 NOTE \*\*\*\*\*\*\*\*\*\*\*\*\*\*\*\*\*\*\*\*\*\*\*\*\*\*\*\*\*\*\*\*\*\*\*\*\*\*\*\*\*\*\*\*\*\*\*\*\*\*\*\*\*\*\*\*\*\*\*\*\*\*\*\*\*\*\*\*\*\*\*\*\*\*\* SPACE NOTE THE FOLLOWING VALUE MUST BE EQUAL TO OR NEAR ZERO. SPACE ABRIDGE ROW 1 COLUMN 5<br>SPACE SPACE NOTE \*\*\*\*\*\*\*\*\*\*\*\*\*\*\*\*\*\*\*\*\*\*\*\*\*\*\*\*\*\*\*\*\*\*\*\*\*\*\*\*\*\*\*\*\*\*\*\*\*\*\*\*\*\*\*\*\*\*\*\*\*\*\*\*\*\*\*\*\*\*\*\*\*\*\*

NATIONAL BUREAU OF STANDARDS. WASHINGTON, D. C. 20234 OMNITAB 80 VERSION 6.00 MARCH 2, 1981

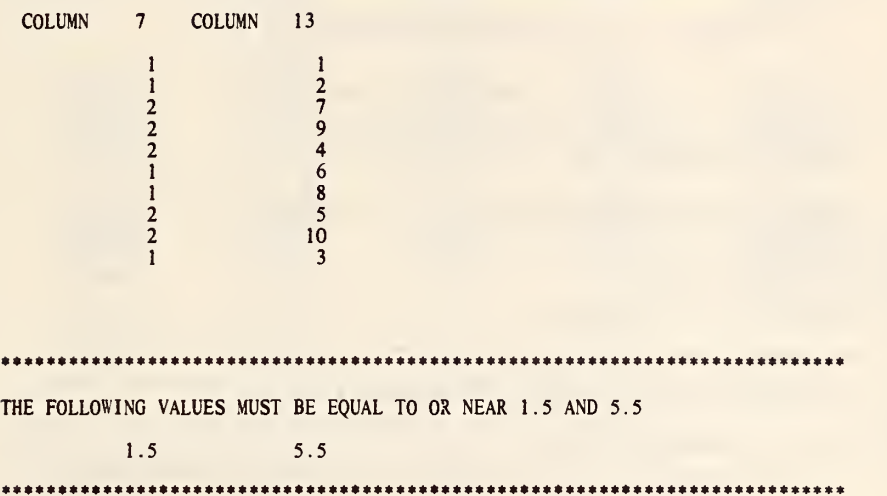

SAMPLE WITHR OF SIZE 10 FROM A POPULATION OF SIZE 2 PUT IN COL 7

\* INFORMATIVE DIAGNOSTIC FOR THE ABOVE INSTRUCTION - NRMAX HAS BEEN RESET FROM to to to.

SAMPLE WITHOLTR OF SIZE 10 FROM A POPULATION OF SIZE 10 PUT IN COL 13 FIXED 0, PRINT ZERO DIGITS AFTER DECIMAL PT.<br>PRINT COLS 7 AND 13<br>AVERAGE COL 7 PUT IN COL 8 AVERAGE COL 13 PUT IN COL 9 FIXED 1, PRINT ONE DIGIT AFTER DECIMAL PT. SPACE <sup>3</sup> \ <sup>07</sup> £ \*\*\*\*\*\*\*\*\*\*\*\*\*\*\*\*\*\*\*\*\*\*\*\*\*\*\*\*\*\*\*\*\*\*\*\*\*\*\*\*\*\*\*\*\*\*\*\*\*\*\*\*\*\*\*\*\*\*\*\*\*\*\*\*\*\*\*\*\*\*\*\*\*\*\* SPACE NOTE THE FOLLOWING VALUES MUST BE EQUAL TO OR NEAR 1.5 AND 5.5 SPACE ABRIDGE ROW 1 OF COLS 8 AND 9<br>SPACE SPACE NOTE \*\*\*\*\*\*\*\*\*\*\*\*\*\*\*\*\*\*\*\*\*\*\*\*\*\*\*\*\*\*\*\*\*\*\*\*\*\*\*\*\*\*\*\*\*\*\*\*\*\*\*\*\*\*\*\*\*\*\*\*\*\*\*\*\*\*\*\*\*\*\*\*\*\*\*

NATIONAL BUREAU OF STANDARDS. WASHINGTON, D. C. 20234 OMNITAB 80 VERSION 6.00 MARCH 2, 1981

 $\overline{A}$ 

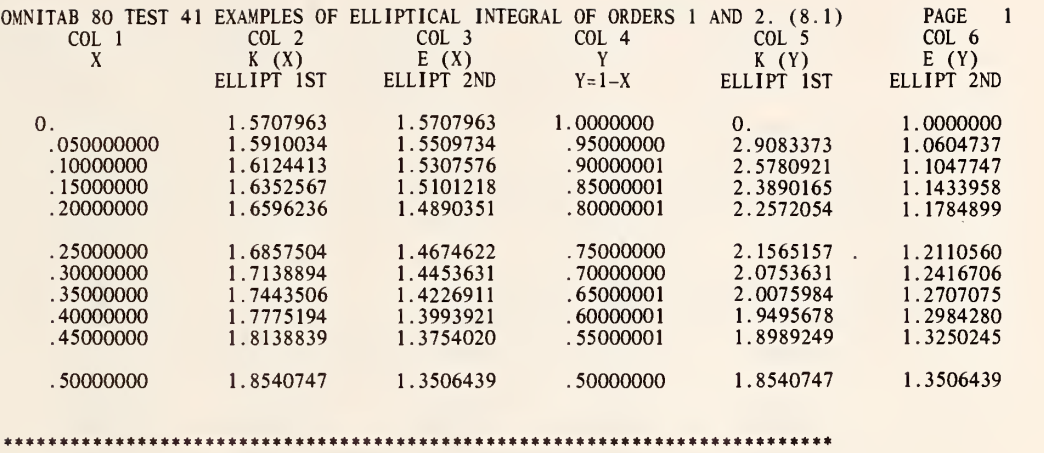

LET Y=1-X, K(X) AND K(Y) ARE ELLIPTICAL INTEGRALS OF 1ST ORDER,<br>AND E(X) AND E(Y) ARE ELLIPTICAL INTEGRALS OF 2ND ORDER, THEN<br>E(X)\*K(Y)+E(Y)\*K(X)-K(X)\*K(Y)=PI/2 (HANDBOOK OF MATH. FUNC. AMS 55 PG 591).<br>THEREFORE THE FOLL

1.5707963

\*\*\*\*\*\*\*\*\*\*\*\*\*\*\*\*\*\*\*\*\*\*\*\*\*\*\*\*\*\*\*\*\*\*\*\*\*\*\*\*\*\*\*\*\*\*\*\*\*\*\*\*\*\*\*\*\*\*\*\*\*\*\*\*\*\*\*\*\*\*\*\*\*\*

 $\bullet$ 

GENERATE FROM 0. IN STEPS OF .05 THRU .5 IN COL <sup>1</sup>

\* INFORMATIVE DIAGNOSTIC FOR THE ABOVE INSTRUCTION - NRMAX HAS BEEN RESET FROM TO 11.

SUBTRACT COL <sup>1</sup> FROM 1.0 STORE IN COL 4 ELLIPTICAL FIRST ORDER OF COL <sup>1</sup> STORE IN COL 2 ELLIPTICAL SECOND ORDER OF COL <sup>1</sup> STORE IN COL 3 ELLIPTICAL FIRST ORDER OF COL 4 STORE IN COL <sup>5</sup>

\*\* ARITHMETIC FAULT IN ABOVE INSTRUCTION. ZERO RETURNED <sup>1</sup> TIMES X FOR ELLIPTICAL INTEGRAL IS GREATER THAN OR EQUAL TO ONE.

ELLIPTICAL SECOND ORDER OF COL 4 STORE IN COL 6

#### \*\* ARITHMETIC FAULT IN ABOVE INSTRUCTION. ZERO RETURNED 1 TIMES SQRT, LOG OR RAISE OF NEGATIVE NUMBER.

TITLEI COL 1 COL 2 COL 3 COL 4 TITLE2 COL <sup>5</sup> COL 6 HEAD 1/ HEAD 2/ ELLIPT 1ST<br>HEAD 3/ ELLIPT 2ND HEAD 3/ ELLIPT 2ND  $HEAD$  4/  $Y=1-X$ HEAD 5/ ELLIPT IST<br>HEAD 6/ ELLIPT 2ND TITLE3 X K (X) E (X) Y<br>TITLE4 K (Y) E (Y)<br>PRINT COLS 1\*\*\*6 MULTIPLY COL 6 BY COL 2 STORE IN COL 7 SUBTRACT COL 2 FROM COL 3 MULTIPLY BY COL 5 ADD TO COL 7 AND STORE IN COL 7 AVERAGE COL 7 STORE IN COL <sup>8</sup> SPACE 2<br>NOTE \*\*\* NOTE \*\*\*\*\*\*\*\*\*\*\*\*\*\*\*\*\*\*\*\*\*\*\*\*\*\*\*\*\*\*\*\*\*\*\*\*\*\*\*\*\*\*\*\*\*\*\*\*\*\*\*\*\*\*\*\*\*\*\*\*\*\*\*\*\*\*\*\*\*\*\*\*\*\* SPACE NOTE LET  $Y=1-X$ ,  $K(X)$  AND  $K(Y)$  ARE ELLIPTICAL INTEGRALS OF 1ST ORDER, NOTE AND E(X) AND E(Y) ARE ELLIPTICAL INTEGRALS OF 2ND ORDER, THEN NOTE E(X)\*K(Y)+E(Y)\*K(X)-K(X)\*K(Y)=PI/2 (HANDBOOK OF MATH. FUNC. AMS 55 PG 591).<br>NOTE THEREFORE THE FOLLOWING VALUE MUST BE EQUAL TO OR NEAR 1.5707963. **SPACE** ABRIDGE ROW <sup>1</sup> COL <sup>8</sup> SPACE NOTE \*\*\*\*\*\*\*\*\*\*\*\*\*\*\*\*\*\*\*\*\*\*\*\*\*\*\*\*\*\*\*\*\*\*\*\*\*\*\*\*\*\*\*\*\*\*\*\*\*\*\*\*\*\*\*\*\*\*\*\*\*\*\*\*\*\*\*\*\*\*\*\*\*\*

NATIONAL BUREAU OF STANDARDS. WASHINGTON, D. C. 20234 OMNITAB 80 VERSION 6.00 MARCH 2, 1981

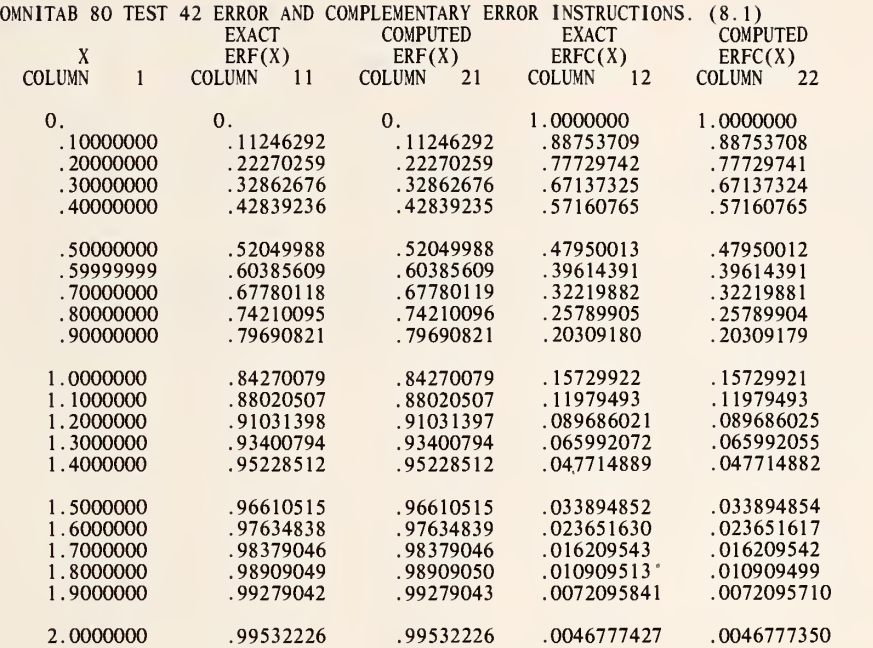

#### \*\*\*\*\*\*\*\*\*\*\*\*\*\*\*\*\*\*\*\*\*\*\*\*\*\*\*\*\*\*\*\*\*\*\*\*\*\*\*\*\*\*\*\*\*\*\*\*\*\*\*\*\*\*\*\*\*\*\*\*\*\*\*\*\*\*\*\*\*\*\*

THE FOLLOWING VALUE MUST BE EQUAL TO OR NEAR ZERO.

\* 4.2574746-09

\*\*\*\*\*\*\*\*\*\*\*\*\*\*\*\*\*\*\*\*\*\*\* >f\*\*\*\*\*\*\*\*\*^\*\*\*\*\*\*\*\*\*\*\*\*\*\*\*\*«\*\*\*\*\*\*\*\*\*\*»\*\*\*\*\*\*\*\*

PAGE 1

 $\sim 3$ 

GENERATE FROM 0. IN STEPS OF <sup>1</sup> THRU 20 PUT IN COL <sup>1</sup> \$ 21 VALUES

\* INFORMATIVE DIAGNOSTIC FOR THE ABOVE INSTRUCTION - NRMAX HAS BEEN RESET FROM TO 21.

DIVIDE COLUMN <sup>1</sup> BY 10.0 AND PUT IN COLUMN <sup>1</sup> SET IN COLUMN 11 \$ AMS 55, 310-311 VALUES OF ERF 0.00000000 0.11246292 0.22270259 0.32862676 0.42839236 0.52049988 0.60385609 0.67780119 0.74210096 0.79690821 0.84270079 0.88020507 0.91031398 0.93400794 0.95228512 0.96610515 0.97634838 0.98379046 0.98909050 0.99279043 0.99532226 SUBTRACT COLUMN 11 FROM 1.0 AND PUT CERF IN COLUMN 12 ERROR OF COLUMN <sup>1</sup> PUT IN COLUMN 21 CERF OF COLUMN <sup>1</sup> PUT IN COLUMN 22 ADD COLUMN 21 TO COLUMN 22 AND PUT IN COLUMN 23<br>SUBTRACT COLUMN 23 FROM 1. PUT IN COLUMN 33<br>AVERAGE COLUMN 33 PUT IN COLUMN 43 TITLE1 EXACT COMPUTED EXACT TITLE2 COMPUTED<br>TITLE3 X TITLE3 X ERF(X) ERF(X) ERFC(X) TITLE4 ERFC(X) PRINT COLUMNS 1,11,21,12,22 SPACE 2 NOTE \*\*\*\*\*\*\*\*\*\*\*\*\*\*\*\*\*\*\*\*\*\*\*\*\*\*\*\*\*\*\*\*\*\*\*\*\*\*\*\*\*\*\*\*\*\*\*\*\*\*\*\*\*\*\*\*\*\*\*\*\*\*\*\*\*\*\*\*\*\*\* SPACE NOTE THE FOLLOWING VALUE MUST BE EQUAL TO OR NEAR ZERO. SPACE ABRIDGE ROW 1 OF COLUMN 43<br>SPACE SPACE NOTE \*\*\*\*\*\*\*\*\*\*\*\*\*\*\*\*\*\*\*\*\*\*\*\*\*\*\*\*\*\*\*\*\*\*\*\*\*\*\*\*\*\*\*\*\*\*\*\*\*\*\*\*\*\*\*\*\*\*\*\*\*\*\*\*\*\*\*\*\*\*\*

NATIONAL BUREAU OF STANDARDS. WASHINGTON, D. C. OMNITAB <sup>80</sup> VERSION 6.00 MARCH 2, <sup>20234</sup> 1981

 $\prec$ 

# OMNITAB 80 TEST 43 EXAMPLE OF GAMMA INSTRUCTION. (8.1)

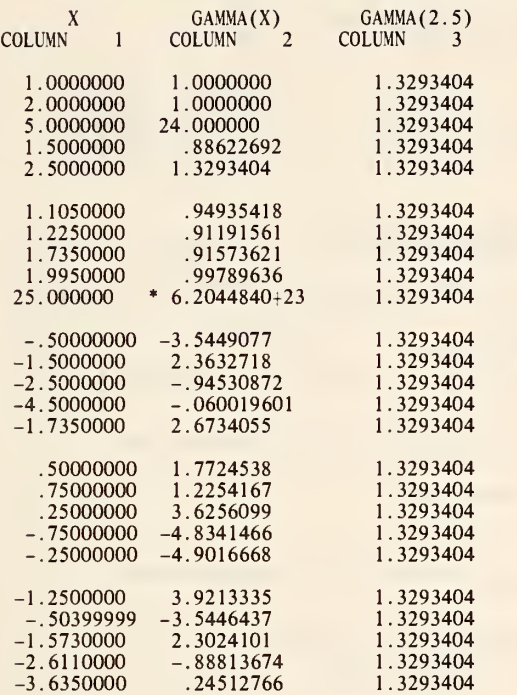

\*\*\*\*\*\*\*\*\*\*\*\*\*\*\*\*\*\*\*\*\*\*\*\*\*\*\*\*\*\*\*\*\*\*\*\*\*\*\*\*\*\*\*\*\*\*\*\*\*\*\*\*\*\*\*\*\*\*\*\*\*\*\*\*\*\*\*\*\*\*\*\*\*\*\*

THE FOLLOWING VALUE MUST BE EQUAL TO OR NEAR ZERO.

0.

\*\*\*\*\*\*\*\*\*\*\*\*\*\*\*\*\*\*\*\*\*\*\*\*\*\*\*\*\*\*\*\*\*\*\*\*\*\*\*\*\*\*\*\*\*\*\*\*\*\*\*\*\*\*\*\*\*\*\*\*\*\*\*\*\*\*\*\*\*\*\*\*\*\*\*

PAGE 1

SET IN COLUMN 1<br>1.000, 2.000, 5.000, 1.500, 2.500<br>-0.500, -1.500, -2.500, -4.500, -1.735<br>0.500, 0.750, 0.250, -0.750, -0.250<br>-1.250, -0.504, -1.573, -2.611, -3.635 \* INFORMATIVE DIAGNOSTIC FOR THE ABOVE INSTRUCTION - NRMA.X HAS BEEN RESET FROM TO 25. GAMMA OF COLUMN <sup>1</sup> PIT IN COLUMN 2 GAMMA OF 2.5 PUT IN COLUMN <sup>3</sup> TITLE3 X GAMMA(X) GAMMA(2.5)<br>PRINT COLUMNS 1, 2 AND 3<br>SUBTRACT VALUE IN \*5,2\* FROM COL 3 PUT IN COL 4 AVERAGE COL 4 PUT IN COL 4 SPACE <sup>3</sup> NOTE \*\*\*\*\*\*\*\*\*\*\*\*\*\*\*\*\*\*\*\*\*\*\*\*\*\*\*\*\*\*\*\*\*\*\*\*\*\*\*\*\*\*\*\*\*\*\*\*\*\*\*\*\*\*\*\*\*\*\*\*\*\*\*\*\*\*\*\*\*\*\*\*\*\*\* SPACE NOTE THE FOLLOWING VALUE MUST BE EQUAL TO OR NEAR ZERO. **SPACE** ABRIDGE ROW 1 OF COL 4<br>SPACE SPACE \,'OTE tit\*\*\*\*\*\*\*\*\*\*\*\*\*\*\*\*\*\*\*\*\*\*\*\*\*\*\*\*\*\*\*\*\*\*\*\*\*\*\*\*\*\*\*\*\*\*\*\*\*\*\*\*\*\*\*\*\*\*\*\*\*\*\*\*\*\*\*\*\*\*\*\*

NATIONAL BUREAU OF STANDARDS. WASHINGTON. D. C. 20234 OMNITAB 80 VERSION 6.00 MARCH 2, 1981

OMNITAB 80 TEST 44 SPECIAL INTEGRALS. (8.1)

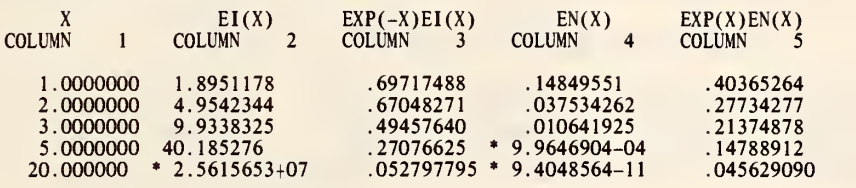

•a\*\*\*\*\*\*\*\*\*\*\*\*\*\*\*\*\*\*\*\*\*\*\*\*\*\*\*\*\*\*\*\*\*\*\*\*\*\*\*\*\*\*\*\*\*\*\*\*\*\*\*\*\*\*\*\*\*\*\*\*\*\*\*\*\*

THE FOLLOWING VALUES SHOULD BE EQUAL TO OR NEAR ZERO.

\* 3.2782555-07 \* 1.1920929-08

\*\*\*\*\*\*\*\*\*\*\*\*\*\*\*\*\*\*\*\*\*\*\*\*\*\*\*\*\*\*\*\*\*\*\*\*\*\*\*\*\*\*\*\*\*\*\*\*\*\*\*\*\*\*\*\*\*\*\*\*\*\*\*\*\*\*\*\*\*\*\*\*\*\*\*

# OMNITAB 80 TEST 44 SPECIAL INTEGRALS. (8.1) PAGE 2

 $\hat{J}$ 

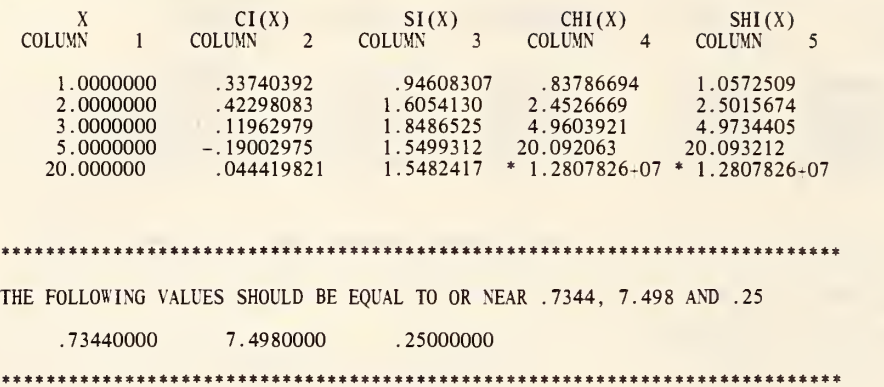

 $\hat{\gamma}$ 

 $\ddot{\circ}$ 

#### LIST OF DATA, INSTRUCTIONS AND DIAGNOSTICS

SET IN COLUMN <sup>1</sup> 1., 2., 3., 5., AND 20. \* INFORMATIVE DIAGNOSTIC FOR THE ABOVE INSTRUCTION - NRMAX HAS BEEN RESET FROM E INTEGRAL OF COLUMN <sup>1</sup> PUT IN COLUMN 2 NEGEINTEGRAL OF COLUMN <sup>1</sup> PUT IN COLUMN 3 DIVIDE COLUMN 2 BY COLUMN <sup>3</sup> PUT IN COLUMN 14 EXPONENTIAL OF COLUMN <sup>1</sup> PUT IN COLUMN 15 SUBTRACT COLUMN 15 FROM COLUMN 14 AND PUT IN COLUMN 14 AVERAGE COLUMN 14 PUT IN COLUMN 14<br>TITLE3 X EI(X)  $EXP(-X)EI(X)$  EN(X) TITLE4 EXP(X)EN(X) EXPINTEGRAL FOR N <sup>=</sup> 2 OF COLUMN <sup>1</sup> PUT IN COLUMN 4 EEXP INTEGRAL FOR N <sup>=</sup> 2 OF COLUMN <sup>1</sup> PUT IN COLUMN <sup>5</sup> DIVIDE COLUMN <sup>5</sup> BY COLUMN 4 PUT IN COLUMN 11 SUBTRACT COLUMN 15 FROM COLUMN 11 PUT IN COLUMN 11<br>AVERAGE COLUMN 11 PUT IN COLUMN 11<br>PRINT 1\*\*\*5 SPACE 3 NOTE \*\*\*\*\*\*\*\*\*\*\*\*\*\*\*\*\*\*\*\*\*\*\*\*\*\*\*\*\*\*\*\*\*\*\*\*\*\*\*\*\*\*\*\*\*\*\*\*\*\*\*\*\*\*\*\*\*\*\*\*\*\*\*\*\*\*\*\*\*\*\*\*\*\*\* SPACE NOTE THE FOLLOWING VALUES SHOULD BE EQUAL TO OR NEAR ZERO. SPACE ABRIDGE ROW <sup>1</sup> OF COL 14 AND 11 SPACE NOTE \*\*\*\*\*\*\*\*\*\*\*\*\*\*\*\*\*\*\*\*\*\*\*\*\*\*\*\*\*\*\*\*\*\*\*\*\*\*\*\*\*\*\*\*\*\*\*\*\*\*\*\*\*\*\*\*\*\*\*\*\*\*\*\*\*\*\*\*\*\*\*\*\*\*\* COSINTEGRAL OF COLUMN 1 PUT IN COLUMN 2<br>HCOSINTEGRAL OF COLUMN 1 PUT IN COLUMN 4<br>SININTEGRAL OF COLUMN 1 PUT IN COLUMN 3<br>HSININTEGRAL OF COLUMN 1 PUT IN COLUMN 5 TITLE3 X CI(X) SI(X) CHI(X)<br>TITLE4 SHI(X)<br>PRINT 1\*\*\*5 SUM COLUMN 4 PUT RESULT IN COL 6 SUM COLUMN <sup>5</sup> PUT RESULT IN COL 7 SUBTRACT COL 6 FROM COL 7 PUT IN COL 6 SUM COLUMN 2 PUT RESULT IN COL <sup>8</sup> SUM COLUMN <sup>3</sup> PUT RESULT IN COL 9 ROUND COL 8 TO 4 SIG. DIGITS PUT IN COL 8 ROUND COL 9 TO 4 SIG. DIGITS PUT IN COL 9 'SPACE 3<br>NOTE \*\*\*\*\*\* NOTE \*\*\*\*\*\*\*\*\*\*\*\*\*\*\*\*\*\*\*\*\*\*\*\*\*\*\*\*\*\*\*\*\*\*\*\*\*\*\*\*\*\*\*\*\*\*\*\*\*\*\*\*\*\*\*\*\*\*\*\*\*\*\*\*\*\*\*\*\*\*\*\*\*\*\* SPACE NOTE THE FOLLOWING VALUES SHOULD BE EQUAL TO OR NEAR .7344, 7.498 AND .25 SPACE ABRIDGE ROW 1 OF COLS 8, 9 AND 6<br>SPACE SPACE NOTE \*\*\*\*\*\*\*\*\*\*\*\*\*\*\*\*\*\*\*\*\*\*\*\*\*\*\*\*\*\*\*\*\*\*\*\*\*\*\*\*\*\*\*\*\*\*\*\*\*\*\*\*\*\*\*\*\*\*\*\*\*\*\*\*\*\*\*\*\*\*\*\*\*\*\*

 $\bullet$ 

 $\sim$ 

LIST OF DATA, INSTRUCTIONS AND DIAGNOSTICS

NATIONAL BUREAU OF STANDARDS. WASHINGTON, D. C. 20234 OMNITAB 80 VERSION 6.00 MARCH 2, 1981

**Contract Contract Contract** 

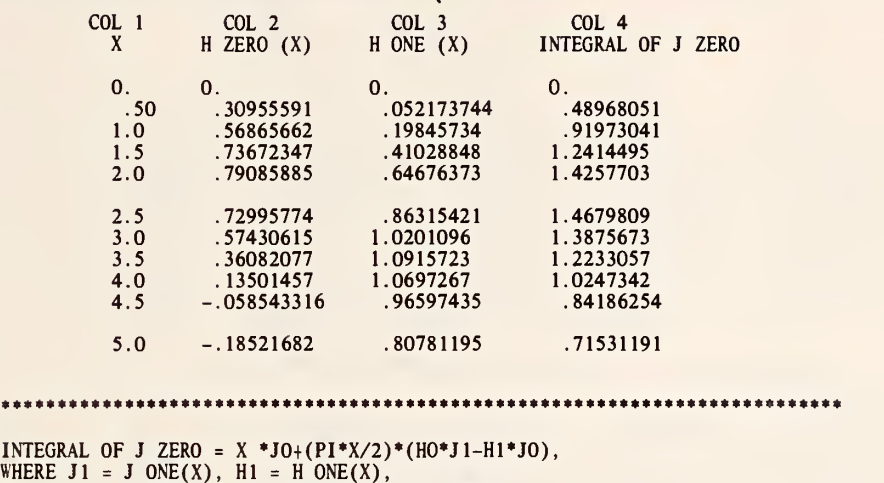

WHERE JO <sup>=</sup> J ZERO (X), HO = H ZERO (X), AND J1 = J ONE (X), H1 = H ONE (X).<br>HANDBOOK MATHEMATICAL FUNCTIONS AMS 55 PAGE 480.<br>THEREFORE THE FOLLOWING VALUE MUST BE NEAR OR EQUAL TO ZERO.

 $\ddot{\phantom{a}}$ 

# \*- 1.4562498-08

 $\bullet$ 

 $\sim$ 

GENERATE FROM 0.0 IN STEPS OF .5 THRU 5.0 AND STORE IN COL <sup>1</sup> \* INFORMATIVE DIAGNOSTIC FOR THE ABOVE INSTRUCTION - NRMAX HAS BEEN RESET FROM TO 11. STRUYE ZERO OF VALUES IN COL <sup>1</sup> AND STORE IN COL 2 STRUYE ONE OF VALUES IN COL <sup>1</sup>AND STORE IN COL <sup>3</sup> INTJO INTEGRAL OF J ZERO OF COL 1 AND STORE IN COL 4 NEW PAGE NOTE COL 1 COL 2 COL 3 COL 4<br>NOTE X H ZERO (X) H ONE (X) INTEGRAL INTEGRAL OF J ZERO SPACE NPRINT COL 1 WITH 2. SIGNIFICANT DIGITS AND COLS 2, 3 AND 4 WITH 8.0 SIG DIGITS BJZERO OF COL 1 AND STORE IN COL 5 BJZERO OF COL 1 AND STORE IN COL 5<br>BJONE OF COL 1 AND STORE IN COL 6<br>MULTIPLY COL 3 BY COL 5 MULTIPLY BY -1.0 ADD TO COL 7 AND STORE IN COL 7 MULT COL 2 BY COL 6 MULTIPLY BY 1.0 ADD TO COL 7 AND STORE IN COL 7<br>DIVIDE COL 1 BY COL 5 AND STORE IN COL 8<br>MULT COL 1 BY COL 5 AND STORE IN COL 9<br>MULT COL 8 BY \*PI\* MULTIPLY BY COL 7 ADD COL 9 AND STORE IN COL 7<br>SUBTRACT SPACE 2 \OTE \*\*\*\*\*\*\*\*\*\*\*\*\*\*\*\*\*\*\*\*\*\*\*\*\*\*\*\*\*\*\*\*\*\*\*\*\*\*\*\*\*\*\*\*\*\*\*\*\*\*\*\*\*\*\*\*\*\*\*\*\*\*\*\*\*\*\*\*\*\*\*\*\*\*\* SPACE NOTE INTEGRAL OF J ZERO = X \*JO+(PI\*X/2)\*(HO\*J1-H1\*JO),<br>NOTE WHERE J1 = J ONE(X), H1 = H ONE(X), NOTE WHERE  $JO = J$  ZERO  $(X)$ , HO = H ZERO  $(X)$ , AND NOTE JI = JONE (X), H1 = HONE (X).<br>NOTE HANDBOOK MATHEMATICAL FUNCTIONS AMS 55 PAGE 480. NOTE THEREFORE THE FOLLOWING VALUE MUST BE NEAR OR EQUAL TO ZERO. SPACE ABRIDGE ROW 1 COL 7<br>SPACE SPACE NOTE \*\*\*\*\*\*\*\*\*\*\*\*\*\*\*\*\*\*\*\*\*\*\*\*\*\*\*\*\*\*\*\*\*\*\*\*\*\*\*\*\*\*\*\*\*\*\*\*\*\*\*\*\*\*\*\*\*\*\*\*\*\*\*\*\*\*\*\*\*\*\*\*\*\*\*

NATIONAL BUREAU OF STANDARDS. WASHINGTON. D. C. 20234 OMNITAB 80 VERSION 6.00 MARCH 2, 1981

# 4TH ORDER T CHEBYSHEV POLYNOMIAL

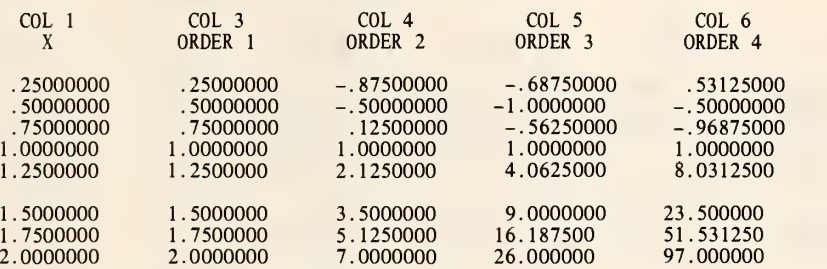

#### 4TH ORDER U CHEBYSHEV POLYNOMIAL

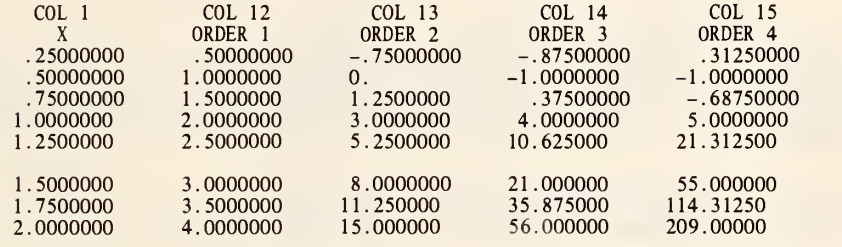

## \*\*\*\*\*\*\*\*\*\*\*\*\*\*\*\*\*\*\*\*\*\*\*\*\*\*\*\*\*\*\*\*\*\*\*\*\*\*\*\*\*\*\*\*\*\*\*\*\*\*\*\*\*\*\*\*\*\*\*\*\*\*\*\*\*\*\*\*\*\*\*\*\*\*\*

LET TN = T (X) OF ORDER N, VN <sup>=</sup> U (X) ORDER N, AND VN1=U (X) ORDER N-l WHERE T AND U ARE THE T AND U CHEBYSHEV POLYNOMIALS RESPECTIVELY, THEN TN-VN+X\*VN1=0.<br>REFERENCE - HANDBOOK MATHEMATICAL FUNCTIONS AMS 55 PAGE 777.<br>THE FOLLOWING VALUES MUST BE EQUAL TO OR NEAR ZERO.

# 0. 0. 0. 0. \*\*\*\*\*\*\*\*\*\*\*\*\*\*\*\*\*\*\*\*\*\*\*\*\*\*\*\*\*\*\*\*\*\*\*\*\*\*\*\*\*\*\*\*\*\*\*\*\*\*\*\*\*\*\*\*\*\*\*\*\*\*\*\*\*\*\*\*\*\*\*\*\*\*\*

# 3RD ORDER LAGUERRE POLYNOMIAL

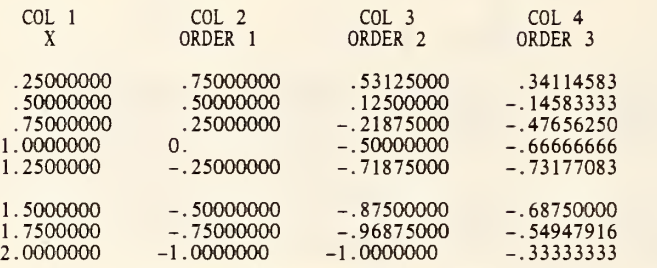

# 3RD ORDER NORMALIZED LAGUERRE

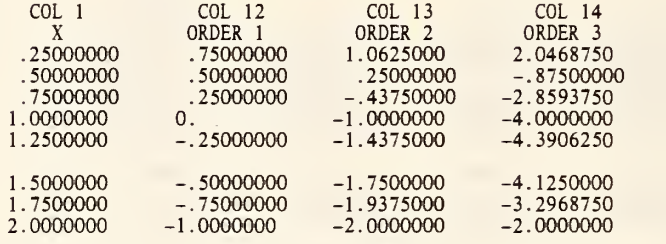

is\*\*\*\*\*\*\*\*\*\*\*\*\*\*\*\*\*\*\*\*\*\*\*\*\*\*\*\*\*\*\*\*\*\*\*\*\*\*\*\*\*\*\*\*\*\*\*\*\*\*\*\*\*\*\*\*\*\*\*\*\*\*\*\*\*\*\*\*\*\*\*\*

LET Y= X/2 AND LX(N) = L OF ORDER N,<br>THEN LX(3)-8\*LY(3)+12\*LY(2)-6LY(1)+1.0=0., AND FOR NORMALIZED LAGUERRE LX(3)-8\*LY(3)-36\*LY(2)-36\*LY(l)-6=0. REFERENCE – HANDBOOK MATHEMATICAL FUNCTIONS AMS 55 PAGE 785.<br>THE FOLLOWING VALUES MUST BE EQUAL OR NEAR TO ZERO.

3.7252903-09 0.

\*\*\*\*\*\*\*\*\*\*\*\*\*\*\*\*\*\*\*\*\*\*\*\*\*\*\*\*\*\*\*\*\*\*\*\*\*\*\*\*\*\*\*\*\*\*\*\*\*\*\*\*\*\*\*\*\*\*\*\*\*\*\*\*\*\*\*\*\*\*\*\*\*\*\*

4TH ORDER HERMITE POLYNOMIAL

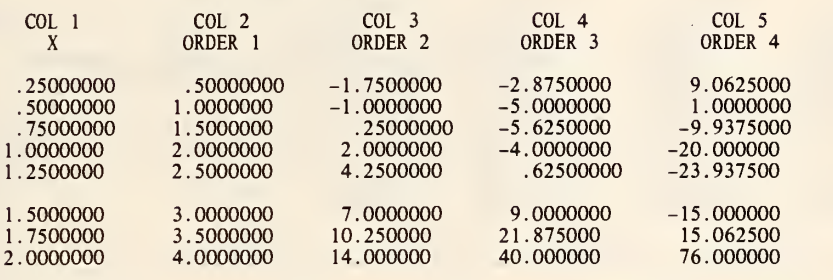

it\*\*\*\*\*\*\*\*\*\*\*\*\*\*\*\*\*\*\*\*\*\*\*\*\*\*\*\*\*\*\*\*\*\*\*\*\*\*\*\*\*\*\*\*\*\*\*\*\*\*\*\*\*\*\*\*\*\*\*\*\*\*\*\*\*\*\*

LET Y=SQRT (2)\*X/2, AND HX(N)=H OF ORDER N FOR EITHER X OR Y, THEN HX(4)-.5\*HY(4)-2\*HY(1)\*HY(3)-3\*(HY(2))\*\*2=0.0.<br>REFERENCE - HANDBOOK MATHEMATICAL FUNCTIONS AMS 55 PAGE 785.<br>THE FOLLOWING VALUE MUST BE EQUAL TO OR NEAR ZERO.

\* 7.3015690-07

\*\*\*\*\*\*\*\*\*\*\*\*\*\*\*\*\*\*\*\*\*\*\*\*\*\*\*\*\*\*\*\*\*\*\*\*\*\*\*\*\*\*\*\*\*\*\*\*\*\*\*\*\*\*\*\*\*\*\*\*\*\*\*\*\*\*\*\*\*\*\*\*\*\*\*

 $\epsilon$ 

# 4TH ORDER LEGENDRE POLYNOMIAL

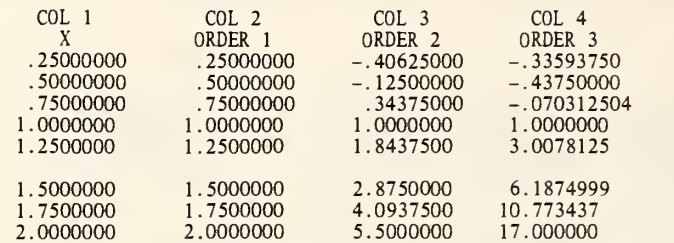

\*\*\*\*\*\*\*\*\*\*\*\*\*\*\*\*\*\*\*\*\*\*\*\*\*\*\*\*\*\*\*\*\*\*\*\*\*\*\*\*\*\*\*\*\*\*\*\*\*\*\*\*\*\*\*\*\*\*\*\*\*\*\*\*\*\*\*\*\*\*\*\*\*\*\*

3\*(P ORDER 3 (X)) - 5\*X- (P ORDER 2 (X)) + 2\* (P ORDER 1 (X)) = 0.0.<br>REFERENCE - HANDBOOK MATHEMATICAL FUNCTIONS AMS 55 PAGE 334. FOLLOWING VALUE MUST BE EQUAL TO OR NEAR ZERO.

\*-l. 9073486-06

\*\*\*\*\*\*\*\*\*\*\*\*\*\*\*\*\*\*\*\*\*\*\*\*\*\*\*\*\*\*\*\*\*\*\*\*\*\*\*\*\*\*\*\*\*\*\*\*\*\*\*\*\*\*\*\*\*\*\*\*\*\*\*\*\*\*\*\*\*\*\*\*\*\*\*

GENERATE X FROM .25 IN STEPS OF .25 THRU 2.0 AND STORE IN COL <sup>1</sup>

#### \* INFORMATIVE DIAGNOSTIC FOR THE ABOVE INSTRUCTION - NRMAX HAS BEEN RESET FROM

 $\frac{\text{COL}}{X}$  1 <sup>X</sup> COL <sup>3</sup> ORDER <sup>1</sup> COL <sup>4</sup> ORDER <sup>2</sup> COL <sup>5</sup> ORDER <sup>3</sup> COL <sup>6</sup> ORDER <sup>4</sup> 4TH ORDER U CHEBYSHEV POLYNOMIAL COL 12 COL 13 COL 14 COL 15<br>
ORDER 1 ORDER 2 ORDER 3 ORDER 4 ORDER 2 TCHEBYSHEV POL OF ORDER 4, X IN 1 PUT IN 2 \$ ORDERS 1 THRU 4 STORED IN COLS 2-5<br>UCHEBYSHEV POL 4TH ORDER, X IN COL 1, START STORING IN COL 12 NEW PAGE<br>NOTE 4TH ORDER T CHEBYSHEV POLYNOMIAL SPACE NOTE NOTE **SPACE** NPRINT 1\*\*\*5 SPACE NOTE SPACE<br>NOTE NOTE COL 1<br>NOTE X NOTE X NPRINT <sup>1</sup> 12\*\*\*15 DEFINE 1.0 IN COL 11 BEGIN 1 MULTIPLY COL 1 BY COL 11 MULT BY -1.0 ADD TO COL 12 STORE IN COL 6 SUBTRACT COL 6 FROM COL 2 STORE IN COL 6 2 SUBTRACT COL 6 FROM COL 2 STORE IN COL 6 <sup>3</sup> AVERAGE COL 6 STORE IN COL 6 4 INCREMENT INSTRUCTION 1 BY 0 1 0.0 11<br>5 INCREMENT INSTRUCTION 2 BY 1 1 1 6 INCREMENT INSTRUCTION 3 BY <sup>1</sup> <sup>1</sup> FINISH PERFORM INSTRUCTIONS 1 THRU 6 4 TIMES SPACE 2 NOTE \*\*\*\*\*\*\*\*\*\*\*\*\*\*\*\*\*\*\*\*\*\*\*\*\*\*\*\*\*\*\*\*\*\*\*\*\*\*\*\*\*\*\*\*\*\*\*\*\*\*\*\*\*\*\*\*\*\*\*\*\*\*\*\*\*\*\*\*\*\*\*\*\*\*\* SPACE<br>NOTE LET TN = T (X) OF ORDER N, VN = U (X) ORDER N, AND VN1=U (X) ORDER N-1<br>NOTE WHERE T AND U ARE THE T AND U CHEBYSHEV POLYNOMIALS RESPECTIVELY, NOTE THEN TN-VN+X\*VN1=0. NOTE REFERENCE - HANDBOOK MATHEMATICAL FUNCTIONS AMS 55 PAGE 777. NOTE THE FOLLOWING VALUES MUST BE EQUAL TO OR NEAR ZERO. SPACE ABRIDGE ROW <sup>1</sup> COLS 6, 7, 8 AND 9 SPACE NOTE \*\*\*\*\*\*\*\*\*\*\*\*\*\*\*\*\*\*\*\*\*\*\*\*\*\*\*\*\*\*\*\*\*\*\*\*\*\*\*\*\*\*\*\*\*\*\*\*\*\*\*\*\*\*\*\*\*\*\*\*\*\*\*\*\*\*\*\*\*\*\*\*\*\*\* LAGUERRE POLYNOMIAL OF 3RD ORDER, X IN COL 1 STORE STARTING IN COL 2<br>NORMLAGUERRE ORDER 5, X IN COL 1 STORE STARTING IN COL 12<br>DIVIDE COL 1 BY 2.0 STORE IN COL 6 LAGUERRE OF 3RD ORDER, X IN COL 6 STORE IN COL 7<br>NORMLAGUERRE OF 3RD ORDER, X IN COL 6 STORE IN COL 17 NEW PAGE 3RD ORDER LAGUERRE POLYNOMIAL SPACE

COL 4 ORDER <sup>3</sup> COL 14<br>ORDER 3 ORDER <sup>3</sup> NOTE COL 1 COL 2 COL 3 NOTE X ORDER 1 ORDER 2 SPACE NPRINT COLS 1\*\*\*4 SPACE<br>NOTE 3RD ORDER NORMALIZED LAGUERRE SPACE<br>NOTE NOTE COLI COL 12 COL 13 NOTE X ORDER 1 ORDER 2<br>NPRINT COLS 1, 12,13,14 MULT COL 8 BY 2.0 STORE IN COL 10<br>SUB COL 7 FROM COL 10 MULTIPLY BY 6.0 ADD 1.0 STORE IN COL 10<br>MULT COL 9 BY 8.0 STORE IN COL 9 SUB COL 9 FROM COL 4 MULT BY 1.0 ADD COL 10 AND STORE IN COL 10<br>AVERAGE COL 10 STORE IN COL 10 SUB COL 17 FROM COL 18 MU1T BY 36.0 ADD 6.0 STORE IN COL <sup>11</sup> RAISE 2.0 TO 3.0 MULTIPLY BY COL 19 ADD 0.0 STORE IN COL 20 SUB COL 20 FROM COL 14 MULTIPLY 1.0 ADD TO COL 11 AND STORE IN COL 11<br>AVERAGE COL 11 STORE IN COL 11 SPACE 2 NOTE \*\*\*\*\*\*\*\*\*\*\*\*\*\*\*\*\*\*\*\*\*\*\*\*\*\*\*\*\*\*\*\*\*\*\*\*\*\*\*\*\*\*\*\*\*\*\*\*\*\*\*\*\*\*\*\*\*\*\*\*\*\*\*\*\*\*\*\*\*\*\*\*\*\*\* SPACE NOTE LET Y= X/2 AND LX(N) = L OF ORDER N,<br>NOTE THEN LX(3)-8\*LY(3)+12\*LY(2)-6LY(1)+1.0=0., NOTE AND FOR NORMALIZED LAGL'ERRE NOTE LX(3)-8\*LY(3)+36\*LY(2)-36\*LY(1)+6=0.<br>NOTE REFERENCE – HANDBOOK MATHEMATICAL FUNCTIONS AMS 55 PAGE 785.<br>NOTE THE FOLLOWING VALUES MUST BE EQUAL OR NEAR TO ZERO. SPACE ABRIDGE ROW <sup>1</sup> COLS 10 AND <sup>11</sup> SPACE NOTE \*\*\*\*\*\*\*\*\*\*\*\*\*\*\*\*\*\*\*\*\*\*\*\*\*\*\*\*\*\*\*\*\*\*\*\*\*\*\*\*\*\*\*\*\*\*\*\*\*\*\*\*\*\*\*\*\*\*\*\*\*\*\*\*\*\*\*\*\*\*\*\*\*\*\* HERMITE POLYNOMIAL OF ORDER 4, X IN COL <sup>1</sup> START STORING IN COL 2 SQRT 2.0 MULTIPLY BY COL 6 ADD 0.0 STORE IN COL 6 HERMITE POLYNOMIAL OF ORDER 4, X IN COL 6 START STORING IN COL 12 NEW PAGE SPACE<br>NOTE 4TH ORDER HERMITE POLYNOMIAL SPACE<br>NOTE NOTE COL <sup>1</sup> COL 2 COL 3 COL 4 COL 5 NOTE X ORDER <sup>1</sup> ORDER 2 ORDER 3 ORDER 4 **SPACE** NPRINT COLS <sup>1</sup> \*\*\* <sup>5</sup> SQUARE COL 13 MULTIPLY BY -1.5 ADD 0.0 AND STORE IN COL 10<br>MULT COL 12 BY COL 14 MULTIPLY BY -2.0 ADD TO COL 10 AND STORE IN COL 10<br>MULT COL 15 BY -.5 STORE IN COL 12 ADD COL 12 TO COL 5 MULTIPLY BY 1.0 ADD TO COL 10 AND STORE IN COL 10<br>AVERAGE COL 10 STORE IN COL 10 SPACE 2 NOTE \*\*\*\*\*\*\*\*\*\*\*\*\*\*\*\*\*\*\*\*\*\*\*\*\*\*\*\*\*\*\*\*\*\*\*\*\*\*\*\*\*\*\*\*\*\*\*\*\*\*\*\*\*\*\*\*\*\*\*\*\*\*\*\*\*\*\*\*\*\*\*\*\*\*\*

PAGE 6

SPACE NOTE LET Y=SQRT (2)\*X/2, AND HX(N)=H OF ORDER N FOR EITHER X OR Y, NOTE THEN HX(4)-. 5\*HY(4)-2\*HY(1)\*HY(3)-3\*(HY(2))\*\*2=0.0. NOTE REFERENCE - HANDBOOK MATHEMATICAL FUNCTIONS AMS 55 PAGE 785. NOTE THE FOLLOWING VALUE MUST BE EQUAL TO OR NEAR ZERO. **SPACE** ABRIDGE ROW <sup>1</sup> OF COL 10 SPACE NOTE \*\*\*\*\*\*\*\*\*\*\*\*\*\*\*\*\*\*\*\*\*\*\*\*\*\*\*\*\*\*\*\*\*\*\*\*\*\*\*\*\*\*\*\*\*\*\*\*\*\*\*\*\*\*\*\*\*\*\*\*\*\*\*\*\*\*\*\*\*\*\*\*\*\*\* LEGENDRE POLYNOMIAL OF 3RD ORDER OF X IN COL <sup>1</sup> STORE IN COL 2 NEW PAGE 4TH ORDER LEGENDRE POLYNOMIAL SPACE<br>NOTE NOTE COL 1 COL 2 COL 3 COL 4<br>NOTE X ORDER 1 ORDER 2 ORDER 3<br>NPRINT COLS 1 \*\*\* 4 SUM COL 2 STORE IN COL 5 SUM COL 4 STORE IN COL 7 MULT COL <sup>3</sup> BY COL <sup>1</sup> STORE IN COL 3 SUM COL 3 STORE IN COL <sup>3</sup> RESET NRMAX TO <sup>1</sup> \* INFORMATIVE DIAGNOSTIC FOR THE ABOVE INSTRUCTION - NRMAX HAS BEEN RESET FROM 8 TO <sup>1</sup> MULT COL <sup>5</sup> BY 2.0 STORE IN COL <sup>5</sup> MULT COL 3 BY 5.0 STORE IN COL <sup>3</sup> MULT COL 7 BY 3.0 STORE IN COL 7<br>SUBTRACT COL 5 FROM COL 3 MULT BY -1.0 ADD COL 7 STORE IN COL 7 SPACE 2 NOTE \*\*\*\*\*\*\*\*\*\*\*\*\*\*\*\*\*\*\*\*\*\*\*\*\*\*\*\*\*\*\*\*\*\*\*\*\*\*\*\*\*\*\*\*\*\*\*\*\*\*\*\*\*\*\*\*\*\*\*\*\*\*\*\*\*\*\*\*\*\*\*\*\*\*\* SPACE NOTE  $3^*(P \text{ ORDER } 3 (X)) - 5^*X - (P \text{ ORDER } 2 (X)) + 2^* (P \text{ ORDER } 1 (X)) = 0.0.$ NOTE REFERENCE - HANDBOOK MATHEMATICAL FUNCTIONS AMS 55 PAGE 334. NOTE FOLLOWING VALUE MUST BE EQUAL TO OR NEAR ZERO. SPACE NPRINT COL 7<br>SPACE SPACE NOTE \*\*\*\*\*\*\*\*\*\*\*\*\*\*\*\*\*\*\*\*\*\*\*\*\*\*\*\*\*\*\*\*\*\*\*\*\*\*\*\*\*\*\*\*\*\*\*\*\*\*\*\*\*\*\*\*\*\*\*\*\*\*\*\*\*\*\*\*\*\*\*\*\*\*\*

NATIONAL BUREAU OF STANDARDS. WASHINGTON, D. C. 20234 OMNITAB 80 VERSION 6.00 MARCH 2, 1981

 $\ddot{\phantom{a}}$ 

 $\sim$ 

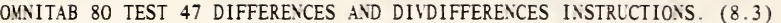

COLUMN 2 COLUMN <sup>3</sup> COLUMN 4 COLUMN <sup>5</sup> Y 1ST 2ND 3RD 0. .20134000  $.20134000$   $.098159997$ <br> $.10318000$ .10318000 .21156000 .30452000 .11340000 .21658000 .52110000 ••it\*\*\*\*\*\*\*\*\*\*\*\*\*\*\*\*\*\*\*\*\*\*\*\*\*\*\*\*\*\*\*\*\*\*\*\*\*\*\*\*\*\*\*\*\*\*\*\*\*\*\*\*\*\*\*\*\*\*\*\*\*\*\*\*\*\*\*\*\*

THE FOLLOWING VALUES SHOULD BE EQUAL TO OR NEAR ZERO.

0. 0. 0.

it\*\*\*\*\*\*\*\*\*\*\*\*\*\*\*\*\*\*\*\*\*\*\*\*\*\*\*\*\*\*\*\*\*\*\*\*\*\*\*\*\*\*\*\*\*\*\*\*\*\*\*\*\*\*\*\*\*\*\*\*\*\*\*\*\*\*\*\*\*\*

PAGE 1

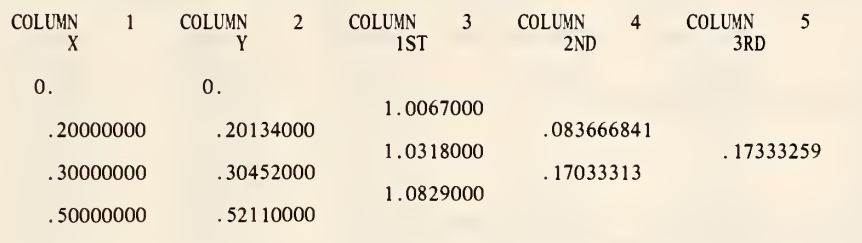

\*\*\*\*\*\*\*\*\*\*\*\*\*\*\*\*\*\*\*\*\*\*\*\*\*\*\*\*\*\*\*\*\*\*\*\*\*\*\*\*\*\*\*\*\*\*\*\*\*\*\*\*\*\*\*\*\*\*\*\*\*\*\*\*\*\*\*\*\*\*\*\*\*\*\*

THE FOLLOWING VALUES SHOULD BE EQUAL TO OR NEAR ZERO.

# 0. 0. 0.

\*\*\*\*\*\*\*\*\*\*\*\*\*\*\*\*\*\*\*\*\*\*\*\*\*\*\*\*\*\*\*\*\*\*\*\*\*\*\*\*\*\*\*\*\*\*\*\*\*\*\*\*\*\*\*\*\*\*\*\*\*\*\*\*\*\*\*\*\*\*\*\*\*\*\*

READ DATA X AND Y INTO COLUMNS <sup>1</sup> AND 2 0.0 0.0 .2 .20134 .3 .30452 .5 .52110 \* INFORMATIVE DIAGNOSTIC FOR THE ABOVE INSTRUCTION - NRMAX HAS BEEN RESET FROM 0 TO 4. DIFFERENCES OF Y IN COLUMN 2 STORE DIFFERENCES IN COLS 3, 4 AND 5<br>SDIFFERENCES OF Y IN COLUMN 2 STORE DIFFERENCES IN COLS 13, 14 AND 15 MSUBTRACT MATRIX IN R=l, C=3 SIZE 3X3 MINUS MATRIX IN R=l, C=13 PUT IN R=l, C=23 SPACE <sup>3</sup> NOTE \*\*\*\*\*\*\*\*\*\*\*\*\*\*\*\*\*\*\*\*\*\*\*\*\*\*\*\*\*\*\*\*\*\*\*\*\*\*\*\*\*\*\*\*\*\*\*\*\*\*\*\*\*\*\*\*\*\*\*\*\*\*\*\*\*\*\*\*\*\*\*\*\*\*\* SPACE NOTE THE FOLLOWING VALUES SHOULD BE EQUAL TO OR NEAR ZERO. SPACE ABRIDGE ROW <sup>1</sup> COLS 23, 24 AND 25 SPACE VOTE \*\*\*\*\*\*\*\*\*\*\*\*\*\*\*\*\*\*\*\*\*\*\*\*\*\*\*\*\*\*\*\*\*\*\*\*\*\*\*\*\*\*\*\*\*\*\*\*\*\*\*\*\*\*\*\*\*\*\*\*\*\*\*\*\*\*\*\*\*\*\*\*\*\*\* DI\ DIFFERENCES FOR X IN COL <sup>1</sup> OF Y IN COL 2 STORE DIVDIF IN COLS 3, 4 AND <sup>5</sup> SDIVDIFFERENCES FOR X IN COL <sup>1</sup> OF Y IN COL 2 STORE DIVDIF IN COLS 13, 14 AND 15 MSUBTRACT MATRIX IN R=l. C=3 SIZE 3X3 MINTS MATRIX IN R=l, C=13 PUT IN R=l, C=23 SPACE 3<br>NOTE \*\*\* <sup>s</sup> <sup>07</sup> <sup>f</sup> \*\*\*\*\*\*\*\*\*\*\*\*\*»»\*\*\*\*\*\*\*\*\*\*\*\*\*\*\*\*\*\*\*\*\*\*»\*\*\*\*»\*»\*\*»\*\*\*\*»\*\*»»»»»»»\*\*»\*\*»\*»\*»»\*\* SPACE NOTE THE FOLLOWING VALUES SHOULD BE EQUAL TO OR NEAR ZERO. SPACE ABRIDGE ROW <sup>1</sup> COLS 23, 24 AND 25 SPACE \07F \*\*\*\*\*\*\*\*\*\*\*\*\*\*\*\*\*\*\*\*\*\*\*\*\*\*\*\*\*\*\*\*\*\*\*\*\*\*\*\*\*\*\*\*\*\*\*\*\*\*\*\*\*\*\*\*\*\*\*\*\*\*\*\*\*\*\*\*\*\*\*\*\*\*\*

NATIONAL BUREAU OF STANDARDS. WASHINGTON, D. C. 20234 OMNITAB 80 VERSION 6.00 MARCH 2, 1981

 $\mathbf{r}$ 

OMNITAB 80 TEST 48 ISOLATE, ISETUP AND ITERATE INSTRUCTIONS. (8.4) PAGE 1<br>THE FOLLOWING IS AN EXAMPLE OF THE ISOLATE COMMAND. COLUMN 1 WAS DEFINED BY THE GENERATE COMMAND. COLUMNS 2 4 6 <sup>8</sup> 10 AND 12 WERE DEFINED BY SIN COMMAND. COLUMNS <sup>3</sup> <sup>5</sup> 7 9 AND <sup>1</sup> <sup>1</sup> WERE DEFINED BY THE ISOLATE COMMAND. COLUMN <sup>1</sup> COLUMN 2 COLUMN 3 COLUMN 4 COLUMN <sup>5</sup> COLUMN 6 COLUMN 7 COLUMN

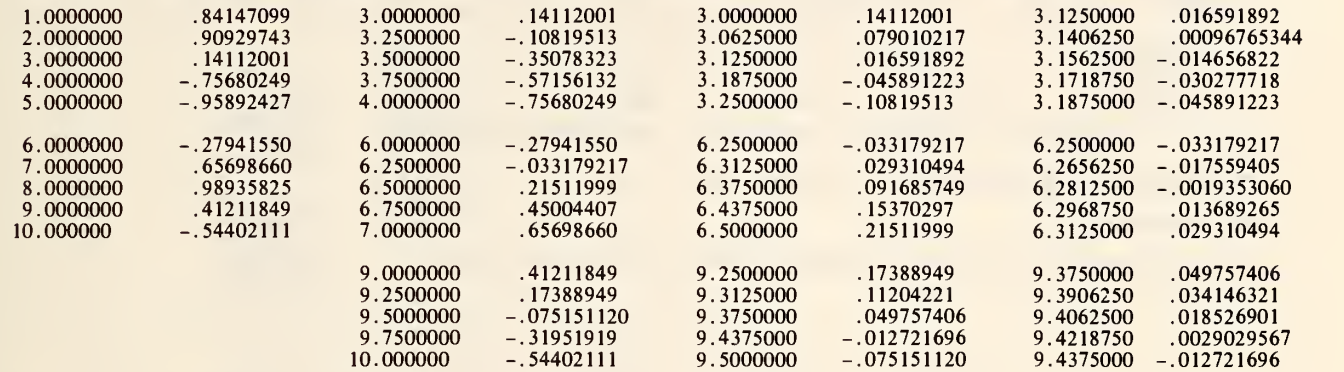

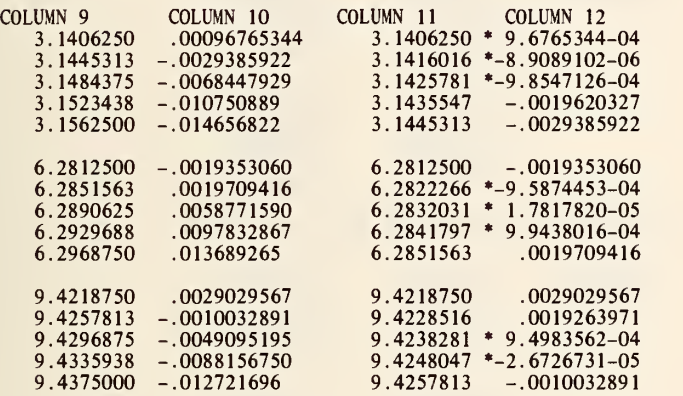

OMNITAB 80 TEST 48 ISOLATE, ISETUP AND ITERATE INSTRUCTIONS. (8.4) PAGE 2 THE FOLLOWING IS AN EXAMPLE OF THE ISOLATE COMMAND. COLUMN <sup>1</sup> WAS DEFINED BY THE GENERATE COMMAND. COLUMNS 2 4 6 8 10 AND 12 WERE DEFINED BY SIN COMMAND. COLUMNS <sup>3</sup> <sup>5</sup> 7 9 AND 11 WERE DEFINED BY THE ISOLATE COMMAND. COLUMN 45 3.1411133<br>6.2827148<br>9.4243164 \*\*\*\*\*\*\*\*\*\*\*\*\*\*\*\*\*\*\*\*\*\*\*\*\*\*\*\*\*\*\*\*\*\*\*\*\*\*\*\*\*\*\*\*\*\*\*\*\*\*\*\*\*\*\*\*\*\*\*\*\*\*\*\*\*\*\*\*\*\*\*\*\*\*\* THE FOLLOWING VALUE MUST BE EQUAL TO OR NEAR ZERO. \* 2.3841858-07

ft\*\*\*\*\*\*\*\*\*\*\*\*\*\*\*\*\*\*\*\*\*\*\*\*\*\*\*\*\*\*\*\*\*\*\*\*\*\*\*\*\*\*\*\*\*\*\*\*\*\*\*\*\*\*\*\*\*\*\*\*\*\*\*\*\*\*\*\*\*\*\*\*\*
THE FOLLOWING IS AN EXAMPLE OF THE ISETUP AND ITERATE COMMANDS.

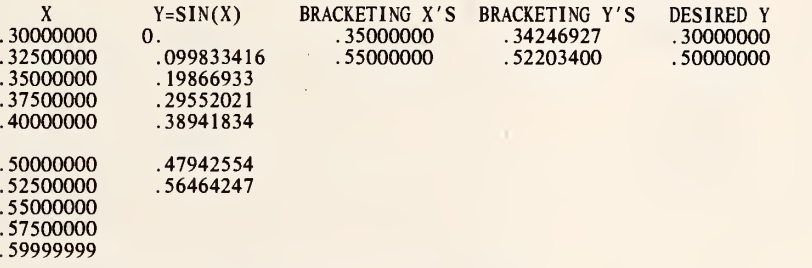

THE FOLLOWING ARE THE RESULTS OF THE ITERATE COMMAND.

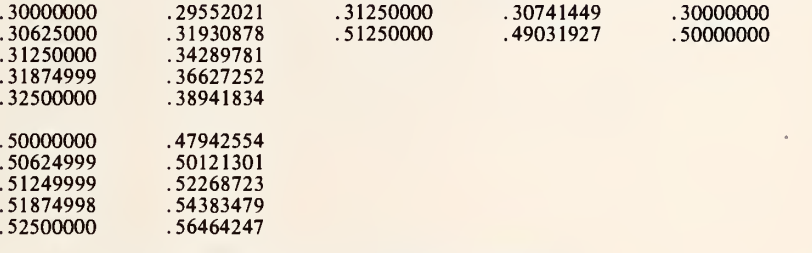

THE FOLLOWING ARE THE RESULTS OF THE ITERATE COMMAND.

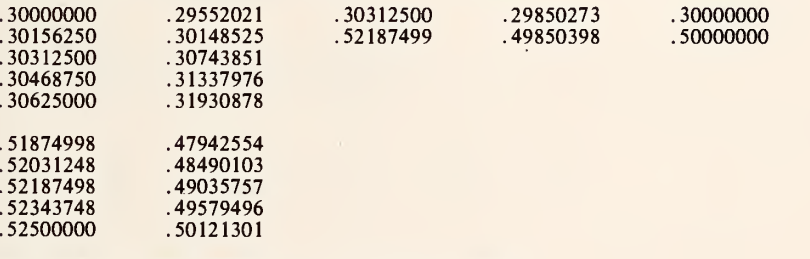

# THE FOLLOWING ARE THE RESULTS OF THE ITERATE COMMAND.

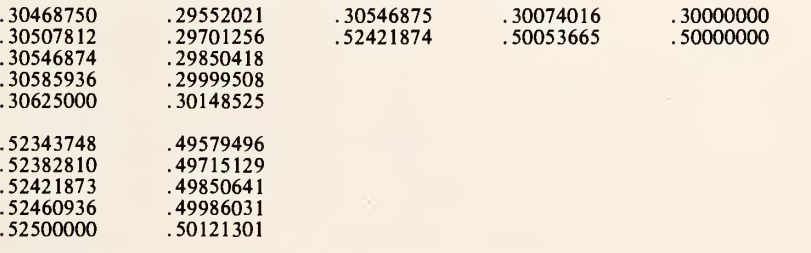

# THE FOLLOWING ARE THE RESULTS OF THE ITERATE COMMAND.

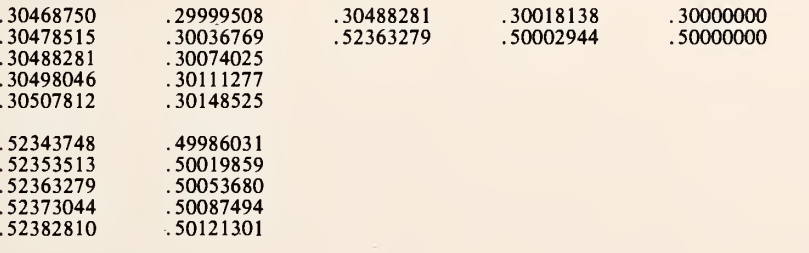

 $\ddot{\phantom{a}}$ 

THE FOLLOWING ARE THE RESULTS OF THE ITERATE COMMAND.

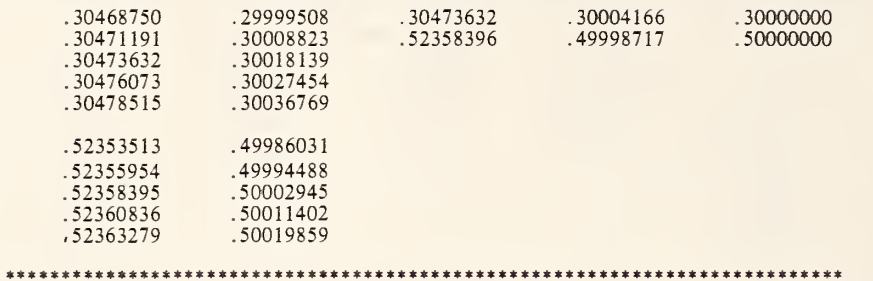

 $\sim 10$ 

THE FOLLOWING VALUES MUST BE EQUAL TO OR NEAR ZERO.

 $0. * 7.4505806 - 09$ 

\*\*\*\*\*\*\*\*\*\*\*\*\*\*\*\*\*\*\*\*\*\*\*\*\*\*\*\*\*\*\*\*\*\*\*\*\*\*\*\*\*\*\*\*\*\*\*\*\*\*\*\*\*\*\*\*\*\*\*\*\*\*\*\*\*\*\*\*\*\*\*\*\*\*\*

GENERATE TRIAL VALUES OF X FROM <sup>1</sup> IN STEPS OF <sup>1</sup> THRU 10 IN COL <sup>1</sup>

\* INFORMATIVE DIAGNOSTIC FOR THE ABOVE INSTRUCTION - NRMAX HAS BEEN RESET FROM

1/ SIN OF X IN COLUMN <sup>1</sup> PUT Y=SIN(X) IN COLUMN 2 2/ ISOLATE X IN COLUMN 1 FOR Y IN COLUMN 2 EQUAL TO 0.0 STORE IN COLS 3 AND 45<br>3/ INCREMENT INSTRUCTION 1 BY 2 AND 2 4/ INCREMENT INSTRUCTION 2 BY 2, 2, 0.0, 2 AND REPEAT INSTRUCTIONS <sup>1</sup> THROUGH 4, 6 TIMES \* INFORMATIVE DIAGNOSTIC FOR THE ABOVE INSTRUCTION - NRMAX HAS BEEN RESET FROM 10 TO 15.<br>IN INSTRUCTION AT STATEMENT NUMBER 2.0 CYCLE NO. <sup>1</sup> OF 6 OF EXTERNAL PERFORM STATEMENT. TITLE1 THE FOLLOWING IS AN EXAMPLE OF THE ISOLATE COMMAND. COLUMN TITLE21 WAS DEFINED BY THE GENERATE COMMAND.<br>TITLE3 COLUMNS 2 4 6 8 10 AND 12 WERE DEFINED BY SIN COMMAND. COLU TITLE4MNS 3 5 7 9 AND 11 WERE DEFINED BY THE ISOLATE COMMAND.<br>PRINT COLUMNS 1 \*\*\* 8 SPACE 2 NOTE COLUMN 9 COLUMN 10 COLUMN 11 COLUMN 12 NPRINT COLUMNS 9 \*\*\* 12 RESET NRMAX TO <sup>3</sup> \* INFORMATIVE DIAGNOSTIC FOR THE ABOVE INSTRUCTION - NRMAX HAS BEEN RESET FROM 15 TO 3. PRINT COLUMN 45 SUM COLUMN 45 AND STORE IN COLUMN 46 SUBTRACT THE VALUE 18.8481445 FROM COLUMN 46 AND STORE IN COLUMN 46 AVERAGE COLUMN 46 AND STORE IN COLUMN 46 SPACE NOTE \*\*\*\*\*\*\*\*\*\*\*\*\*\*\*\*\*\*\*\*\*\*\*\*\*\*\*\*\*\*\*\*\*\*\*\*\*\*\*\*\*\*\*\*\*\*\*\*\*\*\*\*\*\*\*\*\*\*\*\*\*\*\*\*\*\*\*\*\*\*\*\*\*\*\* **SPACE** NOTE THE FOLLOWING VALUE MUST BE EQUAL TO OR NEAR ZERO. **SPACE** ABRIDGE ROW <sup>1</sup> OF COLUMN 46 SPACE NOTE \*\*\*\*\*\*\*\*\*\*\*\*\*\*\*\*\*\*\*\*\*\*\*\*\*\*\*\*\*\*\*\*\*\*\*\*\*\*\*\*\*\*\*\*\*\*\*\*\*\*\*\*\*\*\*\*\*\*\*\*\*\*\*\*\*\*\*\*\*\*\*\*\*\*\* ERASE

\* INFORMATIVE DIAGNOSTIC FOR THE ABOVE INSTRUCTION - NRMAX HAS BEEN RESET FROM 3 TO 0.

GENERATE DESIRED Y EQUAL THRU .3 IN STEPS OF .2 THRU .5 IN COLUMN 14

\* INFORMATIVE DIAGNOSTIC FOR THE ABOVE INSTRUCTION - NRMAX HAS BEEN RESET FROM 0 TO 2.

GENERATE TRIAL VALUES OF X EQUAL TO O IN STEPS OF .1 THRU .6 IN COLUMN 1

\* INFORMATIVE DIAGNOSTIC FOR THE ABOVE INSTRUCTION - NRMAX HAS BEEN RESET FROM 2 TO 7. N0TE1 THE FOLLOWING ARE THE RESULTS OF THE ITERATE COMMAND. 1/ SIN X IN COLUMN 1 PUT Y=SIN(X) IN COLUMN 12<br>2/ ITERATE X IN COLUMN 1 Y IN COLUMN 12 DESIRED Y IN COLUMN 14 STORE IN COL 1 2.2/ SPACE 2.5/ PRINT NOTE<br>2.6/ SPACE 3/ NPRINT COLUMNS I, 12. 2, <sup>3</sup> AND 4 SIN X IN COLUMN <sup>1</sup> PUT Y=SIN(X) IN COLUMN 12 <sup>I</sup> SETUP X IN COL 1, Y=SIN(X) IN COL 12, DESIRED Y IN COL 14 STORE IN COL <sup>1</sup> » INFORMATIVE DIAGNOSTIC FOR THE ABOVE INSTRUCTION - NRMAX HAS BEEN RESET FROM 7 TO 10. TITLE1 TITLE2 TITLE3 TITLE4<br>NEW PAGE NEW PAGE<br>NOTE – THE FOLLOWING IS AN EXAMPLE OF THE ISETUP AND ITERATE COMMANDS. SPACE NOTE X Y=SIN(X) BRACKETING X'S BRACKETING Y'S DESIRED Y NPRINT COLUMNS 1 12 2 3 AND 4<br>REPEAT INSTRUCTIONS 1 THROUGH 3, 5 TIMES SUM COLUMN 2 STORE IN COLUMN 45 SUM COLUMN 3 STORE IN COLUMN 46<br>SUBTRACT THE VALUE .82832028 FROM COL 45 AND STORE IN COL 45<br>SUBTRACT THE VALUE .80002882 FROM COL 46 AND STORE IN COLUMN 46 SPACE<br>NOTE \*\* NOTE \*\*\*\*\*\*\*\*\*\*\*\*\*\*\*\*\*\*\*\*\*\*\*\*\*\*\*\*\*\*\*\*\*\*\*\*\*\*\*\*\*\*\*\*\*\*\*\*\*\*\*\*\*\*\*\*\*\*\*\*\*\*\*\*\*\*\*\*\*\*\*\*\*\*\* SPACE NOTE THE FOLLOWING VALUES MUST BE EQUAL TO OR NEAR ZERO. SPACE ABRIDGE ROW 1 OF COLUMNS 45 AND 46 SPACE SPACE NOTE \*\*\*\*\*\*\*\*\*\*\*\*\*\*\*\*\*\*\*\*\*\*\*\*\*\*\*\*\*\*\*\*\*\*\*\*\*\*\*\*\*\*\*\*\*\*\*\*\*\*\*\*\*\*\*\*\*\*\*\*\*\*\*\*\*\*\*\*\*\*\*\*\*\*\*

NATIONAL BUREAU OF STANDARDS. WASHINGTON, D. C. 20234 OMNITAB 80 VERSION 6.00 MARCH 2, 1981

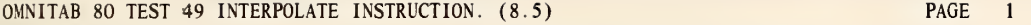

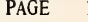

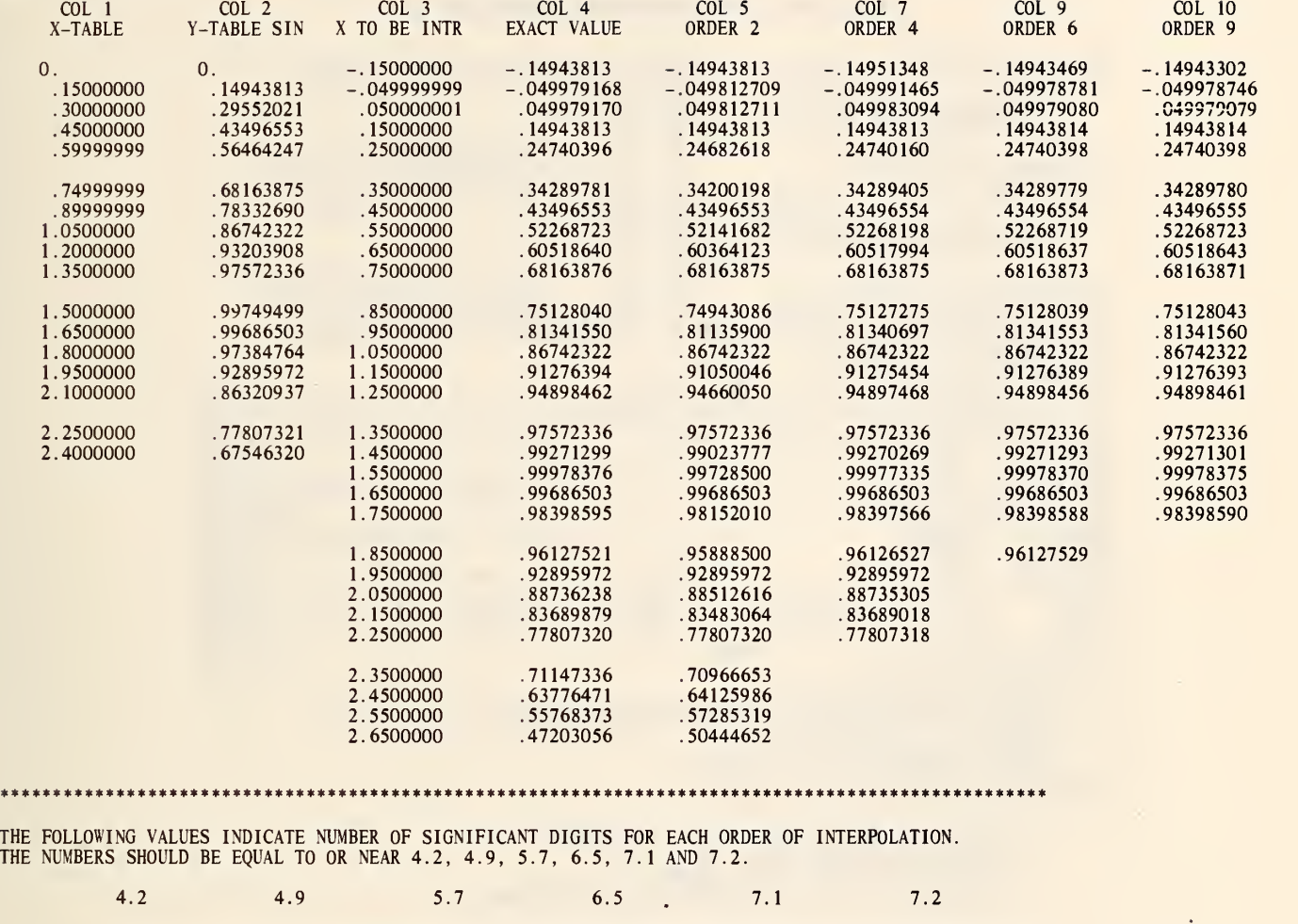

\*\*\*\*\*\*\*\*\*\*\*\*\*\*\*\*\*\*\*\*\*\*\*\*\*\*\*\*\*\*\*\*\*\*\*\*\*\*\*\*\*\*\*\*\*\*\*\*\*\*\*\*\*\*\*\*\*\*\*\*\*\*\*\*\*\*\*\*\*\*\*\*\*\*\*\*\*\*\*\*\*\*\*\*\*\*\*\*\*\*\*\*\*\*\*\*\*\*\*

GENERATE NOS. FROM 0. IN STEPS OF .15 THRU 2.4 STORE IN COL <sup>1</sup> \* INFORMATIVE DIAGNOSTIC FOR THE ABOVE INSTRUCTION - NRMAX HAS BEEN RESET FROM to to to 17. SIN OF COL <sup>1</sup> STORE IN COL 2 GENERATE NOS. FROM -.15 IN STEPS OF .1 THRU 2.65 STORE IN COL 3 \* INFORMATIVE DIAGNOSTIC FOR THE ABOVE INSTRUCTION - NRMAX HAS BEEN RESET FROM 17 TO 29. SIN OF COL 3 STORE IN COL 4<br>BEGIN INSTRUCTIONS TO BE REPEATED<br>- 1 INTERPOLATE TABLE IN COLS 1, 2 LEN 17 FOR 29 VAL OF X IN 3 ORDER 2 PUT IN 5 2 INCREMENT ABOVE COMMAND 1 WITH 0 0 0 -2 0 1 1 FINISH REPEAT INSTRUCTIONS REPEAT INSTRUCTIONS 1 THRU 2, 5 TIMES<br>+++++++EXTRAPOLATION DONE FOR MORE THAN ONE DELTA<br>INTERPOLATE TABLE IN COLS 1 2 LEN OF 17 FOR 20 VAL OF X IN 3 ORDER 9 PUT IN 10 HEAD C0L1/ X-TABLE HEAD C0L2/ Y-TABLE SIN HEAD C0L3/X TO BE INTR HEAD C0L4/ EXACT VALUE HEAD C0L5/ ORDER 2 HEAD C0L7/ ORDER 4 HEAD C0L9/ HEAD COL 10/ TITLE3 COL 1<br>TITLE4 COL 5<br>PRINT COLUMNS 1, 2 1/ RESET NRMAX TO 29 <sup>1</sup> .5/ INCREMENT INSTRUCTION <sup>1</sup> BY -2 2/ ACCURACY OF DIGITS IN COL <sup>5</sup> VS COL 4 AND STORE IN COL 11 2.5/ AVERAGE COL 11 STORE IN COL 11<br>3/ INCREMENT INSTRUCTION 2 BY 1, O AND 1<br>4/ INCREMENT INSTRUCTION 2.5 BY 1 AND 1<br>REPEAT INSTRUCTIONS 1 THRU 4, 6 TIMES \* INFORMATIVE DIAGNOSTIC FOR THE ABOVE INSTRUCTION - NRMAX HAS BEEN RESET FROM 29 TO 27.<br>IN INSTRUCTION AT STATEMENT NUMBER 1.0 CYCLE NO. 2 OF 6 OF EXTERNAL PERFORM STATEMENT. ORDER 6 ORDER 9<br>COL 1 COL <sup>1</sup> COL 2 COL 3 COL 4 COL 5 COL 7 COL 9 COL 10 IS 1, 2, 3, 4, 5, 7, 9 AND 10 INFORMATIVE DIAGNOSTIC FOR THE ABOVE INSTRUCTION - NRMAX HAS BEEN RESET FROM 17 TO 15.<br>IN INSTRUCTION AT STATEMENT NUMBER 1.0 CYCLE NO. <sup>3</sup> OF 6 OF EXTERNAL PERFORM STATEMENT.

\* INFORMATIVE DIAGNOSTIC FOR THE ABOVE INSTRUCTION -NRMAX HAS BEEN RESET FROM 25 TO 23.

IN INSTRUCTION AT STATEMENT NUMBER 1.0 CYCLE NO. 4 OF 6 OF EXTERNAL PERFORM STATEMENT. \* INFORMATIVE DIAGNOSTIC FOR THE ABOVE INSTRUCTION - NRMAX HAS BEEN RESET FROM 23 TO 21. IN INSTRUCTION AT STATEMENT NUMBER 1.0 CYCLE NO. 5 OF 6 OF EXTERNAL PERFORM STATEMENT. \* INFORMATIVE DIAGNOSTIC FOR THE ABOVE INSTRUCTION - NRMAX HAS BEEN RESET FROM 21 TO 19. IN INSTRUCTION AT STATEMENT NUMBER 1.0 CYCLE NO. 6 OF 6 OF EXTERNAL PERFORM STATEMENT. SPACE 2 NOTE \\* \*\*\*\*\*\*\*\*\*\*\*\*\*\*\*\*\*\*\*\*\*\*\*\*\*\*\*\*\*\*\*\*\*\*\*\*\*\*\*\*\*\*\*\*\*\*\*\*\*\*\*\*\*\*\*\*\*\*\* N0TE2 \*\*\*\*\*\*\*\*\*\*\*\*\*\*\*\*\*\*\*\*\*\*\*\*\*\*\*\*\*\*\*\*\*\*\*\*\*\*\* PRINT NOTE SPACE NOTE1THE FOLLOWING VALUES INDICATE NUMBER OF SIGNIFICANT DIGITS F N0TE20R EACH ORDER OF INTERPOLATION. PRINT NOTE NOTE THE NUMBERS SHOULD BE EQUAL TO OR NEAR 4.2, 4.9, 5.7, 6.5, 7.1 AND 7.2. **SPACE** ABRIDGE ROW 1 COLS 11 \*\*\* 16 WITH 2.0 SIG. DIGITS SPACE NOTE ]\*\*\*\*\*\*\*\*\*\*\*\*\*\*\*\*\*\*\*\*\*\*\*\*\*\*\*\*\*\*\*\*\*\*\*\*\*\*\*\*\*\*\*\*\*\*\*\*\*\*\*\*\*\*\*\*\*\*\*\* N0TE2 \*\*\*\*\*\*\*\*\*\*\*\*\*\*\*\*\*\*\*\*\*\*\*\*\*\*\*\*\*\*\*\*\*\*\*\*\*\*\* PRINT NOTE

> NATIONAL BUREAU OF STANDARDS. WASHINGTON, D. C. 20234 OMNITAB 80 VERSION 6.00 MARCH 2, 1981

# OMNITAB 80 TEST 50 GAUSS QUADRATURE INSTRUCTION. (8.6) PAGE 1

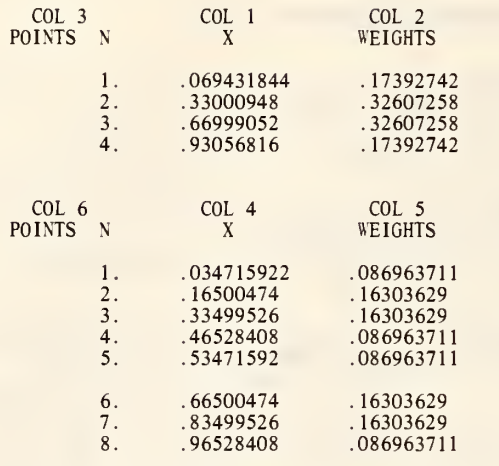

\*\*\*\*\*\*\*\*\*\*\*\*\*\*\*\*\*\*\*\*\*\*\*\*\*\*\*\*\*\*\*\*\*\*\*\*\*\*\*\*\*\*\*\*\*\*\*\*\*\*\*\*\*\*\*\*\*\*\*\*\*\*\*\*\*\*\*\*\*\*\*\*\*\*\*

THE FOLLOWING VALUE MUST BE EQUAL TO OR NEAR ZERO.

# \* 7.4505806-09

\*\*\*\*\*\*\*\*\*\*\*\*\*\*\*\*\*\*\*\*\*\*\*\*\*\*\*\*\*\*\*\*\*\*\*\*\*\*\*\*\*\*\*\*\*\*\*\*\*\*\*\*\*\*\*\*\*\*\*\*\*\*\*\*\*\*\*\*\*\*\*\*\*\*\*

GAUSS QUADRATURE 4 PTS. A= 0.0 AND B=1.0 STORE X IN COL <sup>1</sup> WTS. IN COL 2 \* INFORMATIVE DIAGNOSTIC FOR THE ABOVE INSTRUCTION - NRMAX HAS BEEN RESET FROM GENERATE FROM <sup>1</sup> STEPS OF <sup>1</sup> THRU 4 IN COL <sup>3</sup> NEW PAGE<br>NOTE COL 3 NOTE COL 3 COL 1 COL 2<br>NOTE POINTS N X WEIGHTS SPACE NPRINT COLS <sup>3</sup> WITH 1. SIGNIFICANT DIG., <sup>1</sup> AND 2 WITH 8. SIG DIGITS GAUSS QUADRATURE 8 PTS. A=0.0 AND B=1.0 STORE X IN COL 4 WTS. IN COL 5 \* INFORMATIVE DIAGNOSTIC FOR THE ABOVE INSTRUCTION - NRMAX HAS BEEN RESET FROM 4 TO 8. GENERATE FROM <sup>1</sup> IN STEPS OF <sup>1</sup> THRU 8 IN COL 6 SPACE 2<br>NOTE NOTE COL 6 COL 4 COL 5<br>NOTE POINTS N X WEIGHTS SPACE<br>NPRINT COL 6 WITH 1.0 SIG DIG., COLS 4 AND 5 WITH 8. SIG DIG. MULTIPLY COL <sup>1</sup> BY COL 2 STORE IN COL 7 MULTIPLY COL 4 BY COL <sup>5</sup> STORE IN COL 8 SUM COL 7 STORE IN COL 7 SUM COL 8 STORE IN COL 8<br>SUBTRACT COL 8 FROM COL 7 STORE IN COL 9 SPACE 2 NOTE \*\*\*\*\*\*\*\*\*\*\*\*\*\*\*\*\*\*\*\*\*\*\*\*\*\*\*\*\*\*\*\*\*\*\*\*\*\*\*\*\*\*\*\*\*\*\*\*\*\*\*\*\*\*\*\*\*\*\*\*\*\*\*\*\*\*\*\*\*\*\*\*\*\*\* **SPACE** NOTE THE FOLLOWING VALUE MUST BE EQUAL TO OR NEAR ZERO.<br>SPACE ABRIDGE ROW <sup>1</sup> COL 9 SPACE NOTE \*\*\*\*\*\*\*\*\*\*\*\*\*\*\*\*\*\*\*\*\*\*\*\*\*\*\*\*\*\*\*\*\*\*\*\*\*\*\*\*\*\*\*\*\*\*\*\*\*\*\*\*\*\*\*\*\*\*\*\*\*\*\*\*\*\*\*\*\*\*\*\*\*\*\*

> NATIONAL BUREAU OF STANDARDS. WASHINGTON, D. C. 20234 OMNITAB 80 VERSION 6.00 MARCH 2, 1981

# PROPERTIES OF THE 4X4 MATRIX ( MATRIXA ) STARTING AT (2,1)

#### ROW - FOR PROPERTIES STORED IN COLUMN 30  $\sim$  $\begin{array}{c} \texttt{GENERAL} \\ 1 \end{array}$ 4 . 0000000 <sup>1</sup> TRACE ( 4 VALUES USED) 6 . 0000000 2 TRACE NUMBER TWO 1.0000000 <sup>3</sup> MAXIMUM NUMBER 0. 4 MINUMUM NUMBER <sup>1</sup> .0000000 <sup>5</sup> MAXIMUM NUMBER IN ABSOLUTE VALUE 0. 6 MINTMUM NUMBER IN ABSOLUTE VALUE 7 MINIMUM NON-ZERO ABSOLUTE VALUE <sup>1</sup> . 0000000 4 <sup>8</sup> NUMBER OF POSITIVE NUMBERS  $\frac{12}{0}$ 9 NUMBER OF ZERO NUMBERS 10 NUMBER OF NEGATIVE NUMBERS 11 SUM OF TERMS<br>12 AVERAGE 4.0000000 .25000000 12 AVERAGE 4.0000000 13 – SUM OF SQUARES<br>14 – SUM OF SQUARES ABOUT MEAN<br>15 – WITHIN ROWS SUM OF SQUARES <sup>3</sup> . 0000000 <sup>3</sup> . 0000000 3 . 0000000 16 WITHIN COLS SUM OF SQUARES 17 SUM OF ABSOLUTE VALUES 4 . 0000000 18 AVERAGE OF ABSOLUTE VALUES .25000000 SPECIFIC DETERMINANT <sup>1</sup> . 0000000 19 20 RANK 4 NORMS SQUARE ROOT OF SUM OF  $B(I,J)$ \*\*2 210.22  $N^*$ MAXIMUM $(B(I,J))$ 0. 23 MAXIMUM VALUE OF ROW SUM 0.  $YES*(1)$ 24 **NORMALITY** 25 $YES*(1)$ **SYMMETRY** 26 SKEW SYMMETRY  $N0*(0)$ 27DIAGONALITY  $YES*(1)$  $YES*(1)$ 28 ORTHOGONALITY: A'A = I  $YES*(1)$  $29$ A'A DIAGONAL MATRIX 30 TRIANGULAR<br>31 STOCHASTIC UPPER AND LOWER\*\* (3) STOCHASTIC (ROW AND/OR COL SUMS=1)  $TWO-WAY***(3)$

IF ANSWER IS NO:  $(R, C) = 0$ . IF ANSWER IS YES:  $(R, C) = 1$ , I IF ANSWER IS NO: (R,C)= O. IF ANSWER IS YES: (R,C)= 1, IF EXACT OR<br>(R,C)= 2, IF TOLERANCE IS MET.

TRIANGULAR

\*\* (R.C)=0. IF ANSWER IS NO. (R.C)=1, (R,C)=0, IF ANSWER IS NO. (R,C)=1, IF UPPER PART OF MATRIX=0.<br>(R,C)=2, IF LOWER PART=0. (R,C)=3, IF ALL OFF DIAGONAL TERMS=0.

**STOCHASTIC** 

\*\*\*  $(R, C)=0$ , IF MATRIX IS NOT STOCHASTIC.  $(R, C)=1$ , IF EACH ROW SUM=1.  $(R, C) = 2$ , IF EACH COL SUM=1.  $(R, C) = 3$ , IF EACH ROW AND COL SUM=1.

 $\bar{z}$ 

PROPERTIES OF THE 4X4 ARRAY ( ARRAYC ) STARTING AT (2,11)

 $\sqrt{2}$ 

 $\sim 10^{-1}$ 

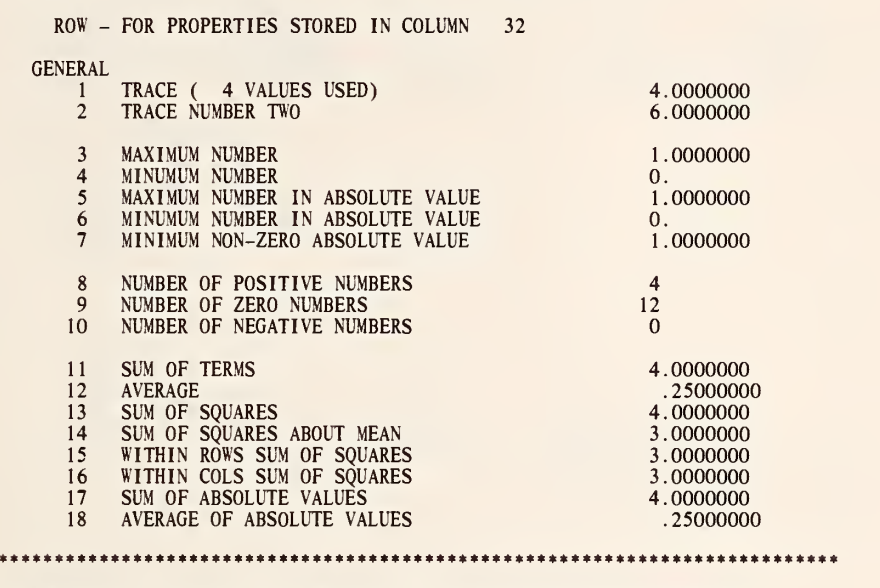

THE ABOVE IS AN EXAMPLE OF THE AUTOMATIC PRINTOUT FROM APROPERTIES.

it\*\*\*\*\*\*\*\*\*\*\*\*\*\*\*\*\*\*\*\*\*\*\*\*\*\*\*\*\*\*\*\*\*\*\*\*\*\*\*\*\*\*\*\*\*\*\*\*\*\*\*\*\*\*\*\*\*\*\*\*\*\*\*\*\*\*\*\*\*\*\*\*

 $\bullet$ 

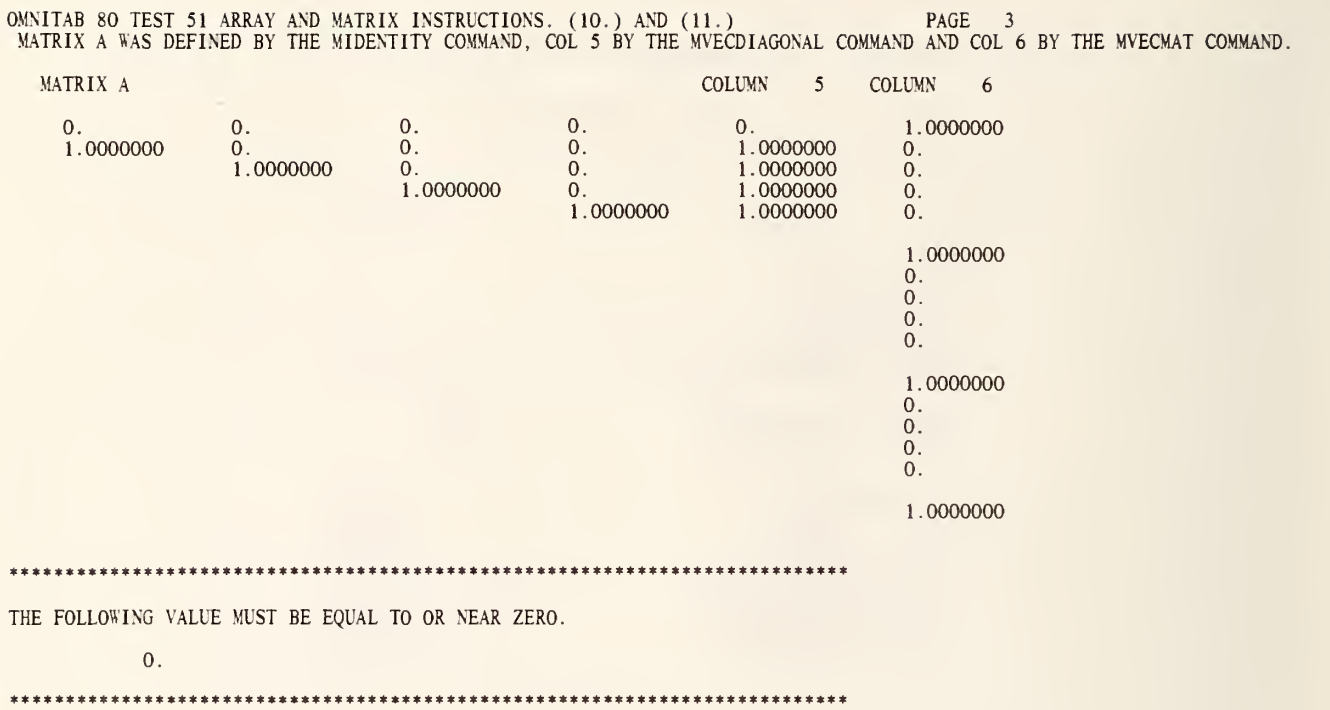

 $\sim$  .

 $\sim 10^{-1}$ 

OMNITAB 80 TEST 51 ARRAY AND MATRIX INSTRUCTIONS. (10.) AND (11.)<br>THE FOLLOWING IS AN EXAMPLE OF MTRANSPOSE, MMULT AND MEIGEN. MATRIX A WAS DEFINED BY THE READ COMMAND. MATRIX B IS THE TRANSPOSE OF MATRIX A. MATRIX A MATRIX B=A' PAGE 4

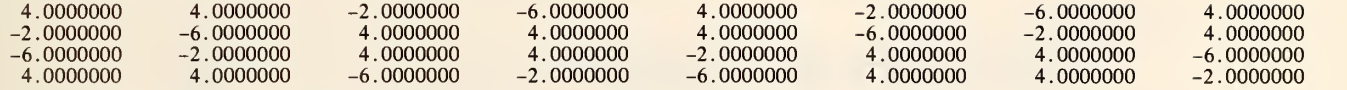

MATRIX C EQUALS MATRIX A TIMES MATRIX B.

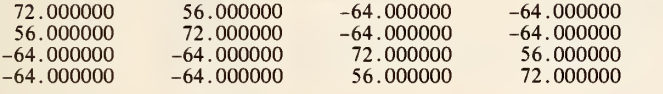

THE FOLLOWING RESULTS ARE FROM THE MEIGEN COMMAND.

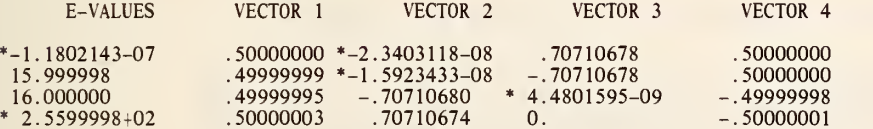

\*\*\*\*\*\*\*\*\*\*\*\*\*\*\*\*\*\*\*\*\*\*\*\*\*\*\*\*\*\*\*\*\*\*\*\*\*\*\*\*\*\*\*\*\*\*\*\*\*\*\*\*\*\*\*\*\*\*\*\*\*\*\*\*\*\*\*\*\*\*\*\*\*\*\*

THE FOLLOWING VALUE MUST BE EQUAL TO OR NEAR ZERO.

\*-4. 7683716-06

\*\*\*\*\*\*\*\*\*\*\*\*\*\*\*\*\*\*\*\*\*\*\*\*\*\*\*\*\*\*\*\*\*\*\*\*\*\*\*\*\*\*\*\*\*\*\*\*\*\*\*\*\*\*\*\*\*\*\*\*\*\*\*\*\*\*\*\*\*\*\*\*\*\*\*

THE COMMANDS MERASE, MZERO AND AZERO HAVE BEEN EXECUTED. THE FOLLOWING VALUES MUST BE EQUAL TO OR NEAR ZERO.

0. 0.

\*\*\*\*\*\*\*\*\*\*\*\*\*\*\*\*\*\*\*\*\*\*\*\*\*\*\*\*\*\*\*\*\*\*\*\*\*\*\*\*\*\*\*\*\*\*\*\*\*\*\*\*\*\*\*\*\*\*\*\*\*\*\*\*\*\*\*\*\*\*\*\*\*\*\*

ALABEL ARRAYC, 2, 11, 4X4

\* INFORMATIVE DIAGNOSTIC FOR THE ABOVE INSTRUCTION - (ARRAYC) IS IN ROW (2) COL (11) SIZE (4X4)

MLABEL MATRIXA, 2, 1, 4X4

\* INFORMATIVE DIAGNOSTIC FOR THE ABOVE INSTRUCTION - (MATRIXA) IS IN ROW (2) COL (1) SIZE (4X4)

MIDENTITY MATRIX A BEGIN IN ROW 2 OF COLUMN <sup>1</sup> SIZE 4X4 MPROPERTIES OF MATRIXA STORE PROPERTIES IN COL 30 SMPROPERTIES OF MATRIXA STORE PROPERTIES IN COL 31 RESET NRMAX EQUAL TO 4

\* INFORMATIVE DIAGNOSTIC FOR THE ABOVE INSTRUCTION - NRMAX HAS BEEN RESET FROM TO 4.

SUBTRACT COLUMN 30 FROM COLUMN 31 STORE IN COL 31 AVERAGE COLUMN 31 STORE IN COLUMN 31 MVECDIAGONAL MATRIX A IN ROW 2 OF COLUMN <sup>1</sup> SIZE 4X4 INTO ROW 2 OF COLUMN 5 MVECMAT VECTORIZE MATRIX A IN ROW 2 OF COL <sup>1</sup>SIZE 4X4 INTO COLUMN 6 ROW BY ROW MMATVEC MAKE COL 6 INTO MATRIX B ROW BY ROW AND PUT IN ROW 2 OF COL 7 SIZE 4X4<br>MDIAGONAL SET THE DIAGONAL OF MATRIX C IN ROW 2 OF COL 11 SIZE 4X4 EQUAL TO 1.0<br>APROPERTIES OF ARRAYC STORE PROPERTIES IN COL 32 SPACE \OTE \*\*\*\*\*\*\*\*\*\*\*\*\*\*\*\*\*\*\*\*\*\*\*\*\*\*\*\*\*\*\*\*\*\*\*\*\*\*\*\*\*\*\*\*\*\*\*\*\*\*\*\*\*\*\*\*\*\*\*\*\*\*\*\*\*\*\*\*\*\*\*\*\*\*\* **SPACE** NOTE THE ABOVE IS AN EXAMPLE OF THE AUTOMATIC PRINTOUT FROM APROPERTIES. SPACE<br>NOTE \*\* NOTE \*\*\*\*\*\*\*\*\*\*\*\*\*\*\*\*\*\*\*\*\*\*\*\*\*\*\*\*\*\*\*\*\*\*\*\*\*\*\*\*\*\*\*\*\*\*\*\*\*\*\*\*\*\*\*\*\*\*\*\*\*\*\*\*\*\*\*\*\*\*\*\*\*\*\* MVECDIAG MAKE MATRIX C IN R=2, C=11 SIZE 4X4 INTO A VECTOR AND PUT IN R=2, C=15<br>MVECMAT VECTORIZE ROW BY ROW MATRIX IN ROW 2 OF COL 15 SIZE 4X4, INTO COL 16 MMATVEC MAKE COL 16 INTO MATRIX D ROW BY ROW, PUT IN ROW 2 OF COL 17, SIZE 4X4<br>ASUBTRACT MATRIX B R=2, C=7 SIZE 4X4, FROM D R=2, C=17 SIZE=4X4 PUT IN R=1, C=33<br>ROW SUM COLS 33\*\*\*36 STORE IN COLUMN 37 AVERAGE COLUMN 37 AND STORE IN COLUMN 37<br>TITLE1 MATRIX A WAS DEFINED BY THE MIDENTITY COMMAND, COL 5 BY THE<br>TITLE2 MVECDIAGONAL COMMAND AND COL 6 BY THE MVECMAT COMMAND. RESET NRMAX TO 16

\* INFORMATIVE DIAGNOSTIC FOR THE ABOVE INSTRUCTION - NRMAX HAS BEEN RESET FROM

HEAD COL 1/ MATRIX A HEAD COL 2/ HEAD COL 3/ HEAD COL 4/

PRINT COLUMNS 1\*\*\*6 SPACE 2<br>NOTE \*\*\*\* NOTE \*\*\*\*\*\*\*\*\*\*\*\*\*\*\*\*\*\*\*\*\*\*\*\*\*\*\*\*\*\*\*\*\*\*\*\*\*\*\*\*\*\*\*\*\*\*\*\*\*\*\*\*\*\*\*\*\*\*\*\*\*\*\*\*\*\*\*\*\*\*\*\*\*\*\* **SPACE** NOTE THE FOLLOWING VALUE MUST BE EQUAL TO OR NEAR ZERO. SPACE ABRIDGE ROW 1 OF COLUMN 37 SPACE SPACE NOTE \*\*\*\*\*\*\*\*\*\*\*\*\*\*\*\*\*\*\*\*\*\*\*\*\*\*\*\*\*\*\*\*\*\*\*\*\*\*\*\*\*\*\*\*\*\*\*\*\*\*\*\*\*\*\*\*\*\*\*\*\*\*\*\*\*\*\*\*\*\*\*\*\*\*\* READ THE FOLLOWING DATA INTO COLUMNS 12, 13, 14 AND 15<br>4 4 -2 -6  $\begin{array}{cccc} 4 & 4 & -2 & -6 \\ -2 & -6 & 4 & 4 \\ -6 & -2 & 4 & 4 \\ 4 & 4 & -6 & -2 \end{array}$  $-6$ \* INFORMATIVE DIAGNOSTIC FOR THE ABOVE INSTRUCTION - NRMAX HAS BEEN RESET FROM 16 TO 4. ATRANSPOSE MATRIX B IN ROW <sup>1</sup> OF COL 12 SIZE 4X4, PUT IN MATRIX C ROW <sup>1</sup>OF COL 16 MMULT MATRIX C IN R=1 C=16 SIZE 4X4 BY MATRIX B R=1 C=12 SIZE 4X4 STORE R=9 C=12<br>MEIGEN MATRIX IN R=9, C=12 SIZE 4X4 PUT EIGENVAL IN COL 20 EIGENVEC IN R=1, C=21<br>TITLE1 THE FOLLOWING IS AN EXAMPLE OF MTRANSPOSE, MMULT AND TITLE2. TITLE3 MATRIX A WAS DEFINED BY THE READ COMMAND. MATRIX B IS THE T TITLE4RANSP0SE OF MATRIX A. HEAD COL 12/ MATRIX A HEAD COL 13/ HEAD COL 14/ HEAD COL 15/ HEAD COL 16/ MATRIX B=A' HEAD COL 17/ HEAD COL 18/ HEAD COL 19/ RESET NRMAX TO 4<br>PRINT COLUMNS 12\*\*\*19 SPACE 2 NOTE MATRIX C EQUALS MATRIX A TIMES MATRIX B. SPACE APRINT MATRIX C BEGINNING ROW 9 OF COL 12 SIZE 4X4 SPACE 2<br>NOTE THE FOLLOWING RESULTS ARE FROM THE MEIGEN COMMAND.<br>SPACE NOTE E-VALUES VECTOR <sup>1</sup> VECTOR 2 VECTOR 3 VECTOR 4 SPACE<br>NPRINT COLUMNS 20\*\*\*24 ROWSUM COLUMNS 20\*\*\*24 STORE IN COLUMN 25 AVERAGE COLUMN 25 AND STORE IN COLUMN 25<br>SUBTRACT THE VALUE 72.5 FROM COLUMN 25 STORE IN COLUMN 25 SPACE 2<br>NOTE \*\*\*\*\*\*\* NOTE \*\*\*\*\*\*\*\*\*\*\*\*\*\*\*\*\*\*\*\*\*\*\*\*\*\*\*\*\*\*\*\*\*\*\*\*\*\*\*\*\*\*\*\*\*\*\*\*\*\*\*\*\*\*\*\*\*\*\*\*\*\*\*\*\*\*\*\*\*\*\*\*\*\*\*

SPACE<br>NOTE THE FOLLOWING VALUE MUST BE EQUAL TO OR NEAR ZERO.<br>SPACE ABRIDGE ROW <sup>1</sup> OF COLUMN 25 SPACE NOTE \*\*\*\*\*\*\*\*\*\*\*\*\*\*\*\*\*\*\*\*\*\*\*\*\*\*\*\*\*\*\*\*\*\*\*\*\*\*\*\*\*\*\*\*\*\*\*\*\*\*\*\*\*\*\*\*\*\*\*\*\*\*\*\*\*\*\*\*\*\*\*\*\*\*\* MERASE MATRIX BEGINNING IN ROW 1 OF COLUMN 20 SIZE 4X2<br>MZERO MATRIX BEGINNING IN ROW 1 OF COLUMN 22 SIZE 4X2 AZERO MATRIX BEGINNING IN ROW 1 OF COLUMN 24 SIZE 4X2<br>ROWSUM COLUMNS 20\*\*\*24 STORE IN COLUMN 26 AVERAGE COLUMN 26 AND STORE IN COLUMN 26 **SPACE** NOTE THE COMMANDS MERASE, MZERO AND AZERO HAVE BEEN EXECUTED.<br>NOTE THE FOLLOWING VALUES MUST BE EQUAL TO OR NEAR ZERO. **SPACE** ABRIDGE ROW 1 OF COLUMNS 25 AND 26<br>SPACE SPACE NOTE \*\*\*\*\*\*\*\*\*\*\*\*\*\*\*\*\*\*\*\*\*\*\*\*\*\*\*\*\*\*\*\*\*\*\*\*\*\*\*\*\*\*\*\*\*\*\*\*\*\*\*\*\*\*\*\*\*\*\*\*\*\*\*\*\*\*\*\*\*\*\*\*\*\*\*

> NATIONAL BUREAU OF STANDARDS. WASHINGTON, D. C. 20234 OMNITAB 80 VERSION 6.00 MARCH 2, 1981

OMNITAB 80 TEST 52 ACOALESCE AND AAVERAGE INSTRUCTIONS. (10.3) PAGE <sup>1</sup> THE FOLLOWING ARE EXAMPLES OF THE ACOALESCE AND AAVERAGE INSTRUCTIONS. ARRAY A IS THE ORIGINAL ARRAY. ARRAY B CONTAINS THE RESULTS OF ACOALESCE. ARRAY C CONTAINS THE RESULTS OF AAVERAGE.

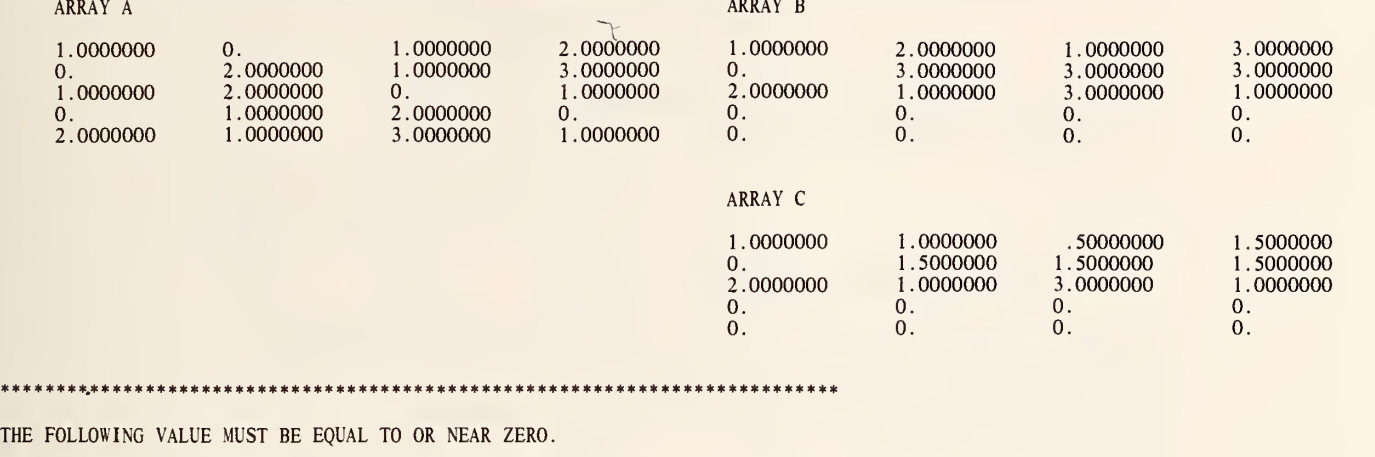

0.

\*\*\*\*\*\*\*\*\*\*\*\*\*\*\*\*\*\*\*\*\*\*\*\*\*\*\*\*\*\*\*\*\*\*\*\*\*\*\*\*\*\*\*\*\*\*\*\*\*\*\*\*\*\*\*\*\*\*\*\*\*\*\*\*\*\*\*\*\*\*\*\*\*\*\*

DIMENSION WORKSHEET SIZE OF <sup>5</sup> ROWS AND 16 COLUMNS READ THE FOLLOWING DATA INTO COLUMNS 1\*\*\*4  $\begin{array}{cccc} 1 & 0 & 1 & 2 \\ 0 & 2 & 1 & 3 \end{array}$  $\begin{array}{ccc} 2 & 1 & 3 \\ 2 & 0 & 1 \end{array}$  $1 \quad 2 \quad 0$  $\mathbf 0$  $\begin{array}{ccc} 1 & 2 & 0 \\ 1 & 3 & 1 \end{array}$ 2 <sup>1</sup> 3 <sup>1</sup> \* INFORMATIVE DIAGNOSTIC FOR THE ABOVE INSTRUCTION - NRMAX HAS BEEN RESET FROM 0 TO 5. ACOALESCE ON FIRST COL OF ARRAY A IN R=1, C=1 SIZE 5X4 PUT ARRAY B IN R=1, C=5<br>AAVERAGE ON FIRST COL OF ARRAY A IN R=1, C=1 SIZE 5X4 PUT ARRAY C IN R=1, C=9<br>TITLE1 THE FOLLOWING ARE EXAMPLES OF THE ACOALESCE AND AAVERAGE I TITLE3 ARRAY B CONTAINS THE RESULTS OF ACOALESCE. ARRAY C CONTAINS TITLE4 THE RESULTS OF AAVERAGE. NEW PAGE SPACE NOTE ARRAY A ARRAY A ARRAY BUSINESS OF THE CONTROL OF THE CONTROL OF THE CONTROL OF THE CONTROL OF THE CONTROL O SPACE NPRINT COLUMNS 1\*\*\*8 SPACE 2 NOTE ARRAY COMPUTER IN THE RESERVE OF THE RESERVE OF THE RESERVE OF THE RESERVE OF THE RESERVE OF THE RESERVE O SPACE NPRINT COLUMNS 13\*\*\*16 AND 9\*\*\*12 ROWSUM THE ENTIRE WORKSHEET AND STORE SUM IN COLUMN 13<br>SET THE FOLLOWING VALUES IN COLUMN 14<br>-15.0 -19.5 -18.0 -3.0 -7.0 ADD COLUMN 13 TO COLUMN 14 AND STORE IN COLUMN 14 AVERAGE COLUMN 14 AND STORE IN COLUMN 14 SPACE 2<br>NOTE \*\*\*\*\*\* NOTE \*\*\*\*\*\*\*\*\*\*\*\*\*\*\*\*\*\*\*\*\*\*\*\*\*\*\*\*\*\*\*\*\*\*\*\*\*\*\*\*\*\*\*\*\*\*\*\*\*\*\*\*\*\*\*\*\*\*\*\*\*\*\*\*\*\*\*\*\*\*\*\*\*\*\* **SPACE** NOTE THE FOLLOWING VALUE MUST BE EQUAL TO OR NEAR ZERO. SPACE ABRIDGE ROW 1 OF COLUMN 14 SPACE SPACE \Q7 £ \*\*\*\*\*\*\*\*\*\*\*\*\*\*\*\*\*\*\*\*\*\*\*\*\*\*\*\*\*\*\*\*\*\*\*\*\*\*\*\*\*\*\*\*\*\*\*\*\*\*\*\*\*\*\*\*\*\*\*\*\*\*\*\*\*\*\*\*\*\*\*\*\*\*\*

NATIONAL BUREAU OF STANDARDS. WASHINGTON, D. C. 20234 OMNI TAB 80 VERSION 6.00 MARCH 2, 1981

OMNITAB 80 TEST 53 MTRIAN, MINVERT AND MRAISE INSTRUCTIONS. (11.3) AND (11.5) PAGE 1 THE FOLLOWING IS AN EXAMPLE OF THE MTRIAN COMMAND.

MATRIX A IS THE ORIGINAL MATRIX.  $\begin{array}{ccc} 4 & 5 \\ 8.0000 & 10.0 \\ 20.0000 & 27.0 \\ 36.0000 & 30.0 \end{array}$ ROW/COL 2 3 10.0000 <sup>3</sup> 4.0000 6.0000 4 6.0000 25.0000 20.0000 27 . 0000 36.0000 30.0000<br>30.0000 36.0000 5 8.0000 20.0000 6 10.0000 27.0000 36.0000 MATRIX B IS THE LOWER TRIANGULAR MATRIX OF MATRIX A.  $\,$ (B TIMES B-TRANSPOSE EQUALS A).<br>ROW/COL 7  $ROW/COL$  7 8<br>  $3 \t 2.0000$  .0000<br>
4 3.0000 4 9 10<br>0.000 0.00  $0000$ . 0000.<br>0000. 0000. <sup>3</sup> 2.0000 .0000 .0000<br>4.0000 .0000<br>0000 .0000 4 3.0000 4.0000 5 4.0000 2.0000<br>6 5.0000 3.0000 4.0000 .0000<br>1.0000 1.0000 5.0000 1.0000 MATRIX C IS THE INVERSE OF MATRIX B<br>ROW/COL 11 12<br>3 .5000 .0000  $13 \t 14$ <br>.0000 .0 ROW/COL 11 12  $0000$  .0000<br>.0000 .0000 3 .5000 .0000 4 -.3750 .2500 5 -.3125 -.1250 .0000 .0000<br>.2500 .0000  $.2500$  .0000<br>-.2500 1.0000 6  $-1.0625 -0.6250$ 1.0000 THE FOLLOWING VALUES MUST BE EQUAL TO OR NEAR ZERO. 5.96046-008 .00000

it\*\*\*\*\*\*\*\*\*\*\*\*\*\*\*\*\*\*\*\*\*\*\*\*\*\*\*\*\*\*\*\*\*\*\*\*\*\*\*\*\*\*\*\*\*\*\*\*\*\*\*\*\*\*\*\*\*\*\*\*\*\*\*\*\*\*\*\*\*\*

OMNITAB 80 TEST 53 MTRIAN, MINVERT AND MRAISE INSTRUCTIONS. (11.3) AND (11.5) PAGE – 2<br>THE FOLLOWING IS AN EXAMPLE OF THE MRAISE COMMAND.

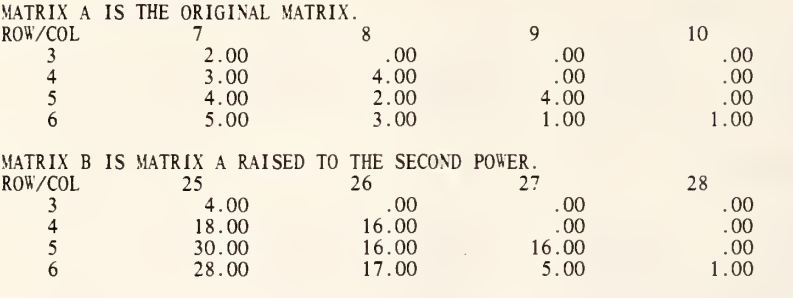

# \*\*\*\*\*\*\*\*\*\*\*\*\*\*\*\*\*\*\*\*\*\*\*\*\*\*\*\*\*\*\*\*\*\*\*\*\*\*\*\*\*\*\*\*\*\*\*\*\*\*\*\*\*\*\*\*\*\*\*\*\*\*\*\*\*\*\*\*\*\*\*\*\*\*\*

THE FOLLOWING VALUE MUST BE EQUAL TO OR NEAR ZERO.

 $\mathbf{u}$ 

# .00

\*\*\*\*\*\*\*\*\*\*\*\*\*\*\*\*\*\*\*\*\*\*\*\*\*\*\*\*\*\*\*\*\*\*\*\*\*\*\*\*\*\*\*\*\*\*\*\*\*\*\*\*\*\*\*\*\*\*\*\*\*\*\*\*\*\*\*\*\*\*\*\*\*\*\*

 $\sim$   $\epsilon$ 

READ THE FOLLOWING DATA INTO COLUMNS 2\*\*\*5

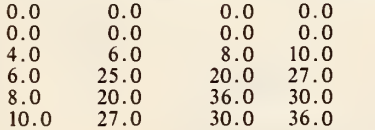

# \* INFORMATIVE DIAGNOSTIC FOR THE ABOVE INSTRUCTION - NRMAX HAS BEEN RESET FROM TO 6.

MTRIAN MATRIX IN R=3 C=2 SIZE 4X4 PUT TRIANGULAR IN R=3 C=7 INVERSE IN R=3 C=11<br>MINVERT MATRIX IN ROW 3 OF COL 7 SIZE 4X4 AND PUT INVERSE IN ROW 3 OF COL 15 ++++ SMALLEST ERROR BOUND ON INVERTED MATRIX IS .0 MSUB MATRIX IN R=3 C=ll SIZE 4X4 MINUS MATRIX IN R=3 C=15 4X4 PUT IN R=3 C=19 TITLE1 THE FOLLOWING IS AN EXAMPLE OF THE MTRIAN COMMAND. NEW PAGE SPACE NOTE MATRIX A IS THE ORIGINAL MATRIX. FIXED 4 DIGITS AFTER DECIMAL POINT MPRINT MATRIX A IN ROW <sup>3</sup> OF COL 2, SIZE 4X4 SPACE<br>NOTE MATRIX B IS THE LOWER TRIANGULAR MATRIX OF MATRIX A. NOTE (B TIMES B-TRANSPOSE EQUALS A). MPRINT MATRIX B IN ROW 3 OF COL 7 SIZE 4X4 SPACE<br>NOTE MATRIX C IS THE INVERSE OF MATRIX B<br>MPRINT MATRIX C IN R=3 C=11 SIZE=4X4<br>ROWSUM COLUMNS 7\*\*\*10 PUT IN COLUMN 23 ROWSUM COLUMNS 19\*\*\*22 PUT IN COLUMN 24 AVERAGE COLUMN 23 AND STORE IN COLUMN 23 SUBTRACT 4.8333333 FROM COLUMN 23 AND STORE IN COLUMN 23 AVERAGE COLUMN 24 AND STORE IN COLUMN 24 FLOATING 6 SIGNIFICANT DIGITS SPACE 2<br>NOTE \*\*\* NOTE \*\*\*\*\*\*\*\*\*\*\*\*\*\*\*\*\*\*\*\*\*\*\*\*\*\*\*\*\*\*\*\*\*\*\*\*\*\*\*\*\*\*\*\*\*\*\*\*\*\*\*\*\*\*\*\*\*\*\*\*\*\*\*\*\*\*\*\*\*\*\*\*\*\*\* SPACE NOTE THE FOLLOWING VALUES MUST BE EQUAL TO OR NEAR ZERO. SPACE ABRIDGE ROW 1 OF COLUMNS 23 AND 24  $\omega_{\rm e}$ SPACE NOTE \*\*\*\*\*\*\*\*\*\*\*\*\*\*\*\*\*\*\*\*\*\*\*\*\*\*\*\*\*\*\*\*\*\*\*\*\*\*\*\*\*\*\*\*\*\*\*\*\*\*\*\*\*\*\*\*\*\*\*\*\*\*\*\*\*\*\*\*\*\*\*\*\*\*\* MRAISE MATRIX A IN R=3 C=7 SIZE 4X4 TO 2ND POWER STORE IN R=3 C=25 MMULT MATRIX A IN R=3 C=7 SIZE 4X4 BY MATRIX IN R=3 C=7 4X4 PUT IN R=3 C=29 MSUB MATRIX IN R=3 C=25 SIZE 4X4 FROM MATRIX IN R=3 C=29 4X4 PUT IN R=3 C=33<br>ROWSUM COLUMNS 33\*\*\*36 AND STORE IN COLUMN 37<br>AVERAGE COLUMN 37 AND PUT IN COLUMN 37 TITLE1 THE FOLLOWING IS AN EXAMPLE OF THE MRAISE COMMAND. NEW PAGE **SPACE** 

FIXED 2 DIGITS AFTER DECIMAL POINT NOTE MATRIX A IS THE ORIGINAL MATRIX.<br>MPRINT MATRIX A IN ROW 3 OF COL 7 SIZE 4X4<br>SPACE NOTE MATRIX B IS MATRIX A RAISED TO THE SECOND POWER. MPRINT MATRIX IN ROW <sup>3</sup> OF COL 25 SIZE 4X4 SPACE 2 NOTE \*\*\*\*\*\*\*\*\*\*\*\*\*\*\*\*\*\*\*\*\*\*\*\*\*\*\*\*\*\*\*\*\*\*\*\*\*\*\*\*\*\*\*\*\*\*\*\*\*\*\*\*\*\*\*\*\*\*\*\*\*\*\*\*\*\*\*\*\*\*\*\*\*\*\* SPACE NOTE THE FOLLOWING VALUE MUST BE EQUAL TO OR NEAR ZERO. SPACE ABRIDGE ROW <sup>1</sup> OF COLUMN 37 SPACE NOTE \*\*\*\*\*\*\*\*\*\*\*\*\*\*\*\*\*\*\*\*\*\*\*\*\*\*\*\*\*\*\*\*\*\*\*\*\*\*\*\*\*\*\*\*\*\*\*\*\*\*\*\*\*\*\*\*\*\*\*\*\*\*\*\*\*\*\*\*\*\*\*\*\*\*\*

> NATIONAL BUREAU OF STANDARDS. WASHINGTON, D. C. 20234 OMNITAB 80 VERSION 6.00 MARCH 2, 1981

> > $\mathbb{R}^{n_{\text{c}}}.$

THE FOLLOWING IS AN EXAMPLE OF M(XX') AND M(X'X).

 $\sim$ 

MATRIX X

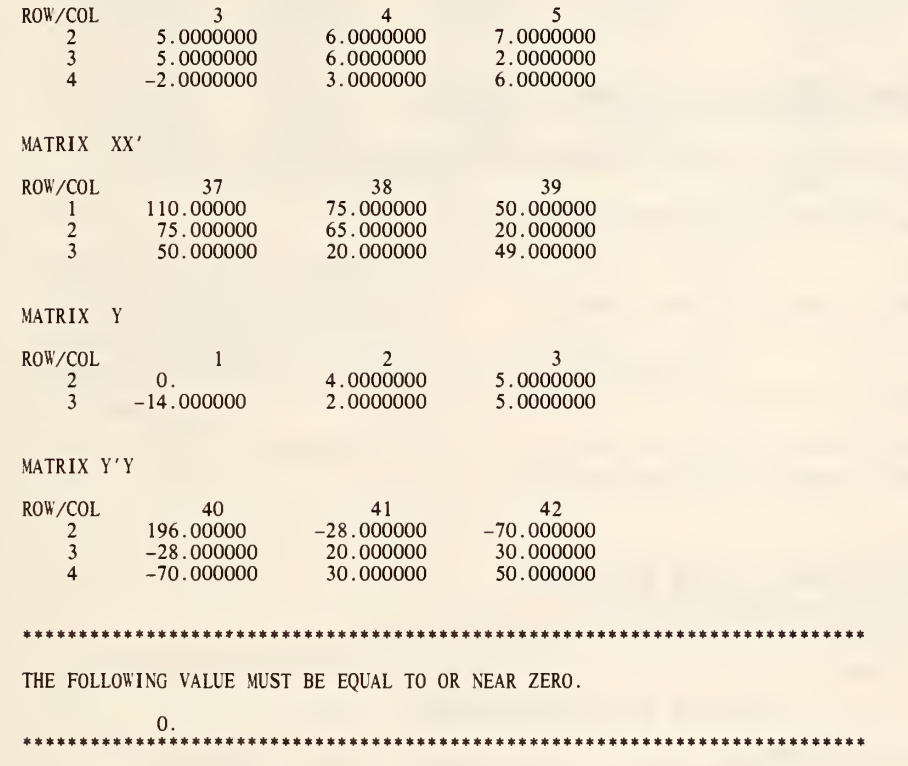

READ THE FOLLOWING DATA INTO COLUMNS 1\*\*\*5  $1.0$  2.0 3. 4. 1.<br>  $0.0$  4.0 5. 6. 7.<br>  $-14.0$  2.0 5. 6. 2.<br>  $-2.0$  3.0  $-2.$  3. 6. \* INFORMATIVE DIAGNOSTIC FOR THE ABOVE INSTRUCTION - NRMAX HAS BEEN RESET FROM 0 TO M(XX') MULTIPLY MATRIX X IN R=2, C=3 SIZE 3X3 BY ITS TRANSPOSE, PUT IN R=l, C=37 M(X'X) MULTIPLY TRANSPOSE OF MATRIX X IN R=2, C=l SIZE 2X3 BY X PUT IN R=2, C=40 NEW PAGE NOTE THE FOLLOWING IS AN EXAMPLE OF  $M(XX')$  AND  $M(X'X)$ . SPACE 2 NOTE MATRIX X SPACE MPRINT MATRIX X IN ROW 2 OF COLUMN 3 SIZE 3X3 SPACE 2 NOTE MATRIX XX' SPACE MPRINT MATRIX IN ROW <sup>1</sup> OF COLUMN 37 SIZE 3X3 SPACE 2 NOTE MATRIX Y **SPACE** MPRINT MATRIX Y IN ROW 2 OF COLUMN <sup>1</sup> SIZE 2X3 SPACE 2 NOTE MATRIX Y'Y SPACE MPRINT MATRIX IN ROW 2 OF COLUMN 40 SIZE 3X3 ROWSUM COLUMNS 37\*\*\*42 AND STORE IN COLUMN 43 AVERAGE COLUMN 43 AND STORE IN COLUMN 43 SUBTRACT THE VALUE 161. FROM COLUMN 43 AND STORE IN COLUMN 43 SPACE 2<br>NOTE \*\*\*\*\* NOTE \*\*\*\*\*\*\*\*\*\*\*\*\*\*\*\*\*\*\*\*\*\*\*\*\*\*\*\*\*\*\*\*\*\*\*\*\*\*\*\*\*\*\*\*\*\*\*\*\*\*\*\*\*\*\*\*\*\*\*\*\*\*\*\*\*\*\*\*\*\*\*\*\*\*\* SPACE NOTE THE FOLLOWING VALUE MUST BE EQUAL TO OR NEAR ZERO. SPACE ABRIDGE ROW 1 OF COLUMN 43<br>NOTE \*\*\*\*\*\*\*\*\*\*\*\*\*\*\*\*\*\*\*\*\*\*\* NOTE \*\*\*\*\*\*\*\*\*\*\*\*\*\*\*\*\*\*\*\*\*\*\*\*\*\*\*\*\*\*\*\*\*\*\*\*\*\*\*\*\*\*\*\*\*\*\*\*\*\*\*\*\*\*\*\*\*\*\*\*\*\*\*\*\*\*\*\*\*\*\*\*\*\*\*

> NATIONAL BUREAU OF STANDARDS. WASHINGTON, D. C. 20234 OMNITAB 80 VERSION 6.00 MARCH 2, 1981

OMNITAB 80 TEST 55 BESSEL FUNCTIONS. (12.1), (12.2) AND (12.3)<br>BESSEL FUNCTIONS J AND Y FOR ORDERS O AND 1.

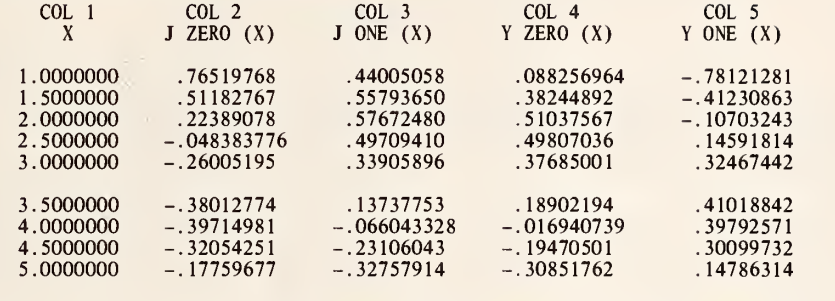

\*\*\*\*\*\*\*\*\*\*\*\*\*\*\*\*\*\*\*\*\*\*\*\*\*\*\*\*\*\*\*\*\*\*\*\*\*\*\*\*\*\*\*\*\*\*\*\*\*\*\*\*\*\*\*\*\*\*\*\*\*\*\*\*\*\*\*\*\*\*\*\*\*\*\*

RELATIONAL EXPRESSION OF BESSEL FUNCTIONS ARE DEFINED AS FOLLOWS. LET YO =Y ZERO (X), YONE=Y ONE (X),

JO =J ZERO (X), JONE=J ONE (X), THEN Y0\*J0NE-Y0NE\*J0-2/(PI\*X)=0. HANDBOOK OF MATHEMATICAL FUNCTIONS AMS 55 PAGE 360. THEREFORE THE FOLLOWING VALUE MUST BE EQUAL TO OR NEAR ZERO.

\*-5. 1740143-09

\*\*\*\*\*\*\*\*\*\*\*\*\*\*\*\*\*\*\*\*\*\*\*\*\*\*\*\*\*\*\*\*\*\*\*\*\*\*\*\*\*\*\*\*\*\*\*\*\*\*\*\*\*\*\*\*\*\*\*\*\*\*\*\*\*\*\*\*\*\*\*\*\*\*\*

OMNITAB 80 TEST 55 BESSEL FUNCTIONS. (12.1), (12.2) AND (12.3)<br>BESSEL FUNCTIONS I AND K FOR ORDERS 0 AND 1.

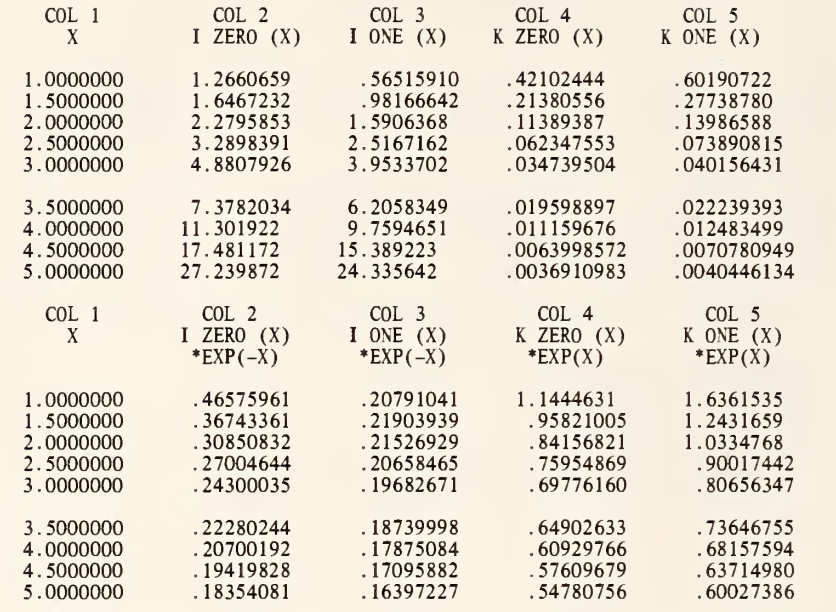

it\*\*\*\*\*\*\*\*\*\*\*\*\*\*\*\*\*\*\*\*\*\*\*\*\*\*\*\*\*\*\*\*\*\*\*\*\*\*\*\*\*\*\*\*\*\*\*\*\*\*\*\*\*\*\*\*\*\*\*\*\*\*\*\*\*\*\*\*\*\*\*\*

RELATIONAL EXPRESSION OF BESSEL FUNCTIONS ARE DEFINED AS FOLLOWS. LET KO =K ZERO (X), KONE=K ONE (X),<br>IO =I ZERO (X), IONE=I ONE (X),<br>THEN KO\*IONE+KONE\*IO-1/X=0.<br>HANDBOOK OF MATHEMATICAL FUNCTIONS AMS 55 PAGE 375.<br>THEREFORE THE FOLLOWING VALUES MUST BE EQUAL TO OR NEAR ZERO.

\*-8 . 6923440-09 \*-7. 4505806-09

it\*\*\*\*\*\*\*\*\*\*\*\*\*\*\*\*\*\*\*\*\*\*\*\*\*\*\*\*\*\*\*\*\*\*\*\*\*\*\*\*\*\*\*\*\*\*\*\*\*\*\*\*\*\*\*\*\*\*\*\*\*\*\*\*\*\*\*\*\*\*\*\*

 $\rightarrow$ 

GENERATE X FROM 1.0 IN STEPS OF .5 THRU 5.0 IN COL <sup>1</sup>

 $\sim$ 

\* INFORMATIVE DIAGNOSTIC FOR THE ABOVE INSTRUCTION - NRMAX HAS BEEN RESET FROM 0 TO 9. BJZERO OF COL <sup>1</sup> STORE IN COL 2 BJONE OF COL <sup>1</sup> STORE IN COL 3 BYZERO OF COL <sup>1</sup> STORE IN COL 4 BYONE OF COL <sup>1</sup> STORE IN COL <sup>5</sup> TITLE1 BESSEL FUNCTIONS J AND Y FOR ORDERS O AND 1. NEW PAGE<br>NOTE COL 1 NOTE COL <sup>1</sup> COL 2 COL 3 COL 4 COL <sup>5</sup> NOTE X J ZERO (X) J ONE (X) Y ZERO (X) Y ONE (X) SPACE NPRINT COLS 1\*\*\*5 MULTIPLY COL 4 BY COL 3 STORE IN COL 6<br>MULTIPLY COL 5 BY COL 2 MULTIPLY -1.0 ADD TO COL 6 AND STORE IN COL 6<br>MULTIPLY COL 1 BY \*PI\* STORE IN COL 7<br>DIVIDE 2.0 BY COL 7 MULT -1.0 ADD TO COL 6 AND STORE IN COL 6<br>AVERAGE COL 6 SPACE 2<br>NOTE \*\*\*\* NOTE \*\*\*\*\*\*\*\*\*\*\*\*\*\*\*\*\*\*\*\*\*\*\*\*\*\*\*\*\*\*\*\*\*\*\*\*\*\*\*\*\*\*\*\*\*\*\*\*\*\*\*\*\*\*\*\*\*\*\*\*\*\*\*\*\*\*\*\*\*\*\*\*\*\*\* SPACE NOTE RELATIONAL EXPRESSION OF BESSEL FUNCTIONS ARE DEFINED AS FOLLOWS. NOTE LET YO =Y ZERO.(X), YONE=Y ONE (X), NOTE JO =J ZERO (X), JONE=J ONE (X), NOTE THEN Y0\*J0NE-Y0NE\*J0-2/(PI\*X)=0. NOTE HANDBOOK OF MATHEMATICAL FUNCTIONS AMS 55 PAGE 360. NOTE THEREFORE THE FOLLOWING VALUE MUST BE EQUAL TO OR NEAR ZERO. SPACE ABRIDGE ROW 1 OF COL 6 SPACE NOTE \*\*\*\*\*\*\*\*\*\*\*\*\*\*\*\*\*\*\*\*\*\*\*\*\*\*\*\*\*\*\*\*\*\*\*\*\*\*\*\*\*\*\*\*\*\*\*\*\*\*\*\*\*\*\*\*\*\*\*\*\*\*\*\*\*\*\*\*\*\*\*\*\*\*\* BIZERO OF COL 1 STORE IN COL 2 BIONE OF COL 1 STORE IN COL 3<br>BKZERO OF COL 1 STORE IN COL 4<br>BKONE OF COL 1 STORE IN COL 5<br>MULTIPLY COL 2 BY COL 5 STORE IN COL 6 MULTIPLY COL 3 BY COL 4 MULT BY 1.0 ADD TO COL 6 AND STORE IN COL 6<br>DIVIDE 1.0 BY COL 1 MULTIPLY BY -1.0 ADD TO COL 6 AND STORE IN COL 6<br>AVERAGE COL 6 STORE IN COL 6 TITLE1 BESSEL FUNCTIONS I AND K FOR ORDERS O AND 1.<br>NEW PAGE NOTE COL <sup>1</sup> COL 2 COL 3 COL 4 COL 5 NOTE X I ZERO (X) I ONE (X) K ZERO (X) K ONE (X) SPACE NPRINT COLS 1\*\*\*5 EXIZERO OF COL <sup>1</sup>STORE IN COL 2 EXIONE OF COL 1 STORE IN COL 3<br>EXKZERO OF COL 1 STORE IN COL 4

EXKONE OF COL <sup>1</sup> STORE IN COL 5 MULTIPLY COL 2 BY COL <sup>5</sup> STORE IN COL 7 MULTIPLY COL 3 BY COL 4 MULT BY 1.0 ADD TO COL 7 AND STORE IN COL 7<br>DIVIDE 1.0 BY COL 1 MULTIPLY BY -1.0 ADD TO COL 7 AND STORE IN COL 7<br>AVERAGE COL 7 STORE IN COL 7 SPACE<br>NOTE NOTE COL 1 COL 2 COL 3 COL 4 COL 5<br>NOTE X I ZERO (X) I ONE (X) K ZERO (X) K ONE (X)<br>NOTE \*EXP(-X) \*EXP(-X) \*EXP(X) \*EXP(X) SPACE NPRINT COLS 1\*\*\*5 SPACE 2<br>NOTE \*\*\* NOTE \*\*\*\*\*\*\*\*\*\*\*\*\*\*\*\*\*\*\*\*\*\*\*\*\*\*\*\*\*\*\*\*\*\*\*\*\*\*\*\*\*\*\*\*\*\*\*\*\*\*\*\*\*\*\*\*\*\*\*\*\*\*\*\*\*\*\*\*\*\*\*\*\*\*\* SPACE<br>NOTE RELATIONAL EXPRESSION OF BESSEL FUNCTIONS ARE DEFINED AS FOLLOWS. NOTE LET KO =K ZERO (X), KONE=K ONE (X),<br>NOTE THEN KO = I ZERO (X), IONE=I ONE (X),<br>NOTE THEN KO\*IONE+KONE\*IO-I/X=0.<br>NOTE HANDBOOK OF MATHEMATICAL FUNCTIONS AMS 55 PAGE 375.<br>NOTE THEREFORE THE FOLLOWING VALUES MUST BE SPACE ABRIDGE ROW <sup>1</sup> OF COLS 6 AND 7 SPACE NOTE \*\*\*\*\*\*\*\*\*\*\*\*\*\*\*\*\*\*\*\*\*\*\*\*\*\*\*\*\*\*\*\*\*\*\*\*\*\*\*\*\*\*\*\*\*\*\*\*\*\*\*\*\*\*\*\*\*\*\*\*\*\*\*\*\*\*\*\*\*\*\*\*\*\*\*

> NATIONAL BUREAU OF STANDARDS. WASHINGTON, D. C. 20234. OMNITAB 80 VERSION 6.00 MARCH 2, 1981

OMNITAB 80 TEST 56 BESSEL OF COMPLEX ARGS. (12.4), (12.5), (12.6) AND (12.7) PAGE 1 BESSEL FUNCTIONS COMPLEX ARGUMENTS OF ORDER 0, PHI=PI/4.

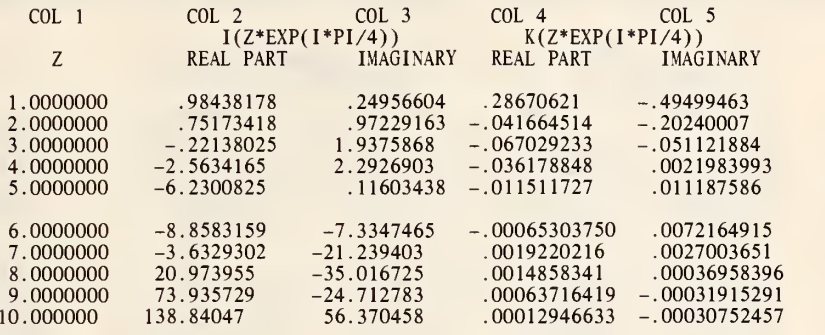

BESSEL FUNCTIONS COMPLEX ARGUMENTS OF ORDER 1, PHI=PI/4

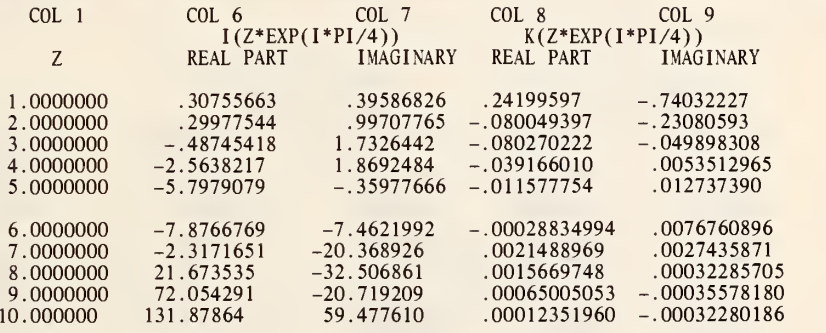

THE FOLLOWING VALUES MUST BE EQUAL TO OR NEAR ZERO.

\*-5. 1222742-09 \* 3.7834980-09

\*\*\*\*\*\*\*\*\*\*\*\*\*\*\*\*\*\*\*\*\*\* \*\*\*\*\*\*\*\*\*\*\*\*\*\*\*\*\*\*\*\*\*\*\*\*\*\*\*\*\*\*\* \*\*\*\*\*\*\*\*\*\*\*\*\*\*\*\*\*\*\*\*\*\*

OMNITAB 80 TEST 56 BESSEL OF COMPLEX ARGS. (12.4), (12.5), (12.6) AND (12.7) PAGE 2<br>BESSEL FUNCTIONS COMPLEX ARGUMENTS OF ORDER 0, PHI=PI/4.

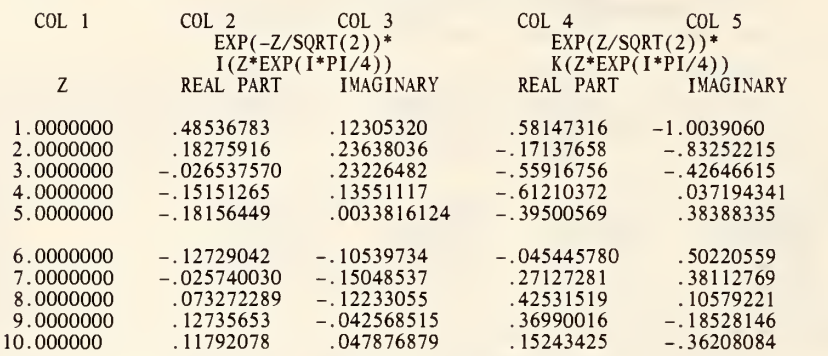

BESSEL FUNCTIONS COMPLEX ARGUMENTS OF ORDER 1, PHI=PI/4.

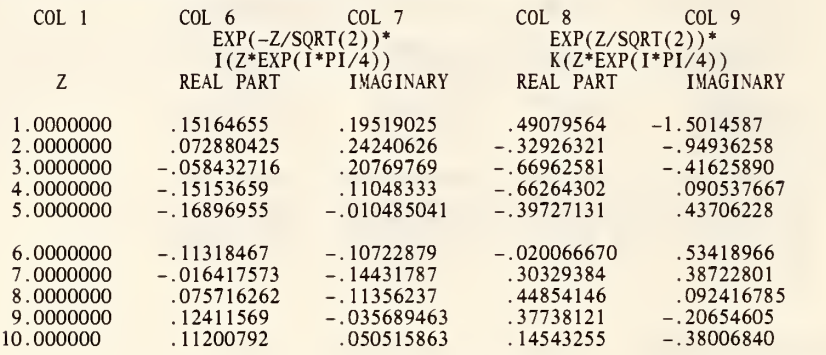

\*\*\*\*\*\*\*\*\*\*\*\*\*\*\*\*\*\*\*\*\*\*\*\*\*\*\*\*\*\*\*\*\*\*\*\*\*\*\*\*\*\*\*\*\*\*\*\*\*\*\*\*\*\*\*\*\*\*\*\*\*\*\*\*\*\*\*\*\*\*\*\*\*\*\*

THE FOLLOWING VALUES MUST BE EQUAL TO OR NEAR ZERO.

\*-4. 6566129-09 \* 4.5984052-09

\*\*\*\*\*\*\*\*\*\*\*\*\*\*\*\*\*\*\*\*\*\*\*\*\*\*\*\*\*\*\*\*\*\*\*\*\*\*\*\*\*\*\*\*\*\*\*\*\*\*\*\*\*\*\*\*\*\*\*\*\*\*\*\*\*\*\*\*\*\*\*\*\*\*\*

OMNITAB 80 TEST 56 BESSEL OF COMPLEX ARGS. (12.4), (12.5), (12.6) AND (12.7) PAGE <sup>3</sup> BESSEL FUNCTIONS COMPLEX ARGUMENTS OF ORDER 0. PHI=30 DEGREES OR .523598775 RADIANS.

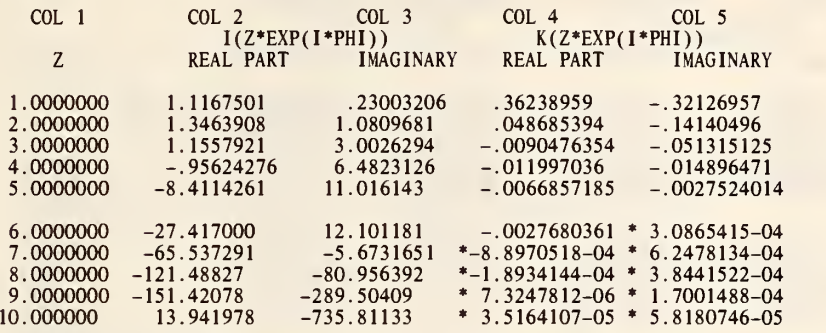

BESSEL FUNCTIONS COMPLEX ARGUMENTS OF ORDER 1 PHI=30 DEGREES

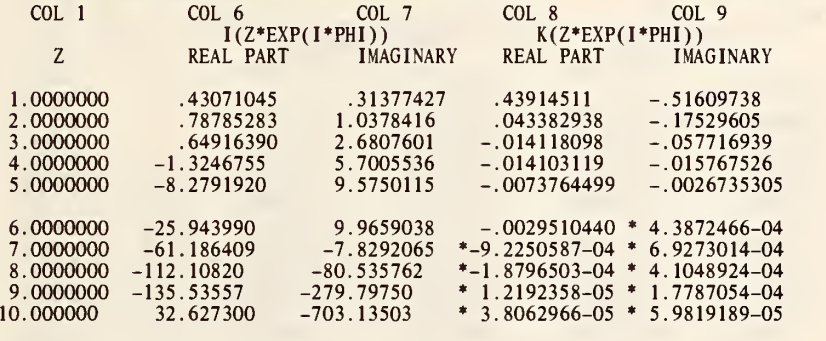

\*\*\*\*\*\*\*\*\*\*\*\*\*\*\*\*\*\*\*\*\*\*\*\*\*\*\*\*\*\*\*\*\*\*\*\*\*\*\*\*\*\*\*\*\*\*\*\*\*\*\*\*\*\*\*\*\*\*\*\*\*\*\*\*\*\*\*\*\*\*\*\*\*\*\*

THE FOLLOWING VALUES MUST BE EQUAL TO OR NEAR ZERO.

\*-6. 3329935-09 \* 2.9831426-09

ft\*\*\*\*\*\*\*\*\*\*\*\*\*\*\*\*\*\*\*\*\*\*\*\*\*\*\*\*\*\*\*\*\*\*\*\*\*\*\*\*\*\*\*\*\*\*\*\*\*\*\*\*\*\*\*\*\*\*\*\*\*\*\*\*\*\*\*\*\*\*\*\*\*\*

OMNITAB 80 TEST 56 BESSEL OF COMPLEX ARGS. (12.4), (12.5), (12.6) AND (12.7) PAGE 4 BESSEL FUNCTIONS COMPLEX ARGUMENTS OF ORDER 0. PHI =45 DEGREES OR .785398163 RADIANS.

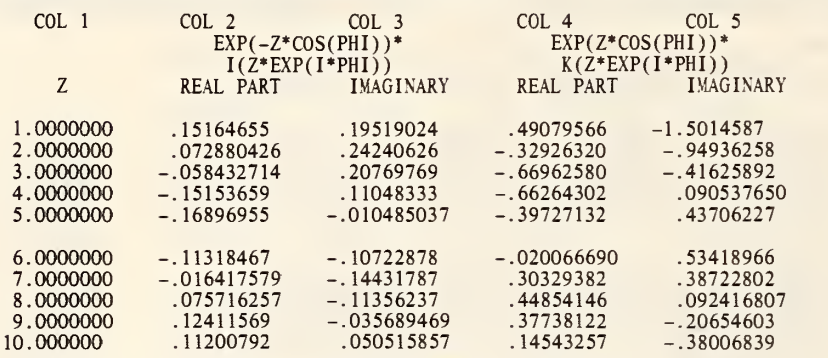

BESSEL FUNCTIONS COMPLEX ARGUMENTS OF ORDER 1, PHI=45 DEGREES.

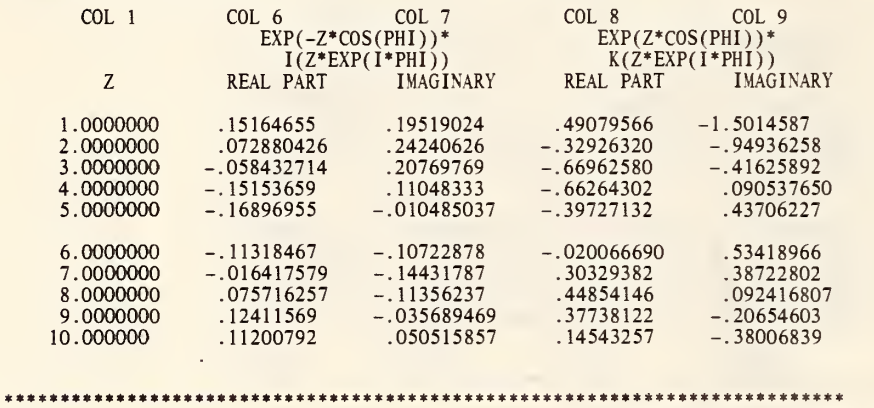

THE FOLLOWING VALUES MUST BE EQUAL TO OR NEAR ZERO.

\*-l. 7939677-09 \* 3.4866389-09

\*\*\*\*\*\*\*\*\*\*\*\*\*\*\*\*\*\*\*\*\*\*\*\*\*\*\*\*\*\*\*\*\*\*\*\*\*\*\*\*\*\*\*\*\*\*\*\*\*\*\*\*\*\*\*\*\*\*\*\*\*\*\*\*\*\*\*\*\*\*\*\*\*\*\*

GENERATE FROM 1.0 IN STEPS OF 1.0 THRU 10. AND PUT IN COL <sup>1</sup>

\* INFORMATIVE DIAGNOSTIC FOR THE ABOVE INSTRUCTION - NRMAX HAS BEEN RESET FROM

KBIZERO OF VALUES IN COL 1 PUT REAL RESULTS IN COL 2, COMPLEX RESULTS IN COL 3<br>KBKZERO OF VALUES IN COL 1 PUT REAL RESULTS IN COL 4, COMPLEX RESULTS IN COL 5<br>TITLE1 BESSEL FUNCTIONS COMPLEX ARGUMENTS OF ORDER 0, PHI=PI/4. NEW PAGE<br>NOTE NOTE COL 1 COL 2 COL 3 COL 4 COL 5<br>I(Z\*EXP(I\*PI/4)) K(Z\*EXP(I\*PI/4)) NOTE Z REAL PART IMAGINARY REAL PART IMAGINARY SPACE NPRINT COLS 1\*\*\*5 KBIONE OF VALUES IN COL 1 PUT REAL RESULTS IN COL 6, COMPLEX RESULTS IN COL 7<br>KBKONE OF VALUES IN COL 1 PUT REAL RESULTS IN COL 8, COMPLEX RESULTS IN COL 9 SPACE<br>NOTE BESSEL FUNCTIONS COMPLEX ARGUMENTS OF ORDER 1, PHI=PI/4 SPACE<br>NOTE NOTE COL <sup>1</sup> COL 6 COL 7 COL <sup>8</sup> COL 9 NOTE  $\begin{array}{ccc} \text{NOTE} & \text{SSE} \end{array}$   $\begin{array}{ccc} \text{NOTE} & \text{I(Z*EXP(I*PI/4))} & \text{K(Z*EXP(I*PI/4))} \\ \text{RCAL PART} & \text{IMAGINARY} & \text{REAL PART} & \text{IMAGINARY} \end{array}$  $IMAGINARY$ SPACE NPRINT <sup>1</sup> COLS 6\*\*\*9 MULT COL 2 BY COL 8 STORE IN COL 11 MULT COL <sup>3</sup> BY COL 9 MULTIPLY BY -1. ADD TO COL 11 AND PUT IN COL 11 MULT COL 6 BY COL 4 MULTIPLY BY 1.0 ADD TO COL 11 AND STORE IN COL 11 MULT COL 7 BY COL <sup>5</sup> MULTIPLY BY -1.0 ADD TO COL <sup>11</sup> AND STORE IN COL 11 SQRT 2.0 STORE IN COL 10 DIVIDE COL 10 BY COL <sup>1</sup> MULTIPLY BY .5 ADD 0.0 STORE IN COL 10 SUBTRACT COL 10 FROM COL 11 STORE IN COL 11 MULT COL 2 BY COL 9 MULTIPLY BY 1.0 ADD TO COL 10 AND STORE IN COL 12 MULT COL <sup>3</sup> BY COL 8 MULTIPLY BY 1.0 ADD TO COL 12 AND STORE IN COL 12 MULT COL 6 BY COL <sup>5</sup> MULTIPLY BY 1.0 ADD TO COL 12 AND STORE IN COL 12 SPACE MULT COL 7 BY COL 4 MULTIPLY BY 1.0 ADD TO COL 12 AND STORE IN COL 12 SPACE 2 NOTE \*\*\*\*\*\*\*\*\*\*\*\*\*\*\*\*\*\*\*\*\*\*\*\*\*\*\*\*\*\*\*\*\*\*\*\*\*\*\*\*\*\*\*\*\*\*\*\*\*\*\*\*\*\*\*\*\*\*\*\*\*\*\*\*\*\*\*\*\*\*\*\*\*\*\* SPACE NOTE THE FOLLOWING VALUES MUST BE EQUAL TO OR NEAR ZERO. SPACE AVERAGE COL 11 STORE IN COL 11 AVERAGE COL 12 STORE IN COL 12<br>ABRIDGE ROW 1 OF COLS 11 AND 12 SPACE NOTE \*\*\*\*\*\*\*\*\*\*\*\*\*\*\*\*\*\*\*\*\*\*\*\*\*\*\*\*\*\*\*\*\*\*\*\*\*\*\*\*\*\*\*\*\*\*\*\*\*\*\*\*\*\*\*\*\*\*\*\*\*\*\*\*\*\*\*\*\*\*\*\*\*\*\* KEXIZERO OF VALUES IN COL 1 PUT REAL RESULTS IN COL 2, COMPLEX RESULTS IN COL 3<br>KEXKZERO OF VALUES IN COL 1 PUT REAL RESULTS IN COL 4, COMPLEX RESULTS IN COL 5 KEXIONE OF VALUES IN COL 1 PUT REAL RESULTS IN COL 6, COMPLEX RESULTS IN COL 7<br>KEXKONE OF VALUES IN COL 1 PUT REAL RESULTS IN COL 8, COMPLEX RESULTS IN COL 9

NEW PAGE<br>NOTE NOTE COLI / COL 2 COL 3 COL 4 COL 5 NOTE  $\overline{EXP(-Z/SQRT(2))}$ <sup>\*</sup>  $\overline{EXP(-Z/SQRT(2))}$ <sup>\*</sup>  $\overline{EXP(Z*EXP(Z+SXP(1*PI/4)))}$   $\overline{X(Z*EXP(1*PI/4))}$ NOTE<br>
NOTE  $\overline{I(Z*EXP(I*PI/A))}$   $\overline{K(Z*EXP(I*PI/A))}$ <br>
NOTE Z REAL PART IMAGINARY REAL PART IMAGINARY  $IMAGINARY$ SPACE NPRINT COLS 1\*\*\*5 SPACE<br>NOTE BESSEL FUNCTIONS COMPLEX ARGUMENTS OF ORDER 1, PHI=PI/4. SPACE<br>NOTE NOTE COL 1 COL 6 COL 7 COL 8 COL 9<br>
NOTE EXP(-Z/SQRT(2))\* EXP(Z/SQRT(2))\*<br>
NOTE I(Z\*EXP(I\*PI/4)) K(Z\*EXP(I\*PI/4)) NOTE COL EXP(-Z/SQRT(2))\* EXP(Z/SQRT(2))\*<br>NOTE I(Z\*EXP(I\*PI/4)) K(Z\*EXP(I\*PI/4))<br>NOTE Z REAL PART IMAGINARY REAL PART IMAGINARY SPACE NPRINT <sup>1</sup> COLS 6\*\*\*9 MULT COL 2 BY COL 8 STORE IN COL 11 MULT COL <sup>3</sup> BY COL 9 MULTIPLY BY -1. ADD TO COL 11 AND STORE IN COL 11 MULT COL 6 BY COL 4 MULTIPLY BY 1.0 ADD TO COL 11 AND STORE IN COL 11<br>MULT COL 7 BY COL 5 MULTIPLY -1.0 ADD TO COL 11 AND STORE IN COL 11<br>SQRT 2.0 STORE IN 10 DIVIDE COL 10 BY COL <sup>1</sup> MULTIPLY BY .5 ADD 0.0 STORE IN COL 10 SUBTRACT COL 10 FROM COL 11 AND STORE IN COL 11 MULT COL 2 BY COL 9 MULTIPLY BY 1.0 ADD TO COL 10 AND STORE IN COL 12 MULT COL <sup>3</sup> BY COL 8 MULTIPLY BY 1.0 ADD TO COL 12 AND STORE IN COL 12 MULT COL 6 BY COL <sup>5</sup> MULTIPLY BY 1.0 ADD TO COL 12 AND STORE IN COL 12 MULT COL 7 BY COL 4 MULTIPLY BY 1.0 ADD TO COL 12 AND STORE IN COL 12<br>AVERAGE COL 11 STORE IN COL 11 AVERAGE COL 12 STORE IN COL 12 SPACE 2<br>NOTE \*\*\*\* NOTE \*\*\*\*\*\*\*\*\*\*\*\*\*\*\*\*\*\*\*\*\*\*\*\*\*\*\*\*\*\*\*\*\*\*\*\*\*\*\*\*\*\*\*\*\*\*\*\*\*\*\*\*\*\*\*\*\*\*\*\*\*\*\*\*\*\*\*\*\*\*\*\*\*\*\* **SPACE** NOTE THE FOLLOWING VALUES MUST BE EQUAL TO OR NEAR ZERO. SPACE ABRIDGE ROW 1 COLS 11 12<br>SPACE NOTE \*\*\*\*\*\*\*\*\*\* NOTE \*\*\*\*\*\*\*\*\*\*\*\*\*\*\*\*\*\*\*\*\*\*\*\*\*\*\*\*\*\*\*\*\*\*\*\*\*\*\*\*\*\*\*\*\*\*\*\*\*\*\*\*\*\*\*\*\*\*\*\*\*\*\*\*\*\*\*\*\*\*\*\*\*\*\* RESET V .523598775 CIZERO OF VALUES IN COL <sup>1</sup> PHI=\*V\* STORE REAL RESULTS IN COL 2, COMPLEX IN COL <sup>3</sup> CKZERO OF VALUES IN COL 1 PHI=\*V\* STORE REAL RESULTS IN COL 4, COMPLEX IN COL 5<br>TITLE1 BESSEL FUNCTIONS COMPLEX ARGUMENTS OF ORDER 0. PHI TITLE2=30 DEGREES OR .523598775 RADIANS. NEW PAGE NOTE COL 1 COL 2 COL 3 COL 4 COL 5<br>NOTE I(Z\*EXP(I\*PHI)) K(Z\*EXP(I\*PHI)) NOTE Z REAL PART IMAGINARY REAL PART IMAGINARY SPACE NPRINT COLS 1\*\*\*5 CIONE OF VALUES IN COL 1 PHI=\*V\* STORE REAL RESULTS IN COL 6, COMPLEX IN COL 7 CKONE OF VALUES IN COL <sup>1</sup> PHI=\*V\* STORE REAL RESULTS IN COL 8, COMPLEX IN COL 9

COL 6 COL 7 I(Z\*EXP(I\*PHI)) REAL PART IMAGINARY COL 8 COL 9 K(Z<mark>\*EXP(I\*PHI))</mark><br>AL PART – IMAGINARY REAL PART SPACE<br>NOTE BESSEL FUNCTIONS COMPLEX ARGUMENTS OF ORDER 1 PHI=30 DEGREES SPACE<br>NOTE COL 1 NOTE NOTE Z SPACE NPRINT <sup>1</sup> COLS 6\*\*\*9 MULT COL 2 BY COL 8 STORE IN COL <sup>11</sup> MULT COL <sup>3</sup> BY COL 9 MULTIPLY BY -1. ADD TO COL 11 AND STORE IN COL <sup>11</sup> MULT COL 6 BY COL 4 MULTIPLY BY 1.0 ADD TO COL <sup>11</sup> AND STORE IN COL <sup>11</sup> MULT COL 7 BY COL <sup>5</sup> MULTIPLY BY -1.0 ADD TO COL 11 AND STORE IN COL <sup>11</sup> COS \*V\* STORE IN COL 10<br>DIVIDE COL 10 BY COL 1 STORE IN COL 10 SUBTRACT COL 10 FROM COL 11 STORE IN COL 11 SIN \*V\* STORE IN COL 10 DIVIDE COL 10 BY COL 1 STORE IN COL 10<br>MULT COL 2 BY COL 9 MULTIPLY BY 1.0 ADD TO COL 10 AND STORE IN COL 12<br>MULT COL 3 BY COL 8 MULTIPLY BY 1.0 ADD TO COL 12 AND STORE IN COL 12 MULT COL 6 BY COL <sup>5</sup> MULTIPLY BY 1.0 ADD TO COL 12 AND STORE IN COL 12 MULT COL 7 BY COL 4 MULTIPLY BY 1.0 ADD TO COL 12 AND STORE IN COL 12 SPACE 2<br>NOTE \*\*\*\*\*\*\*\* \*\*\*\*\*\*\*\*\*\*\*\*\*\*\*\*\*\*\*\*\*\*\* SPACE NOTE THE FOLLOWING VALUES MUST BE EQUAL TO OR NEAR ZERO. SPACE AVERAGE COL 11 STORE IN COL 11 AVERAGE COL 12 STORE IN COL 12 ABRIDGE ROW <sup>1</sup> COLS 11 AND 12 SPACE NOTE \*\*\*\*\*\*\*\*\*\*\*\*\*\*\*\*\*\*\*\*\*\*\*\*\*\*\*\*\*\*\*\*\*\*\*\*\*\*\*\*\*\*\*\*\*\*\*\*\*\*\*\*\*\*\*\*\*\*\*\*\*\*\*\*\*\*\*\*\*\*\*\*\*\*\* RESET V .785398163 RADIANS<br>CEIZERO OF VALUES IN COL 1 PHI=\*V\* STORE REAL RESULTS IN COL 2, COMPLEX IN COL 3<br>CEKZERO OF VALUES IN COL 1 PHI=\*V\* STORE REAL RESULTS IN COL 4, COMPLEX IN COL 5 CEIONE OF VALUES IN COL <sup>1</sup> PHI=\*V\* STORE REAL RESULTS IN COL 6, COMPLEX IN COL 7 CEKONE OF VALUES IN COL <sup>1</sup> PHI <sup>=</sup> \*V\* STORE REAL RESULTS IN COL 8, COMPLEX IN COL 9 TITLE2=45 DEGREES OR .785398163 RADIANS. NEW PAGE<br>NOTE NOTE COL 1 COL 2 COL 3 COL 4 COL 5<br>NOTE EXP(-Z\*COS(PHI))\* EXP(Z\*COS(PHI))\* NOTE  $I(2*EXP(I*PHL))$   $K(2*EXP(I*PHL))$ <br>NOTE Z REAL PART IMAGINARY REAL PART IMAGINARY REAL PART SPACE NPRINT <sup>1</sup> COLS 6\*\*\*9 SPACE<br>NOTE BESSEL FUNCTIONS COMPLEX ARGUMENTS OF ORDER 1, PHI=45 DEGREES. SPACE<br>NOTE NOTE COL 1 COL 6 COL 7 COL 8 COL 9 NOTE  $\text{EXP}(-Z*COS(PHI))$ \*  $\text{EXP}(Z*COS(PHI))$ \*  $\text{EXP}(Z*COS(PHI))$ <br>NOTE  $I(Z*EXP(I*PHI))$  $I(Z*EXP(I*PHI))$ 

NOTE Z REAL PART IMAGINARY REAL PART IMAGINARY SPACE<br>NPRINT 1 COLS 6\*\*\*9 MULT COL 2 BY COL 8 STORE IN COL 11<br>MULT COL 3 BY COL 9 MULTIPLY BY -1. ADD TO COL 11 AND STORE IN COL 11 MULT COL 6 BY COL 4 MULTIPLY BY 1.0 ADD TO COL 11 AND STORE IN COL 11<br>MULT COL 7 BY COL 5 MULTIPLY BY -1.0 ADD TO COL 11 AND STORE IN COL 11 COS \*V\* STORE IN COL 10<br>DIVIDE COL 10 BY COL 1 AND STORE IN COL 10 SUBTRACT COL 10 FROM COL 11 AND STORE IN COL <sup>11</sup> SIN \*V\* STORE IN COL 10<br>DIVIDE COL 10 BY COL 1 STORE IN COL 10<br>MULT COL 2 BY COL 9 MULTIPLY BY 1.0 ADD TO COL 10 AND STORE IN COL 12 MULT COL <sup>3</sup> BY COL <sup>8</sup> MULTIPLY BY 1.0 ADD TO COL 1-2 AND STORE IN COL 12 MULT COL 6 BY COL <sup>5</sup> MULTIPLY BY 1.0 ADD TO COL 12 AND STORE IN COL 12 MULT COL 7 BY COL 4 MULTIPLY BY 1.0 ADD TO COL 12 AND STORE IN COL 12<br>AVERAGE COL 11 AND STORE IN COL 11 AVERAGE COL 12 AND STORE IN COL 12 SPACE 2<br>NOTE \*\*\* NOTE \*\*\*\*\*\*\*\*\*\*\*\*\*\*\*\*\*\*\*\*\*\*\*\*\*\*\*\*\*\*\*\*\*\*\*\*\*\*\*\*\*\*\*\*\*\*\*\*\*\*\*\*\*\*\*\*\*\*\*\*\*\*\*\*\*\*\*\*\*\*\*\*\*\*\* SPACE NOTE THE FOLLOWING VALUES MUST BE EQUAL TO OR NEAR ZERO. SPACE ABRIDGE ROW <sup>1</sup> COLS 11 AND 12 SPACE NOTE \*\*\*\*\*\*\*\*\*\*\*\*\*\*\*\*\*\*\*\*\*\*\*\*\*\*\*\*\*\*\*\*\*\*\*\*\*\*\*\*\*\*\*\*\*\*\*\*\*\*\*\*\*\*\*\*\*\*\*\*\*\*\*\*\*\*\*\*\*\*\*\*\*\*\*

> NATIONAL BUREAU OF STANDARDS. WASHINGTON, D. C. 20234 OMNITAB 80 VERSION 6.00 MARCH 2, 1981

> > $\mathcal{L}$

 $\hat{\mathbf{0}}$
MNITAB 80 TEST 57 ZEROS OF BESSEL FUNCTIONS AND FUNCT OF ORDER N. (12.8) (12.9) PAGE – 1 –<br>ZEROS OF J ORDER O AND 1 AND THEIR DERIVATIVES.

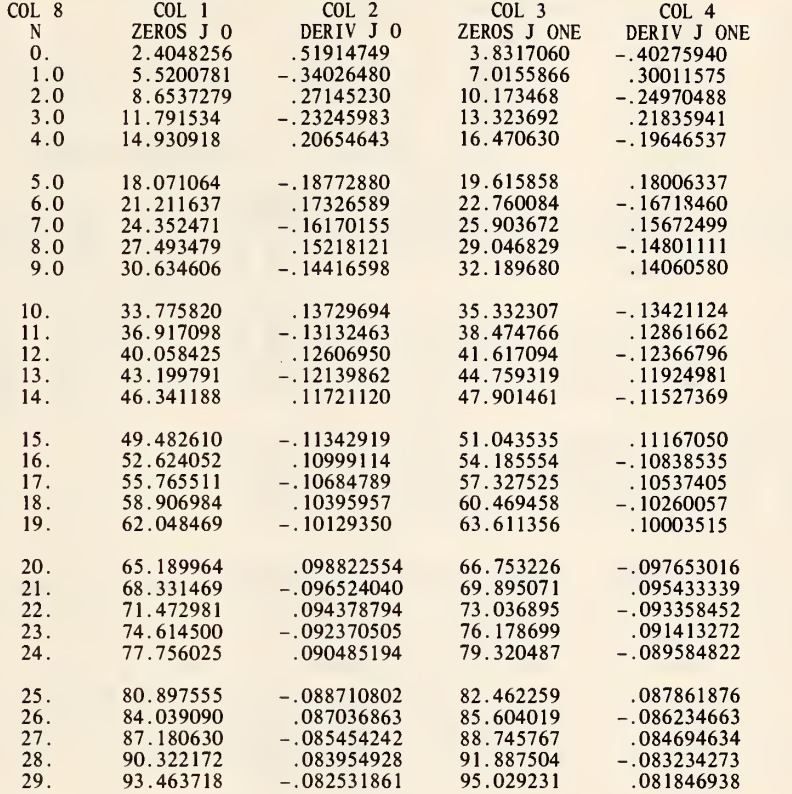

\*\*\*\*\*\*\*\*\*\*\*\*\*\*\*\*\*\*\*\*\*\*\*\*\*\*\*\*\*\*\*\*\*\*\*\*\*\*\*\*\*\*\*\*\*\*\*\*\*\*\*\*\*\*\*\*\*\*\*\*\*\*\*\*\*\*\*\*\*\*\*\*\*\*\*

SUM 1/(X\*\*4) <sup>=</sup> .03125 FOR J ZERO (X) <sup>=</sup> 0. THE FOLLOWING VALUES MUST BE EQUAL TO OR NEAR .03125 AND 0.0 RESPECTIVELY.

.031249877 \* 3.1044086-11

OMNITAB 80 TEST 57 ZEROS OF BESSEL FUNCTIONS AND FUNCT OF ORDER N. (12.8) (12.9) PAGE 2<br>RESULTS OF J N (X), I N (X), K N (X) FOR N=0 (1) 29.

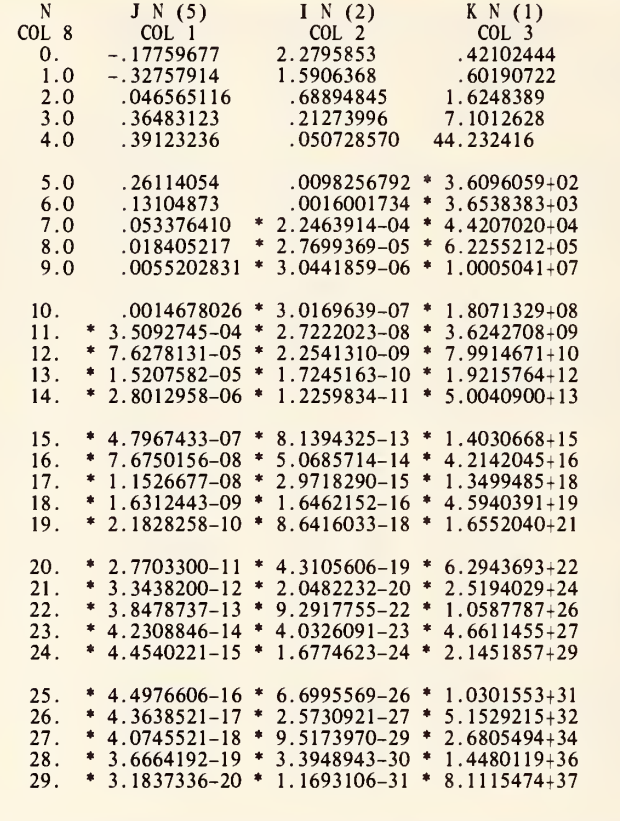

\*\*\*\*\*\*\*\*\*\*\*\*\*\*\*\*\*\*\*\*\*\*\*\*\*\*\*\*\*\*\*\*\*\*\*\*\*\*\*\*\*\*\*\*\*\*\*\*\*\*\*\*\*\*\*\*\*\*\*\*\*\*\*\*\*\*\*\*\*\*\*\*\*\*\*

(SUM OF (J N (X))\*\*2)\*2.+(J ZERO (X))\*\*2=1., FOR N=1 THRU INFINITY. (IN THIS EXAMPLE N=0,...,29).<br>(SUM OF (I N (X))\*\*2.) +I ZERO (X)-EXP(X)=0., FOR N=1 THRU INFINITY. (IN THIS EXAMPLE N=0,...,29).

HANDBOOK OF MATHEMATICAL FUNCTIONS AMS 55 PAGES 363 AND 376. THE FOLLOWING VALUES MUST EQUAL OR BE NEAR 1.0, 0.0 AND 0.0 RESPECTIVELY.

 $\overline{a}$ 

1.0000000 0. \* 5.5879354-09

TITLE1 ZEROS OF J ORDER O AND 1 AND THEIR DERIVATIVES. RESET NRMAX TO 30

\* INFORMATIVE DIAGNOSTIC FOR THE ABOVE INSTRUCTION - NRMAX HAS BEEN RESET FROM 0 TO 30.

ZEROS BJZERO OF J ZERO FOR N FROM ZERO THRU TWENTY-NINE PUT IN COL 1 DERIV COL 2<br>ZEROS BJONE OF J ZERO FOR N FROM ZERO THRU TWENTY-NINE PUT IN COL 3 DERIV COL 4 SQUARE COL <sup>1</sup> AND STORE IN COL 6 SQUARE COL 6 AND STORE IN COL 6 DIV 1.0 BY COL 6 AND STORE IN COL 6<br>SUM COL 6 AND STORE IN COL 6<br>BJZERO OF FIRST KIND OF FIRST ORDER OF COL 3 AND STORE IN COL 7 SUBTRACT COL 7 FROM COL 4 AND STORE IN COL 7 AVERAGE COL 7 AND STORE IN COL 7 GENERATE FROM 0.0 IN STEPS OF 1.0 THRU 29 AND STORE IN COL 8 NEW PAGE NOTE COL 8 COL 1COL 2 COL 3 COL 4<br>NOTE N ZEROS J O DERIV J O ZEROS J ONE DERIV J ONE<br>NPRINT COL 8 WITH 2.0 SIG. DIGITS AND COLS 1 \*\*\* 4 WITH 8.0 SIG DIGITS SPACE 2 i^ NOTE \*\*\*\*\*\*\*\*\*\*\*\*\*\*\*\*\*\*\*\*\*\*\*\*\*\*\*\*\*\*\*\*\*\*\*\*\*\*\*\*\*\*\*\*\*\*\*\*\*\*\*\*\*\*\*\*\*\*\*\*\*\*\*\*\*\*\*\*\*\*\*\*\*\*\* **SPACE** NOTE SUM 1/(X\*\*4) = .03125 FOR J ZERO (X) = 0.<br>NOTE THE FOLLOWING VALUES MUST BE EQUAL TO OR NEAR .03125 AND 0.0 RESPECTIVELY. SPACE ABRIDGE ROW <sup>1</sup> COLS 6 AND 7 SPACE<br>NOTE \*\*\*\*\*\*\*\*\*\*\*\*\*\*\*\* NOTE \*\*\*\*\*\*\*\*\*\*\*\*\*\*\*\*\*\*\*\*\*\*\*\*\*\*\*\*\*\*\*\*\*\*\*\*\*\*\*\*\*\*\*\*\*\*\*\*\*\*\*\*\*\*\*\*\*\*\*\*\*\*\*\*\*\*\*\*\*\*\*\*\*\*\* TITLE1 RESULTS OF J N (X), <sup>I</sup> N (X), K N (X) FOR N=0 (1) 29. BESJN OF X= 5.0 AND STORE RESULTS IN COL 1<br>BESIN OF X= 2.0 AND STORE RESULTS IN COL 2<br>BESKN OF X= 1.0 AND STORE RESULTS IN COL 3 NEW PAGE NOTE N J N (5) I N (2) K N (1)<br>NOTE COL 8 COL 1 COL 2 COL 3 NOTE COL 8 COL 1 COL 2 COL 3 NPRINT COL 8 WITH 2.0 SIG. DIGITS COLS 1, 2 AND 3 WITH 8.0 SIGNIFICANT DIGITS SQUARE COL <sup>1</sup> AND STORE IN COL <sup>1</sup> 1/MULT COL 1 BY 2. AND STORE IN COL 10<br>2/SUM COL 10 AND STORE IN COL 10<br>3/SUBTRACT \*1,1\* FROM COL 10 AND STORE IN COL 10 4/INCREMENT INSTRUCTION 1 BY 1, 0. AND 1<br>5/INCREMENT INSTRUCTION 2 BY 1 AND 1<br>6/INCREMENT INSTRUCTION 3 BY \*0,1\*, 1 AND 1 EXECUTE INSTRUCTIONS 1 THRU 6, 2 TIMES<br>DIV 1.0 BY COL 3 AND STORE IN COL 12<br>AVERAGE COL 12 AND STORE IN COL 12 RESET NRMAX <sup>1</sup>

\* INFORMATIVE DIAGNOSTIC FOR THE ABOVE INSTRUCTION - NRMAX HAS BEEN RESET FROM 30 TO

SUB .16061621 FROM COL 12 AND STORE IN COL 12 EXPONENTIAL OF 2. AND STORE IN COL 4 SUBTRACT COL 4 FROM COL 11 AND STORE IN COL 11 SPACE 2 NOTE \*\*\*\*\*\*\*\*\*\*\*\*\*\*\*\*\*\*\*\*\*\*\*\*\*\*\*\*\*\*\*\*\*\*\*\*\*\*\*\*\*\*\*\*\*\*\*\*\*\*\*\*\*\*\*\*\*\*\*\*\*\*\*\*\*\*\*\*\*\*\*\*\*\*\* SPACE<br>NOTE1 (SUM OF (J N (X))\*\*2)\*2.+(J ZERO (X))\*\*2=1., FOR N=1 THRU<br>NOTE2 INFINITY. (IN THIS EXAMPLE N=0,...,29). PRINT NOTE N0TE1 (SUM OF (I N (X))\*\*2.) -I ZERO (X)-EXP(X)=0. . FOR N=l TH N0TE2RU INFINITY. (IN THIS EXAMPLE N=0,...,29). PRINT NOTE NOTE<br>NOTE HANDBOOK OF MATHEMATICAL FUNCTIONS AMS 55 PAGES 363 AND 376. NOTE THE FOLLOWING VALUES MUST EQUAL OR BE NEAR 1.0. 0.0 AND 0.0 RESPECTIVELY. SPACE NPRINT COLS 10, 11 AND 12<br>SPACE SPACE NOTE \*\*\*\*\*\*\*\*\*\*\*\*\*\*\*\*\*\*\*\*\*\*\*\*\*\*\*\*\*\*\*\*\*\*\*\*\*\*\*\*\*\*\*\*\*\*\*\*\*\*\*\*\*\*\*\*\*\*\*\*\*\*\*\*\*\*\*\*\*\*\*\*\*\*\*

NATIONAL BUREAU OF STANDARDS. WASHINGTON, D. C. 20234 OMNITAB 80 VERSION 6.00 MARCH 2, 1981

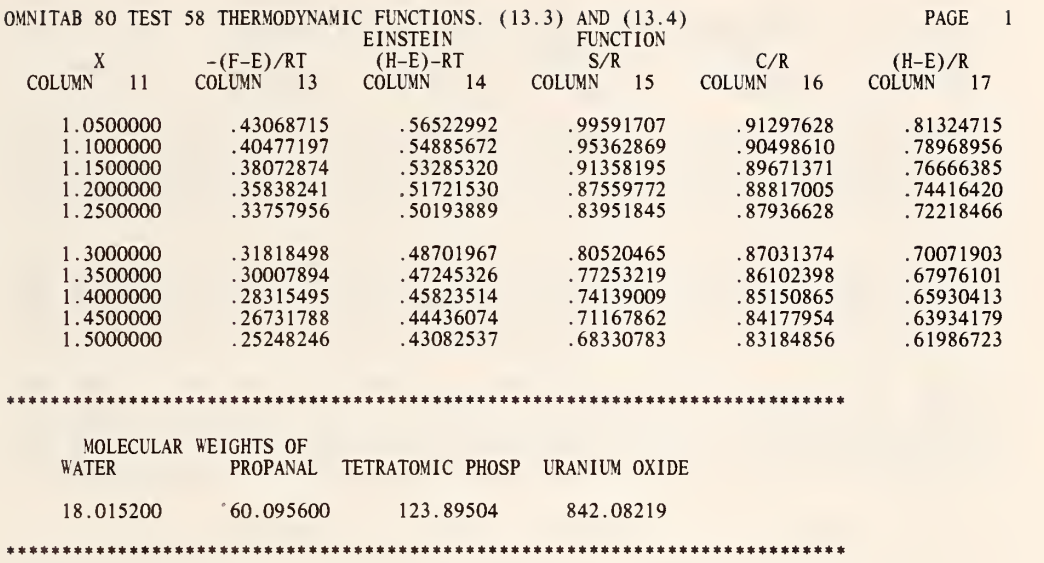

 $\bar{\cal P}$ 

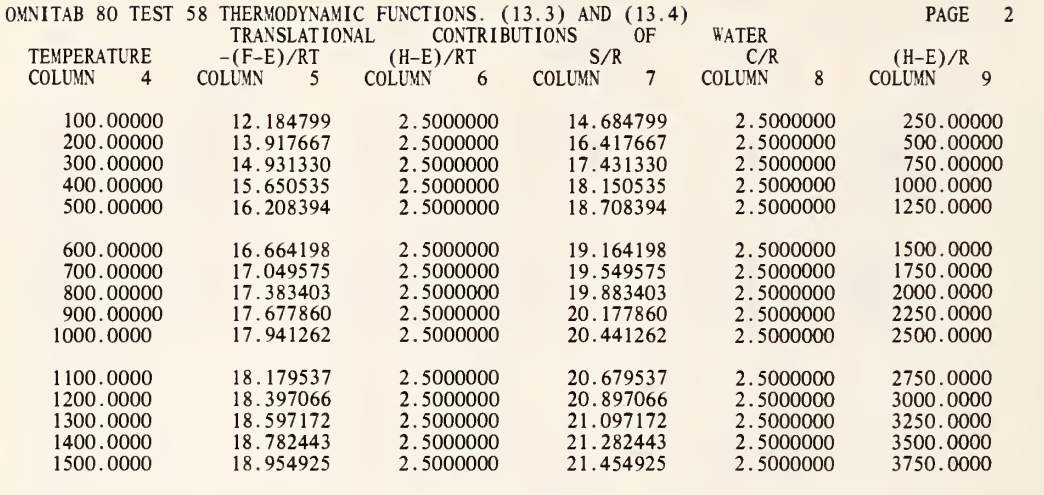

\*\*\*\*\*\*\*\*\*\*\*\*\*\*\*\*\*\*\*\*\*\*\*\*\*\*\*\*\*\*\*\*\*\*\*\*\*\*\*\*\*\*\*\*\*\*\*\*\*\*\*\*\*\*\*\*\*\*\*\*\*\*\*\*\*\*\*\*\*\*\*\*\*\*\*

THE FOLLOWING VALUES MUST BE EQUAL TO OR NEAR ZERO.

 $-100$ 

 $\bar{z}$ 

\*-2. 3841858-08 \*-4. 7683716-08 \*-4. 7683716-08 \*-9. 5367431-08

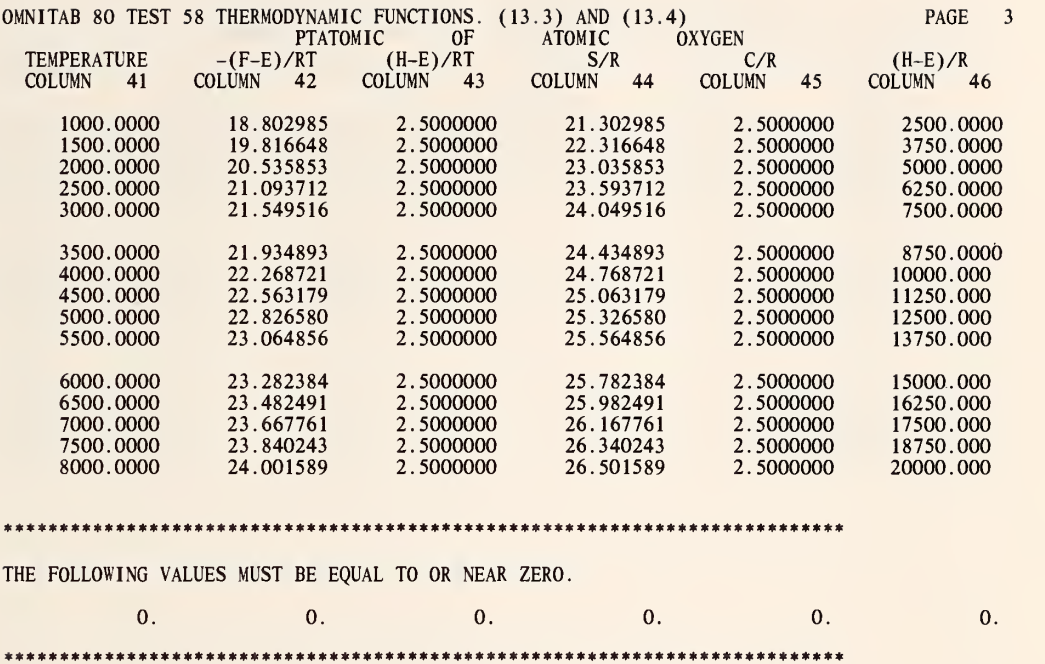

 $\bar{z}$ 

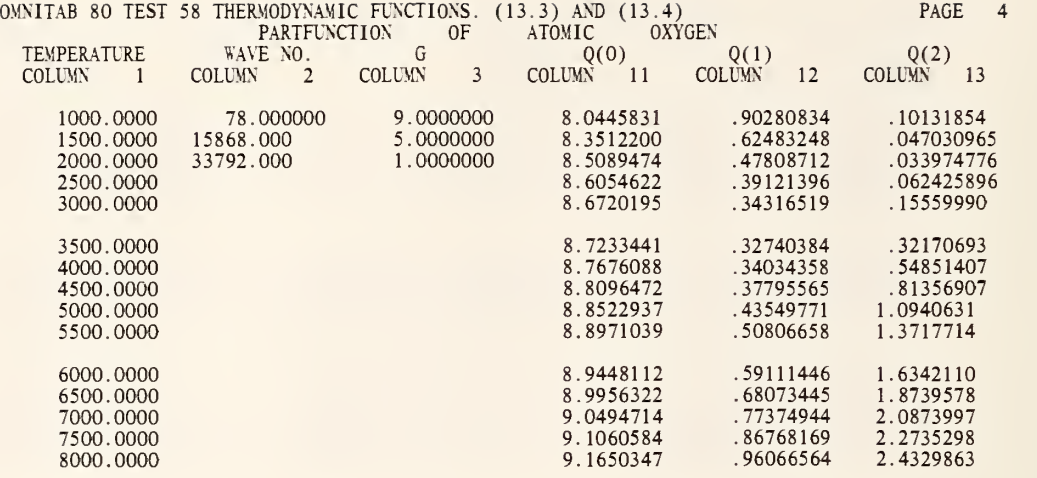

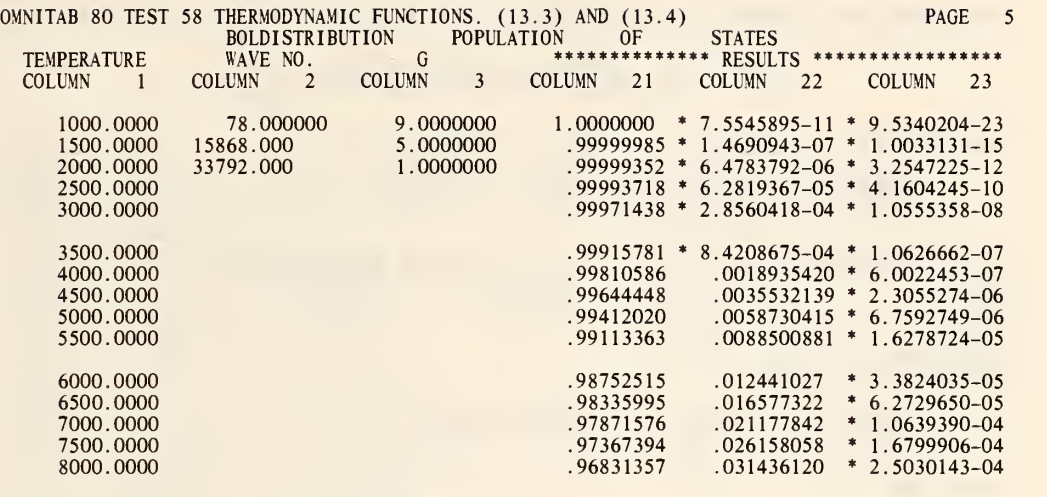

\*\*\*\*\*\*\*\*\*\*\*\*\*\*\*\*\*\*\*\*\*\*\*\*\*\*\*\*\*\*\*\*\*\*\*\*\*\*\*\*\*\*\*\*\*\*\*\*\*\*\*\*\*\*\*\*\*\*\*\*\*\*\*\*\*\*\*\*\*\*\*\*\*\*\*

THE FOLLOWING VALUE SHOULD BE EQUAL TO OR NEAR ZERO.

0.

 $\boldsymbol{f}$ 

LIST OF DATA, INSTRUCTIONS AND DIAGNOSTICS

```
GENERATE FROM 1.05 IN STEPS OF .05 THRU 1.5 AND PUT IN COL 1
     * INFORMATIVE DIAGNOSTIC FOR THE ABOVE INSTRUCTION - NRMAX HAS BEEN RESET FROM 0 TO 10.
ADD 0. TO 1.43879 AND PUT IN COL 2<br>EINSTEIN OF TEMPS IN COL 2, WAVE NOS. IN COL 1 AND PUT TABLE STARTING IN COL 11
TITLE1 EINSTEIN FUNCTION<br>TITLE3 X -(F-E)/RT (H-E)-RT S/R
TITLE3 X - (F-E)/RT (H-E)-RT S/R
TITLE4 C/R (H-E)/R PRINT COLS 11, 13***17 ERASE ENTIRE WORKSHEET
     * INFORMATIVE DIAGNOSTIC FOR THE ABOVE INSTRUCTION - NRMAX HAS BEEN RESET FROM 10 TO 0.
RESET NRMAX TO 10
     * INFORMATIVE DIAGNOSTIC FOR THE ABOVE INSTRUCTION - NRMAX HAS BEEN RESET FROM - O TO - 10.
SPACE 2 NOTE ***************************************************************************
SPACE NOTE MOLECULAR WEIGHTS OF NOTE WATER PROPANAL TETRATOMIC PHOSP URANIUM OXIDE
MOLWT OF WATER H=l ATOMIC NO. , 2 PARTS, 0=8 ATOMIC NO. , 1 PART AND PUT IN COL 1MOLWT PROPANOL C=6 ATOMIC NO., 3 PARTS, H=1, 8, O=8, 1, PUT IN COL 2<br>MOLWT TETRATOMIC PHOSP PH=15 ATOMIC NO., 4 PARTS, PUT IN COL 3
MOLWT URANIUM OXIDE U=92 ATOMIC NO., 3 PARTS, 0=8, 8 PARTS, PUT IN COL 4 SPACE
ABRIDGE ROW 1 COLS 1***4
SPACE
NOTE ***************************************************************************
RESET NRMAX TO
     * INFORMATIVE DIAGNOSTIC FOR THE ABOVE INSTRUCTION - NRMAX HAS BEEN RESET FROM 10 TO 0.
GENERATE FROM 100. IN STEPS OF 100. THRU 1500. AND PUT IN COL 61
     * INFORMATIVE DIAGNOSTIC FOR THE ABOVE INSTRUCTION - NRMAX HAS BEEN RESET FROM
ADD  1.98717 TO 0. AND PUT IN COL 28<br>PFTRANSLATIONAL OF TEMP IN COL 61, MOL WT.=TO VALUE IN *1,1*, PUT IN COL 4
TITLE1 TRANSLATIONAL CONTRIBUTIONS OF
TITLE2 WATER
TITLE3 TEMPERATURE -(F-E)/RT (H-E)/RT S/R TITLE4 C/R (H-E)/R
```
252

PRINT COLS 4\*\*\*9 MULTIPLY COL <sup>5</sup> BY COL 28 AND PUT IN COL 10 MULTIPLY COL 7 BY COL 28 AND PUT IN COL 11 MULTIPLY COL <sup>8</sup> BY COL 28 AND PUT IN COL 12 LOG OF COL 61 AND PUT IN 21<br>LOGE OF VALUE IN \*1,1\* AND STORE IN COL 22 ADD COL 2.5 TO 0. AND PUT IN COL 23<br>MULTIPLY COL 23 BY COL 21 AND PUT IN COL 24<br>MULTIPLY 1.5 BY COL 22 AND PUT IN COL 25 ADD 0. TO -3.66495 AND PUT IN COL 26 ROWSUM 24\*\*\*26 AND PUT IN COL 31 ADD COL 23 TO COL 31 AND PUT IN COL 32<br>MULTIPLY COL 31 BY COL 28 AND PUT IN COL 33<br>MULTIPLY COL 32 BY COL 28 AND PUT IN COL 34 SUBTRACT COL 5 FROM COL 31 AND PUT IN COL 31 SUB COL 7 FROM COL 32 AND PUT IN COL 32<br>SUB COL 10 FROM COL 33 AND PUT IN COL 33<br>SUB COL 11 FROM COL 34 AND PUT IN COL 34<br>1/ AVERAGE COL 31 AND STORE IN COL 31 2/ INCREMENT INSTRUCTION <sup>1</sup> BY <sup>1</sup> AND <sup>1</sup>EXECUTE INSTRUCTIONS <sup>1</sup> THRU 2, 4 TIMES SPACE 2 NOTE \*\*\*\*\*\*\*\*\*\*\*\*\*\*\*\*\*\*\*\*\*\*\*\*\*\*\*\*\*\*\*\*\*\*\*\*\*\*\*\*\*\*\*\*\*\*\*\*\*\*\*\*\*\*\*\*\*\*\*\*\*\*\*\*\*\*\*\*\*\*\*\*\*\*\* SPACE NOTE THE FOLLOWING VALUES MUST BE EQUAL TO OR NEAR ZERO. SPACE ABRIDGE ROW 1 COLS 31\*\*\*34<br>SPACE SPACE NOTE \*\*\*\*\*\*\*\*\*\*\*\*\*\*\*\*\*\*\*\*\*\*\*\*\*\*\*\*\*\*\*\*\*\*\*\*\*\*\*\*\*\*\*\*\*\*\*\*\*\*\*\*\*\*\*\*\*\*\*\*\*\*\*\*\*\*\*\*\*\*\*\*\*\*\* ERASE ENTIRE WORKSHEET \* INFORMATIVE DIAGNOSTIC FOR THE ABOVE INSTRUCTION - NRMAX HAS BEEN RESET FROM 15 TO TITLE1 **PTATOMIC** OF ATOMIC TITLE20XYGEN GENERATE FROM 1000. IN STEPS OF 500. THRU 8000. AND PUT IN COL <sup>1</sup> \* INFORMATIVE DIAGNOSTIC FOR THE ABOVE INSTRUCTION - NRMAX HAS BEEN RESET FROM 0 TO 15. SET INTO COL 2 THE FOLLOWING DATA 78. 15868. 33792. \* INFORMATIVE DIAGNOSTIC FOR THE ABOVE INSTRUCTION - NRMAX HAS BEEN RESET FROM 15 TO 3. SET INTO COL <sup>3</sup> THE FOLLOWING DATA

9. S. L.<br>RESET NRMAX TO 15

\* INFORMATIVE DIAGNOSTIC FOR THE ABOVE INSTRUCTION - NRMAX HAS BEEN RESET FROM 3 TO 15. PFATOMIC TEMP IN COL <sup>1</sup> MOL VT=31.9988 WAVE NO. IN COL 2 DEGENS IN <sup>3</sup> PLT IN 41 PFTRANSLATIONAL OF TEMP IN COL 1, MOL WT.=31.9988, PUT IN COL 31 AND BEYOND<br>1/SUBTRACT COL 41 FROM COL 31 AND STORE IN COL 31<br>2/AVERAGE COL 31 AND STORE IN COL 31<br>3/INCREMENT INSTRUCTION 1 BY 1, 1 AND 1<br>4/INCREMENT INSTRUC REPEAT INSTRUCTIONS <sup>1</sup> THRU 4. 6 TIMES PRINT COLS 41\*\*\*46 SPACE 2 \." " \*\*\*\*\*\*\*\*\*\*\*\*\*\*\*\*\*\*\*\*\*\*\*\*\*\*\*\*\*\*\*\*\*\*\*\*\*\*\*\*\*\*\*\*\*\*\*\*\*\*\*\*\*\*\*\*\*\*\*\*\*\*\*\*\*\*\*\*\*\*\*\*\*\*\* **SPACE** NOTE THE FOLLOWING VALUES MUST BE EQUAL TO OR NEAR ZERO. SPACE ABRIDGE ROW 1 COLS 31\*\*\*36<br>SPACE SPACE \ - \_ - \*\*\*\*\*\*\*\*\*\*\*\*\*\*\*\*\*\* \*'\*\*\*\*\*\*\*\*\*\*\*\*\*\*\*\*\*\*\*\*\*\*\*\*\*\*\*••\*\*•\*\*\*\*\*\*\*\*\*\*\*\*\*\*\*\*\*\*\*\*\*\*\*\* PARTFUNCTION TEMP IN COL <sup>1</sup>WAVE NO. IN COL 2 DEGENS IN COL <sup>3</sup> PUT IN COL 11 TITLEI 1999 - PARTFUNCTION OF ATOMIC OX TITLE2YGEN TITLE3 TEMPERATURE WAVE NO. G Q(O) TITLE4 Q(1) Q(2)<br>PRINT COLS 1. 2. 3. 11. 12 AND 13<br>BOLDISTRIBUTION TEMP IN COL 1 WAVE NO. IN COL 2 DEGENS IN COL 3 PUT IN COL 21<br>ROWSUM COLS 21\*\*\*23 INTO COL 24 SUBTRACT COL 24 FROM 1.0 STORE IN COL 24 TITLE <sup>1</sup> BOLDISTRIBLTION POPULATION OF TITLE2 STATES TITLE3 TEMPERATURE WAVE NO. G \*\*\*\*\*\*\*\*\*\*\* TITLE2 STATES<br>TITLE3 TEMPERATURE WAVE NO.<br>TITLE4\*\*\* RESULTS \*\*\*\*\*\*\*\*\*\*\*\*\*\*\*\*\*\*\* PRINT COLS 1. 2. 3. 21. 22 .AND 23 SPACE 2 NOTE \*\*\*\*\*\*\*\*\*\*\*\*\*\*\*\*\*\*\*\*\*\*\*\*\*\*\*\*\*\*\*\*\*\*\*\*\*\*\*\*\*\*\*\*\*\*\*\*\*\*\*\*\*\*\*\*\*\*\*\*\*\*\*\*\*\*\*\*\*\*\*\*\*\*\* SPACE NOTE THE FOLLOWING VALUE SHOULD BE EQUAL TO OR NEAR ZERO. SPACE ABRIDGE ROW <sup>1</sup> COL 24 SPACE<br>NOTE NOTE \*\*\*\*\*\*\*\*\*\*\*\*\*\*\*\*\*\*\*\*\*\*\*\*\*\*\*\*\*\*\*\*\*\*\*\*\*\*\*\*\*\*\*\*\*\*\*\*\*\*\*\*\*\*\*\*\*\*\*\*\*\*\*\*\*\*\*\*\*\*\*\*\*\*\*

> NATIONAL BUREAU OF STANDARDS. WASHINGTON. D. C. 20234 OMNI TAB 80 VERSION 6.00 MARCH 2. 1981

 $\sim 10^{-11}$ 

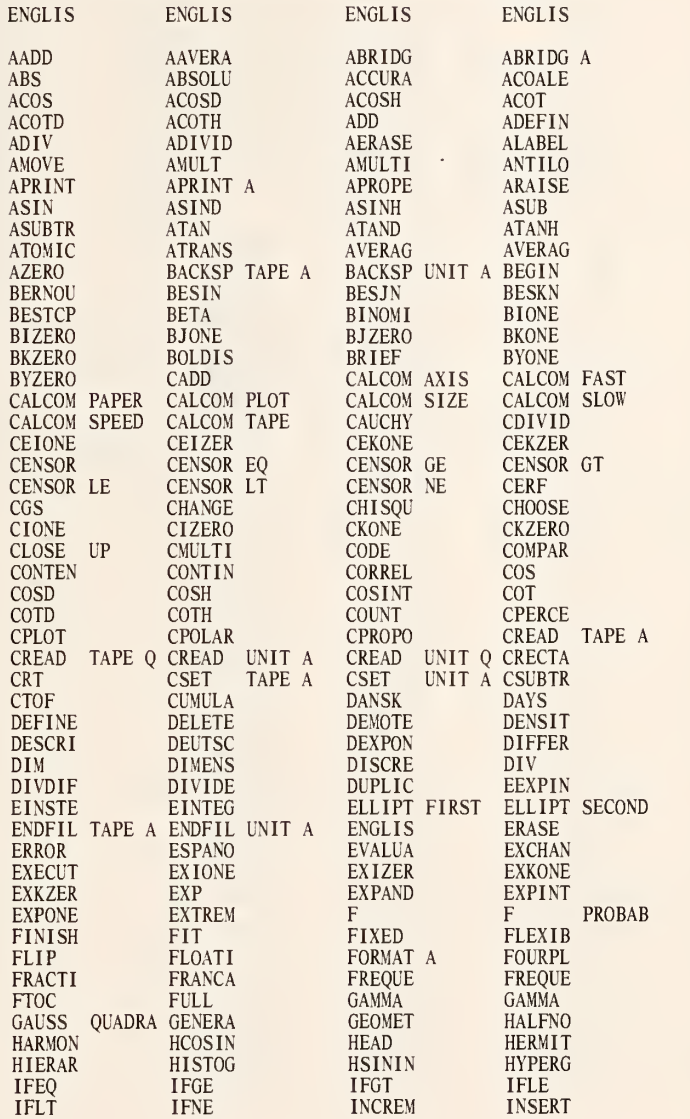

 $\bar{z}$ 

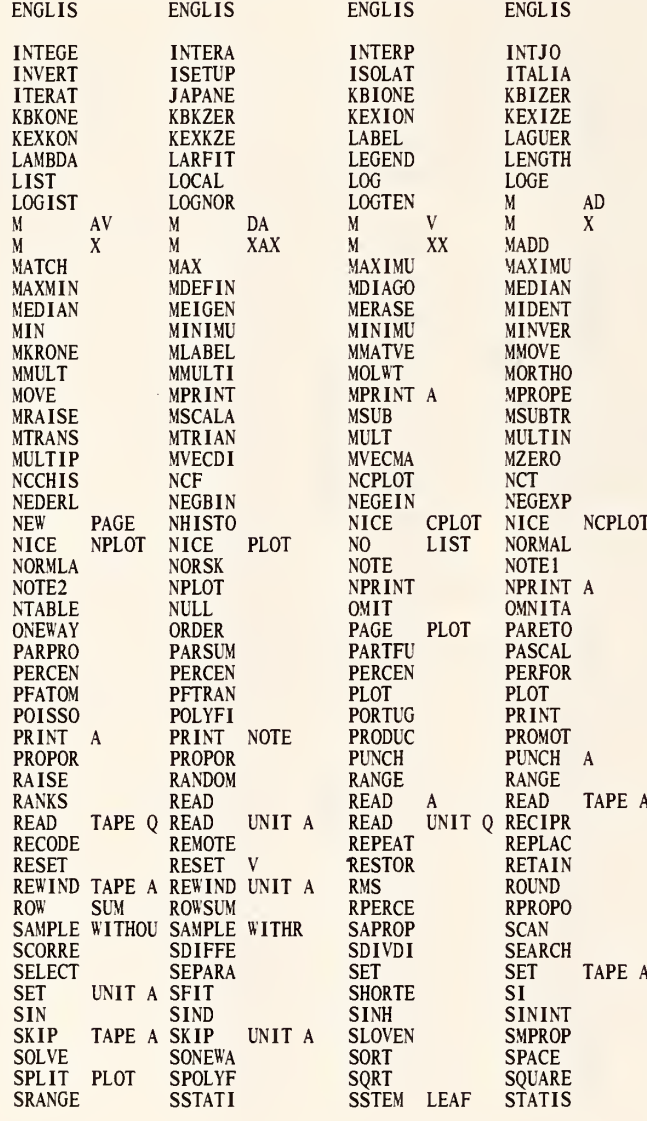

 $\bar{z}$ 

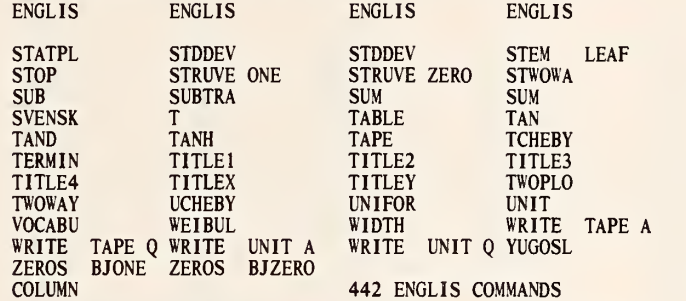

ASTERISK INDICATES NO TRANSLATION OR COMMANDS ARE THE SAME.<br>DISTRIBUTION AND PROPERTY NAMES ARE PRINTED, BUT NOT ALL COMBINATIONS ARE NECESSARILY VALID.<br>EACH COMMAND OF TABLE MAKING TWO-WORD COMMANDS IS PRINTED SEPARATELY.

A AFTER A COMMAND STANDS FOR A FORMAT OR UNIT QUALIFIER.

V AFTER A RESET COMMAND STANDS FOR A VARIABLE QUALIFIER. Q AFTER A UNIT COMMAND STANDS FOR BOTH A UNIT AND A FORMAT QUALIFIER.

 $\sim$ 

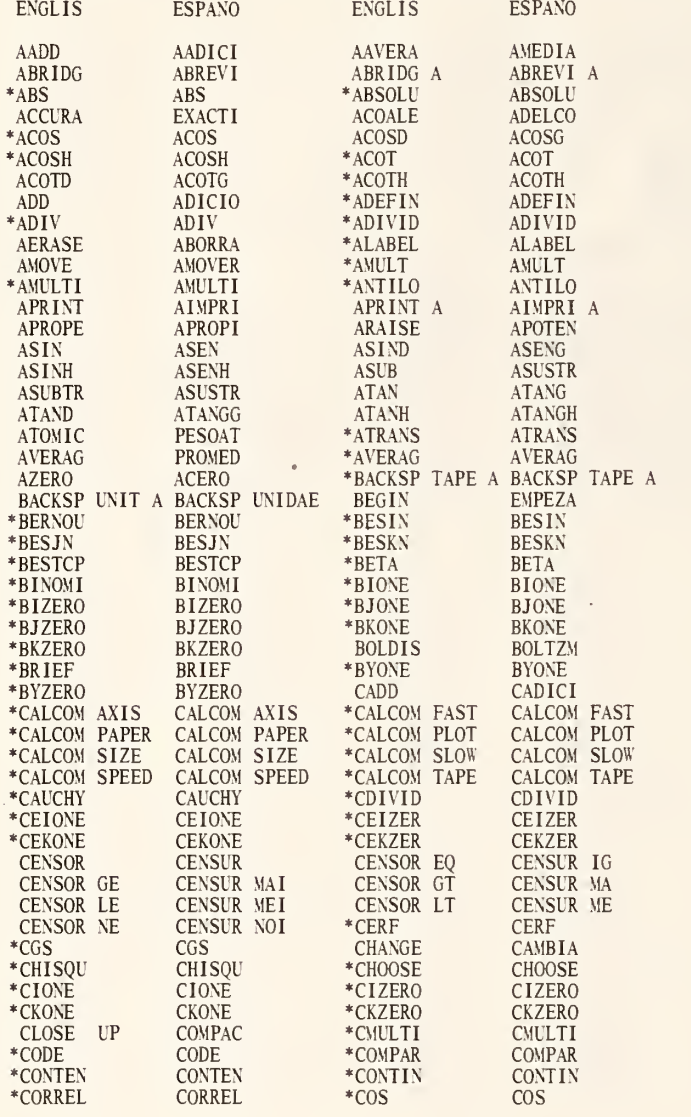

 $\sim$   $\sim$ 

# LIST OF COMMANDS. ONLY THE FIRST SIX LETTERS ARE PRINTED.

 $\bar{\beta}$ 

 $\epsilon$ 

 $\bar{\gamma}$ 

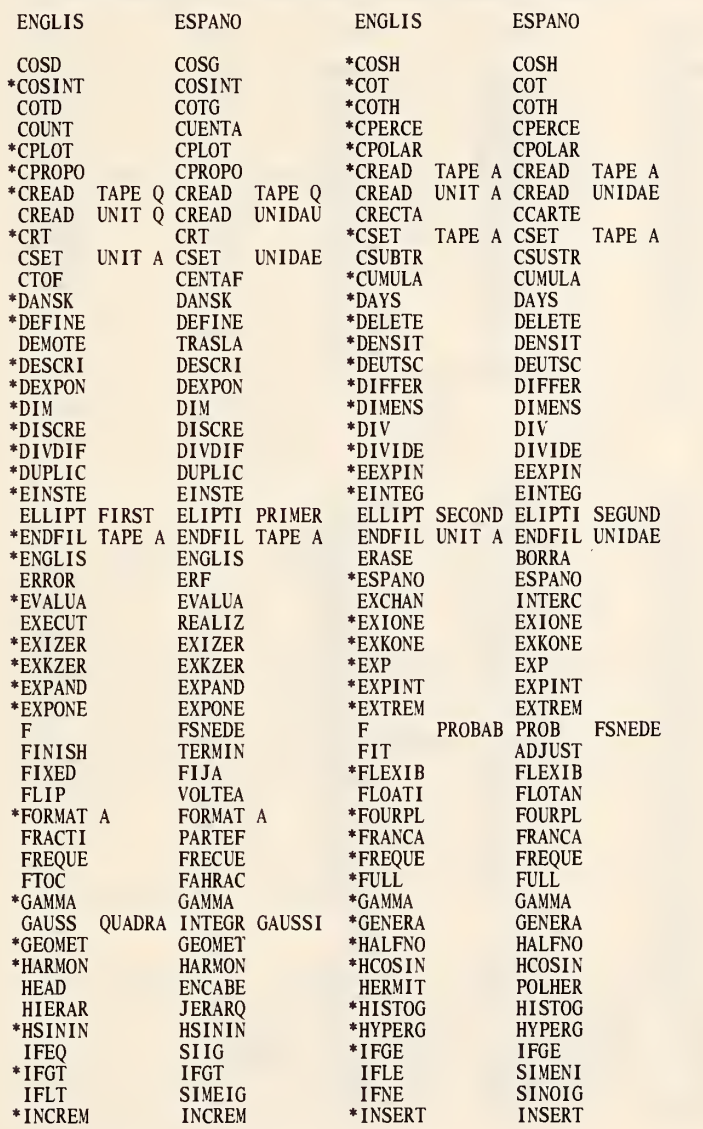

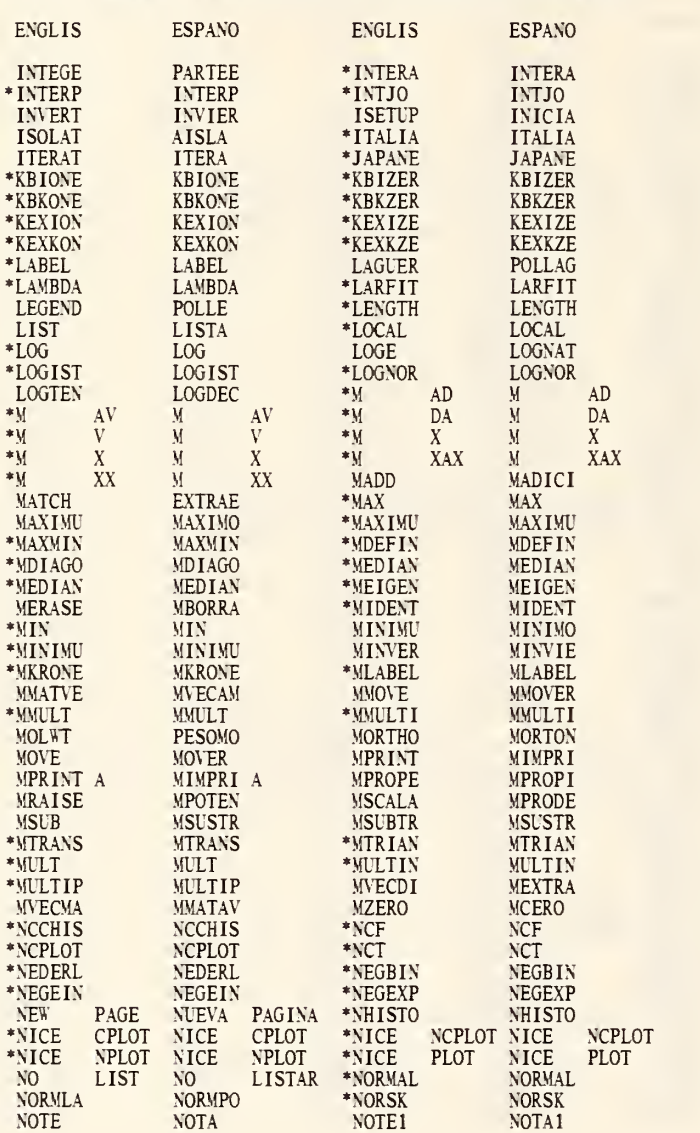

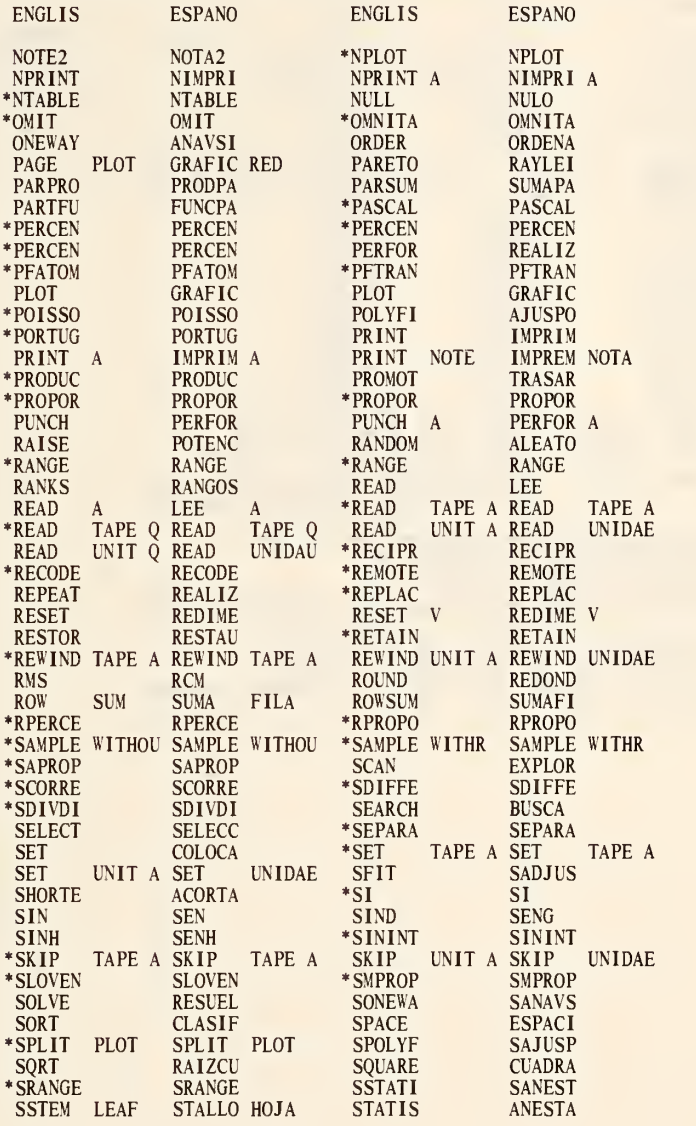

ENGLIS ESPANO \*STATPL STATPL<br>\*STDDEV STDDEV \*STDDEV<br>\*STOP STOP \*STOP STOP STRUYE ZERO STRUVE CERO SUB SUSTRA SUM SUMA \*SUSTRA<br>
SUSTRA<br>
\*SVENSK SVENSK<br>
\*TABLE<br>
TABLE<br>
TABLE \*TABLE TABLE<br>TAND TANGG \*TAPE TAPE TAPE TAPE TERMIN \*TERMIN<br>TITLE2<br>TITLE4 TITLE2 TITUL2 TITLE4 TITUL4 TITLEY TITULY **ENGLIS** 'STDDEV STEM LEAF STRUVE ONE STWOWA SUBTRA \*SUM<br>\*T TAN TANH **TCHEBY** TITLE1 TITLE3 TITLEX \*TWOPLO UCHEBY UNIT TALLO HOJA<br>STRUVE UNO ESPANO **STDDEV** SAOVDO SUSTRA SUM T<br>TANG TANGH **VCHEBI** TITUL1 TITUL3 TITULX TWOPLO UCHEBI UN <sup>I</sup> DAD

LIST OF COMMANDS. ONLY THE FIRST SIX LETTERS ARE PRINTED.

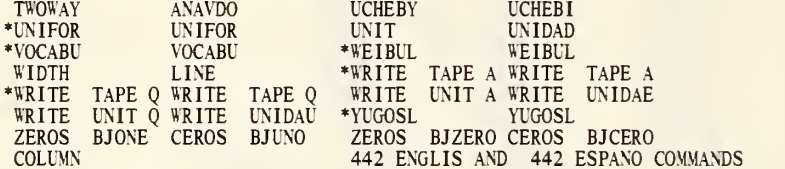

ASTERISK INDICATES NO TRANSLATION OR COMMANDS ARE THE SAME.<br>DISTRIBUTION AND PROPERTY NAMES ARE PRINTED, BUT NOT ALL COMBINATIONS ARE NECESSARILY VALID. EACH COMMAND OF TABLE MAKING TWO-WORD COMMANDS IS PRINTED SEPARATELY.

A AFTER A COMMAND STANDS FOR A FORMAT OR UNIT QUALIFIER.<br>V AFTER A RESET COMMAND STANDS FOR A VARIABLE QUALIFIER.<br>Q AFTER A UNIT COMMAND STANDS FOR BOTH A UNIT AND A FORMAT QUALIFIER.

WIDTH 80<br>VOCABULARY<br>ESPANOL<br>VOCABULARY

NATIONAL BUREAU OF STANDARDS. WASHINGTON, D. C. 20234 OMNITAB 80 VERSION 6.00 MARCH 2, 1981

 $\mathcal{L}^{\text{max}}_{\text{max}}$  and  $\mathcal{L}^{\text{max}}_{\text{max}}$ 

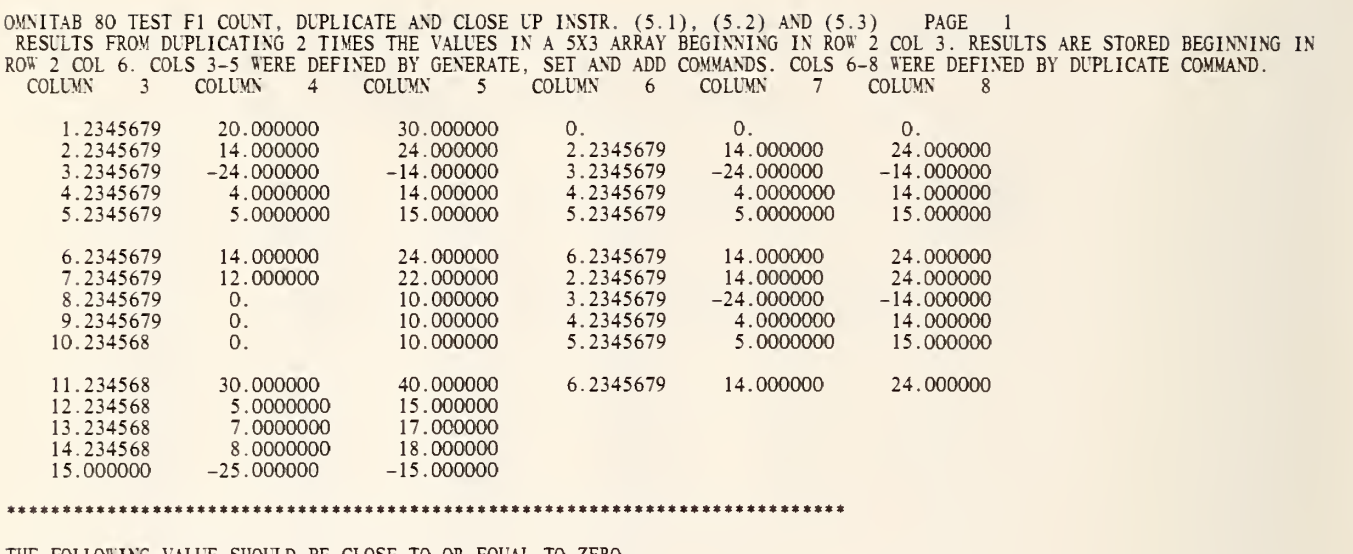

 $\lrcorner$ 

 $\epsilon$ 

THE FOLLOWING VALUE SHOULD BE CLOSE TO OR EQUAL TO ZERO.

 $\mathbf 0$  .

 $\hat{\mathcal{A}}$ 

OMNITAB 80 TEST FI COUNT, DUPLICATE AND CLOSE UP INSTR. (5.1), (5.2) AND (5.3) PAGE 2<br>RESULTS FROM COUNT COMMAND. COL 9 CONTAINS NO. OF VALUES IN COL 4. COL 10 CONTAINS THE NO. OF VALUES IN COL 6.<br>THE COUNT BEGINS AT THE F

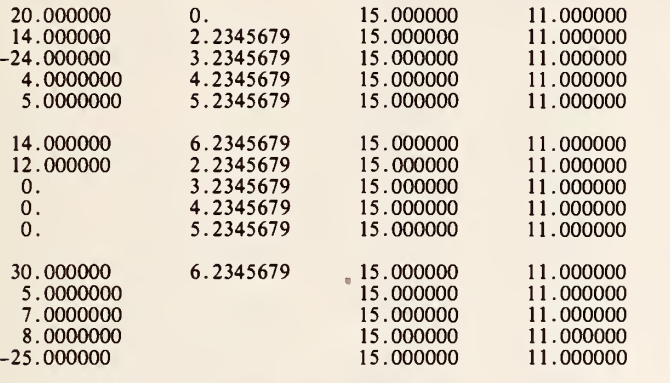

THE FOLLOWING TWO NUMBERS SHOULD BE 15. AND 11.

15.000000 11.000000

ò,

OMNITAB 80 TEST FI COUNT, DUPLICATE AND CLOSE UP INSTR. (5.1), (5.2) AND (5.3) PAGE 3<br>RESULTS FROM COUNT COMMAND. COL 9 CONTAINS NO. OF VALUES IN COL 4. COL 10 CONTAINS THE NO. OF<br>THE COUNT BEGINS AT THE FIRST NON-ZERO VAL OF VALUES IN COL 6.

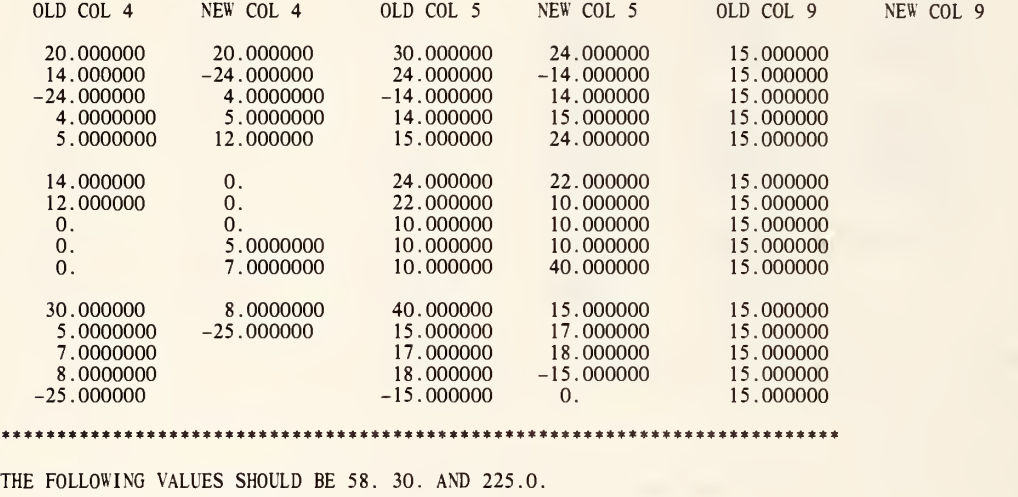

58.000000 30.000000 225.00000

÷,

GENERATE NOS. START WITH 1.23456789 IN STEPS OF 1.0 THRU 15. STORE IN COL <sup>3</sup>

\* INFORMATIVE DIAGNOSTIC FOR THE ABOVE INSTRUCTION - NRMAX HAS BEEN RESET FROM 0 TO 15.

SET THE FOLLOWING NUMBERS IN COLUMN 4 20.0 14.0 -24.0 4. 5. 14. 12. 0.0 0.0 0.0 30. 5. 7. 8. -25.0 ADD THE CONSTANT 10. TO COLUMN 4 AND STORE RESULT IN COL <sup>5</sup> DUPLICATE 2 TIMES THE ARRAY IN ROW 2 OF COL <sup>3</sup> SIZE 5X3 STORE IN ROW 2 OF COL 6 TITLE1 RESULTS FROM DUPLICATING 2 TIMES THE VALUES IN A 5X3 ARRAY T <sup>I</sup> TLE2BEG INNING IN ROW 2 COL 3. RESULTS ARE STORED BEGINNING IN TITLE3ROW 2 COL 6. COLS 3-5 WERE DEFINED BY GENERATE, SET AND ADD<br>TITLE4COMMANDS. COLS 6-8 WERE DEFINED BY DUPLICATE COMMAND. PRINT COLUMNS 3, 4, 5, 6, 7 AND 8<br>MSUB A IN ROW 2 OF COL 3 SIZE 5X3 MINUS B IN R=2, C=6 SIZE 5X3 PUT IN R=2, C=9 MSUBTRACT A IN R=7, C=6 SIZE 5X3 MINUS B IN R=2, C=3 SIZE 5X3 PUT IN R=2, C=12<br>SMPROPERTIES OF MATRIX IN ROW 2 OF COL 9 SIZE 5X6 STORE PROPERTIES IN COL 15 SPACE<br>NOTE \* NOTE \*\*\*\*\*\*\*\*\*\*\*\*\*\*\*\*\*\*\*\*\*\*\*\*\*\*\*\*\*\*\*\*\*\*\*\*\*\*\*\*\*\*\*\*\*\*\*\*\*\*\*\*\*\*\*\*\*\*\*\*\*\*\*\*\*\*\*\*\*\*\*\*\*\*\* SPACE NOTE THE FOLLOWING VALUE SHOULD BE CLOSE TO OR EQUAL TO ZERO. SPACE ABRIDGE ROW 11 OF COLUMN 15 SPACE NOTE \*\*\*\*\*\*\*\*\*\*\*\*\*\*\*\*\*\*\*\*\*\*\*\*\*\*\*\*\*\*\*\*\*\*\*\*\*\*\*\*\*\*\*\*\*\*\*\*\*\*\*\*\*\*\*\*\*\*\*\*\*\*\*\*\*\*\*\*\*\*\*\*\*\*\* COUNT THE LENGTH OF COLUMN 4 AND VECTORIZE COUNT IN COLUMN 9 COUNT THE LENGTH OF COLUMN 6 AND VECTORIZE COUNT IN COLUMN 10 TITLE1 RESULTS FROM COUNT COMMAND. COL 9 CONTAINS NO. OF VALUES IN TITLE2 COL 4. COL 10 CONTAINS THE NO. OF VALUES IN COL 6. TITLE3 THE COUNT BEGINS AT THE FIRST NON-ZERO VALUE STARTING AT NR TITLE4MAX AND GOING TO ROW ONE. PRINT COLUMNS 4, 6, 9 AND 10 SPACE NOTE \*\*\*\*\*\*\*\*\*\*\*\*\*\*\*\*\*\*\*\*\*\*\*\*\*\*\*\*\*\*\*\*\*\*\*\*\*\*\*\*\*\*\*\*\*\*\*\*\*\*\*\*\*\*\*\*\*\*\*\*\*\*\*\*\*\*\*\*\*\*\*\*\*\*\* **SPACE** NOTE THE FOLLOWING TWO NUMBERS SHOULD BE 15. AND 11. SPACE ABRIDGE ROW <sup>1</sup> OF COLUMNS 9 AND 10 SPACE NOTE \*\*\*\*\*\*\*\*\*\*\*\*\*\*\*\*\*\*\*\*\*\*\*\*\*\*\*\*\*\*\*\*\*\*\*\*\*\*\*\*\*\*\*\*\*\*\*\*\*\*\*\*\*\*\*\*\*\*\*\*\*\*\*\*\*\*\*\*\*\*\*\*\*\*\* MOVE THE VECTOR IN ROW <sup>1</sup> OF COL 4 SIZE 15X1, STORE IN ROW <sup>1</sup> OF COL <sup>11</sup> MOVE THE VECTOR IN ROW <sup>1</sup> OF COL <sup>5</sup> SIZE 15X1 , STORE IN ROW <sup>1</sup> OF COL 12 MOVE THE VECTOR IN ROW <sup>1</sup>OF COL 9 SIZE 15X1, STORE IN ROW <sup>1</sup> OF COL 13 CLOSE UP ROWS HAVING THE VALUE 14.0 IN COLUMN 4 CLOSE UP ROWS HAVING THE VALUE 30.0 IN COLUMNS 4 AND <sup>5</sup> CLOSE UP ROWS HAVING THE VALUE 15.0 IN COLUMN 9 NEW PAGE NOTE RESULTS FROM CLOSE UP COMMAND. THE VALUE 14.0 IS REMOVED FROM COL 4.<br>NOTE THE VALUE 30.0 IS REMOVED FROM COLUMNS 4 AND 5, AND 15. FROM COLUMN 9. **SPACE** 

FORMAT C (18A3)<br>READ C FORMAT, 1 LINE INTO COL<mark>S 23\*\*\*4</mark>0 \* INFORMATIVE DIAGNOSTIC FOR THE ABOVE INSTRUCTION - NRMAX HAS BEEN RESET FROM 15 TO 1. 1 DATA CARD(S) READ BUT NOT LISTED<br>FORMAT D (4X,3A3,6X,3A3,7X,3A3,5X,3A3,7X,3A3,6X,3A3)<br>RESET NRMAX 1<br>NPRINT D FORMAT, COLS 23\*\*\*40 RESET NRMAX 15 \* INFORMATIVE DIAGNOSTIC FOR THE ABOVE INSTRUCTION - NRMAX HAS BEEN RESET FROM <sup>1</sup> TO 15. SPACE<br>NPRINT COLUMNS 11, 4, 12, 5, 13 AND 9<br>SUM COLUMN 11 STORE IN COLUMN 14<br>SUM COLUMN 12 STORE IN COLUMN 15 SUM COLUMN 13 STORE IN COLUMN 16<br>SUM COLUMN 4 STORE IN COLUMN 17<br>SUM COLUMN 5 STORE IN COLUMN 18<br>SUM COLUMN 9 STORE IN COLUMN 19<br>SUBTRACT COLUMN 17 FROM COLUMN 14 STORE IN COLUMN 20<br>SUBTRACT COLUMN 18 FROM COLUMN 15 STORE SUBTRACT COLUMN 19 FROM COLUMN 16 STORE IN COLUMN 22 SPACE<br>NOTE \*\*\*\*\* NOTE \*\*\*\*\*\*\*\*\*\*\*\*\*\*\*\*\*\*\*\*\*\*\*\*\*\*\*\*\*\*\*\*\*\*\*\*\*\*\*\*\*\*\*\*\*\*\*\*\*\*\*\*\*\*\*\*\*\*\*\*\*\*\*\*\*\*\*\*\*\*\*\*\*\*\* SPACE NOTE THE FOLLOWING VALUES SHOULD BE 58. 30. AND 225.0. SPACE ABRIDGE ROW <sup>1</sup> OF COLUMNS 20, 21 AND 22 SPACE NOTE \*\*\*\*\*\*\*\*\*\*\*\*\*\*\*\*\*\*\*\*\*\*\*\*\*\*\*\*\*\*\*\*\*\*\*\*\*\*\*\*\*\*\*\*\*\*\*\*\*\*\*\*\*\*\*\*\*\*\*\*\*\*\*\*\*\*\*\*\*\*\*\*\*\*\*

> NATIONAL BUREAU OF STANDARDS. WASHINGTON, D. C. 20234 OMNITAB 80 VERSION 6.00 MARCH 2, 1981

# LEAST SQUARES FIT OF RESPONSE, COLUMN 37, AS A LINEAR FUNCTION OF 2 INDEPENDENT VARIABLES IN COLUMNS 10, <sup>11</sup> USING 5 NON-ZERO WEIGHTS AND ZERO WEIGHTS IN COLUMN 10

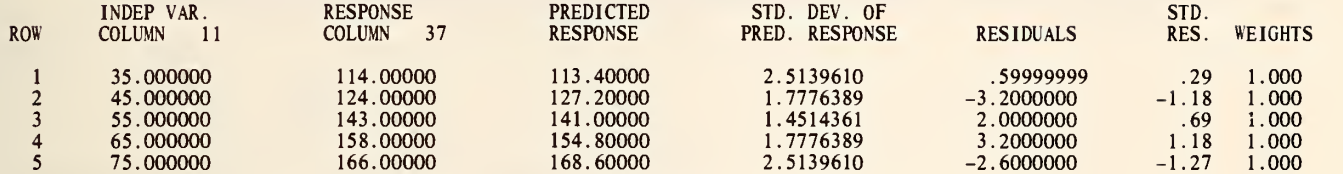

DIAGNOSTIC INFORMATION FOR IDENTIFYING INFLUENTIAL MEASUREMENTS. <sup>I</sup> = ROW, FOR 5 LARGEST VALUES, T(I) <sup>=</sup> STANDARDIZED RESIDUAL, H(I) = DIAGONAL OF HAT MATRIX, D(I) = COOK STATISTIC,<br>WSSD(I) = DANIEL-WOOD STATISTIC, V(I) = VAR(YHAT) / VAR(RESIDUAL).

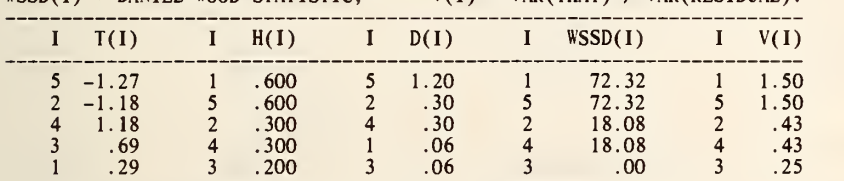

THE DURBIN-WATSON STATISTIC IS D <sup>=</sup> 2.4227848

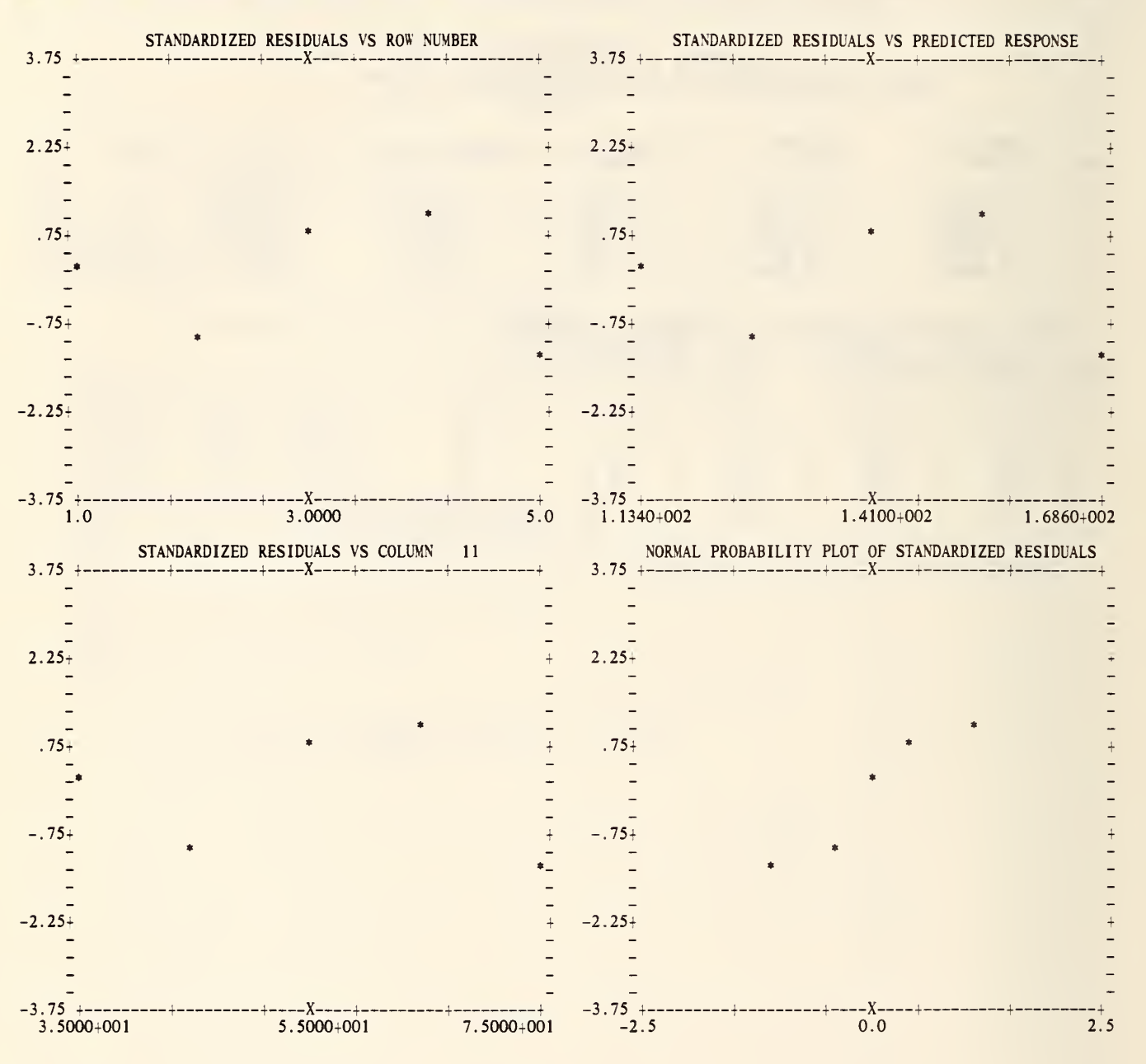

LEAST SQUARES FIT OF RESPONSE, COLUMN 37,<br>AS A LINEAR FUNCTION OF 2 INDEPENDENT VARIABLES IN COLUMNS 10, 11 USING <sup>5</sup> NON-ZERO WEIGHTS AND ZERO WEIGHTS IN COLUMN 10

SAMPLE VARIANCE-COVARIANCE MATRIX OF THE ESTIMATED COEFFICIENTS WITH CORRELATIONS ABOVE THE DIAGONAL.

COLUMN 10 11

10 33.969999 11 -.57933332 .9685 .010533333

THERE ARE NO REPLICATIONS FOR A LACK OF FIT ANALYSIS OF VARIANCE.

#### ANALYSIS OF VARIANCE -DEPENDENT ON ORDER INDEPENDENT VARIABLES ARE ENTERED, UNLESS VECTORS ARE ORTHOGONAL-

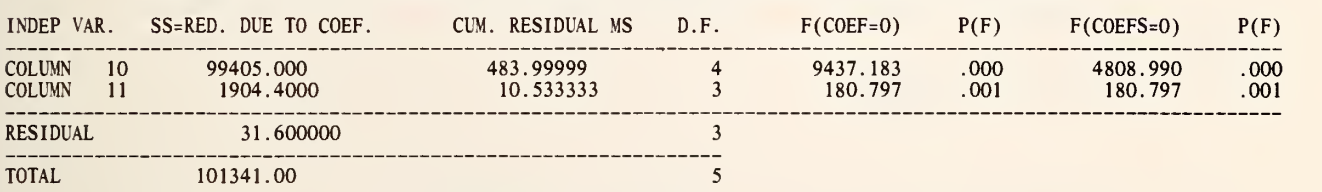

#### ESTIMATES FROM LEAST SQUARES FIT

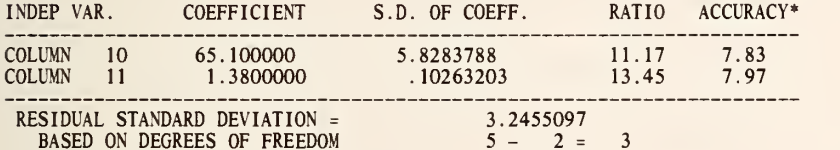

\*THE NUMBER OF CORRECTLY COMPUTED DIGITS IN EACH COEFFICIENT USUALLY DIFFERS BY LESS THAN 1 FROM THE NUMBER GIVEN HERE.

THE NUMBER OF ITERATIONS WAS 2. SCALING WAS NOT USED.<br>THE AVERAGE NUMBER OF DIGITS IN AGREEMENT BETWEEN INITIAL SOLUTION AND 1ST ITERATION IS 7.83.

•••it\*\*\*\*\*\*\*\*\*\*\*\*\*\*\*\*\*\*\*\*\*\*\*\*\*\*\*\*\*\*\*\*\*\*\*\*\*\*\*\*\*\*\*\*\*\*\*\*\*\*\*\*\*\*\*\*\*\*\*\*\*\*\*\*\*\*\*\*

THE EXAMPLE GIVEN ABOVE IS FROM G. W. SNEDECOR'S 'STATISTICAL METHODS', (5TH ED., 1956), PAGES 122-126.

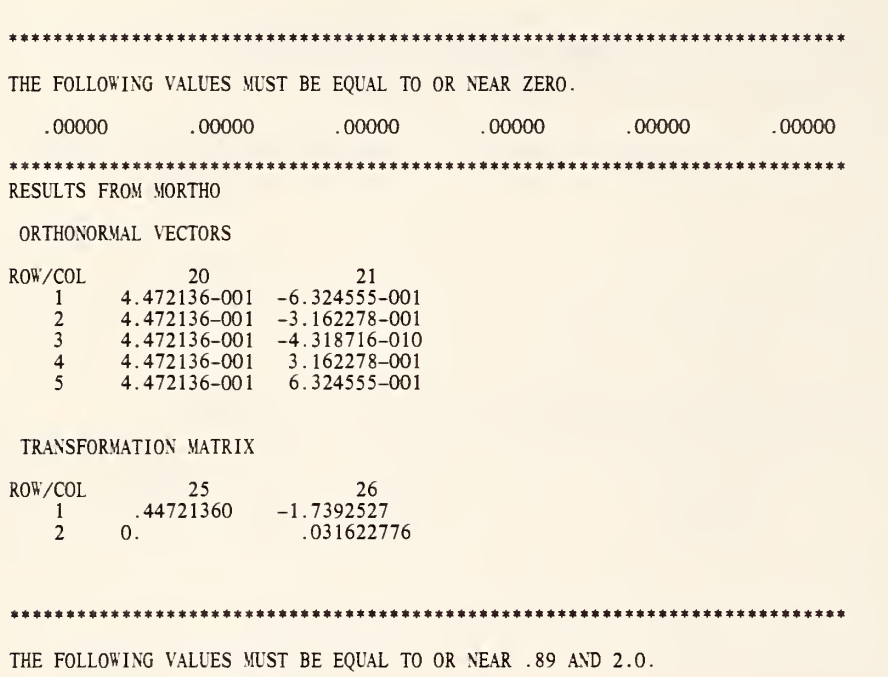

.89000019 2.0000000

 $\ddot{\phantom{a}}$ 

\*\*\*\*\*\*\*\*\*\*\*\*\*\*\*\*\*\*\*\*\*\*\*\*\*\*\*\*\*\*\*\*\*\*\*\*\*\*\*\*\*\*\*\*\*\*\*\*\*\*\*\*\*\*\*\*\*\*\*\*\*\*\*\*\*\*\*\*\*\*\*\*\*\*\*

272

 $\sim$   $\epsilon$ 

 $\ddot{\phantom{1}}$ 

SPLIT PLOT USING J. BARNES DATA. ANALYSIS OF VARIANCE FOR SPLIT-PLOT EXPERIMENTAL DESIGN MODEL IS Y(IJK) = MU + R(I) + W(J) + ETA(IJ) + S(K) +WS(JK) + E(IJK), WHERE ETA AND E ARE RANDOM AND MU, W, S, AND WS ARE FIXED EFFECTS.

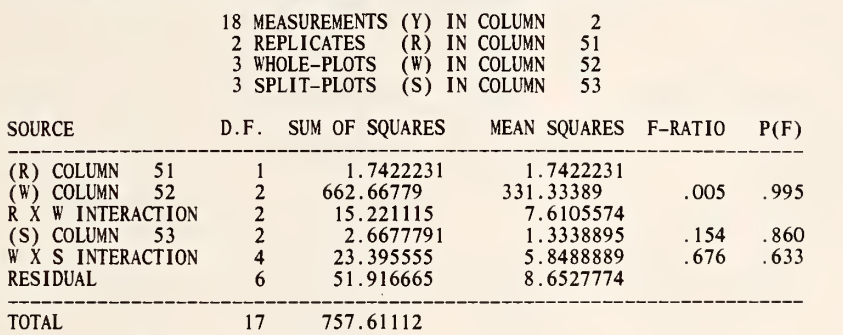

273

 $\langle \rangle$ 

 $\ddot{\bullet}$ 

BESTCP STATISTIC STUDY, PAGE 89 OF DANIEL AND WOOD.<br>C(P) STATISTICS FOR COLUMN 1 AS A LINEAR FUNCTION OF A CONSTANT AND<br>FROM 1 UP TO 4 VARIABLES WITH 13 MEASUREMENTS WITH NONZERO WEIGHTS

VARIABLE 1 IS-COLUMN 11 , VARIABLE 2 IS-COLUMN 12 ,<br>VARIABLE 3 IS-COLUMN 13 , VARIABLE 4 IS-COLUMN 14

REGRESSION WITH <sup>1</sup> VARIABLE

 $\ddot{\phantom{a}}$ 

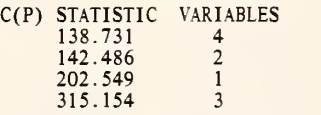

REGRESSIONS WITH 2 VARIABLES

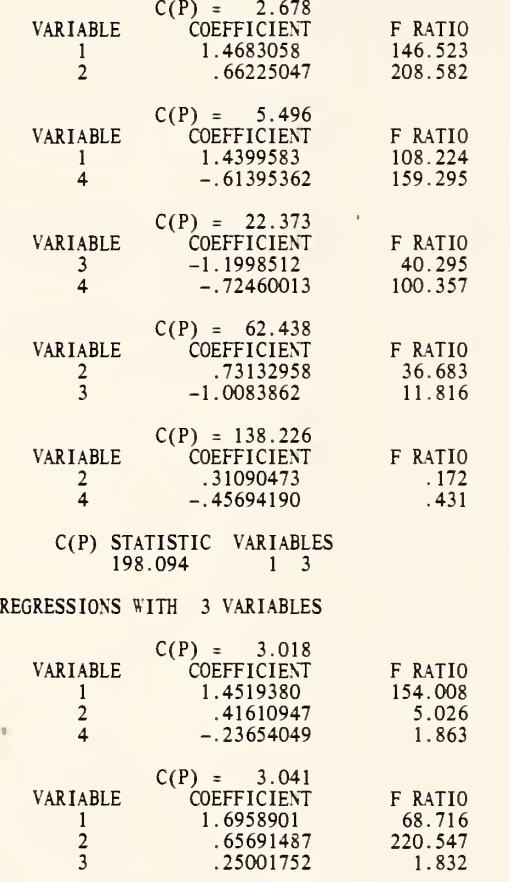

OMNITAB 80 TEST F2 REGRESSION ANAL., BESTCP AND SPLIT PLOT. (6.4), (6.5), (6.6) PAGE 7 BESTCP STATISTIC STUDY, PAGE 89 OF DANIEL AND WOOD.

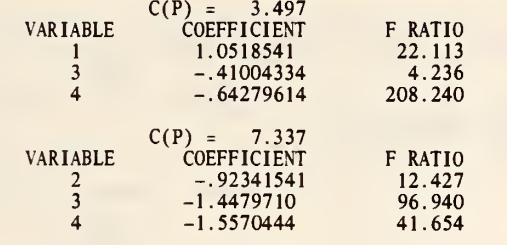

REGRESSIONS WITH 4 VARIABLES

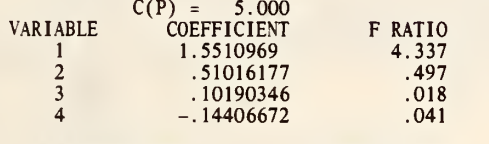

14 REGRESSIONS 56 OPERATIONS

CARD 4 CARD 5 CARD 6 CARD 7 CARD 8 CARD<sub>9</sub> CARD 10 CARD 11 CARD 12 CARD 13 CARD 14 CARD 15 THIS WILL IGNORE ALL NUMERICS IN CARD COLS 61 AND BEYOND CARD 1 SCAN 60 S<br>SET X IN COL 11 CARD 2<br>CARD 3 35,45,55,65,75 \* INFORMATIVE DIAGNOSTIC FOR THE ABOVE INSTRUCTION - NRMAX HAS BEEN RESET FROM 0 TO 5. SET Y IN COL 37 114,124,143,158,166<br>DEFINE 1.0 IN COLUMN 10<br>SQUARE COL 11 AND STORE IN COL 12<br>MULTIPLY COL 11 BY COL 12 AND STORE IN COL 13<br>SPOLYFIT Y COL 37 WT=1. DEG 1 X IN 11 STORE 20\*\*\*23,1,24<br>FIT Y IN 37 WT IN 10 2 VEC X IN 10,11 STO SUBTRACT COL 41 FROM COL 21 STORE IN COL 41 SUBTRACT COL 42 FROM COL 22 STORE IN COL 42 AVERAGE COL 41 STORE IN COL 41<br>AVERAGE COL 42 STORE IN COL 42 RESET NRMAX TO 16 \* INFORMATIVE DIAGNOSTIC FOR THE ABOVE INSTRUCTION -<br>NRMAX HAS BEEN RESET FROM 5 TO 16. NRMAX HAS BEEN RESET FROM SUBIRACT COL 20 FROM COL 40 STORE IN COL 40<br>AVERAGE COL 40 STORE IN COL 40<br>RESET NRMAX TO 12 \* INFORMATIVE DIAGNOSTIC FOR THE ABOVE INSTRUCTION -<br>NRMAX HAS BEEN RESET FROM 16 TO 12. NRMAX HAS BEEN RESET FROM SUBTRACT COL 43 FROM COL 23 PUT IN COL 43 AVERAGE COL 43 STORE IN COL 43 RESET NRMAX TO <sup>8</sup> \* INFORMATIVE DIAGNOSTIC FOR THE ABOVE INSTRUCTION - NRMAX HAS BEEN RESET FROM 12 TO 8. SUBTRACT COL 44 FROM COL 24 PUT IN COL 44 CARD 22 AVERAGE COL 44 PUT IN COL 44<br>SUBTRACT COL 45 FROM COL 25 PUT IN COL 45 CARD 24 CARD 24 AVERAGE COL 45 PUT IN COL 45 CARD 25 CARD 25 FORMAT D (1X,1P6E13.5) CARD 26 SCAN ALL 80 COLUMNS OF EACH CARD CARD 26 SCAN ALL 80 COLUMNS OF EACH CARD CARD SPACE 2 \OTE \*\*\*\*\*\*\*\*\*«\*«\*»»\*»\*«\*\*«\*»\*\*\*\*\*\*»\*«\*\*\*\*\*»«»\*«\*\*\*»\*\*»\*\*\*»\*\*\*\*\*\*\*«\*\*\*\*«\*»\*\*\*\*\*\* SPACE NOTE THE EXAMPLE GIVEN ABOVE IS FROM G. W. SNEDECOR'S 'STATISTICAL METHODS', NOTE (5TH ED., 1956), PAGES 122-126. SPACE CARD 16<br>CARD 17 CARD 18 CARD 19<br>CARD 20 CARD 21

NOTE \*\*\*\*\*\*\*\*\*\*\*\*\*\*\*\*\*\*\*\*\*\*\*\*\*\*\*\*\*\*\*\*\*\*\*\*\*\*\*\*\*\*\*\*\*\*\*\*\*\*\*\*\*\*\*\*\*\*\*\*\*\*\*\*\*\*\*\*\*\*\*\*\*\*\* NEW PAGE<br>NOTE \*\*\*\* NOTE \*\*\*\*\*\*\*\*\*\*\*\*\*\*\*\*\*\*\*\*\*\*\*\*\*\*\*\*\*\*\*\*\*\*\*\*\*\*\*\*\*\*\*\*\*\*\*\*\*\*\*\*\*\*\*\*\*\*\*\*\*\*\*\*\*\*\*\*\*\*\*\*\*\*\* SPACE NOTE THE FOLLOWING VALUES MUST BE EQUAL TO OR NEAR ZERO. **SPACE** ABRIDGE D FORMAT, ROW 1 OF COLS 40\*\*\*45 SPACE NOTE \*\*\*\*\*\*\*\*\*\*\*\*\*\*\*\*\*\*\*\*\*\*\*\*\*\*\*\*\*\*\*\*\*\*\*\*\*\*\*\*\*\*\*\*\*\*\*\*\*\*\*\*\*\*\*\*\*\*\*\*\*\*\*\*\*\*\*\*\*\*\*\*\*\*\* RESET NRMAX TO <sup>5</sup> \* INFORMATIVE DIAGNOSTIC FOR THE ABOVE INSTRUCTION - NRMAX HAS BEEN RESET FROM 8 TO 5. SFIT Y IN 37 WT=1.0, 2 VECTORS IN COLS 10 AND 11, PUT IN COLS 50\*\*\*53, 1, 54 MORTHO ROW 1 COL 10 SIZE 5X2 WTS=1.0 STORE ORTHO VEC IN 1,20 AND T IN 1,25<br>NOTE RESULTS FROM MORTHO SPACE NOTE ORTHONORMAL VECTORS SPACE MPRINT MATRIX IN ROW 1 OF COL 20 SIZE 5X2 SPACE 2<br>NOTE TRANSFORMATION MATRIX<br>SPACE MPRINT MATRIX IN ROW 1 OF COL 25 SIZE 2X2<br>LARFIT COL 37 WTS=1. 2 VEC IN COLS 10, 11 PUT COEF IN COL 45 AND RES IN COL 46 \* INFORMATIVE DIAGNOSTIC FOR THE ABOVE INSTRUCTION - THE OPTIMAL SOLUTION IS PROBABLY NOT UNIQUE. SUBTRACT COL 45 FROM COL 48 PUT IN COL 45<br>SUBTRACT COL 46 FROM COL 49 PUT IN COL 46<br>AVERAGE COL 46 PUT IN COL 46 RESET NRMAX = 2 \* INFORMATIVE DIAGNOSTIC FOR THE ABOVE INSTRUCTION -<br>NRMAX HAS BEEN RESET FROM 5 TO 2 NRMAX HAS BEEN RESET FROM 5 TO AVERAGE COL 45 PUT IN COL 45 SPACE 3<br>NOTE \*\*\* NOTE \*\*\*\*\*\*\*\*\*\*\*\*\*\*\*\*\*\*\*\*\*\*\*\*\*\*\*\*\*\*\*\*\*\*\*\*\*\*\*\*\*\*\*\*\*\*\*\*\*\*\*\*\*\*\*\*\*\*\*\*\*\*\*\*\*\*\*\*\*\*\*\*\*\*\* SPACE NOTE THE FOLLOWING VALUES MUST BE EQUAL TO OR NEAR .89 AND 2.0. SPACE ABRIDGE ROW 1 OF COLS 45 AND 46 SPACE SPACE NOTE \*\*\*\*\*\*\*\*\*\*\*\*\*\*\*\*\*\*\*\*\*\*\*\*\*\*\*\*\*\*\*\*\*\*\*\*\*\*\*\*\*\*\*\*\*\*\*\*\*\*\*\*\*\*\*\*\*\*\*\*\*\*\*\*\*\*\*\*\*\*\*\*\*\*\* TITLE3 SPLIT PLOT USING J. BARNES DATA. READ INTO COLS 1\*\*\*8

78.1 77.9 100100

### LIST OF DATA. INSTRUCTIONS AND DIAGNOSTICS

75.2 77.0 1001<br>74.0 73.3 0101 | 78.0 79.6 <sup>1</sup> <sup>1</sup> 77.5 79.2 00110(<br>77.6 88.5 1 0 0 0110(<br>77.6 88.5 1 0 0 0 1 0<br>74.0 82.1 1 0 0 0 1 0<br>75.2 88.1 0 1 0 0 1 0<br>78.0 89.0 0 0 1 0 1 1<br>78.1 86.3 0 0 1 0 1 ( 78.0 73.2 1 0 0 0 0 1<br>77.5 72.3 1 0 0 0 0 1<br>77.6 72.9 0 1 0 0 0 1 100001 77.6 72.9 0 1 0 0 0 1<br>78.1 70.6 0 1 0 0 0 1 70.6 0 1 0 0 0 1 75.2 71.6 001001 74.0 67.5 0 0 1 0 0 1 \* INFORMATIVE DIAGNOSTIC FOR THE ABOVE INSTRUCTION - NRMAX MS BEEN RESET FROM <sup>2</sup> TO 18. SET REP NUMBER IN COLUMN <sup>51</sup> 121212121212121212 SET WHOLE PLOT TREATMENT NUMBER IN COLUMN 52<br>1 1 1 1 1 1 1 2 2 2 2 2 2 3 3 3 3 3 3 4 SET SPLITPLOT TREATMENT NUMBER IN COLUMN 53<br>11122331122 3 3122331122 3 3112233<br>SPLIT PLOT COL 2 PUT REP NOS IN COL 51 WHOLE PLOT NO IN COL 52 SPLIT PLOT NOS 53<br>TITLE3 BESTCP STATISTIC STUDY, PAGE 89 OF DANIEL AND WOOD. READ DATA INTO COLUMNS 11. 12, 13. 14 AND <sup>1</sup> 7 26 6 60 78.5 <sup>1</sup> 29 15 52 74.3 11 56 8 20 104.3 11 31 8 47 87.6 7 52 6 33 95.9 11 55 9 22 109.2 3 71 17 6 102.7 <sup>1</sup> 31 22 44 72.5 2 54 18 22 93.1 21 47 4 26 115.9 <sup>1</sup> 40 23 34 83.8 11 66 9 12 113.3 10 68 8 12 109.4 \* INFORMATIVE DIAGNOSTIC FOR THE ABOVE INSTRUCTION - NRMAX HAS BEEN RESET ROM <sup>18</sup> TO 13. DEFINE 1.0 INTO COLUMN 10 BESTCP Y IN COL 1, WTS=1.0, FOR 5 VARIABLES IN COLS  $10***14$ NATIONAL BUREAU OF STANDARDS. WASHINGTON, D. C. 20234 OMNITAB 80 VERSION 6.00 MARCH 2. 1981
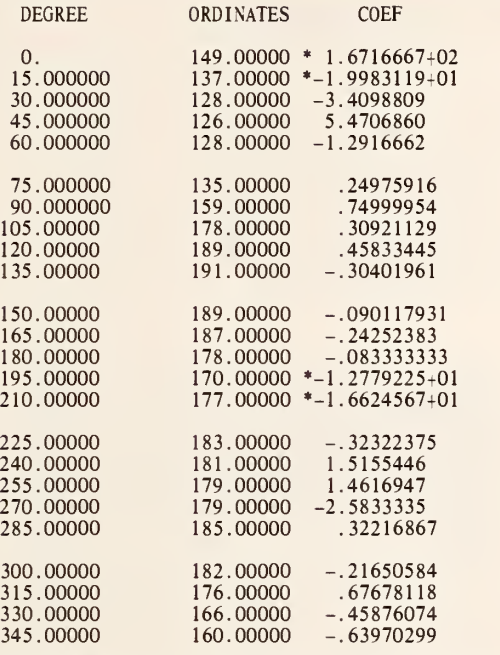

ABOVE PROBLEM IS EXAMPLE FROM J.B. SCARBOROUGH, NUMERICAL MATHEMATICAL ANALYSIS (2ND ED. ,1950) PAGES 490-491.

\*\*\*\*\*\*\*\*\*\*\*\*\*\*\*\*\*\*\*\*\*\*\*\*\*\*\*\*\*\*\*\*\*\*\*\*\*\*\*\*\*\*\*\*\*\*\*\*\*\*\*\*\*\*\*\*\*\*\*\*\*\*\*\*\*\*\*\*\*\*\*\*\*\*\*

VALUE IN THE NEXT ROW MUST BE EQUAL TO OR NEAR ZERO.

-8.735030-007

\*\*\*\*\*\*\*\*\*\*\*\*\*\*\*\*\*\*\*\*\*\*\*\*\*\*\*\*\*\*\*\*\*\*\*\*\*\*\*\*\*\*\*\*\*\*\*\*\*\*\*\*\*\*\*\*\*\*\*\*\*\*\*\*\*\*\*\*\*\*\*\*\*\*\*

 $\bar{z}$ 

# LIST OF DATA, INSTRUCTIONS AND DIAGNOSTICS

SET DATA IN COL <sup>1</sup> 149 137 128 126 128 135 159 178 189 191 189 187 178 170 177 183 181 179 179 185 182 176 166 160 \* INFORMATIVE DIAGNOSTIC FOR THE ABOVE INSTRUCTION - NRMAX HAS BEEN RESET FROM 0 TO 24. HARMONIC ANALYSIS OF POINTS COL <sup>1</sup> FOR 24 ORDINATES AND PUT RESULTS IN COL 2 GENERATE FROM O. IN STEPS OF 15. THRU 345. AND PUT IN COL 3<br>HEAD 3/ DEGREE<br>HEAD 1/ ORDINATES HE.AD 2/ COEF PRINT 3 1 2<br>SPACE SPACE<br>NOTE ABOVE PROBLEM IS EXAMPLE FROM J.B. SCARBOROUGH,<br>NOTE NUMERICAL MATHEMATICAL ANALYSIS (2ND ED.,1950) PAGES 490-491.<br>'S READ FOLLOWING DATA INTO COL 11 DATA WILL NOT BE LISTED NO LIST<br>S"LIST" COMMAND IS USED TO LIST THE FOLLOWING COMMANDS BUT DOES NOT SAPPEAR ITSELF IN THIS PRINTOUT. SUBTRACT COL 11 FROM COL 2 STORE IN COL <sup>11</sup> AVERAGE COL 11 STORE IN COL 11 SPACE 2<br>NOTE \*\*\* NOTE \*\*\*\*\*\*\*\*\*\*\*\*\*\*\*\*\*\*\*\*\*\*\*\*\*\*\*\*\*\*\*\*\*\*\*\*\*\*\*\*\*\*\*\*\*\*\*\*\*\*\*\*\*\*\*\*\*\*\*\*\*\*\*\*\*\*\*\*\*\*\*\*\*\*\* SPACE NOTE VALUE IN THE NEXT ROW MUST BE EQUAL TO OR NEAR ZERO. SPACE FORMAT A (30X.1PE16.6) ABRIDGE A FORMAT, ROW <sup>1</sup> OF COL <sup>11</sup> SPACE \0T <sup>E</sup> \*\*\*\*\*\*\*\*\*\*\*\*\*\*\*\*\*\*\*\*\*\*\*\*\*\*\*\*\*\*\*\*\*\*\*\*\*\*\*\*\*\*\*\*\*\*\*\*\*\*\*\*\*\*\*\*\*\*\*\*\*\*\*\*\*\*\*\*\*\*\*\*\*\*\*

NATIONAL BUREAU OF STANDARDS. WASHINGTON, D. C. 20234 OMNI TAB 80 VERSION 6.00 MARCH 2, 1981

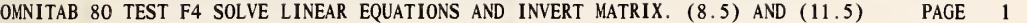

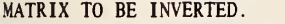

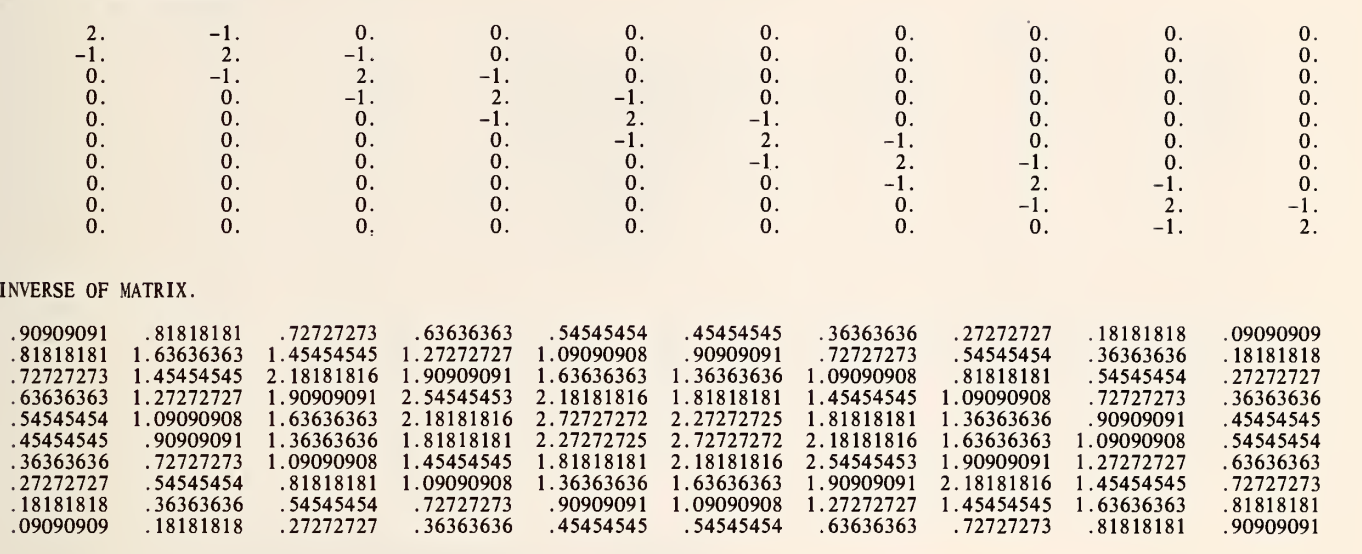

\*\*\*\*\*\*\*\*\*\*\*\*\*\*\*\*\*\*\*\*\*\*\*\*\*\*\*\*\*\*\*\*\*\*\*\*\*\*\*\*\*\*\*\*\*\*\*\*\*\*\*\*\*\*\*\*\*\*\*\*\*\*\*\*\*\*\*\*\*\*\*\*\*\*\*\*\*\*\*\*\*\*\*\*\*\*\*\*\*\*\*\*\*\*\*\*\*\*\*\*\*\*\*\*\*

THE FOLLOWING VALUES MUST BE EQUAL TO OR NEAR ONE.

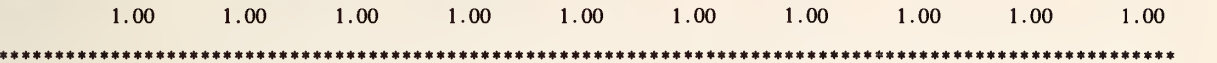

#### MATRIX A  $\mathbf{Y}$  $X$ .  $\begin{array}{cccccc} 0. & 0. & 0. & 9.9999999-000 & .5 \\ 0. & 0. & 0. & 1.9500000-001 & 1.0 \\ 0. & 0. & 0. & 2.8000000-001 & 1.5 \\ 0. & 0. & 0. & 3.5000000-001 & 2.0 \\ 0. & 0. & 0. & 4.0000000+001 & 2.5 \\ 0. & 0. & 0. & 4.2500000-001 & 3.0 \\ -1. & 0. & 0. & 4.200000 -1.$ <br>  $-1.$ <br>
0.<br>
0.<br>
0.<br>
0.  $\frac{2}{-1}$ .  $0.$  $0.$  $0.$ 0.  $0.$  $-1.$  $\overline{0}$ .  $\overline{0}$ .  $\overline{0}$ .  $\overline{0}$ .  $\frac{2}{-1}$ .  $-1.$ <br>  $-1.$ <br>  $-1.$ <br>
0.<br>
0.<br>
0.  $\begin{matrix} 0.0 \\ 0.0 \end{matrix}$  $0.0.0.0.0.0.$  $0.$  $0.$  $0.$  $-1$ .  $\frac{2}{-1}$ .  $\overline{0}$ .  $-1$ .  $2.$  $-1$ .  $0$  .  $0$  .  $0. -1.$  $2.$  $\overline{0}$ .  $0.$  $0.$  $0.$  $0.$  $0.$  $-1$ .  $\overline{0}$ .  $\overline{0}$ .  $\overline{0}$ .  $0.$  $0.$  $\overline{0}$ .  $\overline{0}$ .  $0.$  $0.$  $0.$  $0.$  $0.$  $\mathbf{0}$ .  $0.$ THE FOLLOWING VALUE MUST BE EQUAL TO OR NEAR ZERO.  $0.$

# SOLVE  $AX = Y$

MATRIX TO BE INVERTED.

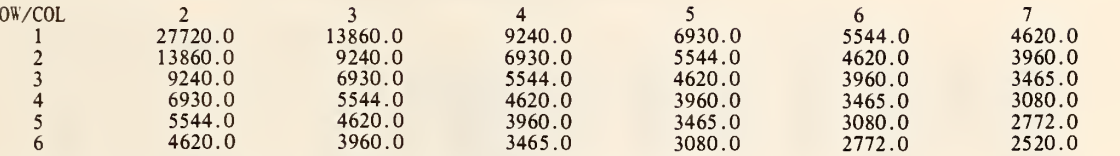

THE ABOVE MATRIX IS 27720.0 TIMES THE HILBERT MATRIX OF ORDER 6.

INVERSE OF MATRIX.

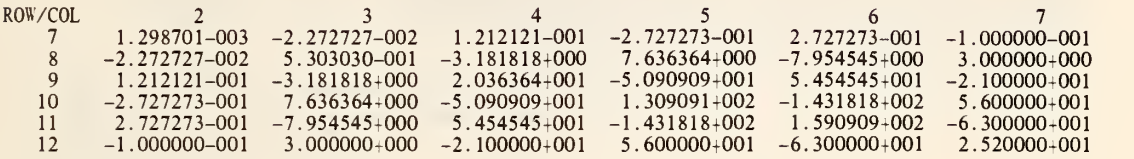

\*\*\*\*\*\*\*\*\*\*\*\*\*\*\*\*\*\*\*\*\*\*\*\*\*\*\*\*\*\*\*\*\*\*\*\*\*\*\*\*\*\*\*\*\*\*\*\*\*\*\*\*\*\*\*\*\*\*\*\*\*\*\*\*\*\*\*\*\*\*\*\*\*\*\*\*\*\*\*\*\*\*\*\*\*\*\*\*\*\*

THE FOLLOWING VALUES MUST BE EQUAL TO OR NEAR ONE.<br>HOWEVER IN INVERTING THE MATRIX A, SOME SIGNIFICANCE IS LOST. IF DONE IN DOUBLE PRECISION OR ON MACHINE WHICH HAS MORE THAN 8<br>SIGNIFICANT DIGITS, BETTER RESULTS WILL BE OBTAINED.

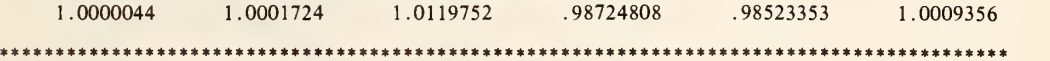

## $SOLVE$   $AX = Y$

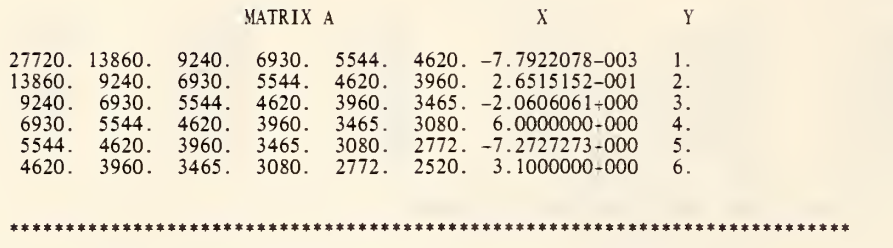

THE FOLLOWING VALUE MUST BE EQUAL TO OR NEAR ZERO.<br>HOWEVER IN INVERTING THE MATRIX A, SOME SIGNIFICANCE IS LOST.<br>IF DONE IN DOUBLE PRECISION OR ON MACHINE WHICH HAS MORE THAN 8<br>SIGNIFICANT DIGITS, BETTER RESULTS WILL BE OB

# \* 7.4212749-05

it\*\*\*\*\*\*\*\*\*\*\*\*\*\*\*\*\*\*\*\*\*\*\*\*\*\*\*\*\*\*\*\*\*\*\*\*\*\*\*\*\*\*\*\*\*\*\*\*\*\*\*\*\*\*\*\*\*\*\*\*\*\*\*\*\*\*\*\*\*\*

 $\mathbb{Z}$ 

READ MATRIX DATA IN COLS 1, 2, 3, 4, 5, 6, 7, 8, 9 AND 10 2. -1. 0. 0. 0. 0. 0. 0. 0. 1. 2. -1. 0. 0. 0. 0. 0. 0. 0. -1. 2. -1. 0. 0. 0. 0. 0. 0. 0. -1. 2. -1. 0. 0. 0. 0. 0. 0. 0. -1. 2. -1. 0. 0. 0. 0. 0. 0. 0. -1. 2. -1. 0. 0. 0. 0. 0. 0. 0. -1. 2. -1. 0. 0. 0. 0. 0. 0. 0. -1. 2. -1. 0. 0. 0. 0. 0. 0. 0. -1. 2. -1 0. 0. 0. 0. 0. 0. 0. 0. -1. 2. \* INFORMATIVE DIAGNOSTIC FOR THE ABOVE INSTRUCTION - NRMAX HAS BEEN RESET FROM MINVERT MATRIX A IN ROW <sup>1</sup> COL <sup>1</sup>SIZE 10X10 PUT INVERT MATRIX B IN ROW <sup>1</sup> COL <sup>11</sup> ++++ SMALLEST ERROR BOUND ON INVERTED MATRIX IS .2-005 NEW PAGE FORMAT D (10F12.0) NOTE MATRIX TO BE INVERTED. SPACE MPRINT D FORMAT, MATRIX A IN ROW <sup>1</sup> OF COL <sup>1</sup> SIZE 10X10 SPACE 2<br>NOTE INVERSE OF MATRIX. SPACE FORMAT B (1OF12.8)<br>MPRINT B FORMAT, MATRIX B IN ROW 1 OF COL 11 SIZE 10X10 MMULT A IN R=1 C=1 SIZE 10X10 BY B IN R=1 C=11 SIZE 10X10 PUT IN R=1 C=21<br>1/SUM COL 21 STORE IN COL 21<br>2/ INCREMENT INSTRUCTION 1 BY 1 AND 1 REPEAT <sup>1</sup> THRU 2, 10 TIMES SPACE 2 NOTE i\*\*\*\*\*\*\*\*\*\*\*\*\*\*\*\*\*\*\*\*\*\*\*\*\*\*\*\*\*\*\*\*\*\*\*\*\*\*\*\*\*\*\*\*\*\*\*\*\*\*\*\*\*\*\*\*\*\*\*\* N0TE2 \* \*\*\*\*\*\*\*\*\*\*\*\*\*\*\*\*\*\*\*\*\*\*\*\*\*\*\*\*\*\*\*\*\*\*\*\*\*\*\*\*\*\*\*\* PRINT NOTE SPACE NOTE THE FOLLOWING VALUES MUST BE EQUAL TO OR NEAR ONE.<br>SPACE SPACE<br>FORMAT C (5X,10F10.2)<br>ABRIDGE C FORMAT, ROW 1 OF COLS 21\*\*\*30 SPACE PRINT NOTE GENERATE Y FROM .5 IN STEPS OF .5 THRU 5. PUT IN COL 12 SOLVE AX=Y, A IN ROW <sup>1</sup> OF COL <sup>1</sup> SIZE 10X10 Y IN COL 12 STORE X IN COL 11 ++++ SMALLEST ERROR BOUND ON INVERTED MATRIX IS .2-005 NEW PAGE  $SOLVE$   $AX = Y$ SPACE<br>NOTE NOTE MATRIX A X Y SPACE

FORMAT A(10F5.0,1PE15.7,0PF5.1) APRINT A FORMAT, ARRAY IN ROW 1 OF COL 1 SIZE 10X12<br>M(AV) MULT MATRIX A IN ROW 1 COL 1 SIZE 10X10 BY VECTOR IN COL 11 PUT IN COL 13<br>SUBTRACT COL 13 FROM COL 12 STORE IN COL 13<br>AVERAGE COL 13 STORE IN COL 13 SPACE 2 NOTE \*\*\*\*\*\*\*\*\*\*\*\*\*\*\*\*\*\*\*\*\*\*\*\*\*\*\*\*\*\*\*\*\*\*\*\*\*\*\*\*\*\*\*\*\*\*\*\*\*\*\*\*\*\*\*\*\*\*\*\*\*\*\*\*\*\*\*\*\*\*\*\*\*\*\* SPACE NOTE THE FOLLOWING VALUE MUST BE EQUAL TO OR NEAR ZERO. SPACE ABRIDGE ROW <sup>1</sup> OF COL 10 SPACE NOTE \*\*\*\*\*\*\*\*\*\*\*\*\*\*\*\*\*\*\*\*\*\*\*\*\*\*\*\*\*\*\*\*\*\*\*\*\*\*\*\*\*\*\*\*\*\*\*\*\*\*\*\*\*\*\*\*\*\*\*\*\*\*\*\*\*\*\*\*\*\*\*\*\*\*\* RESET NRMAX TO \* INFORMATIVE DIAGNOSTIC FOR THE ABOVE INSTRUCTION - NRMAX HAS BEEN RESET FROM READ MATRIX DATA STARTING IN FIRST ROW OF 2, 3, 4, 5, 6 AND 7<br>27720. 13860. 9240. 6930. 5544. 4620. 13860. 9240. 6930. 5544. 4620. 3960. 9240. 6930. 5544. 4620. 3960. 3465. 6930. 5544. 4620. 3960. 3465. 3080. 4620. 3960. 3465. 3080.<br>3960. 3465. 3080. 2772. 4620. 3960. 3465. 3080. 2772. 2520. \* INFORMATIVE DIAGNOSTIC FOR THE ABOVE INSTRUCTION - NRMAX HAS BEEN RESET FROM 0 TO 6. INVERT MATRIX A IN ROW <sup>1</sup> OF COL 2 SIZE 6X6 STORE IN MATRIX B IN ROW 7 OF COL 2 ++++ SMALLEST ERROR BOUND ON INVERTED MATRIX IS .7+001 SET IN COL 9 THE FOLLOWING DATA 1. 2. 3. 4. 5. 6. NEW PAGE FIXED PRINT DATA WITH <sup>1</sup> DECIMAL DIGIT NOTE MATRIX TO BE INVERTED.<br>SPACE MPRINT MATRIX A IN ROW <sup>1</sup> OF COL 2 SIZE 6X6 SPACE 2 NOTE THE ABOVE MATRIX IS 27720.0 TIMES THE HILBERT MATRIX OF ORDER 6.  $\,$  SPACE 2  $\,$ NOTE INVERSE OF MATRIX. NOTE INVERSE OF MATRIX.<br>SPACE FLEXIBLE PRINT WITH FULL SIGNIFICANT DIGITS MPRINT MATRIX B IN ROW 7 OF COL 2 SIZE 6X6 MMULT MATRIX IN R=1 C=2 SIZE 6X6 BY MATRIX IN R=7 C=2 SIZE 6X6 PUT IN R=1 C=15<br>1/ SUM COL 15 STORE IN COL 15<br>2/ INCREMENT STATEMENT 1 BY 1 AND 1 REPEAT <sup>1</sup> THRU 2, 6 TIMES SPACE 2

N0TE2 \*\*\*\*\*\*\*\*\*\*\*\*\*\*\*\*\*\*\*\*\*\*\*\*\*\*\*\*\*\* PRINT NOTE<br>SPACE SPACE<br>NOTE THE FOLLOWING VALUES MUST BE EQUAL TO OR NEAR ONE.<br>NOTE HOWEVER IN INVERTING THE MATRIX A, SOME SIGNIFICANCE IS LOST.<br>NOTE IF DONE IN DOUBLE PRECISION OR ON MACHINE WHICH HAS MORE THAN 8<br>NOTE SIGNIFICANT DIGITS, SPACE ABRIDGE ROW <sup>1</sup> OF COLS <sup>15</sup> \*\*\* 20 SPACE PRINT NOTE SOLVE AX=Y, A IN ROW 1 OF COL 2 SIZE 6X6 Y IN COL 9 STORE X IN COL 8 ++++ SMALLEST ERROR BOUND ON INVERTED MATRIX IS . 7+001 NEW PAGE<br>NOTE SOLVE  $AX = Y$ SPACE<br>NOTE NOTE . MATRIX A X Y Y SPACE SPACE<br>FORMAT E(6F7.0,1PE15.7,0PF5.0) APRINT E FORMAT, ARRAY IN ROW 1 OF COL 2 SIZE 6X8<br>M(AV) MULT MATRIX A IN ROW 1 OF COL 2 SIZE 6X6 BY VECTOR IN COL 8 PUT IN COL 10 SUBTRACT COL 10 FROM COL 9 STORE IN COL 10 AVERAGE COL 10 STORE IN COL 10 SPACE 2 NOTE \*\*\*\*\*\*\*\*\*\*\*\*\*\*\*\*\*\*\*\*\*\*\*\*\*\*\*\*\*\*\*\*\*\*\*\*\*\*\*\*\*\*\*\*\*\*\*\*\*\*\*\*\*\*\*\*\*\*\*\*\*\*\*\*\*\*\*\*\*\*\*\*\*\*\* SPACE<br>NOTE THE FOLLOWING VALUE MUST BE EQUAL TO OR NEAR ZERO.<br>NOTE HOWEVER IN INVERTING THE MATRIX A, SOME SIGNIFICANCE IS LOST. NOTE IF DONE IN DOUBLE PRECISION OR ON MACHINE WHICH HAS MORE THAN 8<br>NOTE SIGNIFICANT DIGITS, BETTER RESULTS WILL BE OBTAINED. SPACE ABRIDGE ROW <sup>1</sup> OF COL 10 SPACE NOTE \*\*\*\*\*\*\*\*\*\*\*\*\*\*\*\*\*\*\*\*\*\*\*\*\*\*\*\*\*\*\*\*\*\*\*\*\*\*\*\*\*\*\*\*\*\*\*\*\*\*\*\*\*\*\*\*\*\*\*\*\*\*\*\*\*\*\*\*\*\*\*\*\*\*\* NATIONAL BUREAU OF STANDARDS. WASHINGTON, D. C. 20234 OMNITAB 80 VERSION 6.00 MARCH 2, 1981

OMNITAB 80 TEST F5 BRANCHING INSTRUCTIONS. (9.3) AND (9.4)

THIS IS A TEST ON THE BRANCH COMMANDS. THUS THE OUTPUT MUST BE AS FOLLOWS. BECAUSE THE IFGT CONDITION IS TRUE, REPEAT MODE IS TERMINATED AND THE FOLLOWING STATEMENT IS PRINTED ONLY ONCE.<br>THE FOLLOWING VALUE MUST BE NEAR OR EQUAL TO 25. 25.0 BECAUSE THE IFGE CONDITION IS TRUE, REPEAT MODE IS TERMINATED AND THE FOLLOWING STATEMENT IS PRINTED ONLY ONCE. THE FOLLOWING VALUE MUST BE NEAR OR EQUAL TO 25.  $25.0$ BECAUSE THE IFLT CONDITION IS TRUE, REPEAT MODE IS TERMINATED AND THE FOLLOWING STATEMENT IS PRINTED ONLY ONCE.<br>THE FOLLOWING VALUE MUST BE NEAR OR EQUAL TO 25.  $25.0$ BECAUSE THE IFLE CONDITION IS TRUE, REPEAT MODE IS TERMINATED AND THE FOLLOWING STATEMENT IS PRINTED ONLY ONCE.<br>THE FOLLOWING VALUE MUST BE NEAR OR EQUAL TO 25.  $25.0$ BECAUSE THE COMPARE CONDITION IS TRUE, REPEAT MODE IS TERMINATED AND THE FOLLOWING STATEMENT IS PRINTED ONLY ONCE.<br>THE FOLLOWING VALUE MUST BE NEAR OR EQUAL TO 25. 25.0 

 $\mathbf{r}$ 

PAGE 1

GENERATE X FROM 0.0 IN STEPS OF 10.0 THRU 50. IN COL <sup>1</sup>

\* INFORMATIVE DIAGNOSTIC FOR THE ABOVE INSTRUCTION - NRMAX HAS BEEN RESET FROM 0 TO 6. ADD COL 1 TO 0.0 STORE IN COL 2<br>FORMAT F (50H THE FOLLOWING VALUE MUST BE NEAR OR EQUAL TO 25./10X,F5.1)<br>1/ AVERAGE COL 2 STORE IN COL 10<br>2/ IFGT IF COL 10 IS GREATER THAN 27.0 STOP REPEAT MODE<br>3/ NULL OTHERWISE CONTINUE 4/ ABRIDGE F FORMAT, ROW <sup>1</sup> OF COL 10 5/ ADD 10.0 TO COL 2 STORE IN COL 2 10/ ADD 0.0 TO COL 1 STORE IN COL 2<br>NEW PAGE NOTE THIS IS A TEST ON THE BRANCH COMMANDS. NOTE THUS THE OUTPUT MUST BE AS FOLLOWS. SPACE 2 NOTE \*\*\*\*\*\*\*\*\*\*\*\*\*\*\*\*\*\*\*\*\*\*\*\*\*\*\*\*\*\*\*\*\*\*\*\*\*\*\*\*\*\*\*\*\*\*\*\*\*\*\*\*\*\*\*\*\*\*\*\*\*\*\*\*\*\*\*\*\*\*\*\*\*\*\* SPACE<br>NOTE BECAUSE THE IFGT CONDITION IS TRUE, REPEAT MODE IS TERMINATED NOTE AND THE FOLLOWING STATEMENT IS PRINTED ONLY ONCE.<br>REPEAT INSTRUCTION 10 THRU 10, 1 TIME<br>KEPEAT INSTRUCTIONS 1 THRU 5, 3 TIMES SPACE NOTE \*\*\*\*\*\*\*\*\*\*\*\*\*\*\*\*\*\*\*\*\*\*\*\*\*\*\*\*\*\*\*\*\*\*\*\*\*\*\*\*\*\*\*\*\*\*\*\*\*\*\*\*\*\*\*\*\*\*\*\*\*\*\*\*\*\*\*\*\*\*\*\*\*\*\* SPACE 2<br>NOTE \*\*\* NOTE \*\*\*\*\*\*\*\*\*\*\*\*\*\*\*\*\*\*\*\*\*\*\*\*\*\*\*\*\*\*\*\*\*\*\*\*\*\*\*\*\*\*\*\*\*\*\*\*\*\*\*\*\*\*\*\*\*\*\*\*\*\*\*\*\*\*\*\*\*\*\*\*\*\*\* **SPACE** NOTE BECAUSE THE IFGE CONDITION IS TRUE, REPEAT MODE IS TERMINATED NOTE AND THE FOLLOWING STATEMENT IS PRINTED ONLY ONCE. 2/ IFGE IF COL 10 IS GREATER THAN OR EQUAL TO 30.0 STOP REPEAT MODE REPEAT INSTRUCTION 10 THRU 10, <sup>1</sup> TIME REPEAT INSTRUCTIONS <sup>1</sup> THRU 5, 3 TIMES SPACE<br>NOTE \*\*\* NOTE \*\*\*\*\*\*\*\*\*\*\*\*\*\*\*\*\*\*\*\*\*\*\*\*\*\*\*\*\*\*\*\*\*\*\*\*\*\*\*\*\*\*\*\*\*\*\*\*\*\*\*\*\*\*\*\*\*\*\*\*\*\*\*\*\*\*\*\*\*\*\*\*\*\*\* SPACE 2<br>NOTE \*\*\*\* NOTE \*\*\*\*\*\*\*\*\*\*\*\*\*\*\*\*\*\*\*\*\*\*\*\*\*\*\*\*\*\*\*\*\*\*\*\*\*\*\*\*\*\*\*\*\*\*\*\*\*\*\*\*\*\*\*\*\*\*\*\*\*\*\*\*\*\*\*\*\*\*\*\*\*\*\* SPACE NOTE BECAUSE THE IFLT CONDITION IS TRUE, REPEAT MODE IS TERMINATED NOTE AND THE FOLLOWING STATEMENT IS PRINTED ONLY ONCE. 2/IFLT IF 27.0 IS LESS THAN ALL VALUES OF COL 10 STOP REPEAT MODE REPEAT INSTRUCTION 10 THRU 10, <sup>1</sup> TIME REPEAT INSTRUCTIONS <sup>1</sup> THRU 5, 3 TIMES SPACE NOTE \*\*\*\*\*\*\*\*\*\*\*\*\*\*\*\*\*\*\*\*\*\*\*\*\*\*\*\*\*\*\*\*\*\*\*\*\*\*\*\*\*\*\*\*\*\*\*\*\*\*\*\*\*\*\*\*\*\*\*\*\*\*\*\*\*\*\*\*\*\*\*\*\*\*\* SPACE 2<br>NOTE \*\*\*\*\*\* NOTE \*\*\*\*\*\*\*\*\*\*\*\*\*\*\*\*\*\*\*\*\*\*\*\*\*\*\*\*\*\*\*\*\*\*\*\*\*\*\*\*\*\*\*\*\*\*\*\*\*\*\*\*\*\*\*\*\*\*\*\*\*\*\*\*\*\*\*\*\*\*\*\*\*\*\* SPACE NOTE BECAUSE THE IFLE CONDITION IS TRUE, REPEAT MODE IS TERMINATED NOTE AND THE FOLLOWING STATEMENT IS PRINTED ONLY ONCE.

 $\overline{\phantom{a}}$ 

 $\sim$ 

#### LIST OF DATA, INSTRUCTIONS AND DIAGNOSTICS

 $2/IFLE$  IF 30.0 IS LESS THAN OR EQUAL TO ALL VALUES IN COL 10 STOP REPEAT MODE REPEAT INSTRUCTION 10 THRU 5, 3 TIMES SPACE **SPACE** SPACE<br>
NOTE BECAUSE THE COMPARE CONDITION IS TRUE, REPEAT MODE IS TERMINATED<br>
NOTE AND THE FOLLOWING STATEMENT IS PRINTED ONLY ONCE.<br>
2/ COMPARE COL 10 WITH VALUE 35. RELATIVE ERROR OF 91E-3<br>
REPEAT INSTRUCTION 10 THRU 10, **SPACE** 

NATIONAL BUREAU OF STANDARDS. WASHINGTON, D. C. 20234 OMNITAB 80 VERSION 6.00 MARCH 2, 1981

OMNITAB 80 TEST F6 ARRAY AND MATRIX INSTRUCTIONS. (10.1), (10.2), (11.1), (11.3) PAGE – 1<br>THE FOLLOWING IS AN EXAMPLE OF THE MKRONECKER COMMAND. MATRIX A WAS DEFINED BY MDEFINE. MATRIX B WAS DEFINED BY THE<br>MDIAGONAL, MADD, MATRIX A MATRIX B MATRIX C

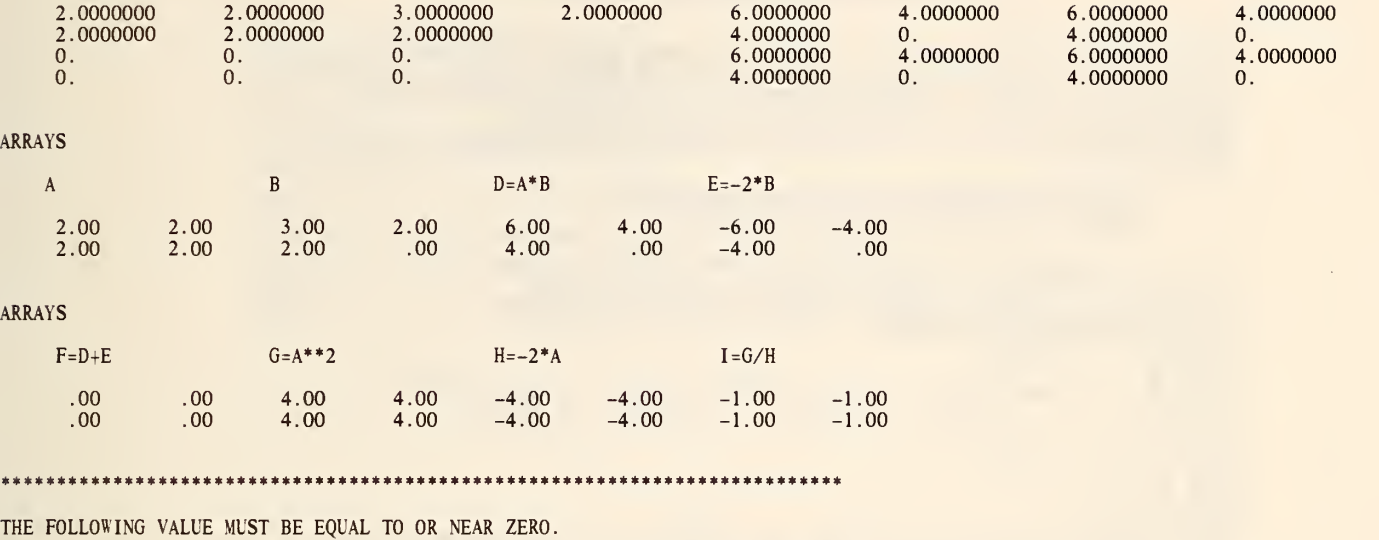

0.

\*\*\*\*\*\*\*\*\*\*\*\*\*\*\*\*\*\*\*\*\*\*\*\*\*\*\*\*\*\*\*\*\*\*\*\*\*\*\*\*\*\*\*\*\*\*\*\*\*\*\*\*\*\*\*\*\*\*\*\*\*\*\*\*\*\*\*\*\*\*\*\*\*\*\*

MDEFINE EVERY ELEMENT OF MATRIX A IN ROW 1 COL 1 SIZE 2X2 WITH THE VALUE OF 2.0<br>MDIAGONAL THE DIAGONAL OF MATRIX B IN ROW 1 OF COL 3, SIZE 2X2, IS SET = 1.0<br>MADD ADD MAT A IN R=1 C=1 SIZE 2X2 TO MATRIX B R=1 C=3 SIZE 2X2 P MKRONE KRONECKER PROD OF A R=1 C=1 SIZE 2X2 BY B R=1 C=3 SIZE 2X2 INTO C R=1 C=5 RESET NRMAX TO 4

\* INFORMATIVE DIAGNOSTIC FOR THE ABOVE INSTRUCTION - NRMAX HAS BEEN RESET FROM TO 4.

TITLE1 THE FOLLOWING IS AN EXAMPLE OF THE MKRONECKER COMMAND. MATR TITLE2IX A WAS DEFINED BY MDEFINE. MATRIX B WAS DEFINED BY THE TITLE3 MD <sup>I</sup> AGONAL. MADD. AND AERASE COMMANDS. MATRIX C WAS DEFINED TITLE4BY THE MKRONECKER COMMAND. HEAD COL 1/ MATRIX A HEAD COL 2/ HEAD COL 3/ MATRIX B<br>HEAD COL 4/ HEAD COL 5/ MATRIX C HEAD COL 6/ HEAD COL 7/<br>HEAD COL 8/ HEAD COL 8/<br>PRINT COLS 1\*\*\*8 PRINT COLS 1\*\*\*8 AMULT MULTIPLY ARRAY IN A R=1 C=1 SIZE 2X2 BY ARRAY IN B R=1 C=3 PUT IN R=1 C=9<br>MSCALAR MULTIPLY MATRIX B R=1 C=3 SIZE 2X2 BY THE SCALER = -2.0 PUT IN R=1 C=11 AADD ADD ARRAY IN R=1 C=9 SIZE 2X2 TO ARRAY IN R=1 C=11 SIZE 2X2 PUT IN R=1 C=13<br>ARAISE EVERY TERM OF ARRAY IN R=1 C=1 SIZE 2X2 BY THE POWER 2.0 PUT IN R=1 C=15<br>MSCALAR MULTIPLY MATRIX R=1 C=1 SIZE 2X2 BY THE SCALER = -2.0 ADIVIDE DIVIDE ARRAY IN R=1 C=15 SIZE 2X2 BY ARRAY IN R=1 C=17 PUT IN R=1 C=19<br>AMULTIPLY ARRAY B ROW 1 COL 3 SIZE 2X2 BY THE VALUE 2.0 PUT IN ROW 1 COL 21<br>ADEFINE EVERY TERM OF ARRAY J IN ROW 1 COL 23 SIZE 2X2 IS SET = 1.0 SPACE 2 RESET NRMAX EQUAL TO 2 \* INFORMATIVE DIAGNOSTIC FOR THE ABOVE INSTRUCTION - NRMAX HAS BEEN RESET FROM 4 TO 2.

NOTE ARRAYS SPACE<br>NOTE NOTE A B B D=A\*B E=-2\*B SPACE FORMAT C (8F10.2) NPRINT C FORMAT. COLUMNS 1, 2. 3, 4, 9, 10. 11 AND 12 SPACE 2 NOTE ARRAYS SPACE<br>NOTE NOTE  $F=D+E$   $G=A^{**}2$   $H=-2*A$   $I=G/H$ SPACE FORMAT B (8F10.2)

 $\bar{\mathbf{r}}$ 

NPRINT B FORMAT, COLUMNS 13\*\*\*20 ROWSUM COLUMNS 13\*\*\*26 AND STORE IN COLUMN 27<br>SET THE FOLLOWING VALUES IN COLUMN 28<br>8.0 3.0<br>SUBTRACT COLUMN 27 FROM COLUMN 28 AND STORE IN COLUMN 28<br>AVERAGE COLUMN 28 AND STORE IN COLUMN 27<br>SPACE 2<br>NOTE \*\*\*\*\*\*\*\*\*\*\*\*\*\*\*\*\*\*\* SPACE<br>NOTE THE FOLLOWING VALUE MUST BE EQUAL TO OR NEAR ZERO.<br>SPACE ABRIDGE ROW 1 COLUMN 27<br>SPACE SPACE NOTE \*\*\*\*\*\*\*\*\*\*\*\*\*\*\*\*\*\*\*\*\*\*\*\*\*\*\*\*\*\*\*\*\*\*\*\*\*\*\*\*\*\*\*\*\*\*\*\*\*\*\*\*\*\*\*\*\*\*\*\*\*\*\*\*\*\*\*\*\*\*\*\*\*\*\*

NATIONAL BUREAU OF STANDARDS. WASHINGTON, D. C. 20234 OMNITAB 80 VERSION 6.00 MARCH 2, 1981

OMNITAB 80 TEST F7 MATRIX INSTRUCTIONS M(AD), M(DA) AND M(V'A). (11.4) PAGE 1 THE FOLLOWING IS AN EXAMPLE OF M(AD) M(DA) AND M(V'A).

 $\mathcal{A}$ 

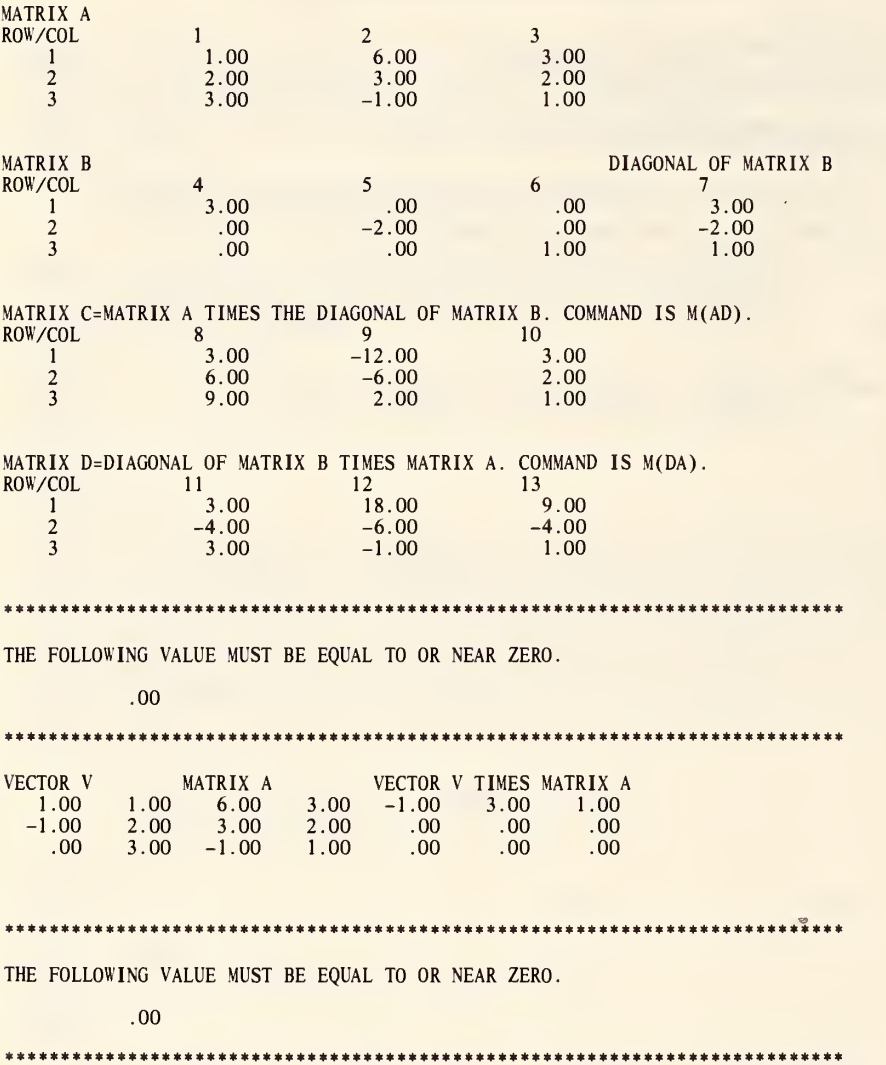

READ THE FOLLOWING DATA INTO COLUMNS 1\*\*\*7<br>1.0 6.0 3.0 3.0 0.0 0.0 3.0<br>2.0 3.0 2.0 0.0 -2.0 0.0 -2.0 1.0 6.0 3.0 3.0 0.0 0.0 3.0 2.0 3.0 2.0 0.0 -2.0 0.0 -2.0 3.0 -1.0 1.0 0.0 0.0 1.0 1.0 \* INFORMATIVE DIAGNOSTIC FOR THE ABOVE INSTRUCTION - NRMAX HAS BEEN RESET FROM 0 TO 3. M(AD) POST MULT A IN R=l C=l SIZE 3X3 WITH D WHOSE DIAG IS IN COL 7 PUT R=l C= 8 M(DA) PRE MULT A IN R=1 C=1 SIZE 3X3 WITH D WHOSE DIAG IS IN COL 7 PUT R=1 C= 11<br>TITLE1 THE FOLLOWING IS AN EXAMPLE OF M(AD) M(DA) AND M(V'A). NEW PAGE SPACE NOTE MATRIX A FIXED PRINT DATA WIHT 2 DECIMAL DIGITS MPRINT MATRIX IN ROW <sup>1</sup> OF COL <sup>1</sup> SIZE 3X3 SPACE 2<br>NOTE MATRIX B DIAGONAL OF MATRIX B MPRINT MATRIX IN ROW <sup>1</sup> OF COL 4 SIZE 3X4 **SPACE** NOTE MATRIX C=MATRIX A TIMES THE DIAGONAL OF MATRIX B. COMMAND IS M(AD). MPRINT MATRIX C IN ROW <sup>1</sup> OF COL 8 SIZE 3X3 SPACE 2 NOTE MATRIX D=DIAGONAL OF MATRIX B TIMES MATRIX A. COMMAND IS M(DA). MPRINT MATRIX D IN ROW <sup>1</sup>OF COL <sup>11</sup> SIZE 3X3 <code>MMULT</code> <code>MULTIPLY</code> A IN R=1 C=1 SIZE 3X3 BY B IN R=1 C=4 SIZE 3X3 PUT IN R=1 C=14  $\,$ MMULTIPLY B IN R=1 C=4 SIZE 3X3 BY A IN R=1 C=1 SIZE 3X3 PUT IN R=1 C=17<br>MSUB MATRIX IN R=1 C=8 SIZE 3X3 MINUS MATRIX IN R=1 C=14 SIZE 3X3 PUT IN 1,20<br>MSUB MATRIX IN R=1 C=11 SIZE 3X3 MINUS MATRIX IN R=1 C=17 SIZE 3X3 PUT AVERAGE COLUMN 26 AND STORE IN COLUMN 26 SPACE 2<br>NOTE \*\*\* NOTE \*\*\*\*\*\*\*\*\*\*\*\*\*\*\*\*\*\*\*\*\*\*\*\*\*\*\*\*\*\*\*\*\*\*\*\*\*\*\*\*\*\*\*\*\*\*\*\*\*\*\*\*\*\*\*\*\*\*\*\*\*\*\*\*\*\*\*\*\*\*\*\*\*\*\* SPACE NOTE THE FOLLOWING VALUE MUST BE EQUAL TO OR NEAR ZERO. SPACE ABRIDGE ROW 1 OF COLUMN 26 SPACE SPACE NOTE \*\*\*\*\*\*\*\*\*\*\*\*\*\*\*\*\*\*\*\*\*\*\*\*\*\*\*\*\*\*\*\*\*\*\*\*\*\*\*\*\*\*\*\*\*\*\*\*\*\*\*\*\*\*\*\*\*\*\*\*\*\*\*\*\*\*\*\*\*\*\*\*\*\*\* SET THE FOLLOWING VALUES IN COLUMN 27 1.0 -1.0 0.0 M(V'A) PRE MULT A IN R=l C=l SIZE 3X3 BY TRANS OF V IN COL 27 PUT IN R=l C=28 SPACE<br>NOTE VECTOR V NOTE VECTOR V MATRIX A VECTOR V TIMES MATRIX A FORMAT C (F8.2,6F8.2) NPRINT C FORMAT, COLUMNS 27, 1, 2, 3, 28, 29 AND 30 SPACE ROWSUM COLUMNS 28, 29 AND 30 AND STORE IN COLUMN 31 SUB 3.0 FROM COLUMN 31 AND STORE IN COLUMN 32 SPACE 2

 $\Delta$ 

# LIST OF DATA, INSTRUCTIONS AND DIAGNOSTICS

NOTE \*\*\*\*\*\*\*\*\*\*\*\*\*\*\*\*\*\*\*\*\*\*\*\*\*\*\*\*\*\*\*\*\*\*\*\*\*\*\*\*\*\*\*\*\*\*\*\*\*\*\*\*\*\*\*\*\*\*\*\*\*\*\*\*\*\*\*\*\*\*\*\*\*\*\* SPACE NOTE THE FOLLOWING VALUE MUST BE EQUAL TO OR NEAR ZERO. SPACE ABRIDGE ROW <sup>1</sup> OF COLUMN 32 SPACE NOTE \*\*\*\*\*\*\*\*\*\*\*\*\*\*\*\*\*\*\*\*\*\*\*\*\*\*\*\*\*\*\*\*\*\*\*\*\*\*\*\*\*\*\*\*\*\*\*\*\*\*\*\*\*\*\*\*\*\*\*\*\*\*\*\*\*\*\*\*\*\*\*\*\*\*\*

NATIONAL BUREAU OF STANDARDS. WASHINGTON, D. C. 20234 OMNITAB 80 VERSION 6.00 MARCH 2, 1981

OMNITAB 80 TEST F8 EXAMPLES OF MATRIX INSTRUCTIONS M(XAX') AND M(X'AX). (11.4) PAGE 1<br>THE FOLLOWING IS AN EXAMPLE OF M(XAX') AND M(X'AX).

MATRIX A MATRIX X MATRIX X' .00  $-2.00$   $-2.00$   $-$ -1.00 3.00 1.00 3.00 -2.00 5.00 1.00 2.00 -4.00 .00 .00 -1.00 5.00 1.00 .00 .00 .00 -2.00  $.00$ 3.00 MATRIX C=X'AX<br>(X IS 2 BY 3, A IS 2 BY 2) MATRIX B=XAX' (X IS <sup>3</sup> BY 2, <sup>A</sup> IS <sup>2</sup> BY 2) MATRIX C=X'AX 4.0000000 -28.000000 -12.000000 10.000000 -10.000000 <sup>8</sup> . 0000000 18.000000 -124.00000 4.0000000 0. -100.00000 -20.000000 10.000000 20.000000 20.000000 10.000000 -30.000000 4.0000000 THE FOLLOWING VALUE MUST BE EQUAL TO OR NEAR ZERO.  $0.$ 

•ft\*\*\*\*\*\*\*\*\*\*\*\*\*\*\*\*\*\*\*\*\*\*\*\*\*\*\*\*\*\*\*\*\*\*\*\*\*\*\*\*\*\*\*\*\*\*\*\*\*\*\*\*\*\*\*\*\*\*\*\*\*\*\*\*\*\*\*\*\*\*\*\*\*

 $\sim 10$ 

DIM DIMENSION WORKSHEET SIZE 3 ROWS BY 26 COLUMNS<br>READ MATRIX A INTO COLS 13 AND 14, MATRIX X INTO 15\*\*\*17, X TRANSPOSE IN 18\*\*\*20<br>1.0 3.0 -2.0 0.0 -2.0 -2.0 -2.0 -1.0 3.0<br>2.0 -4.0 -1.0 5.0 0.0 0.0 5.0 1.0<br>0.0 0.0 3.0 1.0

\* INFORMATIVE DIAGNOSTIC FOR THE ABOVE INSTRUCTION - NRMAX HAS BEEN RESET FROM 0 TO

M(XAX') PREMLIT A (1,13) SIZE 2X2 BY X (1,15) SIZE 3X2 POST MULT BY X' STORE 1.1 M(X'AX) PREMULT A (1,13) SIZE 2X2 BY X' (1,15) SIZE 2X3 POST MULT BY X STORE 1,4<br>MMULT X IN ROW 1 COL 15 SIZE 3X2 BY A ROW 1 COL 13 SIZE 2X2 PUT IN ROW 1 COL 21 MMULT XA IN R=1 C=21 SIZE 3X2 BY TRANS OF X IN R=1 C=18 SIZE 2X3 PUT IN R=1 C=21<br>MMULT XYANS OF X IN R=1 C=18 SIZE 3X2 BY A IN R=1 C=13 SIZE 2X2 PUT IN R=1 C=24<br>MMULT X'A IN R=1 C=24 SIZE 3X2 BY X IN R=1 C=15 SIZE 2X3 PUT NEW PAGE SPACE NOTE MATRIX A MATRIX X MATRIX X MATRIX X MATRIX X MATRIX X MATRIX X MATRIX X MATRIX X MATRIX X MATRIX X MATRIX X MATRIX X MATRIX X MATRIX X MATRIX X MATRIX X MATRIX MATRIX X MATRIX MATRIX MATRIX MATRIX MATRIX MATRIX MATRIX SPACE FORMAT D (8F8.2) NPRINT D FORMAT. COLUMNS 13\*\*\*20 SPACE<br>NOTE MATRIX B=XAX' NOTE MATRIX B=XAX' MATRIX C=X'AX NOTE (X IS 3 BY 2, A IS 2 BY 2) (X IS 2 BY 3, A IS 2 BY 2)<br>SPACE 2<br>NPRINT COLUMNS 1\*\*\*6 DIMENSION NR0W=3 NC0L=12 ROWSUM THE ENTIRE WORKSHEET AND PUT IN COLUMN <sup>1</sup> AVERAGE COLUMN 1 AND STORE IN COLUMN 1 SPACE 2 SPACE 2 NOTE \*\*\*\*\*\*\*\*\*\*\*\*\*\*\*\*\*\*\*\*\*\*\*\*\*\*\*\*\*\*\*\*\*\*\*\*\*\*\*\*\*\*\*\*\*\*\*\*\*\*\*\*\*\*\*\*\*\*\*\*\*\*\*\*\*\*\*\*\*\*\*\*\*\*\* **SPACE** NOTE THE FOLLOWING VALUE MUST BE EQUAL TO OR NEAR ZERO. SPACE ABRIDGE ROW 1 OF COLUMN 1 SPACE SPACE \ qt <sup>F</sup>\*\*\*\*\*\*\*\*\*\*\*\*\*\*\*\*\*\*\*\*\*\*\*\*\*\*\*\*\*\*\*\*\*\*\*\*\*\*\*\*\*\*\*\*\*\*\*\*\*\*\*\*\*\*\*\*\*\*\*\*\*\*\*\*\*\*\*\*\*\*\*\*\*\*\*

NATIONAL BUREAU OF STANDARDS. WASHINGTON, D. C. 20234 OMNTTAB 80 VERSION 6.00 MARCH 2, 1981

OMNITAB 80 TEST F9 TEMP. SCALE CONVERSION AND ATOMIC WT. (13.1) AND (13.3) PAGE 1<br>CENTIGRADE FAHRENHEIT FAHR TO CENT CONVERSION FORMULAS

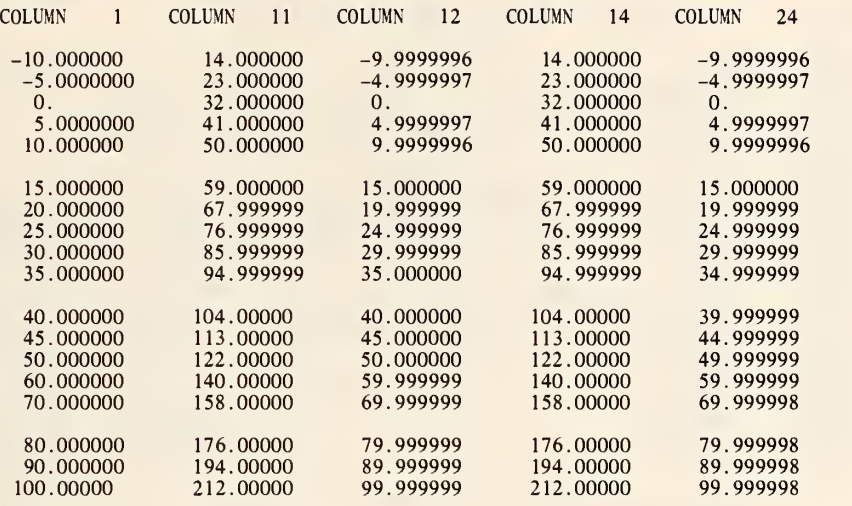

\*\*\*\*\*\*\*\*\*\*\*\*\*\*\*\*\*\*\*\*\*\*\*\*\*\*\*\*\*\*\*\*\*\*\*\*\*\*\*\*\*\*\*\*\*\*\*\*\*\*\*\*\*\*\*\*\*\*\*\*\*\*\*\*\*\*\*\*\*\*\*\*\*\*\*

THE FOLLOWING VALUES MUST BE EQUAL TO OR NEAR ZERO.

 $*-5.3644180-07$  0.  $*-8.5433324-07$ 

\*\*\*\*\*\*\*\*\*\*\*\*\*\*\*\*\*\*\*\*\*\*\*\*\*\*\*\*\*\*\*\*\*\*\*\*\*\*\*\*\*\*\*\*\*\*\*\*\*\*\*\*\*\*\*\*\*\*\*\*\*\*\*\*\*\*\*\*\*\*\*\*\*\*\*

# OMNITAB 80 TEST F9 TEMP. SCALE CONVERSION AND ATOMIC WT. (13.1) AND (13.3) PAGE 2

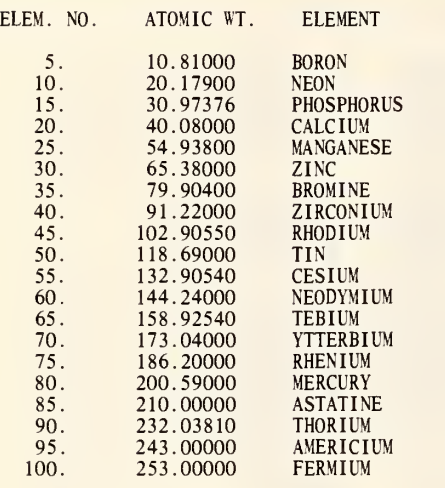

 $\bar{r}$ 

GENERATE FROM -10. IN STEPS OF 5. THRU 50. AND STEPS OF 10. THRU 100. IN COL <sup>1</sup>

\* INFORMATIVE DIAGNOSTIC FOR THE ABOVE INSTRUCTION - NRMAX HAS BEEN RESET FROM TO 18.

CTOF CONVERT CELSIUS IN COL <sup>1</sup> TO FAHRENHEIT AND PUT IN COL <sup>11</sup> FTOC CONVERT FAHRENHEIT IN COL 11 TO CELSIUS AND PUT IN COL 12<br>SUBTRACT COL 1 FROM COL 12 STORE IN COL 13<br>MULTIPLY COL 1 BY 1.8 MULT BY 1.0 ADD 32. STORE IN COL 14<br>DIV 5. BY 9. STORE IN COLUMN 8 SUBTRACT 32.0 FROM COL 11 MULT BY COL 8 ADD 0.0 STORE IN COL 24 SUBTRACT COL 1 FROM COL 24 STORE IN COL 25<br>TITLE1 CENTIGRADE FAHRENHEIT FAHR TO CENT CONVERSION TITLE2 FORMULAS PRINT COLS 1, 11, 12, 14 AND 24 SUBTRACT COL 11 FROM COL 14 STORE IN COL 15 AVERAGE COL 15 STORE IN COL 15 AVERAGE COL 13 STORE IN COL 13 AVERAGE COL 25 STORE IN COL 25 SPACE 2 NOTE \*\*\*\*\*\*\*\*\*\*\*\*\*\*\*\*\*\*\*\*\*\*\*\*\*\*\*\*\*\*\*\*\*\*\*\*\*\*\*\*\*\*\*\*\*\*\*\*\*\*\*\*\*\*\*\*\*\*\*\*\*\*\*\*\*\*\*\*\*\*\*\*\*\*\* SPACE NOTE THE FOLLOWING VALUES MUST BE EQUAL TO OR NEAR ZERO. SPACE ABRIDGE ROW <sup>1</sup> OF COLS 13, 15 AND 25 SPACE NOTE \*\*\*\*\*\*\*\*\*\*\*\*\*\*\*\*\*\*\*\*\*\*\*\*\*\*\*\*\*\*\*\*\*\*\*\*\*\*\*\*\*\*\*\*\*\*\*\*\*\*\*\*\*\*\*\*\*\*\*\*\*\*\*\*\*\*\*\*\*\*\*\*\*\*\* ERASE \* INFORMATIVE DIAGNOSTIC FOR THE ABOVE INSTRUCTION - NRMAX HAS BEEN RESET FROM 18 TO 0.

ATOMIC MASSES OF ALL ELEMENTS STORE RESULTS IN COL 61

\* INFORMATIVE DIAGNOSTIC FOR THE ABOVE INSTRUCTION - NRMAX HAS BEEN RESET FROM

GENERATE FROM 1. IN STEPS OF 1. THRU \*NRMAX\* IN COL 2<br>SEPARATE COL 61 EVERY 5TH ROW START WITH ROW 5 STORE IN COL 3 SEPARATE COL 2 EVERY 5TH ROW START WITH ROW <sup>5</sup> STORE IN COL 4 RESET NRMAX TO 20

\* INFORMATIVE DIAGNOSTIC FOR THE ABOVE INSTRUCTION - NRMAX HAS BEEN RESET FROM 103 TO 20.

FORMAT E (4A3) READ E FORMAT, NEXT 20 LINES IN COLS 5, 6, 7 AND 8 20 DATA CARD(S) READ BUT NOT LISTED TITLE1 TITLE2

s

NEW PAGE<br>NOTE ELEM. NO. ATOMIC WT. ELEMENT<br>SPACE<br>FORMAT D FORMAT, COLS 4, 3, 5, 6, 7 AND 8<br>NPRINT D FORMAT, COLS 4, 3, 5, 6, 7 AND 8

NATIONAL BUREAU OF STANDARDS. WASHINGTON, D. C. 20234 OMNITAB 80 VERSION 6.00 MARCH 2, 1981

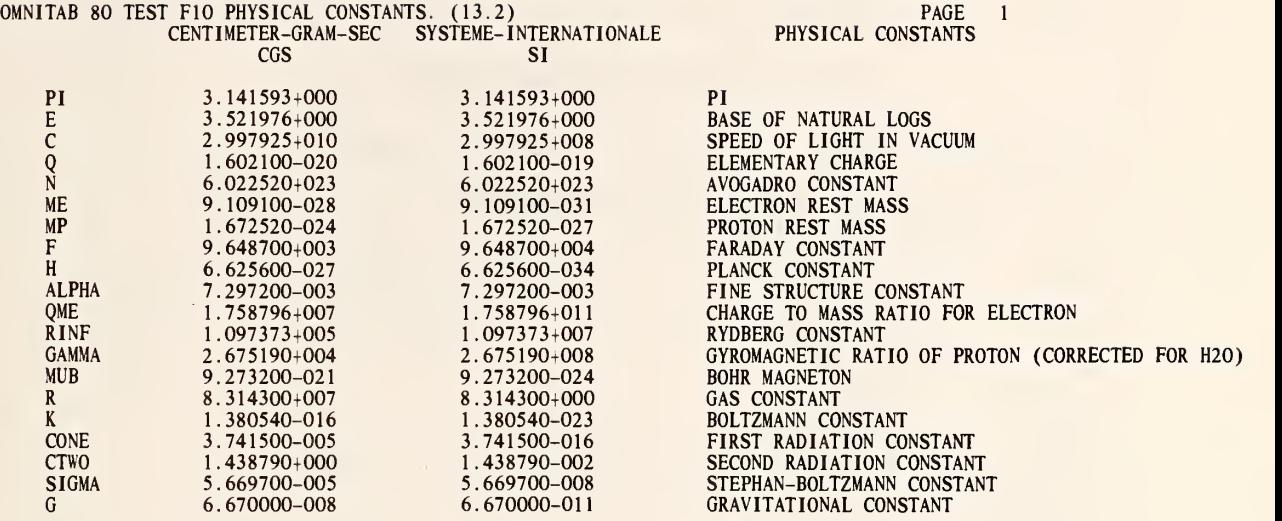

 $\ddot{\phantom{a}}$ 

 $\epsilon$ 

CGS USE PHYSICAL CONSTANTS IN CGS (CENTIMETER-GRAM-SECOND) SYSTEM<br>RESET NRMAX TO 1

\* INFORMATIVE DIAGNOSTIC FOR THE ABOVE INSTRUCTION - NRMAX HAS BEEN RESET FROM TO 1.

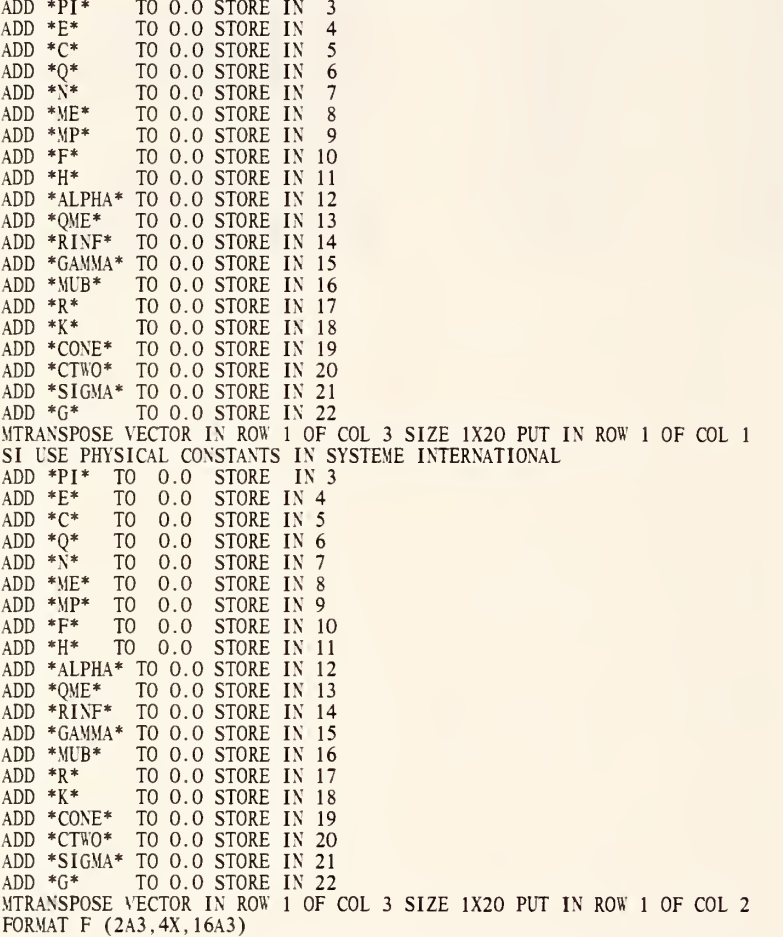

READ F FORMAT, 20 LINES INTO COLS <sup>3</sup> \*\*\* 20

\* INFORMATIVE DIAGNOSTIC FOR THE ABOVE INSTRUCTION - NRMAX HAS BEEN RESET FROM <sup>1</sup> TO 20.

20 DATA CARD(S) READ BUT NOT LISTED FORMAT B (5X,2A3,5X,1PE15.6,8X,E15.6,10X,16A3) TITLE1 CENTIMETER-GRAM-SEC SYSTEME-INTERNATIONALE TITLE2 PHYSICAL CONSTANTS TITLE3 CGS SI PRINT B COLS 3,4 1,2 5\*\*\*20 **STOP** 

> NATIONAL BUREAU OF STANDARDS. WASHINGTON, D. C. 20234 OMNITAB 80 VERSION 6.00 MARCH 2, 1981

 $\bar{.}$ 

# Index Of OMNITAB Commands Used

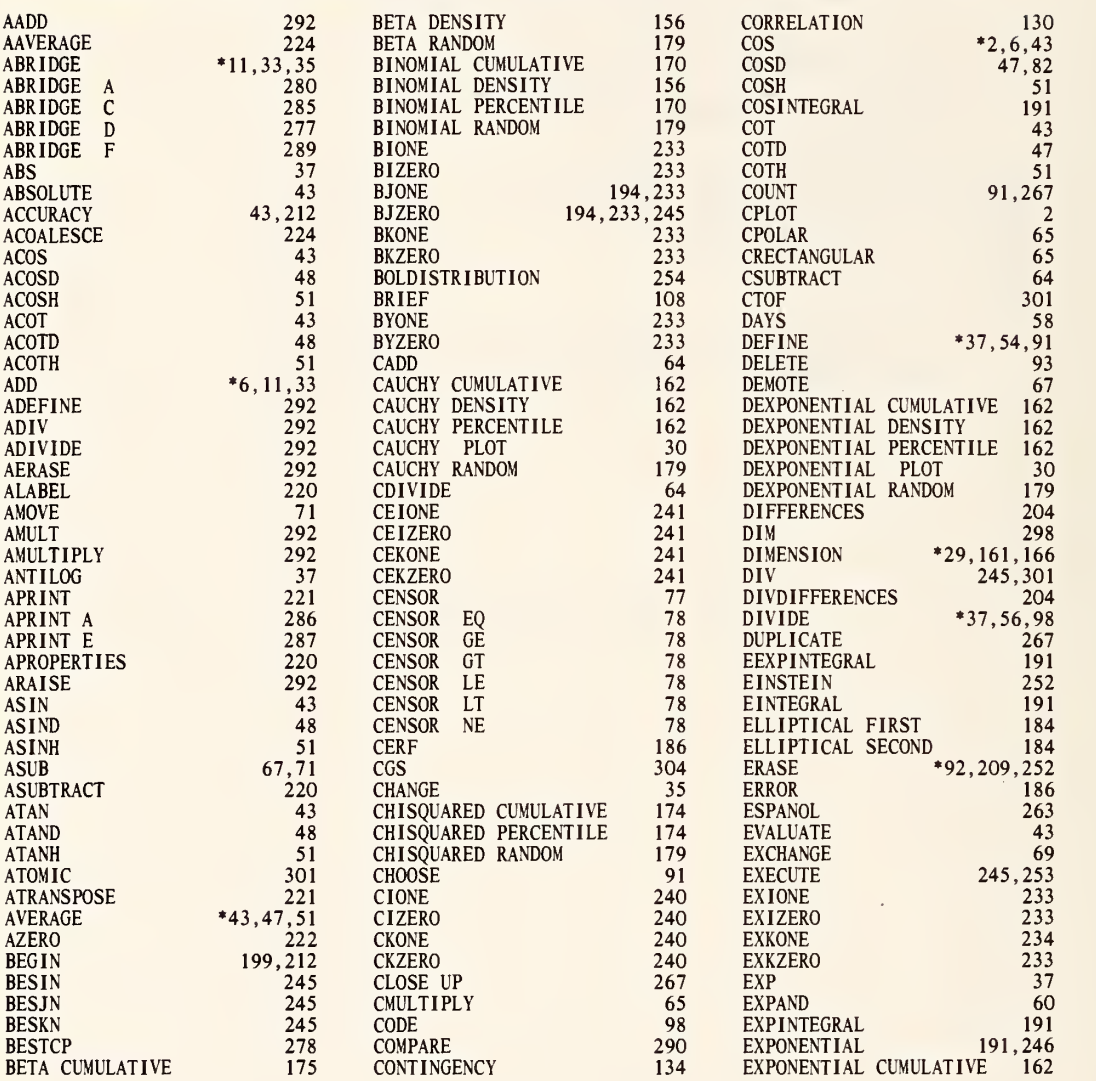

\* Command is used in more than three test problems; only first three uses are listed.

 $\delta$ 

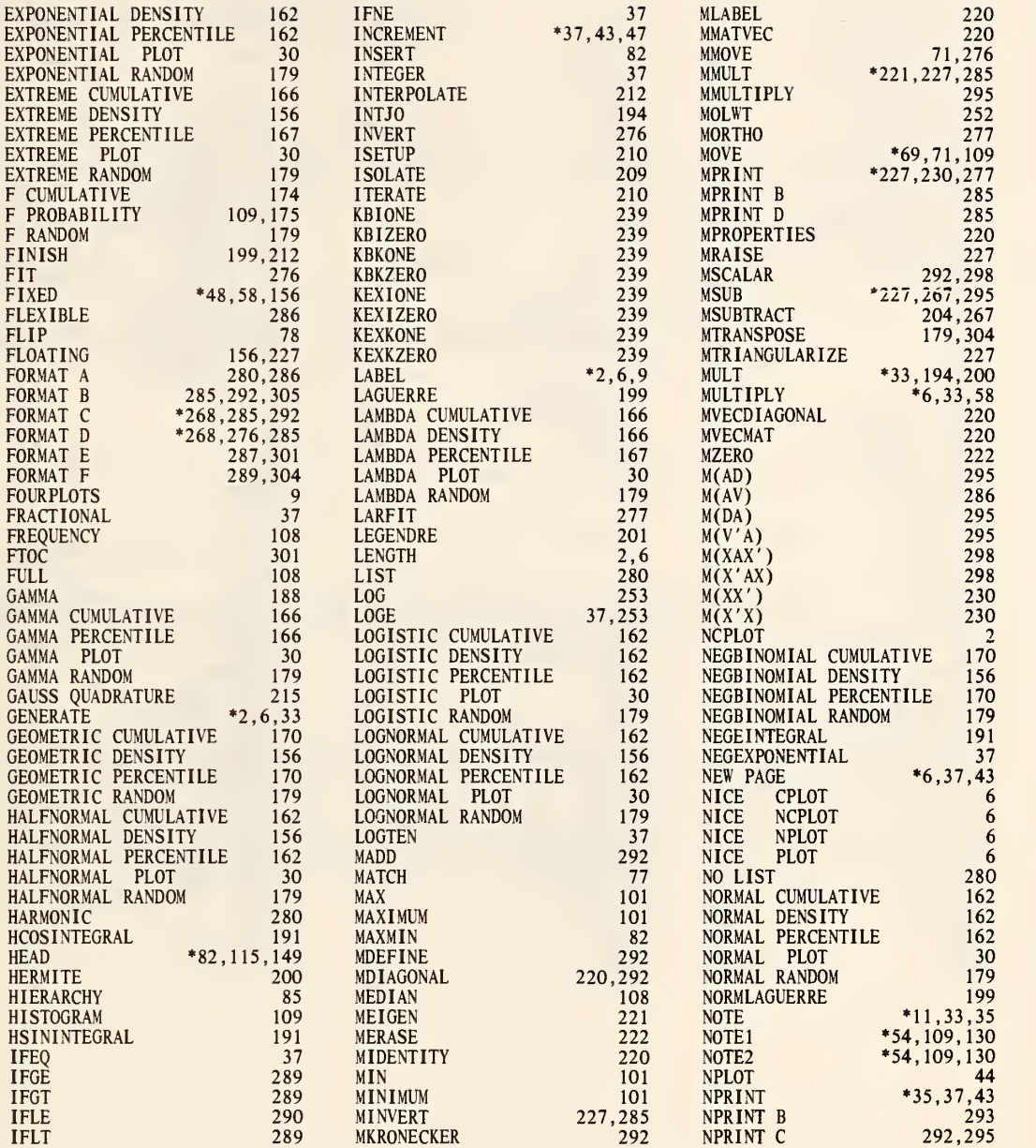

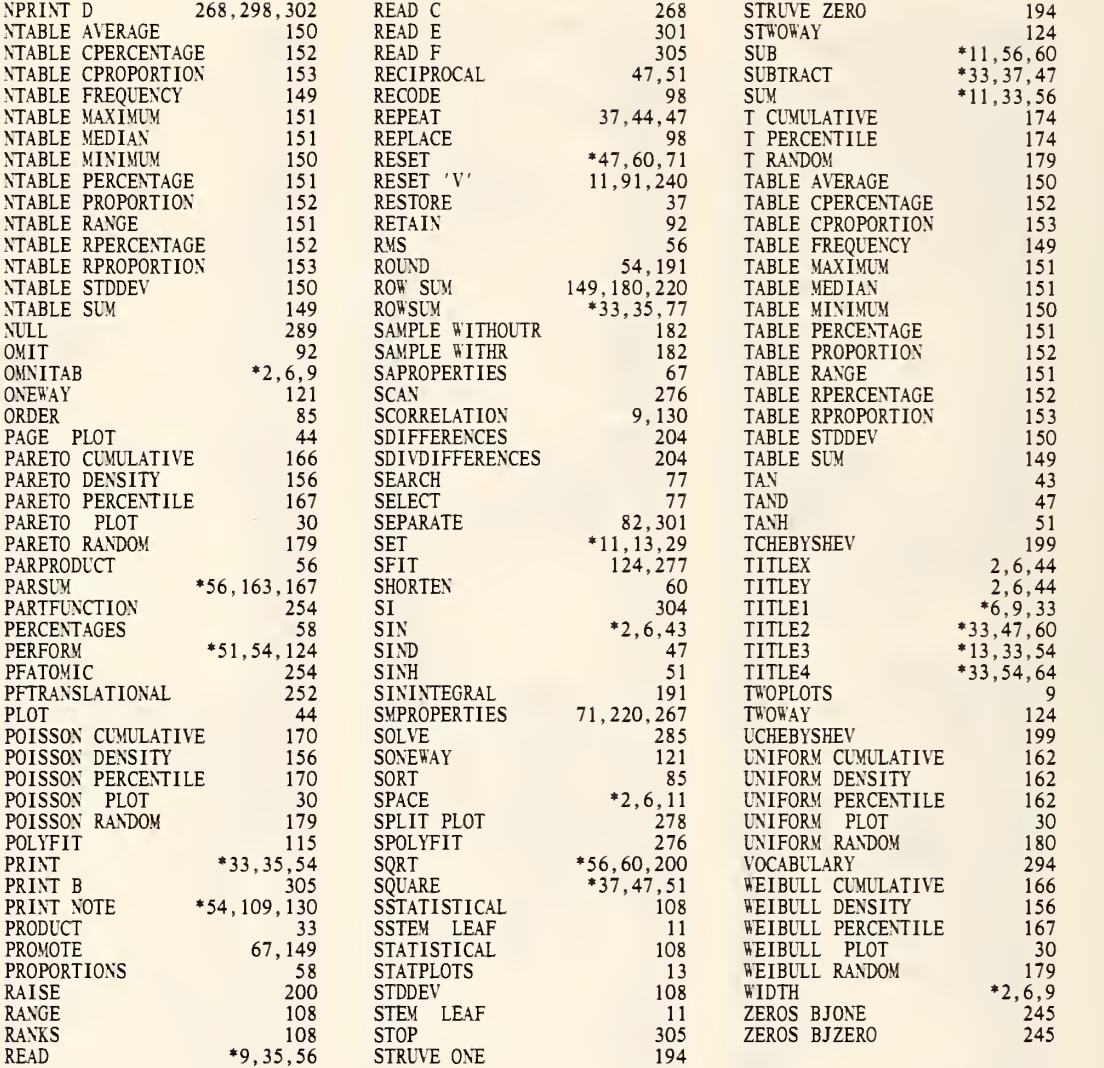

٠

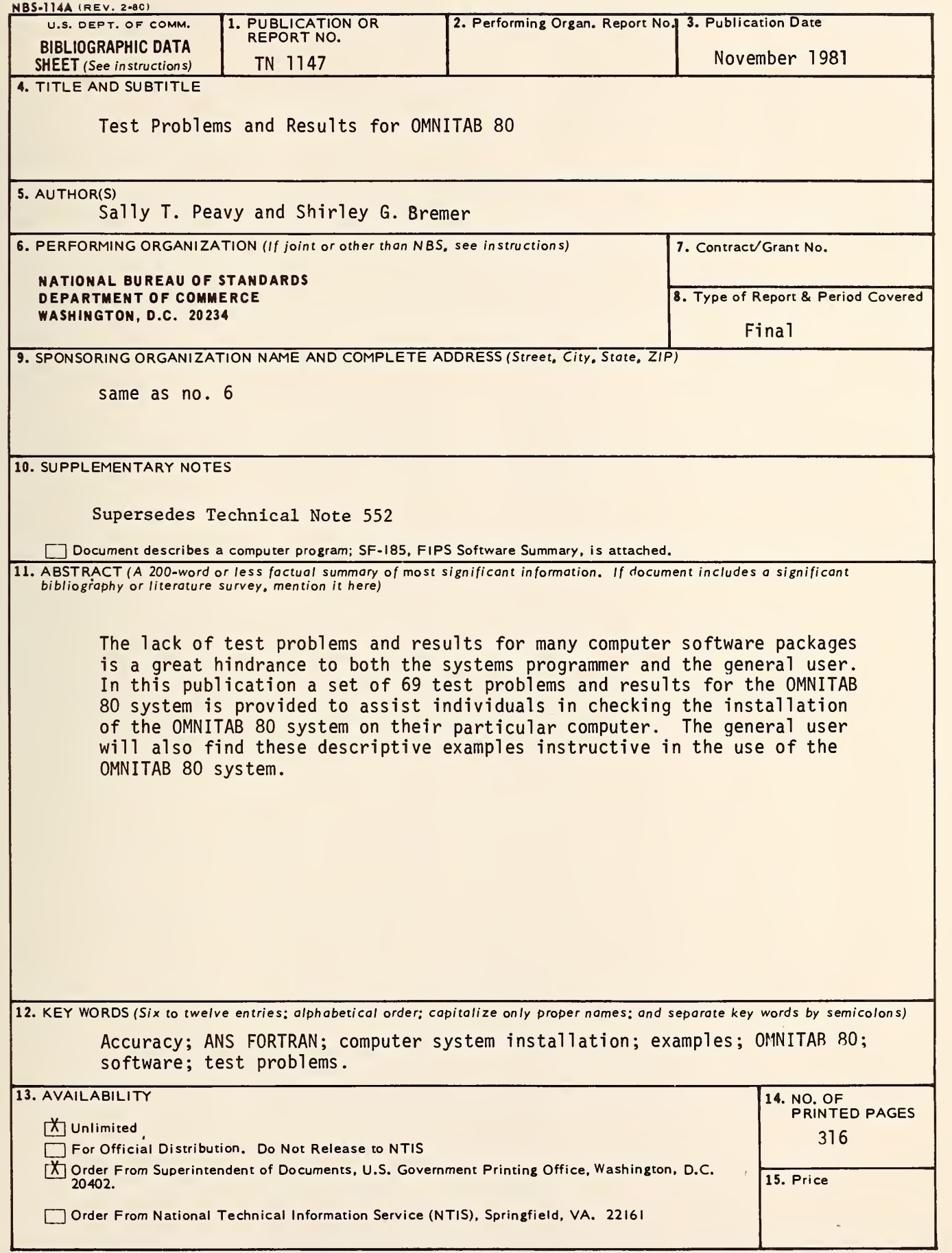

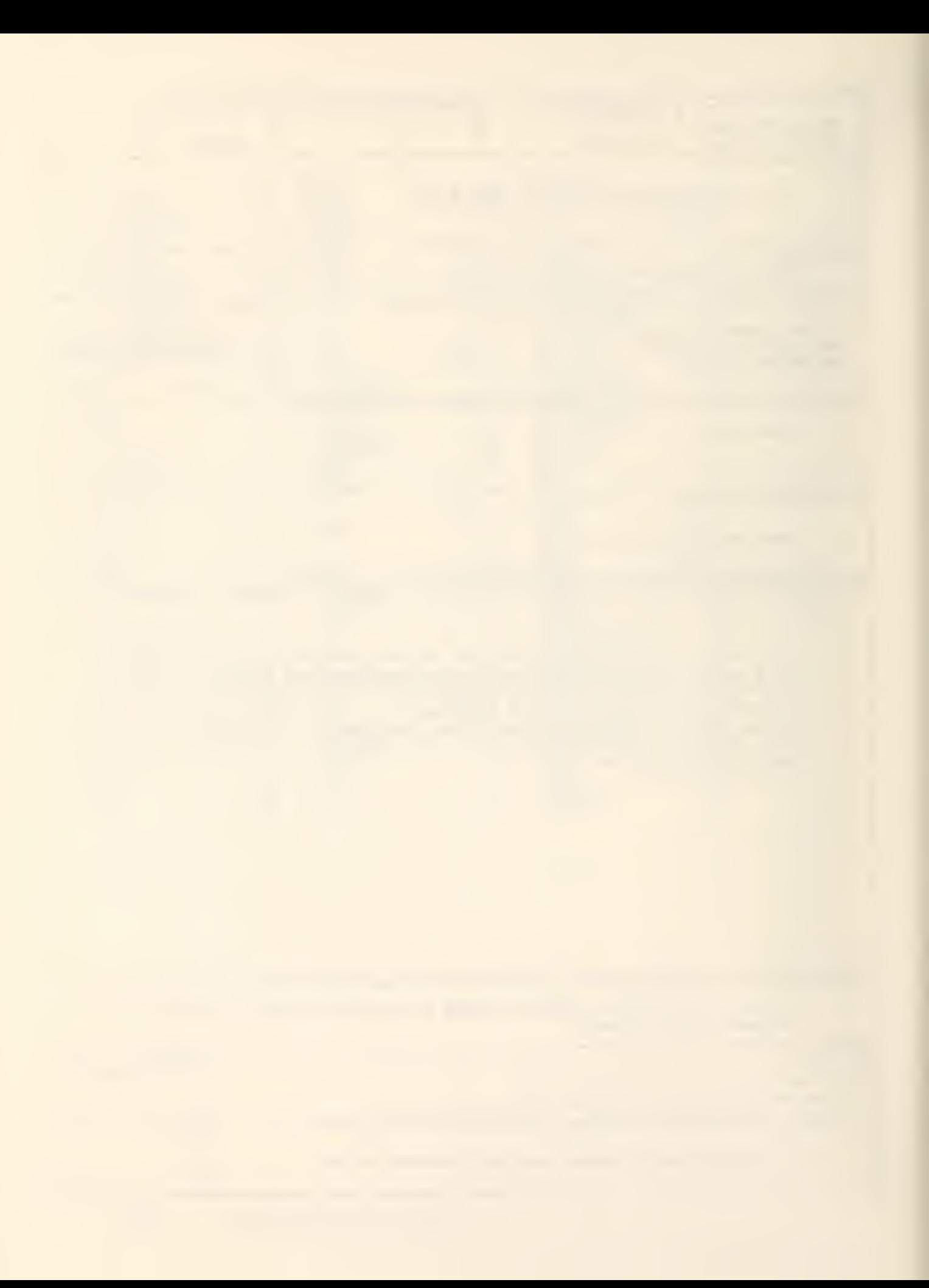

 $\mathcal{L}^{\text{max}}_{\text{max}}$  , where  $\mathcal{L}^{\text{max}}_{\text{max}}$ 

# NBS TECHNICAL PUBLICATIONS

# PERIODICALS

JOURNAL OF RESEARCH—The Journal of Research of the National Bureau of Standards reports NBS research and develop ment in those disciplines of the physical and engineering sciences in which the Bureau is active. These include physics, chemistry, engineering, mathematics, and computer sciences. Papers cover a broad range of subjects, with major emphasis on measurement methodology and the basic technology underlying standardization. Also included from time to time are survey articles on topics closely related to the Bureau's technical and scientific programs. As a special service to subscribers each issue contains complete citations to all recent Bureau publications in both NBS and non- NBS media. Issued six times <sup>a</sup> year. Annual subscription: domestic \$16; foreign \$20. Single copy, \$3.75 domestic; \$4.70 foreign.

NOTE: The Journal was formerly published in two sections: Section A "Physics and Chemistry" and Section B "Mathematical Sciences."

DIMENSIONS/NBS—This monthly magazine is published to in form scientists, engineers, business and industry leaders, teachers, students, and consumers of the latest advances in science and technology, with primary emphasis on work at NBS. The magazine highlights and reviews such issues as energy research, fire protection, building technology, metric conversion, pollution abatement, health and safety, and consumer product performance. In addition, it reports the results of Bureau programs in measurement standards and techniques, properties of matter and materials, engineering standards and services, instrumentation, and automatic data, processing. Annual subscription: domestic \$11; foreign \$13.75.

# NONPERIODICALS

Monographs—Major contributions to the technical literature on various subjects related to the Bureau's scientific and technical activities.

Handbooks—Recommended codes of engineering and industrial practice (including safety codes) developed in cooperation with in terested industries, professional organizations, and regulatory bodies.

Special Publications—Include proceedings of conferences sponsored by NBS, NBS annual reports, and other special publications appropriate to this grouping such as wall charts, pocket cards, and bibliographies.

Applied Mathematics Series—Mathematical tables, manuals, and studies of special interest to physicists, engineers, chemists, biologists, mathematicians, computer programmers, and others engaged in scientific and technical work.

National Standard Reference Data Series—Provides quantitative data on the physical and chemical properties of materials, compiled from the world's literature and critically evaluated. Developed under <sup>a</sup> worldwide program coordinated by NBS under the authority of the National Standard Data Act (Public Law 90-396).

NOTE: The principal publication outlet for the foregoing data is the Journal of Physical and Chemical Reference Data (JPCRD) published quarterly for NBS by the American Chemical Society (ACS) and the American Institute of Physics (AIP). Subscriptions, reprints, and supplements available from ACS, 1155 Sixteenth St., NW, Washington, DC 20056.

Building Science Series—Disseminates technical information developed at the Bureau on building materials, components, systems, and whole structures. The series presents research results, test methods, and performance criteria related to the structural and environmental functions and the durability and safety characteristics of building elements and systems.

Technical Notes—Studies or reports which are complete in themselves but restrictive in their treatment of a subject. Analogous to monographs but not so comprehensive in scope or definitive in treatment of the subject area. Often serve as a vehicle for final reports of work performed at NBS under the sponsorship of other government agencies.

Voluntary Product Standards—Developed under procedures published by the Department of Commerce in Part 10, Title 15, of the Code of Federal Regulations. The standards establish nationally recognized requirements for products, and provide all concerned interests with <sup>a</sup> basis for common understanding of the characteristics of the products. NBS administers this program as <sup>a</sup> supplement to the activities of the private sector standardizing organizations.

Consumer Information Series—Practical information, based on NBS research and experience, covering areas of interest to the con sumer. Easily understandable language and illustrations provide useful background knowledge for shopping in today's tech nological marketplace.

Order the above NBS publications from: Superintendent of Documents, Government Printing Office, Washington, DC 20402.

Order the following NBS publications-FIPS and NBSIR's-from the National Technical Information Services, Springfield, VA 22161

Federal Information Processing Standards Publications (FIPS PUB)-Publications in this series collectively constitute the ' Federal Information Processing Standards Register. The Register serves as the official source of information in the Federal Govern ment regarding standards issued by NBS pursuant to the Federal Property and Administrative Services Act of 1949 as amended, Public Law 89-306 (79 Stat. 1127), and as implemented by Executive Order 11717(38 FR 12315, dated May 11, 1973) and Part <sup>6</sup> of Title <sup>15</sup> CFR (Code of Federal Regulations).

NBS Interagency Reports (NBSIR)—A special series of interim or final reports on work performed by NBS for outside sponsors (both government and non-government). In general, initial dis tribution is handled by the sponsor; public distribution is by the National Technical Information Services, Springfield, VA 22161, in paper copy or microfiche form.

# U.S. DEPARTMENT OF COMMERCE National Bureau of Standards Washington. D.C. 20234

OFFICIAL BUSINESS

Ŷ,

Penalty for Private Use. S300

POSTAGE AND FEES PAID<br>U.S. DEPARTMENT OF COMMERCE

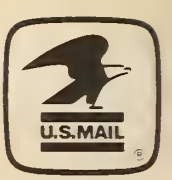

SPECIAL FOURTH-CLASS RATE BOOK